UNIVERSITA' DEGLI STUDI DI PADOVA

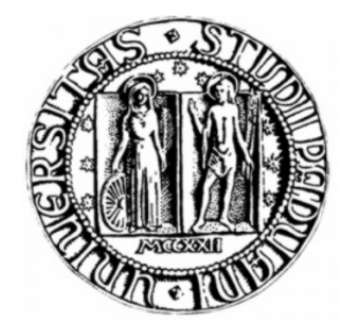

# TESI DI LAUREA

# Sistema di supporto mnemonico: architettura multi-layer per la gestione di datasource multipli

Corso di laurea magistrale in Ingegneria Informatica **Anno%accademico%2010/2011**

Relatore:

Prof. Mauro Migliardi

Correlatore:

Ing. Marco Gaudina

Laureanda:

Anuska Benacchio – matr. 601047-IF

# **Abstract**

Recenti studi psico-fisiologici correlano lo stress alla difficoltà di trasferire informazioni dalla memoria a breve termine a quella a medio termine. Questa difficoltà causa una riduzione dell'efficienza personale e genera pesanti frustrazioni quando le cose da fare vengono in mente in luoghi dove non si possono portare a termine, accrescendo così ulteriormente il livello di stress del soggetto. Noi affermiamo che il fornire ai soggetti informazioni puntuali sulle attività che possono essere efficacemente svolte nel loro ambiente attuale potrebbe ridurre questo fenomeno e di conseguenza aumentare l'efficienza personale e rimuovere il senso di frustrazione causato dalle dimenticanze.

In questa tesi, che è la prosecuzione di un lavoro iniziato qualche anno fa e portato avanti da studenti dell'Università di Padova e di Genova, descriviamo il prototipo di un sistema capace di raccogliere le esigenze degli utenti e tradurre questi bisogni in interrogazioni ad un GIS (geographic information system), fornendo poi istruzioni tempestive non appena l'ambiente che circonda l'utente garantisce la possibilità di poter soddisfare in modo efficiente uno dei bisogni indicati. Successivamente, nella tesi, si passa all'analisi delle problematiche riscontrate nel software di partenza, tra le principali i tempi di risposta elevati e l'alto tasso di errore che hanno portato all'introduzione di un meccanismo di caching e di riduzione delle interrogazioni al GIS esterno. Oltre a questo si è aggiunta la possibilità per l'utente di inserire sia luoghi di interesse puramente personale, sia luoghi da poter condividere con gli altri utenti. Questi luoghi, quando possono servire a soddisfare un bisogno, vengono aggiunti a quelli trovati nel GIS esterno.

*Alla\$mia\$famiglia*

# **Sommario**

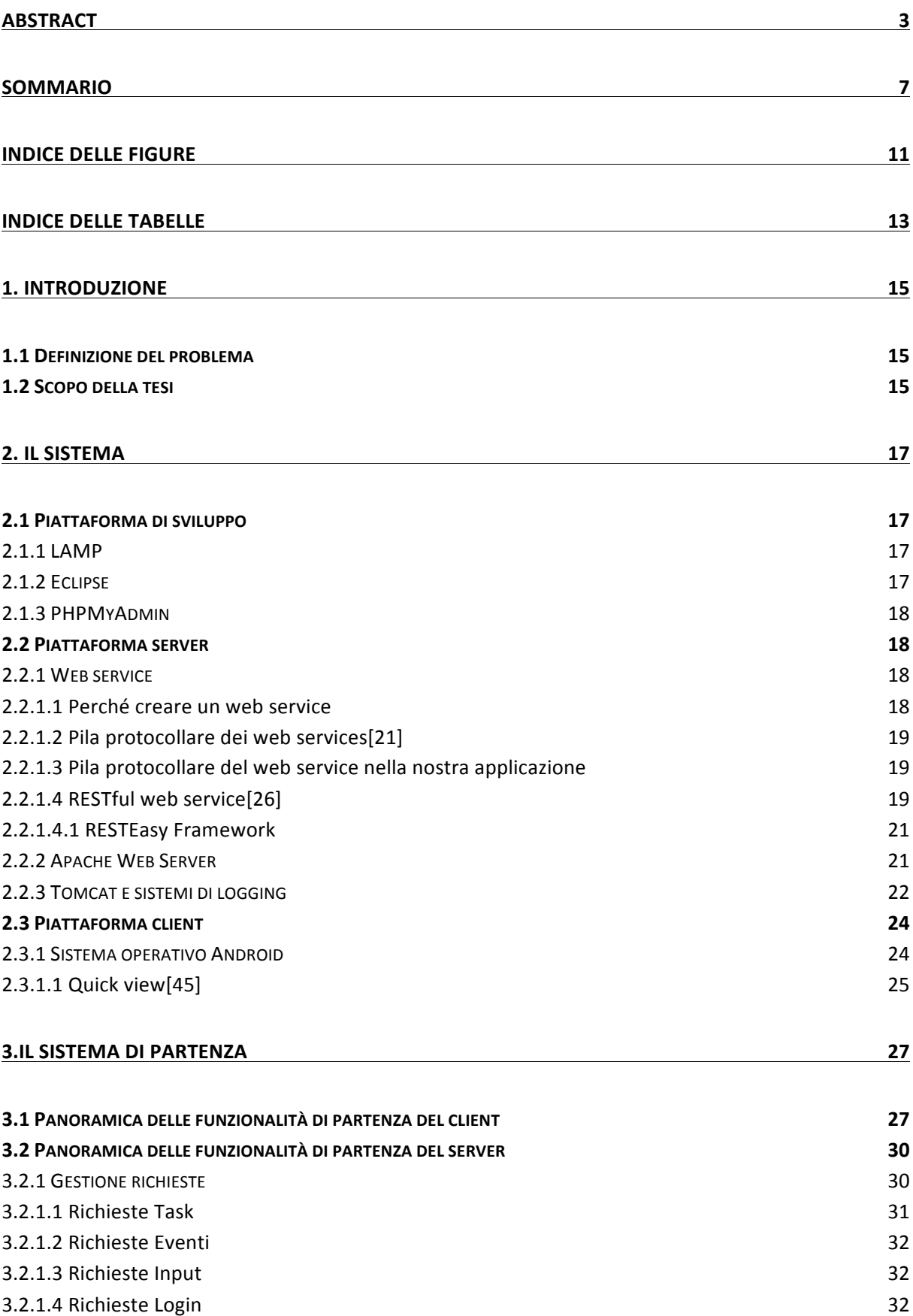

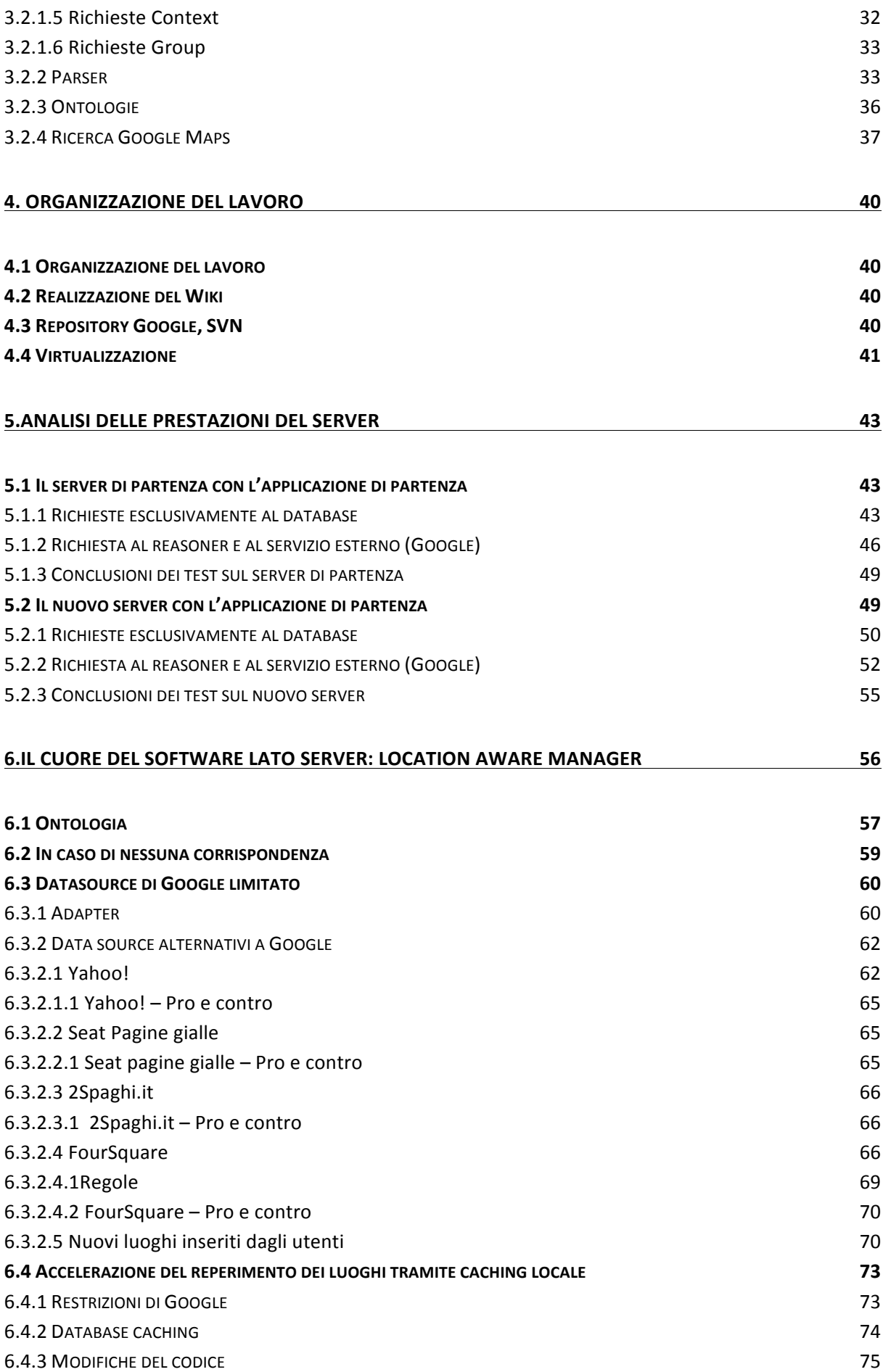

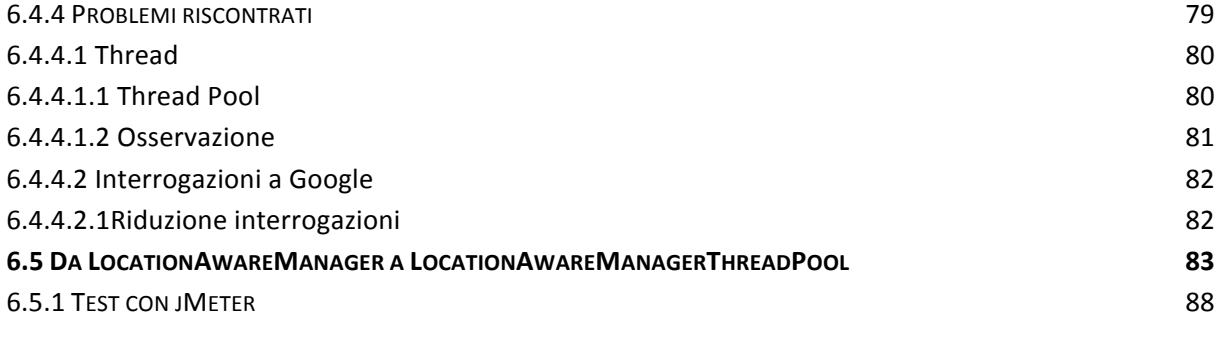

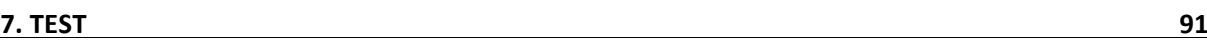

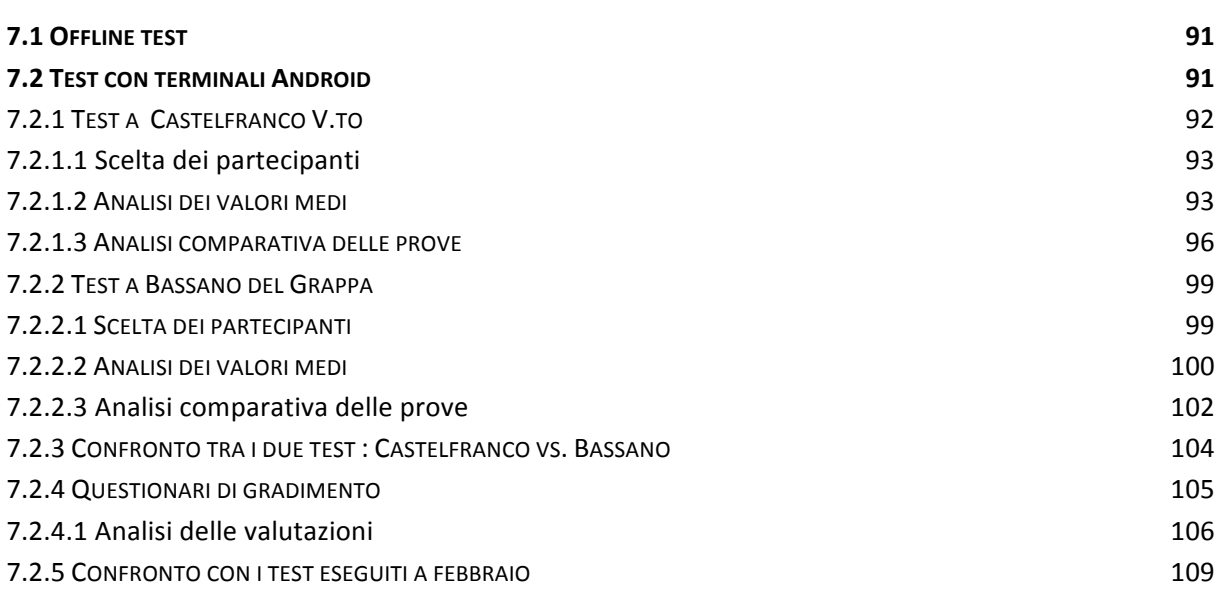

#### **8. POSSIBILI SVILUPPI FUTURI 110**

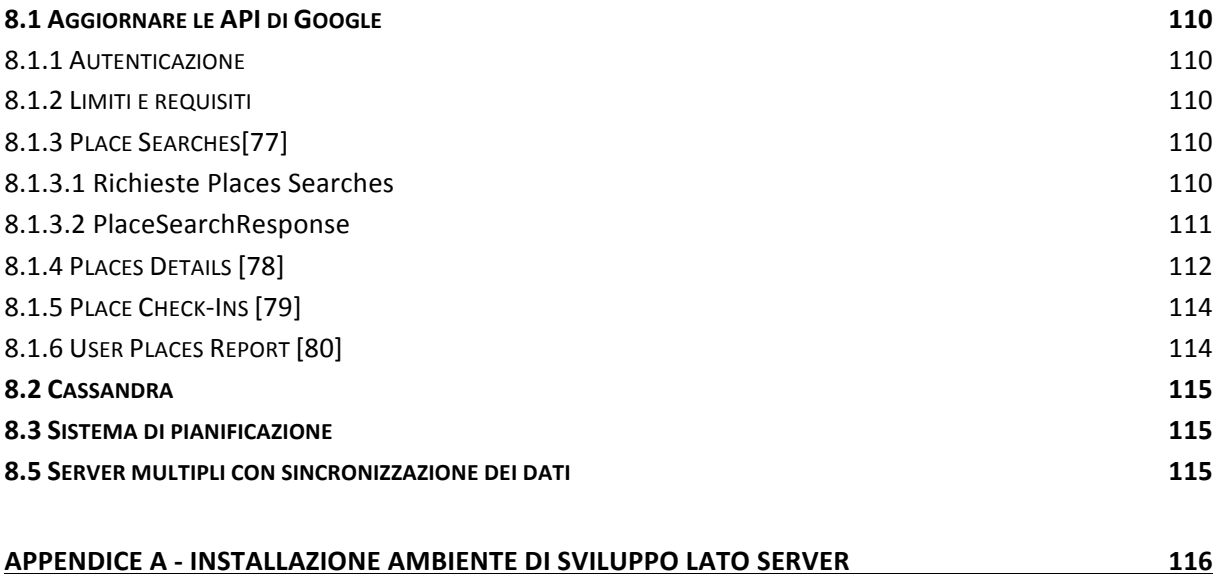

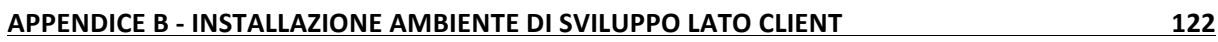

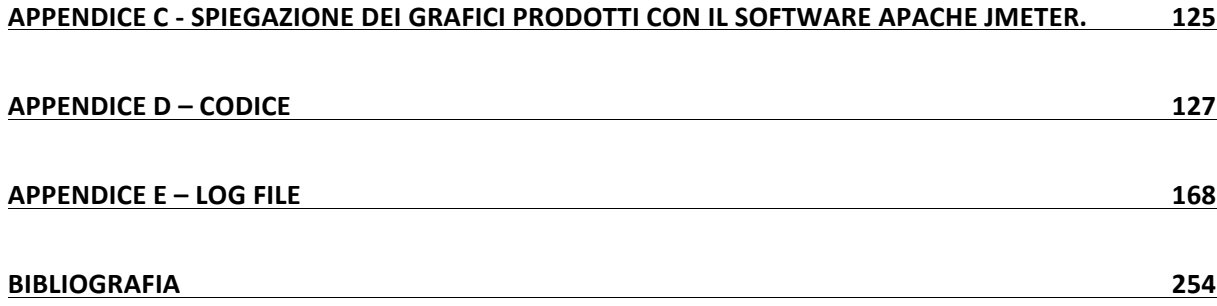

# **Indice delle figure**

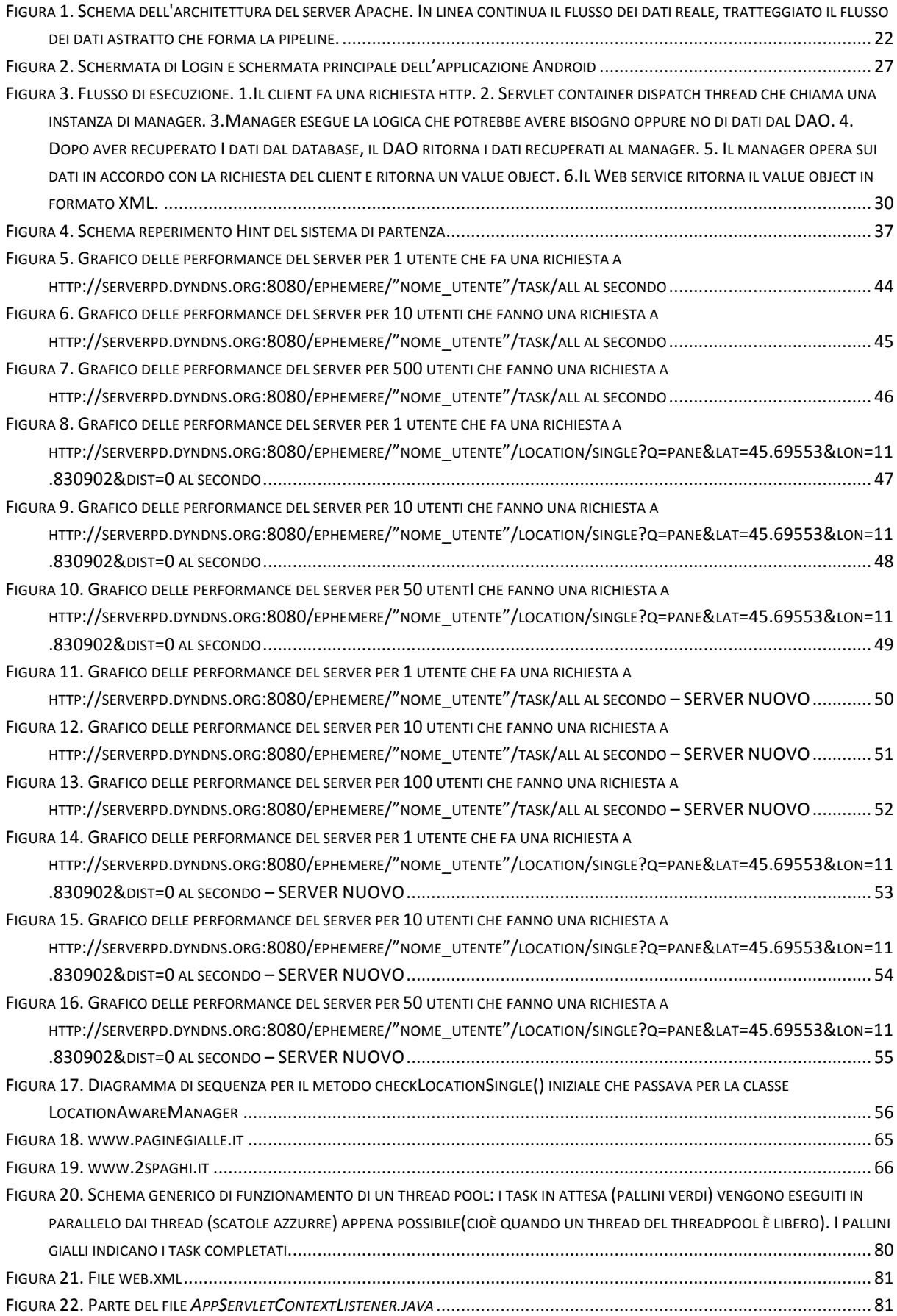

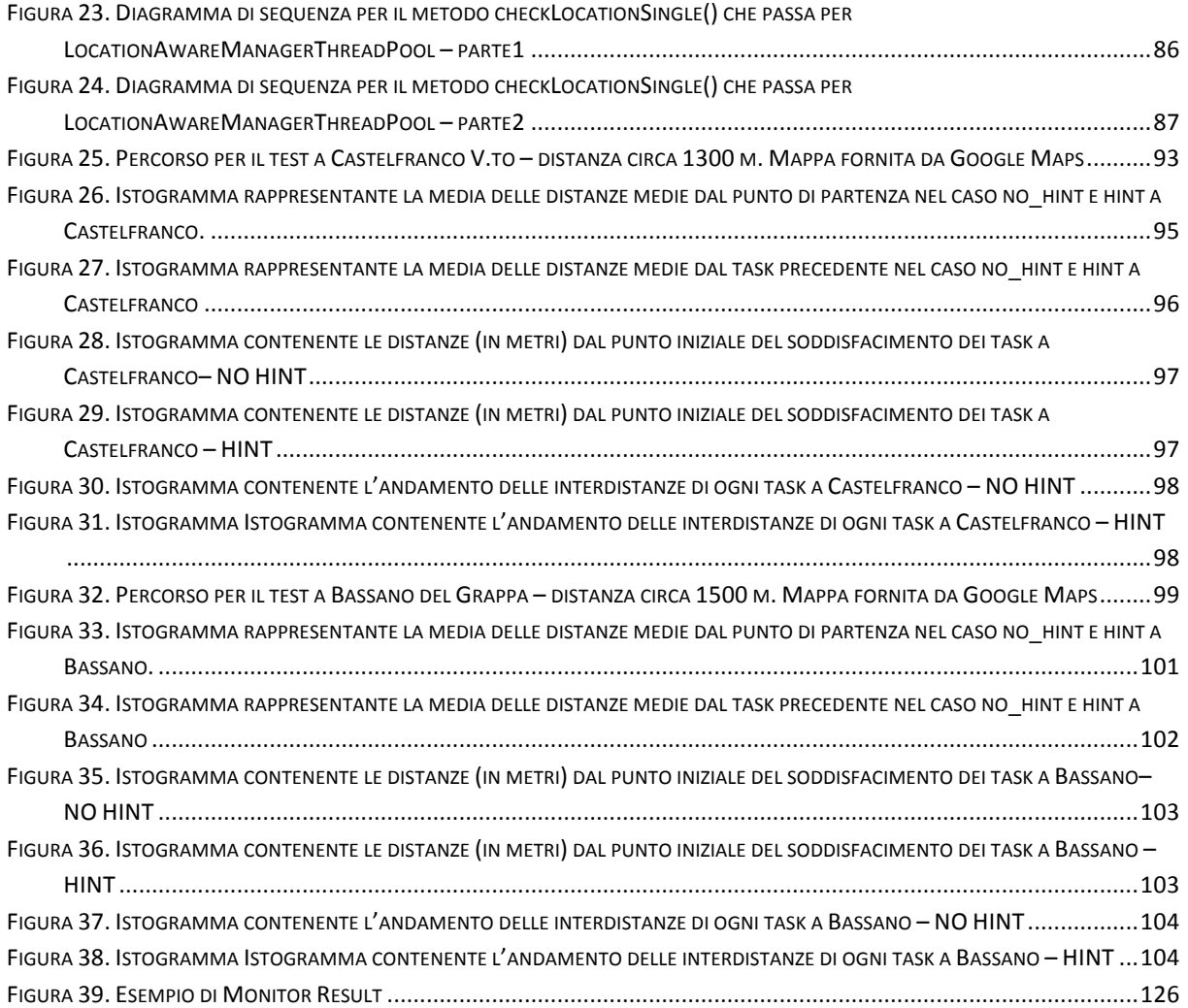

# **Indice delle tabelle**

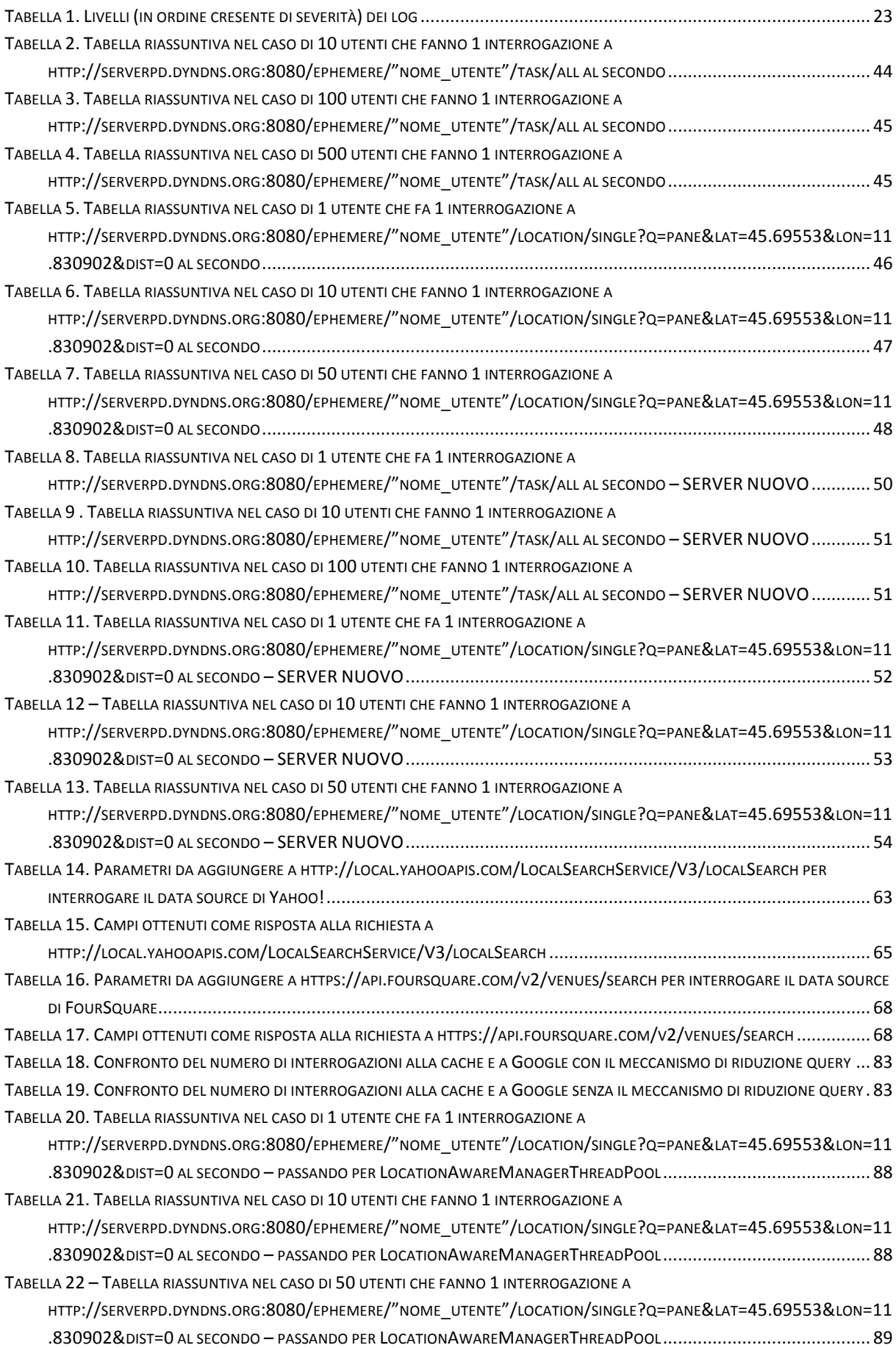

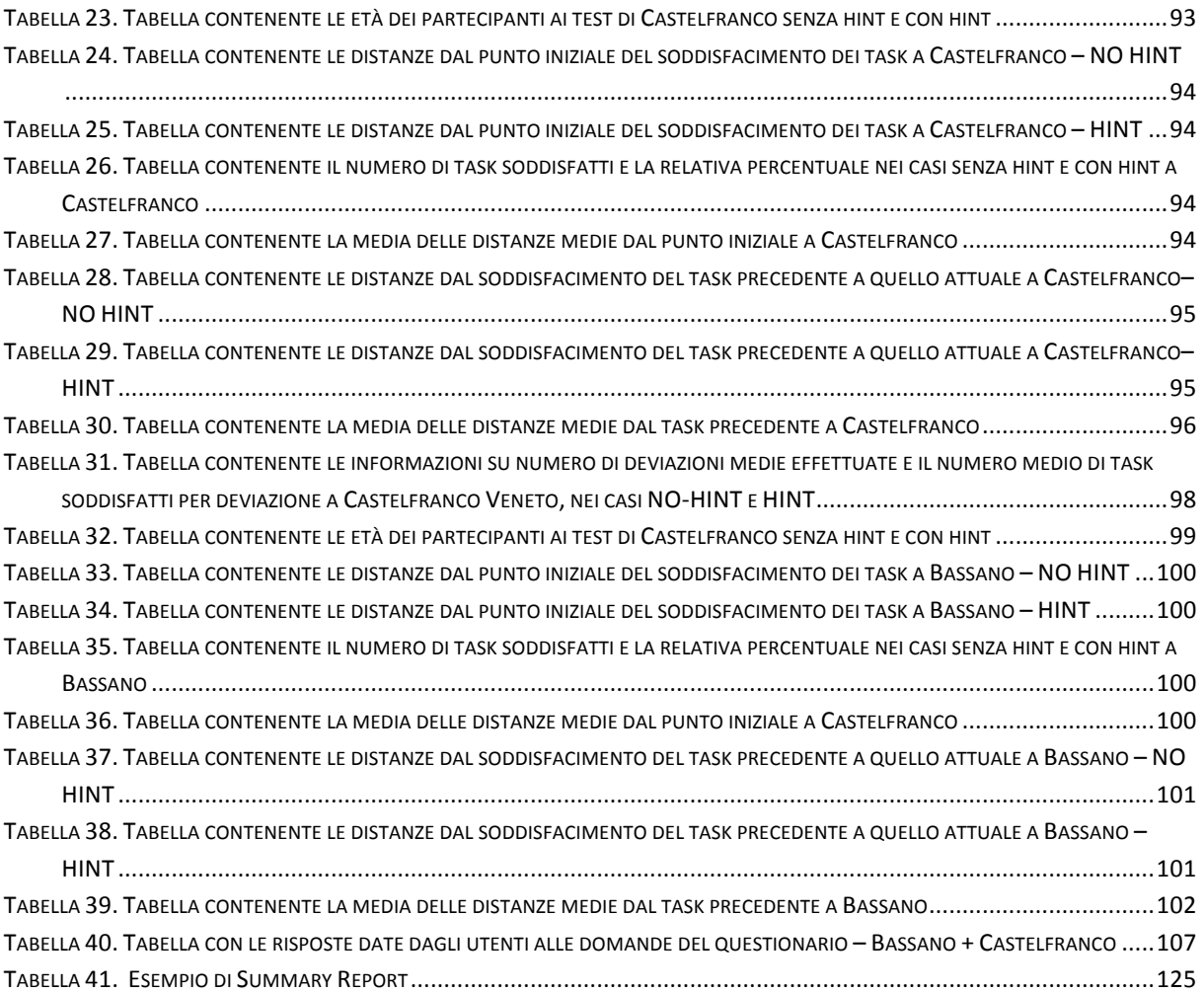

# **1.%Introduzione**

#### **1.1 Definizione del problema**

Recenti studi in campo psico-fisiologico correlano lo stress con la difficoltà di trasferire e memorizzare informazioni dalla memoria a breve termine a quella a medio/lungo termine.

A chiunque è sicuramente capitato di vivere situazioni di disagio dovute al fatto di non ricordare nel momento giusto (o addirittura di dimenticare completamente) una cosa da fare, questo può portare a sprechi di tempo dovuti al fatto di dover per esempio tornare al supermercato a prendere il latte perché nel momento in cui si era lì non c'era venuto in mente di prenderlo. Nella maggior parte dei casi si tratta di lievi disagi, di piccole perdite di tempo, che però sommati l'uno all'altro, nella nostra società sempre di fretta, possono risultare irritanti e a volte onerosi.

E' nostra opinione che questo fenomeno potrebbe essere tenuto sotto controllo fornendo ai soggetti informazioni relative alle attività che possono essere portate a termine nel contesto in cui il soggetto si trova. Questo lavoro di tesi si impone l'obiettivo di realizzare ciò tramite l'utilizzo di smartphone dotati di GPS e connessione a banda larga.

#### **1.2%Scopo%della%tesi**

Il presente lavoro di tesi è la continuazione di un progetto iniziato nel 2008 da Giorgio Ravera (con la sua tesi [1] ), portato poi avanti da Petrus Prasetyo Anggono( [2] ) e in seguito da Guido Geloso ( [3] ), Alessio Toso ( [4] ) e Lorenzo Andretta. Relativi a questo progetto sono stati pubblicati anche vari articoli, in bibliografia sono presenti i riferimenti, in particolare [5], [6], [7] e [8].

Al momento il gruppo di lavoro è formato dalla sottoscritta e da un altro studente dell'università di Padova: Mirco Furlan [9].

Partendo dal lavoro fatto dagli studenti che ci hanno preceduto, menzionati in precedenza, questo lavoro di tesi si è prefissato l'obiettivo di sviluppare un sistema che permetta a chi lo utilizza di portare a termine i propri impegni in modo soddisfacente, affidando all'applicazione sviluppata il compito di ricordarglieli nei momenti e nei luoghi opportuni.

In poche parole, l'applicazione permette all'utente di memorizzare impegni (event) e attività da eseguire (task). Quando l'utente si troverà ad una certa distanza dai punti di interesse (ristoranti, negozi,...) che possono permettere di soddisfare uno o più task memorizzati, il sistema lo segnalerà tramite delle notifiche (che possono essere vocali, audio, visuali, vibratorie, o una qualsiasi combinazione di queste). Inoltre è possibile inserire task di gruppo, in modo che tutti i componenti del gruppo possano vedere tale task e quando un'appartenente al gruppo lo soddisfa esso non compare più a nessuno dei membri del gruppo.

Grazie all'ausilio di questo sistema, l'utente può concentrarsi in modo più sereno e rilassato in altre attività, diminuendo il numero di informazioni da tenere a mente e il livello di stress che comporterebbe il dover ricordarle.

Il presente lavoro, è quindi parte di un progetto sviluppato da un team nell'arco di diversi anni e va ad integrare il sistema sia in termini di reingegnerizzazione di componenti software che in termini di aggiunta di funzionalità nuove. Per questo motivo, la prima fase del lavoro, del gruppo odierno, è stata quella di analizzare e capire adeguatamente il software creato in precedenza, passando poi ad analizzare gli aspetti che avevano problemi ed implementare nuove funzionalità che permettessero di eliminarli.

Come ultimo passo sono stati eseguiti dei test con utenti reali per stabilire il funzionamento e l'utilità che questa applicazione potrebbe avere nella vita di tutti i giorni.

# **2.%Il%sistema%**

## **2.1%Piattaforma%di%sviluppo**

La piattaforma di sviluppo si basa su prodotti di tipo Free Open Source Software che verranno descritti in maggior dettaglio nel proseguo di questa sezione.

## **2.1.1%LAMP**

LAMP<sup>[10]</sup> è un acronimo che indica una piattaforma per lo sviluppo di applicazioni web che prende il nome dalle iniziali dei componenti software con cui è realizzata.

I componenti di base, da cui prende il nome, sono:

- GNU/Linux: il sistema operativo;
- **Apache: il Web server;**
- MySql: il database management system (o database server);
- Perl, PHP e/o Python: i linguaggi di scripting.

Tale piattaforma è stata installata[11] per implementare il nostro progetto, in particolare si sono utilizzati: Linux Ubuntu, Apache, PHP, MySql e PHPMyAdmin.

#### **2.1.2 Eclipse**

Per lo sviluppo del codice è stato utilizzato Eclipse [12] ed il codice è stato scritto in linguaggio Java.

Eclipse è un IDE (Integrated Develpoment Enviroment) open-source e fornisce una serie di strumenti che aiutano lo sviluppatore nella programmazione, fornendo ad esempio la possibilità di includere e creare JavaDoc (sistema di documentazione del codice), suggerimenti sulle classi e metodi da utilizzare, includere librerie.

Tramite una serie di plugin permette di interfacciarsi con tutti i componenti che si sono resi necessari allo sviluppo dell'applicazione, in particolare:

- Subclipse: plugin per l'accesso ed il controllo direttamente da Eclipse di SVN (Subversion[13] - gestore del controllo della versione; per maggiori dettagli vedere il paragrafo 4.3 Repository Google, SVN);
- Maven Integration for Eclipse[14]: plugin per l'integrazione in Eclipse di Apache Maven[15], il sistema per la gestione dei progetti, dalla forma (archetipo Maven) alla gestione dei repository per le varie dipendenze necessarie, al rilascio del pacchetto finale;
- Eclipse Web Developer Tool[16]: pacchetto che comprende tutti i componenti necessari alla programmazione Web, in particolare con Java EE ed il supporto per la creazione di server locali;
- Android Developer Tools (ADT)[17]: plugin per l'integrazione dell'Android SDK in Eclipse, per poter gestire l'emulatore Android e una serie di altri componenti (ad esempio DDMS, Dalvik Debug Monitor Server) utili nello sviluppo di applicazioni per Android.

In APPENDICE A e APPENDICE B è presente una guida dettagliata sull'installazione dell'ambiente di sviluppo.

#### **2.1.3 PHPMyAdmin**

PhpMyAdmin [18] è un'applicazione PHP libera che consente di amministrare in modo semplificato database di MySQL [19] tramite un qualsiasi browser. L'applicazione è indirizzata sia agli amministratori del database, sia agli utenti. Gestisce i permessi prelevandoli dal database MySQL .

PhpMyAdmin permette di creare un database da zero, creare le tabelle ed eseguire operazioni di ottimizzazione sulle stesse. Presenta un feedback sulla creazione delle tabelle per evitare eventuali errori. Sono previste delle funzionalità per l'inserimento dei dati (popolazione del database), per le query, per il backup dei dati, ecc..

L'amministratore, invece ha a disposizione un'interfaccia grafica per la gestione degli utenti: l'interfaccia permette l'inserimento di un nuovo utente, la modifica della relativa password e la gestione dei permessi che l'utente ha sul database.

Nel nostro progetto è stato usato per la creazione ed il mantenimento del database MySQL, nonché per i backup.

#### **2.2 Piattaforma server**

#### **2.2.1 Web service**

Secondo la definizione data dal World Wide Web Consortium (W3C) un Web Service (servizio web) [20] [21] è un sistema software progettato per supportare l'interoperabilità tra diversi elaboratori su di una medesima rete; caratteristica fondamentale di un Web Service è quella di offrire un'interfaccia software (descritta in un formato automaticamente elaborabile quale, ad esempio, il Web Services Description Language ) utilizzando la quale altri sistemi possono interagire con il Web Service stesso attivando le operazioni descritte nell'interfaccia tramite appositi "messaggi" inclusi in una "busta" (la più famosa è SOAP [22] ): tali messaggi sono, solitamente, trasportati tramite il protocollo http e formattati secondo lo standard XML.

Proprio grazie all'utilizzo di standard basati su XML, tramite un'architettura basata sui Web Service (chiamata, con terminologia inglese, *Service oriented Architecture – SOA*) [23] ), possono quindi essere utilizzate applicazioni software scritte in diversi linguaggi di programmazione e implementate su diverse piattaforme hardware, tramite le interfacce che queste "espongono" pubblicamente e mediante l'utilizzo delle funzioni che sono in grado di effettuare (i "servizi" che mettono a disposizione) per lo scambio di informazioni e l'effettuazione di operazioni complesse (quali, ad esempio, la realizzazione di processi di business che coinvolgono più aree di una medesima azienda) sia su reti aziendali come anche su Internet: la possibilità dell'interoperabilità fra diversi linguaggi di programmazione (ad esempio, tra Java[24] e Python [25] ) e diversi sistemi operativi (come Windows e Linux) è resa possibile dall'uso di standard "aperti".

#### 2.2.1.1 Perché creare un web service

La ragione principale per la creazione e l'utilizzo di Web Service è il "disaccoppiamento" che l'interfaccia standard esposta dal Web Service rende possibile fra il sistema utente ed il Web Service stesso: modifiche ad una o all'altra delle applicazioni possono essere attuate in maniera "trasparente" all'interfaccia tra i due sistemi; tale flessibilità consente la creazione di sistemi software complessi costituiti da componenti svincolati l'uno dall'altro e consente una forte riusabilità di codice ed applicazioni già sviluppate. Questo tipo di architettura viene definita SOA (Service Oriented Architecture) [23].

I Web service hanno inoltre guadagnato consensi visto che, come protocollo di trasporto, possono utilizzare http "over" TCP sulla porta 80; tale porta è, normalmente, una delle poche (se non l'unica) lasciata "aperta" dai sistemi firewall al traffico di entrata ed uscita dall'esterno verso i sistemi aziendali, in quanto su tale porta transita il traffico http dei web browser: ciò consente l'utilizzo dei Web Service senza modifiche sulle configurazioni di sicurezza dell'azienda (un aspetto che se da un lato è positivo solleva preoccupazioni concernenti la sicurezza).

#### *2.2.1.2 Pila\$protocollare\$dei\$web\$services[21]*

La pila protocollare dei Web Service è l'insieme dei protocolli di rete utilizzati per definire, localizzare, realizzare e far interagire tra di loro i Web Service; è principalmente composta di quattro aree:

- 1. Trasporto del servizio: responsabile per il trasporto dei messaggi tra le applicazioni in rete, include protocolli quali http, SMTP, FTP,XMPP ed il recente *Blocks Extensible Exchange Protocol* (BEEP).
- 2. XML Messaging: tutti i dati scambiati sono formattati mediante "tag" XML in modo che gli stessi possano essere utilizzati ad entrambi i capi delle connessioni; il messaggio può essere codificato conformemente allo standard SOAP, come anche utilizzare JAX-RPC, XML-RPC o REST.
- 3. Descrizione del servizio: l'interfaccia pubblica di un Web Service viene descritta tramite WSDL (*Web Services Description Language*) un linguaggio basato su XML usato per la creazione di "documenti" descrittivi delle modalità di interfacciamento ed utilizzo del Web Service.
- 4. Elencazione dei servizi: la centralizzazione della descrizione e della localizzazione dei Web" Service in un "registro" comune permette la ricerca ed il reperimento in maniera veloce dei Web Service disponibili in rete; a tale scopo viene attualmente utilizzato il protocollo UDDI.

#### *2.2.1.3\$Pila\$protocollare\$del\$web\$service\$nella\$nostra\$applicazione*

- 1. Trasporto del servizio: è stato scelto http.
- 2. XML Messaging: il messaggio XML viene codificato conformemente allo standard REST.

#### *2.2.1.4\$RESTful\$web\$service[26]*

Ci sono principalmente due orientazioni per implementare un web service:

- 1. SOAP(Simple Object Access Protocol) Web Service. Utile in caso di:
	- Invocazioni e processing asincroni
	- Contratti formali
	- Operazioni stateful
- 2. REST Web service. Utile in caso di:
	- Risorse e bandwidth limitate
	- Operazioni completamente stateless
	- Caching situation

Per la nostra applicazione, dato che si hanno risorse e banda limitate, si è scelto di utilizzare REST.

REST è una particolare tipologia di architettura software per la comunicazione nei Web Service. Tale architettura utilizza principalmente, a livello di applicazione, il protocollo http .

Inizialmente REST venne descritto da Fielding nel contesto del protocollo http [27]; un sistema RESTful, però, si può tranquillamente appoggiare ad un qualunque altro protocollo che fornisca un vocabolario altrettanto ricco. A differenza di altre specifiche per Web Service (es. SOAP [22]), REST sfrutta infatti appieno la semantica e la ricchezza dei comandi http e le sue funzionalità, come ad esempio la negoziazione dei contenuti.

Perché un Web Service sia conforme alle Specifiche REST deve avere alcune specifiche caratteristiche:

- architettura basata su client/server:
- stateless, cioè ogni ciclo di request/response deve rappresentare un'interazione completa del client con il server;
- uniformemente accessibile, cioè ogni risorsa deve avere un indirizzo univoco ed ogni risorsa di ogni sistema presenta la stessa interfaccia, precisamente quella individuata dal protocollo http.

La proprietà di essere RESTful rappresenta una serie di principi architetturali per la progettazione dei Web Service il cui concetto centrale è quello di risorsa. Una risorsa e' una qualunque entità che possa essere indirizzata tramite Web, cioè accessibile e trasferibile tra client e server attraverso lo stack protocollare utilizzato. Una risorsa spesso rappresenta un oggetto appartenente al dominio del problema che si sta trattando. Durante un'interazione tra client e server, quello che viene trasferito è una rappresentazione dello stato interno della risorsa. Vengono inoltre utilizzate, al fine di agevolare il processo di sviluppo del software, dei formalismi addizionali quali ad esempio JAX-RS e JAXB. JAX-RS (Java API for RESTful Web Service) sono una serie di API in linguaggio Java che permettono il supporto per la creazione di Web Service in accordo con le specifiche dell'architettura REST. JAX-RS utilizza le annotazioni1, introdotte dalla versione 1.5 di Java, per semplificare lo sviluppo e il deploy dei web service. Dalla versione 1.1, JAX-RS fa ufficialmente parte di Java EE. JAX-RS rende disponibile l'utilizzo di particolari annotazioni<sup>1</sup> per mappare una classe che contiene delle risorse accessibili via web. Le annotazioni includono:

@Path : specifica il path relativo per la risorsa;

""""""""""""""""""""""""""""""""""""""""""""""""""""""""""""

- @GET, @PUT, @POST, @DELETE : specificano le tipologie di richieste http;
- *@Produces*: specifica la tipologia di media ritornato;
- *@Consumes* : specifica la tipologia di media accettato;
- *@PathParam,\$@QueryParam,\$@HeaderParam,\$@CookieParam,@MatrixParam,\$ @FormParam* : specificano la provenienza dei parametri passati al metodo remoto; ad esempio con
	- ! *@PathParam* provengono dall'URL,
	- @QueryParam provengono dai parametri di tipo query dell'URL,
	- **E** @HeaderParam provengono dall'header del messaggio http.

 $<sup>1</sup>$  Annotazione: particolare tipologia di metadato che in Java è possibile aggiungere al codice sorgente di un programma. Le annotazioni</sup> possono essere aggiunte a classi, metodi, parametri, variabili o pacchetti. A differenza dei tag aggiunti dalla documentazione Java, sono completamente accessibili al programmatore mentre il software è in esecuzione.

Nel sistema descritto, si fa ampio uso delle API JAX-RS. La tecnica utilizzata per la sincronizzazione (data binding) dei dati tra il server ed il client avviene utilizzando dei file XML, creati a partire dagli oggetti Java creati durante l'elaborazione. Lato client viene successivamente utilizzato SAX<sup>2</sup> per recuperare le informazioni contenute in un file XML e ricreare l'oggetto Java di partenza. La creazione del file XML avviene utilizzando JAXB (Java Architecture for XML Binding) che permette di realizzare una mappatura tra le classi Java e una loro corrispondente rappresentazione sotto forma di file XML. JAXB permette perciò di serializzare oggetti Java in XML (effettua il marshalling) e di effettuare l'operazione inversa (unmarshalling), quindi dalla rappresentazione XML riottenere l'oggetto Java senza dover implementare alcuna routine per l'elaborazione di file XML.

#### *2.2.1.4.1\$RESTEasy\$Framework*

Dato che le librerie standard di Java non hanno ancora il supporto per REST, abbiamo scelto il framework RESTEasy per implementare le specifiche JAX-RS su RESTful service.

RESTEasy [28] è infatti un progetto Jboss che fornisce vari framework per aiutare a sviluppare RESTful Web Services e applicazioni RESTful Java. Inoltre può essere caricato in Tomcat.

Nel nostro progetto è stata scelta questa libreria perché ha l'implementazione sia per il client che per il server. La sua implementazione abilita entrambe le parti a condividere un'interfaccia comune e ad usare le stesse procedure per inviare/recuperare dati. Infatti RESTEasy include il supporto per il marshalling e unmarshalling delle classi annotate JAXB [29].

Sono disponibili più Provider JAXB in RESTEasy per affrontare le sottili differenze tra classi generate da XJC e classi annotate con @XmlRootElement, o che lavorano direttamente con JAXBElement. Quando si usano le API JAX-RS nello sviluppo, il provider da richiamare viene scelto in modo trasparente. RESTEasy seleziona un provider JAXB quando un tipo di parametro (return type) è un oggetto annotato con l'annotazione JAXB (per esempio @XmlRootEntity o @XmlType), o un JAXBElement. La classe della risorsa (il metodo della risorsa) sarà annotata con @Consumes e @Produces, e conterrà uno o più dei seguenti valori:

- **text/\*+xml**
- **application/\*+xml**
- **application/\*+fastinfoset**
- **application/\*+json**

RESTEasy seleziona un provider diverso in base al tipo di ritorno usato nella risorsa. Classi annotate con @XmlRootElement sono gestite con JAXBXmlRootElementProvider. Questo provider si occupa della serializzazione e de serializzazione di entità JAXB.

#### **2.2.2 Apache Web Server**

""""""""""""""""""""""""""""""""""""""""""""""""""""""""""""

Apache http Server [30] [31], o più comunemente Apache, è il nome dato alla piattaforma server Web modulare più diffusa (ma anche al gruppo di lavoro open source che ha creato, sviluppato e aggiornato il software server), in grado di operare da sistemi operativi UNIX/Linux e Microsoft.

 $^2$  SAX: Simple API for XML, rappresenta un parser sequenziale per l'accesso alle informazioni contenute in un file XML. SAX implementa un meccanismo per l'accesso in lettura al file XML.

Il Web Server Apache presenta un'architettura modulare, quindi ad ogni richiesta del client vengono svolte funzioni specifiche da ogni modulo di cui è composto, come unità indipendenti. Ciascun modulo si occupa di una funzionalità, ed il controllo è gestito dal core.

I moduli:

- Core: programma principale composto da un ciclo sequenziale di chiamate ai moduli.
- Translation: traduce la richiesta del client
- Acces Control: controlla eventuali richieste dannose
- MIME Type: verifica il tipo di contenuto
- Response: invia la risposta al client e attiva eventuali procedure
- Logging: tiene traccia di tutto ciò che è stato fatto

Il core suddivide la richiesta ai vari moduli in modo sequenziale, usando i parametri di uscita di un modulo come parametri di accesso per l'altro, creando così l'illusione di una comunicazione orizzontale fra i moduli (Pipeline software). Sopra il ciclo del core c'è un ulteriore ciclo di polling svolto da un demone che interroga continuamente le linee logiche da cui possono pervenire messaggi di richiesta.

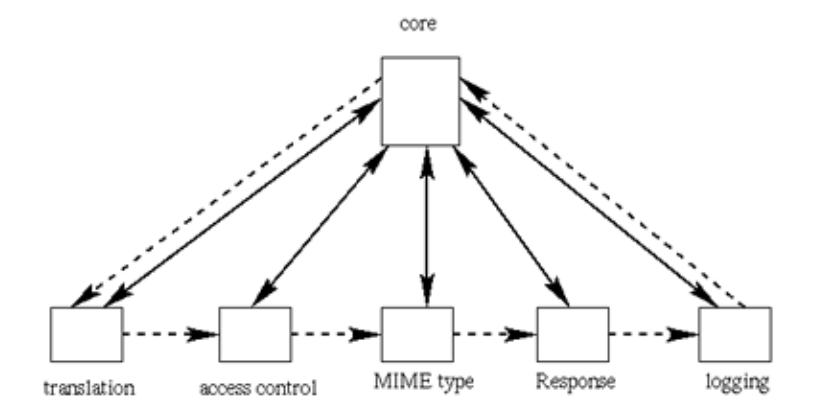

Figura 1. Schema dell'architettura del server Apache. In linea continua il flusso dei dati reale, tratteggiato il flusso dei dati astratto che forma la pipeline.

#### **2.2.3 Tomcat e sistemi di logging**

Apache Tomcat [32] [33](o semplicemente Tomcat) è un servlet container open source sviluppato dalla Apache Software Foundation. Implementa le specifiche JavaServer Pages (JSP) e Servlet di Sun Microsystems, fornendo quindi una piattaforma per l'esecuzione di applicazioni Web sviluppate nel linguaggio Java. La sua distribuzione standard include anche le funzionalità di web server tradizionale, che vengono fornite tramite il prodotto Apache.

Tomcat ha un'architettura multithreaded in cui i thread non vengono creati e terminati ad ogni richiesta ma preallocati in un pool (si parla di thread-pooling) che ha, per default, la dimensione di 200 unità. Quindi quando arriva una richiesta, questa viene assegnata ad un thread del threadpool in caso ci siano ancora thread liberi.

Durante il ciclo di sviluppo ed il successivo funzionamento, ogni componente software produce una serie di messaggi di output che possono essere utilizzati per poter comprendere meglio cosa stia

accadendo, o per verificare se vi siano situazioni critiche che richiedono l'intervento del personale di amministrazione: il log.

Con il significato di *giornale di bordo*, o semplicemente *giornale*, su cui vengono registrati gli eventi in ordine cronologico, il termine Log [34] è stato importato nell'informatica (1963) per indicare:

- la *registrazione cronologica* delle operazioni man mano che vengono eseguite
- il *file* su cui tali registrazioni sono memorizzate.

Il log più semplice, dalle origini ad oggi, è un file sequenziale sempre aperto in scrittura, che viene chiuso e conservato a cadenze regolari e reso disponibile per:

- analisi delle segnalazioni di errore;
- produzione di statistiche di esercizio, come ad esempio quelle del traffico nei servizi web;
- ripristino di situazioni precedenti;
- analisi delle modifiche apportate nella base dati;
- analisi delle operazioni eseguite e dei responsabili di tali operazioni;
- riassunto di quanto successo in un determinato arco di tempo di esecuzione dell'applicazione.

Anziché utilizzare un file di testo, il log può anche essere un segmento di database con accesso diretto mediante chiave cronologica (timestamp).

Tomcat permette di utilizzare il sistema di logging nativo oppure un qualsiasi altro sistema, importando le librerie e/o i componenti necessari al funzionamento. E' stato scelto di utilizzare un sistema alternativo di logging, il Log4J [35], che intercetta i log prodotti da Tomcat e da tutte le componenti del nostro sistema e crea i file. Tale sistema di logging è stato creato principalmente per essere utilizzato con Java e permette di distinguere i vari messaggi di log identificandone un livello di severità. In fase di programmazione si può scegliere pertanto quale livello di log attribuire ad un determinato messaggio.

Tale struttura permette di identificare facilmente le tipologie di messaggi, eventualmente filtrandole e permettendo allo sviluppatore di capire immediatamente cosa succede nel sistema. In Tabella 1 sono riportati i livelli (in ordine crescente di severità) dei log.

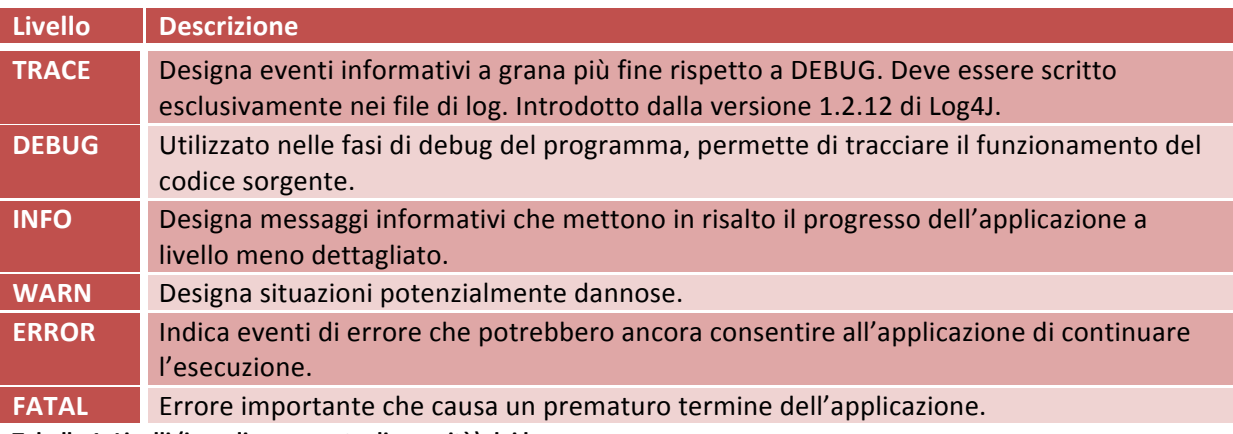

**Tabella%1. Livelli%(in%ordine%cresente%di%severità) dei%log**

Utilizzando il file *log4j.properties* contenuto nella cartella *lib* di Tomcat, è possibile definire la tipologia di file prodotti e lo standard adottato per i nomi dei file di log. Di default Tomcat scrive tutti i messaggi di log in un unico file chiamato *tomcat.log*, contenuto nella cartella *logs*. Tramite il file di

configurazione indicato, sono stati suddivisi i file di log per data, utilizzando *tomcat.log.AAAA-MM-*GG come formato per il nome del file di log. Al cambiare della data nel server, il file *tomcat.log* viene rinominato come indicato e viene creato un nuovo *tomcat.log*. In questo modo si evitano file di log di dimensioni troppo grosse, in modo che possano essere gestiti proficuamente.

## **2.3%Piattaforma%client**

Questa applicazione è stata prodotta per terminali intelligenti in quanto necessita di poter avere accesso ad una serie di risorse, quali:

- Posizione geografica ottenuta tramite l'utilizzo del segnale GPS
- Connessione ad internet, preferibilmente a banda larga per evitare tempi di latenza troppo lunghi.

Ai nostri giorni il cellulare è un oggetto di uso quotidiano, sia per lavoro che per uso personale, è per questo motivo che lo smartphone è lo strumento ideale per concentrare in un unico strumento le funzionalità richieste dalla nostra applicazione.

In commercio ci sono molti smartphone ma, essendo questo progetto open-source, si è scelto di utilizzare il sistema operativo Google Android 2.2. Quest'ultimo, essendo un sistema operativo sviluppato da Google, presenta una serie di automatismi ed API che permettono di interfacciare qualsiasi applicazione con una delle più grandi banche dati esistenti al mondo per quanto riguarda punti di interesse e attività commerciali: Google Maps.

#### **2.3.1 Sistema operativo Android**

*Android* [36] [37], sebbene sia definito da molti come un sistema operativo per dispositivi mobili, è in realtà uno stack software che include un sistema operativo, i middleware per le comunicazioni e le applicazioni di base. Ciò che lo contraddistingue dagli altri sistemi per dispositivi mobili è la sua natura open source: infatti è basato su kernel Linux. Fu inizialmente sviluppato da Startup Android Inc., acquisita nel 2005 da Google Inc. Il 5 novembre 2007 il consorzio di produttori Open Handset Alliance (di cui Google è capofila) presentò pubblicamente Android. Il 12 novembre 2007 l'OHA [38] rilasciò il software development kit (SDK) che includeva: strumenti di sviluppo, librerie, un emulatore del dispositivo, la documentazione (in inglese), alcuni progetti di esempio, tutorial, FAQ, e altro.

La piattaforma è basata sul *kernel Linux*, usa il database *SQLite* [39], la libreria dedicata *SGL*[40] per la grafica bidimensionale e supporta lo standard *OpenGL ES 2.0* [41] per la grafica tridimensionale. Le applicazioni vengono eseguite tramite la *Dalvik virtual machine* [42], una macchina virtuale adattata per l'uso su dispositivi mobili. Android è fornito di una serie di applicazioni preinstallate: un browser, basato su WebKit [43], una rubrica e un calendario.

Le applicazioni Android vengono sviluppate in Java. Serve pertanto una Macchina Virtuale in grado di eseguire le applicazioni. E' presente infatti una Macchina Virtuale (la Dalvik Virtual Machine [42]) per l'esecuzione di software su sistemi con risorse limitate, quali possono essere ad esempio gli smartphone. Tale macchina virtuale è in grado di eseguire codice contenuto in file con estensione *.dex*, generati a partire dal bytecode Java. I file *.dex*, hanno un tipo di compressione che permette di dimezzare lo spazio utilizzato rispetto ai file .jar non compressi. Anche la Dalvik Virtual Machine, similmente per quanto accade per la JVM[44], implementa un Garbage Collector, liberando pertanto lo sviluppatore dall'onere della gestione della memoria.

Per quanto riguarda, infine, l'Application Framework, lo sviluppatore ha a disposizione una serie di API che sfruttano le librerie sottostanti di Android. Sono presenti i seguenti moduli:

- Activity Manager: modulo che gestisce tutto il ciclo di vita delle activity. Le activity sono entità associate ad una schermata, rappresentano quindi l'interfaccia verso l'utente. Il compito dell'Activity Manager è quello di gestire le varie activity sul display del terminale e di organizzarle in uno stack in base all'ordine di visualizzazione sullo schermo;
- *Package Manager*: modulo che gestisce i processi di installazione e rimozione delle applicazioni dal sistema;
- *Telephony Manager*: modulo che gestisce l'interazione con le funzioni tipiche di un cellulare;
- Content Provider: modulo che gestisce la condivisione di informazioni tra i vari processi attivi. Il suo utilizzo è simile a quello di un repository comune nel quale i vari processi possono leggere e scrivere informazioni;
- Resource Manager: modulo deputato alla gestione delle informazioni relative ad una applicazione (file di configurazione, file di definizione dei layout, immagini utilizzate,...);
- View System: gestisce l'insieme delle viste utilizzate nella costruzione dell'interfaccia verso l'utente (bottoni, griglie, text boxes,...);
- Location Manager: modulo che mette a disposizione dello sviluppatore una serie di API che si occupano della localizzazione. Esistono due provider per la localizzazione: GPS e NETWORK. GPS utilizza i satelliti geostazionari per il posizionamento geografico, ha bisogno però della vista del cielo e risente delle cattive condizioni atmosferiche. NETWORK utilizza punti dei quali si conosce la posizione geografica, come ad esempio celle GSM oppure reti wireless geolocalizzate (Hot Spot);
- *Notification Manager*: mette a disposizione una serie di meccanismi utilizzabili dalle applicazioni per notificare eventi al dispositivo che intraprenderà delle particolari azioni in conseguenza della notifica ricevuta.

#### *2.3.1.1\$Quick\$view[45]*

- Le applicazioni Android sono composte da una o più application component :
	- 1. Activity: è un' entità alla quale è collegata una particolare interfaccia utente. Ogni applicazione per l'interazione con l'utente mostra una serie di activity attraverso le quali è possibile interagire con il sistema sottostante. All'avvio Android esegue l'Activity indicata come principale e da questa, in seguito alle azioni intraprese dall'utente, esegue le successive Activity formando cosi l'intera interfaccia utente;
	- 2. Service: è un componente che viene eseguito in background per eseguire operazioni di lunga durata o per svolgere lavoro per processi remoti. Un servizio non fornisce un'interfaccia utente.
	- 3. Content provider: utilizzati per mettere a disposizione uno specifico sottoinsieme di dati della propria applicazione ad altre applicazioni.
	- 4. Broadcast receiver: è un componente che ha il compito di eseguire delle azioni solo in seguito alla ricezione di un determinato evento. Un evento può essere ad esempio la notifica del basso livello della batteria o il cambio di fuso orario.
- Ogni componente svolge un ruolo diverso nel comportamento generale dell'applicazione, ed ognuna può essere attivata individualmente.
- Il *Manifest file* deve dichiarare tutte le componenti dell'applicazione e deve anche dichiarare tutti i requisiti dell'applicazione, come la versione minima di Android richiesta e qualsiasi configurazione hardware richiesta.
- Risorse come immagini, stringhe, file di layout devono includere alternative per configurazioni diverse del dispositivo (per es. stringhe diverse per lingue diverse e layout diversi per differenti grandezze dello schermo).

# **3.Il%sistema%di%partenza**

In questo capitolo si darà una breve descrizione del software di partenza, composto da un client e da un server.

Il client, realizzato su piattaforma Android, si occupa di fare da interfaccia tra l'utente ed il resto del sistema, permettendo di inserire e manipolare task ed eventi, visualizzare i suggerimenti che il server invia sui punti di interesse nelle vicinanze ed impostare delle preferenze.

Il server si occupa di immagazzinare i dati relativi a task ed eventi inseriti dall'utente, di interrogare il sistema di geolocalizzazione, per ottenere i punti di interesse, basandosi sull'effettiva posizione dell'utente.

## **3.1 Panoramica%delle%funzionalità%di%partenza%del%client**

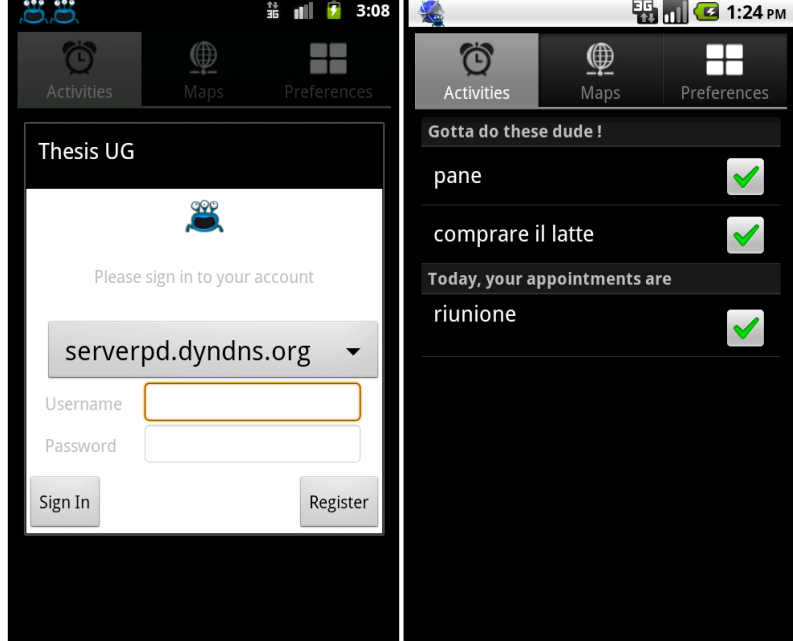

L'applicazione permette una registrazione ed accesso tramite login.

**Figura%2. Schermata%di%Login e%schermata%principale%dell'applicazione%Android**

Quando si apre la schermata principale compaiono tre tab, la prima è *Activities*, sotto la scritta :

- "Gotta do these dude!" sono riportati i task;
- "Today, your appointments are" sono riportati gli appuntamenti del giorno (event).

Un evento è un promemoria di qualcosa che ha un tempo e un posto per la sua esecuzione chiaramente definito (es. riunione ore 17 aula 3).

Un task è un promemoria di qualcosa che non ha uno specifico tempo o posto per la sua esecuzione.

Il sistema in questo caso non si preoccupa solamente di ricordare il Task, ma di cercare, attraverso il motore del server, qualsiasi posizione che possa permettere di soddisfarlo. Sono esempi di Task: "prendere il latte", "prendere il pane",... Come è possibile notare, si tratta di attività che possono essere effettuate in qualsiasi posizione geografica che consenta di portarlo a termine, non necessariamente in una posizione specifica. Hanno come parametri il titolo del Task, che lo identifica, una deadline, data e ora entro la quale portare a termine il Task, un orario di notifica (orario nel quale il Task viene notificato, al di fuori del quale non viene visualizzato), una priorità impostabile da 1 a 5 e una descrizione.

Tramite l'apposito pulsante, si apre un menù nel quale è possibile scegliere tra le seguenti sottovoci:

- Create Event: per aggiungere un nuovo evento
- Create Task: per aggiungere un nuovo task
- Voice Input: per inserire eventi o task tramite input vocale. L'inserimento può avvenire sia con la tastiera alfanumerica del terminale sia utilizzando il riconoscitore vocale. In quest'ultimo caso, per il funzionamento il terminale deve necessariamente essere connesso a Internet infatti la traduzione dal parlato a stringa testuale non avviene in locale, ma viene fatta una registrazione della voce per poi inviarla al server Google che provvede a restituire la stringa testuale collegata alla registrazione appena fatta.
- Syncronize: per sincronizzarsi col server
- Search for hints: per forzare la ricerca dei suggerimenti(hint) per task che si possono eseguire nelle vicinanze
- More, se si seleziona questa voce si apre un sottomenù:
	- $\circ$  Groups: gestione gruppi, se si seleziona Groups compare una schermata con titolo "Join to group request list" che contiente la lista delle richieste di partecipazione ad un determinato gruppo, con From:utente che ti ha fatto la richiesta perchè tu ti aggiunga a quel gruppo,Message: un messaggio inviato da chi ti ha invitato,GroupName: nome del gruppo, poi ci sono due tasti: "Join now!"per iscriversi al gruppo, "Refuse invite" per rifiutare la richiesta.Se non ci sono richieste pendenti la schermata sarà nera. Se da qui si preme il tasto menù si può scegliere fra:
		- " Update invite list: per aggiornare la lista degli inviti
		- " New Group: cliccando qui compare un textbox in qui inserire il nome del gruppo, dopo si può premere "Ok" per creare il nuovo gruppo oppure "cancel" per tornare indietro e non creare il nuovo gruppo.
		- " Invite user to group: cliccando qui si apre una form in cui è possibile scegliere uno tra i gruppi, poi si deve inserire lo User, cioè lo username dell'utente che si desidera aggiungere al gruppo (nota: bisogna conoscere lo username per poterlo" inserire), ed un eventuale messaggio, premendo il tasto "Invite user to join the group" si invia la richiesta.
		- " Group members: cliccando qui compare una schermata in cui è possibile scegliere il gruppo di cui avere le informazioni, e poi si può scegliere:
			- Update group list: per aggiornare la lista dei gruppi di cui l'utente fa parte
- View group: compaiono lo username e la data in cui si è entrati a far parte del gruppo di ogni utente che fa parte di quel gruppo
- Exit from this group: per non far più parte del gruppo
- Back: se si clicca qui si tornerà alla pagina delle activities o System status: se si clicca qui compare una schermata in cui si possono trovare le seguenti informazioni:
	- $\blacksquare$  Client status
		- Current client version
	- Server status
		- Current server
		- Current server version
		- Connection
	- Location service status
		- **Current location provider**
	- Last known user position
- $\circ$  EXIT: per uscire dall'applicazione (il processo rimane attivo ma in background)

La seconda tab è *Maps*, in questa sezione è possibile visualizzare la mappa nella quale saranno presenti dei markers per identificare la posizione del terminale e la posizione di luoghi in cui poter soddisfare Task ed Eventi inseriti dall'utente. E' possibile così avere una panoramica della situazione nelle immediate vicinanze del terminale. Questa visualizzazione è fornita da Google Maps attraverso uno specifico componente sviluppato per Android.

La terza tab è *Preferences.* Il sistema permette di impostare dei particolari parametri indicati come preferenze. In Android questo obiettivo si raggiunge attraverso un componente messo a disposizione dal sistema chiamato "SharedPreferences", nel quale è possibile salvare coppie chiave-valore attraverso le quali l'utente ha la possibilità di impostare dei parametri che cambiano runtime il funzionamento dell'applicazione.

Nel nostro caso le variabili messe a disposizione dell'utente erano:

- Query Period: comparirà una lista di distanze, se ad esempio si seleziona 100m il sistema interrogherà il server ogni volta che l'utente si muoverà di 100m dal posto in cui ha automaticamente scaricato gli hint.
- Maximum distance: comparirà una lista di distanze, se ad esempio seleziono 50Km il sistema ricercherà posti in cui soddisfare i miei task entro un raggio di 50 km da dove mi trovo in quell'istante.
- Parser language: per impostare la lingua del parser (italiano o inglese).
- Notification: per impostare la modalità di notifica (voce, suoneria, vibrazione).
- Advanced Preferences: che porta ad una schermata di configurazioni avanzate quali la scelta del server cui appoggiarsi.

#### **3.2 Panoramica%delle%funzionalità%di%partenza%del%server**

#### **3.2.1 Gestione richieste**

""""""""""""""""""""""""""""""""""""""""""""""""""""""""""""

Il server è composto principalmente da tre livelli che cooperano tra di loro per soddisfare le richieste effettuate dal client. I tre livelli sono:

- 1. Livello Web: si occupa di reperire le richieste pervenute da parte dell'utente attraverso un RestFul web service e di inviarle al livello sottostante
- 2. Livello Management: qui troviamo i componenti che aggregano i dati in arrivo dall'esterno e definiscono come interagire verso lo strato sottostante, oltre a confezionare le risposte che torneranno dal livello database, in modo che possano essere reinviate al client in una forma adeguata
- 3. Livello Database: il livello più basso del sistema che si occupa di rendere persistenti i dati e di offrire le opportune interrogazioni della base di dati che servono al funzionamento. Non è necessario che le interfacce che definiscono i metodi di accesso al database e il database vero e proprio, siano residenti fisicamente sulla stessa macchina.

Questo sistema rispecchia l'architettura Multi-Tier (in particolare l'architettura Three-Tier<sup>3</sup>) poiché esiste una differenziazione dei tre livelli tipici di applicazioni che si basano su tale design-pattern. Nei sistemi basati su Web Service questo tipo di architettura viene intesa con una accezione più specifica, in particolare:

- 1. l'interfaccia è rappresentata dai servizi forniti dal Web Service;
- 2. la business logic corrisponde ad una serie di moduli integrati in un application server (ad esempio moduli Java su Tomcat);
- 3. i dati (ai quali viene garantito l'accesso dalla business logic) sono memorizzati in un database relazionale.

Il flusso di esecuzione delle richieste dal client al server avviene come in figura:

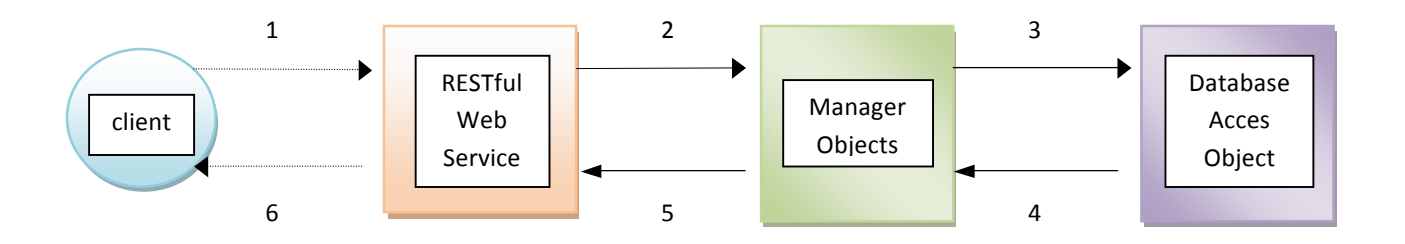

Figura 3. Flusso di esecuzione. 1.Il client fa una richiesta http. 2. Servlet container dispatch thread che chiama una instanza di manager. 3.Manager esegue la logica che potrebbe avere bisogno oppure no di dati dal DAO. 4. Dopo aver recuperato I dati dal database, il DAO ritorna i dati recuperati al manager. 5. Il manager opera sui dati in accordo con la richiesta del client e ritorna un value object. 6.Il Web service ritorna il value object in formato XML.

<sup>&</sup>lt;sup>3</sup> Architettura three-tier: In ingegneria del software, l'espressione **architettura three-tier** ("a tre strati") indica una particolare architettura software che prevede la suddivisione del sistema in tre diversi moduli dedicati rispettivamente alla interfaccia utente, alla logica funzionale (business logic) e alla gestione dei dati persistenti. Tali moduli sono intesi interagire fra loro secondo le linee generali del paradigma client-server (l'interfaccia è cliente della business logic, e questa è cliente del modulo di gestione dei dati persistenti) e utilizzando interfacce ben definite. In questo modo, ciascuno dei tre moduli può essere modificato o sostituito indipendentemente dagli altri. [46]

Come si può notare, il client, che è un dispositivo mobile, manda una richiesta http al server. Questa richiesta può oppure no essere accompagnata da dati, dipende dal tipo di richiesta (GET, POST, DELETE, PUT). Se sono forniti dei dati, sono serializzati in formato XML con l'aiuto della libreria JAXB. Come per le chiamate http standard, tutte le chiamate all'interfaccia REST sono chiamate sincrone.

Dopo aver ricevuto la richiesta, il servlet container (nel nostro caso Tomcat) userà un thread del suo thread pool per eseguire il metodo della nostra interfaccia REST.

Nel passo 2, l'interfaccia REST chiamerà un metodo specifico del Manager Object. Il manager object eseguirà la sua logica e potrebbe richiedere dati dal DAO (passo 3).

DAO tradurrà la richiesta dal manager, ed eseguirà query SQL per accedere al database (SELECT, UPDATE...) ed eseguire quanto richiesto.

Dopo che il DAO finisce di recuperare i dati, manda i risultati al manager (passo 4), che farà poi, in caso sia necessario, alcune operazioni sui dati. Queste operazioni potrebbero comportare delle chiamate ad altre istanze di manager, o anche chiamate a server di terze parti in internet.

Nel momento in cui il manager finisce la sua logica crea un value object<sup>4</sup> che ritorna come risultato dell'esecuzione. Questo value object è poi passato indietro al REST web service(passo 5) che lo serializza in formato XML per il client.

Alla fine, il client recupera un semplice messaggio XML che contiene il risultato dell'esecuzione  $(p$ asso  $6$ ).

#### *3.2.1.1 Richieste\$Task*

Le richieste da parte del client per ottenere le informazioni necessarie ai Task, avvengono tramite l'url http://indirizzoserver:8080/{username}/task . Tali richieste sono contenute nella classe TaskResource del package web del server. Le varie risorse sono accessibili in alcune sottocartelle, in particolare:

• /add: aggiunge un task al database. Necessita in input di un file XML con i parametri del task da inserire e dei parametri presi dall'url. Non restituisce nulla al client;

• /all: effettua il reperimento di tutti i task presenti per un dato utente. Necessita in input dei parametri presi dall'url. Restituisce un file XML al client con l'elenco dei task presenti;

• /first: effettua il reperimento dei primi 11 task (in ordine di priorità) presenti per un dato utente. Necessita in input di parametri dall'url. Restituisce un file XML come sopra;

• /update: effettua la modifica dei parametri di un Task. Necessita in input di un file XML con i parametri da modificare del Task e di parametri dall'url. Non restituisce nulla al client;

• / erase: cancella un task dal sistema, in questo modo non è più reperibile dall'utente. Necessita in input di un file XML con i dati identificativi del Task e di parametri dall'url. Non restituisce nulla al client.

""""""""""""""""""""""""""""""""""""""""""""""""""""""""""""

 $4$  Value object: oggetto che serve per la comunicazione con il client.

#### *3.2.1.2\$Richieste\$Eventi*

Le richieste da parte del client per ottenere le informazioni necessarie agli Eventi, avvengono tramite l'url http://indirizzoserver:8080/{ username } /event . Tali richieste sono contenute nella classe *EventResource* del package *web* del server. Le varie risorse sono accessibili in alcune sottocartelle, in particolare:

- $\bullet$  /add;
- $\bullet$  /all;
- /today: restituisce la lista degli eventi che hanno data odierna;
- /between: restituisce la lista degli eventi che avvengono tra due date;
- $\bullet$ /update;
- $\bullet$  /erase.

Il funzionamento delle risorse non spiegate è simile al caso precedente relativo ai Task.

#### *3.2.1.3 Richieste\$Input*

Tale sezione è responsabile dell'inserimento dei Task o Eventi nel sistema, derivanti dalle richieste del client in seguito all'inserimento del Task o Evento in linguaggio naturale oppure tramite l'opportuna interfaccia vocale. L'unica risorsa è contenuta nella classe InputResource del package web del server ed è reperibile all'url http://indirizzoserver:8080/ { username } / input . Tale risorsa si preoccupa di interpretare la stringa inserita in linguaggio naturale tramite un parser e di inserire il task o evento richiesto.

#### *3.2.1.4 Richieste\$Login*

All'avvio dell'applicazione nel terminale vengono richieste le credenziali di accesso. Lato server, la risorsa che si occupa di effettuare la procedura di autentificazione dell'utente è reperibile all'url http://indirizzoserver:8080/ { username } / login . Tale risorsa è contenuta nella classe *LoginResource* del package web del server e si preoccupa di controllare l'esistenza dell'utente nel database e di restituire al client un oggetto di tipo *LoginReply* che comunica l'avvenuta autenticazione o l'eventuale codice di errore in modo tale che l'errore possa essere notificato all'utente.

#### *3.2.1.5 Richieste\$Context*

La sezione reperibile all'url http://indirizzoserver:8080/ { username } / location mette a disposizione due risorse disponibili rispettivamente in /all e /single che provvedono alla ricerca nel servizio utilizzato (in principio solo Google Maps) di tutti i punti dove è possibile portare a termine uno (single) oppure tutti (all) i task memorizzati da un utente. Tale risorsa utilizza: l'ontologia per inferire, dalle parole inserite dall'utente, una serie di parole chiave correlate utili ad effettuare la ricerca, e le Google Local Search API [47], per la ricerca nel database di Google dei possibili esercizi commerciali in cui è possibile soddisfare un task.

Dopo un'attenta analisi si è rilevato che l'implementazione iniziale di questa funzionalità presentava delle forti inefficienze. L'analisi dettagliata di queste inefficienze, la progettazione della soluzione e la nuova impolementazione verranno trattati nel capitolo 6.Il cuore del software lato server: Location Aware Manager.

#### *3.2.1.6 Richieste\$Group*

Questa sezione mette a disposizione le risorse per creare un nuovo gruppo, per unirsi o lasciare un gruppo.

Le risorse sono disponibili all'url http://indirizzoserver:8080/ephemer/{username}/group. Le varie risorse sono accessibili in alcune sottocartelle, in particolare:

• / create: per creare un nuovo gruppo.

• /invite: per invitare un membro ad un gruppo. Per invitare un membro al gruppo bisogna conoscere lo username dell'utente da invitare.

- /list: per recuperare la lista di tutti i gruppi di cui l'utente fa parte
- /getJoinGroupRequest: per recuperare la lista delle richieste di join ad un gruppo per l'utente
- /getGroupMenber: per vedere chi è iscritto ad un gruppo
- /deleteFromGroup: utilizzata per uscire da un gruppo
- /accept: per accettare la richiesta di join ad un gruppo
- / refuse: utilizzata per rifiutare la richiesta di join ad un gruppo

#### **3.2.2 Parser**

Oltre alla tipica interfaccia per l'inserimento dei dati tramite form, ne esiste anche un'altra, che permette di aggiungere task o eventi attraverso la pronuncia di frasi che vengono poi tradotte in testo ed infine interpretate. Tali frasi possono indicare la richiesta di inserire un task o un evento. Questa funzionalità è resa disponibile grazie alla presenza di un parser testuale che permette di riconoscere i vari token della frase inserita e decidere, dopo una opportuna analisi sintattica della frase, l'operazione da intraprendere. Il parser si frappone tra l'utente ed il sistema lato server per fare da "middleware" e passare dal linguaggio naturale ad un linguaggio comprensibile dal nostro sistema.

Il parser implementato nel sistema prende in input una stringa completa in linguaggio quasi-naturale (il sistema richiede la presenza di una struttura, non è in grado di interpretare qualsiasi forma) e da questa tenta di estrarre delle parole chiave che permettano di capire qual è l'azione da intraprendere e quali sono gli oggetti a cui si riferisce. In particolare, quindi, si passa a:

- riconoscimento dei verbi: permette di scegliere l'azione da intraprendere nel sistema;
- riconoscimento degli argomenti: permette di trovare quali sono gli oggetti ai quali si riferisce l'azione.

Ad esempio se l'utente inserisce :

"Ricordami di comprare il pane prima delle 19"

nel primo passo il sistema deve riconoscere il verbo ricordami e legarlo al comando "aggiungi task", mentre nel secondo passo il sistema deve riconoscere "comprare il pane" e "19" che saranno rispettivamente l'oggetto e il limite temporale del Task.

Analizzando più approfonditamente il funzionamento del parser, si nota che l'individuazione del comando da eseguire è identificato dal verbo che viene riconosciuto. In particolare per il comando "aggiungi Task" vengono cercati i seguenti verbi:

- devo (*I have* per la versione inglese);
- ricordami (*remind me* per la versione inglese);
- aggiungi task (*add task* per la versione inglese).

Mentre per il comando "aggiungi Evento" vengono cercati i seguenti verbi:

- ho un appuntamento (*I have an appointment* per la versione inglese);
- aggiungi appuntamento (*add appointment* per la versione inglese);
- aggiungi evento (*add event* per la versione inglese).

Data una stringa di input, il parser esegue le seguenti operazioni:

1) Per ogni tipologia di comando, tenta di riconoscere il verbo che più si avvicina a soddisfarlo, utilizzando una serie di espressioni regolari che vengono confrontate con la stringa in ingresso;

2) Viene assegnato un certo punteggio al riconoscimento di una espressione regolare (che corrisponde al riconoscimento di un possibile verbo che identifica un comando) che serve alla successiva scelta del verbo che più si avvicina al corretto matching con il comando;

3) Viene scelto come candidato il verbo con punteggio più alto (calcolato precedentemente);

4) Per ognuno dei verbi trovati, si cerca di estrarre gli argomenti che si riferiscono al comando relativo. I possibili argomenti che si riesce ad estrarre sono di tipo OBJECT (oggetto al quale si riferisce il comando) e TIME (riferimento temporale per il comando);

5) Si aggiusta il punteggio del comando aggiungendo un punto al punteggio calcolato precedentemente se dalla stringa sono stati estratti entrambi gli argomenti sopra indicati;

6) Viene infine scelto il comando che ha punteggio più alto. Il punteggio più alto viene calcolato in base al matching dell'espressione regolare con il verbo al punto 2) e al numero di argomenti estratti dalla stringa al punto 4). Ad esempio, se in una stringa si ha un matching perfetto con una espressione regolare che mi identifica il verbo di un comando e vengono estratti dalla stringa entrambi gli argomenti, allora il comando associato avrà un punteggio decisamente alto e sarà un ottimo candidato ad essere scelto.

Al fine di facilitare l'internazionalizzazione del parser, erano stati creati due file di configurazione per il parser per ogni lingua (per ora italiano e inglese, ma per far funzionare il parser con una nuova lingua basta creare ed aggiungere i due file relativi alla lingua da aggiungere). Il primo file xx.lang (dove xx è il codice ISO 3166-1 alpha-218 che identifica il paese) contiene i delimitatori che contribuiscono al riconoscimento sintattico degli argomenti di una frase da analizzare, mentre il secondo file xx\_verbs.lang contiene tutti i verbi che identificano una determinata azione, sia per i task che per gli eventi. Ad esempio: *filename=en.lang*

*name=English*

#### *roles=GOAL,OBJECT,SOURCE,LOCATION,LOCATION,LOCATION,TIME,TIME delimiters=to,to,from,in,around,near,at,before*

e

*filename=en\_verbs.lang name=EnglishVerbs task\_verbs=i\$have,remind\$me,add\$task*  $event\_verbs = add event, i \text{ have } appointment, add \text{ } appointment$ 

La facilità con la quale si aggiunge una nuova lingua al parser sta nella creazione di una coppia di file, uno che identifichi i delimitatori e l'altro che identifica i verbi utilizzati nelle frasi. Per l'italiano, vengono riconosciute le frasi che contengono i seguenti verbi:

*filename=it\_verbs.lang name=ItalianVerbs task\_verbs=devo,ricordami,aggiungi\$task* event\_verbs=aggiungi evento,ho un appuntamento, aggiungi appuntamento

#### e i seguenti delimitatori

*filename=it.lang name=Italian roles=GOAL,OBJECT,OBJECT,OBJECT,OBJECT,OBJECT,OBJECT,SOURCE,LOCATION,LOCATION,LOCATIO N,TIME,TIME,TIME,TIME* delimiters=a,di,devo,aggiungi task,aggiungi evento,ho un appuntamento, aggiungi *appuntamento,da,in,vicino,\$nei\$dintorni,prima\$delle,prima\$di,prima\$dell\',alle*

Quindi, riassumendo, nell'inserimento di un task o di un evento, ciò che serve è essenzialmente l'oggetto (OBJECT), cioè cosa si va a fare, e il limite temporale (TIME, per ora solamente di orario, ma si può facilmente estendere impostando una deadline sulla data).Il parser si articola principalmente in due passi:

- STEP1: estrazione dei possibili verbi dalla frase;
- STEP2: estrazione degli argomenti riferiti ai verbi precedentemente estratti.

Diversamente da quanto succede per l'inglese, in italiano la struttura della frase può omettere dei delimitatori. Nella frase "*devo prendere il latte prima delle 20"* non compare nessun delimitatore che possa identificare l'oggetto "prendere il latte". La corrispettiva frase inglese è "I have to buy milk *before 8pm"* che contiene il delimitatore *to* che permette di riconoscere correttamente l'oggetto "buy milk". Per ovviare a questo problema, lo Step 1 era stato modificato. Una volta estratta la sottostringa che contiene i vari argomenti della frase, viene controllato che all'inizio di tale sottostringa sia presente almeno uno dei delimitatori indicati nel file xx.lang. In caso negativo, si otterrebbe una sottostringa senza delimitatori, perciò in seguito non si riuscirebbe ad estrarre correttamente gli argomenti. Viene pertanto reinserito, all'inizio della sottostringa, il verbo che è stato identificato. Tale verbo funge esso stesso da delimitatore e l'argomento alla sua destra viene riconosciuto correttamente. Nell'esempio indicato poco sopra, dalla frase "devo prendere il latte *prima delle 20"* sarebbe stato estratto allo Step 1 "*prendere il latte prima delle 20"*. Lo step2 non potrebbe riconoscere correttamente l'argomento (di tipo OBJECT) "prendere il latte" ma solamente l'argomento (di tipo TIME) "20". Per far riconoscere correttamente tutti gli argomenti, è necessario

reinserire il verbo "devo" all'inizio della frase. Essendo il verbo "devo" esso stesso un delimitatore (riportato nella lista dei delimitatori presenti nel file *it.lang*), il sistema riconosce correttamente anche questa tipologia di frase. Tale modifica al parser si rende necessaria anche per altre lingue diverse dall'italiano.

#### **3.2.3 Ontologie**

Per attuare delle deduzioni (anche semplici) in campo informatico si possono utilizzare degli strumenti quali le ontologie. Nel significato più comune, ontologia corrisponde alle conoscenze concettuali<sup>5</sup> e nomologiche<sup>6</sup>, mentre non comprende le conoscenze fattuali<sup>7</sup>.

Nel presente progetto, il concetto di ontologia è stato utilizzato per poter trovare i luoghi in cui poter soddisfare un task.

Tramite l'utilizzo delle ontologie è possibile riuscire ad ottenere delle parole chiave strettamente collegate a quanto richiesto dall'utente. Se ad es. un utente inserisce "prendere il pane", è così possibile inferire dalla parola "pane" le parole chiave "panetteria, panificio, supermercato, supermarket, alimentari" e poter ricercare secondo quest'ultime.

Il ragionamento che sta alla base dell'inferenza fa ampio utilizzo delle DL (Logiche Descrittive), ossia una famiglia di formalismi utilizzati per rappresentare la conoscenza in un dominio di applicazione detto mondo. In particolare sono dei linguaggi di rappresentazione adatti alla definizione di ontologie. Un particolare tipo di DL è identificato dal linguaggio OWL. Il linguaggio OWL (Web Ontology Language)[48] è lo standard raccomandato nel 2004 dal W3C per la definizione di ontologie per il web semantico. Il linguaggio OWL 2 è una estensione di OWL. E' raccomandato dal W3C a partire dal 2009[49].

Nel progetto in esame viene utilizzata la rappresentazione XML del linguaggio OWL, attraverso la quale vengono definite le relazioni che stanno alla base dell'estrapolazione delle parole chiave, con le quali verranno effettuate poi le query al servizio esterno. In particolare, il diagramma a blocchi che definisce l'interazione con il client ed il server (e quindi l'ontologia ed il servizio Google Maps) è definito come in

#### Figura 4.

""""""""""""""""""""""""""""""""""""""""""""""""""""""""""""

Un aspetto che distingue le basi di conoscenze dalle basi di dati è la possibilità di condurre ragionamenti in modo automatico. Nel contesto della logica quando si parla di "ragionamento" ci si riferisce a ragionamenti di tipo deduttivo (o più semplicemente deduzioni). Un ragionamento è dunque un procedimento che porta a verificare se un enunciato o asserzione X (ad esempio una relazione di sottoclasse) è conseguenza logica di una base di conoscenza.

<sup>5</sup> conoscenza concettuale: è la conoscenza dei concetti che si utilizzano per interpretare la realtà(es. una madre è donna con almeno un figlio);

<sup>&</sup>lt;sup>6</sup> conoscenza nomologica: è la conoscenza di regolarità o leggi generali che regolano il mondo (es. una madre ama i propri figli);

 $^7$  conoscenze fattuali: si riferiscono a particolari fatti esistenti (es. Alice è la madre di Bob).
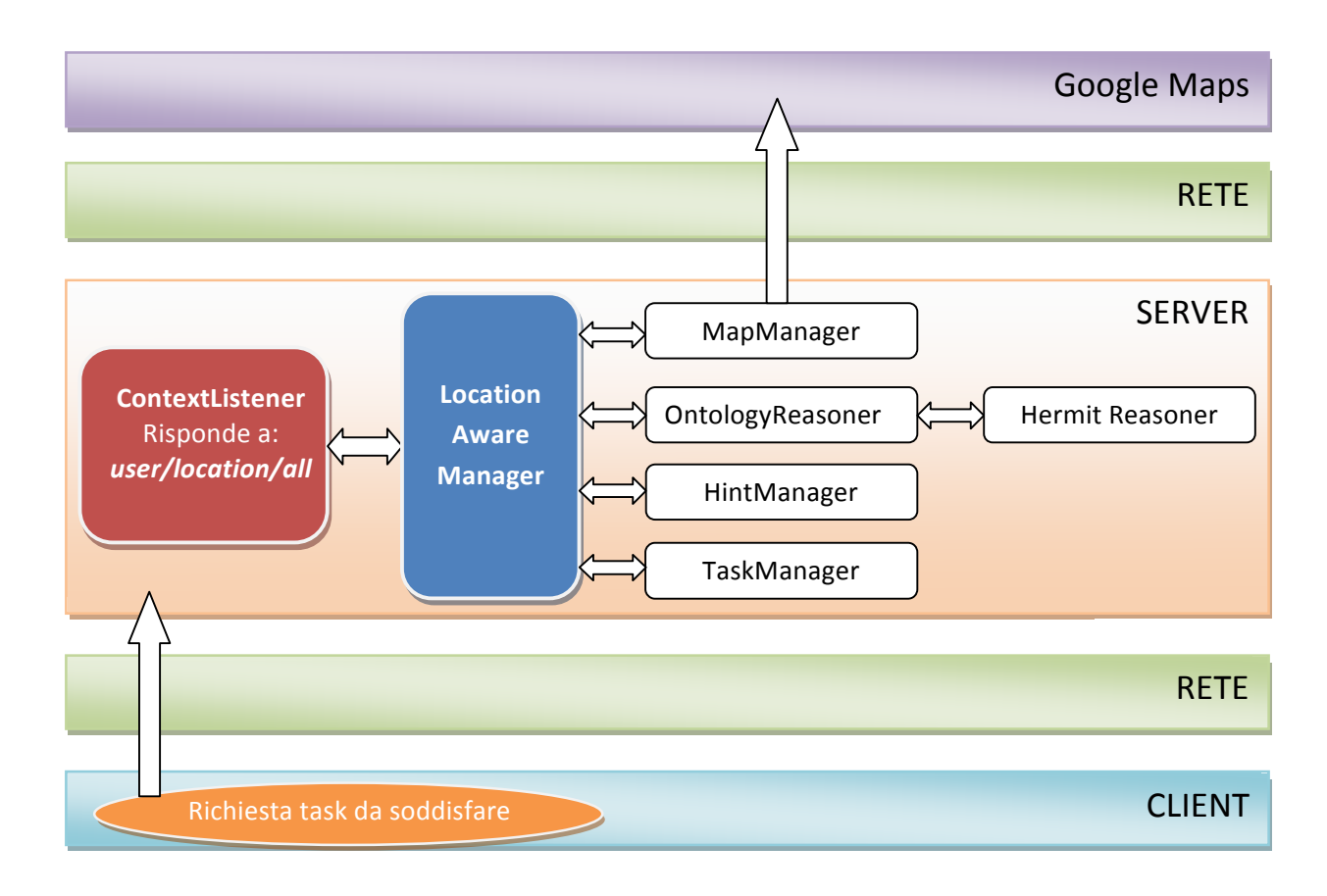

### **Figura 4.%Schema%reperimento%Hint%del%sistema%di%partenza**

Nel presente progetto è stato utilizzato il reasoner HermiT [50] per rispondere alle interrogazioni. La definizione delle relazioni logiche avveniva tramite il file *HintsOntology.owl* contenuto nel package resource del progetto. Le librerie necessarie per il reasoner HermiT sono scaricate all'occorrenza da Maven e sono incluse direttamente nel pacchetto .war del Web Service per il deploy sul servlet container.

Un problema riscontrato all'inizio del presente lavoro di tesi dal gruppo di lavoro è che se un utente inseriva un oggetto non presente in ontologia non veniva fatta nessuna query a Google in quanto non si riusciva a "dedurre" in quale luogo tale oggetto potesse venire trovato. Per questo si è pensato di implementare un meccanismo social di ampliamento dell'ontologia (spiegato dettagliatamente in [9], e presentato brevemente anche in questa tesi nel paragrafo 6.1 Ontologia).

## **3.2.4 Ricerca Google Maps**

Una volta estratte le parole chiave per le varie richieste, il server, in seguito alla richiesta di Hints da parte del Client (servita dalla classe *ContextListener* del package *web*), effettuava una query attraverso l'utilizzo delle Google Local Search API [47] al servizio Google Maps (le Local Search API fanno parte della Google Maps API Family). Il risultato della query al servizio Maps di Google, viene restituito in formato JSON. Il server si preoccupa di riconoscere le varie parti del file JSON e di restituire il risultato al client in formato XML.

La richiesta al servizio Google Maps avviene tramite URL del tipo:

http://ajax.googleapis.com/ajax/services/search/local?

# Sll=45.666096%2C12.22924&mrt=localonly&key=ABQIAAAAWuzz0I u2TplTMtzxmJOuUBQusdbP4Fg6ujkVg6Gs4Mes9VMUQBRE-2eyibREfaskHZRxvoQb-5Hluw&q=panetteria&v=1.0

nel quale vengono specificati il servizio richiesto, le coordinate geografiche alle quali effettuare la ricerca, la chiave Google API Key (richiesta dalle specifiche Google API per identificare il richiedente della risorsa), la parola chiave con la quale effettuare la richiesta e la versione delle API da utilizzare. La risposta (formato JSON) è del tipo:

{"responseData": {"results" [{"GsearchResultClass":"GlocalSearch", "viewportmode":"computed", "listingType":"local", "lat":"45.670359","lng":"12.235108", "accuracy":"8", "title":"Fradis Sas Di Bernardi A. \u0026amp; C.", "titleNoFormatting":"Fradis Sas Di Bernardi A. \u0026 C.", "ddUrl":"http://www.google.com/maps? Source\u003duds\u0026daddr\u003dViale+Monfenera,+11,+Treviso,+Veneto+ (Fradis+Sas+Di+Bernardi+A.+%26+C.) +@45.670359,12.235108\u0026saddr\u003d45.666096,12.22924", "ddUrlToHere":"http://www.google.com/maps? Source\u003duds\u0026daddr\u003dViale+Monfenera,+11,+Treviso,+Veneto+ (Fradis+Sas+Di+Bernardi+A.+%26+C.)+@45.670359,12.235108\u0026iwstate1\u003ddir:to", "ddUrlFromHere":"http://www.google.com/maps? Source\u003duds\u0026saddr\u003dViale+Monfenera,+11,+Treviso,+Veneto+ (Fradis+Sas+Di+Bernardi+A.+%26+C.)+@45.670359,12.235108\u0026iwstate1\u003ddir:from", "streetAddress":"Viale Monfenera, 11", "city":"Treviso", "region":"Veneto", "country":"Italy", "staticMapUrl":"http://maps.google.com/maps/api/staticmap? Maptype\u003droadmap\u0026format\u003dgif\u0026sensor\u003dfalse\u0026size\u003d150x100\u0 026zoom\u003d13\u0026markers\u003d45.670359,12.235108", "url":"http://www.google.com/maps/place? Source\u003duds\u0026q\u003dpanetteria\u0026cid\u003d12804520337120632811", "content":"", "maxAge":604800, "phoneNumbers":[{"type":"","number":"0422 22751"}], "addressLines":["Viale Monfenera, 11","31100 Treviso, Italia"] }, {"GsearchResultClass":"GlocalSearch", "viewportmode":"computed", "listingType":"local", "lat":"45.666188", "lng":"12.241609", "accuracy":"8", "title":"Panificio Di Fontan Dino", "titleNoFormatting":"Panificio Di Fontan Dino", "ddUrl":"http://www.google.com/maps? Source\u003duds\u0026daddr\u003dVia+Jacopo+Riccati,+31,+Treviso,+Veneto+ (Panificio+Di+Fontan+Dino)+@45.666188,12.241609\u0026saddr\u003d45.666096,12.22924", "ddUrlToHere":"http://www.google.com/maps?

```
Source\u003duds\u0026daddr\u003dVia+Jacopo+Riccati,+31,+Treviso,+Veneto+
(Panificio+Di+Fontan+Dino)+@45.666188,12.241609\u0026iwstate1\u003ddir:to",
"ddUrlFromHere":"http://www.google.com/maps?
Source\u003duds\u0026saddr\u003dVia+Jacopo+Riccati,+31,+Treviso,+Veneto+
(Panificio+Di+Fontan+Dino)+@45.666188,12.241609\u0026iwstate1\u003ddir:from",
"streetAddress":"Via Jacopo Riccati, 31",
"city":"Treviso",
"region":"Veneto",
"country":"Italy",
"staticMapUrl":"http://maps.google.com/maps/api/staticmap?
Maptype\u003droadmap\u0026format\u003dgif\u0026sensor\u003dfalse\u0026size\u003d150x100\u0
026zoom\u003d13\u0026markers\u003d45.666188,12.241609",
"url":"http://www.google.com/maps/place?
Source\u003duds\u0026q\u003dpanetteria\u0026cid\u003d11339606163680129896",
"content":"",
"maxAge":604800,
"phoneNumbers":[{"type":"","number":"0422 542331"}],
"addressLines":["Via Jacopo Riccati, 31","31100 Treviso, Italia"]
},
...
...
],
...
...
"resultAttribution":"Schede attivita commerciali fornite da \u003ca
href\u003d\"http://www.paginegialle.it/\"\u003ePagineGialle.it\u003c/a\u003e"},
"responseDetails": null,
"responseStatus": 200
}
```
Tale richiesta avviene per ognuna delle parole chiave inferite dall'ontologia.

# **4. Organizzazione del lavoro**

# **4.1 Organizzazione del lavoro**

Come detto nel paragrafo 1.2 Scopo della tesi, il presente progetto è stato sviluppato da più studenti. Tali studenti, erano dislocati in due università: Università degli studi di Padova e Università degli studi di Genova. Il professore Migliardi, che ha ideato e portato avanti il progetto, infatti insegna in entrambe.

Negli ultimi sei mesi il progetto è stato portato avanti da me e da un altro studente dell'Università di Padova, Mirco Furlan, ed è stato seguito dal professore Migliardi e dall'Ing. Marco Gaudina dell'Istituto italiano di tecnologia (Genova).

La particolare dislocazione geografica dei vari componenti del gruppo, ha reso necessario l'utilizzo di sistemi di comunicazione a distanza. Sono stati scelti, in particolare, la creazione di un gruppo su Google Groups, con il quale tutti i componenti comunicavano, e l'utilizzo del software di VoIP Skype, per alternare le comunicazioni scritte, più formali e orientate alla creazione di una documentazione di quanto discusso e creato, a meeting per analizzare possibili nuove funzionalità da aggiungere e per decidere metodologie da utilizzare e aspetti da considerare nella soluzione dei problemi che via via si presentavano.

# **4.2%Realizzazione%del%Wiki**

Durante il periodo di tesi è stato, inoltre, sviluppato un wiki, disponibile all'indirizzo http://serverpd.dyndns.org/thesisug."

Tale wiki contiene:

- Istruzioni per l'installazione dell'ambiente di sviluppo lato server
- Istruzioni per l'installazione dell'ambiente di sviluppo lato client
- Guida utente
- Istruzioni per l'installazione del server fisico

Durante l'esecuzione dei test presentati nel capitolo 7.2 Test con terminali Android, la guida utente è stata molto utile per la comprensione dell'applicazione ed il suo corretto utilizzo.

# **4.3 Repository Google, SVN**

Quando si decide di sviluppare un progetto (anche di ridotte capacità), è sempre buona norma affiancare ad esso un gestore del controllo della versione. Si tratta di sistemi che gestiscono la continua evoluzione del codice sorgente del progetto, tenendo traccia di tutte le modifiche apportate e delle versioni.

Esistono vari tool in questo campo: CVS [51], SVN [13], Mercurial[52] sono solo alcuni esempi.

Le motivazioni che spingono alla scelta di un sistema di controllo della versione sono molteplici, le principali potrebbero però essere:

• Evitare perdite di dati e di tempo per involontarie cancellazioni;

- Programmazione asincrona: quando più sviluppatori fanno parte del progetto, la gestione concorrente dello sviluppo è un fattore cruciale al fine di evitare i cosiddetti salvataggi fantasma;
- Evitare di dover fare dei backup quando viene realizzata una release stabile e di doverli distribuire tra i vari componenti del gruppo di sviluppo;
- Confrontare velocemente le varie versioni, visto che solitamente i sistemi di controllo della versione utilizzano i *diff*, cioè un meccanismo che permette di memorizzare solo le differenze tra un file di una versione e quello modificato.

In questo progetto è stato scelto SVN(*Subversion*) [13] [53]. Esso è un sistema di controllo versione progettato da CollabNet Inc. [54] con lo scopo di essere il naturale successore di CVS [51], oramai considerato superato. Tra le varie caratteristiche di SVN alcune rilevanti sono:

- Comprende gran parte delle caratteristiche di CVS.
- Le directory, i cambi di nome, e i metadati dei file sono sotto controllo versione.
- Le *commit* sono vere transazioni atomiche. Una commit interrotta non lascia il repository in uno stato di incoerenza.
- Come server centralizzato si può usare il server Web Apache, tramite il protocollo WebDAV/DeltaV [55], oppure un server indipendente che usa un protocollo personalizzato basato su TCP/IP.
- Il *branching* e il *tagging* sono operazioni veloci, che richiedono un tempo indipendente dalla dimensione dei dati.
- Il progetto è nativamente client/server, ed è basato su una libreria stratificata.
- Il protocollo client/server invia solo le differenze in entrambe le direzioni, e quindi i costi di comunicazione sono proporzionali alla dimensione delle modifiche, non alla dimensione dei dati.
- I file binari sono gestiti efficientemente.
- L'output dei comandi è analizzabile da un programma esterno, e viene fornito un log opzionale in XML.
- La licenza è Open Source, simile a quella di Apache [56].

L'utilizzo di sistemi di controllo versione è molto utile e consigliato, ma solitamente deve essere accompagnato dalla possibilità di avere un repository online (accessibile tramite Internet) e non in locale, per dare la possibilità anche a persone che si trovano lontane di poter partecipare allo sviluppo del codice del progetto.

Per questo progetto si è scelto di ospitare il codice scritto nei repository online di Google Code [57], più precisamente in http://code.google.com/p/thesis-ug/. Google Code mette a disposizione 1GB di spazio online per ogni progetto, con le uniche condizioni di avere un account Google per l'accesso al repository e di sviluppare un software che abbia una licenza approvata dall'OSI (Open Source Initiative).

# **4.4%Virtualizzazione**

Per avere sempre a disposizione un server funzionante con il quale testare quanto sviluppato si è scelto di virtualizzare il server (tale virtualizzazione contiene Apache, PHP,PHPMyAdmin, MySql, Apache Tomcat con caricato il .war).

E' stato utilizzato il software di virtualizzazione VMWare server versione 2.0.2 [58]. Una volta installato il server sulla macchina virtuale, è possibile trasportarlo da una piattaforma all'altra o da una macchina fisica (con installato VMWare) ad un'altra semplicemente spostando una cartella che contiene tutte le impostazioni ed i file necessari al suo funzionamento.

# **5. Analisi delle prestazioni del server**

# **5.1%Il%server%di%partenza con%l'applicazione%di%partenza**

Il server di partenza disponeva di:

RAM: 2 GB Processore: Intelhttp Celeronhttp D CPU 3.33GHz Hard disk: 70 GB Memoria Tomcat: 1 GB

Come primo passo si è partiti da un'analisi prestazionale del server. Questa è stata fatta utilizzando il software Apache Jmeter [59](vedi APPENDICE C per la spiegazione delle tabelle e dei grafici ottenuti).

Per l'analisi sono state scelte delle richieste di diverso tipo:

- 1. richiesta esclusivamente al database http://serverpd.dyndns.org:8080/ephemere/"nome\_utente"/task/all
- 2. richiesta al reasoner e al servizio esterno (Google) http://serverpd.dyndns.org:8080/ephemere/"nome\_utente"/location/single?q=pane&lat=45 .69553&lon=11.830902&dist=0

Questi test sono stati eseguiti con una connessione Internet con velocità 7Mb/s.

## **5.1.1 Richieste esclusivamente al database**

Si è interrogato il server con la seguente query:

http://serverpd.dyndns.org:8080/ephemere/"nome\_utente"/task/all

Il server pervenuta questa richiesta si occupa di recuperare tutti i task di dell'utente "nome utente".

### Sono stati eseguiti i seguenti test di carico:

### *1\$utente\$che\$fa\$una\$richiesta al\$secondo*

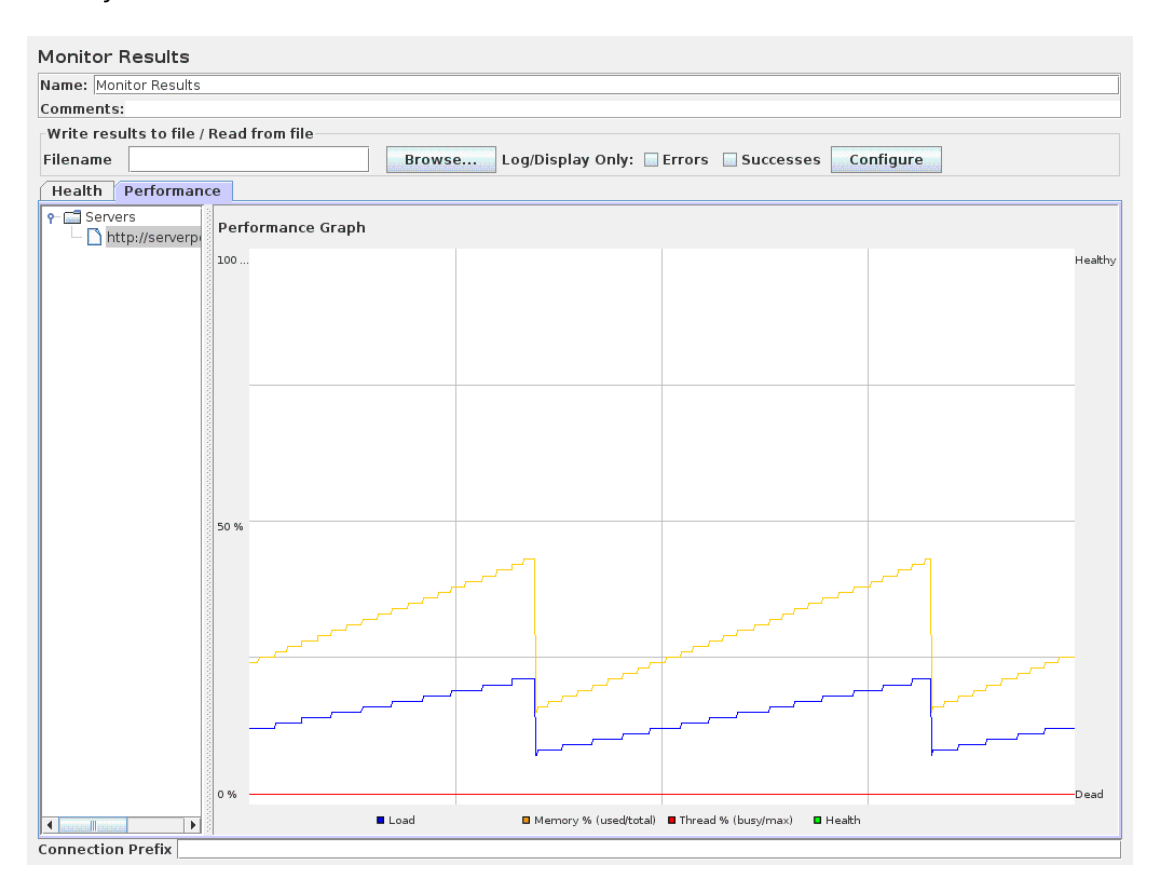

#### Figura 5. Grafico delle performance del server per 1 utente che fa una richiesta a **http://serverpd.dyndns.org:8080/ephemere/"nome\_utente"/task/all al%secondo**

### *10\$utenti\$che\$fanno\$una\$richiesta al\$secondo*

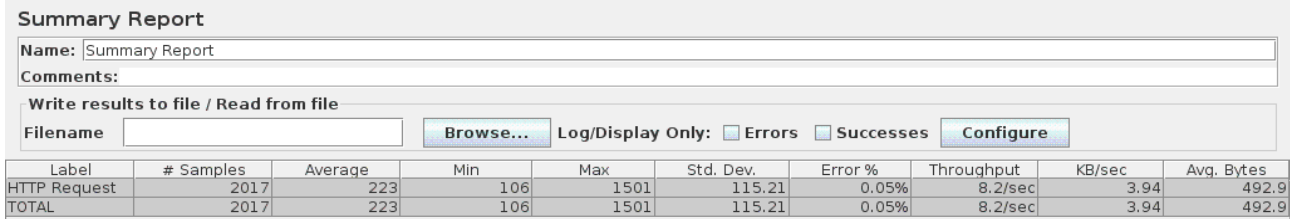

Tabella 2. Tabella riassuntiva nel caso di 10 utenti che fanno 1 interrogazione a **http://serverpd.dyndns.org:8080/ephemere/"nome\_utente"/task/all al%secondo**

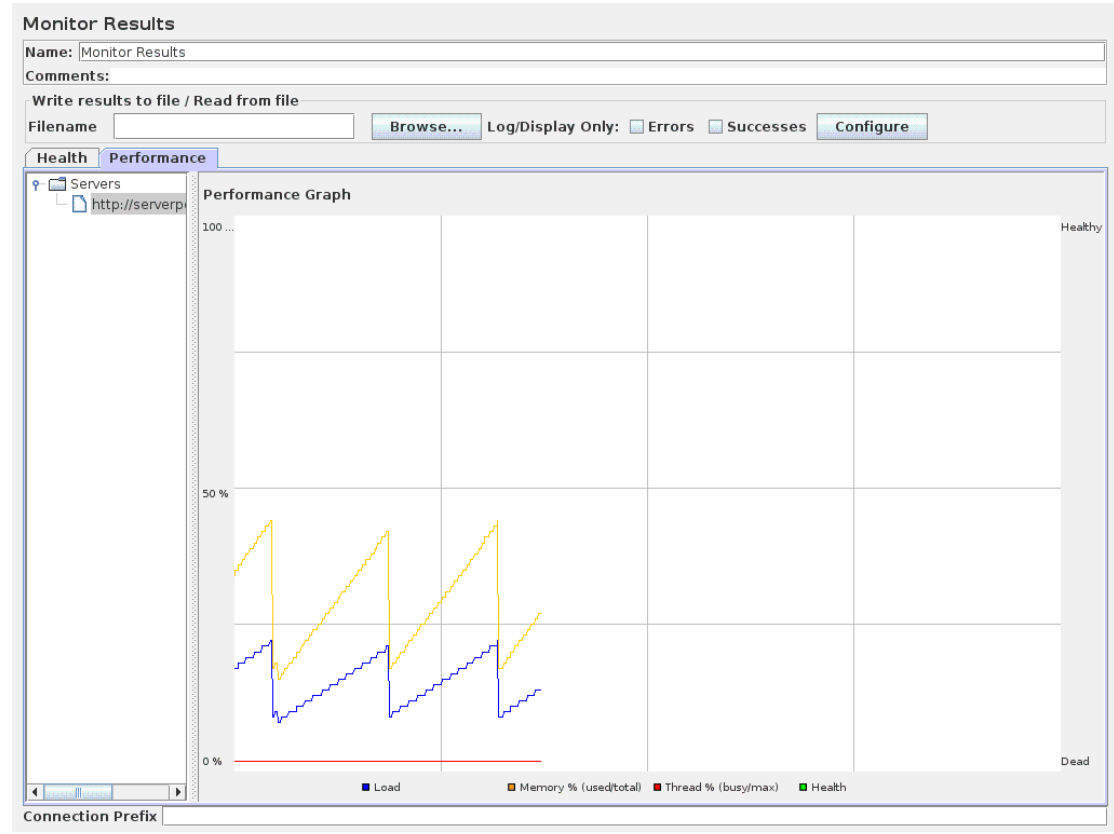

Figura 6. Grafico delle performance del server per 10 utenti che fanno una richiesta a **http://serverpd.dyndns.org:8080/ephemere/"nome\_utente"/task/all al%secondo**

### *100 utenti\$che\$fanno\$una\$richiesta al\$secondo*

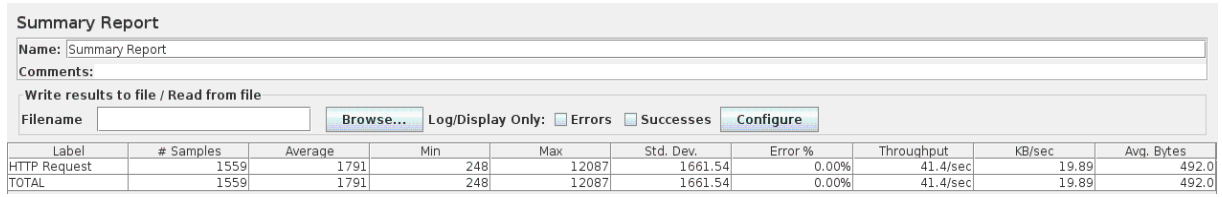

Tabella 3. Tabella riassuntiva nel caso di 100 utenti che fanno 1 interrogazione a **http://serverpd.dyndns.org:8080/ephemere/"nome\_utente"/task/all al%secondo**

*500\$utenti\$che\$fanno\$una\$richiesta al\$secondo*

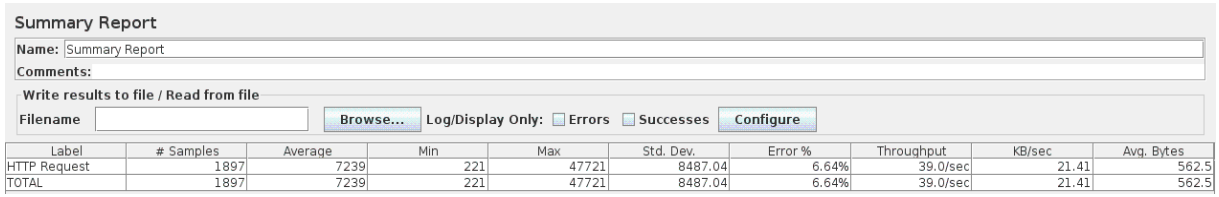

Tabella 4. Tabella riassuntiva nel caso di 500 utenti che fanno 1 interrogazione a **http://serverpd.dyndns.org:8080/ephemere/"nome\_utente"/task/all al%secondo**

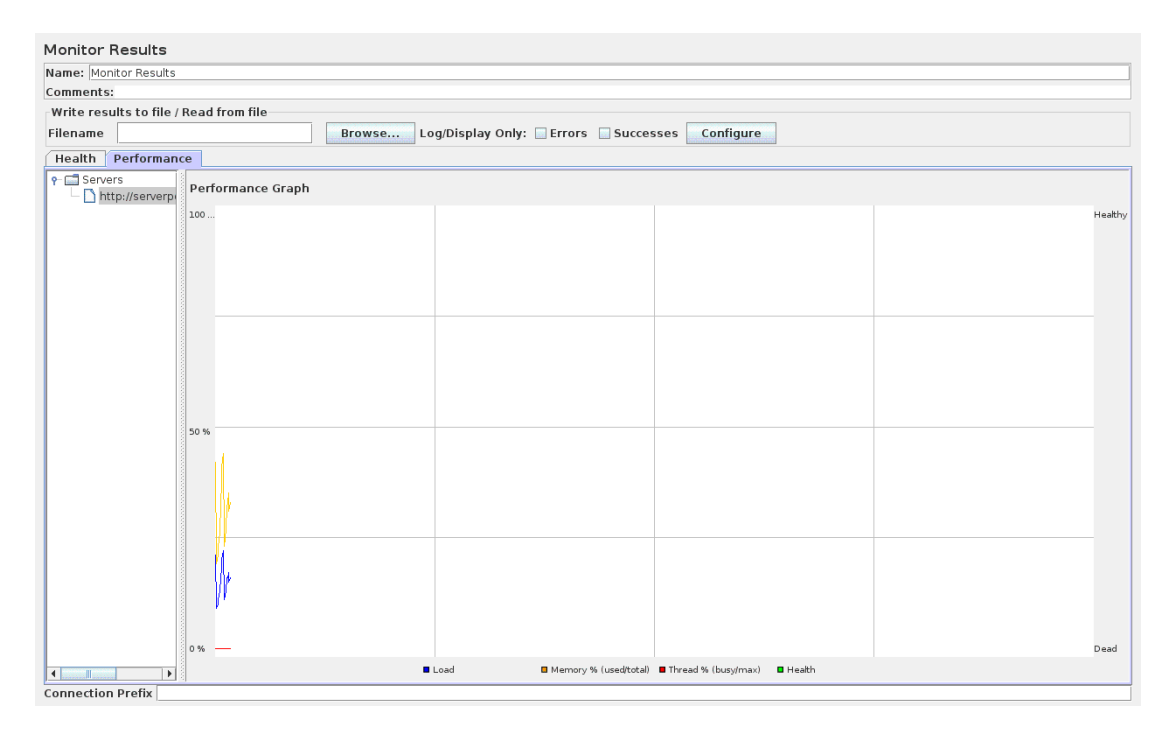

Figura 7. Grafico delle performance del server per 500 utenti che fanno una richiesta a **http://serverpd.dyndns.org:8080/ephemere/"nome\_utente"/task/all al%secondo**

Come si può notare dalle figure e dalle tabelle si vede che fino a 100 utenti non ci sono problemi né di memoria né di altro tipo, con 500 utenti che fanno una query al secondo invece il server inizia ad essere sovraccarico infatti dà una piccola percentuale di errore (6,64%).

## **5.1.2 Richiesta al reasoner e al servizio esterno (Google)**

Si è interrogato il server con la seguente query:

http://serverpd.dyndns.org:8080/ephemere/"nome\_utente"/location/single?q=pane&lat=45.69553 &lon=11.830902&dist=0

Il server pervenuta la richiesta divide la query (q) in parole ed interroga il reasoner per ognuna di queste. Per ogni parola che trova corrispondenza nell'ontologia inserisce in una coda i luoghi in cui può soddisfare la parola. Ottenuti i luoghi interroga Google per ottenere i suggerimenti da ritornare agli utenti. In caso, invece, la coda di luoghi rimanga vuota (cioè non si sia trovata corrispondenza per nessuna parola della query) non fa nulla.

Sono stati eseguiti i seguenti test di carico:

## *1\$utente\$che\$fa\$una\$richiesta\$al\$secondo*

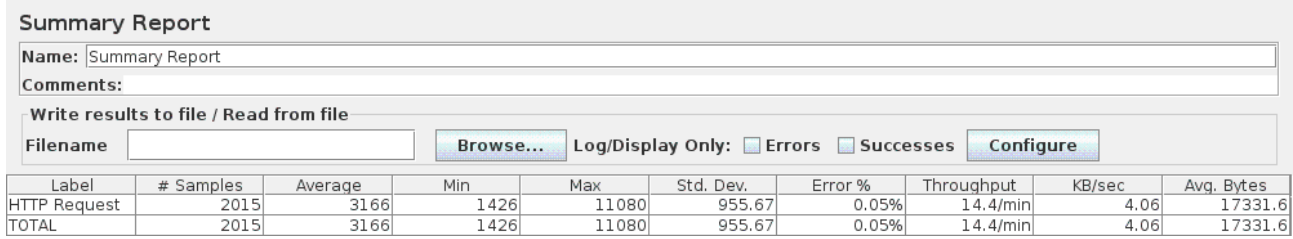

Tabella 5. Tabella riassuntiva nel caso di 1 utente che fa 1 interrogazione a **http://serverpd.dyndns.org:8080/ephemere/"nome\_utente"/location/single?q=pane&lat=45.69553&lon=11.830902&di st=0 al%secondo**

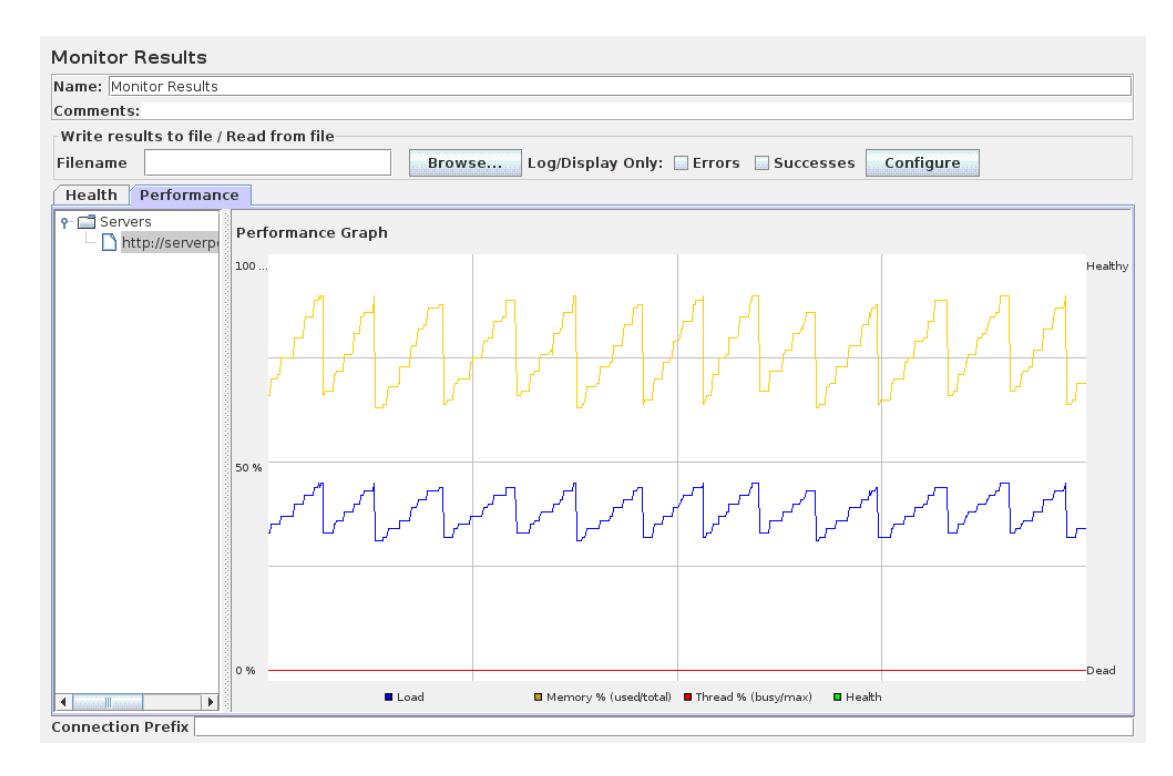

Figura 8. Grafico delle performance del server per 1 utente che fa una richiesta a **http://serverpd.dyndns.org:8080/ephemere/"nome\_utente"/location/single?q=pane&lat=45.69553&lon=11.830902&di st=0 al%secondo**

### *10\$utenti\$che\$fanno\$una\$richiesta\$al\$secondo*

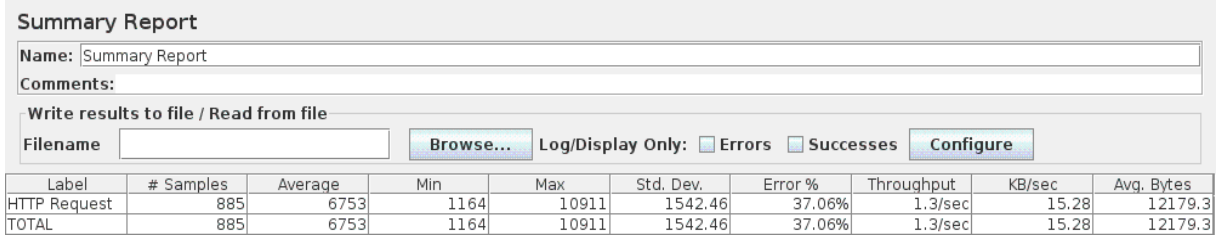

#### Tabella 6. Tabella riassuntiva nel caso di 10 utenti che fanno 1 interrogazione a

**http://serverpd.dyndns.org:8080/ephemere/"nome\_utente"/location/single?q=pane&lat=45.69553&lon=11.830902&di st=0 al%secondo**

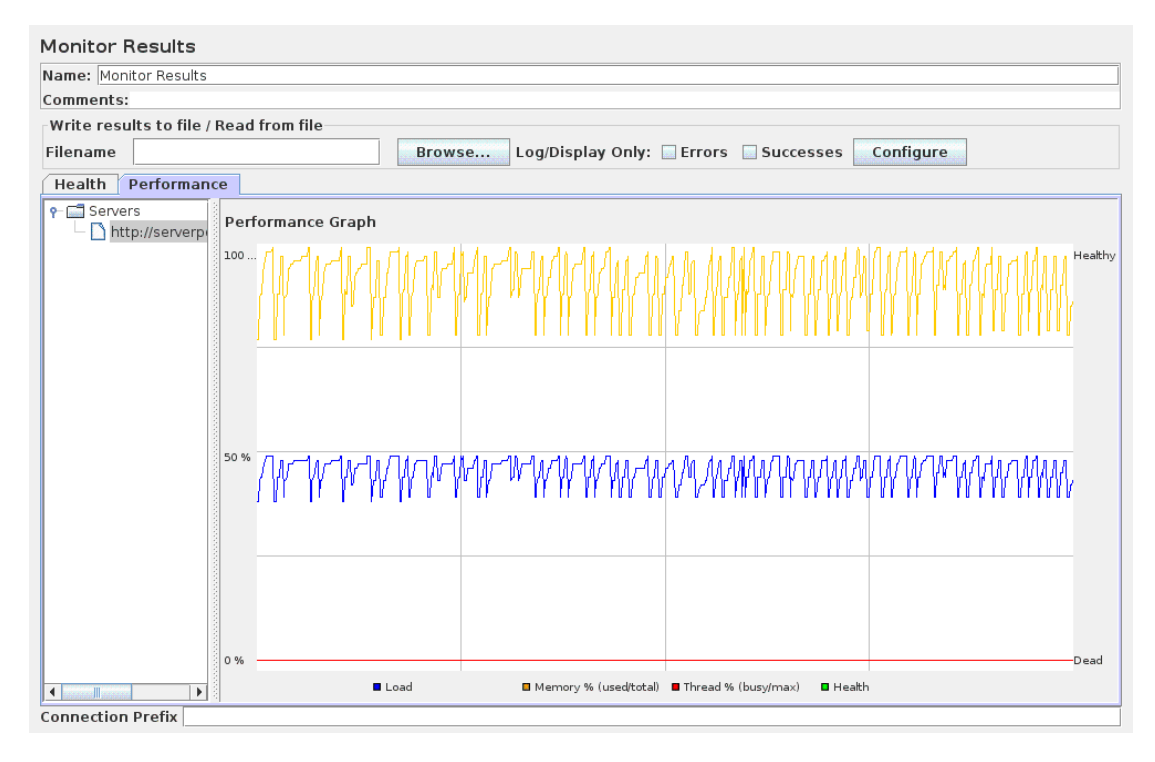

### Figura 9. Grafico delle performance del server per 10 utenti che fanno una richiesta a **http://serverpd.dyndns.org:8080/ephemere/"nome\_utente"/location/single?q=pane&lat=45.69553&lon=11.830902&di st=0 al%secondo**

### *50\$utenti\$che\$fanno\$una\$richiesta\$al\$secondo*

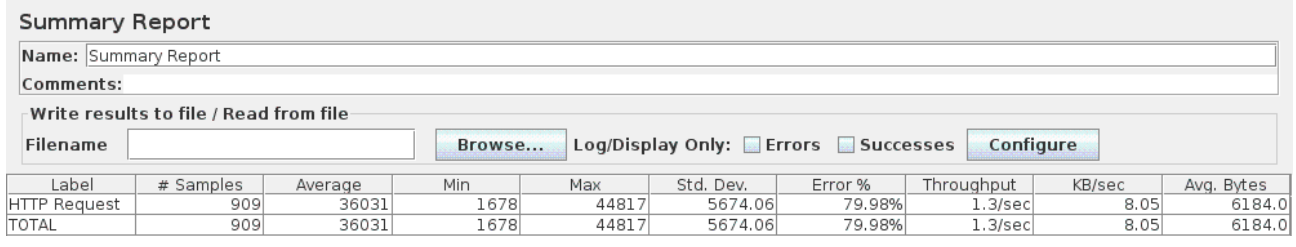

Tabella 7. Tabella riassuntiva nel caso di 50 utenti che fanno 1 interrogazione a

**http://serverpd.dyndns.org:8080/ephemere/"nome\_utente"/location/single?q=pane&lat=45.69553&lon=11.830902&di st=0 al%secondo**

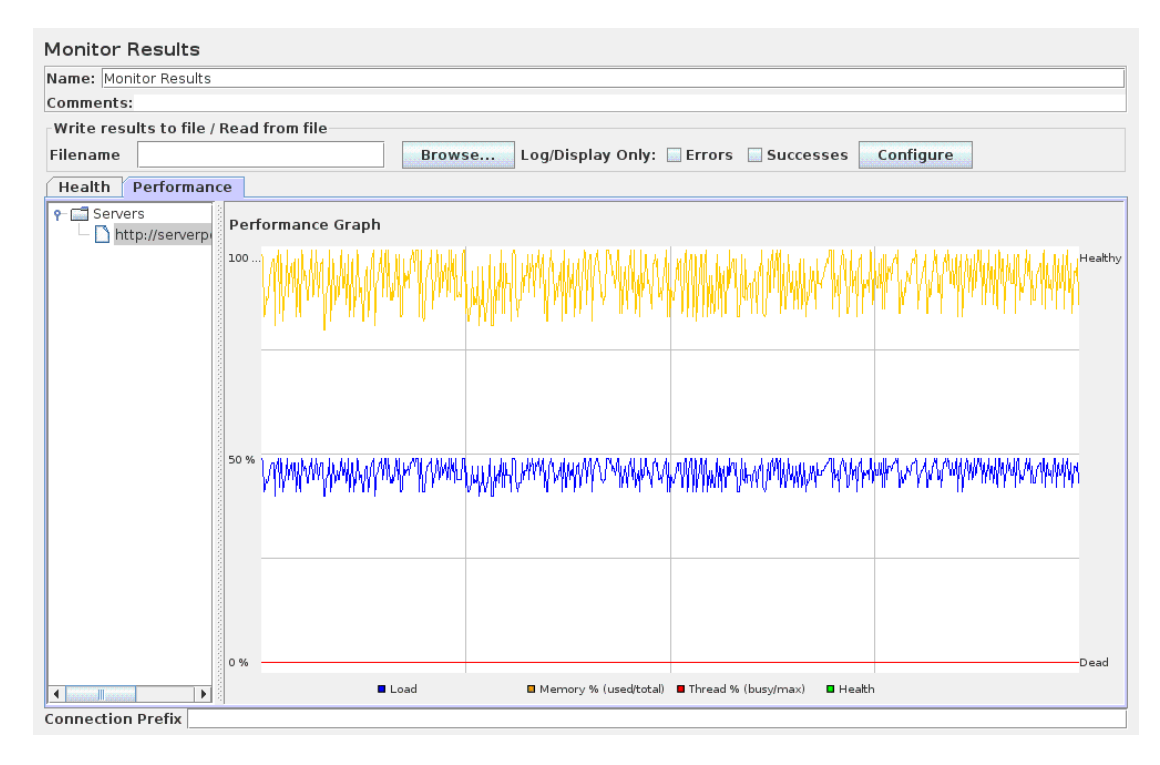

Figura 10. Grafico delle performance del server per 50 utentI che fanno una richiesta a **http://serverpd.dyndns.org:8080/ephemere/"nome\_utente"/location/single?q=pane&lat=45.69553&lon=11.830902&di st=0 al%secondo**

Come si può notare dalle figure e dalle tabelle si vede che già con 1 utente che fa una richiesta al secondo la memoria(linea gialla) è molto usata. Con 10 utenti già si raggiunge il 100% di memoria usata/memoria totale. Inoltre la percentuale di errore è molto elevata.

## **5.1.3%Conclusioni%dei%test%sul%server%di%partenza**

Si è notato che le richieste che accedono al database per recuperare dei dati non creano problemi e scalano bene anche con molti utenti contemporaneamente.

Le richieste che invece richiedono l'utilizzo del reasoner e che interrogano Google per trovare gli hint da mandare all'utente creano una percentuale di errore elevata ed un eccessivo utilizzo della memoria. Per quest'ultimo motivo, si è pensato di utilizzare un server più performante e vedere in quale misura un aumento delle risorse hardware poteva sanare il problema.

# **5.2%Il%nuovo%server%con%l'applicazione%di%partenza**

Dato i problemi di memoria insufficiente riscontrati con il server di partenza si è passati all'utilizzo di un nuovo server con le seguenti caratteristiche:

RAM: 4GB Processors Intell CoreI2 Duo CPU E4600 @ 2.40GHz HD: Capacity 447 GB free space 414.13 GB Memoria TomCat: JAVA\_OPTS-server-Xms2200m-Xmx2800m tot memoria alla macchina virtuale 3500M

Sono stati eseguiti nuovamente i test che erano stati fatti nel server di partenza. Questi test sono stati eseguiti con una connessione Internet con velocità 2Mb/s, la velocità è cambiata rispetto al caso precedente perché sono stati eseguiti da un luogo diverso.

## **5.2.1 Richieste%esclusivamente%al%database**

Si è interrogato il server con la seguente query:

### http://serverpd.dyndns.org:8080/ephemere/"nome\_utente"/task/all

Sono stati eseguiti i seguenti test di carico:

### *1\$utente\$che\$fa\$una\$richiesta\$al\$secondo*

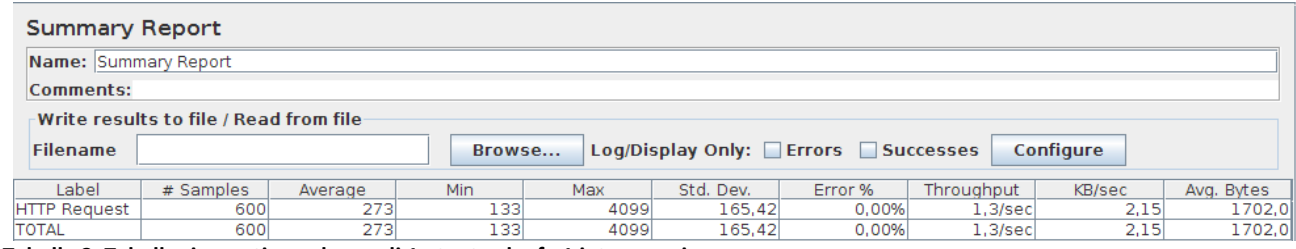

Tabella 8. Tabella riassuntiva nel caso di 1 utente che fa 1 interrogazione a

**http://serverpd.dyndns.org:8080/ephemere/"nome\_utente"/task/all al%secondo – SERVER%NUOVO**

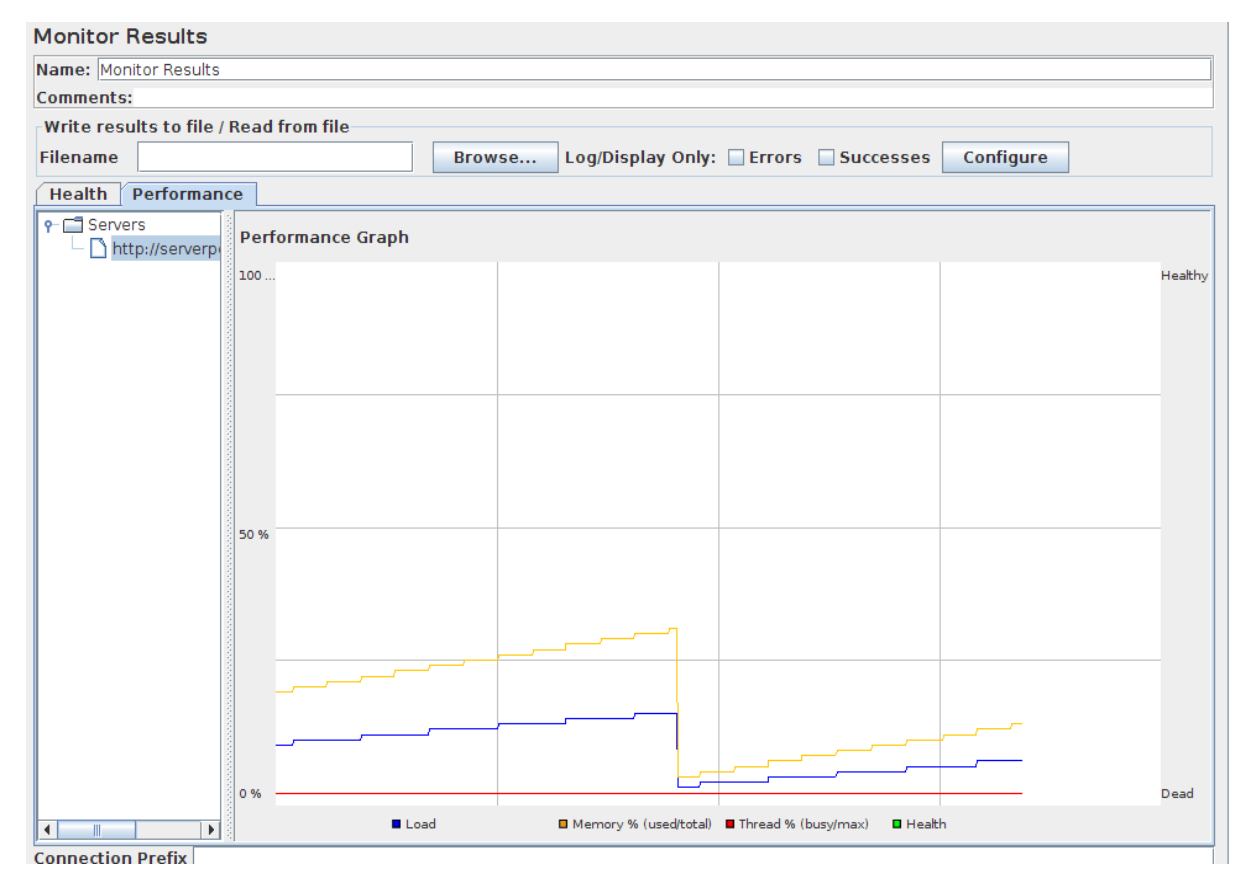

Figura 11. Grafico delle performance del server per 1 utente che fa una richiesta a **http://serverpd.dyndns.org:8080/ephemere/"nome\_utente"/task/all al%secondo – SERVER%NUOVO**

### *10\$utenti\$che\$fanno\$una\$richiesta\$al\$secondo*

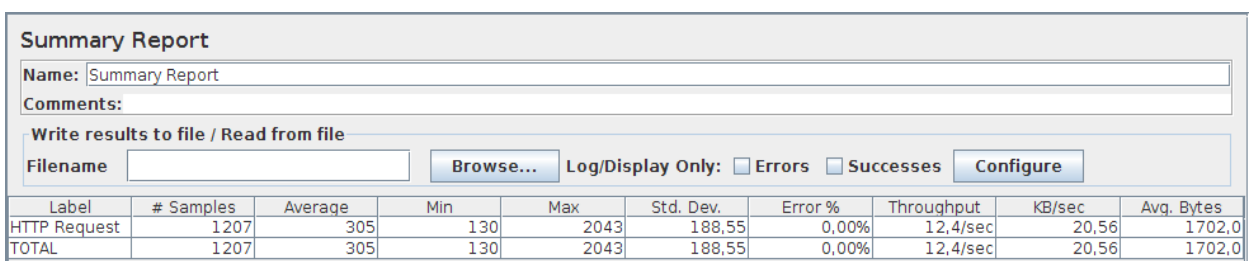

Tabella 9 . Tabella riassuntiva nel caso di 10 utenti che fanno 1 interrogazione a **http://serverpd.dyndns.org:8080/ephemere/"nome\_utente"/task/all al%secondo – SERVER%NUOVO**

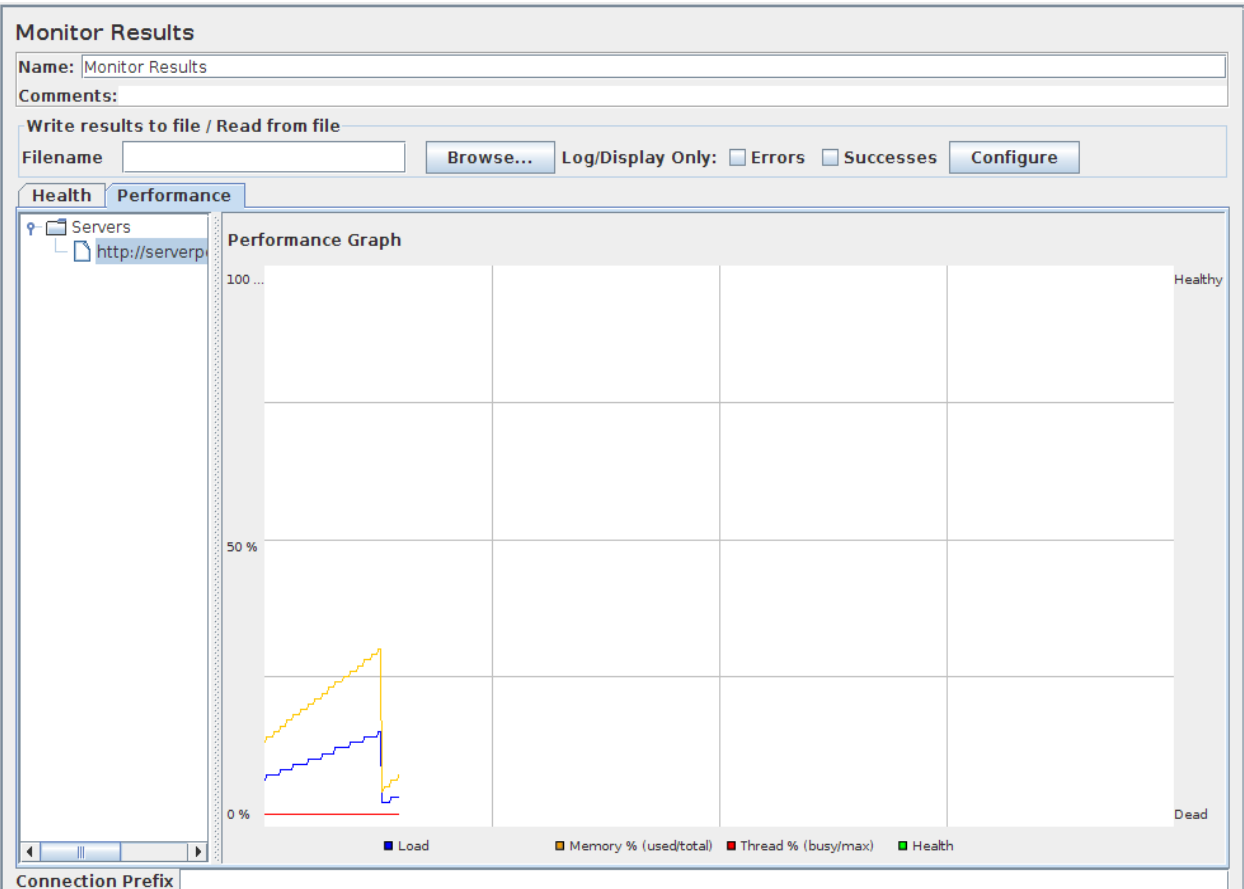

Figura 12. Grafico delle performance del server per 10 utenti che fanno una richiesta a **http://serverpd.dyndns.org:8080/ephemere/"nome\_utente"/task/all al%secondo – SERVER%NUOVO**

## *100\$utenti\$che\$fanno\$una\$richiesta\$al\$secondo*

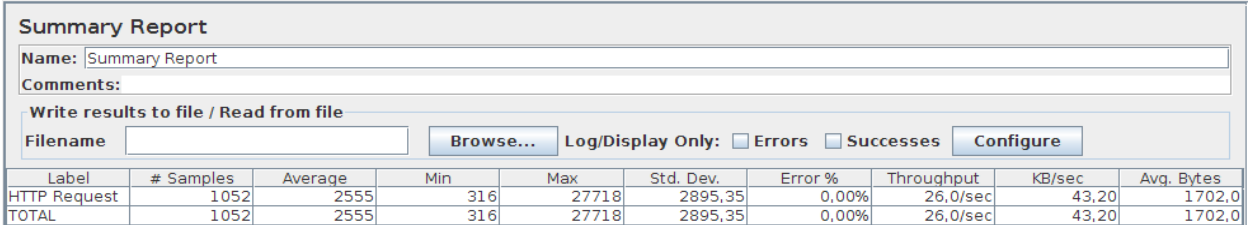

Tabella 10. Tabella riassuntiva nel caso di 100 utenti che fanno 1 interrogazione a **http://serverpd.dyndns.org:8080/ephemere/"nome\_utente"/task/all al%secondo%– SERVER%NUOVO**

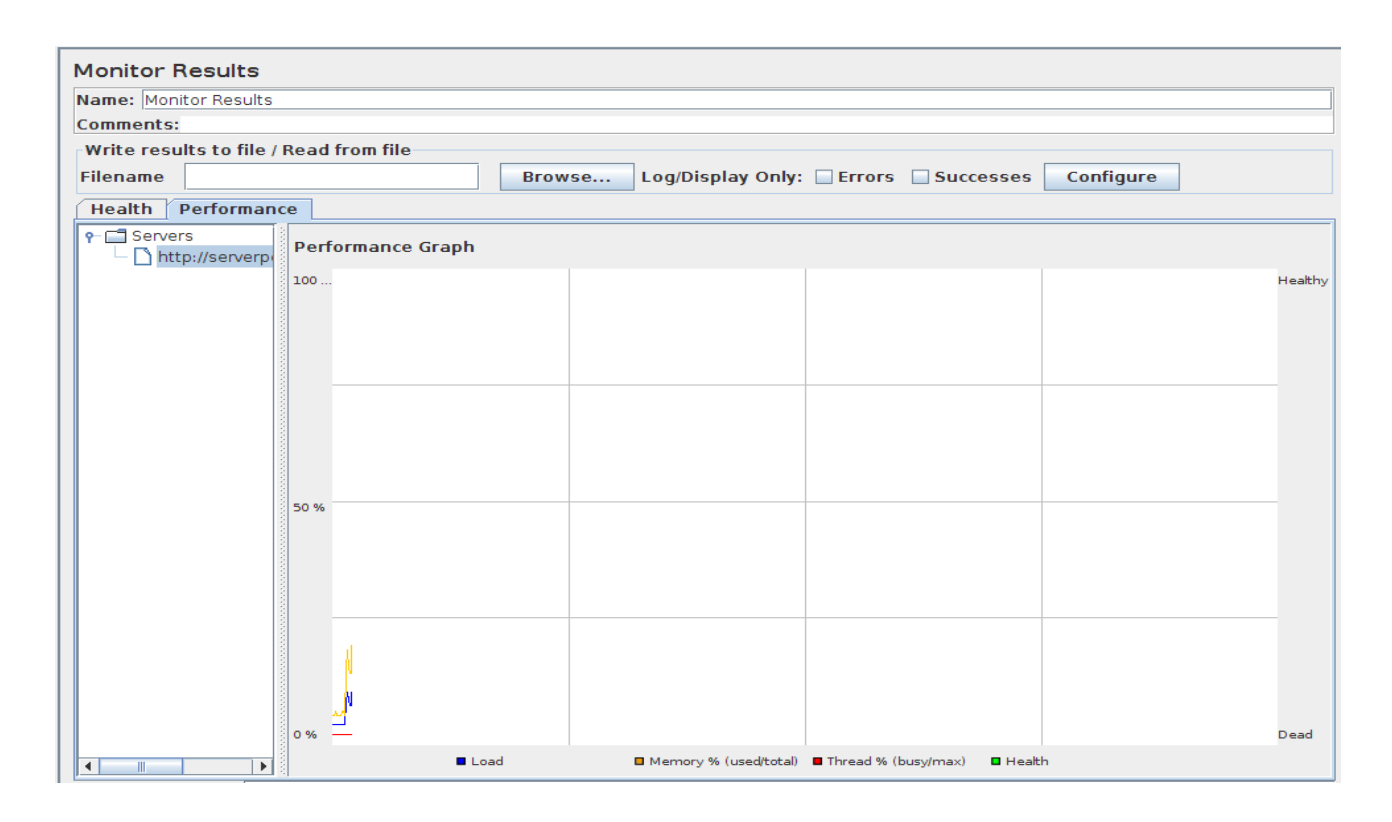

Figura 13. Grafico delle performance del server per 100 utenti che fanno una richiesta a **http://serverpd.dyndns.org:8080/ephemere/"nome\_utente"/task/all al%secondo – SERVER%NUOVO**

Le richieste al database non hanno creato problemi(come già non avevano problemi nel server di partenza).

## **5.2.2%Richiesta%al%reasoner%e%al%servizio%esterno%(Google)**

Si è interrogato il server con la seguente query: http://serverpd.dyndns.org:8080/ephemere/"nome\_utente"/location/single?q=pane&lat=45.69553 &lon=11.830902&dist=0

Sono stati eseguiti i seguenti test di carico:

### *1\$utente\$che\$fa\$una\$richiesta\$al\$secondo*

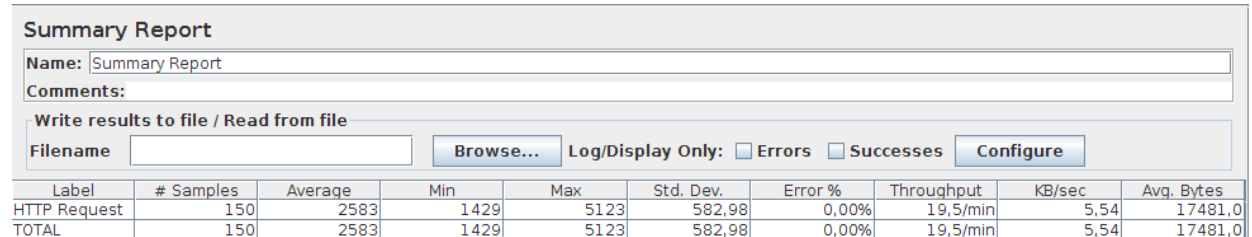

Tabella 11. Tabella riassuntiva nel caso di 1 utente che fa 1 interrogazione a

**http://serverpd.dyndns.org:8080/ephemere/"nome\_utente"/location/single?q=pane&lat=45.69553&lon=11.830902&di st=0 al%secondo – SERVER%NUOVO**

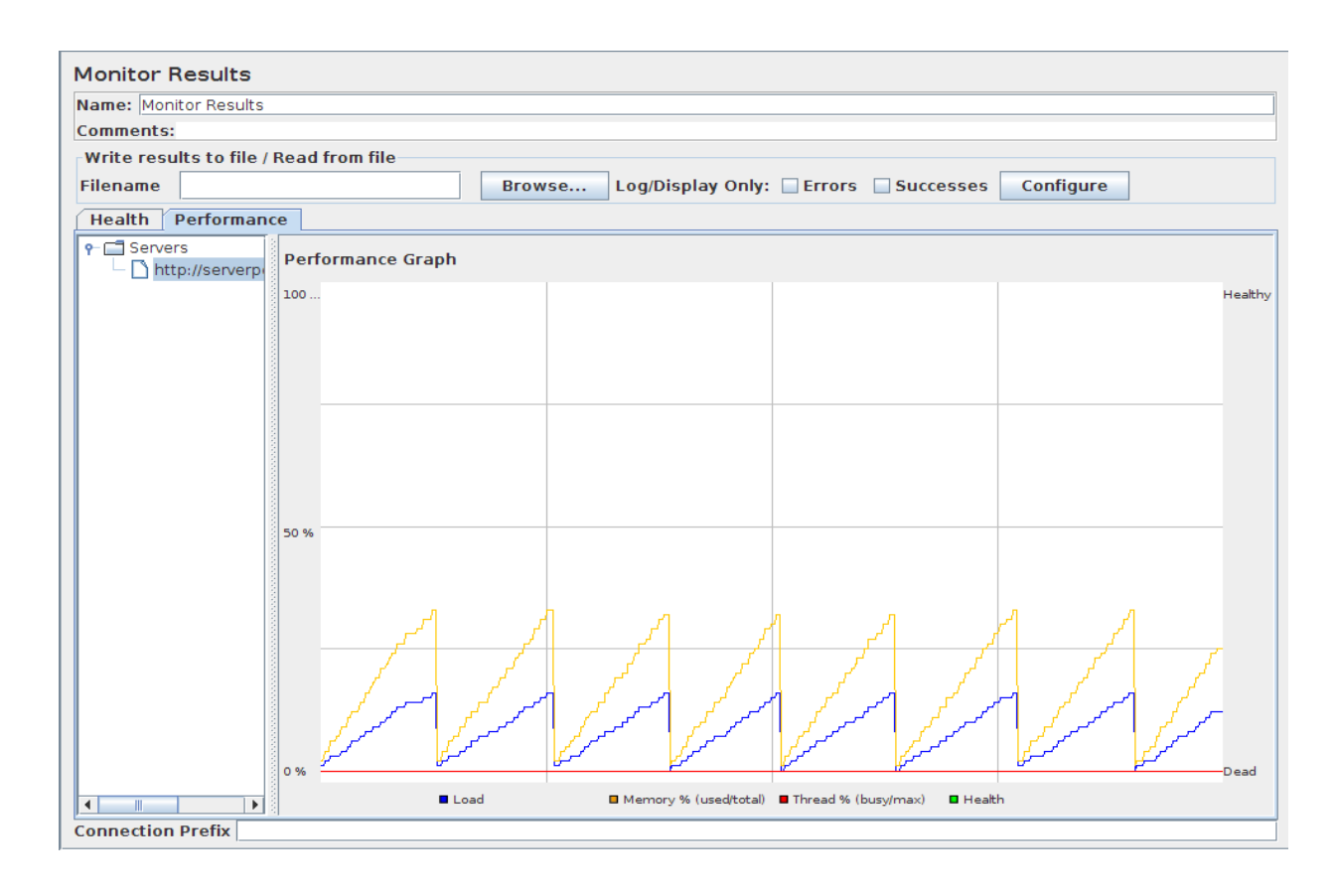

Figura 14. Grafico delle performance del server per 1 utente che fa una richiesta a **http://serverpd.dyndns.org:8080/ephemere/"nome\_utente"/location/single?q=pane&lat=45.69553&lon=11.830902&di st=0 al%secondo – SERVER%NUOVO**

### *10\$utenti\$che\$fanno\$una\$richiesta\$al\$secondo*

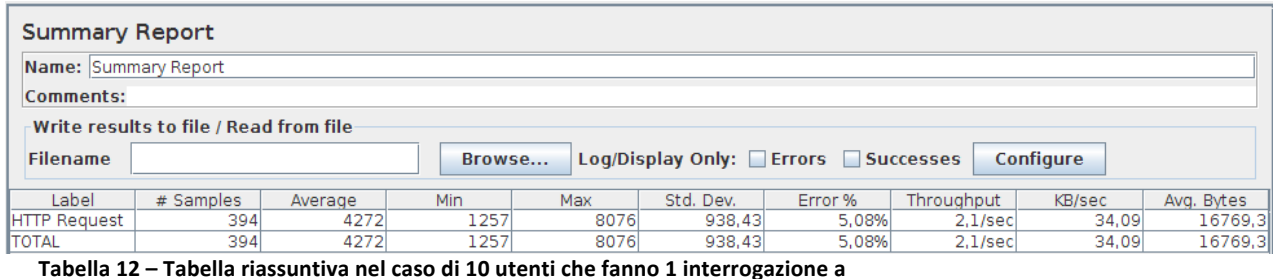

**http://serverpd.dyndns.org:8080/ephemere/"nome\_utente"/location/single?q=pane&lat=45.69553&lon=11.830902&di st=0 al%secondo – SERVER%NUOVO**

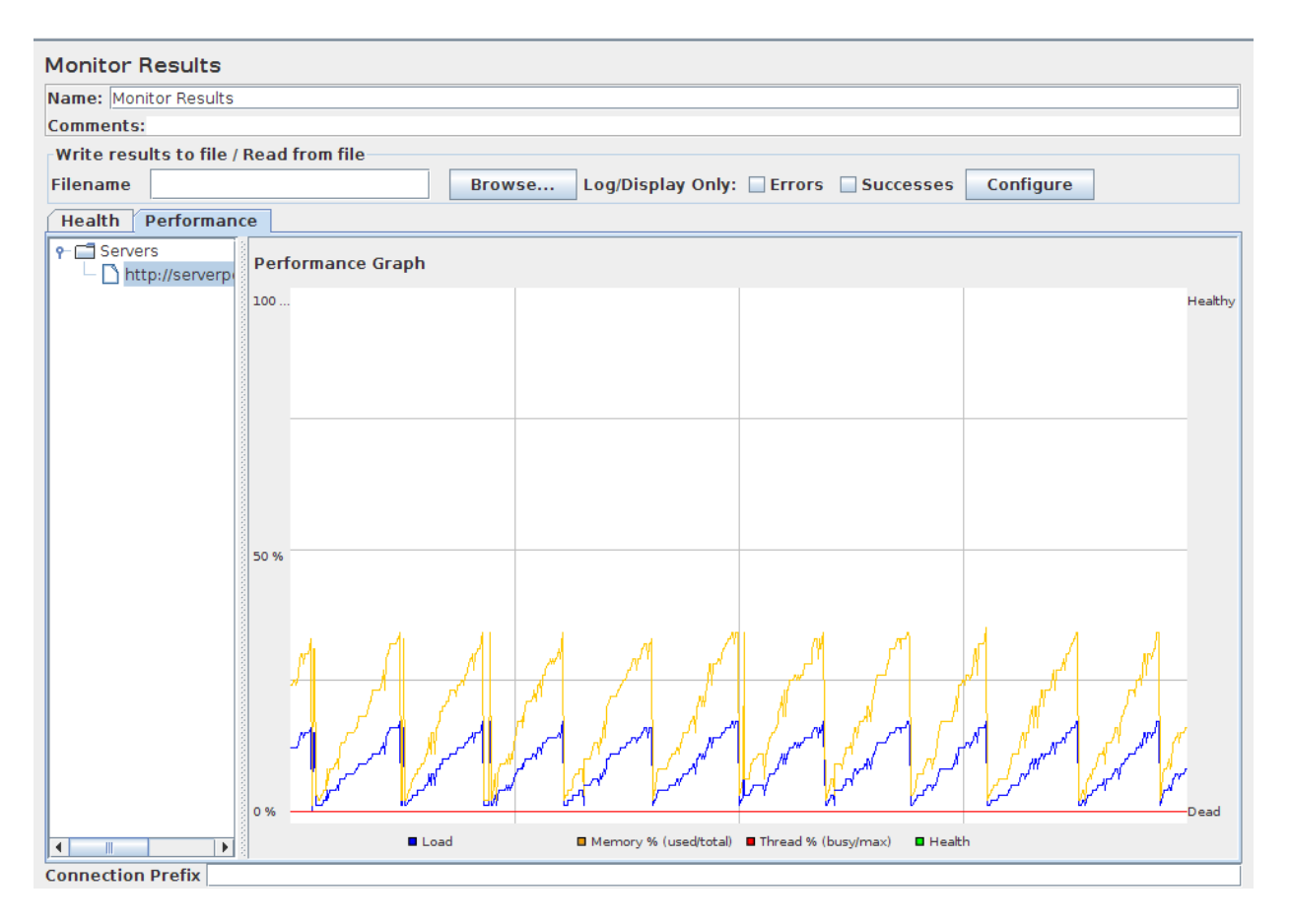

Figura 15. Grafico delle performance del server per 10 utenti che fanno una richiesta a **http://serverpd.dyndns.org:8080/ephemere/"nome\_utente"/location/single?q=pane&lat=45.69553&lon=11.830902&di st=0 al%secondo – SERVER%NUOVO**

#### 50 utenti che fanno una richiesta al secondo

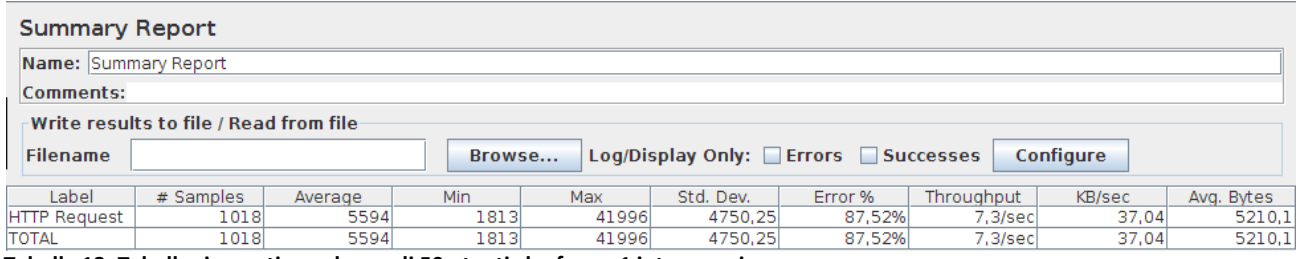

Tabella 13. Tabella riassuntiva nel caso di 50 utenti che fanno 1 interrogazione a

**http://serverpd.dyndns.org:8080/ephemere/"nome\_utente"/location/single?q=pane&lat=45.69553&lon=11.830902&di st=0 al secondo** – **SERVER NUOVO** 

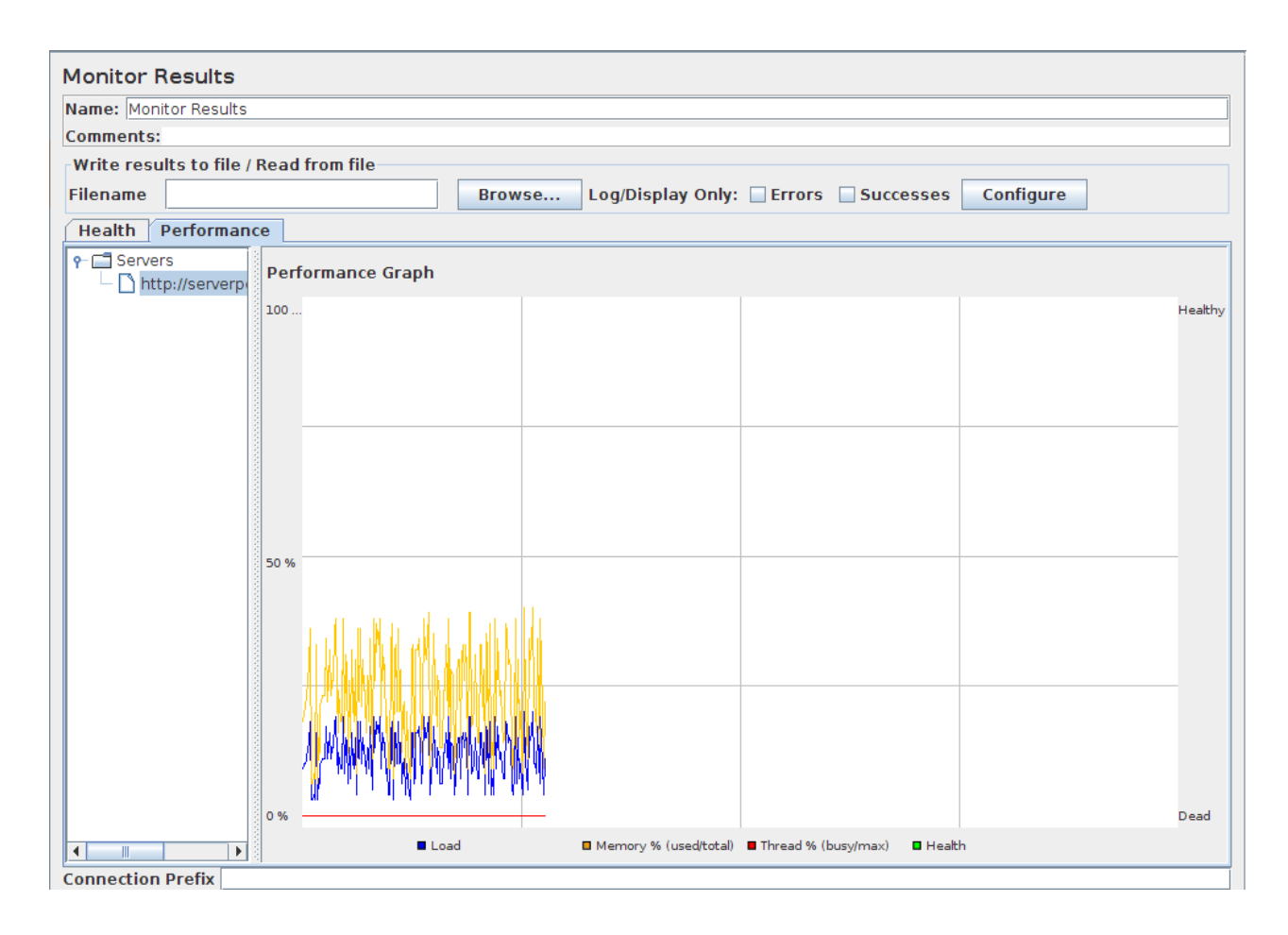

Figura 16. Grafico delle performance del server per 50 utenti che fanno una richiesta a **http://serverpd.dyndns.org:8080/ephemere/"nome\_utente"/location/single?q=pane&lat=45.69553&lon=11.830902&di st=0 al%secondo%– SERVER%NUOVO**

## **5.2.3%Conclusioni%dei%test%sul%nuovo%server**

Come si può notare ora non ci sono più problemi di memoria. Nelle richieste del secondo tipo invece rimane alta la percentuale di errore in caso di molte richieste.

Si è notato che il problema principale di questo tasso di errore è l'utilizzo delle query di Google perché le API utilizzate non consentono di fare più di un tot di richieste in un dato arco di tempo. Quando queste richieste superano il massimo numero possibile questo crea problemi all'applicazione che non riesce più a fornire suggerimenti all'utente.

Non è quindi possibile risolvere il problema affidandosi semplicemente ad hardware più performante, ma bisogna invece modificare la logica stessa di funzionamento del sistema. Nel prossimo capitolo descriveremo appunto l'analisi da noi effettuata, la progettazione e la realizzazione di una nuova architettura logica di questa componente del sistema.

# **6.Il cuore del software lato server: Location Aware Manager**

Nella classe ContextListener del package *web*, i metodi checkLocationAll e checkLocationSingle, richiamavano LocationAwareManager che dopo aver recuperato i bisogni da soddisfare del client,dividendo il task(per Single) o i task (per All) in parole, controllava nell'ontologia l'esistenza di location in cui potevano venir soddisfatti(queste venivano inserite nella queryList con cui veniva poi interrogato Google). Se nell'ontologia non erano presenti corrispondenze non veniva fatta nessuna richiesta e quindi il task inserito dall'utente non avrebbe mai ottenuto degli hint per essere soddisfatto. Se invece veniva trovato qualcosa nell'ontologia si interrogava Google con le location trovate (queryList), si attendevano i risultati in formato Json, questi venivano poi "trasformati" in oggetti di tipo Hint (xmlRootElement) tramite un apposito parser, filtrati in modo da avere gli hint relativi ad attività commerciali (o altro) nel raggio di distanza inserito dal client nelle preferenze. A questo punto veniva mandata la lista di Hint al client. In Figura 17 si può vedere il diagramma di sequenza del metodo checkLocationSingle.

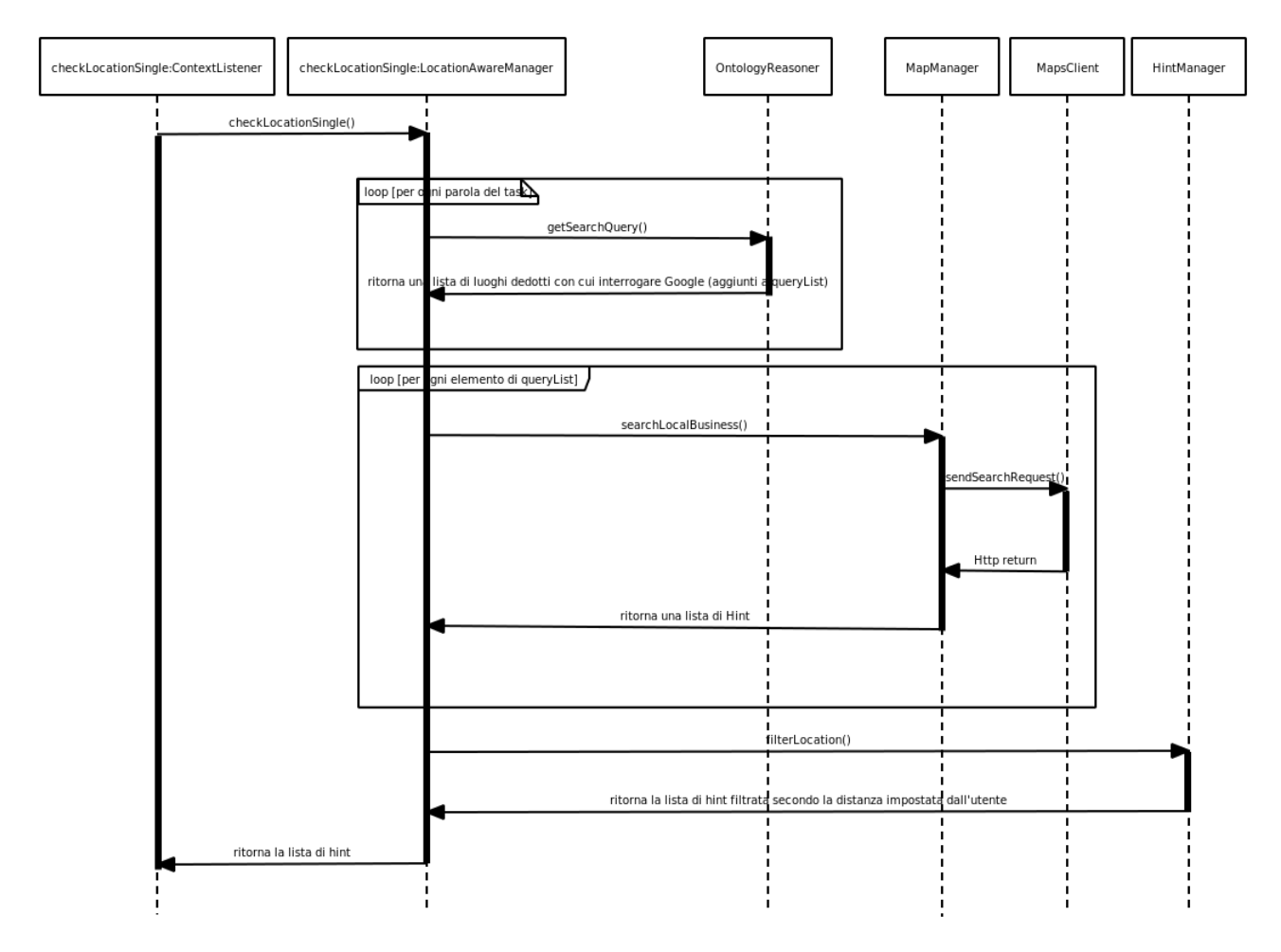

### **Figura%17. Diagramma%di%sequenza%per%il metodo%checkLocationSingle() iniziale che%passava per%la%classe% LocationAwareManager**

Quindi, con l'applicazione iniziale l'utente era libero di inserire il proprio task, però, in caso non ci fosse nessuna corrispondenza in ontologia, al momento della ricerca di hint non ritornava nessun suggerimento all'utente in quanto Google non veniva interrogato. Inoltre, da sottolineare che in questo caso Google non veniva interrogato neppure utilizzando direttamente i termini utilizzati dall'utente per la descrizione del task.

In aggiunta a questo problema, dall'analisi dei test eseguite nel capitolo precedente riferite all'applicazione di partenza, si è visto che per una semplice interrogazione a Google il client deve attendere mediamente 2,583 secondi per avere una risposta. Un tempo di risposta di questa dimensione provoca un rallentamento fortissimo nel sistema e, facendo accumulare le richieste in attesa di risposta, rischia di provocare l'esaurimento delle risorse interne del sistema. E' necessario quindi avere dei tempi di risposta più rapidi e un meccanismo che limiti la quantità di risorse consumate da un elevato numero di interrogazioni appese.

Inoltre, un altro problema derivante dalle API di Google è il limitato numero di query al giorno permesse.

Infine, il data source di Google non possiede tutti gli esercizi commerciali (anche se la maggior parte si), quindi, oltre alla possibilità di interrogare altri data source,potrebbe essere utile all'utente il poter inserire dei luoghi da poter usare nelle ricerche.

Quindi la nostra analisi ha portato ad identificare le seguenti problematiche:

- Ontologia limitata che preclude interrogazione a Google in caso di non corrispondenza
- In caso non ci sia corrispondenza in ontologia non viene effettuata nessuna interrogazione al data source nemmeno con le parole del task
- Tempi di risposta elevati
- Limitato numero di query permesse da Google
- Data source di Google non contiene tutti gli esercizi commerciali

Nelle sezioni seguenti descriveremo le innovazioni da noi introdotte per risolvere i problemi sopra descritti.

# **6.1%Ontologia**

L'ontologia di partenza conteneva solo certe parole inserite dagli sviluppatori dell'applicazione e si basava sulla relazione "**Item** *can be found In* Location". Data una parola il reasoner cercava il luogo in cui poter soddisfarla. In caso non ci fosse corrispondenza in ontologia il software non faceva nulla.

Si è partiti per prima cosa da una reingegnerizzazione del file .owl che conteneva l'ontologia, creata tramite Protégé [60] un editor di ontologie open source.

Si sono identificati:

- Item : oggetti (come latte, pane,...)
- Action : cioè azioni (come nuotare, pattinare, ecc.)
- Location : cioè luoghi

Le relazioni sono state così definite:

- Item can be found in Location (es. Latte *can be found in* **supermercato**)
- Action can be found in Location (es. **Nuotare** *can be found in* piscina)

Questa variazione, pur arricchendo le capacità deduttive del sistema con l'introduzione del nuovo concetto di azione, non risolveva il problema della limitata quantità di dati presenti. Una semplice operazione di data entry avrebbe potuto estendere le capacità del sistema, ma non avrebbe

rappresentato alcun miglioramento nella capacità del sistema stesso di gestire il problema dell'inserimento delle informazioni.

Tale problema, può essere fondamentalmente affrontato secondo due modalità:

- una modalità di riversamento automatico di informazioni presenti in altre basi di dati (MIT Research Project: ConceptNet 5 [61]);
- una modalità di inserimento dei dati realizzata dagli utenti stessi.

Noi abbiamo scelto questa seconda modalità e abbiamo quindi studiato un meccanismo social di popolamento dell'ontologia.

Ad un utente, quando inserisce un task diverso da quelli inseriti in precedenza, gli compare (in caso ci sia corrispondenza nell'ontologia e/o nel database) una schermata nella quale vengono visualizzate le location già in ontologia e/o quelle proposte da altri utenti (temporaneamente salvate nel database finché non vengono promosse in ontologia oppure cancellate) per l'Item o l'Action del task inserito, qui sarà possibile votare per le location proposte dagli altri utenti ed inserirne delle proprie. Non votando le location proposte da altri utenti si dà tacitamente un voto negativo a quella particolare coppia Item-Location o Action-Location.

In caso non ci sia nessuna corrispondenza nell'ontologia (e nel database) comparirà la possibilità di inserire la coppia item-location o action-location che verrà poi usata nelle ricerche dell'utente. Inoltre, verrà visualizzata dagli altri utenti che richiederanno quell'item o action e potranno votarla ed utilizzarla a loro volta.

Per quanto riguarda la votazione di una asserzione, al momento dell'iscrizione all'utente viene assegnato un rank di default (0.1) che poi potrà aumentare fino ad un massimo (1) quando asserzioni create (oppure votate) dall'utente entreranno in ontologia, oppure diminuire fino ad un minimo (0) in caso asserzioni create dall'utente vengano cancellate perché votate negativamente da molte persone.

Quando un'asserzione viene promossa in ontologia, avvengono dei cambiamenti nel rank dell'utente che l'ha inserita e in quello degli utenti che l'hanno votata.

- utente che ha inserito l'asserzione: aumenta il suo rank di 1/5 del suo rank attuale
- utente che ha votato l'asserzione:aumenta il suo rank di 1/10 del suo rank attuale

Quando un'asserzione viene eliminata perchè ha ricevuto molti voti negativi il rank dell'utente che l'ha inserita diminuisce di 1/5 del rank attuale.

Per voto di un'asserzione si considera:

- voto = voto\_positivo (somma dei rank attuali di tutti gli utenti che hanno votato positivamente per quest'asserzione)
- voto\_neg = voto\_negativo (somma dei rank attuali di tutti gli utenti che hanno votato negativamente per quest'asserzione)

Un'asserzione viene promossa in ontologia quando:

- almeno l'80% di quelli che hanno visualizzato l'asserzione l'hanno votata positivamente e
- voto > (50% del N di utenti)\* (media del rank attuale di tutti gli utenti)

Un'asserzione viene eliminata dal database e quindi non entrerà in ontologia quando:

- almeno l'80% di quelli che hanno visualizzato l'asserzione l'hanno votata negativamente e
- voto neg > (50% del N di utenti)\* (media del rank attuale di tutti gli utenti)

Per scegliere la soglia per la promozione di un'asserzione in ontologia e la soglia per la cancellazione di un'asserzione dal database, nonché l'aumento del rank dell'utente e la sua diminuzione sono state dapprima fatte diverse proposte. Si è passati poi ad un lavoro di raffinamento e di simulazione con diversi event set contenenti eventi casuali di inserimenti di asserzioni, di votazioni positive e negative. Dall'analisi di queste simulazioni la proposta migliore è stata quella riportata appena sopra. Per una descrizione più dettagliata consultare il riferimento bibliografico [9].

Con l'introduzione dell'ampliamento dell'ontologia, ora, oltre a controllare nell'ontologia si controlla anche nel database di appoggio contenente le asserzioni inserite e votate dagli utenti. Se un utente X ha votato per un'asserzione (per es. *latte -> panificio*), quando un suo task conterrà la parola latte, oltre"alle"location"dell'ontologia"(per"es."*alimentari*,*supermercato*,*latteria*),"si"interrogherà"Google" con le location trovate nel db per quel determinato item o action votate dall'utente (in questo caso *panificio*).

In particolare i metodi di *OntologyManager* (che poi accedono ai metodi di *OntologyDatabase*):

```
/**
* view location for item voted by userid
 *"
 * @param userid unique UUID of the user
*"@param item"
* @return list of locations where the item can be found
*/
public List<String> viewLocationForItemVoted(String userid,String item)
{
          return OntologyDatabase.istance.viewLocationForItemVoted(userid,item);
}
/**
* view location for an action voted by userid
 *"
* @param userid unique UUID of the user
*"@param action
* @return list of locations where the action can be made
*/
public List<String> viewLocationForActionVoted(String userid,String action)
{
          return OntologyDatabase.istance.viewLocationForActionVoted(userid,action);
}
```
# **6.2%In%caso%di%nessuna%corrispondenza**

In caso di nessuna corrispondenza in ontologia l'applicazione di partenza non faceva niente, non interrogava Google e al client non arrivavano hint per soddisfare il determinato task.

In questo caso, ora, si divide il task in parole, ognuna viene aggiunta alla queryList con la quale interrogare poi il data source. Così, in caso non ci sia nulla in ontologia o l'utente non abbia votato nessuna asserzione nel db d'appoggio, si interrogherà comunque il data source e se ci saranno risposte per una o più parole del task queste verranno ritornate al client.

# **6.3%Datasource%di%Google%limitato**

Il data source di Google è sicuramente uno dei data source più ampi disponibili però, anch'esso può presentare dei buchi per quanto riguarda nuove attività commerciali e/o potrebbe avere dati obsoleti riferiti ad attività ormai cessate o trasferite in un altro luogo.

Si è pensato quindi di poter reperire informazioni da altri data source, in modo da poter integrare e/o sostituire le informazioni fornite da Google.

## **6.3.1%Adapter**

Per interrogare altri data source è necessario che questi presentino delle API che consentano di interrogare il data source con i seguenti parametri:

- **latitudine**
- longitudine
- query (ad es. Ristorante).

Le API devono ritornare tutti i risultati relativi alla query effettuata nei dintorni di latitudine e longitudine (possono essere in json oppure in xml, dovranno poi essere elaborati da un "parser" per essere utilizzati), questi verranno poi filtrati con un metodo del server per mandare al client solo quelli all'interno del raggio di distanza scelto dall'utente nelle preferenze.

I risultati devono assolutamente avere:

- title: il titolo con cui è identificato l'esercizio commerciale
- latitudine: in cui si trova l'esercizio commerciale
- longitudine: in cui si trova l'esercizio commerciale

Campi come

- indirizzo
- città"
- regione
- stato

sono necessari (soprattutto indirizzo e città) per mostrare gli hint all'utente, però in caso non vengano forniti direttamente dai risultati delle API si possono trovare tramite "inverse geocoding" a partire dalle coordinate.

Campi non necessari, dato che si possono creare facilmente attraverso una concatenazione di stringhe, sono quelli relativi agli url necessari a creare un punto nella cartina Google Maps presente nel client e ad ottenere le indicazioni stradali da un punto all'altro:

ddUrl: url che può essere usato per la ricerca di direzioni dal punto in cui è l'utente all'indirizzo di questa attività.

Es.""http://www.google.com/maps?source=uds&daddr=Via+4+Novembre,

+6,+Rossano+Veneto,+Veneto+(Supermercato+Geremia+Di+Geremia+Giampietro+ %26+C.+S.N.C.)+@45.704687,11.802871&saddr=45.69553,11.830902"

Si può creare:

String ddUrl = "http://www.google.com/maps?source=uds&daddr="+

streetAddress.replaceAll(" ", "+")+","+streetNumber+","+ city+"+("+title.replaceAll(" ","+")  $+$ ")"+ " $+\omega$ "+lat+","+lng+"&saddr="+latitude+","+longitude;

dove"*lat* e"*lng* sono"la"latitudine"e"longitudine"dell'esercizio"commerciale""mentre"*latitude* e" *longitude* sono le coordinate del posto in cui si trova l'utente.

• *ddUrlFromHere*: url che può essere utilizzato per la ricerca di direzioni da questo risultato alla locazione in cui si trova l'utente

es." http://www.google.com/maps?source=uds&saddr=Via+4+Novembre,

+6,+Rossano+Veneto,+Veneto+(Supermercato+Geremia+Di+Geremia+Giampietro+ %26+C.+S.N.C.)+@45.704687,11.802871&iwstate1=dir:from""

Si può creare:

```
String"ddUrlFromHere"=""http://www.google.com/maps?source=uds&daddr="+
streetAddress.replaceAll(" ", "+")+","+
streetNumber+","+city+"+("+title.replaceAll(" ","+")
+")"+"+@"+lat+","+lng+"&iwstate1=dir:from";
```
dove *lat* e *lng* sono la latitudine e longitudine dell'esercizio commerciale.

- *ddUrlToHere*: url che può essere utilizzato per la ricerca di direzioni dalla locazione in cui si trova l'utente a questo risultato
	- es.""http://www.google.com/maps?source=uds&daddr=Via+4+Novembre,

+6,+Rossano+Veneto,+Veneto+(Supermercato+Geremia+Di+Geremia+Giampietro+ %26+C.+S.N.C.)+@45.704687,11.802871&iwstate1=dir:to"

Si può creare:

String ddUrlToHere = "http://www.google.com/maps?source=uds&daddr="+ streetAddress.replaceAll(" ", "+")+","+ streetNumber+","+city+"+("+title.replaceAll(" ","+") +")"+"+@"+lat+","+lng+"&iwstate1=dir:to";

dove *lat* e *lng* sono la latitudine e longitudine dell'esercizio commerciale.

• staticMapUrl: url della rappresentazione dell'immagine statica del corrente risultato Si può creare:

String staticMapUrl="http://maps.google.com/maps/api/staticmap? maptype=roadmap&format=gif&sensor=false&size=150x100&zoom=13&markers="  $+$ lat $+$ "," $+$ lng;

dove *lat* e *lng* sono la latitudine e longitudine dell'esercizio commerciale.

Altro campo che potrebbe essere di interesse all'utente ma non è necessario è:

• tipo/numero telefono (es. fax / 042345...)

## **6.3.2 Data source alternativi a Google**

Sono stati analizzati diversi data source alternativi a Google:

## *6.3.2.1\$Yahoo!*

L'ultima versione del Local Search Web Service [62] permette di ricercare in Internet attività commerciali vicino ad una specifica locazione, ritornano sia latitudine che longitudine e anche lo Yahoo! User rating dell'azienda, così come la possibilità di ricercare una determinata categoria di business.

La richiesta viene fatta tramite l'URL: http://local.yahooapis.com/LocalSearchService/V3/localSearch al quale vengono aggiunti(o possono venire aggiunti) i seguenti parametri:

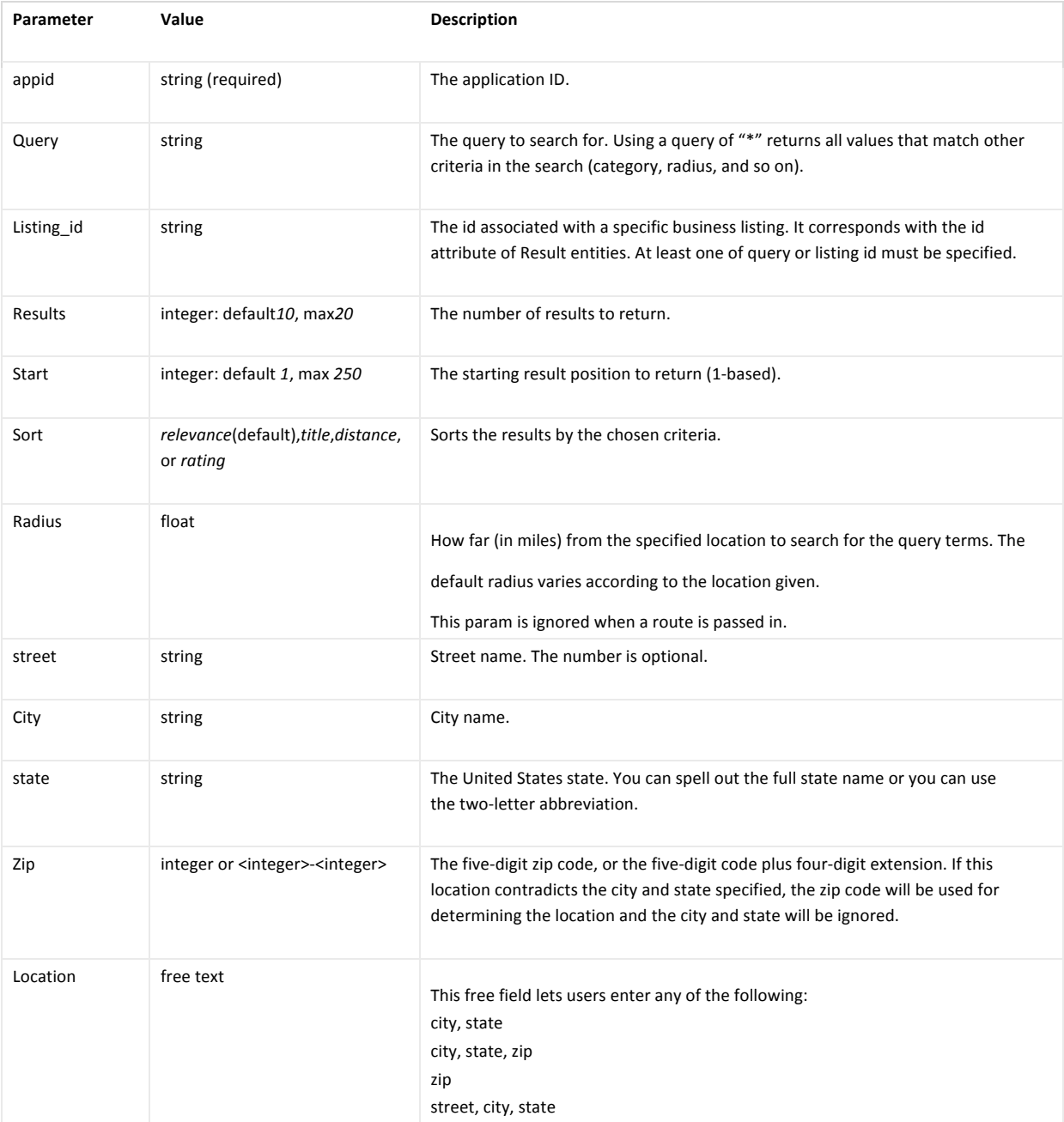

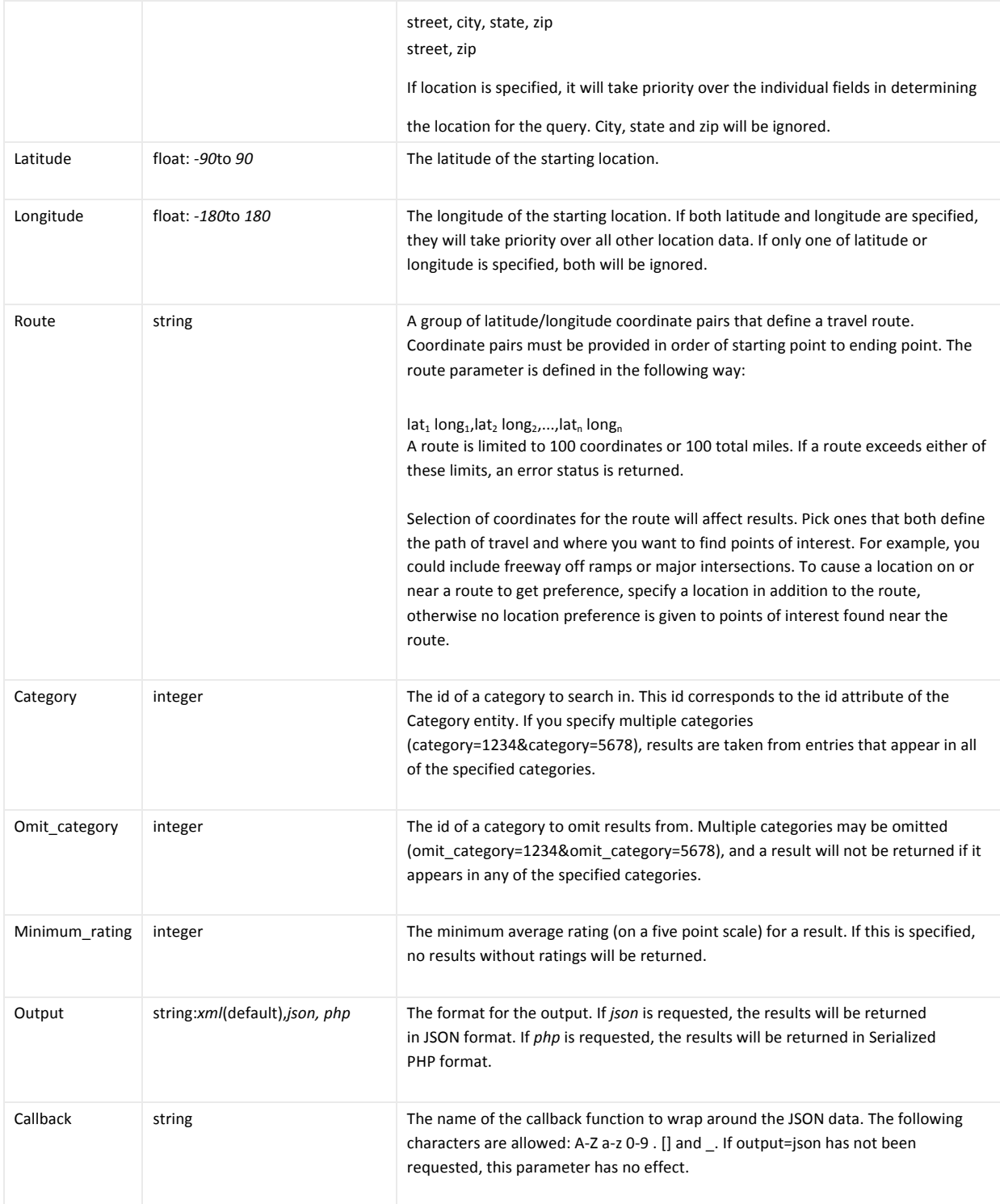

**Tabella%14. Parametri%da%aggiungere%a%http://local.yahooapis.com/LocalSearchService/V3/localSearch per%interrogare%il%** data source di Yahoo!

## I campi di risposta sono:

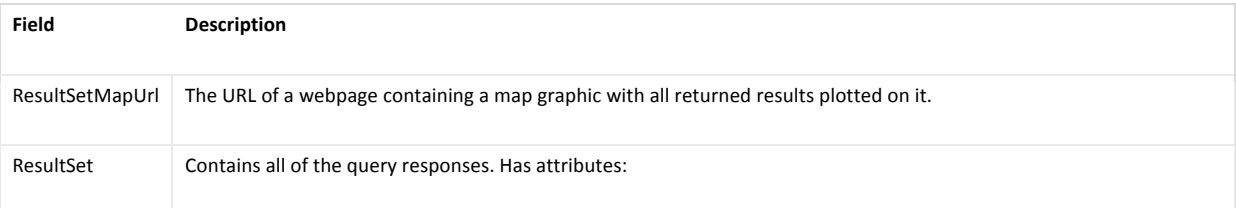

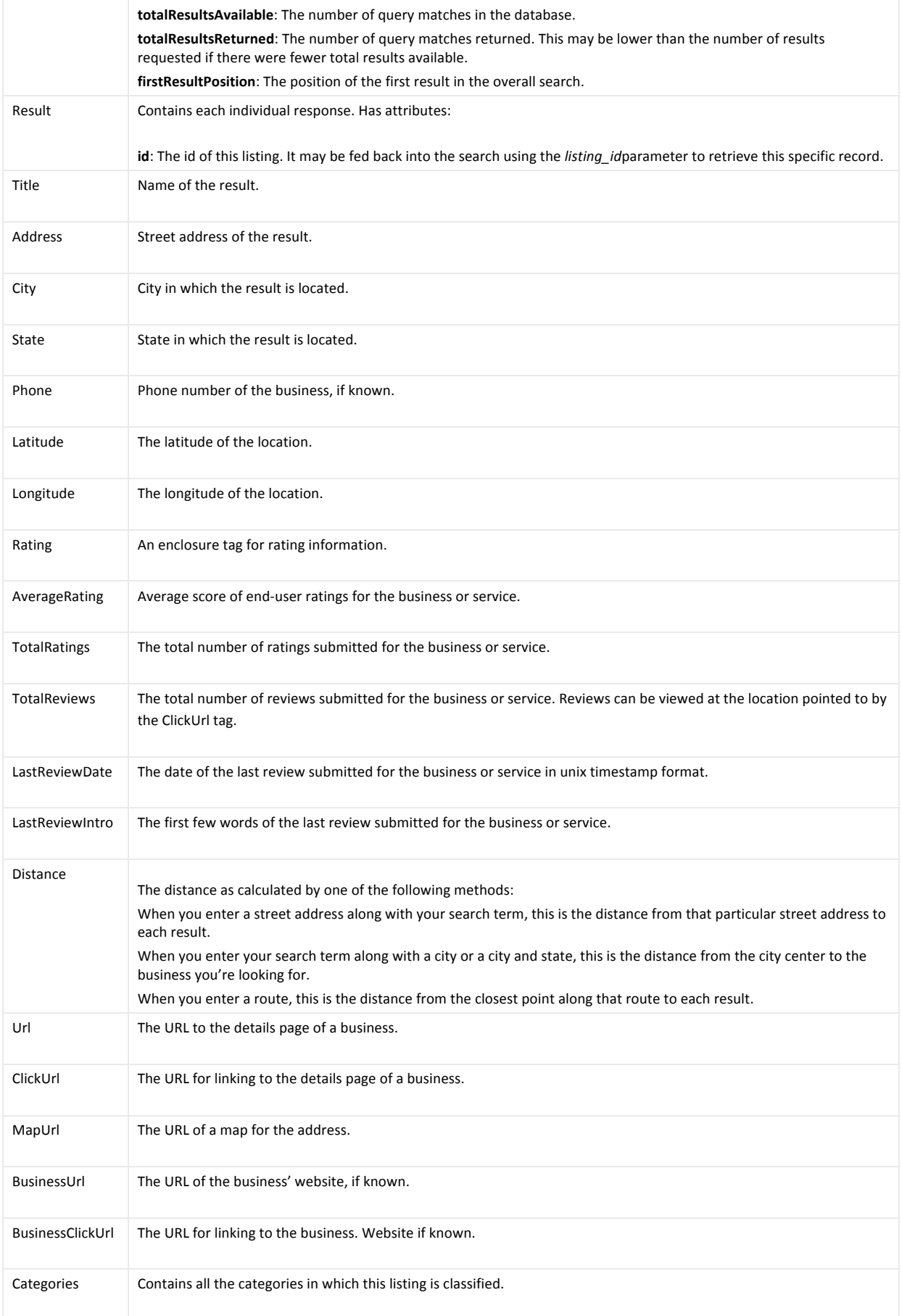

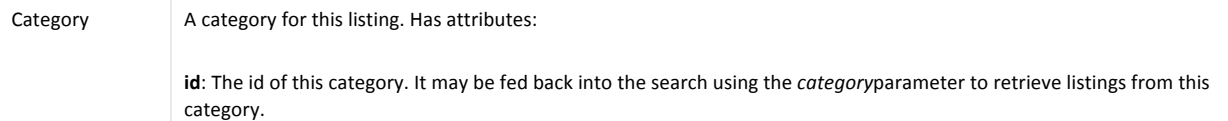

Tabella 15. Campi ottenuti come risposta alla richiesta a http://local.yahooapis.com/LocalSearchService/V3/localSearch

## *6.3.2.1.1\$Yahoo!\$– Pro\$e\$contro*

### $$

Si vede che i campi necessari, specificati nell'adapter al paragrafo precedente, sono tutti presenti. Inoltre con queste API è possibile dare il raggio di distanza e quindi filtrare direttamente il risultato (con le nostre API il filtraggio veniva fatto nel server una volta che Google aveva mandato i risultati).

## $$

Analizzando e testando l'applicazione direttamente dal portale Yahoo! si è visto che non sono presenti POI(Point of Interest) italiani, ma solo americani.

Constatato questo, non si è potuto scegliere questo database come alternativa a Google.

## **6.3.2.2 Seat Pagine gialle**

Pagine gialle [63] offre un servizio online di ricerca, tramite il sito internet www.paginegialle.it, in cui è possibile inserire cosa ricercare (parola chiave o nome dell'azienda) e dove. Restituisce poi una lista di posti corrispondente ai criteri di ricerca.

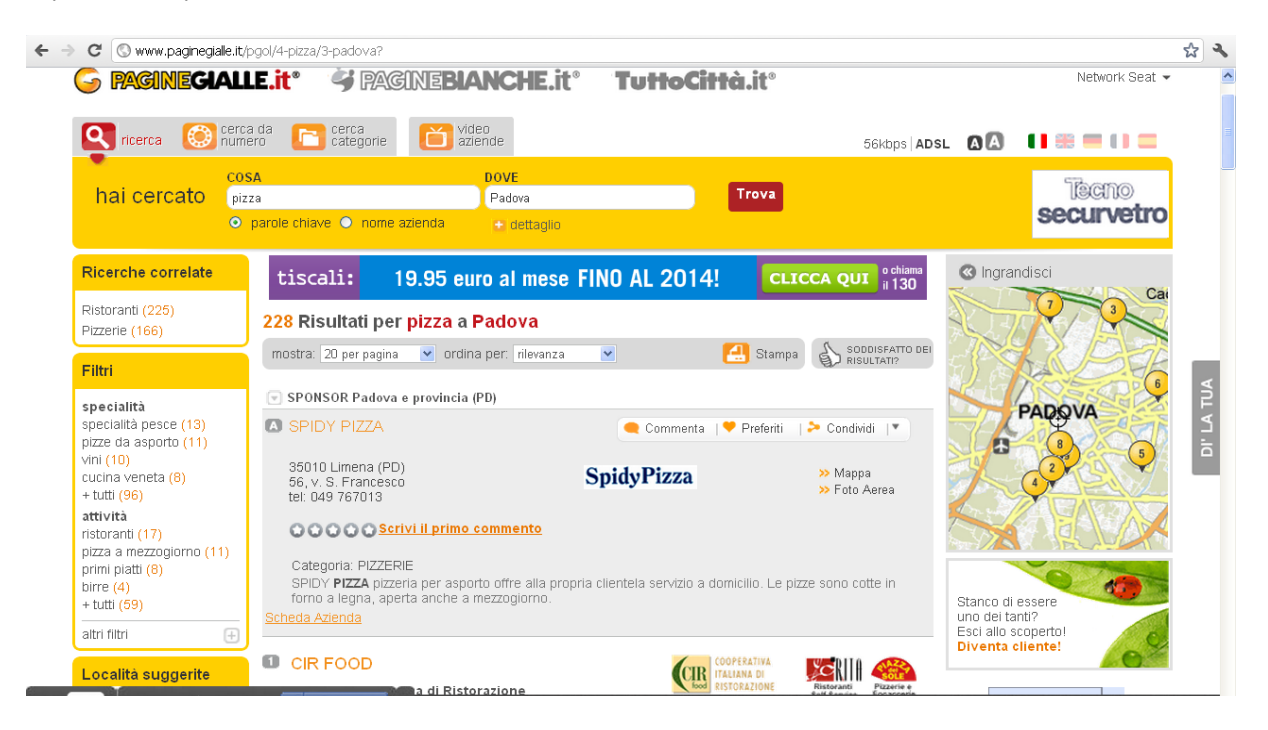

**Figura%18. www.paginegialle.it**

Però non offre nessuna API per poter ricercare ed usufruire in un'altra applicazione dei risultati delle ricerche.

Sono presenti solo API per disegnare la mappa[64] ma non per ricercare posti.

## *6.3.2.2.1\$Seat\$pagine\$gialle\$– Pro\$e\$contro*

### $$

Database sicuramente ricco e ben strutturato.

## $$

Non sono presenti API per l'interrogazione del database.

Quindi non è possibile utilizzare Pagine Gialle come data source alternativo.

## *6.3.2.3\$2Spaghi.it*

2Spaghi.it [65] offre un servizio che permette di ricercare e condividere ristoranti e hotel non solo nel territorio italiano ma anche nel mondo. Ultimamente il servizio è stato anche sviluppato sottoforma di applicazione per Iphone e cellulari Android.

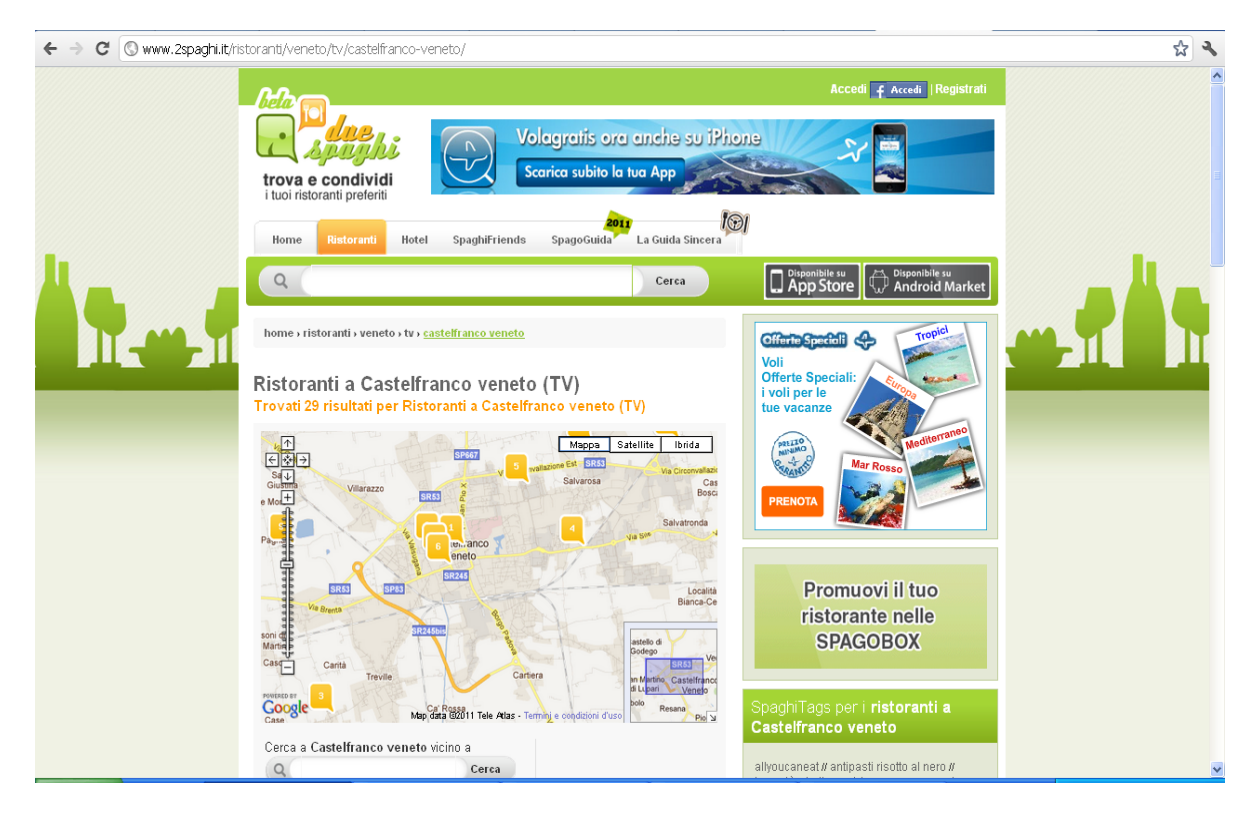

### **Figura%19. www.2spaghi.it**

Come data source sarebbe interessante sfortunatamente non ci sono API a disposizione per poter ricercare ed usufruire dei suoi dati.

## *6.3.2.3.1\$ 2Spaghi.it – Pro\$e\$contro*

 $$ 

Database sicuramente ricco di ristoranti ed hotel.

## $$

Non sono presenti API per l'interrogazione del database.

Quindi non è possibile utilizzare 2Spaghi.it come data source aggiuntivo per aumentare il numero di suggerimenti dati da quello di Google.

## *6.3.2.4 FourSquare*

Foursquare [66] [67] è un social network basato sulla geolocalizzazione, disponibile tramite web e applicazioni per dispositivi mobili. Gli utenti eseguono il *check-in* tramite la versione browser del sito o attraverso applicazioni su dispositivi che utilizzano il GPS. I check-in sono retribuiti con punti e

talvolta con dei "badge". Con la versione 3.0 rilasciata il 9 marzo 2011, si è puntato a rendere Foursquare un'applicazione utile a segnalare all'utente, in base ai suoi check-in ed ai suoi gusti, luoghi ed attività che potrebbero interessargli.

Di nostro interesse è risultato essere il fourSquare Venues Project [68], che al momento è ancora in versione beta.

Il fourSquare Venues Project consiste di due parti:

- un' API che permette di usare facilmente il database in diversi modi
- e una mappatura che permette agli sviluppatori di trovare sedi associate ad URL di terze parti (e permette a terzi di creare quelle associazioni!).

### *Venues\$API*

La *foursquare Venues API* è un sottoinsieme delle *foursquare APIv2* che permette agli sviluppatori di ricercare luoghi foursquare e dati associati ad essi(consigli, foto, checkin count, here now e dati di tendenza), disponibili ad un alto rate limit (5000 richieste per ora).

Per iniziare ad usare le API bisogna prima iscriversi per un Oauth Consumer e poi si può fare la prima chiamata all'url:"https://api.foursquare.com/v2/venues/search?ll=40.7,-74&client\_id=CLIENT\_ID&client\_secret=CLIENT\_SECRET"

Per il nostro progetto analizziamo Search Venues, tramite interrogazioni all'url:

" https://api.foursquare.com/v2/**venues/search...** "

Questo ritorna una lista di posti vicini alla posizione attuale e corrispondenti ai criteri di ricerca. Se nella query sono forniti latitudine e longitudine, ogni posto ritornato include anche la distanza dalla posizione dell'utente. Se si è autenticati, il metodo ritornerà posti relazionati all'utente e ai suoi amici, altrimenti no.

La chiamata fa uso del metodo http GET.

I parametri da aggiungere all'url specificato in precedenza sono i seguenti, (obbligatori solo se espressamente scritto altrimenti sono opzionali):

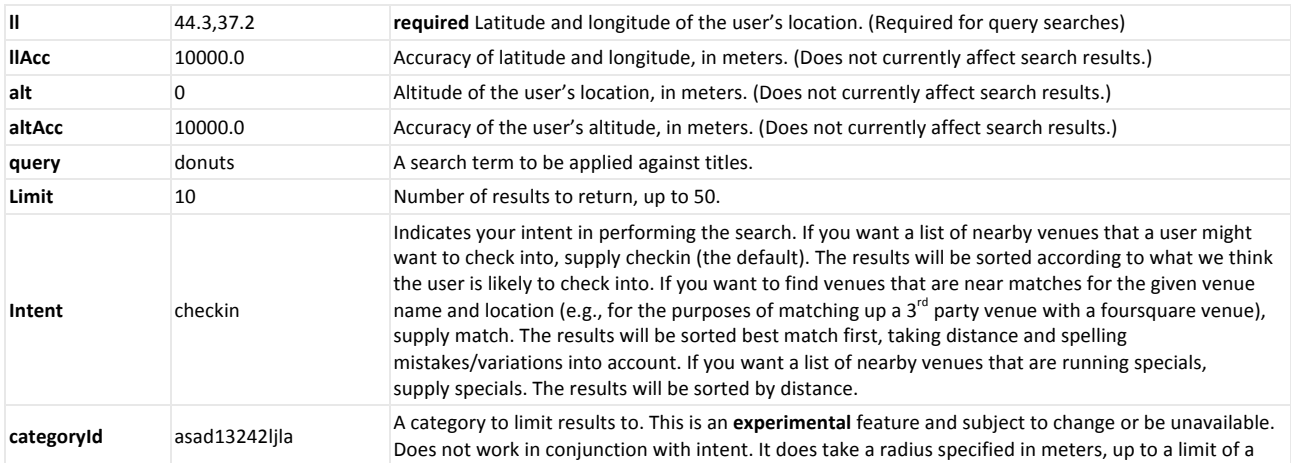

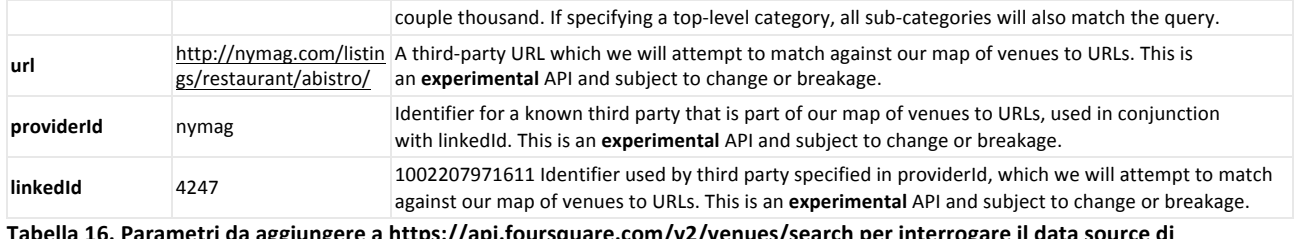

Tabella 16. Parametri da aggiungere a <u>https://api.foursquare.com/v2/venues/search</u> per interrogare il data source di **FourSquare.**

I campi di risposta, per versioni delle API superiore a 20110608, sono un array compatto di luoghi. Le API vecchie (deprecate) ritornavano array di oggetti rappresentanti gruppi di luoghi. Ogni gruppo conteneva un tipo (favorites, trending, or nearby), un nome human-readable come "Nearby favorites" e un array di elementi di luoghi compatti.

L'array compatto è formato dai seguenti campi:

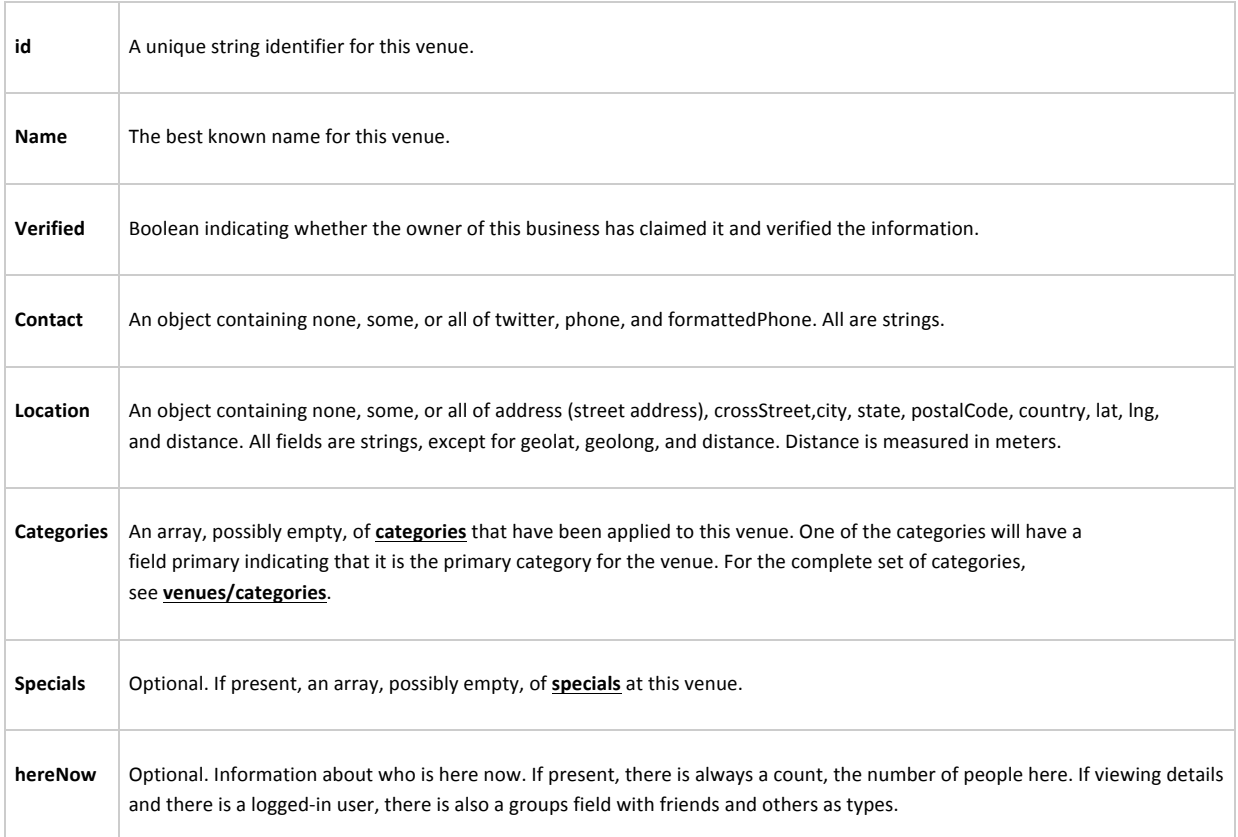

Tabella 17. Campi ottenuti come risposta alla richiesta a https://api.foursquare.com/v2/venues/search

### *Autenticazione\$dell'utente*

La versione 2 di Foursquare API può essere acceduta solo tramite *Oauth 2.0* [69]*.* Questo è molto importante per Foursquare per tracciare l'uso delle API da parte delle applicazioni che ne fanno uso e per mantenere sicuri i dati degli utenti delle applicazioni. Questo standard è usato anche da molti altri grandi fornitori di API, incluse Facebook Graph API. Ecco come procedere:

1. Sign up. Iniziare registrando la propria applicazione ed ottenendo le proprie API credential. Si consiglia di registrarsi con un account separato con una extra-password sicura per possedere queste credenziali. Dal momento che ogni credenziale è legata ad un particolare URL, è possibile creare un set di credenziali di sviluppo server e le credenziali di produzione che

indicano l'URL del server di produzione. Per lo scopo di Oauth2, la "chiave" data da questo processo di registrazione è il proprio "id" qui, e il secret dato dalla registrazione è il proprio secret qui.

- 2. Ottenere un token di accesso. Per una web server application(PHP,Perl,Ruby,Python,Java, ecc)
	- Reindirizzare l'utente che desidera autenticarsi a https://foursquare.com/oauth2/authenticate?client\_id=YOUR\_CLIENT\_ID&response \_type=code&redirect\_uri=YOUR\_REGISTERED\_REDIRECT\_URI
	- Se un utente accetta, reindirizzarlo a https://YOUR\_REGISTERED\_REDIRECT\_URI/?code=CODE
	- Il proprio server deve fare una richiesta per https://foursquare.com/oauth2/access\_token?client\_id=YOUR\_CLIENT\_ID&client\_se cret=YOUR\_CLIENT\_SECRET&grant\_type=authorization\_code&redirect\_uri=YOUR\_R EGISTERED\_REDIRECT\_URI&code=CODE
	- Il risultato darà in JSON: { access token: ACCESS\_TOKEN }
	- Salvare questo access token per questo utente nel database
- 3. Fare le richieste. Una volta ottenuto l'access token, è facile usare qualsiasi endpoint, semplicemente aggiungendo oauth-token=ACCESS\_TOKEN alla richiesta GET o POST. Per esempio: https://api.foursquare.com/v2/users/self/checkins?oauth\_token=ACCESS\_TOKEN

## *6.3.2.4.1Regole*

Ci sono due categorie di utilizzo:

- 1. Usare foursquare come database di luoghi. Se la propria è un'applicazione che consente agli utenti di taggare foto o altre cose come luoghi, oppure è un gioco che utilizza luoghi del mondo reale, o è un servizio per la navigazione in luoghi trendy e interessanti, si è liberi di affidarsi interamente alle API di foursquare, a condizione che ci sia un link a foursquare, fornendo attribuzione o offrendo la possibilità di check-in in foursquare. E' possibile fare caching dei dati di foursquare a patto che si faccia refresh regolarmente. È vietato salvare nella cache o memorizzare qualsiasi informazione sui posti di Foursquare (compresi i consigli e le foto dei luoghi) per oltre 30 giorni senza aggiornamento. *Non si può combinare questo* con altri database di luoghi o esportare un proprio database di luoghi che violi questi termini *di\$licenza.*
- 2. Correlare gli ID e i dati di foursquare con il proprio database esistente. Se si è un giornale, un listing web site, o qualcosa di simile e si vuole trovare gli ID dei luoghi di foursquare corrispondenti ai propri posti allora si può aggiungere i bottoni "Add to foursquare", link a foursquare, o altri widget di foursquare sul proprio sito, si può usare gratuitamente le API di Foursquare per rilevare gli identificatori o visualizzare informazioni di foursquare relazionate ai posti di cui si è già a conoscenza, a condizione che foursquare riceva attribuzione per qualsiasi di questi dati. *Non si può usare le API per aggiungere nuovi posti al proprio database o\$alterare\$i\$dettagli\$della\$posizione\$per\$i\$posti\$nel\$proprio database.*
- **3. Altri usi.** Foursquare non permette servizi che combinino i dati di foursquare con il proprio database di posti o con database di posti di terze parti tali per cui loro possano imparare riguardo nuovi luoghi o alterare i metadati di posti basati su foursquare. Se si sta raccogliendo qualcosa aldilà di una semplice cache per i risultati delle API di Foursquare, per

esempio coordinate riferite a checkin di luoghi, o si sta ridistribuendo dati di Foursquare attraverso le proprie API personali, bisogna mandare una mail a api@foursquare.com.

## *6.3.2.4.2 FourSquare\$– Pro\$e\$contro*

## $$

API che permettono di interrogare il database popolato dai moltissimi utenti. Possibilità di fare caching dei dati per al massimo 30 giorni, poi si necessita di un refresh.

## $$

API in versione beta, quindi non è ancora disponibile una versione stabile e definitiva. Non si può combinare il database di foursquare con altri database di luoghi.

Appena le API saranno in una versione stabile, si potrà pensare di sostituire il data source fornito da Google con questo (dato che foursquare non permette di combinare i risultati di più database insieme), nel frattempo dato che Google ha un database di posti per l'Italia sicuramente più ricco di quello di Foursquare manteniamo Google come fornitore principale di posti.

# *6.3.2.5 Nuovi\$luoghi\$inseriti\$dagli\$utenti*

Dato che non si è trovato al momento nessun data source che potesse integrare i luoghi forniti da Google abbiamo inserito la possibilità di inserire nuovi luoghi (per una descrizione dettagliata vedi [9]).

Questa funzionalità serve ad inserire luoghi che non sono presenti in Google e che quindi non compaiono nella lista di Hint per soddisfare un dato task.

E' possibile inserire due tipi di luoghi:

- Privati: per luogo privato si intende per esempio "casa di Marco", un luogo di interesse puramente personale.
- Pubblici: per luogo pubblico si intende un luogo che potrebbe essere utile anche ad altre persone, per esempio un supermercato. Tramite una ricerca fornita da un'interfaccia lato client l'utente può ricercare luoghi inseriti da altri utenti e poi votarli in caso gli possano interessare.

Quando si ricercheranno gli hint da mandare all'utente si aggiungeranno anche i luoghi privati inseriti e i luoghi pubblici votati dall'utente corrispondenti alla query effettuata e nel raggio di distanza richiesto. In particolare verranno usati I metodi in PlacesManager:

```
//Method called by LocationAwareManagerThreadPool for add to the hint list private place entered by the user
public static List < Hint > searchPrivatePleaseDB(String userid, float lattice, float longitude, String query)\{return PlacesDatabase.istance.searchPrivatePlacesDB(userid,latitude,longitude,query);
"//Method called by LocationAwareManagerThreadPool for add to the hint list public place voted by the user
""""""public static List<Hint>"searchPublicPlacesDB(String"userid,float latitude,"float longitude,String"query)
\left\{ \right.""""" return PlacesDatabase.istance.searchPublicPlacesDB(userid,latitude,longitude,query);
'
```
Che richiamano i metodi di PlacesDatabase che recuperano i posti privati inseriti dall'utente e quelli pubblici da lui votati. Ai dati ottenuti dal db vengono aggiunti gli url (presentati nell'adapter) necessari a visualizzare i posti sulla mappa.

Public List<Hint> searchPrivatePlacesDB(String userID, float latitude, float longitude, String query)

ArrayList<Hint> privatePlacesList=new ArrayList<Hint>(); Connection conn= (Connection) dbManager.dbConnect();

String selectQuery="Select \* from PlacePrivate\_category join PlacePrivate on PlacePrivate\_category.title=PlacePrivate.title and "

+ "PlacePrivate category.lat=PlacePrivate.lat and PlacePrivate category.lng=PlacePrivate.lng"+ " where PlacePrivate.user='"+ userID +"'and PlacePrivate.userGroup=0 and (PlacePrivate.title LIKE '%"+query+"%')";

QueryStatus qs=dbManager.customSelect(conn, selectQuery);

ResultSet rs=(ResultSet)qs.customQueryOutput;

try{

 $\sqrt{2}$ 

 $while(rs.next())$ 

System.out.println("ho trovato in private");

```
String title = rs.getString("title");
                             String lat = rs.getString("lat");
                             String Ing = rs.getString("Ing");
                             String streetAddress = rs.getString("streetAddress");
                             String streetNumber = rs.getString("streetNumber");
                             String cap = rs.getString("cap");
                             String city = rs.getString("city");
                             List<String> addressLinesList = new ArrayList<String>();
                             addressLinesList.add(streetAddress+","+ streetNumber);
                             addressLinesList.add(cap+" "+ city);
                             List<PhoneNumber> phoneNumberList = new ArrayList<PhoneNumber>();
                            String ddUrl = "http://www.google.com/maps?source=uds&daddr="+streetAddress.replaceAll(" ",
                            "+")+","+streetNumber+","+city+"+("+title.replaceAll("
                             ","+")+")"+"+@"+lat+","+lng+"&saddr="+latitude+","+longitude;
                            String ddUrlToHere = "http://www.google.com/maps?source=uds&daddr="+streetAddress.replaceAll(" ",
                            "+")+","+streetNumber+","+city+"+("+title.replaceAll(" ","+")+")"+"+@"+lat+","+lng+"&iwstate1=dir:to";
                            String ddUrlFromHere = "http://www.google.com/maps?source=uds&daddr="+streetAddress.replaceAll("
                            ", "+")+","+streetNumber+","+city+"+("+title.replaceAll("
                              "+")+")"+"+@"+lat+","+lng+"&iwstate1=dir:from";
                            String"staticMapUrl= "http://maps.google.com/maps/api/staticmap?maptype=roadmap&
                            format=gif&sensor=false&size=150x100&zoom=13&markers="+lat+","+lng;"
                            privatePlacesList.add(
                                       "" new Hint(
\mathsf{title}_{\mathsf{r}}\frac{u}{u}\frac{m}{m},
\mathbf{t} title, the state of the state of the state of the state of the state of the state of the state of the
\mathsf{a}"" """ """ \mathsf{a}"" """ lat\mathsf{a}"""""""""""""""""""""""""" lng","
                                               streetAddress+","+streetNumber,
"""""""""""""""""""""""""" city,
"""""""""""""""""""""""""" ddUrl,
                                               ddUrlToHere,
                                               ddUrlFromHere,
                                               staticMapUrl,
"""ocal", """"""""""""""""""""""""""" "",
"""""""""""""""""""""""""" "",
                                               phoneNumberList,
                                               addressLinesList
"""""""""""""""""""""""""" )
"""""""""""""""""""""""""""""""""" );
                            log.info("Aggiunto luogo privato alla lista di hint:"+title);
""""""""""""""""" }
         }catch(SQLException sqlE){
           //TODO
          """""""" ""}finally{""""""""
            dbManager.dbDisconnect(conn);
         return privatePlacesList;
```

```
"
```
 $\qquad \qquad \}$ 

public List<Hint> searchPublicPlacesDB(String userID, float latitude, float longitude, String query)

 $^{\prime}$ 

ArrayList<Hint> publicPlacesList=new ArrayList<Hint>(); Connection conn= (Connection) dbManager.dbConnect();

String selectQuery="Select \* from Place\_voted join Place on Place\_voted.title=Place.title and "+ "Place\_voted.lat=Place.lat and Place\_voted.lng=Place.lng"+ " where Place\_voted.username='" + userID +"'and\_Place.userGroup=-1 and Place\_voted.category='"+query+"'";

System.out.println(selectQuery);

QueryStatus qs=dbManager.customSelect(conn, selectQuery);

ResultSet rs=(ResultSet)qs.customQueryOutput;

try{

 $while(rs.next())$ System.out.println("ho trovato in public");

String title = rs.getString("Place.title"); String lat = rs.getString("Place.lat"); String  $\ln g = rs.getString("Place.lng")$ ; String streetAddress = rs.getString("Place.streetAddress"); String streetNumber = rs.getString("Place.streetNumber"); String cap = rs.getString("Place.cap"); String city = rs.getString("Place.city");

List<String> addressLinesList = **new** ArrayList<String>(); addressLinesList.add(streetAddress+","+ streetNumber); addressLinesList.add(cap+" "+ city); List<PhoneNumber> phoneNumberList = new ArrayList<PhoneNumber>();

```
String ddUrl = "http://www.google.com/maps?source=uds&daddr="+streetAddress.replaceAll(" ",
                   "+")+","+streetNumber+","+city+"+("+title.replaceAll("
                   ","+")+")"+"+@"+lat+","+lng+"&saddr="+latitude+","+longitude;
                   String ddUrlToHere = "http://www.google.com/maps?source=uds&daddr="+streetAddress.replaceAll(" ",
                   "+")+","+streetNumber+","+city+"+("+title.replaceAll("","+")+")"+"+@"+lat+","+lng+"&iwstate1=dir:to";
                   String ddUrlFromHere = "http://www.google.com/maps?source=uds&daddr="+streetAddress.replaceAll(" ",
                   "+")+","+streetNumber+","+city+"+("+title.replaceAll("","+")+")"+"+@"+lat+","+lng+"&iwstate1=dir:from";
String staticMapUrl="http://maps.google.com/maps/api/staticmap?maptype=roadmap&format=gif
                                       &sensor=false&size=150x100&zoom=13&markers="+lat+","+lng;
```
publicPlacesList.add(

```
"" new Hint(
\mathop{\rm tr}\nolimits^{\mathop{\rm tr}\nolimits} title,
\frac{u}{u}\frac{a}{\sqrt{a}}"",
\mathbf{t} title, the state of the state of the state \mathbf{t}\mathsf{lat} , and \mathsf{lat} , and \mathsf{lat} ,
"""""""""""""""""""""""""" lng","
                                 streetAddress+","+streetNumber,
"""""""""""""""""""""""""" city,
"""""""""""""""""""""""""" ddUrl,
                                 ddUrlToHere,
                                 ddUrlFromHere,
                                 staticMapUrl,
"""ocal", "\frac{a}{\sqrt{a}}\frac{d\Omega}{d\Omega}phoneNumberList,
                                 addressLinesList
"""""""""""""""""""""""""" )
```
log.info("Aggiunto luogo pubblico alla lista di hint:"+title);

```
""""""""""""""""""}
            }catch(SQLException sqlE){
            //TODO
              ^{\text{final}}"""""""""""""""" ""dbManager.dbDisconnect(conn);
""""""""" }
             System.out.println(publicPlacesList);
            return publicPlacesList;
```
 $\hspace{0.1cm}$ 

```
"
```
# **6.4 Accelerazione%del%reperimento%dei%luoghi%tramite%caching%locale**

Dopo l'analisi delle prestazioni, presentata nel capitolo precedente, si è notato che una query a Google, in caso il server non abbia ricevuto un numero eccessivo di richieste, richiede un tempo di poco inferiore ai 3 secondi, inoltre se il numero di utenti che contemporaneamente interrogano Google è elevato (bastano anche 50 utenti) il tempo aumenta e il tasso di errore è circa del 80%, decisamente esagerato dato che solo il 20% di richieste va a buon fine.

Per questi motivi si è pensato di adottare un meccanismo di caching lato server, in modo da restituire comunque dei risultati al client che li richiede e nel frattempo interrogare Google per ottenere ulteriori risultati da fornire alla prossima richiesta di hint.

# **6.4.1%Restrizioni%di%Google**

Nei termini di accettazione del servizio offerto da Google [70], tra gli altri, di importanza rilevante sono i seguenti:

(a)Non è permesso l'uso di contenuti senza una Google Map. Non si possono usare o visualizzare i contenuti senza una corrispondente Google map, a meno che non si sia esplicitamente autorizzati a farlo dalla documentazione delle Map API, o tramite autorizzazione scritta da parte di Google. Per esempio, non si può usare i geocode ottenuti tramite il servizio eccetto che in congiunzione con una Google map, ma è possibile visualizzare immagini Street View senza una corrispondente Google map perchè la documentazione delle Map API permette esplicitamente di farlo.

(b)Non è permesso copiare, modificare, creare lavori derivati, o visualizzare i contenuti se non autorizzati. Non si può copiare, tradurre, modificare, o creare lavori derivati (incluso creare o contribuire ad un database), o visualizzare pubblicamente qualsiasi contenuto o parte di esso ad eccezione di quanto espressamente permesso nei seguenti termini. Per esempio, quanto segue è proibito: (i) creare modifiche server-side di parti della mappa; (ii) "cucire" immagini multiple di mappe statiche per visualizzare una mappa più grande rispetto a quanto permesso nella documentazione delle Map API; (iii) creare mailing list o telemarketing list basate sui contenuti; o (iv) esportare, scrivere o salvare i contenuti in una piattaforma o servizio location-based di terze parti.

(c) No Pre-Fetching, Caching, o Storage dei contenuti. Non si può fare pre-fetch, caching, o memorizzare qualsiasi contenuto, ad eccezione del fatto che è possibile memorizzare: (i)quantità limitate di contenuti per lo scopo di migliorare le performance della propria implementazione delle Map API, se questo viene fatto temporaneamente, in modo sicuro e in maniera da non permettere l'uso dei contenuti al di fuori del servizio; e (ii) qualsiasi identificatore di contenuto o chiave che la documentazione delle Map API permette di memorizzare. Per esempio, non si possono usare i contenuti per creare un database indipendente di "posti".

(d)Nessun download di massa o feed collettivi dei contenuti. Non è possibile usare il servizio in un modo da permettere a te o a qualsiasi altra persona di accedere a download di massa o a feed collettivi di qualsiasi contenuto, compreso ma non limitato a latitudine o longitudine numeriche, immagini, dati visibili delle mappe o dei posti (tra cui gli elenchi di attività commerciali). Per esempio, non è permesso offrire un servizio di batch geocoding che usi i contenuti presenti nelle Map API.

### **6.4.2%Database%caching**

Dati i termini di utilizzo si è visto che è possibile fare caching dei risultati solo se questi servono a migliorare le performance dell'applicazione (questo è proprio il nostro caso) e se i dati vengono salvati temporaneamente.

Gli hint sono formati da:

String title;  $\rightarrow$  titolo con formattazione HTML

String url;  $\rightarrow$  Google local business URL

String content;  $\rightarrow$  frammento di codice associato al risultato KML

String titleNoFormatting;  $\rightarrow$  come title, senza la formattazione HTML

String  $lat$ ;  $\rightarrow$  latitudine del posto

String  $\ln g$ ;  $\rightarrow$  longitudine del posto

String streetAddress;  $\rightarrow$  indirizzo e numero di un determinato risultato

String city;  $\rightarrow$  nome della città del risultato

String ddUrl;  $\rightarrow$  url che può essere usato come una direzione di ricerca dal centro dell'insieme di risultati a questo risultato

String ddUrlToHere;  $\rightarrow$  url che può essere usato come una direzione di ricerca dall'url della locazione fornita a questo risultato

String ddUrlFromHere;  $\rightarrow$  url che può essere usato come una direzione di ricerca verso l'url della locazione fornita a partire da questo risultato

String staticMapUrl;  $\rightarrow$  url di una rappresentazione dell'immagine statica del risultato corrente

String listingType; → può essere o 'local' per local search listing, o'KML' per KML listing

String region;  $\rightarrow$  nome della regione del risultato

String country;  $\rightarrow$  nome del paese del risultato

List<PhoneNumber> phoneNumbers;  $\rightarrow$  lista dei numeri di telefono associati a questo risultato, PhoneNumber è formato da:

String type;  $\rightarrow$  per es. Fax, cell

String number;  $\rightarrow$  numero

List<String> addressLines; → un array consistente nell'indirizzo postale per questo risultato, per supportare il rendering corretto dell'indirizzo

Tali Hint ritornati da Google vengono ora salvati nel database che in questo caso funge da cache. Le tabelle necessarie sono state così create:

CREATE TABLE IF NOT EXISTS `CachingGoogle` ( `title` varchar(100) NOT NULL, `url` varchar(400) NOT NULL, `content` varchar(100) NOT NULL, `titleNoFormatting` varchar(100) NOT NULL, `lat` varchar(20) NOT NULL, `Ing` varchar(20) NOT NULL, `streetAddress` varchar(100) NOT NULL, `city` varchar(100) NOT NULL. `ddUrl` varchar(400) NOT NULL, `ddUrlToHere` varchar(400) NOT NULL, `ddUrlFromHere` varchar(400) NOT NULL, `staticMapUrl` varchar(400) NOT NULL, `listingType` varchar(400) NOT NULL, `region` varchar(100) NOT NULL, `country` varchar(100) NOT NULL, `insertionDate` date NOT NULL, `sentence` varchar(30) NOT NULL COMMENT 'query con cui è stato interrogato Google', `user` varchar(30) NOT NULL COMMENT 'username dell''utente che ha fatto la query', PRIMARY KEY (`title`,`lat`,`lng`,`sentence`) ) ENGINE=InnoDB DEFAULT CHARSET=latin1;

CREATE TABLE IF NOT EXISTS `CachingGoogleAddressLines` ( `title` varchar(100) NOT NULL, `lat` varchar(20) NOT NULL, `Ing` varchar(20) NOT NULL, `addressLine` varchar(100) NOT NULL, `insertionDate` date NOT NULL, PRIMARY KEY (`title`,`lat`,`lng`,`addressLine`) ) ENGINE=InnoDB DEFAULT CHARSET=latin1;

CREATE TABLE IF NOT EXISTS 'CachingGooglePhoneNumber' ( `title` varchar(100) NOT NULL, `lat` varchar(20) NOT NULL, `Ing` varchar(20) NOT NULL, `number` varchar(20) NOT NULL, `type` varchar(30) NOT NULL, `insertionDate` date NOT NULL, PRIMARY KEY (`title`,`lat`,`lng`,`number`) ) ENGINE=InnoDB DEFAULT CHARSET=latin1;

## **6.4.3%Modifiche%del%codice**

Dopo aver creato le nuove tabelle nel database, ho creato le classi:

• CachingManager: un manager che mi permette di salvare, recuperare ed eliminare i dati in cache tramite chiamate ai metodi di CachingDatabase. Più in dettaglio contiene i metodi:

```
//Riceve una lista di Hint e la passa al database access object per salvarla in cache
public static void cachingListHint(String"user,"String"sentence,"float latitude,"float longitude,int distance,
List<Hint> list)
{
           CachingDatabase.istance.cachingListHint(user,sentence,latitude,longitude,distance,list);
}
```

```
//Interroga il dao per ottenere le local business corrispondenti alla query, ritorna una lista di Hint
public static List<Hint>"searchLocalBusinessDB(float latitude,"float longitude,String"query,int distance)
{
           return CachingDatabase.istance.searchLocalBusinessDB(latitude,longitude,query,distance);
}
//accede al dao per cancellare tutti i dati in cache che non sono stati inseriti in data odierna
public static void cachingDelete()
{
           CachingDatabase.istance.cachingDelete();
}
```
CachingDatabase: classe che accede al database permettendo di salvare i dati forniti da Google, di recuperarli ed eliminarli dalla cache. Contenente i metodi:

```
//metodo per salvare in cache la lista di Hint ritornati da Google
public static void cachingListHint(String"user,"String"sentence,"float latitude,"float longitude,int distance,
List<Hint> list)
{
           Connection conn= (Connection) dbManager.dbConnect();
           log.info("Connected to the db");
           DateUtilsNoTime today=new DateUtilsNoTime();
           String dateNow =today.now();
           String insertQuery;
           for (Hint h:list)
           {
                      //Starting transaction
                      QueryStatus"qs=dbManager.startTransaction(conn);
                      if(qs.execError){
                                  //TODO decide what to do in this case (transaction not started)
                                 log.error(qs.explainError());
                                 qs.occourtedErrorException.printStackTrace();
                                 System.out.println("Error during transaction starting...list<Hint> not added");
                                 log.error("Error during transaction starting...list<Hint> not added");
                                 dbManager.dbDisconnect(conn);
                                 continue;
                       }
                      insertQuery="insert into CachingGoogle (title,url,content,titleNoFormatting," +
                                    "lat,lng,streetAddress,city,ddUrl,ddUrlToHere,ddUrlFromHere,staticMapUrl," +
                                    "listingType,region,country,insertionDate,sentence,user) values (";
                       insertQuery += ""+h.title.replaceAll("","")+"',";
                       insertQuery += ""+h.url.replaceAll("","")+"',";
                      insertQuery += "" + h.context+"insertQuery += ""+h.titleNoFormatting.replaceAll("","")+",";
                       insertQuery += """+h.lat+"',";
                       insertQuery += """+h.lng+"",";
                      insertQuery += ""+h.streetAddress.replaceAll("","")+"',";
                       insertQuery += ""+h.city.replaceAll("","")+"',";
                       insertQuery += """+h.ddUrl.replaceAll("","")+"',";
                      insertQuery += " " + h.ddUrToHere.replaceAll("","")+"',";
                       insertQuery += ""+h.ddUrlFromHere.replaceAll("","")+"',";
                       insertQuery += ""+h.staticMapUrl.replaceAll("","")+"',";
                       insertQuery += ""+h.listingType.replaceAll("","")+"',";
                      insertQuery += " " + h. region. replace All(" " " " " +"." ;insertQuery += " " + h.country.replaceAll(" " " "") + " ""," ;\frac{1}{2} insertQuery += \frac{1}{2} + dateNow+"',";
                      insertQuery += "'' + sentence+''',<br>insertQuery += "'' + sentence+''',insertQuery += " " "+user+"')".
```
qs=dbManager.customQuery(conn, insertQuery); System.*out*.println(insertQuery);

```
if(qs.execError){
                     log.error(qs.explainError());
                      qs.occourtedErrorException.printStackTrace();
                     System.out.println("ERRORE: title-lat-lng già inseriti nel db");
                      //Rolling back
                      dbManager.rollbackTransaction(conn);
                     log.error("Error during title-lat-lng adding... Assertion not added");
                     continue;
           }
           dbManager.commitTransaction(conn);
           for (PhoneNumber p: h.phoneNumbers)
           {
                     qs=dbManager.startTransaction(conn);
                     insertQuery = "insert into CachingGooglePhoneNumber
                                    (title,lat,lng,number,type,insertionDate)";
                      insertQuery += "values(";
                      insertQuery += ""+h.title.replaceAll("","")+"',";
                      insertQuery += """+h.lat+"',";
                      insertQuery += """+h.lng+"',";
                      insertQuery += """+p.number+"',";
                      insertQuery += ""+p.type.replaceAll("","")+"',";
                     insertQuery += " " + dateNow + "')".qs=dbManager.customQuery(conn, insertQuery);
                      System.out.println(insertQuery);
                      if(qs.execError){
                                log.error(qs.explainError());
                                qs.occourtedErrorException.printStackTrace();
                                System.out.println("ERRORE: title-lat-lng-number già inseriti nel db");
                                //Rolling back
                                dbManager.rollbackTransaction(conn);
                                log.error("Error during title-lat-lng-number adding... Assertion not
                                added");
                      }
                      dbManager.commitTransaction(conn);
           }
          for (String a : h.addressLines)
          {
                      qs=dbManager.startTransaction(conn);
                     insertQuery = "insert into CachingGoogleAddressLines"
                                   (title,lat,lng,addressLine,insertionDate)";
                      insertQuery += "values(";
                      insertQuery += ""+h.title.replaceAll("","")+"',";
                      insertQuery += """+h.lat+"',";
                      insertQuery += """+h.lng+"',";
                      insertQuery += \frac{am}{t} a.replaceAll(\frac{am}{t},"") +"',";
                      insertQuery += ""+dateNow+"')";
                      qs=dbManager.customQuery(conn, insertQuery);
                      System.out.println(insertQuery);
                      if(qs.execError){
                                log.error(qs.explainError());
                                qs.occourtedErrorException.printStackTrace();
                                System.out.println("ERRORE: title-lat-lng-address già inseriti nel db");
                                //Rolling back
                                dbManager.rollbackTransaction(conn);
                                log.error("Error during title-lat-lng-address adding... Assertion not
                                added");
                      }
                     dbManager.commitTransaction(conn);
          }
dbManager.dbDisconnect(conn);
```
}

```
//metodo per trovare in cache gli hint corrispondenti alla query
public static List<Hint>"searchLocalBusinessDB(float latitude,"float longitude,String"query,int distance)
{
          ArrayList<Hint>"hintList=new ArrayList<Hint>();
          System.out.println("Siamo in CachingDB- searchLocalBusinessDB");
          Connection"conn="(Connection)"dbManager.dbConnect();
          log.info("Connected to the db");
          String selectQuery="select * from CachingGoogle where sentence="+query+"";
          System.out.println(selectQuery);
          QueryStatus qs=dbManager.customSelect(conn, selectQuery);
          ResultSet rs=(ResultSet)qs.customQueryOutput;
```
#### **try**{

}

#### **while**(rs.next()){

ArrayList<PhoneNumber>"phoneNumberList=**new** ArrayList<PhoneNumber>(); Connection conn2= (Connection) dbManager.dbConnect();

```
selectQuery="select * from CachingGooglePhoneNumber where
              title=""+rs.getString("title")+""" +
              " and lat = 1"+rs.getString("lat")+""+
             " and \ln g =" + rs.getString("\ln g")+"";
System.out.println(selectQuery);
QueryStatus qsp=dbManager.customSelect(conn2, selectQuery);
ResultSet rsp=(ResultSet)qsp.customQueryOutput;
try{
           while(rsp.next()){
                     phoneNumberList.add(
                                new PhoneNumber(
                                           rsp.getString("type"),
                                           rsp.getString("number")
                                \lambda);
           }
}catch(SQLException"sqlE){
           //TODO
           log.error("SQLException in retrieve phone numbers");
}finally{
           dbManager.dbDisconnect(conn2);
}
ArrayList<String>"addressLinesList=new ArrayList<String>();
Connection conn3= (Connection) dbManager.dbConnect();
selectQuery="select * from CachingGoogleAddressLines where
             title='"+rs.getString("title")+""" +
           " and lat = 1" + rs.getString("lat") + 1""+
           " and \ln g = m + rs.getString("\ln g")+"";
System.out.println(selectQuery);
QueryStatus qsa=dbManager.customSelect(conn3, selectQuery);
ResultSet rsa=(ResultSet)qsa.customQueryOutput;
try{
           while(rsa.next()){
                     addressLinesList.add(
                                rsa.getString("addressLines")
                     );
          }
}catch(SQLException"sqlE){
          //TODO
           log.error("SQLException in retrieve address Lines");
}finally{
          dbManager.dbDisconnect(conn3);
}
System.out.println("Ho fatto le select number e address");
```
//cambio ddUrl mettendo le coordinate dell'utente nel momento in cui vengono

```
//richiesti gli hint
                                 String ddUr = rs.getString("ddUrl");
                                 int index = ddUrl.indexOf("&saddr=");
                                 ddUrl = ddUrl.substring(0, index+7);
                                 ddUrl = ddUrl + +latitude+","+longitude;
                                 hintList.add(
                                            new Hint(
                                                                 rs.getString("title"),
                                                                 rs.getString("url"),
                                                                  rs.getString("content"),
                                                                 rs.getString("titleNoFormatting"),
                                                                  rs.getString("lat"),
                                                                 rs.getString("Ing"),
                                                                  rs.getString("streetAddress"),
                                                                 rs.getString("city"),
                                                                 ddUrl,
                                                                 rs.getString("ddUrlToHere"),
                                                                 rs.getString("ddUrlFromHere"),
                                                                 rs.getString("staticMapUrl"),
                                                                 rs.getString("listingType"),
                                                                 rs.getString("region"),
                                                                 rs.getString("country"),
                                                                 phoneNumberList,
                                                                 addressLinesList
                                                       )
                                );
                      }
           }catch(SQLException"sqlE){
                      //TODO
                      System.out.println("Sono nel catch della select principale"):
                      log.error("SQLException in retrieve Hint from cache");
           }finally{
                      dbManager.dbDisconnect(conn);
           }
           return hintList;
}
//metodo per cancellare la cache, richiama i tre metodi successivi per cancellare le entry delle 3 tabelle che non sono
state inserite in data odierna
public void cachingDelete()
           public void cachingDeleteCachingGoogle(String"nowDate)
```

```
public void cachingDeleteCachingGoogleAddressLines(String nowDate)
public void cachingDeleteCachingGooglePhoneNumber(String"nowDate)
```
Per vedere tutto il codice vedere l'APPENDICE D – Codice.

Ogni metodo che accede al database per salvare i dati o cancellarli fa questa operazione tramite transazioni atomiche, in modo da mantenere la base di dati in uno stato consistente.

Nei metodi *checkLocationSingle* e *checkLocationAll*, si controlla se la cache è già stata cancellata in data odierna, se si, si procede, altrimenti si cancellano tutti i dati in essa contenuti non inseriti in data odierna. Dopo di ciò, prima di interrogare Google, si guarda nella cache per vedere se sono presenti possibili hint da ritornare all'utente per poter soddisfare il suo bisogno nel raggio di distanza da lui richiesto. Se non è presente nulla si interroga Google e si attendono i risultati, si salvano in cache,poi vengono filtrati secondo il raggio di distanza impostato dall'utente e mandati al client. Invece se è presente qualcosa, si ritornano i risultati al client e in parallelo si interroga Google e si salvano in cache i risultati ottenuti in modo che siano presenti alla successiva richiesta di hint.

# **6.4.4%Problemi%riscontrati**

Da test su strada e stress test con Jmeter si è notato che il server crashava verso 230-250 richieste del tipo location/single e location/all, di seguito sarà trattato solo il caso di /single in quanto /all è molto simile.

# *6.4.4.1\$Thread*

Da un primo momento si è pensato che il problema fossero i thread, dato che per ogni richiesta parallela veniva creato un thread nuovo che poi veniva distrutto alla fine dell'esecuzione.

Questo aspetto è stato migliorato tramite la sottomissione del task da eseguire in parallelo ad un thread del threadpool creato all'avvio di TomCat.

## *6.4.4.1.1 Thread\$Pool*

Un thread pool [71] indica un gestore software di thread utilizzato per ottimizzare e semplificare l'utilizzo dei thread all'interno di un programma. Generalmente i thread pool sono dotati di una coda interna di task in attesa e di un certo numero di thread con cui eseguirli.

Il thread pooling [72] salva la virtual machine dal lavoro di creare nuovi thread per ogni breve task. In più minimizza l' overhead associato al lavoro di creare e far partire un nuovo thread e poi di ripulirlo una volta ucciso. Creando un pool di thread un singolo thread può essere riciclato più e più volte per diversi task. Con la tecnica del thread pooling, si possono ridurre i tempi di risposta perchè un thread è già costruito e fatto partire e sta semplicemente aspettando la sottomissione del prossimo task.

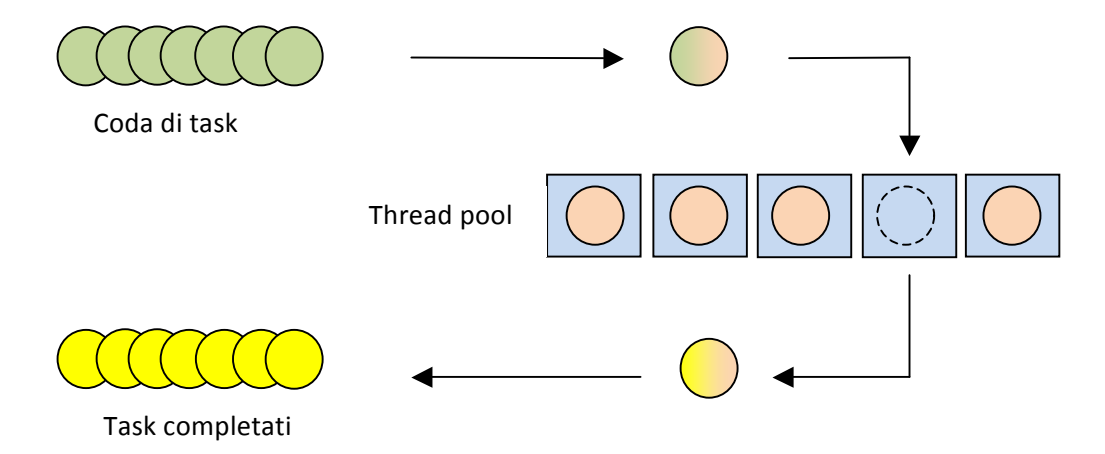

Figura 20. Schema generico di funzionamento di un thread pool: i task in attesa (pallini verdi) vengono eseguiti in parallelo dai thread (scatole azzurre) appena possibile(cioè quando un thread del threadpool è libero). I pallini gialli indicano i task completati.

Nella nostra applicazione, nel file web.xml (Figura 21) in cui viene inizializzato il RESTful Java Web service è stato aggiunto un listener che carica la classe *AppServletContextListener*(Figura 22). Questa al momento dell'inizializzazione del contesto crea un thread pool con 5 thread e una coda di 20. Quando un metodo di un'altra classe richiama il metodo executeThread passandogli un Runnable questo viene sottomesso al threadpool.

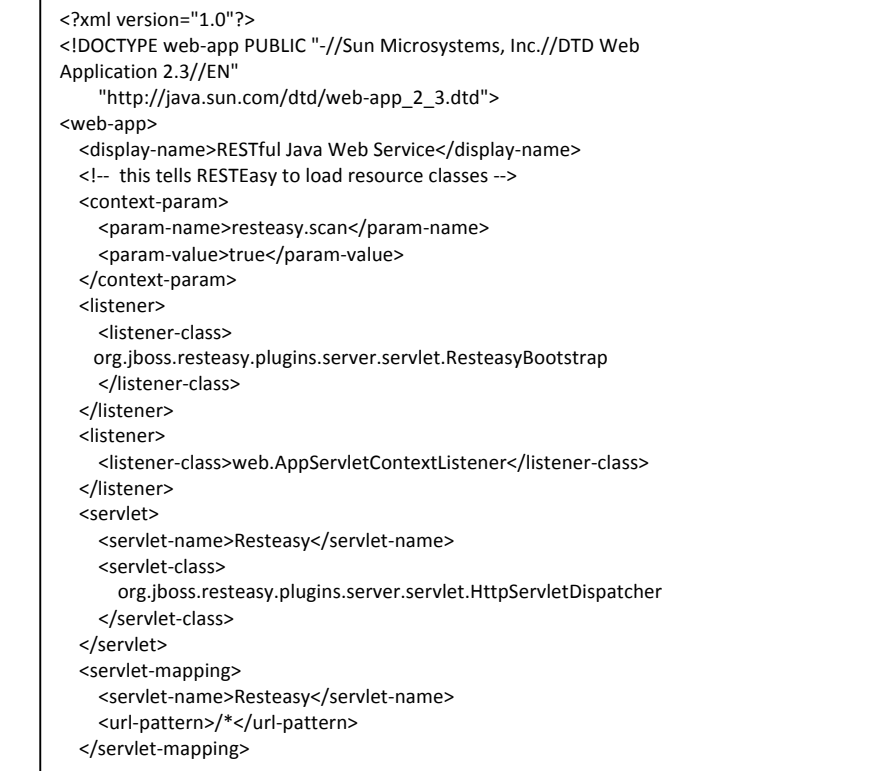

Figura 21. File web.xml

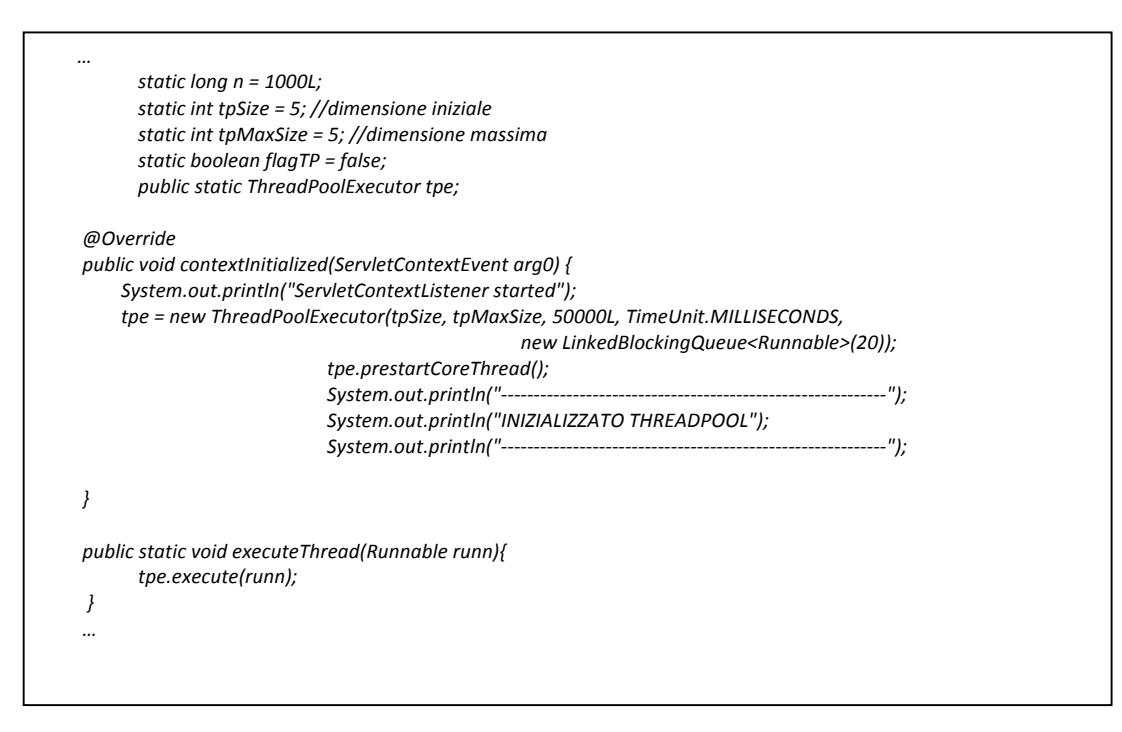

**Figura%22. Parte%del%file%***AppServletContextListener.java*

## *6.4.4.1.2\$Osservazione*

Dalla ripetizione dei test si è notato che i problemi riscontrati in precedenza permanevano. Si è scelto comunque di mantenere la soluzione con il threadpool in quanto esso evita l'overhead dovuto alla continua creazione e distruzione di thread.

## **6.4.4.2 Interrogazioni a Google**

Dato i risultati del nuovo test si è pensato di testare il server togliendo l'interrogazione a Google in caso si trovi qualcosa in cache. Questo test non ha riportato problemi.

Quindi esaminando i risultati dei vari test condotti si è concluso che il problema erano le troppe interrogazioni a Google effettuate. Infatti le API [47] usate nell'applicazione essendo deprecate consentono un limitato numero di query quotidiane, variabile secondo le scelte di Google, per ogni Maps API key<sup>8</sup>. Uno dei possibili sviluppi futuri è quello di passare alla nuova versione delle API [73].

## *6.4.4.2.1Riduzione\$interrogazioni*

""""""""""""""""""""""""""""""""""""""""""""""""""""""""""""

Si è pensato quindi di sfruttare più a fondo la cache.

Da sottolineare che, quando si interroga Google con una determinata query le risposte ottenute possono avere distanze superiori al raggio di distanza inserito nelle preferenze del client, quindi salvandole nella cache, anche se il client si sposta di un pò si trovano già risposte in cache.

In caso non si trovino risultati, Google viene interrogato in maniera sequenziale come in precedenza. Se si trovano risultati si adotta una politica diversa:

- Se il numero di risultati in rapporto al raggio di distanza è adeguato non si interroga Google ma semplicemente si ritornano i risultati già presenti in cache.
- Se il numero di risultati in rapporto al raggio di distanza non è adeguato, intanto si mandano al client i risultati trovati e nel frattempo si interroga Google in parallelo salvando la risposta in cache (queste risulteranno disponibili alla prossima richiesta di hint).

Indicando con *nRisultati* il numero di risultati, filtrati secondo il raggio inserito nelle preferenze dal client, ottenuti da cache + newPlace e con *distance* il raggio di filtraggio si procede così:

```
se (nRisultati<>0)
{ se (nRisultati<5 and distance>500)
        //numero di risultati troppo basso in rapporto al raggio
        // ho meno di 5 risultati per un raggio maggiore o uguale ai 1000 metri (dato che nel
        // client la scelta possibile di raggio dopo i 500m è 1000m)
        {
                interrogo Google in parallelo tramite il threadpool salvando in cache i risultati
                " ottenuti(in modo che i risultati siano visibili alla successiva richiesta di hint)
        }
        Ritorno al client i risultati di cache + newPlace
}
altrimenti
{
        interrogo Google
        salvo in cache
        filtro secondo il raggio
        ritorno al client
}
```
<sup>8</sup> Maps API key: è una chiave riferita ad una singola directory o dominio. E' necessario avere un Google account per ottenere una Maps API key e questa deve essere connessa al Google Account.

Per valutare l'effettiva riduzione del numero di interrogazioni a Google si è analizzato il file di log prodotto mentre si è eseguito un test tra quelli riportati nel capitolo 7.2.1 Test a Castelfranco V.to, più precisamente quello effettuato dall'utente Michela (log riportato in APPENDICE E – Log file, nome utente: anuska – dato che il terminale Android era il mio, Michela ha eseguito il test con il mio nome utente). Il test è durato circa 40 minuti e prevedeva una passeggiata per Castelfranco V.to, un numero di task iniziali pari a 10 e un queryPeriod di 150 m. Durante il percorso oltre ad ottenere i risultati ogni 150m a volte è stata forzata la ricerca di hint anche in punti intermedi.

Con la nuova versione si sono ottenuti i seguenti risultati:

## **Numero%di%accessi%in%lettura%alla%cache** 1023 **Numero di interrogazioni a Google** 20

### Tabella 18. Confronto del numero di interrogazioni alla cache e a Google con il meccanismo di riduzione query

Senza l'ausilio di questo meccanismo di riduzione ad ogni accesso in lettura alla cache corrispondeva una interrogazione a Google e quindi:

# **Numero%di%accessi%in%lettura%alla%cache** 1023 **Numero di interrogazioni a Google** 1023

### Tabella 19. Confronto del numero di interrogazioni alla cache e a Google senza il meccanismo di riduzione query

Si nota che il numero di interrogazioni a Google, utilizzando il meccanismo di riduzione query, è diminuito drasticamente, infatti, in questo caso, ci sono ben 1003 interrogazioni in meno, pari al 98%, rispetto al caso che tale meccanismo non fosse introdotto.

Cosa altrettanto importante è che nel test il sistema ha funzionato correttamente senza nessun problema.

Questo meccanismo, creato principalmente per non eccedere al numero di interrogazioni a Google, è risultato utile anche per avere risposte in tempi più brevi e per evitare crash del server.

# **6.5%Da%LocationAwareManager%a%LocationAwareManagerThreadPool**

Mettendo assieme tutte le soluzioni presentate in questo capitolo la classe LocationAwareManager (in Figura 17 è presentato il diagramma di sequenza del metodo checkLocationSingle()) essendo molto modificata è stata rinominata LocationAwareManagerThreadPool(in Figura 23 e Figura 24 è riportato il diagramma di sequenza del metodo checkLocationSingle) e il suo codice per il metodo checkLocationSingle è il seguente:

```
public static List<Hint>"checkLocationSingle(final String"userid,final String"sentence,final float latitude,final float longitude,final int
distance)
{
```

```
String nowDate = date.now();
if (!nowDate.equalsIgnoreCase(nowDateCanc)"||"!flagCanc)
{
          System.out.println("cancello cache");
          CachingManager.cachingDelete();
          nowDateCanc = nowDate:
          flagCanc = true;
}
List<String> queryList = new ArrayList<String>(); // list of inferred search query string
int dist;
```
*log*.info("LocationAwareManagerThreadPool.checkLocationSingle for user:"+userid+"with sentence="+sentence);

queryList.addAll(*findLocationForSentence*(userid,sentence));

```
List<Hint> toReturn= new LinkedList<Hint>();
List<Hint> toReturn1= new LinkedList<Hint>();
List<Hint> toReturn2= new LinkedList<Hint>();
List<Hint> result1 = new LinkedList<Hint>(); // list of search result in CACHE and in DB
for (String query : queryList)
{
           //aggiungo eventuali luoghi privati
           result1.addAll(PlacesManager.searchPrivatePlacesDB(userid,latitude,longitude,query));
           //aggiungo eventuali luoghi pubblici votati dall'utente
           result1.addAll(PlacesManager.searchPublicPlacesDB(userid,latitude,longitude,query));
           //aggiungo eventuali luoghi presenti nella cache dei risultati di Google
           result1.addAll(CachingManager.searchLocalBusinessDB(latitude, longitude, query,distance));
}
//filtro I risultati in base alla distanza
if (!result1.isEmpty())
{
           toReturn.addAll(new HintManager().filterLocation(distance, latitude, longitude, result1));
}
//conto il numero di risultati che ho ottenuto
int nRisultati=0:
for (Hint tr : toReturn)
{
           nRisultati ++;
}
System.out.println("In db ho ottenuto N="+nRisultati+" risultati");
// se ho trovato qualcosa in luoghi privati,pubblici o cache restituisco al client
if (!toReturn.isEmpty())
{ System.out.println("ho trovato qualcosa in cache");
           log.info("LocationAwareManagerThreadPool.checkLocationSingle for user:"+userid+" -> trovato risultati in cache");
           final List<String> queryListFinal = queryList;
           if (distance==0)
                      dist = 1000000; //1000 Km
           else
                      dist = distance//se ho meno di 5 risultati
           //e il raggio è maggiore di x metri interrogo Google, perchè se è inferiore
           //a x metri è probabile che ci siano pochi hint possibili
           //Così facendo diminuisco le richieste
           if (((nRisultati < 5) && (dist>500)))
           {
                      //esegue il thread nel threadPool instanziato all'avvio di Tomcat
                      AppServletContextListener.executeThread(new Runnable()
                      {"
                                 public void run()
                                 {
                                            System.out.println("ho avviato il thread per salvare solo nel db");
                                            log.info("LocationAwareManagerThreadPool.checkLocationSingle for
                                            user:"+userid+"->AVVIATO THREAD del threadpool che interroga Google");
                                            for (String q : queryListFinal)
                                            {
                                                       List<Hint> listToAdd = new LinkedList<Hint>();
                                                       //creo qui dentro la lista dato che devo salvare i risultati in cache,
                                                       //e non devo risalvare i risultati dell'iterazione precedente
                                                       listToAdd = MapManager.getInstance().searchLocalBusiness(latitude,
                                                       longitude, q);
                                                       System.out.println("for string query:"+q);
                                                       CachingManager.cachingListHint(userid, q, latitude, longitude,
                                                       distance,listToAdd);
                                                       System.out.println("inserito nel db");
                                           }
                                }
                      });
           }
```

```
return toReturn;
```

```
}
           else
           { //Se"non"trovo"niente"allora"interrogo"Google
                      System.out.println("non ho trovato niente in cache");
                      for (String query : queryList)
                      {
                                 List<Hint> listToAdd = new LinkedList<Hint>();
                                 //creo qui dentro la lista dato che devo salvare i risultati in cache.
                                 //e non devo risalvare i risultati dell'iterazione precedente
                                 listToAdd = MapManager.getInstance().searchLocalBusiness(latitude, longitude, query);
                                 System.out.println("for string query:"+query);
                                 CachingManager.cachingListHint(userid, query, latitude, longitude, distance,listToAdd);
                                 System.out.println("inserito nel db");
                                 toReturn2.addAll(listToAdd);
                      }
                      //filtro I risultati in base alla distanza
                      if (!toReturn2.isEmpty())
                      {
                                 toReturn.addAll(new HintManager().filterLocation(distance,"latitude,"longitude,"toReturn2));
                      }
                      return toReturn;
          }
public static List<String> findLocationForSentence(String userid,String sentence)
           List<String> queryList = new ArrayList<String>(); //lista dei termini di ricerca dedotti
           List<String> needs = new ArrayList<String>(); //lista dei need dell'utente
           //mi trovo le location in cui posso soddisfare i miei needs, in caso il task corrisponda ad un posto
           String location = OntologyManager.getInstance().findLocation(userid,sentence.toLowerCase());
           if (!location.equalsIgnoreCase(""))
           {
                      queryList.add(location);
           }
           else
           {
                      // la corrente implementazione del parser è data dalla divisione in parole del titolo del task
                      needs.addAll(Arrays.asList(sentence.split(" ")));
```

```
// rimuovo I duplicati usando l' HashSet
HashSet<String> needsfilter = new HashSet<String>(needs);
needs.clear();
needs.addAll(needsfilter);
```

```
//trovo i luoghi I cui posso soddisfare i miei need, controllando in ontologia, e nel database d'appoggio per le coppie
                    // Item-Location e Action-Location votate dall'utente ma non ancora promosse in ontologia
                    for (String o: needs)
\{queryList.addAll(OntologyReasoner.getInstance().getSearchQuery(o));
                              queryList.addAll(OntologyManager.getInstance().viewLocationForItemVoted(userid,o));
                              queryList.addAll(OntologyManager.getInstance().viewLocationForActionVoted(userid,o));
" }
         //se non trovo niente in ontologia o nel database allora interrogo Google con le parole del task
         if (queryList.isEmpty())
                    System.out.println("Nessuna corrispondenza:mando direttamente la query");
                    queryList.addAll(needs);
         // rimuovo I duplicati usando l' HashSet
         HashSet<String> queryListfilter = new HashSet<String>(queryList);
         queryList.clear();
         queryList.addAll(queryListfilter);
         return queryList;
```

```
}
```
" <sub>}</sub>

" <sub>}</sub>

{

}

{

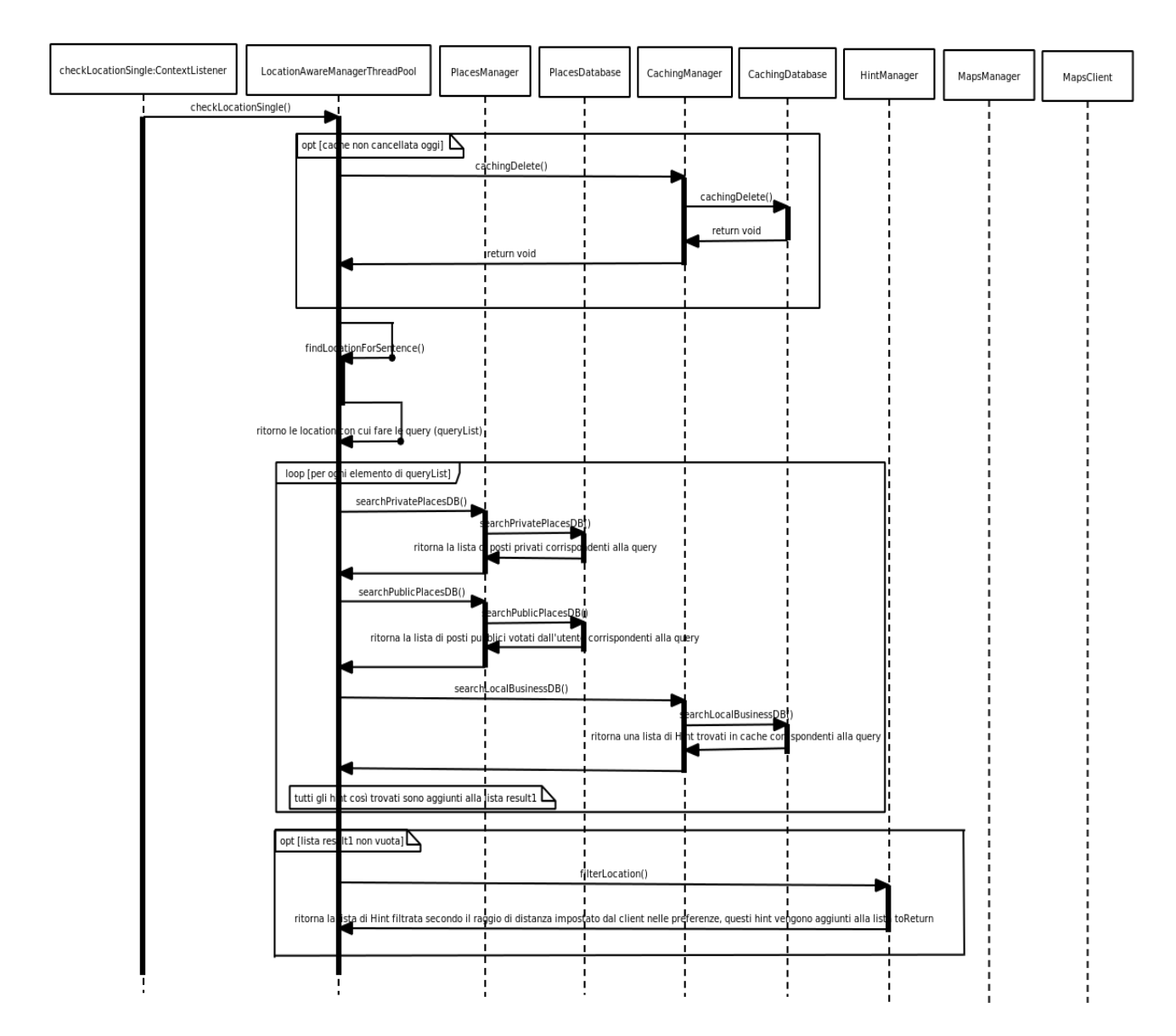

Figura 23. Diagramma di sequenza per il metodo checkLocationSingle() che passa per LocationAwareManagerThreadPool **– parte1**

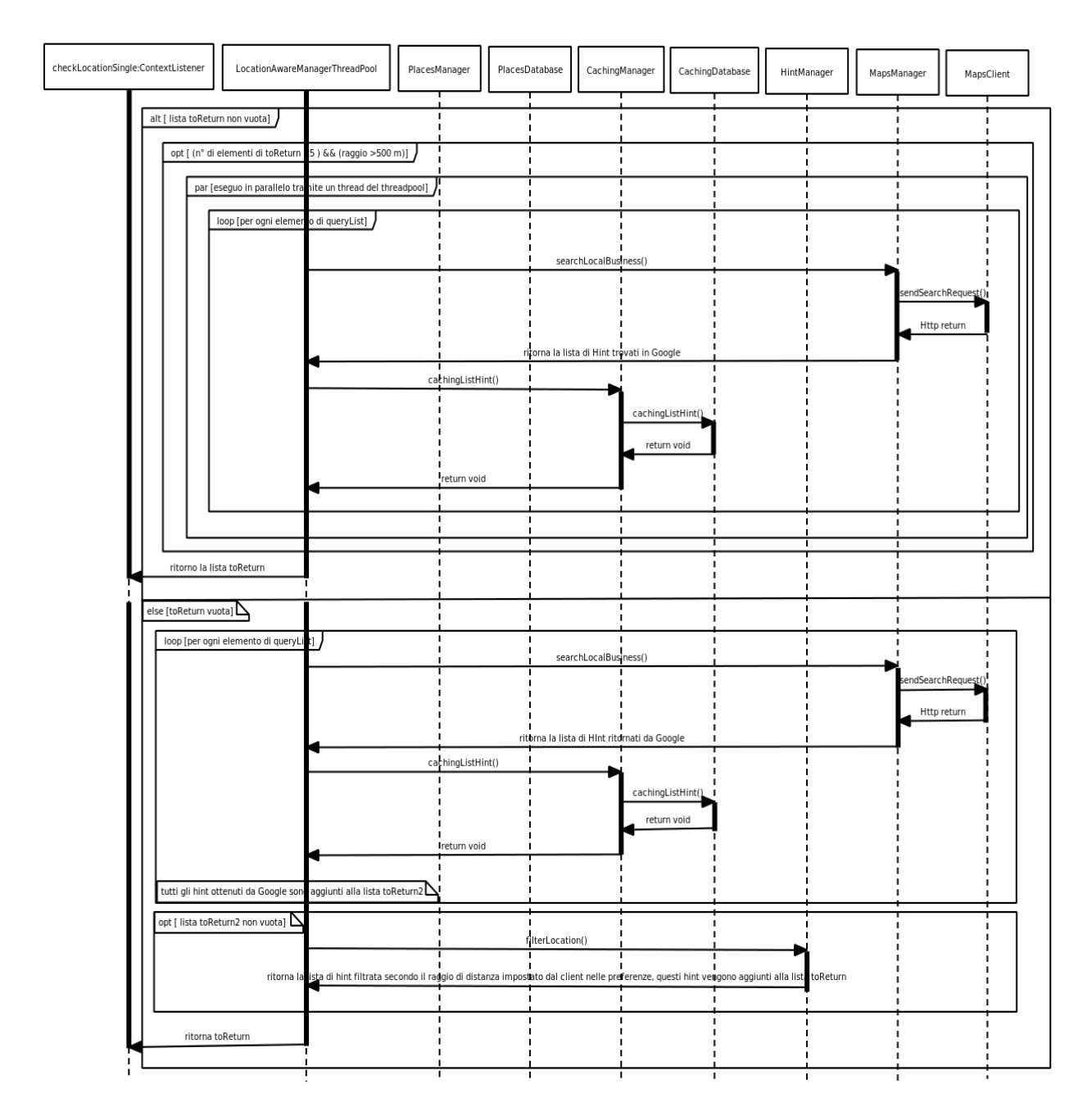

Figura 24. Diagramma di sequenza per il metodo checkLocationSingle() che passa per LocationAwareManagerThreadPool **– parte2**

# **6.5.1 Test con jMeter**

Sono stati eseguiti nuovamente i test con jMeter [59] con la seguente interrogazione:

http://serverpd.dyndns.org:8080/ephemere/"nome\_utente"/location/single?q=pane&lat=45.69553

### $&$ lon=11.830902&dist=0

Per i seguenti casi:

### *1\$utente\$che\$fa\$una\$richiesta\$al\$secondo*

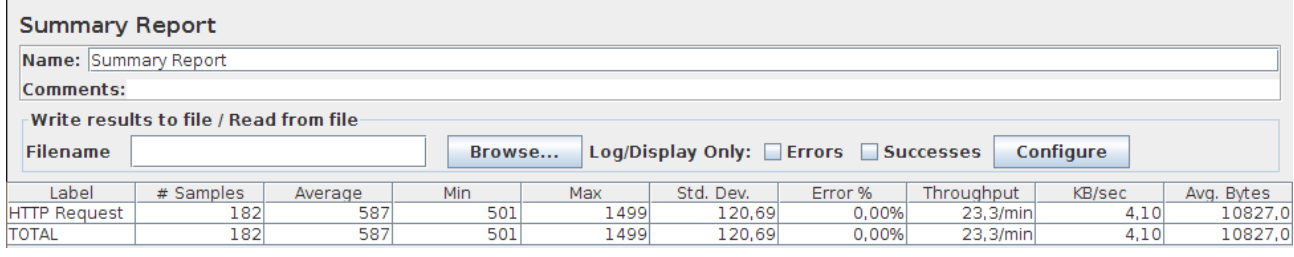

#### Tabella 20. Tabella riassuntiva nel caso di 1 utente che fa 1 interrogazione a **http://serverpd.dyndns.org:8080/ephemere/"nome\_utente"/location/single?q=pane&lat=45.69553&lon=11.830902&di st=0 al%secondo%– passando%per%LocationAwareManagerThreadPool**

In precedenza, con LocationAwareManager, si avevano i risultati di Tabella 11, che riporto di seguito:

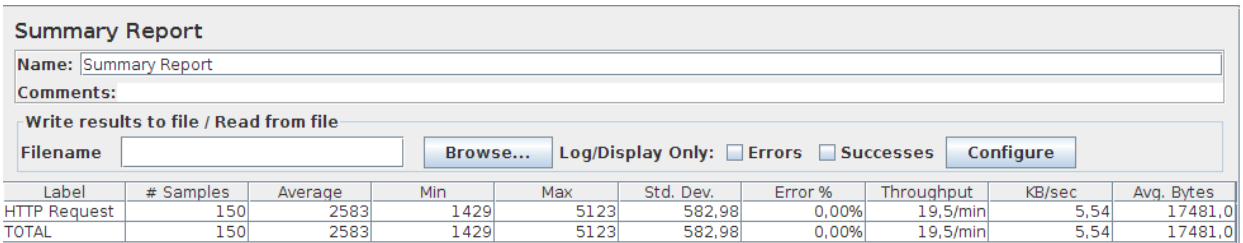

Si può notare una notevole diminuzione dei tempi di risposta, si passa dal tempo medio di 2583 ms a quello attuale di 587ms.

### *10\$utenti\$che\$fanno\$una\$richiesta\$al\$secondo*

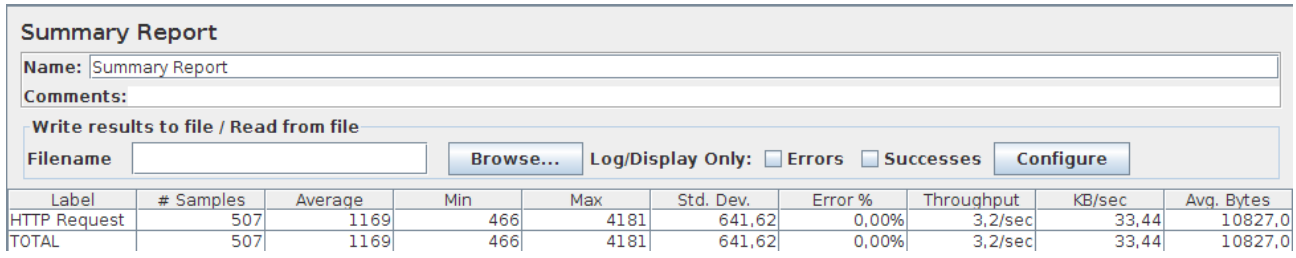

#### Tabella 21. Tabella riassuntiva nel caso di 10 utenti che fanno 1 interrogazione a

**http://serverpd.dyndns.org:8080/ephemere/"nome\_utente"/location/single?q=pane&lat=45.69553&lon=11.830902&di st=0 al%secondo%– passando%per%LocationAwareManagerThreadPool**

In precedenza, con LocationAwareManager, si avevano i risultati di Tabella 12, che riporto di seguito:

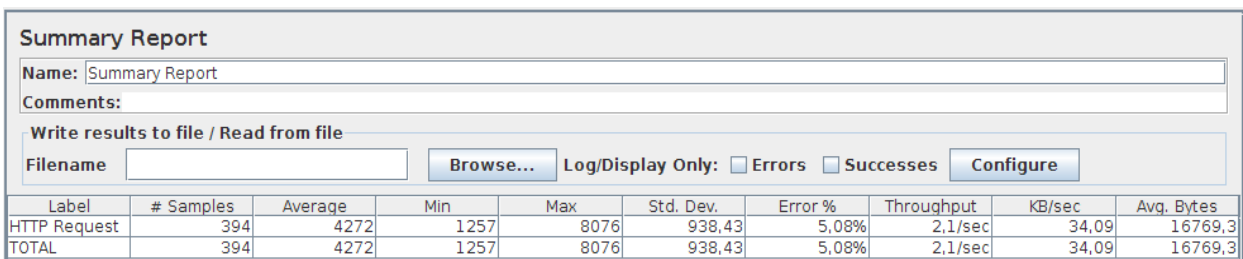

Anche qui si può notare una diminuzione dei tempi, da una media di 4272ms si passa a 1169ms, oltre a ciò da una percentuale di errore del 5.08% si passa ad un errore percentuale dello 0%.

### *50\$utenti\$che\$fanno\$una\$richiesta\$al secondo*

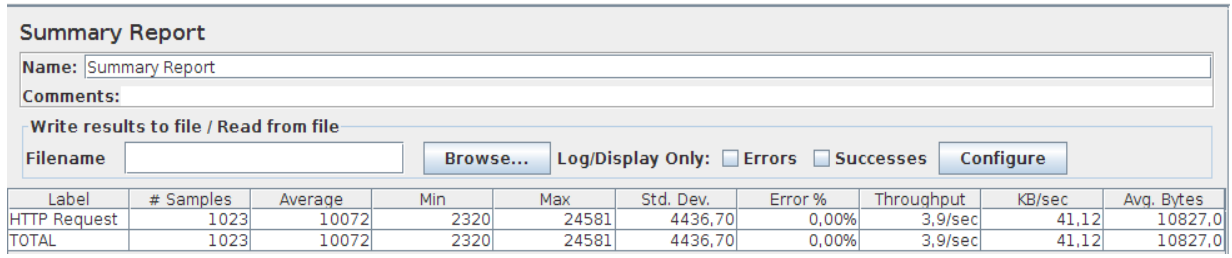

Tabella 22 – Tabella riassuntiva nel caso di 50 utenti che fanno 1 interrogazione a **http://serverpd.dyndns.org:8080/ephemere/"nome\_utente"/location/single?q=pane&lat=45.69553&lon=11.830902&di st=0 al%secondo%– passando%per%LocationAwareManagerThreadPool**

In precedenza, con LocationAwareManager, si avevano i risultati di **Errore. L'origine riferimento non** 

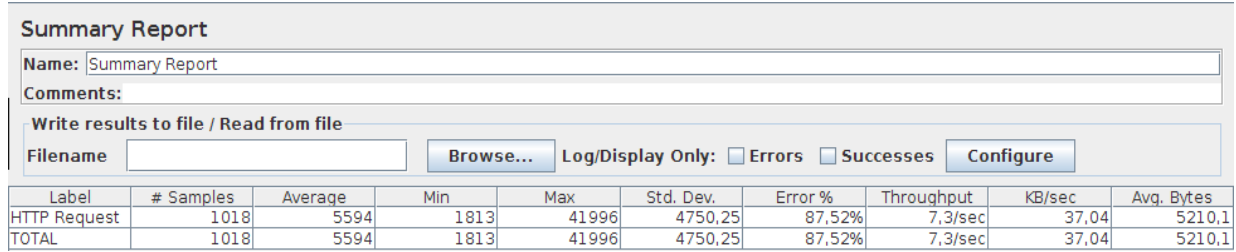

è stata trovata., che riporto di seguito:

Qui la prima cosa che si nota è che si passa da una percentuale di errore molto elevata, pari al 87.52%, ad una percentuale di errore uguale a 0. La media dei tempi nel caso della nuova implementazione è di 10072ms, prima era 5594ms, questo dato è spiegabile dal fatto che la durata delle richieste andate male era, in alcuni casi anche di molto, inferiore alla durata di quelle andate a buon fine, ed essendo la percentuale di errore elevata ha portato ad una diminuzione della media.

### *Concludendo*

Dall'analisi dei vari casi presentati si vede che, in linea generale, il tempo medio di risposta è diminuito di molto e la percentuale di errori è sempre pari allo 0%, questo favorito dal fatto che una volta eseguita la query a Google se si hanno un determinato numero minimo di risultati nel raggio di distanza richiesto, Google non viene più contattato. In questo modo il numero di richieste permesse da Google giornalmente non viene ecceduto e tutto funziona correttamente.

Si nota inoltre che nonostante il numero di chiamate al database sia aumentato (prima non veniva mai interrogato, ora invece si accede al database per trovare le possibili location votate dall'utente in cui soddisfare un bisogno, per fare caching dei dati ottenuti da Google e per trovare i luoghi inseriti dall'utente) il sistema risponde comunque in tempi più veloci e soprattutto è più affidabile, anche con 50 utenti che contemporaneamente fanno la stessa interrogazione a location/single la percentuale di errori è pari allo 0%. Ciò sta ad indicare che il meccanismo di caching introdotto ha apportato un notevole miglioramento al sistema, sia come velocità che come stabilità.

# **7.%Test**

# **7.1 Offline test**

Durante lo sviluppo del codice è sempre buona norma eseguire dei test per verificare l'effettivo funzionamento della parte implementata, per controllare che non siano presenti bug e che non avvengano cose inattese.

Per i metodi creati nel server, essendo disponibile un RESTful Web Service che utilizza come protocollo di trasmissione http, è possibile testare il corretto funzionamento dei metodi implementati tramite un browser web, inserendo come url (con i parametri richiesti) il percorso nel quale è disponibile una data risorsa.

Più precisamente in Eclipse cliccando con il tasto destro del mouse sopra la cartella del progetto e selezionando Run on -> Server è possibile scegliere il server in cui far partire il nostro sistema, automaticamente quando il server è partito si aprirà(sempre in Eclipse) una pagina web con il percorso di base, qui si aggiungerà la parte di percorso rimanente e si premerà invio. Nella consolle sottostante compariranno tutti i messaggi (System.out.println(...)) inseriti nei metodi che quel percorso richiama e nella pagina del browser compariranno eventuali risultati in formato xml(se") impostato nel metodo). Da notare che ad ogni avvio di Eclipse la prima volta che si fa ciò mettendo l'url corretto da l'errore di non riconoscimento del percorso, in questo caso basta cancellare l'istanza del server e ripetere il procedimento, se il metodo è corretto non darà più lo stesso problema.

Oltre a questo sono stati eseguiti stress test per vedere il funzionamento del server in caso di un elevato numero di richieste per un determinato tipo di metodo. Questi, che più volte sono stati riportati nei capitoli precedenti, sono stati svolti con Jmeter dopo aver caricato il .war nel server di Padova. Sono serviti a trovare problemi e poi a risolverli.

# **7.2 Test con terminali Android**

Dopo la fase di testing offline, si è passati ad una valutazione di tutti i cambiamenti lato client e lato server, effettuati dal gruppo di lavoro, attraverso test con terminale Android. Per l'esecuzione di questi test si è seguita la linea guida riportata nelle tesi di Alessio Toso [4 – da pag.67 a 81] e Guido Geloso [3- da pag.46 a 60] che a fine febbraio hanno eseguito i test a Treviso e Genova.

La nostra applicazione, installata appunto su un terminale Android dotato di connessione internet e GPS, è stata fatta usare a persone esterne al progetto, dopo aver fatto leggere loro la guida utente presente nel nostro wiki [74].

In una situazione di vita reale, l'applicazione verrebbe utilizzata da persone che si muovono all'interno del proprio contesto, seguendo i propri impegni relativi alla quotidianità, o agli impegni lavorativi. Oltre a queste necessità si affiancano tutti i bisogni che via via vengono in mente e che però in genere non sono contemplati nel percorso che l'utente seguirà, per questo potrebbe risultare utile il supporto fornito dal nostro sistema.

Al fine di valutare l'efficacia dei suggerimenti, è stato definito un test nel quale le persone avevano come obiettivo quello di portare a termine una serie di task prefissata, muovendosi su un percorso prestabilito che doveva simulare una passeggiata nel tempo libero.

La metà dei partecipanti doveva basarsi esclusivamente sulla propria memoria per portare a termine i task prefissati, mentre l'altra metà aveva a disposizione uno smartphone con l' applicazione, in questo modo è stato possibile confrontare i due casi ed avere una misura di quanto fosse il margine di miglioramento.

Da notare però che i test, in particolar modo quelli senza terminale, essendo stati effettuati in un tempo piuttosto limitato ed in situazioni che non ricalcano effettivamente una situazione reale non possono dare dati realmente oggettivi. Infatti, in una realtà quotidiana un utente dovrebbe ricordare altri impegni, oltre a quelli indicati, che probabilmente porterebbero a ricordare meno task di quanti effettivamente preventivati. Per la conduzione di test che possano fornire un'effettiva valutazione dell'efficacia del nostro sistema, sarebbe necessario effettuare un test basato sul comportamento quotidiano naturale dei soggetti e prolungato nel tempo in modo da sovrapporsi effettivamente alla vita quotidiana.

Il nostro breve test non ha quindi la valenza di un'effettiva e completa valutazione dell'efficacia della metodologia, ma fornisce una valutazione dell'apprezzamento degli utenti in termini di servizio fornito ed intrusività dell'interfaccia.

E' stato definito il seguente protocollo sperimentale:

- Generazione di un percorso da rispettare (punto di partenza, punto di arrivo ed alcuni punti intermedi da rispettare);
- Creazione di due gruppi di 4 persone ciascuno: il primo gruppo deve fare il percorso facendo affidamento solo sulla memoria, il secondo gruppo deve fare il percorso usando il terminale Android;
- Valutazione del comportamento dei vari utenti;
- Compilazione da parte degli utenti di un questionario di gradimento.

Per valutare la bontà dell'applicazione si sono valutati:

- Numero di task soddisfatti: numero di task soddisfatti con l'uso del terminale rispetto al numero di task soddisfatti senza;
- Numero di task soddisfatti in una deviazione: numero di task soddisfatti in una deviazione usando il terminale rispetto al numero senza il terminale;
- Distanza media del soddisfacimento del task in relazione al punto di partenza;
- Distanza media del soddisfacimento del task rispetto alla posizione in cui è stato soddisfatto il task precedente.

Si è scelto di eseguire i test a Bassano del Grappa e a Castelfranco Veneto. Il posto scelto per eseguire i test, nel mio caso, è stato Castelfranco Veneto, mentre i test a Bassano del Grappa sono stati eseguiti dall'altro membro del gruppo Mirco Furlan [9].

Di seguito presenterò entrambi i test con i relativi risultati.

# **7.2.1 Test a Castelfranco V.to**

I task scelti per Castelfranco sono stati:

- 1. Comprare il latte
- 2. Comprare il pane
- 3. Andare a prendere una medicina in farmacia
- 4. Andare in libreria
- 5. Prenotare un ristorante
- 6. Visitare il monumento "Casa del Giorgione"
- 7. Andare a prendere i biglietti a teatro
- 8. Andare a vedere la vetrina del negozio "Bertoldo"
- 9. Recarsi alle poste
- 10. Comprare il giornale

In questo caso, per soddisfare metà dei task scelti bastava seguire il percorso scelto( lungo circa 1300 m), per l'altra metà invece era necessario fare delle deviazioni.

Il percorso da seguire era il seguente:

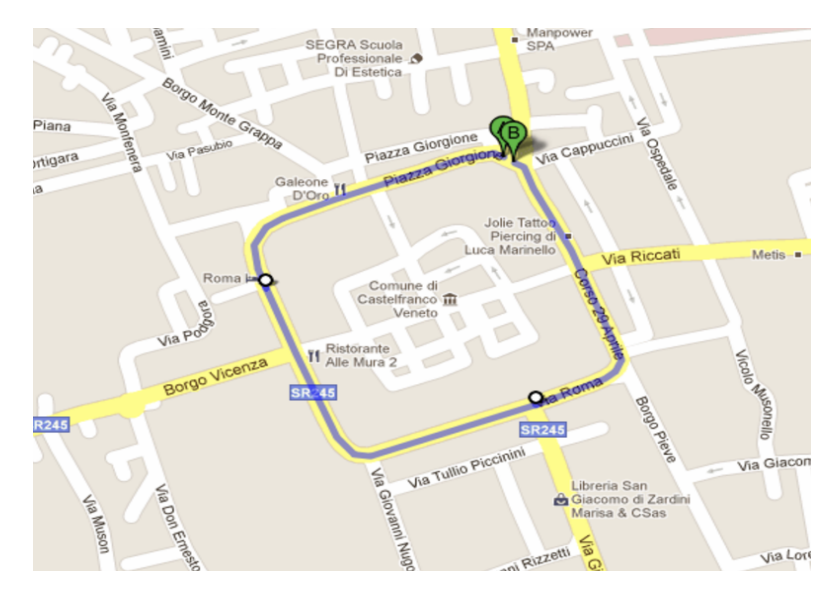

Figura 25. Percorso per il test a Castelfranco V.to – distanza circa 1300 m. Mappa fornita da Google Maps

## *7.2.1.1 Scelta\$dei\$partecipanti*

Di seguito si riportano le età dei partecipanti:

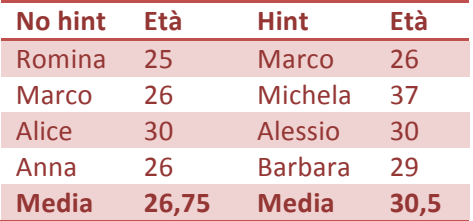

Tabella 23. Tabella contenente le età dei partecipanti ai test di Castelfranco senza hint e con hint

Come si può notare sono tutti giovani, quindi eventuali dimenticanze durante il percorso senza cellulare sono da attribuirsi al fatto che magari non si sa dove sia un posto o a piccole dimenticanze, non alla presenza di un elevato deficit di memoria dovuto all'età.

## **7.2.1.2 Analisi dei valori medi**

Per ottenere dei grafici comparativi, sono state dapprima calcolate le medie per la distanza totale (riferita cioè al punto di partenza del percorso) e parziale (riferita alla distanza tra il soddisfacimento di due task); successivamente sono stati confrontati i dati derivanti dall'analisi del percorso effettuato con l'utilizzo del sistema e senza.

La Tabella 24 rappresenta i valori ottenuti dalle prove effettuate senza l'utilizzo del terminale. All'incrocio, riga-colonna, il valore è da intendersi come il numero di metri dal punto iniziale che l'utente della riga ha impiegato per soddisfare il task in colonna. L'ultima riga rappresenta quanto mediamente gli utenti hanno impegato (in metri) per soddisfare il task in colonna.

| <b>No hint</b> | latte  | pane   | Farmac. | Libreria | Ristoran | Monum | Teatro | negozio | poste | giornale |
|----------------|--------|--------|---------|----------|----------|-------|--------|---------|-------|----------|
| Romina         | 70     | 70     | 1026    | 770      | 876      | 800   | 871    | 540     | 1626  | 140      |
| Marco          | 1993   | 1993   | 1676    | 620      | 300      | 705   | 776    | 400     | 1276  | 10       |
| <b>Alice</b>   | 1340   | 1340   | 5       |          | 300      |       |        | 400     | 800   | 10       |
| Anna           | 70     | 70     | 145     | 740      |          | 820   |        |         | 1270  | 140      |
| <b>Media</b>   | 868,25 | 868,25 | 713     | 710      | 492      | 775   | 823,5  | 446,67  | 1243  | 75       |

**Tabella%24. Tabella%contenente%le%distanze%dal%punto%iniziale%del%soddisfacimento%dei%task a%Castelfranco – NO%HINT**

La Tabella 25, invece, rappresenta i valori ottenuti dalle prove effettuate con l'utilizzo del terminale.

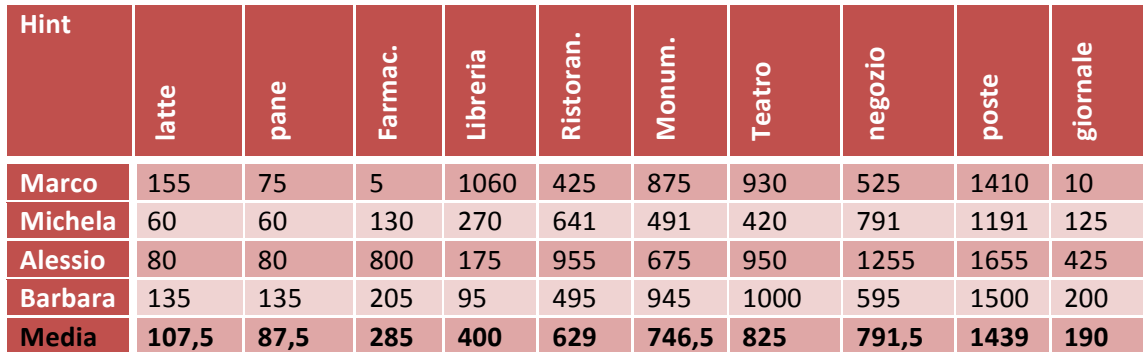

**Tabella%25. Tabella%contenente%le%distanze%dal%punto%iniziale%del%soddisfacimento%dei%task a%Castelfranco – HINT**

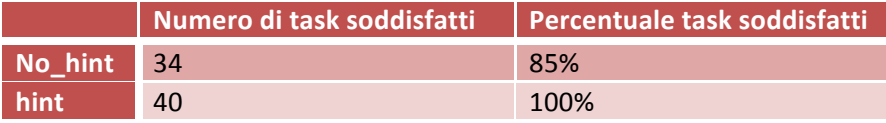

Tabella 26. Tabella contenente il numero di task soddisfatti e la relativa percentuale nei casi senza hint e con hint a **Castelfranco**

Facendo la media delle medie dei dati si trova:

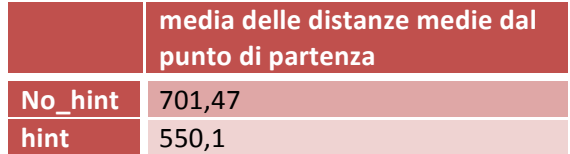

**Tabella%27. Tabella%contenente%la%media%delle%distanze%medie%dal%punto%iniziale a%Castelfranco**

Dai dati della Tabella 27 e dal grafico risultante in Figura 26 indicanti la media delle distanze medie dal punto di partenza si ricava che, con l'utilizzo del sistema, si verifica una riduzione della distanza media per il soddisfacimento di un task. La situazione è positiva in quanto effettivamente c'e un guadagno sia in termini di spazio percorso che, conseguentemente, di tempo impiegato per portare a termine gli impegni.

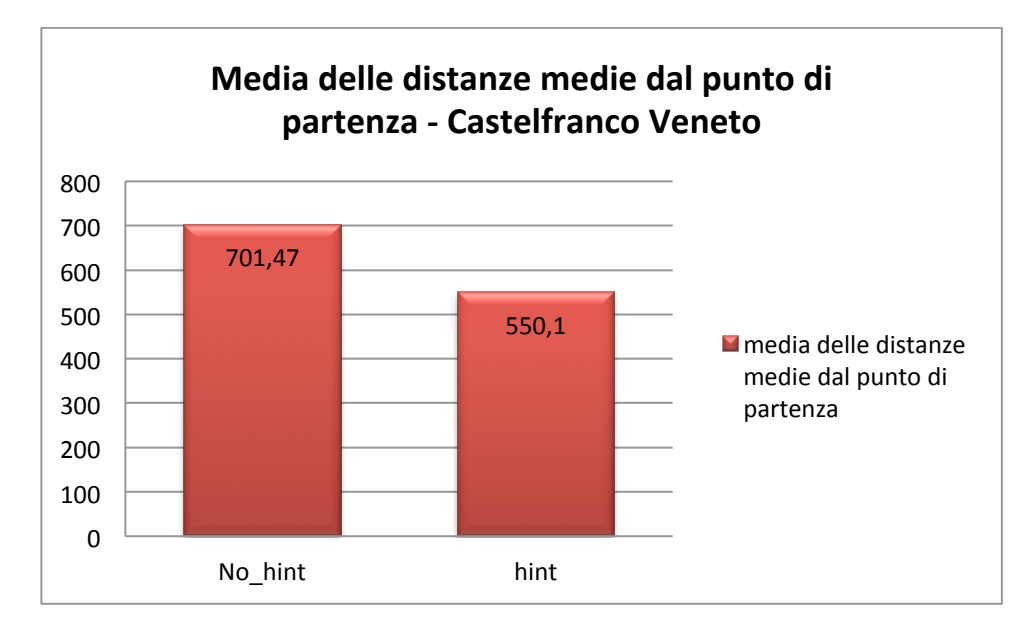

Figura 26. Istogramma rappresentante la media delle distanze medie dal punto di partenza nel caso no\_hint e hint a **Castelfranco.**

Analizzando la media delle distanze medie parziali (Tabella 30 e Figura 27), cioè la distanza media tra il soddisfacimento di un task e il precedente, notiamo che anche qui la media con hint è inferiore rispetto a quella senza. In questo caso si può dedurre che, in generale, con la nostra applicazione, si possono perseguire più obiettivi in un raggio più limitato.

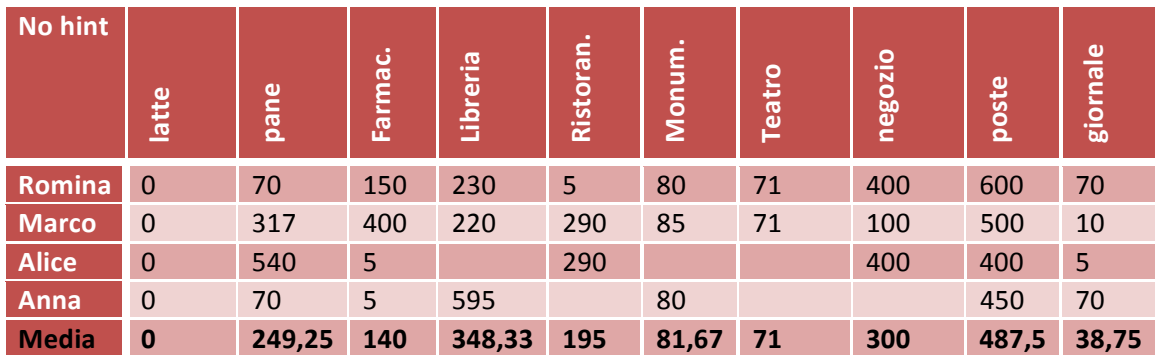

**Tabella%28. Tabella%contenente%le%distanze%dal%soddisfacimento%del%task%precedente%a%quello%attuale a%Castelfranco– NO% HINT**

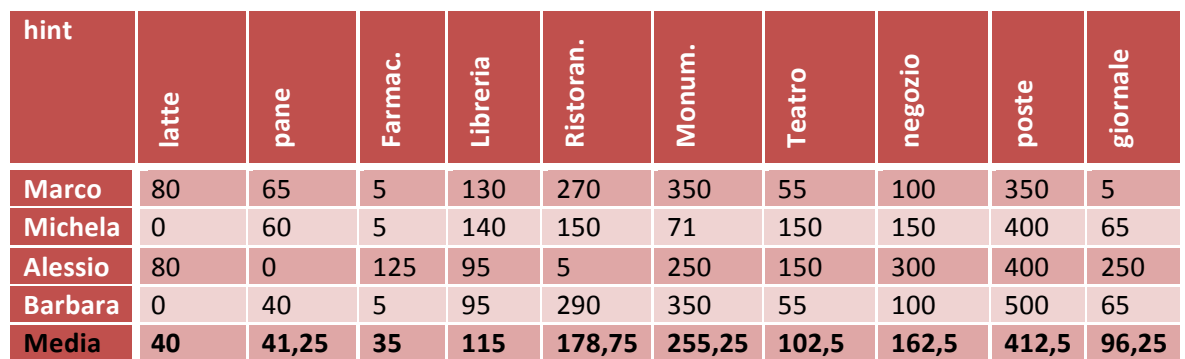

**Tabella%29. Tabella%contenente%le%distanze%dal%soddisfacimento%del%task%precedente%a%quello%attuale a%Castelfranco– HINT**

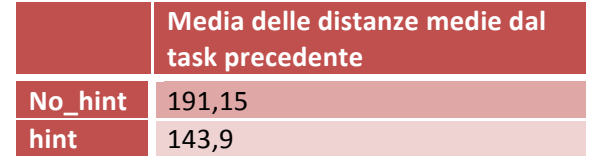

**Tabella%30. Tabella%contenente%la%media%delle%distanze%medie%dal%task%precedente a%Castelfranco**

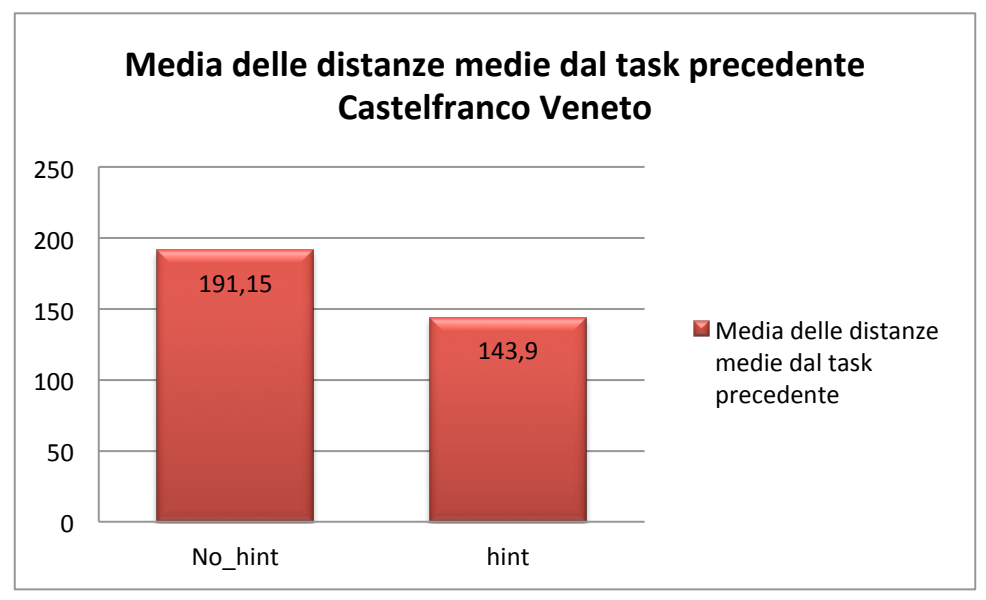

Figura 27. Istogramma rappresentante la media delle distanze medie dal task precedente nel caso no hint e hint a **Castelfranco**

# **7.2.1.3 Analisi comparativa delle prove**

L'analisi diretta dei dati ottenuti durante le due prove può portare ad una valutazione più generale.

Come riassunto in Tabella 26, si nota che il numero medio di task portati a termine nel caso senza hint è pari al 85%, mentre nel caso con hint al 100%, infatti ogni utente doveva portare a termine 10 task, essendo 4 gli utenti, senza l'uso di terminale sono stati portati a termine 34 task su 40 mentre utilizzando la nostra applicazione 40 su 40.

I grafici in Figura 29 e Figura 29, ottenuti dai dati rispettivamente di Tabella 24 e Tabella 25, mostrano le distanze dal punto iniziale del soddisfacimento dei task da parte di ogni utente (rappresentato da un colore diverso come spiegato nella legenda).

Passando ad analizzare i dati relativi alle inter-distanze (Tabella 28 e Tabella 29) si ottengono i grafici in Figura 30 e Figura 29: ogni linea rappresenta la distanza percorsa per portare a termine ciascun task a partire dal task precedente, si parla quindi di inter-distanze. Dal confronto tra i due grafici, si nota che gli utenti che non potevano contare sul supporto del terminale mediamente hanno impiegato distanze maggiori per portare a termine i vari task. Questo sta a significare che, come detto nel paragrafo precedente, in un raggio più ristretto, usando il terminale, si portano a termine più task.

Il fatto che i vari tester abbiano un numero di linee diverse è dovuto al fatto che non tutti hanno portato a termine tutti i task,oltre a ciò se due task sono stati soddisfatti nello stesso luogo l'interdistanza risulta essere zero, per distinguere i casi guardare le tabelle sopracitate.

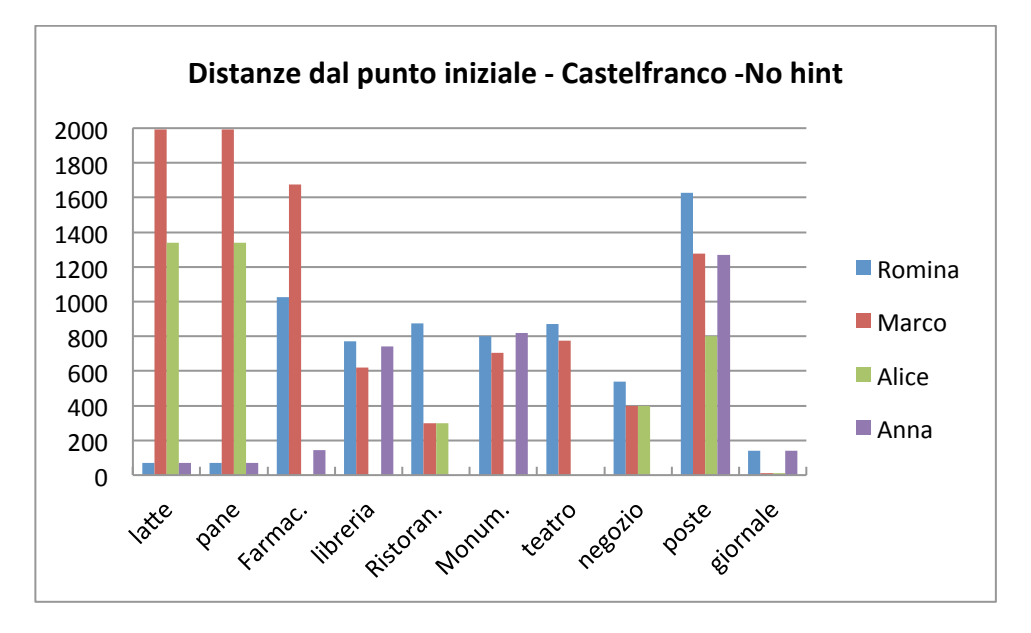

Figura 28. Istogramma contenente le distanze (in metri) dal punto iniziale del soddisfacimento dei task a Castelfranco-**NO%HINT**

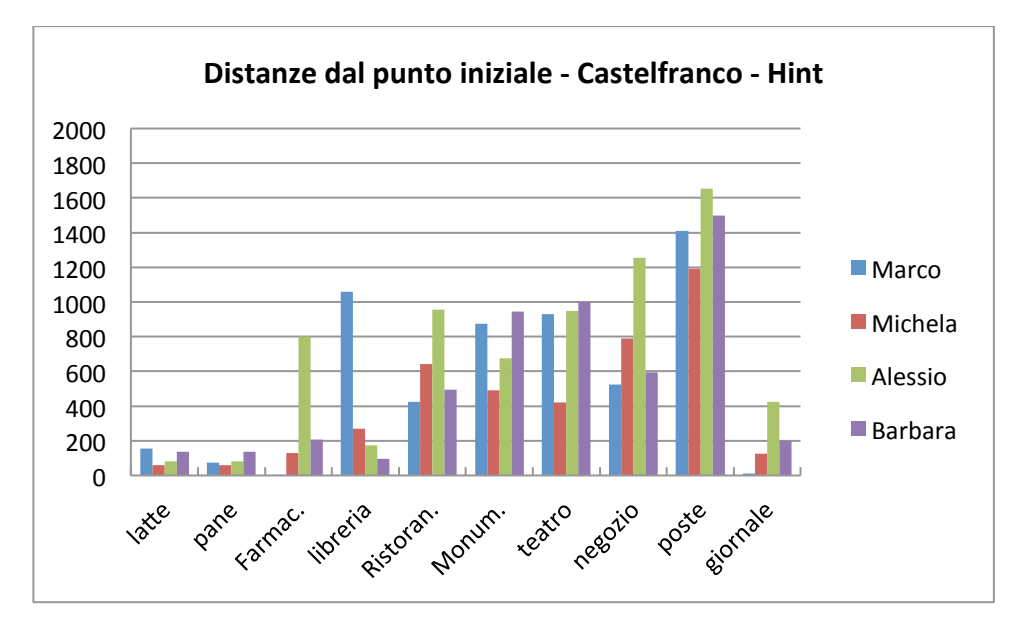

Figura 29. Istogramma contenente le distanze (in metri) dal punto iniziale del soddisfacimento dei task a Castelfranco -**HINT**

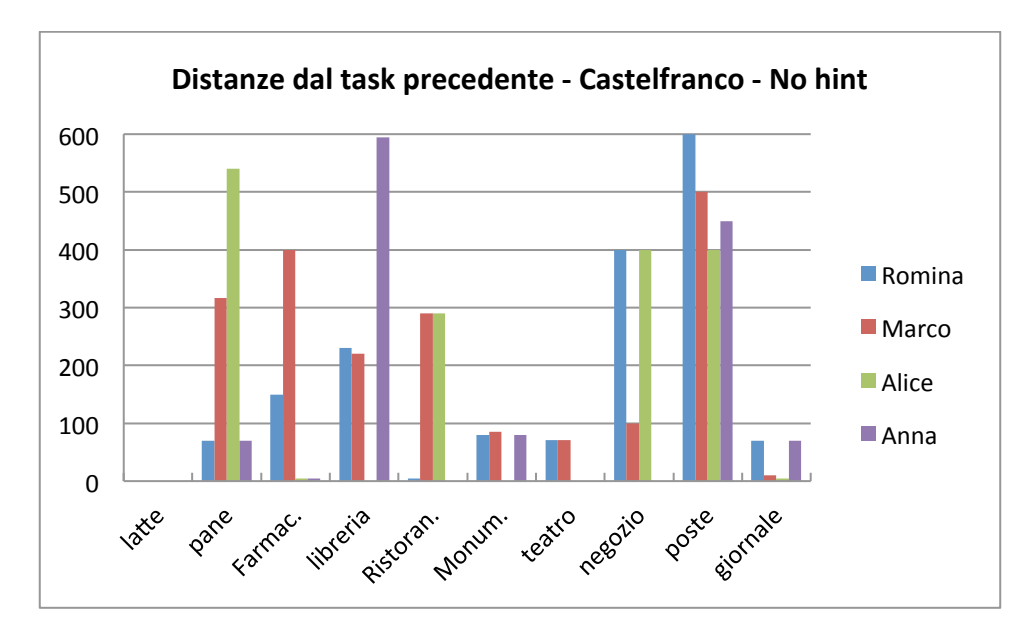

**Figura%30.%Istogramma%contenente%l'andamento%delle%interdistanze%di%ogni%task%a%Castelfranco – NO%HINT**

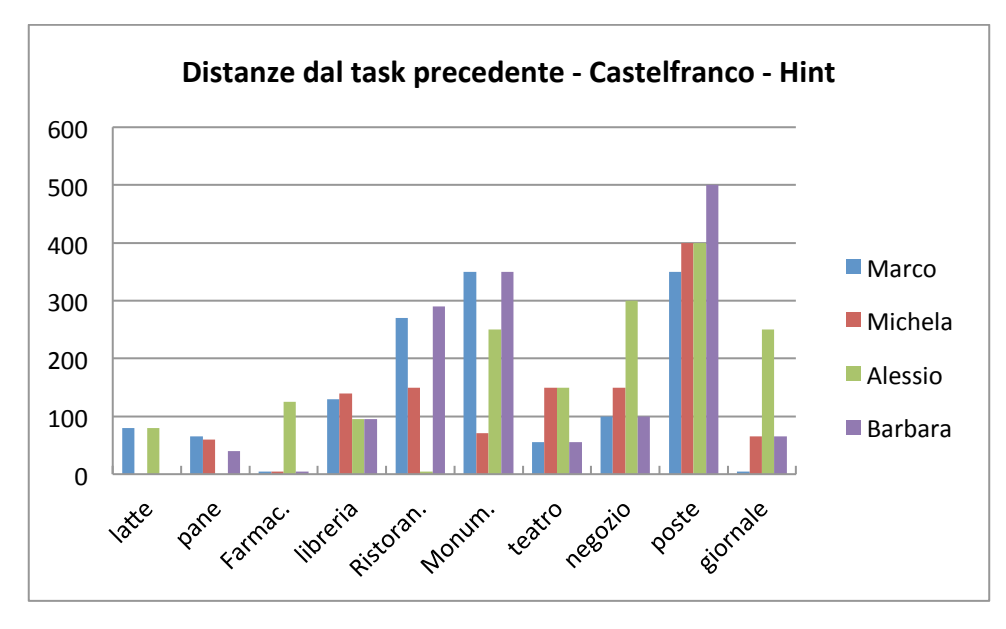

**Figura%31.%Istogramma%Istogramma%contenente%l'andamento%delle%interdistanze%di%ogni%task%a%Castelfranco – HINT**

Altro dato rilevante è il numero di task soddisfatti per deviazione effettuata. Considerando i valori medi si ottengono i risultati in Tabella:

|           | medio | Numero deviazioni   Numero medio di task soddisfatti per<br>deviazione |  |  |  |  |  |
|-----------|-------|------------------------------------------------------------------------|--|--|--|--|--|
| No_hint 2 |       | 2.375                                                                  |  |  |  |  |  |
| hint      |       | 2,5                                                                    |  |  |  |  |  |

Tabella 31. Tabella contenente le informazioni su numero di deviazioni medie effettuate e il numero medio di task soddisfatti per deviazione a Castelfranco Veneto, nei casi NO-HINT e HINT

Dalla tabella si evince che a parità di numero di deviazioni medie nel caso senza hint e con hint, il numero medio di task soddisfatti per deviazione è più elevato nel caso con hint. Questo risultato sta a significare che con il nostro sistema vengono suggeriti posti nelle vicinanze che, o per distrazione o perché non si conoscono, senza suggerimenti non verrebbero presi in considerazione per soddisfare un determinato task.

# **7.2.2 Test a Bassano del Grappa**

I task scelti per Bassano sono stati:

- 1. Comprare il latte
- 2. Comprare il pane
- 3. Andare a prendere una medicina in farmacia
- 4. Andare in libreria
- 5. Prenotare un ristorante
- 6. Visitare il monumento "Ponte Vecchio"
- 7. Andare a prendere i biglietti al cinema
- 8. Andare a vedere la vetrina del negozio "Cenere"
- 9. Recarsi alle poste
- 10. Comprare il giornale

Nella figura sottostante è riportata la mappa del percorso seguito a Bassano del Grappa(lungo circa  $1500$  m).

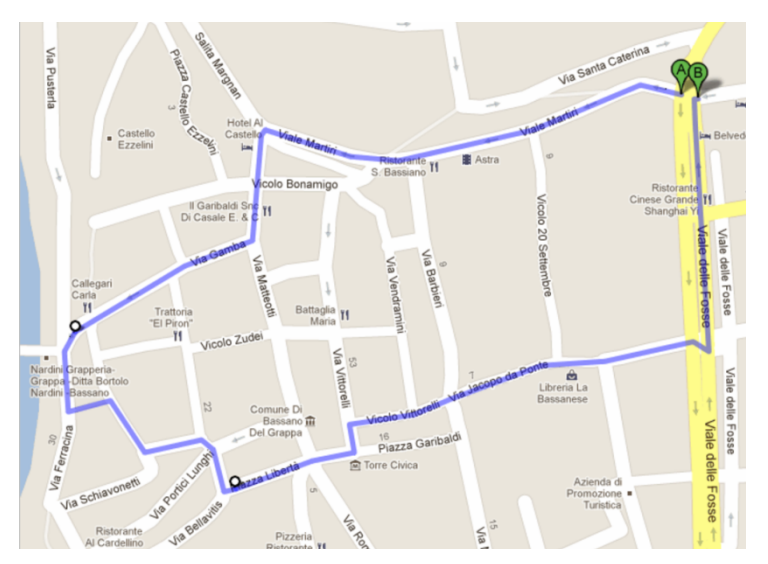

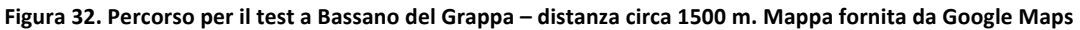

# **7.2.2.1 Scelta%dei%partecipanti**

Di seguito si riportano le età dei partecipanti:

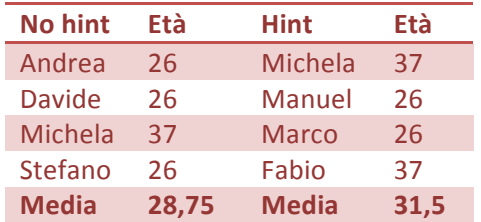

Tabella 32. Tabella contenente le età dei partecipanti ai test di Castelfranco senza hint e con hint

Come si può notare, anche in questo caso,i partecipanti ai test sono giovani.

# **7.2.2.2 Analisi%dei%valori%medi**

Come per Castelfranco, per ottenere dei grafici comparativi, sono state dapprima calcolate le medie per la distanza totale e parziale; successivamente sono stati confrontati i dati derivanti dall'analisi del percorso effettuato con l'utilizzo del sistema e senza.

La Tabella 33 rappresenta i valori delle distanze dal punto iniziale del soddisfacimento dei task, ottenuti dalle prove effettuate senza l'utilizzo del terminale.

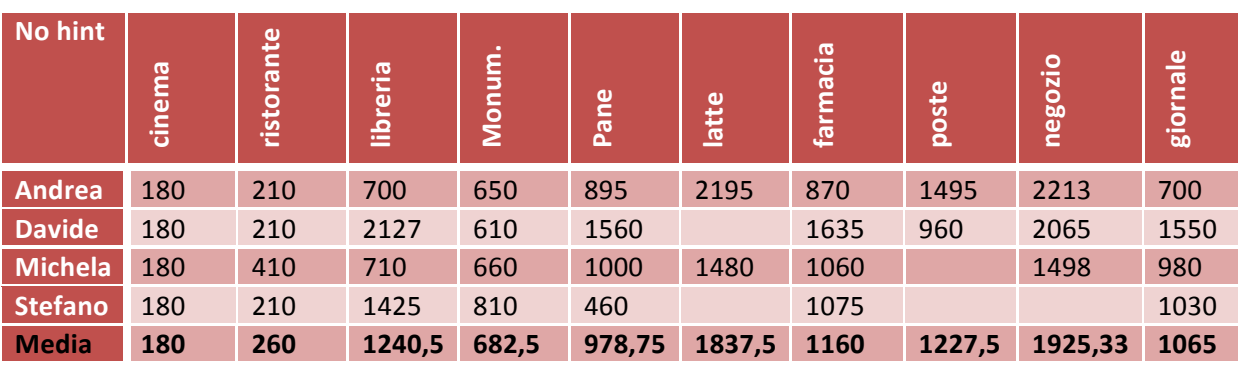

**Tabella%33.%Tabella%contenente%le%distanze%dal%punto%iniziale%del%soddisfacimento%dei%task a%Bassano – NO%HINT**

La Tabella 34, invece, rappresenta i valori ottenuti dalle prove effettuate con l'utilizzo dell'applicazione.

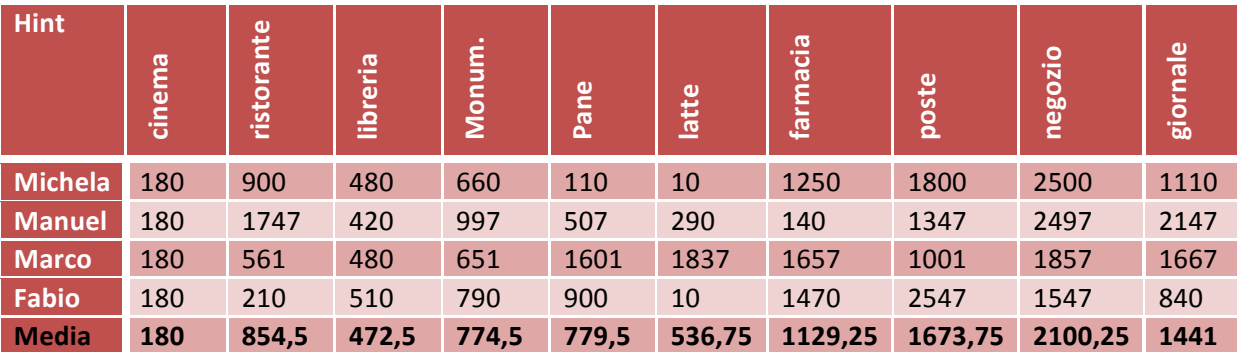

**Tabella%34.%Tabella%contenente%le%distanze%dal%punto%iniziale%del%soddisfacimento%dei%task%a%Bassano%– HINT**

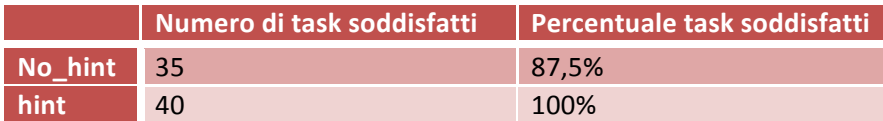

Tabella 35. Tabella contenente il numero di task soddisfatti e la relativa percentuale nei casi senza hint e con hint a **Bassano**

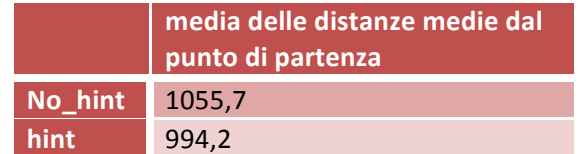

### **Tabella%36.%Tabella%contenente%la%media%delle%distanze%medie%dal%punto%iniziale a%Castelfranco**

Da una prima veloce analisi dei dati in Tabella 36(analisi medie sulle distanze totali) si ricava che, la distanza media percorsa per task (riferita al punto di partenza) diminuisce se si utilizza il sistema, proprio come accadeva a Castelfranco Veneto. Ciò si nota anche dal grafico in Figura 33 che fa riferimento ai dati della Tabella 36.

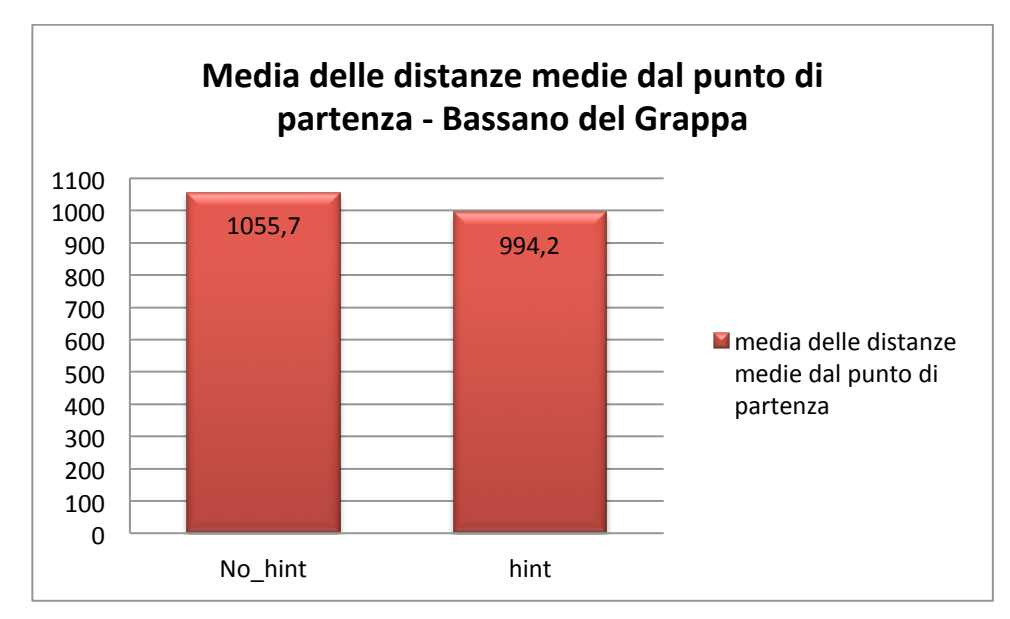

Figura 33. Istogramma rappresentante la media delle distanze medie dal punto di partenza nel caso no\_hint e hint a **Bassano.**

Analizzando le distanze medie parziali si vede che la situazione non cambia. Si ottiene, infatti, una riduzione delle distanze (anche se di poco). Come si può vedere dai dati in Tabella 39 e nel rispettivo grafico di Figura 34, l'ausilio del terminale, riduce le distanze medie percorse per soddisfare un task dal punto in cui è stato soddisfatto il task precedente.

| No hint        | cinema | ristorante | libreria | Monum. | Pane  | latte | farmacia | poste | negozio | giornale         |
|----------------|--------|------------|----------|--------|-------|-------|----------|-------|---------|------------------|
| Andrea         | 180    | 30         | 50       | 440    | 25    | 700   | 270      | 600   | 18      | $\boldsymbol{0}$ |
| <b>Davide</b>  | 180    | 30         | 62       | 400    | 10    |       | 75       | 350   | 430     | 590              |
| <b>Michela</b> | 180    | 230        | 50       | 250    | 20    | 420   | 60       |       | 18      | 270              |
| <b>Stefano</b> | 180    | 30         | 350      | 350    | 250   |       | 45       |       |         | 220              |
| <b>Media</b>   | 180    | 80         | 128      | 360    | 76,25 | 560   | 112,5    | 475   | 155,34  | 270              |

**Tabella%37.%Tabella%contenente%le%distanze%dal%soddisfacimento%del%task%precedente%a%quello%attuale a%Bassano%– NO%HINT**

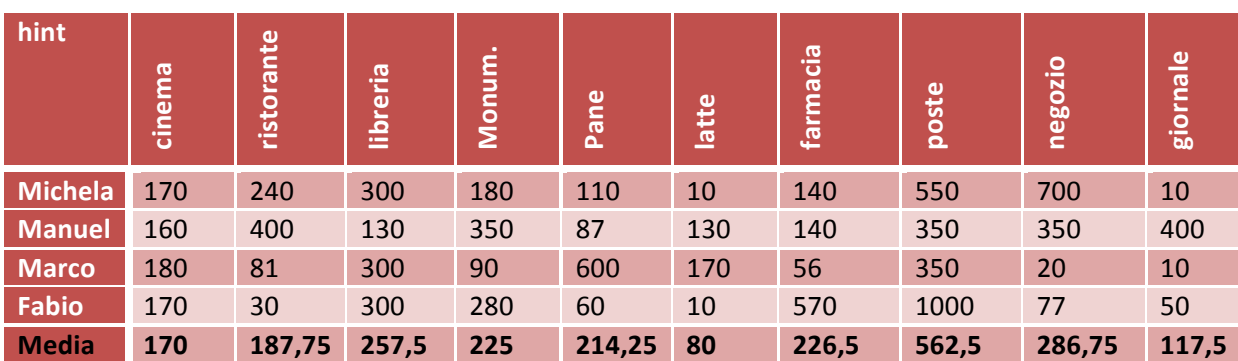

**Tabella%38.%Tabella%contenente%le%distanze%dal%soddisfacimento%del%task%precedente%a%quello%attuale a%Bassano%– HINT**

|         | Media delle distanze medie dal<br>task precedente |
|---------|---------------------------------------------------|
| No_hint | 239,7                                             |
| hint    | 232,8                                             |

**Tabella%39.%Tabella%contenente%la%media%delle%distanze%medie%dal%task%precedente a%Bassano**

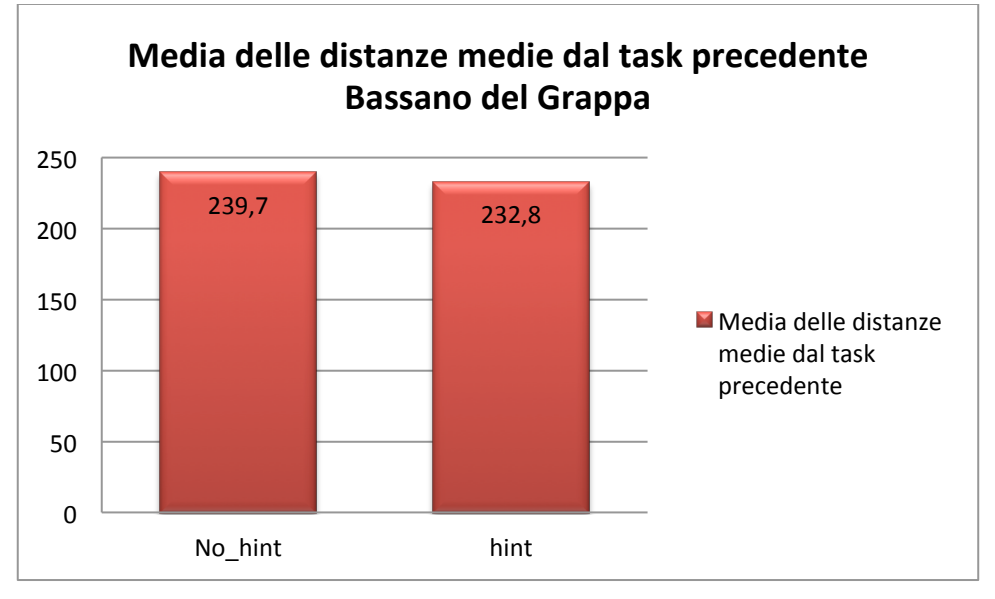

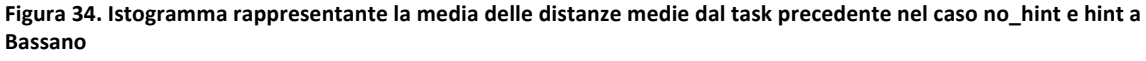

## *7.2.2.3 Analisi\$comparativa\$delle\$prove*

Il numero totale dei task assegnati era 10 per ogni utente, per cui il totale dei task per tutti gli utenti è di 40. Nei test, come si vede dal riassunto riportato in Tabella 35, senza l'ausilio del terminale sono stati soddisfatti 35 su 40 task, pari all'87,5%, mentre in quelli in cui è stata utilizzata l'applicazione la percentuale è stata del 100%.

I due grafici di Figura 36 e Figura 36 mostrano i metri percorsi da ogni partecipante per ogni task rispetto al punto inziale, nel primo senza l'uso dell'applicazione nel secondo si.

Si può facilmente notare che non tutti gli utenti hanno portato a termine lo stesso numero di task. Questo è dipeso dalla priorità che l'utente ha dato ad un determinato task e dalla sequenza scelta per portarli a termine, oltre che alla memoria(nel caso senza l'utilizzo del cellulare). Da notare che non vengono inserite le linee di distanza anche se la distanza è pari a zero, per distinguere i due casi vedere i dati in Tabella 33 e Tabella 34.

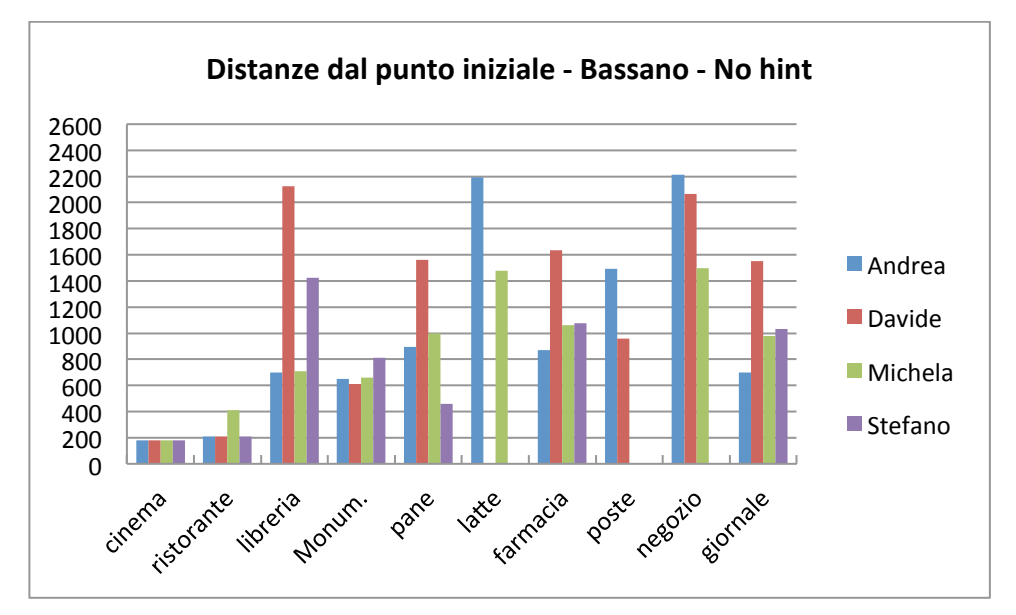

Figura 35. Istogramma contenente le distanze (in metri) dal punto iniziale del soddisfacimento dei task a Bassano– NO **HINT**

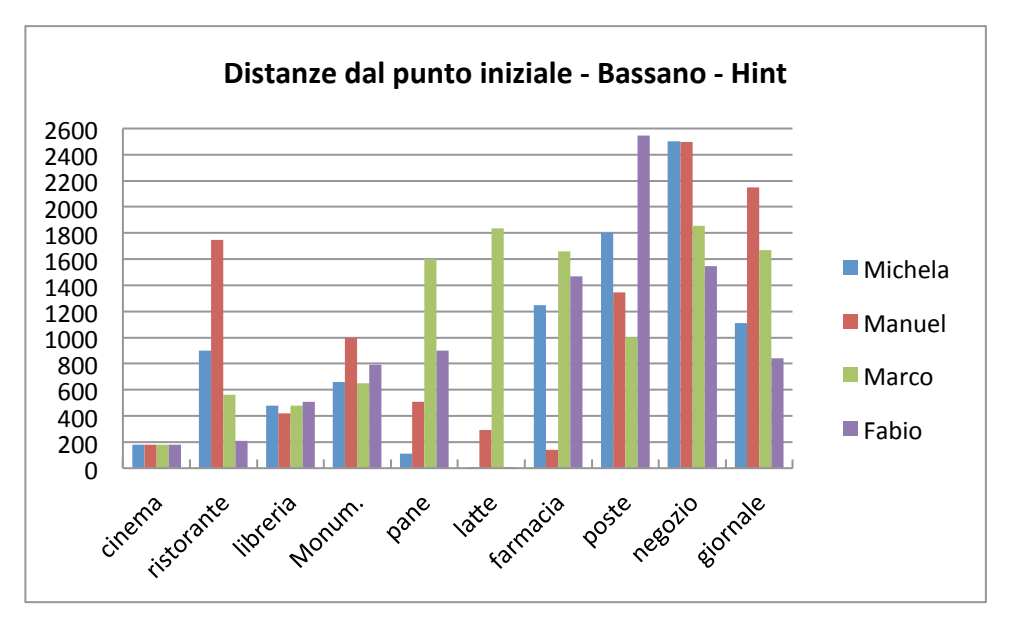

**Figura%36.%Istogramma%contenente%le%distanze%(in%metri)%dal%punto%iniziale%del%soddisfacimento%dei%task%a%Bassano – HINT**

I grafici in Figura 37 e Figura 38, invece, mostrano l'andamento delle interdistanze: ogni linea rappresenta la distanza percorsa per portare a termine ciascun task a partire dal task precedente. Si nota che i tester che non si sono avvalsi dei suggerimenti, hanno percorso mediamente una distanza maggiore per portare a termine i vari task, questo a conferma del fatto che il portare a termine un task implica che si resti concentrati ancora su questa attività nonostante questa sia finita, mentre nel caso in cui si abbia a disposizione il nostro strumento, questi si occupa di ricordarci anche altre attività che si possono eseguire nei dintorni.

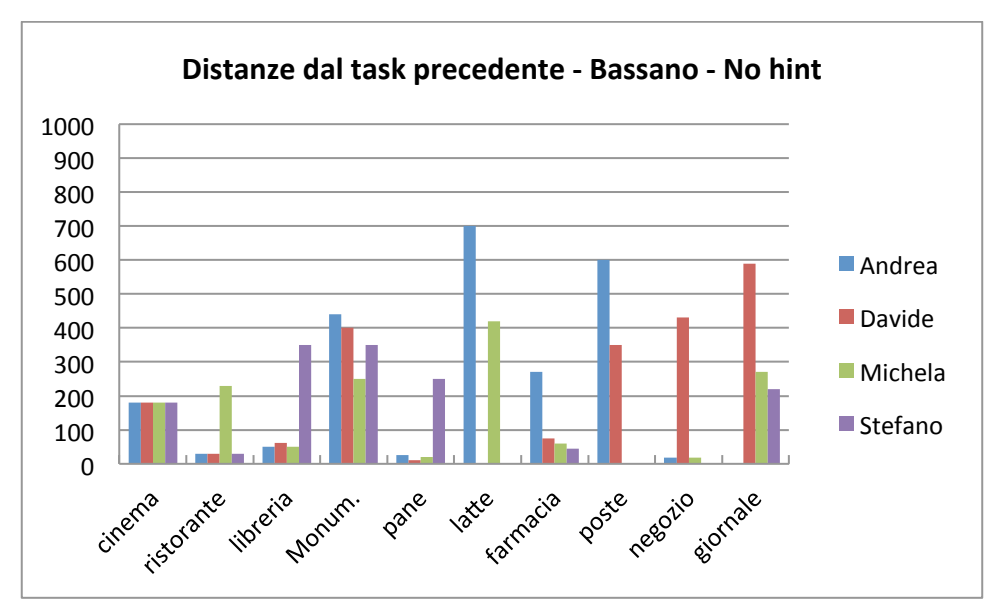

**Figura%37.%Istogramma%contenente%l'andamento%delle%interdistanze%di%ogni%task%a%Bassano – NO%HINT**

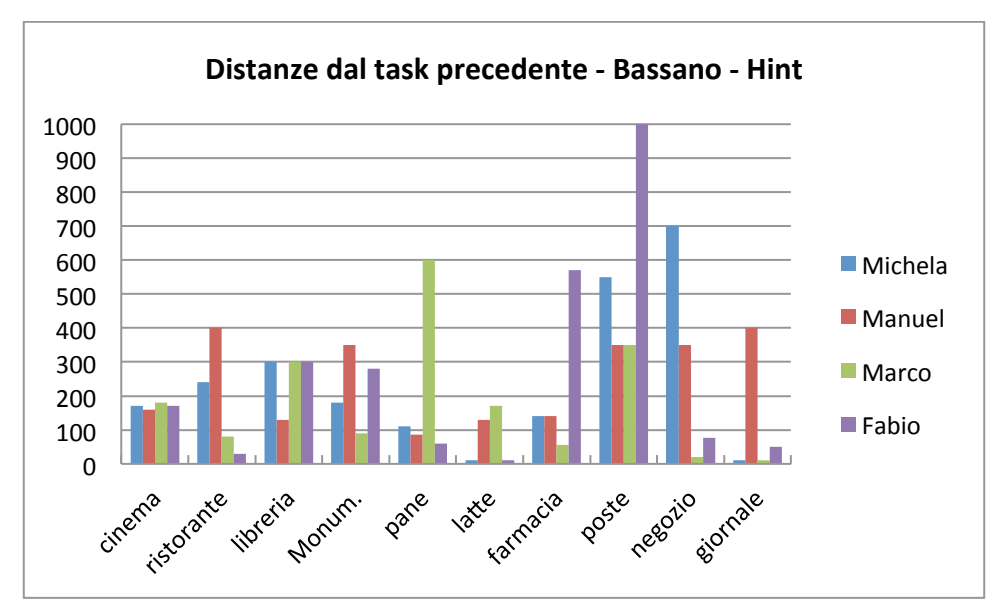

**Figura%38.%Istogramma%Istogramma%contenente%l'andamento%delle%interdistanze%di%ogni%task%a%Bassano – HINT**

Dal confronto tra i due grafici si nota che gli utenti che non potevano contare sul supporto del terminale mediamente hanno impiegato inter-distanze maggiori per portare a termine i vari task.

## **7.2.3%Confronto%tra%i%due%test%:%Castelfranco%vs.%Bassano**

Dai risultati dei test risulta evidente che si hanno avuto comportamenti simili.

A Bassano la percentuale di task soddisfatti dagli utenti non in possesso del cellulare era del 87,5%, a Castelfranco del 85%. Nel caso di utilizzo dell'applicazione, invece, la percentuale era per entrambi del 100%.

Oltre a questo,per gli utenti che hanno fatto uso dell'applicazione si è visto una riduzione delle distanze medie dal punto iniziale per il soddisfacimento dei task rispetto al caso senza hint, sia a Castelfranco, con una riduzione di circa 150 m, che a Bassano con una riduzione di circa 60m. La

situazione è positiva in quanto effettivamente c'e un guadagno sia in termini di spazio percorso che, conseguentemente, di tempo impiegato per portare a termine gli impegni.

Per quanto riguarda le interdistanze medie, cioè la distanza media tra il punto in cui viene soddisfatto un task ed il punto in cui è stato soddisfatto il task precedente, per Castelfranco si ha una riduzione di 50 m, mentre per Bassano di 7 m rispetto all'effettuazione del test senza hint. In questo caso si può dedurre che, in generale, con la nostra applicazione, si possono perseguire più obiettivi in un raggio più limitato.

# **7.2.4 Questionari di gradimento**

Alla fine di ogni prova con il terminale è stato fatto compilare all'utente un questionario di gradimento per valutare diversi aspetti dell'applicazione.

Il questionario è stato diviso in più parti, ognuna riguardante un aspetto diverso del progetto, in particolare:

- Generale: in questa sezione vengono poste alcune domande sull'esperienza d'uso in generale, chiedendo se l'utente ritenga utile l'applicazione.
- Notifiche: dato che sono possibili più modalità di notifica (vibrazione,audio,visuale, vocale) per ognuna di esse viene chiesto di dare un voto relativo all'utilità. Questa sezione è piuttosto articolata in quanto le notifiche sono uno dei punti centrali del progetto, quindi, oltre a questo, viene poi chiesto quale sia il grado di congruenza e la qualità delle notifiche rispetto al soddisfacimento dei task.
- **Funzionalità**: oltre a chiedere informazioni circa eventuali malfunzionamenti riscontrati, viene chiesto quale sia l'opinione riguardo la possibilità di aggiungere ulteriori punti di interesse o di aggiungere task di gruppo.
- Interfaccia: richiede all'utente di rispondere a domande sull'usabilità dell'interfaccia.
- Conclusioni: in seguito all'esperienza avuta si richiede una valutazione globale e un'ipotetica disponibilità all'acquisto del sistema.

Vengono di seguito riportare le domande del questionario divise per sezione.

## *GENERALE*

- 1) Ti è piaciuta l'applicazione? (1: poco o per niente  $-10$ : molto)
- 2) Ti sembra utile? (1: poco o per niente  $-$  10: molto)
- 3) L'interfaccia è semplice da utilizzare? (1: poco o per niente  $-$  10: molto)
- 4) Dove hai tenuto il cellulare durante il percorso? (1: prevalentemente in tasca 2: in mano)

### *NOTIFICHE*

- 5) Ti sono servite le notifiche date dal programma? (1: poco o per niente 10: molto)
	- Visuali
	- Vibrazione
	- Audio

• Vocali

6) Le notifiche ricevute sono congruenti al soddisfacimento dei task? (1: poco o per niente – 10: molto)

7) Saresti andato negli stessi posti indicati dall'applicazione? (1: no – 2: più no che si - 3: metà e metà – 4: più si che no  $-5$ : si)

8) Mediamente hai dovuto deviare di tanto per soddisfare una notifica segnalata dal sistema? (1: poco o per  $niente - 10: molto)$ 

9) Hai utilizzato la mappa? (1: Si – 2: No)

10) Se sì, ti è stata utile? (1: Si – 2: No)

*FUNZIONALITA'*

11) Si sono verificati crash o malfunzionamenti dell'applicazione durante l'utilizzo? (1: Si – 2: No)

12) Ritieni utile utilizzare dei punti d'interesse personali? (1: Poco o per niente - 10: Molto)

13) Ritieni utile condividere con altri utenti i tuoi punti d'interesse? (Le altre persone possono usare i luoghi pubblici segnalati da te) (1: Poco o per niente - 10: Molto)

14) Ritieni utile poter inserire dei task che possono essere visualizzati anche da altre persone? (1: Poco o per  $niente - 10: Molto)$ 

#### INTERFACCIA

15) Trovi particolarmente fastidioso specificare il task (istruire il sistema a risolvere un dato task con determinate categorie di luoghi) la prima volta che lo inserisci? (1: Poco o per niente - 10: Molto)

16) Trovi facile inserire nuovi luoghi (Privati e Pubblici)? (1: Poco o per niente - 10: Molto)

17) Trovi sufficientemente semplice l'interfaccia "New Places"? (1: Poco o per niente - 10: Molto)

18) Trovi semplice la ricerca e la votazione di un luogo inserito da altri? (1: Poco o per niente - 10: Molto)

19) Trovi che l'applicazione risponda in tempi adeguati alle tue richieste? (1: Poco o per niente - 10: Molto)

20) Senza una guida utente l'utilizzo dell'applicazione è intuitivo? (1: Poco o per niente - 10: Molto)

21) Se poco o per niente, quale parte del programma risulta poco intuitiva? (1: Inserimento task – 2:Nuovi luoghi – 3: Assertion – 4:Mappa – 5:Done del task)

### *CONCLUSIONI*

22) Complessivamente, come valuterestil'applicazione utilizzata? (1: Poco o per niente – 10: Molto)

23) Utilizzereste l'applicazione se non fosse gratuita? (1: Si – 2: No)

24) Quanto saresti disposto a pagare per questa applicazione? (1: 1 euro o meno - 2: 2-4 euro - 3: 5-10 euro -4: 11 euro o più)

### *7.2.4.1\$Analisi\$delle\$valutazioni*

Dopo la raccolta dei questionari si sono portate le risposte ottenute per entrambi i test (Castelfranco e Bassano) in Tabella 40. Nella prima colonna ci sono i numeri delle domande del questionario divise

per sezione, dalla seconda all'ottava colonna ci sono le valutazioni date dagli utenti rispetto a ciascuna domanda. L'ultima colonna contiene la media delle valutazioni per ciascuna domanda la cui risposta era nel range 1 – 10. Da notare che Fabio,Manuel e Marco (corrispondenti rispettivamente alla colonna 2,3 e 4) hanno partecipato al test di Bassano del Grappa; Marco, Alessio e Barbara (corrispondenti rispettivamente alla colonna 6,7 e 8) a quello di Castelfranco Veneto e Michela (colonna 5) ha eseguito i test in entrambe le città.

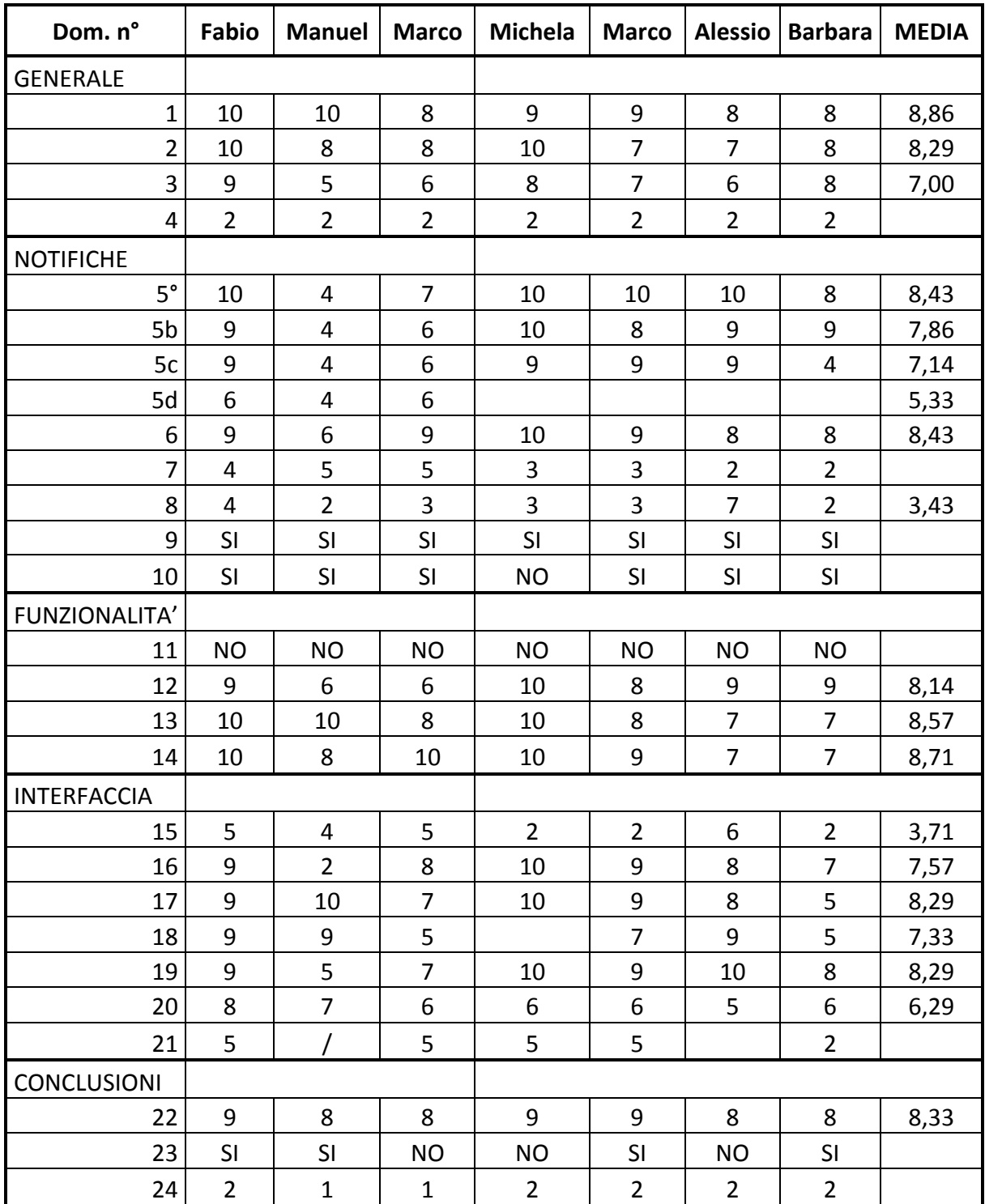

**Tabella%40. Tabella%con%le%risposte%date%dagli%utenti%alle%domande%del%questionario – Bassano%+%Castelfranco**

Attraverso i risultati ottenuti dall'indagine si possono fare alcune considerazioni sull'esperienza d'uso, procedendo per area:

### *GENERALE*

Dalle votazioni date possiamo affermare che gli utenti hanno valutato positivamente sia l'idea su cui ruota l'applicazione sia la sua realizzazione: l'esperienza d'uso è valutata come molto buona.

### *NOTIFICHE\$\$*

Tra tutte le modalità di notifica, quella considerata di gran lunga migliore è stata quella visuale con una media di 8.43, seguita da quella tramite vibrazione con una media di 7.46 e da quella audio con una media di 7.14. Quella vocale non è stata valutata positivamente in quanto risulta un po' fastidiosa durante una camminata in città, oltre a questo da notare che metà degli utenti non l'ha utilizzata.

Per quanto riguarda la qualità delle notifiche, invece, vengono giudicate congruenti e non hanno implicato grosse deviazioni dal percorso prestabilito, sintomo del fatto che l'impatto sulla vita di tutti i giorni è positivo anche perchè non porta a grossi stravolgimenti dei piani personali.

La mappa risulta un mezzo molto usato durante i test e, in generale considerato molto utile, soprattutto perchè dà una reale idea di dove si trovino i punti di interesse.

### *FUNZIONALITA'\$\$*

Durante l'uso dell'applicazione non ci sono stati malfunzionamenti, l'applicazione ha funzionato senza problemi anche con più terminali contemporaneamente.

Per quanto riguarda il fatto di riunire gli utenti in gruppi e scambiarsi task da svolgere è stato valutato positivamente dai tester.

Altro aspetto valutato positivamente è quello di poter inserire luoghi di interesse personale e la possibilità di condividere luoghi con altri utenti.

### *INTERFACCIA\$\$*

Gli utenti hanno trovato poco fastidioso aiutare il sistema dopo l'inserimento di un task e hanno riscontrato che il sistema risponde in tempi adeguati alle richieste.

L'interfaccia, dopo la lettura della guida utente, è risultata di facile comprensione ed anche persone che non avevano confidenza con cellulari Android dopo pochi minuti di utilizzo "guidato" erano in grado di utilizzare l'applicazione senza grandi problemi.

### *CONCLUSIONI\$\$*

Abbiamo posto alcune domande che cercavano di sondare il terreno rispetto ad un'eventuale futuro commerciale. Ne è emerso che metà degli utenti acquisterebbero pagando l'applicazione. Comunque la maggior parte dei tester l'hanno valutata 2-4 Euro.
# **7.2.5 Confronto con i test eseguiti a febbraio**

Nelle tesi di Alessio Toso [4 – da pag.67 a 81] e Guido Geloso [3- da pag.46 a 60] erano stati eseguiti i test a Treviso e Genova.

I test eseguiti a Genova con l'utilizzo del terminale avevano riportato una riduzione della distanza media dal punto iniziale e anche tra il soddisfacimento di un task ed il successivo, rispetto al caso senza terminale. Situazione che corrisponde anche ai dati trovati per Castelfranco Veneto e Bassano del Grappa.

Invece il test a Treviso aveva avuto una distanza media del soddisfacimento del task dal punto iniziale superiore nel caso di utilizzo del terminale rispetto al caso senza. Tale risultato era dovuto al fatto che, essendo il percorso di Treviso sommariamente circolare, l'utente decideva di compiere in un secondo momento task che potevano venire notificati anche più avanti e soddisfare prima quelli più vicini. Nonostante questa situazione la media delle interdistanze tra il soddisfacimento di due task risultava comunque inferiore nel caso di utilizzo dell'applicazione.

Passando ora al confronto tra le risposte ottenute nel loro questionario e quelle relative al nostro si è notato che la maggior parte dei risultati era concorde con quanto da noi concluso nel paragrafo precedente. Ci sono state, però, delle piccole divergenze che adesso elencherò:

- La modalità di notifica preferita nei test di primavera era quella vibratoria, in quanto gli utenti che avevano effettuato il test avevano tenuto prevalentemente il cellulare in tasca. Negli ultimi test la modalità preferita è risultata quella visuale (seguita da quella vibratoria), in questo caso però il terminale è stato tenuto prevalentemente in mano.
- Nei test passati durante l'utilizzo del sistema si erano verificati dei crash, invece nei test attuali questa situazione non si è verificata. Questo è senza dubbio un passo in avanti per quanto riguarda la stabilità del sistema.

Concludendo, si può dire che l'applicazione si è evoluta con l'ampliamento dell'ontologia e con la possibilità di aggiungere nuovi posti, entrambi aspetti molto aprezzati,oltre al fatto di poter usufruire di un navigatore turn-by-turn in aggiunta alla mappa. Per di più, si è ottenuto una versione che funziona bene e che durante il suo utilizzo non ha riscontrato problemi.

# 8. Possibili sviluppi futuri

Durante i test e lo sviluppo di nuove funzionalità dell'applicazione si sono pensati anche dei possibili sviluppi futuri.

# 8.1 Aggiornare le API di Google

Nel corso dello sviluppo della tesi si era pensato di cambiare le API (Local Search) [47] di Google utilizzate nel nostro sistema con la nuova versione uscita. Dopo un'analisi dettagliata si era visto che per fare ciò era necessario avere un account AdSense, quindi un sito internet nel quale integrare annunci di Google e guadagnare dalla loro visualizzazione da parte degli utenti. Lo sviluppo del sito internet non era un problema ma esso doveva avere un elevato numero di visualizzazioni per ottenere un account AdSense e in più non si sapeva come muoversi con il fatto di mettere annunci a scopo di lucro per un progetto universitario, per questo motivo non è stato fatto l'aggiornamento.

Nell'ultimo periodo però Google ha reso "libere" da ciò le API, quindi uno sviluppo futuro è senza dubbio la sostituzione delle nostre API con *Google Maps API Web Services [75]: Places API [73].* 

# **8.1.1%Autenticazione**

Per l'autenticazione, Google necessita dell'API key per l'identificazione dell'applicazione che ne fa uso (per informazioni più dettagliate consultare [76]).

# **8.1.2 Limiti e requisiti**

Le Google Places API hanno i seguenti limiti di query:

- Utenti con una API key: 1000 richieste/24 ore.
- Utenti che hanno anche verificato la loro identità attraverso l'API console: 100000 richieste/24 ore. (E' richiesta una carta di credito per la verifica, non verrà addebitato nessun costo nella carta per l'uso di Places API).

Prima di lanciare l'applicazione sul mercato è consigliabile abilitare la versione con elevato numero di richieste permesse.

Le applicazioni che usano le Places API hanno il permesso di visualizzare i dati ottenuti tramite le Places API senza una corrispondente Google map fornendo il logo "Powered by Google" sopra o sotto i dati visualizzati.

Se i dati vengono visualizzati su una mappa, questa deve essere fornita da Google.

# **8.1.3%Place%Searches[77]**

Le Places API forniscono due tipi di ricerca: Places Searches [77], che ritornano una lista di posti vicino al luogo fornito dall'utente; e Places Details [78], che ritornano più informazioni per un specifico posto.

# *8.1.3.1\$Richieste\$Places\$Searches*

Una richiesta Places Search è un URL della forma:

https://maps.googleapis.com/maps/api/place/search/*output*?*parameters*

- Json (raccomandato)
- xml

Per inizializzare una richiesta sono necessari alcuni parametri:

- location(necessario): latitudine/longitudine attorno alle quali effettuare la ricerca
- radius(necessario): distanza(in metri) entro la quale ritornare i risultati.
- types(opzionale): restringe i risultati che combaciano con i tipi specificati.
- Language(opzionale): indica in quale lingua devono essere ritornati i risultati (se possibile).
- Name(opzionale): i risultati saranno ristretti a quelli che contengono il name passato.
- Sensor(richiesto): indica se la richiesta è stata fatta da un dispositivo che usa ad es. GPS per determinare la locazione in cui si trova. Il valore può essere true o false.
- Key(richiesto): l'API key della tua applicazione.

Un esempio di richiesta è il seguente:

```
https://maps.googleapis.com/maps/api/place/search/json?location=-
33.8670522,151.1957362&radius=500&types=food&name=harbour&sensor=false&key=AIzaSyAi
FpFd85eMtfbvmVNEYuNds5TEF9FjIPI
```
Come si può notare i parametri per effettuare la richiesta corrispondono a quelli dell'adapter menzionato nel paragrafo 5.3.1, più precisamente:

- Location -> latitude, longitude
- $\bullet$  Types -> query

#### *8.1.3.2\$PlaceSearchResponse*

I risultati sono ritornati nel formato indicato nel flag *output* dentro all'URL della richiesta.

Considerando il formato json (come da noi utilizzato anche nelle API precedenti), il risultato è del tipo:

```
{
  "status": "OK",
  "results": [ {
   "name": "Zaaffran Restaurant – BBQ and GRILL, Darling Harbour",
    "vicinity": "Darling Drive, Darling Harbour, Sydney",
    "types": [ "restaurant", "food", "establishment" ],
    "geometry": {
      "location": {
        "lat": -33.8712950,
        "lng": 151.1984770
      }
    },
    "icon": "http://maps.gstatic.com/mapfiles/place_api/icons/restaurant-71.png",
    "reference": "CpQBiwAAANM1CkdWcBxiExHinloJpp7kX2D3nyb_D0qoQ_-RuBhq9cwJKYvU8-
sRJUaXF4U2kET_OH3Oh3Yz4tf5_6gBgcsFAPyRappCrJ5WksvMkXrT5lA7q9U_S0ZI0u3mrsvTtXnTDMKlB
MywE_5Yy6lbshqPIatWZ6QkPZBNdmkifyN3vM7H2vL-
300iY6EoartWuxIQNckbM0Bs4D946thThmKOsBoUCmGgFrtYgtO0CIUc79fQi3waO0w",
    "id": "677679492°58049a7eae079e0890897eb953d79b"
  }, { }"name": "Toros Restaurant Darling Harbour",
    "vicinity": "Murray Street, Sydney",
  "types": [ "restaurant", "food", "establishment" ],
```

```
"geometry": {
      "location": {
        "lat": -33.8714080,
        "lng": 151.1975410
      }
    },
    "icon": "http://maps.gstatic.com/mapfiles/place_api/icons/restaurant-71.png",
    "reference": "CoQBdQAAALFujBuIMYXsG8Qlus2zSHeikZQNCsSbeII0-55zkhCiArbPkACXRU-
CcLZbeKsXaBpoBNH5iyYJg6Nquct2LTE127X4CD1YtKpozmbjZpyCRFrJ_V5DI4IDGLCWeY_8Nmxznbiqb9
prR8mXJoAKv7jNz6KEMxAuGLRAXbi7G6CYEhBeR6Ur-x2AblS3pKXsKXLvGhRWFzL3Q5TO0xe-
gm_LJm9cgtzYJw",
    "id": "aefbc59325ffd5f3e93d67932375d20d143289de"
  }, { }"name": "Strike Bowling Bar Darling Harbour",
    "vicinity": "Sydney",
    "types": [ "restaurant", "food", "establishment" ],
    "geometry": {
      "location": {
        "lat": -33.8662990,
        "lng": 151.2016580
      }
    },
    "icon": "http://maps.gstatic.com/mapfiles/place_api/icons/restaurant-71.png",
    "reference": "CoQBeAAAAO-prCRp9Atcj_rvavsLyv-
DnxbGkw8QyRZb6Srm6QHOcww6lqFhIs2c7Ie6fMg3PZ4PhicfJL7ZWlaHaLDTqmRisoTQQUn61WTcSXAAiC
Ozcm0JDBnafqrskSpFtNUgzGAOx29WGnWSP44jmjtioIsJN9ik8yjK7UxP4buAmMPVEhBXPiCfHXk1CQ6Xr
uQhpztsGhQU4U6-tWjTHcLSVzjbNxoiuihbaA",
    "id": "0a4e24c365f4bd70080f99bb80153c5ba3faced8"
  }
  ...additional results...
  \frac{1}{2},
  "html attributions": [ "Listings by \u003ca
href=\"http://www.yellowpages.com.au/\"\u003eYellow Pages\u003c/a\u003e" ]
}
```
Ogni elemento dell'array *results* contiene un singolo risultato nella specifica area (location e radius), ordinato per importanza. L'ordinamento dei risultati può essere influenzato dall'attività di check-in dell'applicazione – posti con un elevato numero di check-in recenti possono figurare più importanti nei risultati della tua applicazione.

Ogni risultato dell'array results può contenere i seguenti campi:

- Name
- Vicinity: contiene nomi di luoghi vicini (spesso strade).
- Types[]: contiene un array di types che descrivono il risultato.
- Geometry: contiene la latitudine e longitudine del posto.
- Icon: contiene l'URL di una icona che è raccomandato visualizzare quando si indica questo risultato.
- Reference: contiene un token unico che è possibile usare per avere informazioni aggiuntive riguardo a questo posto.
- Id: contiene un identificatore unico e stabile che denota questo posto.

# **8.1.4%Places%Details%[78]**

Un http URL per la richiesta di dettagli di un determinato posto è del tipo:

https://maps.googleapis.com/maps/api/place/details/*output*?*parameters*

Parametri obbligatori per effettuare questa richiesta sono *reference* e *key*, mentre language è opzionale (i parametri sono stati spiegati appena sopra).Un esempio di richiesta è:

```
https://maps.googleapis.com/maps/api/place/details/json?reference=CmRYAAAAciqGsTRX1
mXRvuXSH2ErwW-jCINE1aLiwP64MCWDN5vkXvXoQGPKldMfmdGyqWSpm7BEYCgDm-
iv7Kc2PF7QA7brMAwBbAcqMr5i1f4PwTpaovIZjysCEZTry8Ez30wpEhCNCXpynextCld2EBsDkRKsGhSLa
yuRyFsex6JA6NPh9dyupoTH3g&sensor=true&key=AIzaSyAiFpFd85eMtfbvmVNEYuNds5TEF9FjIPI
```
La risposta è data anche qui nel formato settato nel flag output della richiesta http. Per il formato Json:

```
{
  "status": "OK",
  "result": {
    "name": "Google Sydney",
    "vicinity": "Pirrama Road, Pyrmont",
    "types": [ "establishment" ],
    "formatted_phone_number": "(02) 9374 4000",
    "formatted_address": "5/48 Pirrama Road, Pyrmont NSW, Australia",
    "address_components": [ {
      "long_name": "48",
      "short_name": "48",
     "types": [ "street number" ]
    }, { }"long name": "Pirrama Road",
      "short name": "Pirrama Road",
      "types": [ "route" ]
    }, {
      "long name": "Pyrmont",
      "short name": "Pyrmont",
      "types": [ "locality", "political" ]
    }, {
      "long_name": "NSW",
      "short name": "NSW",
      "types": [ "administrative area level 1", "political" ]
    }, {
      "long name": "2009"
      "short name": "2009",
      "types": [ "postal code" ]
    } ],
    "geometry": {
      "location": {
        "lat": -33.8669710,
        "lng": 151.1958750
     }
    },
    "rating": 4.5,
    "url": "http://maps.google.com/maps/place?cid=10281119596374313554",
    "icon": "http://maps.gstatic.com/mapfiles/place_api/icons/generic_business-
71.png",
    "reference":
"CmRRAAAAUgylGnuntxKOuZy9_c5zxdFi6e491_Fv0m1hks5YkeaH7k1SP9ujAkG4GROr1XCHFnMsDhuEIg
QQq2WWyd33oGRAT8Vwr8rjTWEYEMvCZ1RxTzXSVDZ4gEFqLZcRyAw_EhBS8uZHidMMbYHuf9KhapRyGhQQ1
dnf3uMghMRBlXqJE6ygh_a3ag",
    "id": "4f89212bf76dde31f092cfc14d7506555d85b5c7"
 },
  "html attributions": [ ]
}
```
Il risultato piò contenere i seguenti campi:

- Name
- Vicinity
- Types[]
- Formatted phone number : numero di telefono
- Formatted address: indirizzo leggibile del posto
- Address components[]: è un array delle componenti dell'indirizzo separate che compongono un dato indirizzo. (street number, city, ...).
- Geometry: contenente latitude e longitude.
- url: url contenente la pagina officiale di Google Place dell'azienda.
- Rating: contiene il rating dato dagli utenti a questa azienda e mostrato su Google Maps.
- Icon
- Reference: contiene un token che può essere usato per interrogare il servizio Details in futuro. Potrebbe essere diverso dal reference usato per la richiesta di Details.
- Id

Anche in questo caso, si vede che i campi di risposta necessari scritti nell'adapter vengono forniti (name -> title; geometry -> latitude,longitude; Address\_components[]-> indirizzo).

# **8.1.5 Place Check-Ins [79]**

Una volta che si ha un *reference* ottenuto da una richiesta Place Search, lo si può usare per indicare che l'utente è stato in quel posto (check-in). Questo poi influenzerà i risultati delle interrogazioni fatte a Place.

Quindi, quando un utente mette a "Done" un task, basterebbe aggiungere una funzione che dà il check-in nel posto selezionato. Per fare questo sarebbe utile il poter mettere il tasto "Done" proprio quando il luogo compare nella mappa (non solo andando sul task della lista nella tab principale come è ora: durante i test su strada è risultato poco intuitivo), in modo da salvare precisamente tutte le indicazioni del luogo dove è stato soddisfatto il task.

# **8.1.6 User%Places%Report [80]**

Richieste Place Report sono usate per aggiungere nuovi Posti, o cancellarne di esistenti. I nuovi posti saranno immediatamente disponibili in Place Searches per la propria applicazione ed entreranno nella coda di moderazione per essere considerati da Google Maps. Un nuovo posto aggiunto non sarà disponibile ad altre applicazioni finchè non sarà approvato dal processo di moderazione. I posti che sono stati inseriti dalla propria applicazione possono anche venire cancellati, finchè non sono moderati. Una volta moderato ed entrato in pieno nei risultati di Place Search, un posto non può più venire cancellato. Un posto che non è stato accettato dal processo di moderazione continuerà ad essere visibile all'applicazione che lo ha presentato.

Quindi si può pensare di usare questa funzionalità tramite l'inserimento di nuovi luoghi già implementato salvando i luoghi pubblici nei repository di Google al posto che nel database, però se ciò venisse fatto potrebbe creare dei problemi. Se ad es. un utente inserisse un luogo fittizio, anche se Google nella moderazione non lo considera buono, esso continuerebbe comunque a comparire nella nostra applicazione finchè chi l'ha inserito non lo cancella. Invece con il meccanismo di nuovi posti inserito se un utente inserisce un luogo fittizio, basta che gli altri utenti non lo votino perché non compaia mai nei loro hint.

# **8.2%Cassandra**

Con l'aumentare del numero di utenti che fanno uso dell'applicazione, anche le richieste al database e di conseguenza la mole di dati in esso salvati potrebbero crescere a dismisura, soprattutto per il meccanismo di caching che salva i dati provenienti da Google. Questo potrebbe creare un collo di bottiglia in un normale database sql in generale e nella versione mysql usata da noi in particolare, in quanto, dopo il salvataggio dei dati, si richiede un'accesso veloce ai dati per ritornare gli hint al client che ne ha fatto richiesta.

Una possibile soluzione a questo problema sarebbe l'utilizzo di un database no-sql almeno per la gestione della cache, dei nuovi posti e dell'ontologia.

Cassandra [81] [82] è un DBMS distribuito e open source. Si tratta di un progetto Top-Level (come anche CouchDB [83], Apache http Server [31],...), sviluppato da Apache Software Foundation per gestire grandi quantità di dati dislocati in diversi server, fornendo inoltre un servizio orientato alla disponibilità, senza single point of failure. È una soluzione NoSQL che inizialmente fu sviluppata da Facebook. Presenta le seguenti caratteristiche:

- Decentralizzato: i nodi nel cluster sono identici. Non esiste alcun single point of failure.
- Fault-tolerance: i dati vengono replicati automaticamente su più nodi. È supportata la replica mediante diversi data center, e la sostituzione dei nodi può essere effettuata senza alcun downtime.
- Tunable consistency: il livello di consistenza (sia in scrittura che in lettura) può essere modificato (ad esempio da *writes never fail* a *block for all replicas to be readable*).
- Elasticità: il throughput di lettura o scrittura scala linearmente assieme a nuove macchine (nodi) aggiunte, senza downtime e senza interruzione di alcun applicativo.

# **8.3%Sistema%di%pianificazione**

Durante i test su strada un utente ha segnalato che oltre alla possibilità di poter scegliere di soddisfare un task alla volta, gli sarebbe piaciuto avere la possibilità di scegliere di poter soddisfare tutti i task in sequenza.

Più precisamente, inserire nell'interfaccia client un pulsante "soddisfa tutti i task" che una volta premuto trovasse i posti in cui soddisfare tutti i task (per ogni task il posto più vicino) facendomi vedere sulla mappa il percorso minimo per soddisfarli tutti in sequenza.

# **8.5%Server%multipli%con%sincronizzazione%dei%dati**

Dato che attualmente è disponibile un solo server a Padova, sarebbe molto utile averne almeno un altro (magari anche più performante) in un'altra locazione. Infatti durante lo svolgimento della tesi a volte ci sono stati problemi avendo un unico server, ad esempio è capitato che togliessero la corrente e che il server rimanesse spento anche per parecchie ore.

Sarebbe quindi utile avere altri server da poter usare in caso uno non sia disponibile. Altra cosa che potrebbe essere positiva sarebbe quella che i dati nei diversi server fossero sincronizzati, in modo che l'utente non debba reinserire credenziali di autenticazione per ogni server e soprattutto ripetere l'inserzione dei task in caso il server a cui si era connesso cada.

# **APPENDICE%A Y INSTALLAZIONE%AMBIENTE%DI%SVILUPPO%LATO%**

# **SERVER**

*Installazione JDK da java.sun.com* [84]

Rimuovere la versione OpenJDK eventualmente presente nel sistema con: sudo apt-get remove openjdk-6-jre rimuovere tutte le dipendenze orfane utilizzando: sudo apt-get autoremove aggiungere il repository Java Sun ai repository conosciuti dal sistema con: sudo add-apt-repository 'deb http://archive.canonical.com/ lucid partner' aggiornare la lista dei repository con : sudo apt-get update installare Java Sun con : sudo apt-get install sun-java6-jre sun-java6-jdk sun-java6-plugin sun-java6-fonts per verificare la corretta installazione digitare sul terminale java -version la risposta dev'essere java version "1.6.0\_22" Java(TM) SE Runtime Environment (build 1.6.0\_22-b04) Java HotSpot(TM) Server VM (build 17.1-b03, mixed mode) aggiungere le variabili d'ambiente globali in coda al file /etc/profile aprendo il terminale e digitando sudo gedit /etc/profile una volta che il file si è aperto aggiungere in coda le seguenti righe JAVA\_HOME=/usr/lib/jvm/java-6-sun export JAVA\_HOME PATH=\$PATH:\$JAVA\_HOME/bin export PATH

Salvare prima di chiudere il file. Riavviare il sistema per rendere effettive le modifiche.

## *Installazione\$di\$MAVEN*

Scaricare ed installare Maven per automatizzare il build del progetto al

link http://maven.apache.org/download.html estrarre il contenuto del file apache-maven-3.0-

bin.tar.gz con :

tar xvzf /cartelladownload/apache-maven-3.0-bin.tar.gz

rinominarlo con sudo rm /cartelladownload/apache-maven-3.0-bin apache-maven e copiarlo con

sudo cp -R apache-maven /usr/local/apache-maven

ps. Attenzione al nome della cartella estratta. In questo caso è stato scaricato il file apache-maven-

3.0-bin.tar.gz. Aprire il file /etc/profile con :

sudo gedit /etc/profile

Aggiungere le seguenti variabili d'ambiente globali al file /etc/profile, accodando le seguenti 3 righe al file aperto al passo precedente :

export M2\_HOME=/usr/local/apache-maven export M2=\$M2\_HOME/bin export PATH=\$M2:\$PATH

Salvare prima di chiudere il file. Dare i permessi di lettura/scrittura a tutti gli utenti della cartella

apache-maven

sudo chmod 777 /usr/local/apache-maven

Riavviare il sistema. Controllare la corretta installazione con :

 $m\nu$ n -- $v$ ersion

*Installazione di Eclipse HELIOS come IDE per lo sviluppo e plugin.* 

Scaricare il pacchetto di installazione di eclipse da http://www.eclipse.org/downloads/, scompattarlo e copiarne il contenuto in una directory a piacere - es. /home/nomeutente/eclipse/ - creando una cartella - es. /home/nomeutente/workspace/ - per il workspace.

Installare i seguenti plugin:

1. Maven Integration for eclipse da Eclipse: Help->Install New

Software http://m2eclipse.sonatype.org/sites/m2e Add->OK Spuntare Maven Integration for Eclipse Next > Next > Accettare la licenza Finish Riavviare Eclipse ! Eseguire il comando : mvn -Declipse.workspace=/usr/local/apache-maven eclipse:add-maven-repo da Eclipse: Windows>Preferences->Maven->Installation click su Add e puntare alla cartella di installazione di maven ( /usr/local/maven) e successivamente controllare che in Windows->Preferences->Maven->User Settings si impostato come User Settings il path del file settings.xml di Maven nel sistema (/usr/local/apache-maven/conf/settings.xml).

2. Maven Integration for WTP da Eclipse: Help->Install New

Software http://m2eclipse.sonatype.org/sites/m2e-extras Add->OK Spuntare Maven Integration for WTP (optional) Next > Next > Accettare la licenza Finish Riavviare Eclipse.

3. Subclipse (to access SVN) da Eclipse: Help->Install New

Software http://subclipse.tigris.org/update\_1.6.x Add->OK Spuntare Core SVNKit Library, Optional JNA Library, Subclipse Next > Next > Accettare la licenza Finish Riavviare Eclipse Windows->Preferences->Team->SVN Alla voce SVN interface: → Client impostare SVNKit.

4. Eclipse Web Developer Tool for Web, XML, and Java EE Develop da Eclipse: Help->Install New Software http://download.eclipse.org/releases/helios Add->OK Spuntare Web, XML, and Java EE Develop Next > Next > Accettare la licenza Finish Riavviare Eclipse

# Importare il codice della parte server del progetto

Avviare a questo punto Eclipse e: File->New->Other->SVN->CheckOut Project from SVN: Click Create a new repository Location, in Location URL inserire il seguente: https://thesisug.googlecode.com/svn/branches Click su server e poi selezionare mysqlSupport. Click su Finish.

# *Librerie\$mancanti*

Alcune librerie non vengono importate automaticamente con Maven. Scaricando il progetto del server il file si torva nella cartella resources. Bisogna togliere # all'inizio delle righe commentate, ultimamente lo si è utilizzato solo per l'ultima riga (quella relativa a mysql). Quindi, spostarsi all'interno della cartella del server (nel nostro caso ephemere) e copiare i seguenti .jar:

- " owlapi-3.0.0.jar (application/java-archive) 1876K
- " mysql-connector-java-5.1.13-bin.jar (application/java-archive) 750K
- " HermiT-1.2.3.jar (application/java-archive) 1535K
- " gdata-core-1.41.1.jar (application/java-archive) 1015K
- " gdata-client-1.41.1.jar (application/java-archive) 125K
- " gdata-calendar-2.0.jar (application/java-archive) 49K
- " db4o-7.12.132.jar (application/java-archive) 2388K

Copiare anche installdependencies.sh in ephemere(cartella del progetto lato server contenuta in workspace dopo la sincronizzazione con la repository di google).

Aprire il terminale e spostarsi nella cartella ephemere. Dare al file installdependencies.sh i permessi per l'esecuzione digitando da terminale

sudo chmod +x installdependencies.sh Eseguire il file bash installdependencies.sh digitando ./installdependencies.sh"

<u>\_\_\_\_\_\_\_\_\_\_\_\_\_\_\_\_\_\_\_\_</u>

Successivamente è possibile cancellare tutti i file e cartelle indicate sopra.

# Se la connessione del computer avviene tramite proxy

Impostare l'indirizzo del proxy nel file /src/main/resources/system.conf. In caso contrario commentare le righe relative al proxy nel file indicato.

# **Installazione del servlet container Apache Tomcat**

Download di Tomcat da http://tomcat.apache.org/download-60.cgi (se possibile la versione 6),

scompattare il file con

tar xvzf /cartelladownload/apache-tomcat-6.0.29.tar.gz (Attenzione alla versione di tomcat nel nome del file)

Rinominare il file in apache-tomcat digitando da terminale

sudo /cartelladownload/apache-tomcat-6.0.29 apache-tomcat

e copiarne il contenuto nella cartella

sudo mv apache-tomcat /usr/local/

Per raggiungere più facilmente tomcat da terminale, creare un link simbolico alla cartella di tomcat con il comando sudo ln -s /usr/local/apache-tomcat tomcat in questo modo il percorso sarà /usr/local/tomcat.

Per aumentare la memoria riservata dalla JVM a tomcat: AUMENTARE LA MEMORIA RISERVATA DALLA JVM A TOMCAT

- aprire il file catalina.sh che si trova nella cartella dove è installato apache-tomcat nella cartella bin. -

spostarsi in questa posizione:

if [ -z "\$LOGGING MANAGER" ]; then JAVA\_OPTS="\$JAVA\_OPTS -server -Xms1024m -Xmx1024m -Djava.util.logging.manager=org.apache.juli.ClassLoaderLogManager" else JAVA\_OPTS="\$JAVA\_OPTS \$LOGGING\_MANAGER" fi

e modificare lo statment della prima parte dell'if a come scritto qui!!! Ovviamente perché le modifiche abbiano effetto, riavviare tomcat!!!

Xmx (massima memoria utilizzabile) Xms (minima memoria utilizzabile).

## *Configurare\$eclipse\$per\$avviare\$direttamente\$il\$server\$Tomcat*

L'avvio del server Tomcat avvine direttamente da Eclipse. Configurare i path per il riconoscimento della cartella di installazione in Windows->Preferences->Server->RuntimeEnvironment->Add, selezionare Apache Tomcat v6.0 e scegliere la cartella di installazione di Tomcat, quindi Finish.

### *Avvio\$del\$server\$da\$Eclipse*

Basta semplicemente fare clic col pulsante destro del mouse sul nome del progetto e selezionare Run->Run on Server. (Per ora non lo avviamo...aspettiamo la fine di tutta l'installazione!!!).

## *Il sistema di logging utilizzato è log4j.*

È sufficiente copiare i file log4j.properties, log4j-1.2.16.jar e tomcat-juli-adapters.jar nella cartella /usr/local/apache-tomcat/lib. Verranno creati dei file di log giorno per giorno, per evitare che un unico file di log diventi troppo grosso e difficile da trattare. Il file di log del giorno corrente è sempre tomcat.log, al cambio di data del server verrà creato un file tomcat.AAAA-MM-DD.log ed il file tomcat.log verrà svuotato.

## *Installazione del database MySQL.*

#### *Installazione\$mysql server*

Da terminale digitare sudo apt-get install mysql-server. *Creazione\$utente\$mysql* Scegliete un nome utente ed una password ed usate il comando

create user 'NOME\_UTENTE'@'localhost' identified by 'PASSWORD';

il nome utente di default per il nostro sistema è tesi. Utilizzarlo se non si vogliono andare a modificare i file di configurazione, altrimenti, qualora si scelga di cambiare questo parametro, modificare il file src/main/resources/system.conf nella sezione MysqlDatabaseManagement. *Creazione\$del\$database*

Se si vogliono usare i dati di default per il nome del database, sono quelli riportati qui sotto, altrimenti sarà poi necessario andare a modificarei il file src/main/resources/system.conf nella sezione MysqlDatabaseManagement, ecco i dati di default:

- Database name=tesi
- Database user=tesi
- Database password=tesi

### *Assegnazione\$di\$tutti\$i\$privilegi\$all'utente\$creato*

grant all privileges on \*.\* to NOME\_UTENTE@'localhost';

In realtà non è necessario utilizzare \*.\* piuttosto usare NOME\_DATABASE.\*

#### *Esecuzione\$script\$per\$la\$creazione\$automatica\$del\$database*

Entrate"in"mysql"da"bash"usando"la"seguente"riga:

mysql -u tesi -p

alla richiesta digitate la password "tesi" senza virgolette.

Scaricate il file con lo script di creazione del database presente nel branch del codice del server, il nome del file è databaseCreation.sql e si trova nel package dao.management.mysql

Eseguite la seguente riga di comando da mysql:

source percorso\_file/databaseCreation.sql

Se ad esempio avete scaricato il file nella vostra home dovrete eseguire

source /home/username/databaseCreation.sql

### *Verifica\$esecuzione\$script\$database*

dopo essere entrati in MySQL eseguite:

#### show databases;

Se compare il database thesisug allora tutto è andato a buon fine, altrimenti provate a seguire nuovamente i passi precedenti e, quando eseguite il comando source, verificate l'output generato in quanto autoesplicativo.

Ora si può eseguire il server. Entrare in eclipse e fare clic col pulsante destro del mouse sul nome del progetto e selezionare Run->Run on Server. Se il tutto funziona non dovrebbero esserci errori!

# **APPENDICE%B%Y INSTALLAZIONE%AMBIENTE%DI%SVILUPPO%LATO% CLIENT**

## *Installazione dell'SDK Android.*

Download del pacchetto dall'url http://developer.android.com/sdk/index.html scompattare l'archivio con tar xvzf /cartelladownload/android-sdk-tools andare nella cartella dove è stato appena scompattato e rinominare la cartella in android-sdk e copiarla nella directory /usr/local/ eseguendo da terminale: sudo mv android-sdk /usr/local/

Aggiungere la seguente variabile di ambiente globali al file /etc/profile export PATH=\$PATH:/usr/local/android-sdk/tools

# *Installare l'ADT (Android Development Tools) plugin in Eclipse.*

Avviare Eclipse e da Help->Install new Software inserire il repository Google per l'ADT: https://dlssl.google.com/android/eclipse/ selezionare la voce Developer Tools e procedere all'installazione. Riavviare Eclipse.

## Installare i target necessari allo sviluppo in Android

Dal menù Windows->Preferences cambiare le preferenze dell'ADT installando i target necessari allo sviluppo delle applicaizoni Android (per il presente progetto si è scelto il target Android 2.1 con Google APIs). Da available Package selezionare Android repository selezionare SDK Platform Android 2.1, API 7, revision 2 selezionare Third party Add-ons selezionare tutti i Google APIs by Google Inc., Android API xx, revision x (per velocizzare si possono installare tutti i componenti dall'Android Repository e tutti i componenti Google APIs, tale operazione richiede però più tempo per scaricare tutti i file necessari). Clic su Install selected Accettare le licenze Install.

## *Creare\$un\$virtual\$device\$per\$l'esecuzione\$del\$client*

Creare un Virtual Device. Da Eclipse Windows -> Android SDK and AVD Manager -> Virtual Device New inserire quindi i seguenti dati: Name: Nome device (a scelta) Target: scegliere dall'elenco Google APIs (Google Inc.) - API Level 7 (oppure un qualche livello superiore al 7) Size: 512 MiB Clic su Create AVD.

## *Sincronizzazione\$del\$progetto\$client\$su\$repository\$SVN*

Avviare a questo punto Eclipse e: File->New->Other->SVN->CheckOut Project from SVN: Click Create a new repository Location, in Location URL inserire il seguente: https://thesisug.googlecode.com/svn/trunk Click su client. Click su Finish.

## **Ottenere la Google Map Key**

Avviare Eclipse e copiare il path relativo al debug.keystore andando in Window->Preferences->Android->Build

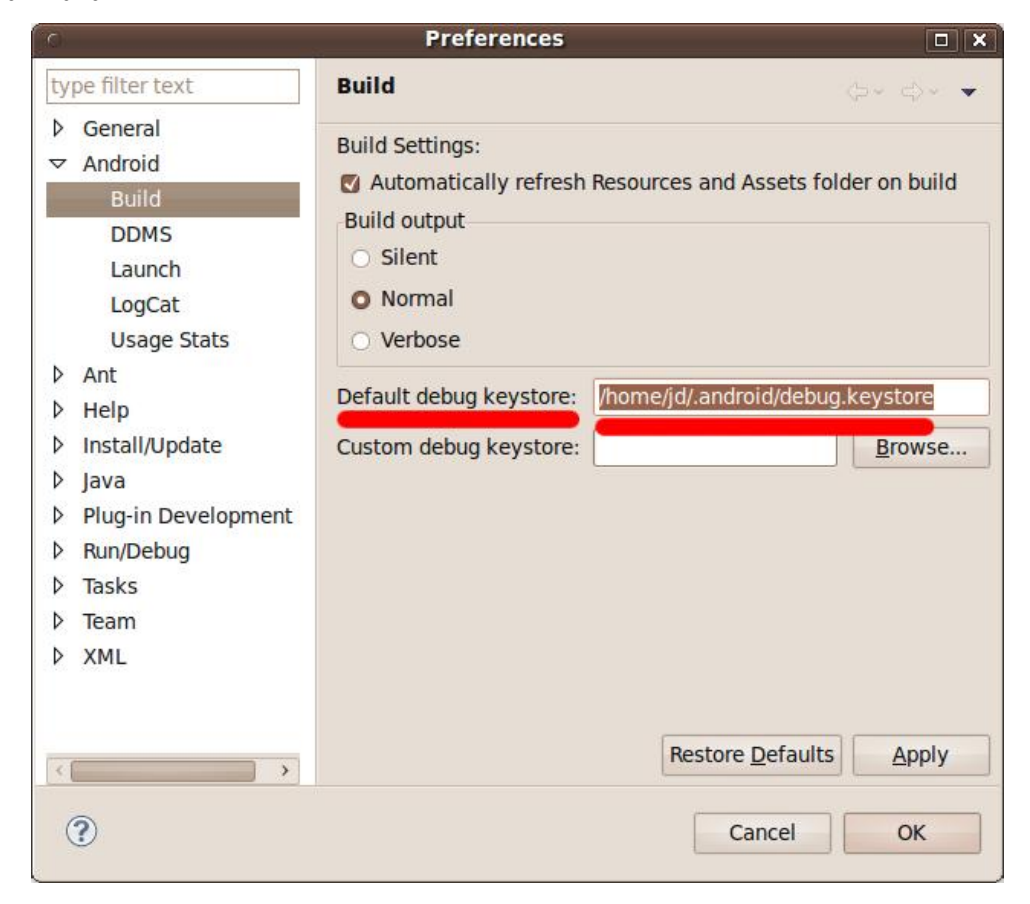

Utilizzare la stringa copiata al posto di <path> nel seguente comando:

keytool -list -alias androiddebugkey -keystore <path> -storepass android -keypass android

Copiare il codice MD5 generato.

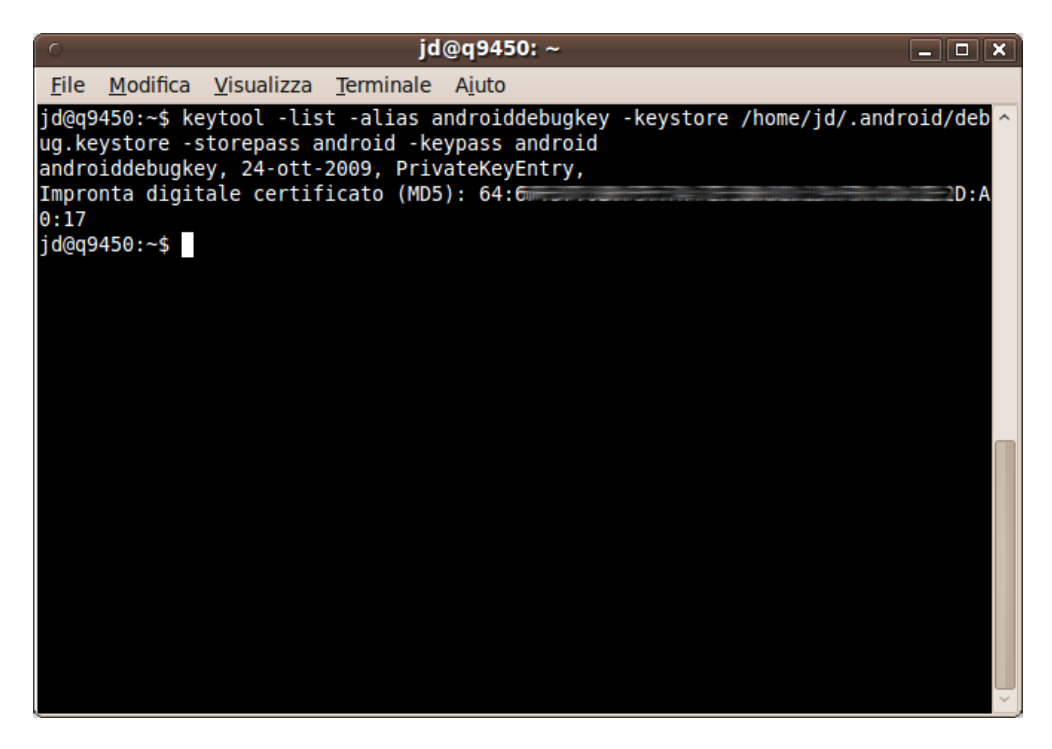

Utilizzare I'MD5 sul sito Sign Up for the Android Maps API - Android Maps API - Google Code per ricevere la map-key. http://code.google.com/intl/it-IT/android/maps-api-signup.html

Successivamente andare a modificare il file /res/layout/map.xml inserendo la Google Map Key ottenuta.In particolare inserire la chiave ottenuta modificando questa riga android:

apiKey="###########################################""/>

## *Avvio\$del\$client\$da\$Eclipse*

E' possibile ora far partire l'applicazione client con l'emulatore facendo clic col pulsante destro sul progetto client e selezionando Run as -> Android Application.

# **APPENDICE%C Y Spiegazione%dei%grafici%prodotti%con il%software%** Apache Jmeter.

## *Summary\$Report*

Il summary report crea una riga della tabella per ogni richiesta con nome diverso nel tuo test.

Il thoughput è calcolato dal punto di vista del target campionatore (per esempio il server remoto nel caso di campioni HTTP). Jmeter prende in considerazione il tempo totale durante il quale le richieste sono state generate. Se altri campionatori o altri timers sono nello stesso thread, questo incrementerà il tempo totale, e quindi ridurre il valore di throughput. Così due campionatori identici con nomi diversi avranno metà del throughput di due campionatori con lo stesso nome. E' importante scegliere le etichette dei campionatori correttamente per avere il miglior risultato dal Report.

- Label : l'etichetta del campione. Se "Includere group name nel label?" è selezionato, allora il nome del thread group è aggiunto come prefisso. Questo permette a label identiche di diversi thread group di essere collocati separatamente se richiesto.
- #Samples : numero di campioni con la stessa label.
- Avarage : il tempo medio trascorso di un insieme di risultati
- Min : il più basso tempo trascorso dai campioni con la stessa label
- Max : il più alto tempo trascorso dai campioni con la stessa label
- Std. Dev. : la deviazione standard del tempo trascorso
- Error % : percentuale di richieste con errori
- Throughput : il throughput è misurato in richieste per secondo/minuto/ora. L'unità di tempo è scelta in modo che il tasso visualizzato sia almeno 1.0.
- Kb/sec : il throughput misurato in Kilobytes per second.
- Avg. Bytes : taglia media del campione di risposta in bytes. (in Jmeter 2.2 è erroneamente mostrata in KB)

Il tempo è in millisecondi(ms).

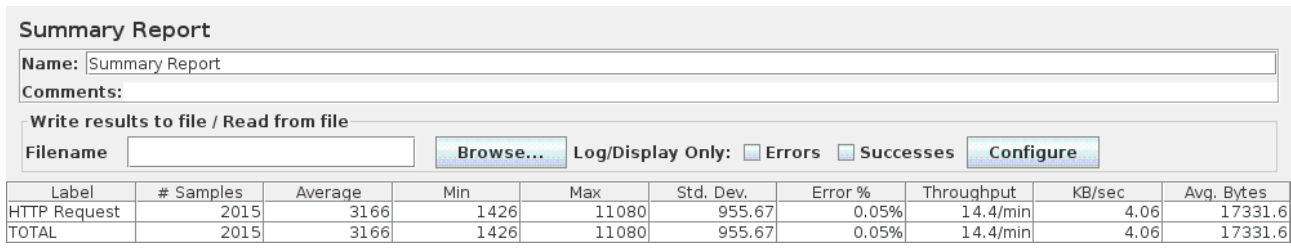

#### **Tabella 41. Esempio di Summary Report**

#### *Monitor\$Results*

E' un visualizzatore per visualizzare lo stato del sistema.

Ci sono due tab principali per il monitor. La prima è la "Healt" tab, che mostra lo stato di uno o più server. La seconda tab etichettata "Performance" mostra le performance degli ultimi 1000 campioni di un server.

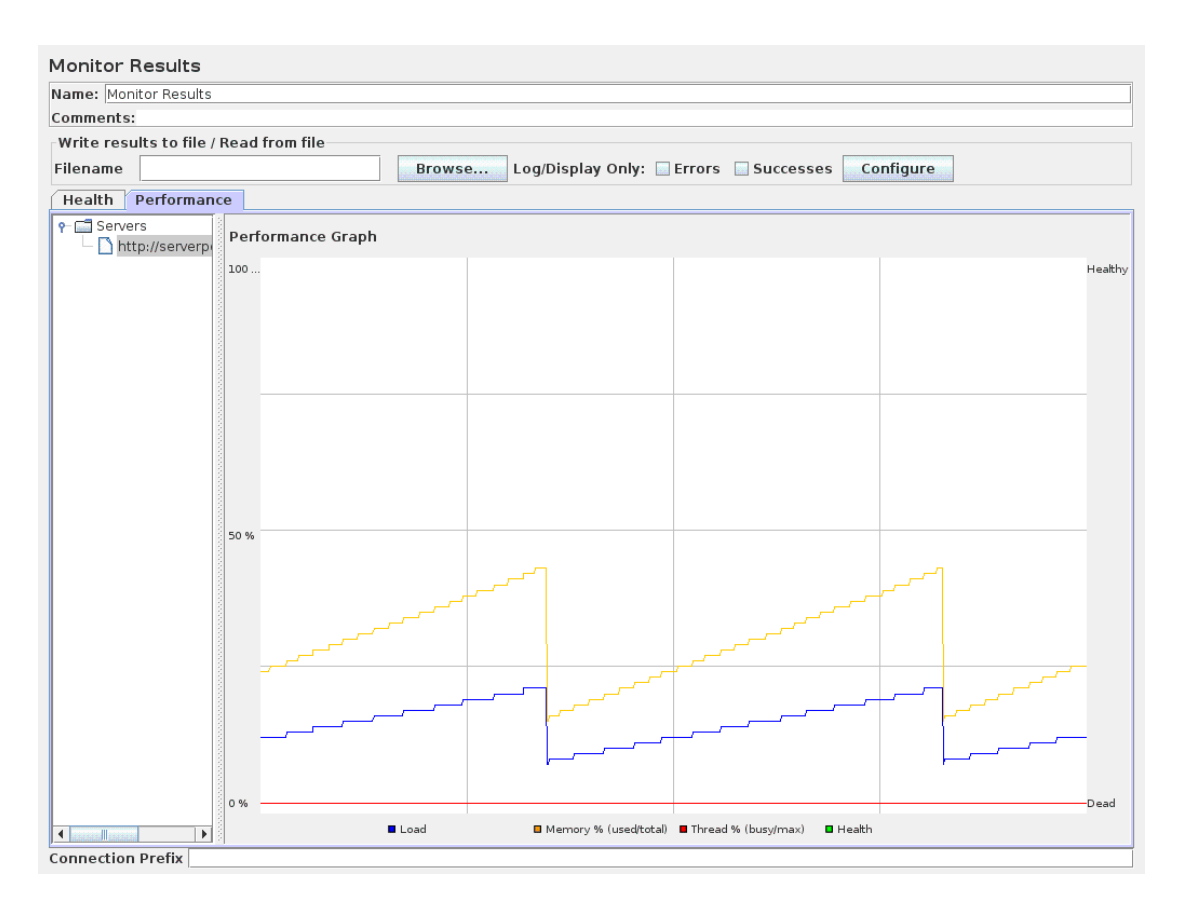

**Figura 39. Esempio di Monitor Result** 

# **APPENDICE%D – Codice**

*web.xml\$\$\$\$\$\$\$\$\$\$\$\$\$\$\$\$\$\$\$\$\$\$\$\$\$\$\$\$\$\$\$\$\$\$\$\$\$\$\$\$\$\$\$\$\$\$\$\$\$\$\$\$\$\$*

```
<?xml version="1.0"?>
<!DOCTYPE web-app PUBLIC "-//Sun Microsystems, Inc.//DTD Web 
Application 2.3//EN"
     "http://java.sun.com/dtd/web-app_2_3.dtd">
<web-app>
   <display-name>RESTful Java Web Service</display-name> 
   <!-- this tells RESTEasy to load resource classes -->
   <context-param>
     <param-name>resteasy.scan</param-name>
     <param-value>true</param-value>
   </context-param> 
   <listener>
     <listener-class>
     org.jboss.resteasy.plugins.server.servlet.ResteasyBootstrap
     </listener-class>
   </listener>
   <listener>
     <listener-class>web.AppServletContextListener</listener-class>
   </listener>
   <servlet>
     <servlet-name>Resteasy</servlet-name>
     <servlet-class>
        org.jboss.resteasy.plugins.server.servlet.HttpServletDispatcher
     </servlet-class>
  \le/servlet> <servlet-mapping>
     <servlet-name>Resteasy</servlet-name>
     <url-pattern>/*</url-pattern>
   </servlet-mapping>
</web-app>
```
#### *src/main/java/web/ContextListener.java*

**package** web;

**import** java.util.List;

**import** javax.ws.rs.Consumes; **import** javax.ws.rs.CookieParam; **import** javax.ws.rs.GET; **import** javax.ws.rs.Path; **import** javax.ws.rs.PathParam; **import** javax.ws.rs.Produces; **import** javax.ws.rs.QueryParam;

**import** org.slf4j.Logger; **import** org.slf4j.LoggerFactory;

**import** valueobject.Hint; **import** businessobject.LocationAwareManagerThreadPool; **import** businessobject.OntologyManager;

/\*\*

\* Responsible for getting the right task/event near user location/time.

\* This class uses mainly method of LocationAwareManager class \*/ @Path("/{username}/location") **public class** ContextListener { **private static** Logger *log* = LoggerFactory.*getLogger*(ContextListener.**class**); /\*\* \* \* This method will report those task that can be completed near the \* location for ALL user tasks \* \* **@param** latitude latitude location from GPS sensor \* **@param** longitude longitude location from GPS sensor \* **@param** userid user id of the user \* **@param** sessionid session token acquired by login \* **@return** list of tasks that can be completed nearby \*/  $@GET$ @Path("/all") @Consumes("application/xml") @Produces("application/xml") **public** List<Hint> checkLocationAll(@QueryParam("lat") **float** latitude, @QueryParam("lon") **float** longitude, @QueryParam("dist") **int** distance, @PathParam("username") String userid, @CookieParam("sessionid") String sessionid) { *log*.info("Receive ALL context from user "+ userid +" from location "+ latitude + ":" + longitude); **return** LocationAwareManagerThreadPool.*checkLocationAll*(userid,latitude, longitude, distance); } /\*\* \* \* This method will report those task that can be completed near the \* location for specific task string \* \* **@param** latitude latitude location from GPS sensor \* **@param** longitude longitude location from GPS sensor \* **@param** userid user id of the user \* **@param** sessionid session token acquired by login \* **@return** list of tasks that can be completed nearby \*/ @GET @Path("/single") @Consumes("application/xml") @Produces("application/xml") **public** List<Hint> checkLocationSingle(@QueryParam("q")String sentence, @QueryParam("lat") **float** latitude, @QueryParam("lon") **float** longitude, @QueryParam("dist") **int** distance, @PathParam("username") String userid, @CookieParam("sessionid") String sessionid) {

```
log.info("Request single context from user "+ userid +" sentence "+sentence+" from location
                "+ latitude + ":" + longitude);
                return LocationAwareManagerThreadPool.checkLocationSingle(userid,sentence, latitude, 
                longitude, distance);
        }
        @GET@Path("/cachingDelete")
        public static void cachingDelete(@PathParam("username") String userID)
        {
                LocationAwareManager.cachingDelete();
        }
}
```
#### *src/main/java/web/AppServletContextListener.java*

**package** web;

**import** java.util.concurrent.LinkedBlockingQueue; **import** java.util.concurrent.ThreadPoolExecutor; **import** java.util.concurrent.TimeUnit;

**import** javax.servlet.ServletContextEvent; **import** javax.servlet.ServletContextListener;

**public class** AppServletContextListener **implements** ServletContextListener{ **static long**  $n = 1000L$ ; **static int** *tpSize* = 5; //dimensione iniziale **static int** *tpMaxSize* = 5; //dimensione massima **static boolean** *flagTP* = **false**; **public static** ThreadPoolExecutor *tpe*; /\*se si usa LinkedBlockingQueue<Runnable>() che non è limitata non si raggiungerà mai la dimensione massima del threadpool, ma si manterrà la corePoolSize iniziale \*/

#### @Override

 **public void** contextDestroyed(ServletContextEvent arg0) { System.*out*.println("ServletContextListener destroyed"); } @Override **public void** contextInitialized(ServletContextEvent arg0) { System.*out*.println("ServletContextListener started"); *tpe* = **new** ThreadPoolExecutor(*tpSize*, *tpMaxSize*, 50000L, TimeUnit.*MILLISECONDS*,**new** LinkedBlockingQueue<Runnable>(20)); *tpe*.prestartCoreThread(); System.*out*.println("--------------------------------------------------------"); System.*out*.println("INIZIALIZZATO THREADPOOL"); System.*out*.println("--------------------------------------------------------"); }

 **public static void** executeThread(Runnable runn) {

```
 tpe.execute(runn);
```

```
System.out.println("-------------------------------");
         System.out.println("thread sottomesso al threadpool");
         System.out.println("-----------------------------");
       }
}
```
*src/main/java/businessobject/LocationAwareManagerThreadPool.java*

**package** businessobject;

**import** java.util.ArrayList; **import** java.util.Arrays; **import** java.util.HashSet; **import** java.util.LinkedList; **import** java.util.List;

**import** org.slf4j.Logger; **import** org.slf4j.LoggerFactory;

**import** valueobject.Hint; **import** valueobject.SingleTask; **import** web.AppServletContextListener;

**import** businessobject.CachingManager; **import** businessobject.DateUtilsNoTime;

/\*\*

\* Check if, in the current place, there are task that can be completed.

\* To understand the correct word to use in the search query it uses

\* OntologyReasoner class

\* by passing to it all the words in the title of the task

\*/

**public class** LocationAwareManagerThreadPool {

**private final static** Logger *log* = LoggerFactory .*getLogger*(LocationAwareManager.**class**);

//utili per vedere se è stata cancellata la cache **public static** DateUtilsNoTime *date* = **new** DateUtilsNoTime(); **public static** String *nowDateCanc* = *date*.*now*(); **public static boolean** *flagCanc* = **false**;

/\* 30-08-2011

\* Il threadpool viene creato al momento dell'avvio di Tomcat

\* nella classe AppServletContextListener,(vedere web.xml <listener>).

- \* Tramite il metodo AppServletContextListener.executeThread(Runnable
- \* runn)

\* il thread da eseguire in parallelo viene sottoposto al

\* threadpool

\*

\*/

/\*\*

- \* Starting from a sentence, checks if the task can be completed near given location
- \* by searching business based on the needs actually determined by splitting the
- \* sentence using spaces. \*
- \* **@param** userid : user id of the user
- \* **@param** sentence : task description or title
- \* **@param** latitude : GPS latitude coordinate
- \* **@param** longitude : GPS longitude coordinate
- \* **@param** distance : distance in meter
- \* **@return** list of hints

{

}

\*/

{

**public static** List<Hint> checkLocationSingle(**final** String userid,**final** String sentence,**final float** latitude, **final float** longitude,**final int** distance)

```
String nowDate = date.now();
if (!nowDate.equalsIgnoreCase(nowDateCanc) || !flagCanc)
        { System.out.println("cancello cache");
        CachingManager.cachingDelete();
   nowDateCanc = nowDate;
   flagCanc = true;
}
```
List <String> queryList =  $new \, ArrayList \leq String$  \, // list of inferred search query string **int** dist;

System.*out*.println("Sono in LocationAwareManager checkLocationSingleThread "); *log*.info("LocationAwareManagerThreadPool.checkLocationSingle for user:"+userid+"with sentence= " +sentence); queryList.addAll(*findLocationForSentence*(userid,sentence));

```
List<Hint> toReturn= new LinkedList<Hint>();
List<Hint> toReturn1= new LinkedList<Hint>();
List<Hint> toReturn2= new LinkedList<Hint>();
```

```
List \leq Hint\geq result1 = new LinkedList\leq Hint\geq(); // list of search result in CACHE and in DB
for (String query : queryList)
```
//aggiungo eventuali luoghi privati

```
result1.addAll(PlacesManager.searchPrivatePlacesDB(userid,latitude,longitude,query));
                 //aggiungo eventuali luoghi pubblici votati dall'utente
```

```
result1.addAll(PlacesManager.searchPublicPlacesDB(userid,latitude,longitude,query));
                 //aggiungo eventuali luoghi presenti nella cache dei risultati di Google
                 result1.addAll(CachingManager.searchLocalBusinessDB(
```

```
latitude, longitude, query,distance));
```

```
//filter the result by distance
if (!result1.isEmpty())
{
         toReturn.addAll(new HintManager().filterLocation(distance, latitude, longitude, 
         result1));
}
//count the number of result that i have found
int nRisultati=0 ;
for (Hint tr : toReturn )
{
         nRisultati ++; //conto il numero di risultati che ho ottenuto
}
System.out.println("In db ho ottenuto N ="+nRisultati+" risultati");
// se ho trovato qualcosa in luoghi privati,pubblici o cache restituisco al client
```

```
if (!toReturn.isEmpty())
```

```
System.out.println("ho trovato qualcosa in cache");
```

```
log.info("LocationAwareManagerThreadPool.checkLocationSingle for 
        user:"+userid+" -> trovato risultati in cache");
        final List<String> queryListFinal = queryList;
        if (distance==0)
                 dist = 1000000; //1000 Km
        else
                 dist = distance;
        //se ho meno di 5 risultati interrogo Google
        //e il raggio è maggiore di x metri, perchè se è inferiore
        //a x metri è probabile che ci siano pochi hint possibili
        //così facendo diminuisco le richieste
        if ( ((nRisultati < 5) && (dist>500)) )
        {
                 //esegue il thread nel threadPool instanziato all'avvio di Tomcat
                 AppServletContextListener.executeThread(new Runnable()
                 { public void run()
                          {
                                   System.out.println("ho avviato il thread per salvare solo nel 
                                   db");
                                   log.info("LocationAwareManagerThreadPool.checkLocatio
                                   nSingle for user:"+userid+"-> AVVIATO THREAD del 
                                   threadpool che interroga Google");
                                   for (String q : queryListFinal) 
                                   {
                                            List<Hint> listToAdd = new LinkedList<Hint>();
                                            //creo qui dentro la lista dato che devo salvare i 
                                            // risultati in cache,
                                            //e non devo risalvare i risultati dell'iterazione 
                                            //precedente
                                            listToAdd =MapManager.getInstance().searchLocalBusiness(
                                                             latitude, longitude, q);
                                            System.out.println("for string query:"+q);
                                            CachingManager.cachingListHint(userid, q, 
                                            latitude, longitude, distance,listToAdd);
                                            System.out.println("inserito nel db");
                                   }
                          }
                 });
        }
        return toReturn;
else
{ //Se non trovo niente allora interrogo Google
        System.out.println("non ho trovato niente in cache");
        for (String query : queryList) 
        {
                 List<Hint> listToAdd = new LinkedList<Hint>();
                 //creo qui dentro la lista dato che devo salvare i risultati in cache,
                 //e non devo risalvare i risultati dell'iterazione precedente
                 listToAdd = MapManager.getInstance().searchLocalBusiness(
                                   latitude, longitude, query);
                 System.out.println("for string query:"+query);
                 CachingManager.cachingListHint(userid, query, latitude, longitude, 
                 distance,listToAdd);
                 System.out.println("inserito nel db");
```

```
toReturn2.addAll(listToAdd);
                 }
                 //filter the result by distance
                 if (!toReturn2.isEmpty())
                 {
                          toReturn.addAll(new HintManager().filterLocation(distance, latitude, 
                          longitude, toReturn2));
                 }
                 return toReturn;
        }
}
/**
* Check for a task that can be completed near given location 
* between all the current task in TaskManager.
* 
* 
* @param latitude
         GPS latitude coordinate
  * @param longitude
         GPS longitude coordinate
* @param distance
                           distance in meter
* @return list of hints
*/
public static List<Hint> checkLocationAll(final String userid,final float latitude,final float
longitude,final int distance)
{// get all user tasks
        String nowDate = date.now();
        if (!nowDate.equalsIgnoreCase(nowDateCanc) || !flagCanc)
        { System.out.println("cancello cache");
                 CachingManager.cachingDelete();
```

```
 nowDateCanc = nowDate;
 flagCanc = true;
```
*log*.info("LocationAwareManagerThreadPool.checkLocationAll for user:"+userid);

List <String> queryList = **new** ArrayList <String>(); // list of inferred search query string **int** dist;

queryList.addAll(*findLocationForSentenceAll*(userid));

```
List<Hint> toReturn= new LinkedList<Hint>();
List<Hint> toReturn1= new LinkedList<Hint>();
List<Hint> toReturn2= new LinkedList<Hint>();
```
List<Hint>result1 =  $new$  LinkedList<Hint>(); // list of search result IN CACHE **for** (String query : queryList) {

//aggiungo eventuali luoghi privati

result1.addAll(PlacesManager.*searchPrivatePlacesDB*(userid,latitude,longitude,query)); //aggiungo eventuali luoghi pubblici votati dall'utente

result1.addAll(PlacesManager.*searchPublicPlacesDB*(userid,latitude,longitude,query)); //aggiungo eventuali luoghi presenti nella cache dei risultati di Google result1.addAll(CachingManager.*searchLocalBusinessDB*( latitude, longitude, query,distance));

}

```
//filter the result by distance
if (!result1.isEmpty())
{
         toReturn.addAll(new HintManager().filterLocation(distance, latitude, longitude, 
        result1));
}
//count the number of resulta that i have found
int nRisultati=0 ;
for (Hint tr : toReturn )
{
        nRisultati ++; //conto il numero di risultati che ho ottenuto
}
System.out.println("In db ho ottenuto N ="+nRisultati+" risultati");
// se ho trovato qualcosa in cache restituisco al client
if (!toReturn.isEmpty())
{ System.out.println("ho trovato qualcosa in cache");
         final List<String> queryListFinal = queryList;
        if (distance==0)
                 dist = 1000000; //1000 Km
         else
                 dist = distance;
        //se ho meno di 5 risultati interrogo Google
        //e il raggio è maggiore di x metri, perchè se è inferiore
        //a x metri è probabile che ci siano pochi hint possibili
         //così facendo diminuisco le richieste
        if ( ((nRisultati < 5) && (dist>500)) )
         \{//esegue il thread nel threadPool instanziato all'avvio di Tomcat
                  AppServletContextListener.executeThread(new Runnable()
                  { public void run()
                           {
                                   System.out.println("ho avviato il thread per salvare solo nel 
                                   db");
                                    for (String q : queryListFinal) 
                                    {
                                             List<Hint> listToAdd = new LinkedList<Hint>();
                                            //creo qui dentro la lista dato che devo salvare i 
                                             // risultati in cache,
                                            //e non devo risalvare i risultati dell'iterazione 
                                            //precedente
                                             listToAdd =MapManager.getInstance().searchLocalBusiness(
                                                               latitude, longitude, q);
                                             System.out.println("for string query:"+q);
                                             CachingManager.cachingListHint(userid, q, 
                                             latitude,
                                             longitude, distance,listToAdd);
                                             System.out.println("inserito nel db");
                                    }
                          }
                 });
         }
return toReturn;
}
else
```

```
134
```

```
{ //Se non trovo niente allora interrogo Google
                 System.out.println("non ho trovato niente in cache");
                 for (String query : queryList) 
                  \{List<Hint> listToAdd = new LinkedList<Hint>();
                          //creo qui dentro la lista dato che devo salvare i risultati in cache,
                          //e non devo risalvare i risultati dell'iterazione precedente
                          listToAdd = MapManager.getInstance().searchLocalBusiness(
                                            latitude, longitude, query);
                          System.out.println("for string query:"+query);
                          CachingManager.cachingListHint(userid, query, latitude, longitude,
                           distance,listToAdd);
                          System.out.println("inserito nel db");
                          toReturn2.addAll(listToAdd);
                  }
                 //filter the result by distance
                 if (!toReturn2.isEmpty())
                  \{toReturn.addAll(new HintManager().filterLocation(distance, latitude, 
                          longitude, toReturn2));
                  }
                 return toReturn;
         }
}
public static List<String> findLocationForSentence(String userid,String sentence)
{
        List<String> queryList = new ArrayList<String>(); // list of inferred search query string
        List < String > needs = new ArrayList < String > (); // list of user needs
        //mi trovo le location in cui posso soddisfare i miei needs
        String location = OntologyManager.getInstance().findLocation(userid,
                          sentence.toLowerCase());
        if (!location.equalsIgnoreCase(""))
         {
                 queryList.add(location);
        }
        else
         {
                 /* current parser implementation is just splitting tasks-title into words
                  * future improvement such as the use of keyword extraction is strongly encouraged*/
                 needs.addAll(Arrays.asList(sentence.split(" ")));
                 // remove duplicates by using HashSet
                 HashSet<String> needsfilter = new HashSet<String>(needs);
                 needs.clear();
                 needs.addAll(needsfilter);
                 /*20 - 5 - 2011* Aggiunto il controllo delle location nel db(ritorna quelle votate dall'utente)
                  * @author Anuska
                  */
                 for (String o : needs) 
                          { System.out.println("Sono in LocationAwareManager checkLocationSingle 
                                                     for needs:"+o);
                          queryList.addAll(OntologyReasoner.getInstance().getSearchQuery(o));
```

```
queryList.addAll(OntologyManager.getInstance().
                                                    viewLocationForItemVoted(userid,o));
                          queryList.addAll(OntologyManager.getInstance().
                                                    viewLocationForActionVoted(userid,o));
                 }
                 System.out.println("posso trovarlo in: "+queryList);
        }
        /*
         * se non trovo niente nell'ontologia o nel db allora cerco con
         * la query ricevuta
         */
        if (queryList.isEmpty())
        {
                 System.out.println("Nessuna corrispondenza:mando direttamente la query");
                 queryList.addAll(needs);
        }
        // remove duplicates by using HashSet
        HashSet<String> queryListfilter = new HashSet<String>(queryList);
        queryList.clear();
        queryList.addAll(queryListfilter);
        return queryList;
public static List<String> findLocationForSentenceAll(String userid)
        List<SingleTask> tasks= TaskManager.getInstance().retrieveAllTask(userid);
        List <String> queryList = new ArrayList <String>(); // list of inferred search query string
        for (SingleTask sentence : tasks)
        {
                 List<String> needs = new ArrayList<String>(); // list of user needs
                 //mi trovo le location in cui posso soddisfare i miei needs
                 String location = 
                 OntologyManager.getInstance().findLocation(userid,sentence.title.toLowerCase());
                 if (!location.equalsIgnoreCase(""))
                 {
                          queryList.add(location);
                 }
                 else
                 {
                          /* current parser implementation is just splitting tasks-title into words
                           * future improvement such as the use of keyword extraction is strongly 
                          encouraged*/
                          needs.addAll(Arrays.asList(sentence.title.split(" ")));
                          // remove duplicates by using HashSet
                          HashSet<String> needsfilter = new HashSet<String>(needs);
                          needs.clear();
                          needs.addAll(needsfilter);
                          /*20 - 5 - 2011* Aggiunto il controllo delle location nel db(ritorna quelle votate dall'utente)
                          * @author Anuska
                          */
                          for (String o : needs) 
                          { System.out.println("Sono in LocationAwareManager
```
{

```
checkLocationSingle for needs:"+o);
```

```
queryList.addAll(OntologyReasoner.getInstance().getSearchQuery(o));
                                  queryList.addAll(OntologyManager.getInstance().
                                                            viewLocationForItemVoted(userid,o));
                                  queryList.addAll(OntologyManager.getInstance().
                                                            viewLocationForActionVoted(userid,o));
                          }
                          System.out.println("posso trovarlo in: "+queryList);
                 }
                 /* 
                 * se non trovo niente nell'ontologia o nel db allora cerco con
                  * la query ricevuta
                 */
                 if (queryList.isEmpty())
                 {
                          System.out.println("Nessuna corrispondenza:mando direttamente la query");
                          queryList.addAll(needs);
                 }
        }
        // remove duplicates by using HashSet
        HashSet<String> queryListfilter = new HashSet<String>(queryList);
        queryList.clear();
        queryList.addAll(queryListfilter);
        return queryList;
}
```

```
src/main/java/businessobject/CachingManager.java
```
\*/

**package** businessobject;

```
import java.util.List;
import org.slf4j.Logger;
import org.slf4j.LoggerFactory;
import valueobject.Hint;
import dao.CachingDatabase;
/* Manager per salvare, recuperare ed eliminare i dati in cache
* @author Anuska
public class CachingManager {
        private final static Logger log = LoggerFactory.getLogger(OntologyManager.class);
        private static class InstanceHolder {
                 private static final CachingManager INSTANCE = new CachingManager();
        }
        public static CachingManager getInstance() {
                 return InstanceHolder.INSTANCE;
        }
        public static void cachingListHint(String user, String sentence, float latitude, float longitude,int
                                          distance,List<Hint> list)
        {
                 System.out.println("Siamo in CachingManager");
                 CachingDatabase.istance.cachingListHint(user,sentence,latitude,longitude,distance,list);
        }
```
**public static** List<Hint> searchLocalBusinessDB(**float** latitude, **float** longitude,String query,**int** distance)

```
{
        System.out.println("Siamo in CachingManager");
        return CachingDatabase.istance.searchLocalBusinessDB(latitude,longitude,query,distance);
}
public static void cachingDelete()
{
        System.out.println("Siamo in CachingManager-cachingDelete");
        CachingDatabase.istance.cachingDelete();
}
public static boolean isAlreadyDeleteCacheToday()
{
        System.out.println("Siamo in CachingManager-isAlreadyDeleteCacheToday");
        return CachingDatabase.istance.isAlreadyDeleteCacheToday();
}
```

```
src/main/java/businessobject/DateUtilsNoTime.java
```
**package** businessobject;

}

}

**import** java.util.Calendar; **import** java.text.SimpleDateFormat;

**public class** DateUtilsNoTime {

```
public static final String DATE_FORMAT_NOW = "yyyy-MM-dd";
public DateUtilsNoTime()
{
        super();
}
public static String now() {
         Calendar cal = Calendar.getInstance();
         SimpleDateFormat sdf = new SimpleDateFormat(DATE_FORMAT_NOW);
        return sdf.format(cal.getTime());
}
```
#### *src/main/java/businessobject/PlacesManager.java*

**package** businessobject;

**import** java.util.ArrayList; **import** java.util.LinkedList; **import** java.util.List;

**import** org.slf4j.Logger; **import** org.slf4j.LoggerFactory;

**import** valueobject.Hint; **import** valueobject.Place; **import** valueobject.PlaceClient; **import** valueobject.SingleItemLocation; **import** dao.OntologyDatabase; **import** dao.PlacesDatabase;

**public class** PlacesManager {

```
private final static Logger log = LoggerFactory.getLogger(PlacesManager.class);
          private static class InstanceHolder {
                  private static final PlacesManager INSTANCE = new PlacesManager();
 }
         public static PlacesManager getInstance() {
                 return InstanceHolder.INSTANCE;
         }
        …
         /*
          * Method called by LocationAwareThread for add to the hint list
         * private place entered by the user
         */
        public static List<Hint> searchPrivatePlacesDB(String userid,float latitude, float longitude,String 
        query)
\sim \sim \sim \sim \sim \sim return PlacesDatabase.istance.searchPrivatePlacesDB(userid,latitude,longitude,query);
 }
        …
         /*
          * Method called by LocationAwareThread for add to the hint list
         * public place voted by the user
*/
         public static List<Hint> searchPublicPlacesDB(String userid,float latitude, float longitude,String 
        query)
         {
                  return PlacesDatabase.istance.searchPublicPlacesDB(userid,latitude,longitude,query);
 }
```
#### *src/main/java/businessobject/HintManager.java* creata in"precedenza

**package** businessobject;

}

**import** java.text.SimpleDateFormat; **import** java.util.Calendar; **import** java.util.Iterator; **import** java.util.List; **import** org.slf4j.Logger; **import** org.slf4j.LoggerFactory; **import** valueobject.Hint; **import** valueobject.SingleTask;

#### **public class** HintManager {

/\*\*

**private final static** Logger *log* = LoggerFactory.*getLogger*(HintManager.**class**);

## \* filter the result from MapManager according to distance from current

- $*$  location. If userDistance = 0 it returns all the results
- \* \* **@param** userDistance
- farthest distance from user location (in meter), 0 to disable filtering
- \* **@param** currentLat
- eurrent user latitude
- \* **@param** currentLong

```
* current user longitude
* @param solution
         solution list of hints to be filtered
* @return list of hints that is inside userDistance radius
*/
public List<Hint> filterLocation(int userDistance, float currentLat,
                 float currentLong, List<Hint> solution) {
        int counter = solution.size();
        if (userDistance == 0 \parallel solution.size()==0) return solution;
        Iterator<Hint> iterator = solution.iterator();
        while (iterator.hasNext()){
                 Hint o = iterator.next();
                 if (userDistance < (calculateDistance(currentLat, currentLong,
                                  Float.parseFloat(o.lat), Float.parseFloat(o.lng))))
                 iterator.remove();
         }
        log.info("Filtered hints result distance from "+counter+" results to "+solution.size());
        return solution;
}
/**
* Returns the distance in meter between two GPS location
* 
* @param latA
         latitude of point A
  @param longA
         longitude of point B
* @param latB
         latitude of point B
* @param longB
         longitude of point B
* @return distance in meter
*/
private double calculateDistance(float latA, float longA,
                 float latB, float longB) {
        final double EARTH_RADIUS = 6378.14; // in kilometer, according to
        // WolframAlpha
        double cosaob = Math.cos((double) latA) * Math.cos((double) latB)
                          * Math.cos((double) longB - (double) longA)
                          + Math.sin((double) latA) * Math.sin((double) latB);
        return Math.toRadians(Math.acos(cosaob)) * EARTH_RADIUS * 1000;
}
```
#### *src/main/java/businessobject/MapManager.java* creata in"precedenza

**package** businessobject; **import** java.util.List; **import** org.slf4j.Logger; **import** org.slf4j.LoggerFactory; **import** valueobject.Hint; **import** businessobject.google.MapsClient;

/\*\*

}

\* This SINGLETON class is the only manager/publisher for map/geolocation services.

\* All implemented methods are just doing the operation in local database, and then calling all

\* subsequent methods in the subscriber (3rd party database) \*

\*/

**public class** MapManager **extends** Publisher<MapSubscriber> **implements** MapInterface{ **private final static** Logger *log* = LoggerFactory.*getLogger*(MapManager.**class**);

```
private MapManager() {
        super();
}
private static class InstanceHolder {
        private static final MapManager INSTANCE = new MapManager();
}
public static MapManager getInstance() {
        return InstanceHolder.INSTANCE;
}
/**
* NOT USED. This method was meant to set up an initial configuration
* needed to open connection with the third party servers
* @return boolean false or true upon setting up connection
* 
*/
public boolean openConnection() {
        return false;
}
/**
* This method will search for any given 'keyword business' around the given
* location
 * 
* @param Return
 * @param longitude
         longitude coordinate from GPS
* @param latitude
         latitude coordinate from GPS
* @param business
         keyword of the business
*/
public List<Hint> searchLocalBusiness(float latitude, float longitude,
                 String business) {
        log.info("Send search request for query: "+business+" at lat: "+latitude+" lon : "+longitude);
        MapsClient google = <b>new MapsClient(); \# currently there's only google, so we use direct call
        return google.searchLocalBusiness(latitude, longitude, business);
}
```
#### *src/main/java/businessobject/google/MapsClient.java* creata in"precedenza

#### **package businessobject.google;**

}

**import** java.net.URLEncoder; **import** java.util.LinkedHashMap; **import** java.util.List; **import** java.util.Map; **import** java.util.Random;

**import** org.apache.http.HttpEntity; **import** org.apache.http.HttpHost; **import** org.apache.http.HttpResponse; **import** org.apache.http.HttpStatus; **import** org.apache.http.client.HttpClient; **import** org.apache.http.client.methods.HttpGet; **import** org.apache.http.client.methods.HttpUriRequest; **import** org.apache.http.client.params.AllClientPNames; **import** org.apache.http.conn.params.ConnRoutePNames; **import** org.apache.http.impl.client.DefaultHttpClient; **import** org.apache.http.util.EntityUtils; **import** org.slf4j.Logger; **import** org.slf4j.LoggerFactory;

**import** valueobject.Address; **import** valueobject.Coordinate; **import** valueobject.Hint; **import** valueobject.Result; **import** businessobject.Configuration; **import** businessobject.MapSubscriber; **import** businessobject.google.Response.ResponseData;

**import** com.google.gson.Gson; **import** com.google.gson.GsonBuilder;

/\*\*

```
* Implementation for Google Maps.
* This class by extending MapSubscriber have to implement all the methods
* defined by the MapInterface. Furthermore this class is included into the list
* that the MapManager query to get all the events.
* 
* 
*/
public class MapsClient extends MapSubscriber {
        private HttpClient httpClient;
        private static final String LOCAL_SEARCH_URI = 
"http://ajax.googleapis.com/ajax/services/search/local";
        private static final String GOOGLE_GEOCODING = 
"http://maps.googleapis.com/maps/api/geocode/json";
        private final static Logger log = LoggerFactory.getLogger(MapsClient.class);
        private static String 
        googleApiKey=Configuration.getInstance().constants.getProperty("GOOGLE_API_KEY");
        public MapsClient() {
                this(new DefaultHttpClient());
        }
        public MapsClient(HttpClient hClient) {
                super();
                this.httpClient = hClient;
                if (CONSTANTS.containsKey("HTTP_PROXY")
                                && CONSTANTS.containsKey("HTTP_PORT")) {
                        HttpHost proxy = new HttpHost(CONSTANTS.getProperty("HTTP_PROXY"),
                                        Integer.parseInt(CONSTANTS.getProperty("HTTP_PORT")));
                        this.httpClient.getParams().setParameter(
                                        ConnRoutePNames.DEFAULT_PROXY, proxy);
                }
                this.httpClient.getParams().setParameter(
                                AllClientPNames.USER_AGENT,
                                "Mozilla/5.0 (Java) Gecko/20081007 "
                                                + CONSTANTS.getProperty("APP_NAME") + "-"
                                                + CONSTANTS.getProperty("COMPANY_NAME") + "-"
                                                + CONSTANTS.getProperty("VERSION"));
                this.httpClient.getParams().setIntParameter(
                                AllClientPNames.CONNECTION_TIMEOUT, 10 * 1000);
                this.httpClient.getParams().setIntParameter(AllClientPNames.SO_TIMEOUT,
```

```
25 * 1000:
}
@Override
public boolean openConnection() {
        // since AJAX API doesn't need handshake, we always return true
        return true;
}
@Override
public List<Hint> searchLocalBusiness(float lat, float lon, String query) {
        Map<String, String> params = new LinkedHashMap<String, String>();
        params.put("sll", lat + "," + lon);
        params.put("mrt", "localonly");
        params.put("key", googleApiKey);
        if (query != null) {
                 params.put("q", query);
        }
        Response r = sendSearchRequest(LOCAL_SEARCH_URI, params);
        ResponseData respData=r.getResponseData();
        return respData.getResults();
}
/**
* 
 * 
* @param url the url where to send the request
* @param params 
* @return return the result of the request (in json format) and put it into
* the Respons object that returns
*/
private Response sendSearchRequest(String url, Map<String, String> params) {
        if (params.get("v'') == null) {
                 params.put("v", "1.0");
        }
        String json = sendHttpRequest("GET", url, params);
        log.debug("sendSearchRequest url:"+url);
        GsonBuilder builder = new GsonBuilder();
        Gson gson = builder.create();
        Response r = gson.fromJson(json, Response.class);
        r.setJson(json);
        return r;
}
/**
* Create a query string using the typical GET format:
* ?name=value&name2=value2 etc
 * 
* @param params
* @return
*/
private String buildQueryString(Map<String, String> params) {
        StringBuffer query = new StringBuffer();
        if (params.size() > 0) {
                 query.append("?");
```

```
for (String key : params.keySet()) {
```

```
query.append(key);
                          query.append("="");
                          query.append(encodeParameter(params.get(key)));
                          query.append(\mathscr{C}");
                 }
                 if (query.charAt(query.length() - 1) == \langle \& \rangle {
                          query.deleteCharAt(query.length() - 1);
                 }
         }
        String resultQuery = query.toString();
        log.info("URL to request Google API: "+resultQuery);
        return resultQuery;
}
/**
* Encode parameters in UTF-8 format
* @param s
* @return
*/
private String encodeParameter(String s) {
        try {
                 return URLEncoder.encode(s, "UTF-8");
        } catch (Exception ex) {
                 throw new RuntimeException(ex);
         }
}
/**
* Control if the httpMethod is set to GET, otherwise it throws a RuntimeException.
* If the method is GET, it creates the queryString 
* using buildQueryString and send it
 * 
* @param httpMethod
* @param url
* @param params
* @return
*/
private String sendHttpRequest(String httpMethod, String url,
                 Map<String, String> params) {
        HttpClient c = this.httpClient;
        HttpUriRequest request = null;
        if ("GET".equalsIgnoreCase(httpMethod)) {
                 String queryString = buildQueryString(params);
                 url = url + queryString;System.out.println(url);
                 request = new HttpGet(url);} else {
                 throw new RuntimeException("unsupported method: " + httpMethod);
        }
        HttpResponse response = null;
        HttpEntity entity = null;
        long delays[] = {200, 300, 400, 500, 600, 700, 800, 900, 1000};
        Random generator = new Random();
        try {
                 //introduce a random delay (taken from the values in delays[] - 200-1000ms
                 //to prevent too many query
```

```
long delay = delays[generator.nextInt(delays.length)];
```
```
log.info("delay: "+delay+"ms before put request to google api - url: "+url);
                         Thread.sleep(delay);
                         response = c.executer(request);int statusCode = response.getStatusLine().getStatusCode();
                         if (statusCode != HttpStatus.SC_OK) {
                                 log.error("unexpected HTTP response status code = "+ statusCode);
                                  throw new RuntimeException(
                                                  "unexpected HTTP response status code = " + statusCode);
                         }
                         entity = response.getEntity();return EntityUtils.toString(entity);
                 } catch (Exception ex) {
                         log.error("Exception= "+ex);
                         request.abort();
                         throw new RuntimeException(ex);
                }
        }
        ...
        private ResponseC sendGeocodingRequest(String url, Map<String, String> params) {
                String json = sendHttpRequest("GET", url, params);
                log.debug("sendSearchRequest url:"+url);
                Gson gson = new Gson();
                ResponseC r = gson.fromJson(json, ResponseC.class);
                System.out.println("json ricevuto:" + json);
                return r;
        }
}
src/main/java/businessobject/OntologyManager.java
package businessobject;
```
**import** java.util.ArrayList; **import** java.util.LinkedList; **import** java.util.List;

**import** org.slf4j.Logger; **import** org.slf4j.LoggerFactory;

**import** valueobject.Hint; **import** valueobject.SingleItemLocation; **import** valueobject.SingleActionLocation; **import** valueobject.SingleLocationLocation; **import** valueobject.Location;

**import** dao.OntologyDatabase;

```
public class OntologyManager implements OntologyInterface {
        private final static Logger log = LoggerFactory.
        getLogger(OntologyManager.class);
```

```
private static class InstanceHolder {
        private static final OntologyManager INSTANCE = new OntologyManager();
```

```
}
```

```
public static OntologyManager getInstance() {
        return InstanceHolder.INSTANCE;
}
… 
/**
* view location for item voted by userid
* 
* @param userid unique UUID of the user
* @param item 
* @return list of locations where the item can be found
*/
public List<String> viewLocationForItemVoted(String userid,String item) 
{
        return OntologyDatabase.istance.viewLocationForItemVoted(userid,item);
}
/**
* view location for an action voted by userid
* 
* @param userid unique UUID of the user
* @param action
* @return list of locations where the item can be found
*/
public List<String> viewLocationForActionVoted(String userid,String action) 
\{return OntologyDatabase.istance.viewLocationForActionVoted(userid,action);
}
...
/*find a location for a title*/
public String findLocation(String user,String title)
{
        return OntologyDatabase.istance.findLocation(user, title);
}
```

```
}
```
*src/main/java/businessobject/OntologyReasoner.java*

```
package businessobject;
```
**import** java.io.File; **import** java.util.LinkedList; **import** java.util.List; **import** java.util.Set;

**import** org.semanticweb.HermiT.Reasoner; **import** org.semanticweb.owlapi.apibinding.OWLManager; **import** org.semanticweb.owlapi.model.AddAxiom; **import** org.semanticweb.owlapi.model.IRI; **import** org.semanticweb.owlapi.model.OWLClass; **import** org.semanticweb.owlapi.model.OWLClassAssertionAxiom; **import** org.semanticweb.owlapi.model.OWLDataFactory; **import** org.semanticweb.owlapi.model.OWLDeclarationAxiom; **import** org.semanticweb.owlapi.model.OWLIndividual; **import** org.semanticweb.owlapi.model.OWLNamedIndividual; **import** org.semanticweb.owlapi.model.OWLObjectProperty;

```
import org.semanticweb.owlapi.model.OWLObjectPropertyAssertionAxiom;
import org.semanticweb.owlapi.model.OWLOntology;
import org.semanticweb.owlapi.model.OWLOntologyCreationException;
import org.semanticweb.owlapi.model.OWLOntologyManager;
import org.semanticweb.owlapi.model.OWLOntologyStorageException;
import org.semanticweb.owlapi.reasoner.NodeSet;
import org.slf4j.Logger;
import org.slf4j.LoggerFactory;
/**
* OntologyReasoner is a class that access the OWL file to get inference from a
* need to get the list of location that might satisfy the need Current
* implementation is using OWL-API 3 (http://owlapi.sourceforge.net/) and HermiT
* reasoner (http://hermit-reasoner.com/)
* 
*/
public class OntologyReasoner {
        private final static Logger log = LoggerFactory
                         .getLogger(OntologyReasoner.class);
        private final static String ONTOLOGY_FILE = "/var/www/HintsOntologyNew.owl";
        File file;
        private final static OntologyReasoner instance = new OntologyReasoner();
        private static OWLOntology ontology;
        private static OWLOntologyManager manager;
        private OntologyReasoner() {
                manager = OWLManager.createOWLOntologyManager();
                try {
                         file = new File(ONTOLOGY_FILE);
                         // load the ontology file from IRI created from the ONTOLOGY_FILE string that 
                points to a 
                         //file on internet
                         ontology = manager.loadOntologyFromOntologyDocument(file);
                } catch (OWLOntologyCreationException e) {
                         // TODO Auto-generated catch block
                         e.printStackTrace();
                }
        }
        public static OntologyReasoner getInstance(){
                return instance;
        }
        /**
        * Get a list of location that might satisfy the need.
        * Location are determined using the HermiT reasoner
        * 
        * @param need String from a parsed user query / task that needs to be done
        * @return list of location that can satisfy the need
        */
        public static List<String> getSearchQuery(String need) {
                log.info("2File name:"+ONTOLOGY_FILE);
                log.info("getSearchQuery with need:"+need);
                String base = ontology.getOntologyID().getOntologyIRI().toString();
                OWLDataFactory dataFactory = manager.getOWLDataFactory();
                log.info(IRL, create(base + "#" + need).toString());OWLNamedIndividual item = dataFactory.getOWLNamedIndividual(IRI
                                         .create(base + "#" + need):
                log.info(IRI.create(base + "#CanBeFoundIn").toString());
                OWLObjectProperty location = dataFactory.getOWLObjectProperty(IRI
```

```
.create(base + "#CanBeFoundIn"));
        // runs classification with the HermiT reasoner
        Reasoner hermit = new Reasoner(manager, ontology);
        hermit.classify();
        hermit.classifyObjectProperties();
        NodeSet<OWLNamedIndividual> inferredlocation = hermit
                                  .getObjectPropertyValues(item, location);
        Set<OWLNamedIndividual> locationvalues = inferredlocation
                                  .getFlattened();
        List<String> result = new LinkedList<String>();
        for (OWLNamedIndividual o : locationvalues) {
                         result.add(o.toStringID().replace(',','').replaceFirst(base + "#", ""));
        }
        return result;
public static boolean isItem(String need) {
        log.info("2File name:"+ONTOLOGY_FILE);
        log.info("getSearchQuery with need:"+need);
        String base = ontology.getOntologyID().getOntologyIRI().toString();
        OWLDataFactory dataFactory = manager.getOWLDataFactory();
        log.info(IRL.create(base + "#" + need).toString());OWLNamedIndividual item = dataFactory.getOWLNamedIndividual(IRI
                                  \text{.create}(\text{base} + \text{""} + \text{need});
        OWLClass itemClass = dataFactory.getOWLClass(IRI.create(base + "#Item")); 
        // runs classification with the HermiT reasoner
        Reasoner hermit = new Reasoner(manager, ontology);
        hermit.classify();
        hermit.classifyObjectProperties();
        NodeSet<OWLNamedIndividual> inferredlocation = hermit.getInstances(itemClass,true);
        Set<OWLNamedIndividual> itemvalues = inferredlocation
                                  .getFlattened();
        List<String> result = new LinkedList<String>();
        String s;
        System.out.println("isItem");
        for (OWLNamedIndividual o : itemvalues) {
                 s = o.toStringID().replace('', '').replaceFirst(base + "#", "");System.out.println("isItem for itemvalues="+s);
                 if (s.equals(need))
                 { System.out.println(need + " è un item");
                         return true;
                 }
        }
        return false;
public static boolean isLocation(String need) {
        log.info("2File name:"+ONTOLOGY_FILE);
        log.info("getSearchQuery with need:"+need);
        String base = ontology.getOntologyID().getOntologyIRI().toString();
        OWLDataFactory dataFactory = manager.getOWLDataFactory();
        log.info(IRI.create(base + "#" + need).toString());
        OWLNamedIndividual location = dataFactory.getOWLNamedIndividual(IRI
                                  .create(base + "#" + need);
        OWLClass itemClass = dataFactory.getOWLClass(IRI.create(base + "#Location")); 
        // runs classification with the HermiT reasoner
```
}

}

Reasoner hermit = **new** Reasoner(*manager*, *ontology*);

hermit.classify(); hermit.classifyObjectProperties();

}

{

```
NodeSet<OWLNamedIndividual> inferredlocation = hermit.getInstances(itemClass,true);
        Set<OWLNamedIndividual> locationvalues = inferredlocation
                                 .getFlattened();
        List<String> result = new LinkedList<String>();
        String s;
        System.out.println("isLocation");
        for (OWLNamedIndividual o : locationvalues) {
                s = o.toStringID().replace('','').replaceFirst(base + "#", "");
                System.out.println("isLocation for locationvalues= "+s);
                if (s.equals(need))
                 { System.out.println(need + " è un location");
                         return true;
                }
        }
        return false;
/* \t17-05-2010Function that perform the update of the ontology with the item-location
* in the db. This item-location couple has been promoted!
* @param type : 0-> action, 1-> item
* @author anuska
*/
public static void updateOntology(String item,String location, int type)
          try {
                item = item.replaceAll("", "");
                location = location.replace\overline{All}(" " " "");System.out.println("Loaded ontology: " + ontology);
                  // We can always obtain the location where an ontology was loaded from
                  IRI documentIRI = manager.getOntologyDocumentIRI(ontology);
                 System.out.println(" from: " + documentIRI);
                  OWLDataFactory dataFactory = manager.getOWLDataFactory(); 
                  String base = ontology.getOntologyID().getOntologyIRI().toString();
                 //Add NameIndividual
                OWLNamedIndividual oggetto = 
                dataFactory.getOWLNamedIndividual(IRI.create(base + 
                                                          "#" + item):
                  OWLDeclarationAxiom ax1 = dataFactory.getOWLDeclarationAxiom(oggetto); 
                  manager.addAxiom(ontology, ax1); 
                 //Add NameIndividual
                 OWLNamedIndividual loc = dataFactory.getOWLNamedIndividual(IRI.create(base + 
                "\#" + location);
                OWLDeclarationAxiom ax2 = dataFactory.getOWLDeclarationAxiom(loc); manager.addAxiom(ontology, ax2); 
                OWLIndividual itemIndividual = 
                dataFactory.getOWLNamedIndividual(IRI.create(base + "#"+ item ));
                 OWLIndividual locationIndividual =
                dataFactory.getOWLNamedIndividual(IRI.create(base + "#"+location)); 
                if (type==1)
\{ //Add Item
                     OWLClass itemClass = dataFactory.getOWLClass(IRI.create(base + "#Item"));
```

```
 OWLClassAssertionAxiom ax = dataFactory.getOWLClassAssertionAxiom
                       (itemClass, itemIndividual); 
                    manager.addAxiom(ontology, ax); 
                 }else
\{ //Add Action
                         OWLClass actionClass = dataFactory.getOWLClass(IRI.create(base + 
                        "#Action"));
                         OWLClassAssertionAxiom ax = dataFactory.getOWLClassAssertionAxiom
                        (actionClass, itemIndividual); 
                        manager.addAxiom(ontology, ax); 
 } 
                 //Add Location
                 OWLClass locationClass = dataFactory.getOWLClass(IRI.create(base + 
                "#Location"));
                 OWLClassAssertionAxiom bx = dataFactory.getOWLClassAssertionAxiom
                (locationClass, locationIndividual); 
                 manager.addAxiom(ontology, bx); 
                 //Add Property
                OWLObjectProperty canBeFoundIn = dataFactory.getOWLObjectProperty
                (IRI.create(base + "#CanBeFoundIn")); 
                OWLObjectPropertyAssertionAxiom assertion = 
                dataFactory.getOWLObjectPropertyAssertionAxiom(canBeFoundIn,itemIndividual, 
                locationIndividual); 
                 AddAxiom addAxiomChange = new AddAxiom(ontology, assertion);
                 manager.applyChange(addAxiomChange); 
                 manager.saveOntology(ontology, documentIRI); 
                 System.out.println("Save ontology"); 
          }
          catch (OWLOntologyStorageException e)
 {
                    System.out.println("Could not save ontology: " + e.getMessage());
\longrightarrow }
```
### *src/main/java/dao/CachingDatabase.java*

**package** dao;

}

**import** java.sql.Connection; **import** java.sql.ResultSet; **import** java.sql.SQLException; **import** java.util.ArrayList; **import** java.util.List;

**import** org.slf4j.Logger; **import** org.slf4j.LoggerFactory;

**import** valueobject.Hint; **import** valueobject.Hint.PhoneNumber; **import** businessobject.DateUtilsNoTime;

**import** dao.management.QueryStatus; **import** dao.management.mysql.MySQLDBManager;

/\*\*

\* Singleton class that acts as a database that will save all the hint that arrive from Google, with this class

\* you can connect to the CachingDatabase (with openDatabase method) or create and manage

- \* hint saved into the database
- \* **@author** Anuska

\*/

**public enum** CachingDatabase {

# *istance*;

```
private static final Logger log = LoggerFactory.getLogger(CachingDatabase.class);
//MySQL database manager
private static final MySQLDBManager dbManager=new MySQLDBManager();
```
**public static boolean** cachingListHint(String user, String sentence, **float** latitude, **float** longitude,**int** distance, List < Hint > list)

{

```
Connection conn= (Connection) dbManager.dbConnect();
log.info("Connected to the db");
```

```
DateUtilsNoTime today=new DateUtilsNoTime();
String dateNow =today.now();
String insertOuery;
```

```
for (Hint h:list)
{
```

```
//Starting transaction
QueryStatus qs=dbManager.startTransaction(conn);
```

```
if(qs.execError){
```

```
//TODO decide what to do in this case (transaction not started)
log.error(qs.explainError());
qs.occourtedErrorException.printStackTrace();
System.out.println("Error during transaction starting...list<Hint> not added");
log.error("Error during transaction starting...list<Hint> not added");
dbManager.dbDisconnect(conn);
continue;
```
}

```
insertQuery="insert into CachingGoogle (title,url,content,titleNoFormatting," +
"lat,lng,streetAddress,city,ddUrl,ddUrlToHere,ddUrlFromHere,staticMapUrl," +
"listingType,region,country,insertionDate,sentence,user) values (";
insertQuery += " " + h.title.replaceAll(" " " " + " " "insertQuery += ""+h.url.replaceAll("","")+"',";
insertQuery += " " + h.context + " "insertQuery += ""+h.titleNoFormatting.replaceAll("","")+",";
insertQuery += ""+h.lat+"',";
insertQuery += " " + h.lng + ""."insertQuery += "'"+h.streetAddress.replaceAll("'","")+"',";
insertQuery += "'"+h.city.replaceAll("'","")+"',";
insertQuery += "'"+h.ddUrl.replaceAll("'","")+"',";
insertQuery += " " + h.ddUr1ToHere.replaceAll(" " " " " + "",".insertQuery += " "+ h.ddUrlFromHere.replaceAll(" " " "") + "",".\overline{\text{insertQuery}} += ""+h.staticMapUrl.replaceAll("","")+",";
insertQuery += ""+h.listingType.replaceAll("","")+"',";
insertQuery += ""'+h.region.replaceAll("","")+"',";
insertQuery += "'"+h.country.replaceAll("'","")+"',";
insertQuery += ""+dateNow+"",";
insertQuery += ""+sentence+"",";
insertQuery += " " + user + "')".
```

```
qs=dbManager.customQuery(conn, insertQuery);
System.out.println(insertQuery);
if(qs.execError){
```

```
log.error(qs.explainError());
        qs.occourtedErrorException.printStackTrace();
        System.out.println("ERRORE: title-lat-lng già inseriti nel db");
        //Rolling back
        dbManager.rollbackTransaction(conn);
        log.error("Error during title-lat-lng adding... Assertion not added");
        continue;
dbManager.commitTransaction(conn);
for (PhoneNumber p : h.phoneNumbers)
        qs=dbManager.startTransaction(conn);
        insertQuery = "insert into CachingGooglePhoneNumber
         (title,lat,lng,number,type,insertionDate)";
         insertQuery += "values( ";
         insertQuery += " "+h.title.replaceAll(" " " " + "", "insertQuery += ""+h.lat+"',";
        insertQuery += " " + h.lng + " "insertQuery += " " + p_number + " "insertQuery += "'"+p.type.replaceAll("'","")+"',";
        insertQuery += "'"+dateNow+"')";
        qs=dbManager.customQuery(conn, insertQuery);
        System.out.println(insertQuery);
        if(qs.execError){
                 log.error(qs.explainError());
                 qs.occourtedErrorException.printStackTrace();
                 System.out.println("ERRORE: title-lat-lng-number già inseriti nel
                  db");
                 //Rolling back
                 dbManager.rollbackTransaction(conn);
                 log.error("Error during title-lat-lng-number adding... Assertion not
                  added");
         }
        dbManager.commitTransaction(conn);
for (String a : h.addressLines)
        qs=dbManager.startTransaction(conn);
        insertQuery = "insert into CachingGoogleAddressLines
        (title,lat,lng,addressLine,insertionDate)";
         insertQuery += "values( ";
        insertQuery += " "+h.title.replaceAll(" " " " + "", "insertQuery += " " + h. lat + ", ";
        insertQuery += " " + h.lng + "", ";
        insertQuery += """+ a.replaceAll(""","") +"',";
        insertQuery += ""+dateNow+"')";
        qs=dbManager.customQuery(conn, insertQuery);
        System.out.println(insertQuery);
        if(qs.execError){
                 log.error(qs.explainError());
                 qs.occourtedErrorException.printStackTrace();
```
}

{

}

{

```
System.out.println("ERRORE: title-lat-lng-address già inseriti nel 
                                  db");
                                  //Rolling back
                                  dbManager.rollbackTransaction(conn);
                                  log.error("Error during title-lat-lng-address adding... Assertion not 
                                  added");
                                  //dbManager.dbDisconnect(conn);
                          }
                         dbManager.commitTransaction(conn);
                 }
        }
        dbManager.dbDisconnect(conn);
        return true;
}
```
**public static** List<Hint> searchLocalBusinessDB(**float** latitude, **float** longitude,String query,**int** distance)

```
ArrayList<Hint> hintList=new ArrayList<Hint>();
System.out.println("Siamo in CachingDB- searchLocalBusinessDB");
Connection conn= (Connection) dbManager.dbConnect();
log.info("Connected to the db");
String selectQuery="select * from CachingGoogle where sentence='"+query+"'";
System.out.println(selectQuery);
QueryStatus qs=dbManager.customSelect(conn, selectQuery);
ResultSet rs=(ResultSet)qs.customQueryOutput;
```
**try**{

{

```
while(rs.next()){
```

```
ArrayList<PhoneNumber> phoneNumberList=new
ArrayList<PhoneNumber>();
Connection conn2= (Connection) dbManager.dbConnect();
selectQuery="select * from CachingGooglePhoneNumber where title=""
+rs.getString("title")+""" +
" and lat =""+rs.getString("lat")+"""+
" and \ln g = m + rs.getString("ln g") + "''';System.out.println(selectQuery);
QueryStatus qsp=dbManager.customSelect(conn2, selectQuery);
ResultSet rsp=(ResultSet)qsp.customQueryOutput;
try{
        while(rsp.next()){
                phoneNumberList.add(
                         new PhoneNumber(
                                 rsp.getString("type"),
                                 rsp.getString("number")
                         )
                );
        }
}catch(SQLException sqlE){
        //TODO
        //return null;
        log.error("SQLException in retrieve phone numbers");
}finally{
        dbManager.dbDisconnect(conn2);
}
```
ArrayList<String> addressLinesList=**new** ArrayList<String>();

```
Connection conn3= (Connection) dbManager.dbConnect();
                 selectQuery="select * from CachingGoogleAddressLines where 
                 title='"+rs.getString("title")+"'" +
                 " and lat ="'+rs.getString("lat")+"' "+
                 " and \ln g ="'+rs.getString("\ln g")+""";
                 System.out.println(selectQuery);
                 QueryStatus qsa=dbManager.customSelect(conn3, selectQuery);
                 ResultSet rsa=(ResultSet)qsa.customQueryOutput;
                 try{
                          while(rsa.next()){
                                  addressLinesList.add(
                                           rsa.getString("addressLines")
                                  );
                          }
                 }catch(SQLException sqlE){
                          //TODO
                          //return null;
                          log.error("SQLException in retrieve address Lines");
                 }finally{
                          dbManager.dbDisconnect(conn3);
                 }
                 System.out.println("Ho fatto le select number e address");
                 //cambio ddUrl mettendo le coordinate dell'utente nel
                 //momento in cui vengono richiesti gli hint
                 String ddUr = rs.getString("ddUr];
                 int index = ddUrl.indexOf("&saddr=");
                 ddUrl = ddUrl.substring(0, index+7);
                 ddUr = ddUr + 1atitude+","+longitude;
                 hintList.add(
                                   new Hint(
                                                    rs.getString("title"),
                                                    rs.getString("url") ,
                                                    rs.getString("content") , 
                                                    rs.getString("titleNoFormatting"),
                                                    rs.getString("lat") ,
                                                    rs.getString("lng") , 
                                                    rs.getString("streetAddress") ,
                                                    rs.getString("city"),
                                                    ddUrl,
                                                    rs.getString("ddUrlToHere") , 
                                                    rs.getString("ddUrlFromHere") ,
                                                    rs.getString("staticMapUrl"),
                                                    rs.getString("listingType"),
                                                    rs.getString("region"),
                                                    rs.getString("country"),
                                                    phoneNumberList,
                                                    addressLinesList
                                           )
                          );
         }
}catch(SQLException sqlE){
        //TODO
        //return null;
        System.out.println("Sono nel catch della select principale");
        log.error("SQLException in retrieve Hint from cache");
}finally{
```

```
154
```

```
System.out.println("Sono nel finally della select principale");
        }
        dbManager.dbDisconnect(conn);
        System.out.println("Sto per ritornare hintList");
        System.out.println(hintList);
        return hintList;
}
/*
* Metodo per eliminare i record che sono da troppo tempo in cache
*/
public void cachingDelete()
{
        DateUtilsNoTime date = new DateUtilsNoTime();
        String nowDate = date.now();
        System.out.println(nowDate);
        cachingDeleteCachingGoogle(nowDate);
        cachingDeleteCachingGoogleAddressLines(nowDate);
        cachingDeleteCachingGooglePhoneNumber(nowDate);
}
public void cachingDeleteCachingGoogle(String nowDate)
{
        Connection conn= (Connection) dbManager.dbConnect();
        //Starting transaction
        QueryStatus qs=dbManager.startTransaction(conn);
        if(qs.execError){
                //TODO
                log.error(qs.explainError());
                qs.occourtedErrorException.printStackTrace();
                System.out.println("Error during transaction starting...list<Hint> not added");
                log.error("Error during transaction starting...list<Hint> not added");
                dbManager.dbDisconnect(conn);
                return;
        }
        String deleteQuery="delete from CachingGoogle "+
        "where insertionDate<>"+nowDate+"";
        qs=dbManager.customQuery(conn, deleteQuery);
        System.out.println(deleteQuery);
        if(qs.execError){
                log.error(qs.explainError());
                qs.occourtedErrorException.printStackTrace();
                System.out.println("ERRORE: durante caching delete");
                //Rolling back
                dbManager.rollbackTransaction(conn);
                log.error("ERROR during caching delete");
                dbManager.dbDisconnect(conn);
                return;
        }
        dbManager.commitTransaction(conn);
        dbManager.dbDisconnect(conn);
}
public void cachingDeleteCachingGoogleAddressLines(String nowDate)
{
```

```
Connection conn= (Connection) dbManager.dbConnect();
```

```
//Starting transaction
        QueryStatus qs=dbManager.startTransaction(conn);
        if(qs.execError){
                 //TODO decide what to do in this case (transaction not started)
                 log.error(qs.explainError());
                 qs.occourtedErrorException.printStackTrace();
                 System.out.println("Error during transaction starting...list<Hint> not added");
                 log.error("Error during transaction starting...list<Hint> not added");
                 dbManager.dbDisconnect(conn);
                 return;
        }
        String deleteQuery="delete from CachingGoogleAddressLines "+
        "where insertionDate\leq"+nowDate+"";
        qs=dbManager.customQuery(conn, deleteQuery);
        System.out.println(deleteQuery);
        if(qs.execError){
                log.error(qs.explainError());
                 qs.occourtedErrorException.printStackTrace();
                System.out.println("ERRORE: durante caching delete");
                 //Rolling back
                dbManager.rollbackTransaction(conn);
                 log.error("ERROR during caching delete");
                dbManager.dbDisconnect(conn);
                 return;
        }
        dbManager.commitTransaction(conn);
        dbManager.dbDisconnect(conn);
public void cachingDeleteCachingGooglePhoneNumber(String nowDate)
        Connection conn= (Connection) dbManager.dbConnect();
        //Starting transaction
        QueryStatus qs=dbManager.startTransaction(conn);
        if(qs.execError){
```

```
//TODO decide what to do in this case (transaction not started)
log.error(qs.explainError());
qs.occourtedErrorException.printStackTrace();
System.out.println("Error during transaction starting...list<Hint> not added");
log.error("Error during transaction starting...list<Hint> not added");
dbManager.dbDisconnect(conn);
return;
```

```
}
```
}

{

```
String deleteQuery="delete from CachingGooglePhoneNumber "+
"where insertionDate \leq"+nowDate+"";
qs=dbManager.customQuery(conn, deleteQuery);
System.out.println(deleteQuery);
if(qs.execError){
        log.error(qs.explainError());
        qs.occourtedErrorException.printStackTrace();
        System.out.println("ERRORE: durante caching delete");
```
//Rolling back *dbManager*.rollbackTransaction(conn);

*log*.error("ERROR during caching delete");

*dbManager*.dbDisconnect(conn); **return**; } *dbManager*.commitTransaction(conn); *dbManager*.dbDisconnect(conn);

}

## *src/main/java/dao/OntologyDatabase.java*

package dao; import java.sql.Connection; import java.sql.ResultSet; import java.sql.SQLException; import java.util.ArrayList; import java.util.List; import java.util.ListIterator;

import org.slf4j.Logger; import org.slf4j.LoggerFactory;

import valueobject.SingleItemLocation; import valueobject.SingleActionLocation; import valueobject.SingleLocationLocation; import valueobject.Location;

import dao.management.QueryStatus; import dao.management.mysql.MySQLDBManager;

import businessobject.DateUtils; import businessobject.OntologyReasoner;

/\*\*

- \* Singleton class that acts as a database that will save all the item-location, with this class
- \* you can connect to the OntologyDatabase (with openDatabase method) or create and manage
- \* item-location saved into the database
- \* @author Anuska

\*/

/\*

- \* i campi Vote e VoteNegative nelle tabelle Item\_foundIn\_Loc e Action\_foundIn\_Loc
- \* non vengono sempre aggiornati in quanto vengono ricalcolati quando serve,
- \* servono solo da appoggio in qualche caso in cui è necessario ritornare
- \* il voto all'utente
- \*/

public enum OntologyDatabase {

istance;

…

private static final Logger log = LoggerFactory.getLogger(OntologyDatabase.class);

//MySQL database manager

private static final MySQLDBManager dbManager=new MySQLDBManager();

**public** List<String> viewLocationForItemVoted(String userid,String item) {

item = item.toLowerCase(); ArrayList<String> LocationList=**new** ArrayList<String>();

Connection conn= (Connection) *dbManager*.dbConnect();

```
String selectQuery="select * from Item_voted join Item_foundIn_Loc on " +
                         "Item_foundIn_Loc.Item = Item_voted.Item and " +
                         "Item_foundIn_Loc.Location = Item_voted.Location " +
                         "where Item_voted.Item="'+item+
                         "' and Item_voted.Vote=1 and Item_voted.Username=""+userid+""+
                         " and Item_foundIn_Loc.Promotion=0";
        System.out.println(selectQuery);
        QueryStatus qs=dbManager.customSelect(conn, selectQuery);
        ResultSet rs=(ResultSet)qs.customQueryOutput;
        try{
                while(rs.next()){
                        LocationList.add( rs.getString("Location"));
                }
        }catch(SQLException sqlE){
                //TODO
        }finally{
                dbManager.dbDisconnect(conn);
        }
        return LocationList;
}
…
public List<String> viewLocationForActionVoted(String userid,String action) 
{
        action = action.toLowerCase();
        ArrayList<String> LocationList=new ArrayList<String>();
        Connection conn= (Connection) dbManager.dbConnect();
        String selectQuery="select * from Action voted join Action foundIn Loc on " +
                         "Action_foundIn_Loc.Action = Action_voted.Action and " +
                         "Action_foundIn_Loc.Location = Action_voted.Location " +
                         "where Action_voted.Action="+action+
                         "' and Action_voted.Vote=1 and Action_voted.Username=""+userid+""+
                        " and Action_foundIn_Loc.Promotion=0";
        System.out.println(selectQuery);
        QueryStatus qs=dbManager.customSelect(conn, selectQuery);
        ResultSet rs=(ResultSet)qs.customQueryOutput;
        try{
                while(rs.next()){
                        LocationList.add( rs.getString("Location"));
                }
        }catch(SQLException sqlE){
                //TODO
        }finally{
                dbManager.dbDisconnect(conn);
        }
        return LocationList;
}
…
```
**public static** String findLocation(String user,String title)

```
{
        String location="";
        Connection conn= (Connection) dbManager.dbConnect();
        String selectQuery="select location from Location "+
                         "where title='"+title+"' and username='"+user+"'";
        System.out.println(selectQuery);
        QueryStatus qs=dbManager.customSelect(conn, selectQuery);
        ResultSet rs=(ResultSet)qs.customQueryOutput;
        try{
                while(rs.next()){
                        location=rs.getString("Location");
                }
        }catch(SQLException sqlE){
                //TODO
        }finally{
                dbManager.dbDisconnect(conn);
        }
        return location;
}
```
*src/main/java/dao/PlacesDatabase.java*

#### **package dao;**

**import** java.sql.Connection; **import** java.sql.ResultSet; **import** java.sql.SQLException; **import** java.util.ArrayList; **import** java.util.Arrays; **import** java.util.Iterator; **import** java.util.LinkedList; **import** java.util.List; **import** org.slf4j.Logger; **import** org.slf4j.LoggerFactory; **import** valueobject.Address; **import** valueobject.Coordinate; **import** valueobject.Hint; **import** valueobject.Hint.PhoneNumber; **import** valueobject.PlaceClient; **import** businessobject.CachingManager; **import** businessobject.DateUtils; **import** businessobject.HintManager; **import** businessobject.MapManager; **import** businessobject.google.MapsClient; **import** dao.management.QueryStatus; **import** dao.management.mysql.MySQLDBManager;

**public enum** PlacesDatabase { *istance*;

**private static final** Logger *log* = LoggerFactory.*getLogger*(PlacesDatabase.**class**);

 //MySQL database manager **private static final** MySQLDBManager *dbManager*=**new** MySQLDBManager();

//PRIVATE

public List<Hint> searchPrivatePlacesDB(String userID,float latitude, float longitude, String query)  $\overline{\mathcal{L}}$ 

```
 ArrayList<Hint> privatePlacesList=new ArrayList<Hint>();
 Connection conn= (Connection) dbManager.dbConnect();
```

```
String selectQuery="Select * from PlacePrivate_category join PlacePrivate on 
PlacePrivate_category.title=PlacePrivate.title and " +
"PlacePrivate_category.lat=PlacePrivate.lat and PlacePrivate_category.lng=PlacePrivate.lng"+
" where PlacePrivate.user='"+ userID +"'and PlacePrivate.userGroup=0 and (PlacePrivate.title 
LIKE '%"+query+"%')";
```
System.*out*.println(selectQuery);

 QueryStatus qs=*dbManager*.customSelect(conn, selectQuery); ResultSet rs=(ResultSet)qs.customQueryOutput;

#### **try**{

…

,

```
 while(rs.next()){
          System.out.println("ho trovato in private");
         String title = rs.getString("title");
         String lat = rs.getString("lat");
         String \ln g = rs.getString("Ing"); String streetAddress = rs.getString("streetAddress");
          String streetNumber = rs.getString("streetNumber");
         String cap = rs.getString("cap");
         String city = rs.getString("city");
```

```
List<String> addressLinesList = new ArrayList<String>();
 addressLinesList.add(streetAddress+","+ streetNumber);
 addressLinesList.add(cap+" "+ city);
List<PhoneNumber> phoneNumberList = new ArrayList<PhoneNumber>();
```
#### String  $ddU$ rl =

```
"http://www.google.com/maps?source=uds&daddr="+streetAddress.replaceAll(" ", 
"+")+","+streetNumber+","+city+"+("+title.replaceAll("
","+")+")"+"+@"+lat+","+lng+"&saddr="+latitude+","+longitude;
String ddUrlToHere = 
"http://www.google.com/maps?source=uds&daddr="+streetAddress.replaceAll(" ", 
"+")+","+streetNumber+","+city+"+("+title.replaceAll(" 
", ""+")+")"+"+@,"+lat+","+lng+"&iwstate1=dir:to";
String ddUrlFromHere = 
"http://www.google.com/maps?source=uds&daddr="+streetAddress.replaceAll(" ", 
"+")+","+streetNumber+","+city+"+("+title.replaceAll(" 
","+")+")"+"+@"+lat+","+lng+"&iwstate1=dir:from";
String staticMapUrl=
"http://maps.google.com/maps/api/staticmap?maptype=roadmap&format=gif&sensor
=false&size=150x100&zoom=13&markers="+lat+","+lng;
```
privatePlacesList.add(

**new** Hint(

 title,  $\mathbb{R}^m$  , and the set of  $\mathbb{R}^m$  ,  $\mathbb{R}^m$ ,  $\mathbb{R}^m$  title,  $\ln t$ ,  $\ln t$  $\ln g$ , streetAddress+","+streetNumber

 city, ddUrl,

```
 ddUrlToHere , 
                                                    ddUrlFromHere,
                                                    staticMapUrl,
 "local",
\mathbb{R} , the contract of \mathbb{R} , the contract of \mathbb{R}\mathbb{R} , the contract of \mathbb{R} , the contract of \mathbb{R} phoneNumberList,
                                                    addressLinesList
) );
                  log.info("Aggiunto luogo privato alla lista di hint:"+title);
 }
            }catch(SQLException sqlE){
            //TODO
            }finally{ 
            dbManager.dbDisconnect(conn);
 }
            return privatePlacesList;
```

```
 }
```
public List<Hint> searchPublicPlacesDB(String userID,float latitude, float longitude, String query) {

 ArrayList<Hint> publicPlacesList=**new** ArrayList<Hint>(); Connection conn= (Connection) *dbManager*.dbConnect();

String selectQuery="Select \* from Place\_voted join Place on Place\_voted.title=Place.title and "  $+$ 

```
"Place_voted.lat=Place.lat and Place_voted.lng=Place.lng"+
" where Place_voted.username="'+ userID +"'and Place.userGroup=-1 and
Place_voted.category=""+query+""";
```

```
System.out.println(selectOuery);
 QueryStatus qs=dbManager.customSelect(conn, selectQuery);
 ResultSet rs=(ResultSet)qs.customQueryOutput;
```
## **try**{

 **while**(rs.next()){ System.*out*.println("ho trovato in public");

```
String title = rs.getString("Place.title"); String lat = rs.getString("Place.lat");
 String lng = rs.getString("Place.lng");
 String streetAddress = rs.getString("Place.streetAddress");
 String streetNumber = rs.getString("Place.streetNumber");
 String cap = rs.getString("Place.cap");
 String city = rs.getString("Place.city");
```

```
 List<String> addressLinesList = new ArrayList<String>();
 addressLinesList.add(streetAddress+","+ streetNumber);
 addressLinesList.add(cap+" "+ city);
 List<PhoneNumber> phoneNumberList = new ArrayList<PhoneNumber>();
```
String  $ddU$ rl = "http://www.google.com/maps?source=uds&daddr="+streetAddress.replaceAll(" ", "+")+","+streetNumber+","+city+"+("+title.replaceAll(" ","+")+")"+"+ $@$ "+lat+","+lng+" $&$ saddr="+latitude+","+longitude;

String ddUrlToHere = "http://www.google.com/maps?source=uds&daddr="+streetAddress.replaceAll(" ", "+")+","+streetNumber+","+city+"+("+title.replaceAll(" ","+")+")"+"+ $\frac{a}{a}$ "+lat+","+lng+"&iwstate1=dir:to";

String ddUrlFromHere =

```
"http://www.google.com/maps?source=uds&daddr="+streetAddress.replaceAll(" ", 
"+")+","+streetNumber+","+city+"+("+title.replaceAll(" 
","+")+")"+"+@"+lat+","+lng+"&iwstate1=dir:from";
```
String staticMapUrl=

"http://maps.google.com/maps/api/staticmap?maptype=roadmap&format=gif&sensor =false&size=150x100&zoom=13&markers="+lat+","+lng;

publicPlacesList.add(

**new** Hint(

 title,  $\mathbb{R}^m$  ,  $\mathbb{R}^m$ ,  $\mathbb{R}^m$ ,  $\mathbb{$  title,  $\ln t$ ,  $\ln t$ lng, streetAddress+","+streetNumber , city, ddUrl, ddUrlToHere , ddUrlFromHere, staticMapUrl, "local",  $\mathbb{R}^m$ ,  $\mathbb{R}^m$  $\mathbb{R}^m$ ,  $\mathbb{R}^m$  phoneNumberList, addressLinesList

 $)$ 

```
 );
                    System.out.println(publicPlacesList);
                    log.info("Aggiunto luogo pubblico alla lista di hint:"+title);
 }
              }catch(SQLException sqlE){
              //TODO
```
# }**finally**{

 *dbManager*.dbDisconnect(conn); } System.*out*.println(publicPlacesList); **return** publicPlacesList;

}

## *src/main/java/valueobject/Hint.java*

## **package valueobject;**

**import** java.lang.reflect.AccessibleObject; **import** java.lang.reflect.Field; **import** java.lang.reflect.Modifier; **import** java.util.List;

**import** javax.xml.bind.annotation.XmlRootElement; /\*\*

\* This class represents the location hints that will be sent to client.

\* It includes a method (build) that create a string starting from the object passed as parameter.

<sup>\*</sup> This method is used to ovverride the toString method because of the complexity of the Hint class

#### \*/

@XmlRootElement

# **public class** Hint {

**public** String title; // title with HTML formatting

**public** String url; //Google local business URL

**public** String content; // snippet associated with KML result

**public** String titleNoFormatting;//same like title, without HTML formatting

**public** String lat;// latitude coordinate of the place

**public** String  $\frac{\ln g}{\ln g}$  //longitude coordinate of the place

**public** String streetAddress; //street address and number for a given result

**public** String city;//city name of the result

**public** String ddUrl;//url that can be used as a search direction from center of set of result to this result **public** String ddUrlToHere;//url that can be used as a search direction from url supplied location to this result

**public** String ddUrlFromHere;//url that can be used as a search direction to url supplied location from this result

**public** String staticMapUrl;//url to the static image representation of the current result

**public** String listingType; //can be either 'local' for local search listing, or 'KML' for KML listing **public** String region; //region name of the result

**public** String country; //country name of the result

**public** List<PhoneNumber> phoneNumbers; //list of phone numbers associated with this result **public** List<String> addressLines; //an array consisting mailing address for this result, to support correct rendering of address

#### **public** Hint() $\{\}$

```
/*
```
\* 16-5-2011

\* Costructor for hint in database

\* @author anuska

\*/

**public** Hint(String title,String url,String content,String titleNoFormatting,

String lat,String lng,String streetAddress,String city,String ddUrl, String ddUrlToHere,String ddUrlFromHere,String staticMapUrl, String listingType,String region,String country,List<PhoneNumber> phoneNumbers, List<String> addressLines)

{

```
this.title = title;\text{this}.url = url:
this.content = content;
this.titleNoFormatting = titleNoFormatting;
this.lat = lat;
this.\ln g = \ln g;
this.streetAddress=streetAddress;
this.city=city;
this.ddUrl=ddUrl;
this.ddUrlToHere=ddUrlToHere;
this.ddUrlFromHere=ddUrlFromHere;
this.staticMapUrl=staticMapUrl;
this.listingType=listingType;
this.region=region;
this.country=country;
this.phoneNumbers=phoneNumbers;
this.addressLines=addressLines;
```
}

@Override **public** String toString() { **return** *build*(**this**);

}

/\*\*

```
* Create a string representing the object passed as parameter.
* Here it's used in the toString() method of this class and also for PhoneNumbers
* @param obj the object to be converted as string (object and fields)
* @return a string representing the object and it's fields
*/
private static String build(Object obj) {
         StringBuilder builder = new StringBuilder();
         if (obj != null) {
                  Class clazz = obj.getClass();
                  Field[] fields = clazz.getDeclaredFields();
                  if (fields != null) {
                           try {
                                    AccessibleObject.setAccessible(fields, true);
                                    appendFields(builder, fields, obj);
                           } catch (Exception ex) {
                                    ex.printStackTrace();
                           }
                  }
         }
         return builder.toString();
}
/** This is a method that supports the work of the build method .
* It appends fields to the string that the build method has to return
* @param builder a reference to the StringBuilder of the build method, used to retrieve the string 
*were we have to append fields strings
* @param fields list of the filed that have to be converted to string
* @param obj a reference to the object that have to be converted to string by the build method
*/
private static void appendFields(StringBuilder builder, Field[] fields,
                  Object obj) {
         Class clazz = obj.getClass();
         for (int i = 0; i < fields.length; i++) {
                  Field f = \text{fields}[i];
                  if (Modifier.isStatic(f.getModifiers())) {
                           continue;
                  }
                  try {
                           Object value = f.get(obj);if (!f.getName().equalsIgnoreCase("class")) {
                                    builder.append(clazz.getSimpleName());
                                    builder.append(".");
                                    builder.append(f.getName());
                                    builder.append(": ");
                                    builder.append(String.valueOf(value));
                                    builder.append("\n\langle n"\rangle;
                           }
                  } catch (Exception ignore) {
                           // ignored
                  }
         }
}
public static class PhoneNumber
{
```

```
public String type;
        public String number;
        /*
        * 16-5-2011
         * Costructor for hint in database
         * @author anuska
         */
        public PhoneNumber(String type,String number)
        {
                this.type=type;
                this.number=number;
        }
        public PhoneNumber()
        {
        }
        public String toString()
        {
                return build(this);
        }
}
public Hint copy() {
        Hint newcopy = new Hint();
        newcopy.city = city;newcopy.contrib = content;newcopy.country = country;
        newcopy.ddUrl = ddUrl;newcopy.ddUrlFromHere = ddUrlFromHere;
        newcopy.ddUrlToHere = ddUrlToHere;
        newcopy<u>.lat = lat;</u>newcopy.listingType = listingType;
        newcopy.\ln g = \ln g;
        newcopy.region = region;
        newcopy.staticMapUrl = staticMapUrl;
        newcopy.streetAddress = streetAddress;
        newcopy.title = title;newcopy.titleNoFormatting = titleNoFormatting;
        newcopy.url = url;PhoneNumber tempphone ;
        for (PhoneNumber o : phoneNumbers){
                tempphone = new PhoneNumber();
                tempphone_type = o_type;tempphone.number = o.number;
                newcopy.phoneNumbers.add(tempphone);
        }
        for (String address : addressLines){
                newcopy.addressLines.add(new String(address));
        }
        return newcopy;
}
```
src/main/java/valueobject/SingleTask.java creata in precedenza

## **package valueobject;**

}

**import** java.util.Calendar;

**import** javax.xml.bind.annotation.XmlRootElement;

**import** businessobject.Converter;

/\*\*

\* This is the basic task object that will be used for communications to client.

\* Fields are:

\* dueDate,notifyTimeStart,notifyTimeEnd

\* \*/

@XmlRootElement

## **public class** SingleTask **extends** Reminder **implements** Comparable<SingleTask>{

/\*\* \* The id of the task into the database \*/ **public** String taskID; /\*\*

\* deadline for the execution of the task (xs:dateTime format) <code>2006-04-17T15:00:00-08:00</code>

\*/

**public** String dueDate;

```
/**
* time to start notifying user to complete this task (xs:Time format, e.g.
* "09:30:10-06:00"). Default value is "00:00:00"
*/
public String notifyTimeStart;
/**
* time to end notifying user to complete this task (xs:Time format, e.g.
* "09:30:10-06:00"). Default value is "23:59:59"
*/
public String notifyTimeEnd;
/**
```
\* The id of the group to add the task. If the task is not a group task then this value is set to ZERO \*/

**public** String groupId="0";

**private** SingleTask(){ **super**(); } /\*\* \* Basic constructor for the class \* \* **@param** title title of the task \* **@param** notifyTimeStart time to start notifying user \* **@param** notifyTimeEnd time to end notifying user \* **@param** dueDate the deadline for task completion \* **@param** description brief description of the task

```
* @param priority
```

```
* task priority
```

```
*/
```

```
public SingleTask(String taskId,String title, String notifyTimeStart,
                 String notifyTimeEnd, String dueDate, String description,
                 int priority,String reminderId,String groupId) {
        super(reminderId, title, priority, description, 2);
        this.taskID=taskId;
        this.dueDate = dueDate;
        this.notifyTimeStart = notifyTimeStart;
        this.notifyTimeEnd = notifyTimeEnd;
        this.groupId=groupId;
}
/**
* Simple constructor with default value for priority and notify-time.
 * 
* @param title
         title of the task
* @param dueDate
         the deadline for task completion
* @param description
         brief description of the task
*/
public SingleTask(String title, String dueDate, String description,String groupId,String reminderId) {
        super(reminderId, title, 3, description, 2);
        this.dueDate = dueDate;
        Calendar now = Calendar.getInstance();
        now.set(Calendar.HOUR_OF_DAY, 6);
        now.set(Calendar.MINUTE, 0);
        now.set(Calendar.SECOND, 0);
        this.notifyTimeStart = Converter.CalendarTimetoString(now);
        now.set(Calendar.HOUR_OF_DAY, 21);
        now.set(Calendar.MINUTE, 0);
        now.set(Calendar.SECOND, 0);
        this.notifyTimeEnd = Converter.CalendarTimetoString(now);
        this.groupId=groupId;
}
/**
* This method overwrite Comparable interface compareTo method to enable sorting.
* It will first sort based on task duedate, earlier first.
* If it's equal it will compare its priority, greater priority first.
*/
@Override
public int compareTo(SingleTask compare) {
        Calendar datecompare = Converter.toJavaDate(compare.dueDate);
        Calendar thisobject = Converter.toJavaDate(this.dueDate);
        if (!(thisobject.after(datecompare) || thisobject.before(datecompare))) {
                 if (this.priority == compare.priority)
                          return 0;
                 else
                          return (this.priority > compare.priority) ? -1 : 1;
        } else
                 return (thisobject.after(datecompare)) ? 1 : -1;
}
```

```
167
```
}

# **APPENDICE E – Log file**

2011-09-22 18:16:13,849 INFO ["http-bio-8080"-exec-55] (EventResource.java:60) - Request to get all events from user anuska session 1136bb31-0b70-4299-83bf-65c1c99d8be2 2011-09-22 18:16:14,012 INFO ["http-bio-8080"-exec-57] (TaskResource.java:72) - Request to get first important tasks from user anuska, session 1136bb31-0b70-4299-83bf-65c1c99d8be2 2011-09-22 18:16:50,812 INFO ["http-bio-8080"-exec-53] (TaskResource.java:72) - Request to get first important tasks from user anuska, session 1136bb31-0b70-4299-83bf-65c1c99d8be2 2011-09-22 18:17:34,898 INFO ["http-bio-8080"-exec-54] (ContextListener.java:87) - Request single context from user anuska sentence latte from location 45.67365:11.928222 2011-09-22 18:17:35,097 INFO ["http-bio-8080"-exec-55] (ContextListener.java:87) - Request single context from user anuska sentence libreria from location 45.67365:11.928222 2011-09-22 18:17:35,109 INFO ["http-bio-8080"-exec-54] (LocationAwareManagerThreadPool.java:79) -LocationAwareManagerThreadPool.checkLocationSingle for user:anuskawith sentence= latte 2011-09-22 18:17:35,119 INFO ["http-bio-8080"-exec-54] (OntologyReasoner.java:90) - 2File name:/var/www/HintsOntologyNew.owl 2011-09-22 18:17:35,119 INFO ["http-bio-8080"-exec-54] (OntologyReasoner.java:92) - getSearchQuery with need:latte 2011-09-22 18:17:35,120 INFO ["http-bio-8080"-exec-54] (OntologyReasoner.java:95) http://www.semanticweb.org/ontologies/2011/3/Ontology1302856896322.owl#latte 2011-09-22 18:17:35,120 INFO ["http-bio-8080"-exec-54] (OntologyReasoner.java:98) http://www.semanticweb.org/ontologies/2011/3/Ontology1302856896322.owl#CanBeFoundIn 2011-09-22 18:17:35,133 INFO ["http-bio-8080"-exec-55] (LocationAwareManagerThreadPool.java:79) -LocationAwareManagerThreadPool.checkLocationSingle for user:anuskawith sentence= libreria 2011-09-22 18:17:35,169 INFO ["http-bio-8080"-exec-55] (CachingDatabase.java:173) - Connected to the db 2011-09-22 18:17:35,170 INFO ["http-bio-8080"-exec-55] (LocationAwareManagerThreadPool.java:103) - Risultato ricerca in cache for user:anuska distance=150 2011-09-22 18:17:35,170 INFO ["http-bio-8080"-exec-55] (MapManager.java:57) - Send search request for query: libreria at lat: 45.67365 lon: 11.928222 2011-09-22 18:17:35,171 INFO ["http-bio-8080"-exec-55] (MapsClient.java:146) - URL to request Google API: ?sll=45.67365%2C11.928222&mrt=localonly&key=ABQIAAAAYURsfkQCcQ-z1fVxrxI0qBTXyA2T2P1uOLt188YhfjzscEm5jBQrlRwTbcTU-4LMqeD9eRQhGDevhQ&q=libreria&v=1.0 2011-09-22 18:17:35,171 INFO ["http-bio-8080"-exec-55] (MapsClient.java:196) - delay: 200ms before put request to google api - url: http://ajax.googleapis.com/ajax/services/search/local?sll=45.67365%2C11.928222&mrt=localonly&key=ABQIAAAAYURsfkQCcQz1fVxrxI0qBTXyA2T2P1uOLt188YhfjzscEm5jBQrlRwTbcTU-4LMqeD9eRQhGDevhQ&q=libreria&v=1.0 2011-09-22 18:17:35,303 INFO ["http-bio-8080"-exec-54] (CachingDatabase.java:173) - Connected to the db 2011-09-22 18:17:35,304 INFO ["http-bio-8080"-exec-54] (LocationAwareManagerThreadPool.java:103) - Risultato ricerca in cache for user:anuska distance=150 2011-09-22 18:17:35,318 INFO ["http-bio-8080"-exec-54] (CachingDatabase.java:173) - Connected to the db 2011-09-22 18:17:35,319 INFO ["http-bio-8080"-exec-54] (LocationAwareManagerThreadPool.java:103) - Risultato ricerca in cache for user:anuska distance=150 2011-09-22 18:17:35,333 INFO ["http-bio-8080"-exec-54] (CachingDatabase.java:173) - Connected to the db 2011-09-22 18:17:35,334 INFO ["http-bio-8080"-exec-54] (LocationAwareManagerThreadPool.java:103) - Risultato ricerca in cache for user:anuska distance=150 2011-09-22 18:17:35,348 INFO ["http-bio-8080"-exec-54] (CachingDatabase.java:173) - Connected to the db 2011-09-22 18:17:35,349 INFO ["http-bio-8080"-exec-54] (LocationAwareManagerThreadPool.java:103) - Risultato ricerca in cache for user:anuska distance=150 2011-09-22 18:17:35,363 INFO ["http-bio-8080"-exec-54] (CachingDatabase.java:173) - Connected to the db 2011-09-22 18:17:35,364 INFO ["http-bio-8080"-exec-54] (LocationAwareManagerThreadPool.java:103) - Risultato ricerca in cache for user: anuska distance=150 2011-09-22 18:17:35,364 INFO ["http-bio-8080"-exec-54] (MapManager.java:57) - Send search request for query: alimentari at lat: 45.67365 lon: 11.928222 2011-09-22 18:17:35,365 INFO ["http-bio-8080"-exec-54] (MapsClient.java:146) - URL to request Google API: ?sll=45.67365%2C11.928222&mrt=localonly&key=ABQIAAAAYURsfkQCcQ-z1fVxrxI0qBTXyA2T2P1uOLt188YhfjzscEm5jBQrlRwTbcTU-4LMqeD9eRQhGDevhQ&q=alimentari&v=1.0 2011-09-22 18:17:35,365 INFO ["http-bio-8080"-exec-54] (MapsClient.java:196) - delay: 200ms before put request to google api - url: http://ajax.googleapis.com/ajax/services/search/local?sll=45.67365%2C11.928222&mrt=localonly&key=ABQIAAAAYURsfkQCcQz1fVxrxI0qBTXyA2T2P1uOLt188YhfjzscEm5jBQrlRwTbcTU-4LMqeD9eRQhGDevhQ&q=alimentari&v=1.0 2011-09-22 18:17:35,417 INFO ["http-bio-8080"-exec-49] (ContextListener.java:87) - Request single context from user anuska sentence giornale"from"location"45.67365:11.928222 2011-09-22 18:17:35,418 INFO ["http-bio-8080"-exec-49] (LocationAwareManagerThreadPool.java:79) -LocationAwareManagerThreadPool.checkLocationSingle for user:anuskawith sentence= giornale

2011-09-22 18:17:35,428 INFO ["http-bio-8080"-exec-49] (OntologyReasoner.java:90) - 2File name:/var/www/HintsOntologyNew.owl 2011-09-22 18:17:35,428 INFO ["http-bio-8080"-exec-49] (OntologyReasoner.java:92) - getSearchQuery with need:giornale

2011-09-22 18:17:35,428 INFO ["http-bio-8080"-exec-49] (OntologyReasoner.java:95) http://www.semanticweb.org/ontologies/2011/3/Ontology1302856896322.owl#giornale 2011-09-22 18:17:35,429 INFO ["http-bio-8080"-exec-49] (OntologyReasoner.java:98) http://www.semanticweb.org/ontologies/2011/3/Ontology1302856896322.owl#CanBeFoundIn 2011-09-22 18:17:35,537 INFO ["http-bio-8080"-exec-52] (TaskResource.java:72) - Request to get first important tasks from user anuska, session 1136bb31-0b70-4299-83bf-65c1c99d8be2 2011-09-22 18:17:35,604 INFO ["http-bio-8080"-exec-49] (CachingDatabase.java:173) - Connected to the db 2011-09-22 18:17:35,605 INFO ["http-bio-8080"-exec-49] (LocationAwareManagerThreadPool.java:103) - Risultato ricerca in cache for user:anuska distance=150 2011-09-22 18:17:35,620 INFO ["http-bio-8080"-exec-49] (CachingDatabase.java:173) - Connected to the db 2011-09-22 18:17:35,621 INFO ["http-bio-8080"-exec-49] (LocationAwareManagerThreadPool.java:103) - Risultato ricerca in cache for user:anuska distance=150 2011-09-22 18:17:35,621 INFO ["http-bio-8080"-exec-49] (MapManager.java:57) - Send search request for query: edicola at lat: 45.67365 lon: 11.928222 2011-09-22 18:17:35,622 INFO ["http-bio-8080"-exec-49] (MapsClient.java:146) - URL to request Google API: ?sll=45.67365%2C11.928222&mrt=localonly&key=ABQIAAAAYURsfkQCcQ-z1fVxrxI0qBTXyA2T2P1uOLt188YhfjzscEm5jBQrlRwTbcTU-4LMqeD9eRQhGDevhQ&q=edicola&v=1.0 2011-09-22 18:17:35,622 INFO ["http-bio-8080"-exec-49] (MapsClient.java:196) - delay: 300ms before put request to google api - url: http://ajax.googleapis.com/ajax/services/search/local?sll=45.67365%2C11.928222&mrt=localonly&key=ABQIAAAAYURsfkQCcQD z1fVxrxI0qBTXyA2T2P1uOLt188YhfjzscEm5jBQrlRwTbcTU-4LMqeD9eRQhGDevhQ&q=edicola&v=1.0 2011-09-22 18:17:35,657 INFO ["http-bio-8080"-exec-55] (CachingDatabase.java:43) - Connected to the db 2011-09-22 18:17:35,780 INFO ["http-bio-8080"-exec-58] (ContextListener.java:87) - Request single context from user anuska sentence pane from location 45.67365:11.928222 2011-09-22 18:17:35,783 INFO ["http-bio-8080"-exec-58] (LocationAwareManagerThreadPool.java:79) -LocationAwareManagerThreadPool.checkLocationSingle for user:anuskawith sentence= pane 2011-09-22 18:17:35,794 INFO ["http-bio-8080"-exec-58] (OntologyReasoner.java:90) - 2File name:/var/www/HintsOntologyNew.owl 2011-09-22 18:17:35,795 INFO ["http-bio-8080"-exec-58] (OntologyReasoner.java:92) - getSearchQuery with need:pane 2011-09-22 18:17:35,795 INFO ["http-bio-8080"-exec-58] (OntologyReasoner.java:95) http://www.semanticweb.org/ontologies/2011/3/Ontology1302856896322.owl#pane 2011-09-22 18:17:35,795 INFO ["http-bio-8080"-exec-58] (OntologyReasoner.java:98) http://www.semanticweb.org/ontologies/2011/3/Ontology1302856896322.owl#CanBeFoundIn 2011-09-22 18:17:35,971 INFO ["http-bio-8080"-exec-58] (CachingDatabase.java:173) - Connected to the db 2011-09-22 18:17:35,974 INFO ["http-bio-8080"-exec-58] (LocationAwareManagerThreadPool.java:103) - Risultato ricerca in cache for user:anuska distance=150 2011-09-22 18:17:35,981 INFO ["http-bio-8080"-exec-51] (ContextListener.java:87) - Request single context from user anuska sentence vedere negozio Bertoldo from location 45.67365:11.928222 2011-09-22 18:17:35,992 INFO ["http-bio-8080"-exec-54] (CachingDatabase.java:43) - Connected to the db 2011-09-22 18:17:36,021 INFO ["http-bio-8080"-exec-51] (LocationAwareManagerThreadPool.java:79) -LocationAwareManagerThreadPool.checkLocationSingle for user:anuskawith sentence= vedere negozio Bertoldo 2011-09-22 18:17:36,046 INFO ["http-bio-8080"-exec-58] (CachingDatabase.java:173) - Connected to the db 2011-09-22 18:17:36,055 INFO ["http-bio-8080"-exec-58] (LocationAwareManagerThreadPool.java:103) - Risultato ricerca in cache for user:anuska distance=150 2011-09-22 18:17:36,057 INFO ["http-bio-8080"-exec-58] (MapManager.java:57) - Send search request for query: panificio at lat: 45.67365 lon: 11.928222 2011-09-22 18:17:36,058 INFO ["http-bio-8080"-exec-58] (MapsClient.java:146) - URL to request Google API: ?sll=45.67365%2C11.928222&mrt=localonly&key=ABQIAAAAYURsfkQCcQ-z1fVxrxI0qBTXyA2T2P1uOLt188YhfjzscEm5jBQrlRwTbcTU-4LMqeD9eRQhGDevhQ&q=panificio&v=1.0 2011-09-22 18:17:36,066 INFO ["http-bio-8080"-exec-58] (MapsClient.java:196) - delay: 800ms before put request to google api - url: http://ajax.googleapis.com/ajax/services/search/local?sll=45.67365%2C11.928222&mrt=localonly&key=ABQIAAAAYURsfkQCcQD z1fVxrxI0qBTXyA2T2P1uOLt188YhfjzscEm5jBQrlRwTbcTU-4LMqeD9eRQhGDevhQ&q=panificio&v=1.0 2011-09-22 18:17:36,071 INFO ["http-bio-8080"-exec-51] (CachingDatabase.java:173) - Connected to the db 2011-09-22 18:17:36,072 INFO ["http-bio-8080"-exec-51] (LocationAwareManagerThreadPool.java:103) - Risultato ricerca in cache for user: anuska distance=150 2011-09-22 18:17:36,073 INFO ["http-bio-8080"-exec-51] (MapManager.java:57) - Send search request for query: negozio bertoldo at lat: 45.67365 lon: 11.928222 2011-09-22 18:17:36,073 INFO ["http-bio-8080"-exec-51] (MapsClient.java:146) - URL to request Google API: ?sll=45.67365%2C11.928222&mrt=localonly&key=ABQIAAAAYURsfkQCcQ-z1fVxrxI0qBTXyA2T2P1uOLt188YhfjzscEm5jBQrlRwTbcTU-4LMqeD9eRQhGDevhQ&q=negozio+bertoldo&v=1.0 2011-09-22 18:17:36,074 INFO ["http-bio-8080"-exec-51] (MapsClient.java:196) - delay: 800ms before put request to google api - url:

http://ajax.googleapis.com/ajax/services/search/local?sll=45.67365%2C11.928222&mrt=localonly&key=ABQIAAAAYURsfkQCcQD

z1fVxrxI0qBTXyA2T2P1uOLt188YhfjzscEm5jBQrlRwTbcTU-4LMqeD9eRQhGDevhQ&q=negozio+bertoldo&v=1.0 2011-09-22 18:17:36,117 INFO ["http-bio-8080"-exec-49] (CachingDatabase.java:43) - Connected to the db

2011-09-22 18:17:36,177 INFO ["http-bio-8080"-exec-60] (ContextListener.java:87) - Request single context from user anuska sentence poste from location 45.67365:11.928222

2011-09-22 18:17:36.177 INFO ["http-bio-8080"-exec-60] (LocationAwareManagerThreadPool.java:79) -

LocationAwareManagerThreadPool.checkLocationSingle for user:anuskawith sentence= poste

2011-09-22 18:17:36,213 INFO ["http-bio-8080"-exec-60] (PlacesDatabase.java:1305) - Aggiunto luogo pubblico alla lista di hint:poste 2011-09-22 18:17:36,221 INFO ["http-bio-8080"-exec-60] (CachingDatabase.java:173) - Connected to the db

2011-09-22 18:17:36,223 INFO ["http-bio-8080"-exec-60] (HintManager.java:51) - Filtered hints result distance from 1 results to 0 2011-09-22 18:17:36,224 INFO ["http-bio-8080"-exec-60] (LocationAwareManagerThreadPool.java:103) - Risultato ricerca in cache for user:anuska distance=150

2011-09-22 18:17:36,224 INFO ["http-bio-8080"-exec-60] (MapManager.java:57) - Send search request for query: poste at lat: 45.67365 lon :"11.928222

2011-09-22 18:17:36,225 INFO ["http-bio-8080"-exec-60] (MapsClient.java:146) - URL to request Google API:

?sll=45.67365%2C11.928222&mrt=localonly&key=ABQIAAAAYURsfkQCcQ-z1fVxrxI0qBTXyA2T2P1uOLt188YhfjzscEm5jBQrlRwTbcTU-4LMqeD9eRQhGDevhQ&q=poste&v=1.0

2011-09-22 18:17:36,225 INFO ["http-bio-8080"-exec-60] (MapsClient.java:196) - delay: 800ms before put request to google api - url: http://ajax.googleapis.com/ajax/services/search/local?sll=45.67365%2C11.928222&mrt=localonly&key=ABQIAAAAYURsfkQCcQz1fVxrxI0qBTXyA2T2P1uOLt188YhfjzscEm5jBQrlRwTbcTU-4LMqeD9eRQhGDevhQ&q=poste&v=1.0

2011-09-22 18:17:36,338 INFO ["http-bio-8080"-exec-57] (ContextListener.java:87) - Request single context from user anuska sentence vedere casa del giorgione from location 45.67365:11.928222

2011-09-22 18:17:36,339 INFO ["http-bio-8080"-exec-57] (LocationAwareManagerThreadPool.java:79) -

LocationAwareManagerThreadPool.checkLocationSingle for user:anuskawith sentence= vedere casa del giorgione

2011-09-22 18:17:36,365 INFO ["http-bio-8080"-exec-57] (CachingDatabase.java:173) - Connected to the db

2011-09-22 18:17:36,374 INFO ["http-bio-8080"-exec-57] (LocationAwareManagerThreadPool.java:103) - Risultato ricerca in cache for user:anuska distance=150

2011-09-22 18:17:36,374 INFO ["http-bio-8080"-exec-57] (MapManager.java:57) - Send search request for query: casa del giorgione at lat: 45.67365 lon: 11.928222

2011-09-22 18:17:36,375 INFO ["http-bio-8080"-exec-57] (MapsClient.java:146) - URL to request Google API:

?sll=45.67365%2C11.928222&mrt=localonly&key=ABQIAAAAYURsfkQCcQ-z1fVxrxI0qBTXyA2T2P1uOLt188YhfjzscEm5jBQrlRwTbcTU-4LMqeD9eRQhGDevhQ&q=casa+del+giorgione&v=1.0

2011-09-22 18:17:36,375 INFO ["http-bio-8080"-exec-57] (MapsClient.java:196) - delay: 200ms before put request to google api - url: http://ajax.googleapis.com/ajax/services/search/local?sll=45.67365%2C11.928222&mrt=localonly&key=ABQIAAAAYURsfkQCcQ-

z1fVxrxI0qBTXyA2T2P1uOLt188YhfjzscEm5jBQrlRwTbcTU-4LMqeD9eRQhGDevhQ&q=casa+del+giorgione&v=1.0

2011-09-22 18:17:36,518 INFO ["http-bio-8080"-exec-55] (HintManager.java:51) - Filtered hints result distance from 4 results to 2 2011-09-22 18:17:36,538 INFO ["http-bio-8080"-exec-59] (ContextListener.java:87) - Request single context from user anuska sentence ristorante from location 45.67365:11.928222

2011-09-22 18:17:36,543 INFO ["http-bio-8080"-exec-59] (LocationAwareManagerThreadPool.java:79) -

LocationAwareManagerThreadPool.checkLocationSingle for user:anuskawith sentence= ristorante

2011-09-22 18:17:36,555 INFO ["http-bio-8080"-exec-59] (OntologyReasoner.java:90) - 2File name:/var/www/HintsOntologyNew.owl

2011-09-22 18:17:36,555 INFO ["http-bio-8080"-exec-59] (OntologyReasoner.java:92) - getSearchQuery with need:ristorante

2011-09-22 18:17:36,556 INFO ["http-bio-8080"-exec-59] (OntologyReasoner.java:95) -

http://www.semanticweb.org/ontologies/2011/3/Ontology1302856896322.owl#ristorante

2011-09-22 18:17:36,556 INFO ["http-bio-8080"-exec-59] (OntologyReasoner.java:98) -

http://www.semanticweb.org/ontologies/2011/3/Ontology1302856896322.owl#CanBeFoundIn

2011-09-22 18:17:36,696 INFO ["http-bio-8080"-exec-56] (ContextListener.java:87) - Request single context from user anuska sentence farmacia from location 45.67365:11.928222

2011-09-22 18:17:36,710 INFO ["http-bio-8080"-exec-56] (LocationAwareManagerThreadPool.java:79) -

LocationAwareManagerThreadPool.checkLocationSingle for user:anuskawith sentence= farmacia

2011-09-22 18:17:36,720 INFO ["http-bio-8080"-exec-56] (OntologyReasoner.java:90) - 2File name:/var/www/HintsOntologyNew.owl

2011-09-22 18:17:36,721 INFO ["http-bio-8080"-exec-56] (OntologyReasoner.java:92) - getSearchQuery with need:farmacia

2011-09-22 18:17:36,721 INFO ["http-bio-8080"-exec-56] (OntologyReasoner.java:95) -

http://www.semanticweb.org/ontologies/2011/3/Ontology1302856896322.owl#farmacia

2011-09-22 18:17:36,721 INFO ["http-bio-8080"-exec-56] (OntologyReasoner.java:98) -

http://www.semanticweb.org/ontologies/2011/3/Ontology1302856896322.owl#CanBeFoundIn

2011-09-22 18:17:36,763 INFO ["http-bio-8080"-exec-59] (CachingDatabase.java:173) - Connected to the db

2011-09-22 18:17:36,770 INFO ["http-bio-8080"-exec-59] (LocationAwareManagerThreadPool.java:103) - Risultato ricerca in cache for user:anuska distance=150

2011-09-22 18:17:36,771 INFO ["http-bio-8080"-exec-59] (MapManager.java:57) - Send search request for query: ristorante at lat: 45.67365 lon: 11.928222

2011-09-22 18:17:36,773 INFO ["http-bio-8080"-exec-59] (MapsClient.java:146) - URL to request Google API:

?sll=45.67365%2C11.928222&mrt=localonly&key=ABQIAAAAYURsfkQCcQ-z1fVxrxI0qBTXyA2T2P1uOLt188YhfjzscEm5jBQrlRwTbcTU-4LMqeD9eRQhGDevhQ&q=ristorante&v=1.0

2011-09-22 18:17:36,773 INFO ["http-bio-8080"-exec-59] (MapsClient.java:196) - delay: 500ms before put request to google api - url: http://ajax.googleapis.com/ajax/services/search/local?sll=45.67365%2C11.928222&mrt=localonly&key=ABQIAAAAYURsfkQCcQD z1fVxrxI0qBTXyA2T2P1uOLt188YhfjzscEm5jBQrlRwTbcTU-4LMqeD9eRQhGDevhQ&q=ristorante&v=1.0

2011-09-22 18:17:36,828 INFO ["http-bio-8080"-exec-57] (CachingDatabase.java:43) - Connected to the db

2011-09-22 18:17:36,896 INFO ["http-bio-8080"-exec-53] (ContextListener.java:87) - Request single context from user anuska sentence teatro from location 45.67365:11.928222

2011-09-22 18:17:36,897 INFO ["http-bio-8080"-exec-53] (LocationAwareManagerThreadPool.java:79) -

LocationAwareManagerThreadPool.checkLocationSingle for user:anuskawith sentence= teatro

2011-09-22 18:17:36,905 INFO ["http-bio-8080"-exec-53] (OntologyReasoner.java:90) - 2File name:/var/www/HintsOntologyNew.owl

2011-09-22 18:17:36,906 INFO ["http-bio-8080"-exec-53] (OntologyReasoner.java:92) - getSearchQuery with need:teatro

2011-09-22 18:17:36,906 INFO ["http-bio-8080"-exec-53] (OntologyReasoner.java:95) -

http://www.semanticweb.org/ontologies/2011/3/Ontology1302856896322.owl#teatro

2011-09-22 18:17:36,906 INFO ["http-bio-8080"-exec-53] (OntologyReasoner.java:98) -

http://www.semanticweb.org/ontologies/2011/3/Ontology1302856896322.owl#CanBeFoundIn

2011-09-22 18:17:36,984 INFO ["http-bio-8080"-exec-56] (CachingDatabase.java:173) - Connected to the db

2011-09-22 18:17:36,986 INFO ["http-bio-8080"-exec-56] (LocationAwareManagerThreadPool.java:103) - Risultato ricerca in cache for user:anuska distance=150

2011-09-22 18:17:36,986 INFO ["http-bio-8080"-exec-56] (MapManager.java:57) - Send search request for query: farmacia at lat: 45.67365 lon: 11.928222

2011-09-22 18:17:36,986 INFO ["http-bio-8080"-exec-56] (MapsClient.java:146) - URL to request Google API:

?sll=45.67365%2C11.928222&mrt=localonly&key=ABQIAAAAYURsfkQCcQ-z1fVxrxI0qBTXyA2T2P1uOLt188YhfjzscEm5jBQrlRwTbcTU-4LMqeD9eRQhGDevhQ&q=farmacia&v=1.0

2011-09-22 18:17:36,987 INFO ["http-bio-8080"-exec-56] (MapsClient.java:196) - delay: 400ms before put request to google api - url: http://ajax.googleapis.com/ajax/services/search/local?sll=45.67365%2C11.928222&mrt=localonly&key=ABQIAAAAYURsfkQCcQD

z1fVxrxI0qBTXyA2T2P1uOLt188YhfjzscEm5jBQrlRwTbcTU-4LMqeD9eRQhGDevhQ&q=farmacia&v=1.0

2011-09-22 18:17:37,138 INFO ["http-bio-8080"-exec-58] (CachingDatabase.java:43) - Connected to the db

2011-09-22 18:17:37,164 INFO ["http-bio-8080"-exec-53] (CachingDatabase.java:173) - Connected to the db

2011-09-22 18:17:37,165 INFO ["http-bio-8080"-exec-53] (LocationAwareManagerThreadPool.java:103) - Risultato ricerca in cache for user: anuska distance=150

2011-09-22 18:17:37,166 INFO ["http-bio-8080"-exec-53] (MapManager.java:57) - Send search request for query: teatro at lat: 45.67365 lon: 11.928222

2011-09-22 18:17:37,166 INFO ["http-bio-8080"-exec-53] (MapsClient.java:146) - URL to request Google API:

?sll=45.67365%2C11.928222&mrt=localonly&key=ABQIAAAAYURsfkQCcQ-z1fVxrxI0qBTXyA2T2P1uOLt188YhfjzscEm5jBQrlRwTbcTU-4LMqeD9eRQhGDevhQ&q=teatro&v=1.0

2011-09-22 18:17:37,166 INFO ["http-bio-8080"-exec-53] (MapsClient.java:196) - delay: 300ms before put request to google api - url: http://ajax.googleapis.com/ajax/services/search/local?sll=45.67365%2C11.928222&mrt=localonly&key=ABQIAAAAYURsfkQCcQD z1fVxrxI0qBTXyA2T2P1uOLt188YhfjzscEm5jBQrlRwTbcTUD4LMqeD9eRQhGDevhQ&q=teatro&v=1.0

2011-09-22 18:17:37,339 INFO ["http-bio-8080"-exec-60] (CachingDatabase.java:43) - Connected to the db

2011-09-22 18:17:37,370 INFO ["http-bio-8080"-exec-57] (HintManager.java:51) - Filtered hints result distance from 1 results to 0

2011-09-22 18:17:37,403 INFO ["http-bio-8080"-exec-54] (HintManager.java:51) - Filtered hints result distance from 4 results to 4

2011-09-22 18:17:37,405 INFO ["http-bio-8080"-exec-54] (MapManager.java:57) - Send search request for query: latteria at lat: 45.67365 lon: 11.928222

2011-09-22 18:17:37,408 INFO ["http-bio-8080"-exec-54] (MapsClient.java:146) - URL to request Google API:

?sll=45.67365%2C11.928222&mrt=localonly&key=ABQIAAAAYURsfkQCcQ-z1fVxrxI0qBTXyA2T2P1uOLt188YhfjzscEm5jBQrlRwTbcTU-4LMqeD9eRQhGDevhQ&q=latteria&v=1.0

2011-09-22 18:17:37,409 INFO ["http-bio-8080"-exec-54] (MapsClient.java:196) - delay: 900ms before put request to google api - url: http://ajax.googleapis.com/ajax/services/search/local?sll=45.67365%2C11.928222&mrt=localonly&key=ABQIAAAAYURsfkQCcQD z1fVxrxI0qBTXyA2T2P1uOLt188YhfjzscEm5jBQrlRwTbcTU-4LMqeD9eRQhGDevhQ&q=latteria&v=1.0

2011-09-22 18:17:37,437 INFO ["http-bio-8080"-exec-49] (HintManager.java:51) - Filtered hints result distance from 4 results to 1 2011-09-22 18:17:37,437 INFO ["http-bio-8080"-exec-49] (MapManager.java:57) - Send search request for query: giornalaio at lat: 45.67365 lon: 11.928222

2011-09-22 18:17:37,438 INFO ["http-bio-8080"-exec-49] (MapsClient.java:146) - URL to request Google API:

?sll=45.67365%2C11.928222&mrt=localonly&key=ABQIAAAAYURsfkQCcQ-z1fVxrxI0qBTXyA2T2P1uOLt188YhfjzscEm5jBQrlRwTbcTU-4LMqeD9eRQhGDevhQ&q=giornalaio&v=1.0

2011-09-22 18:17:37,439 INFO ["http-bio-8080"-exec-49] (MapsClient.java:196) - delay: 300ms before put request to google api - url: http://ajax.googleapis.com/ajax/services/search/local?sll=45.67365%2C11.928222&mrt=localonly&key=ABQIAAAAYURsfkQCcQD z1fVxrxI0qBTXyA2T2P1uOLt188YhfjzscEm5jBQrlRwTbcTU-4LMqeD9eRQhGDevhQ&q=giornalaio&v=1.0

2011-09-22 18:17:37,517 INFO ["http-bio-8080"-exec-59] (CachingDatabase.java:43) - Connected to the db

2011-09-22 18:17:37,738 INFO ["http-bio-8080"-exec-53] (CachingDatabase.java:43) - Connected to the db

2011-09-22 18:17:37,743 INFO ["http-bio-8080"-exec-56] (CachingDatabase.java:43) - Connected to the db

2011-09-22 18:17:37,959 INFO ["http-bio-8080"-exec-49] (CachingDatabase.java:43) - Connected to the db

2011-09-22 18:17:38,199 INFO ["http-bio-8080"-exec-58] (HintManager.java:51) - Filtered hints result distance from 4 results to 2

2011-09-22 18:17:38,200 INFO ["http-bio-8080"-exec-58] (MapManager.java:57) - Send search request for query: supermercato at lat: 45.67365 lon: 11.928222

2011-09-22 18:17:38,201 INFO ["http-bio-8080"-exec-58] (MapsClient.java:146) - URL to request Google API: ?sll=45.67365%2C11.928222&mrt=localonly&key=ABQIAAAAYURsfkQCcQ-z1fVxrxI0qBTXyA2T2P1uOLt188YhfjzscEm5jBQrlRwTbcTU-4LMqeD9eRQhGDevhQ&q=supermercato&v=1.0 2011-09-22 18:17:38,202 INFO ["http-bio-8080"-exec-58] (MapsClient.java:196) - delay: 600ms before put request to google api - url: http://ajax.googleapis.com/ajax/services/search/local?sll=45.67365%2C11.928222&mrt=localonly&key=ABQIAAAAYURsfkQCcQz1fVxrxI0qBTXyA2T2P1uOLt188YhfjzscEm5jBQrlRwTbcTU-4LMqeD9eRQhGDevhQ&q=supermercato&v=1.0 2011-09-22 18:17:38,231 INFO ["http-bio-8080"-exec-51] (CachingDatabase.java:43) - Connected to the db 2011-09-22 18:17:38,377 INFO ["http-bio-8080"-exec-60] (HintManager.java:51) - Filtered hints result distance from 4 results to 0 2011-09-22 18:17:38,477 INFO ["http-bio-8080"-exec-59] (HintManager.java:51) - Filtered hints result distance from 4 results to 1 2011-09-22 18:17:38,479 INFO ["http-bio-8080"-exec-51] (HintManager.java:51) - Filtered hints result distance from 1 results to 0 2011-09-22 18:17:38,545 INFO ["http-bio-8080"-exec-54] (CachingDatabase.java:43) - Connected to the db 2011-09-22 18:17:38,611 INFO ["http-bio-8080"-exec-53] (HintManager.java:51) - Filtered hints result distance from 4 results to 1 2011-09-22 18:17:38,645 INFO ["http-bio-8080"-exec-56] (HintManager.java:51) - Filtered hints result distance from 4 results to 1 2011-09-22 18:17:38,923 INFO ["http-bio-8080"-exec-49] (HintManager.java:51) - Filtered hints result distance from 4 results to 0 2011-09-22 18:17:38,980 INFO ["http-bio-8080"-exec-58] (CachingDatabase.java:43) - Connected to the db 2011-09-22 18:17:39,948 INFO ["http-bio-8080"-exec-54] (HintManager.java:51) - Filtered hints result distance from 4 results to 0 2011-09-22 18:17:39,948 INFO ["http-bio-8080"-exec-54] (MapManager.java:57) - Send search request for query: panetteria at lat: 45.67365 lon: 11.928222 2011-09-22 18:17:39,949 INFO ["http-bio-8080"-exec-54] (MapsClient.java:146) - URL to request Google API: ?sll=45.67365%2C11.928222&mrt=localonly&key=ABQIAAAAYURsfkQCcQ-z1fVxrxI0qBTXyA2T2P1uOLt188YhfjzscEm5jBQrlRwTbcTU-4LMqeD9eRQhGDevhQ&q=panetteria&v=1.0 2011-09-22 18:17:39,950 INFO ["http-bio-8080"-exec-54] (MapsClient.java:196) - delay: 300ms before put request to google api - url: http://ajax.googleapis.com/ajax/services/search/local?sll=45.67365%2C11.928222&mrt=localonly&key=ABQIAAAAYURsfkQCcQz1fVxrxI0qBTXyA2T2P1uOLt188YhfjzscEm5jBQrlRwTbcTU-4LMqeD9eRQhGDevhQ&q=panetteria&v=1.0 2011-09-22 18:17:40,134 INFO ["http-bio-8080"-exec-58] (HintManager.java:51) - Filtered hints result distance from 4 results to 0 2011-09-22 18:17:40,434 INFO ["http-bio-8080"-exec-54] (CachingDatabase.java:43) - Connected to the db 2011-09-22 18:17:40,694 INFO ["http-bio-8080"-exec-54] (HintManager.java:51) - Filtered hints result distance from 4 results to 2 2011-09-22 18:17:40,695 INFO ["http-bio-8080"-exec-54] (MapManager.java:57) - Send search request for query: panificio at lat: 45.67365 lon: 11.928222 2011-09-22 18:17:40,696 INFO ["http-bio-8080"-exec-54] (MapsClient.java:146) - URL to request Google API: ?sll=45.67365%2C11.928222&mrt=localonly&key=ABQIAAAAYURsfkQCcQ-z1fVxrxI0qBTXyA2T2P1uOLt188YhfjzscEm5jBQrlRwTbcTU-4LMqeD9eRQhGDevhQ&q=panificio&v=1.0 2011-09-22 18:17:40,696 INFO ["http-bio-8080"-exec-54] (MapsClient.java:196) - delay: 1000ms before put request to google api - url: http://ajax.googleapis.com/ajax/services/search/local?sll=45.67365%2C11.928222&mrt=localonly&key=ABQIAAAAYURsfkQCcQz1fVxrxI0qBTXyA2T2P1uOLt188YhfjzscEm5jBQrlRwTbcTU-4LMqeD9eRQhGDevhQ&q=panificio&v=1.0 2011-09-22 18:17:41,800 INFO ["http-bio-8080"-exec-54] (CachingDatabase.java:43) - Connected to the db 2011-09-22 18:17:41,813 ERROR ["http-bio-8080"-exec-54] (MySQLDBManager.java:375) - Cannot execute query 2011-09-22 18:17:41,814 ERROR ["http-bio-8080"-exec-54] (MySQLDBManager.java:376) - Duplicate entry 'Pasticceria Zizzola (S.N.C.) -Pasticcerie E Confetterie-45.6722' for key 'PRIMARY' 2011-09-22 18:17:41,814 ERROR ["http-bio-8080"-exec-54] (CachingDatabase.java:90) - Cannot execute query 2011-09-22 18:17:41,816 ERROR ["http-bio-8080"-exec-54] (CachingDatabase.java:97) - Error during title-lat-lng adding... Assertion not added 2011-09-22 18:17:41,817 INFO ["http-bio-8080"-exec-54] (HintManager.java:51) - Filtered hints result distance from 4 results to 2 2011-09-22 18:17:41,817 INFO ["http-bio-8080"-exec-54] (MapManager.java:57) - Send search request for query: supermercato at lat: 45.67365 lon: 11.928222 2011-09-22 18:17:41,817 INFO ["http-bio-8080"-exec-54] (MapsClient.java:146) - URL to request Google API: ?sll=45.67365%2C11.928222&mrt=localonly&key=ABQIAAAAYURsfkQCcQ-z1fVxrxI0qBTXyA2T2P1uOLt188YhfjzscEm5jBQrlRwTbcTU-4LMqeD9eRQhGDevhQ&q=supermercato&v=1.0 2011-09-22 18:17:41,818 INFO ["http-bio-8080"-exec-54] (MapsClient.java:196) - delay: 500ms before put request to google api - url: http://ajax.googleapis.com/ajax/services/search/local?sll=45.67365%2C11.928222&mrt=localonly&key=ABQIAAAAYURsfkQCcQz1fVxrxI0qBTXyA2T2P1uOLt188YhfjzscEm5jBQrlRwTbcTU-4LMqeD9eRQhGDevhQ&q=supermercato&v=1.0 2011-09-22 18:17:42,418 INFO ["http-bio-8080"-exec-54] (CachingDatabase.java:43) - Connected to the db 2011-09-22 18:17:42,435 INFO ["http-bio-8080"-exec-54] (HintManager.java:51) - Filtered hints result distance from 4 results to 0

2011-09-22 18:18:38,004 INFO ["http-bio-8080"-exec-49] (ContextListener.java:54) - Receive ALL context from user anuska from location 45.673534:11.92767

2011-09-22 18:18:38,004 INFO ["http-bio-8080"-exec-49] (LocationAwareManagerThreadPool.java:199) -

LocationAwareManagerThreadPool.checkLocationAll for user:anuska

2011-09-22 18:18:38,019 INFO ["http-bio-8080"-exec-49] (OntologyReasoner.java:90) - 2File name:/var/www/HintsOntologyNew.owl 2011-09-22 18:18:38,020 INFO ["http-bio-8080"-exec-49] (OntologyReasoner.java:92) - getSearchQuery with need:al

2011-09-22 18:18:38,020 INFO ["http-bio-8080"-exec-49] (OntologyReasoner.java:95) -

http://www.semanticweb.org/ontologies/2011/3/Ontology1302856896322.owl#al

2011-09-22 18:18:38,020 INFO ["http-bio-8080"-exec-49] (OntologyReasoner.java:98) http://www.semanticweb.org/ontologies/2011/3/Ontology1302856896322.owl#CanBeFoundIn 2011-09-22 18:18:38,162 INFO ["http-bio-8080"-exec-49] (OntologyReasoner.java:90) - 2File name:/var/www/HintsOntologyNew.owl 2011-09-22 18:18:38,162 INFO ["http-bio-8080"-exec-49] (OntologyReasoner.java:92) - getSearchQuery with need:bar 2011-09-22 18:18:38,163 INFO ["http-bio-8080"-exec-49] (OntologyReasoner.java:95) http://www.semanticweb.org/ontologies/2011/3/Ontology1302856896322.owl#bar 2011-09-22 18:18:38,163 INFO ["http-bio-8080"-exec-49] (OntologyReasoner.java:98) http://www.semanticweb.org/ontologies/2011/3/Ontology1302856896322.owl#CanBeFoundIn 2011-09-22 18:18:38,307 INFO ["http-bio-8080"-exec-49] (OntologyReasoner.java:90) - 2File name:/var/www/HintsOntologyNew.owl 2011-09-22 18:18:38,307 INFO ["http-bio-8080"-exec-49] (OntologyReasoner.java:92) - getSearchQuery with need:andare 2011-09-22 18:18:38,307 INFO ["http-bio-8080"-exec-49] (OntologyReasoner.java:95) http://www.semanticweb.org/ontologies/2011/3/Ontology1302856896322.owl#andare 2011-09-22 18:18:38,307 INFO ["http-bio-8080"-exec-49] (OntologyReasoner.java:98) http://www.semanticweb.org/ontologies/2011/3/Ontology1302856896322.owl#CanBeFoundIn 2011-09-22 18:18:38,361 INFO ["http-bio-8080"-exec-58] (ContextListener.java:54) - Receive ALL context from user anuska from location 45.673534:11.92767 2011-09-22 18:18:38,362 INFO ["http-bio-8080"-exec-58] (LocationAwareManagerThreadPool.java:199) -LocationAwareManagerThreadPool.checkLocationAll for user:anuska 2011-09-22 18:18:38,380 INFO ["http-bio-8080"-exec-58] (OntologyReasoner.java:90) - 2File name:/var/www/HintsOntologyNew.owl 2011-09-22 18:18:38,381 INFO ["http-bio-8080"-exec-58] (OntologyReasoner.java:92) - getSearchQuery with need:al 2011-09-22 18:18:38,381 INFO ["http-bio-8080"-exec-58] (OntologyReasoner.java:95) http://www.semanticweb.org/ontologies/2011/3/Ontology1302856896322.owl#al 2011-09-22 18:18:38,381 INFO ["http-bio-8080"-exec-58] (OntologyReasoner.java:98) http://www.semanticweb.org/ontologies/2011/3/Ontology1302856896322.owl#CanBeFoundIn 2011-09-22 18:18:38,544 INFO ["http-bio-8080"-exec-49] (OntologyReasoner.java:90) - 2File name:/var/www/HintsOntologyNew.owl 2011-09-22 18:18:38,549 INFO ["http-bio-8080"-exec-49] (OntologyReasoner.java:92) - getSearchQuery with need:sbrissa 2011-09-22 18:18:38,549 INFO ["http-bio-8080"-exec-49] (OntologyReasoner.java:95) http://www.semanticweb.org/ontologies/2011/3/Ontology1302856896322.owl#sbrissa 2011-09-22 18:18:38,549 INFO ["http-bio-8080"-exec-49] (OntologyReasoner.java:98) http://www.semanticweb.org/ontologies/2011/3/Ontology1302856896322.owl#CanBeFoundIn 2011-09-22 18:18:38,671 INFO ["http-bio-8080"-exec-58] (OntologyReasoner.java:90) - 2File name:/var/www/HintsOntologyNew.owl 2011-09-22 18:18:38,672 INFO ["http-bio-8080"-exec-58] (OntologyReasoner.java:92) - getSearchQuery with need:bar 2011-09-22 18:18:38,672 INFO ["http-bio-8080"-exec-58] (OntologyReasoner.java:95) http://www.semanticweb.org/ontologies/2011/3/Ontology1302856896322.owl#bar 2011-09-22 18:18:38,672 INFO ["http-bio-8080"-exec-58] (OntologyReasoner.java:98) http://www.semanticweb.org/ontologies/2011/3/Ontology1302856896322.owl#CanBeFoundIn 2011-09-22 18:18:38,844 INFO ["http-bio-8080"-exec-49] (OntologyReasoner.java:90) - 2File name:/var/www/HintsOntologyNew.owl 2011-09-22 18:18:38,844 INFO ["http-bio-8080"-exec-49] (OntologyReasoner.java:92) - getSearchQuery with need:nuotare 2011-09-22 18:18:38,844 INFO ["http-bio-8080"-exec-49] (OntologyReasoner.java:95) http://www.semanticweb.org/ontologies/2011/3/Ontology1302856896322.owl#nuotare 2011-09-22 18:18:38,845 INFO ["http-bio-8080"-exec-49] (OntologyReasoner.java:98) http://www.semanticweb.org/ontologies/2011/3/Ontology1302856896322.owl#CanBeFoundIn 2011-09-22 18:18:38,882 INFO ["http-bio-8080"-exec-54] (ContextListener.java:54) - Receive ALL context from user anuska from location 45.67353:11.927665 2011-09-22 18:18:38,883 INFO ["http-bio-8080"-exec-54] (LocationAwareManagerThreadPool.java:199) -LocationAwareManagerThreadPool.checkLocationAll for user:anuska 2011-09-22 18:18:38,904 INFO ["http-bio-8080"-exec-54] (OntologyReasoner.java:90) - 2File name:/var/www/HintsOntologyNew.owl 2011-09-22 18:18:38,905 INFO ["http-bio-8080"-exec-54] (OntologyReasoner.java:92) - getSearchQuery with need:al 2011-09-22 18:18:38,905 INFO ["http-bio-8080"-exec-54] (OntologyReasoner.java:95) http://www.semanticweb.org/ontologies/2011/3/Ontology1302856896322.owl#al 2011-09-22 18:18:38,905 INFO ["http-bio-8080"-exec-54] (OntologyReasoner.java:98) http://www.semanticweb.org/ontologies/2011/3/Ontology1302856896322.owl#CanBeFoundIn 2011-09-22 18:18:39,019 INFO ["http-bio-8080"-exec-58] (OntologyReasoner.java:90) - 2File name:/var/www/HintsOntologyNew.owl 2011-09-22 18:18:39,019 INFO ["http-bio-8080"-exec-58] (OntologyReasoner.java:92) - getSearchQuery with need:andare 2011-09-22 18:18:39,020 INFO ["http-bio-8080"-exec-58] (OntologyReasoner.java:95) http://www.semanticweb.org/ontologies/2011/3/Ontology1302856896322.owl#andare 2011-09-22 18:18:39,020 INFO ["http-bio-8080"-exec-58] (OntologyReasoner.java:98) http://www.semanticweb.org/ontologies/2011/3/Ontology1302856896322.owl#CanBeFoundIn 2011-09-22 18:18:39,273 INFO ["http-bio-8080"-exec-49] (OntologyReasoner.java:90) - 2File name:/var/www/HintsOntologyNew.owl 2011-09-22 18:18:39,274 INFO ["http-bio-8080"-exec-49] (OntologyReasoner.java:92) - getSearchQuery with need:aspirina 2011-09-22 18:18:39,274 INFO ["http-bio-8080"-exec-49] (OntologyReasoner.java:95) http://www.semanticweb.org/ontologies/2011/3/Ontology1302856896322.owl#aspirina

2011-09-22 18:18:39,274 INFO ["http-bio-8080"-exec-49] (OntologyReasoner.java:98) http://www.semanticweb.org/ontologies/2011/3/Ontology1302856896322.owl#CanBeFoundIn 2011-09-22 18:18:39,354 INFO ["http-bio-8080"-exec-54] (OntologyReasoner.java:90) - 2File name:/var/www/HintsOntologyNew.owl 2011-09-22 18:18:39.354 INFO ["http-bio-8080"-exec-54] (OntologyReasoner.java:92) - getSearchQuery with need:bar 2011-09-22 18:18:39,355 INFO ["http-bio-8080"-exec-54] (OntologyReasoner.java:95) http://www.semanticweb.org/ontologies/2011/3/Ontology1302856896322.owl#bar 2011-09-22 18:18:39,355 INFO ["http-bio-8080"-exec-54] (OntologyReasoner.java:98) http://www.semanticweb.org/ontologies/2011/3/Ontology1302856896322.owl#CanBeFoundIn 2011-09-22 18:18:39,464 INFO ["http-bio-8080"-exec-58] (OntologyReasoner.java:90) - 2File name:/var/www/HintsOntologyNew.owl 2011-09-22 18:18:39,464 INFO ["http-bio-8080"-exec-58] (OntologyReasoner.java:92) - getSearchQuery with need:sbrissa 2011-09-22 18:18:39,464 INFO ["http-bio-8080"-exec-58] (OntologyReasoner.java:95) http://www.semanticweb.org/ontologies/2011/3/Ontology1302856896322.owl#sbrissa 2011-09-22 18:18:39,465 INFO ["http-bio-8080"-exec-58] (OntologyReasoner.java:98) http://www.semanticweb.org/ontologies/2011/3/Ontology1302856896322.owl#CanBeFoundIn 2011-09-22 18:18:39,721 INFO ["http-bio-8080"-exec-49] (OntologyReasoner.java:90) - 2File name:/var/www/HintsOntologyNew.owl 2011-09-22 18:18:39,721 INFO ["http-bio-8080"-exec-49] (OntologyReasoner.java:92) - getSearchQuery with need:pescare 2011-09-22 18:18:39,722 INFO ["http-bio-8080"-exec-49] (OntologyReasoner.java:95) http://www.semanticweb.org/ontologies/2011/3/Ontology1302856896322.owl#pescare 2011-09-22 18:18:39,722 INFO ["http-bio-8080"-exec-49] (OntologyReasoner.java:98) http://www.semanticweb.org/ontologies/2011/3/Ontology1302856896322.owl#CanBeFoundIn 2011-09-22 18:18:39,799 INFO ["http-bio-8080"-exec-54] (OntologyReasoner.java:90) - 2File name:/var/www/HintsOntologyNew.owl 2011-09-22 18:18:39,800 INFO ["http-bio-8080"-exec-54] (OntologyReasoner.java:92) - getSearchQuery with need:andare 2011-09-22 18:18:39,800 INFO ["http-bio-8080"-exec-54] (OntologyReasoner.java:95) http://www.semanticweb.org/ontologies/2011/3/Ontology1302856896322.owl#andare 2011-09-22 18:18:39,800 INFO ["http-bio-8080"-exec-54] (OntologyReasoner.java:98) http://www.semanticweb.org/ontologies/2011/3/Ontology1302856896322.owl#CanBeFoundIn 2011-09-22 18:18:39,913 INFO ["http-bio-8080"-exec-58] (OntologyReasoner.java:90) - 2File name:/var/www/HintsOntologyNew.owl 2011-09-22 18:18:39,913 INFO ["http-bio-8080"-exec-58] (OntologyReasoner.java:92) - getSearchQuery with need:nuotare 2011-09-22 18:18:39,914 INFO ["http-bio-8080"-exec-58] (OntologyReasoner.java:95) http://www.semanticweb.org/ontologies/2011/3/Ontology1302856896322.owl#nuotare 2011-09-22 18:18:39,914 INFO ["http-bio-8080"-exec-58] (OntologyReasoner.java:98) http://www.semanticweb.org/ontologies/2011/3/Ontology1302856896322.owl#CanBeFoundIn 2011-09-22 18:18:40,175 INFO ["http-bio-8080"-exec-49] (OntologyReasoner.java:90) - 2File name:/var/www/HintsOntologyNew.owl 2011-09-22 18:18:40,175 INFO ["http-bio-8080"-exec-49] (OntologyReasoner.java:92) - getSearchQuery with need:latte 2011-09-22 18:18:40,176 INFO ["http-bio-8080"-exec-49] (OntologyReasoner.java:95) http://www.semanticweb.org/ontologies/2011/3/Ontology1302856896322.owl#latte 2011-09-22 18:18:40,176 INFO ["http-bio-8080"-exec-49] (OntologyReasoner.java:98) http://www.semanticweb.org/ontologies/2011/3/Ontology1302856896322.owl#CanBeFoundIn 2011-09-22 18:18:40,233 INFO ["http-bio-8080"-exec-54] (OntologyReasoner.java:90) - 2File name:/var/www/HintsOntologyNew.owl 2011-09-22 18:18:40,233 INFO ["http-bio-8080"-exec-54] (OntologyReasoner.java:92) - getSearchQuery with need:sbrissa 2011-09-22 18:18:40,233 INFO ["http-bio-8080"-exec-54] (OntologyReasoner.java:95) http://www.semanticweb.org/ontologies/2011/3/Ontology1302856896322.owl#sbrissa 2011-09-22 18:18:40,233 INFO ["http-bio-8080"-exec-54] (OntologyReasoner.java:98) http://www.semanticweb.org/ontologies/2011/3/Ontology1302856896322.owl#CanBeFoundIn 2011-09-22 18:18:40,344 INFO ["http-bio-8080"-exec-58] (OntologyReasoner.java:90) - 2File name:/var/www/HintsOntologyNew.owl 2011-09-22 18:18:40,344 INFO ["http-bio-8080"-exec-58] (OntologyReasoner.java:92) - getSearchQuery with need:aspirina 2011-09-22 18:18:40,345 INFO ["http-bio-8080"-exec-58] (OntologyReasoner.java:95) http://www.semanticweb.org/ontologies/2011/3/Ontology1302856896322.owl#aspirina 2011-09-22 18:18:40,345 INFO ["http-bio-8080"-exec-58] (OntologyReasoner.java:98) http://www.semanticweb.org/ontologies/2011/3/Ontology1302856896322.owl#CanBeFoundIn 2011-09-22 18:18:40,580 INFO ["http-bio-8080"-exec-49] (OntologyReasoner.java:90) - 2File name:/var/www/HintsOntologyNew.owl 2011-09-22 18:18:40,580 INFO ["http-bio-8080"-exec-49] (OntologyReasoner.java:92) - getSearchQuery with need:prendere 2011-09-22 18:18:40,581 INFO ["http-bio-8080"-exec-49] (OntologyReasoner.java:95) http://www.semanticweb.org/ontologies/2011/3/Ontology1302856896322.owl#prendere 2011-09-22 18:18:40,581 INFO ["http-bio-8080"-exec-49] (OntologyReasoner.java:98) http://www.semanticweb.org/ontologies/2011/3/Ontology1302856896322.owl#CanBeFoundIn 2011-09-22 18:18:40,736 INFO ["http-bio-8080"-exec-54] (OntologyReasoner.java:90) - 2File name:/var/www/HintsOntologyNew.owl 2011-09-22 18:18:40,737 INFO ["http-bio-8080"-exec-54] (OntologyReasoner.java:92) - getSearchQuery with need:nuotare 2011-09-22 18:18:40,737 INFO ["http-bio-8080"-exec-54] (OntologyReasoner.java:95) http://www.semanticweb.org/ontologies/2011/3/Ontology1302856896322.owl#nuotare 2011-09-22 18:18:40,737 INFO ["http-bio-8080"-exec-54] (OntologyReasoner.java:98) http://www.semanticweb.org/ontologies/2011/3/Ontology1302856896322.owl#CanBeFoundIn

2011-09-22 18:18:40,866 INFO ["http-bio-8080"-exec-58] (OntologyReasoner.java:90) - 2File name:/var/www/HintsOntologyNew.owl 2011-09-22 18:18:40,866 INFO ["http-bio-8080"-exec-58] (OntologyReasoner.java:92) - getSearchQuery with need:pescare 2011-09-22 18:18:40,866 INFO ["http-bio-8080"-exec-58] (OntologyReasoner.java:95) http://www.semanticweb.org/ontologies/2011/3/Ontology1302856896322.owl#pescare 2011-09-22 18:18:40,866 INFO ["http-bio-8080"-exec-58] (OntologyReasoner.java:98) http://www.semanticweb.org/ontologies/2011/3/Ontology1302856896322.owl#CanBeFoundIn 2011-09-22 18:18:41,058 INFO ["http-bio-8080"-exec-49] (OntologyReasoner.java:90) - 2File name:/var/www/HintsOntologyNew.owl 2011-09-22 18:18:41,058 INFO ["http-bio-8080"-exec-49] (OntologyReasoner.java:92) - getSearchQuery with need:il 2011-09-22 18:18:41,058 INFO ["http-bio-8080"-exec-49] (OntologyReasoner.java:95) http://www.semanticweb.org/ontologies/2011/3/Ontology1302856896322.owl#il 2011-09-22 18:18:41,058 INFO ["http-bio-8080"-exec-49] (OntologyReasoner.java:98) http://www.semanticweb.org/ontologies/2011/3/Ontology1302856896322.owl#CanBeFoundIn 2011-09-22 18:18:41,148 INFO ["http-bio-8080"-exec-54] (OntologyReasoner.java:90) - 2File name:/var/www/HintsOntologyNew.owl 2011-09-22 18:18:41,149 INFO ["http-bio-8080"-exec-54] (OntologyReasoner.java:92) - getSearchQuery with need:aspirina 2011-09-22 18:18:41,149 INFO ["http-bio-8080"-exec-54] (OntologyReasoner.java:95) http://www.semanticweb.org/ontologies/2011/3/Ontology1302856896322.owl#aspirina 2011-09-22 18:18:41,149 INFO ["http-bio-8080"-exec-54] (OntologyReasoner.java:98) http://www.semanticweb.org/ontologies/2011/3/Ontology1302856896322.owl#CanBeFoundIn 2011-09-22 18:18:41,292 INFO ["http-bio-8080"-exec-58] (OntologyReasoner.java:90) - 2File name:/var/www/HintsOntologyNew.owl 2011-09-22 18:18:41,292 INFO ["http-bio-8080"-exec-58] (OntologyReasoner.java:92) - getSearchQuery with need:latte 2011-09-22 18:18:41,293 INFO ["http-bio-8080"-exec-58] (OntologyReasoner.java:95) http://www.semanticweb.org/ontologies/2011/3/Ontology1302856896322.owl#latte 2011-09-22 18:18:41,293 INFO ["http-bio-8080"-exec-58] (OntologyReasoner.java:98) http://www.semanticweb.org/ontologies/2011/3/Ontology1302856896322.owl#CanBeFoundIn 2011-09-22 18:18:41,504 INFO ["http-bio-8080"-exec-49] (OntologyReasoner.java:90) - 2File name:/var/www/HintsOntologyNew.owl 2011-09-22 18:18:41,504 INFO ["http-bio-8080"-exec-49] (OntologyReasoner.java:92) - getSearchQuery with need:la 2011-09-22 18:18:41,504 INFO ["http-bio-8080"-exec-49] (OntologyReasoner.java:95) http://www.semanticweb.org/ontologies/2011/3/Ontology1302856896322.owl#la 2011-09-22 18:18:41,505 INFO ["http-bio-8080"-exec-49] (OntologyReasoner.java:98) http://www.semanticweb.org/ontologies/2011/3/Ontology1302856896322.owl#CanBeFoundIn 2011-09-22 18:18:41,629 INFO ["http-bio-8080"-exec-54] (OntologyReasoner.java:90) - 2File name:/var/www/HintsOntologyNew.owl 2011-09-22 18:18:41,629 INFO ["http-bio-8080"-exec-54] (OntologyReasoner.java:92) - getSearchQuery with need:pescare 2011-09-22 18:18:41,629 INFO ["http-bio-8080"-exec-54] (OntologyReasoner.java:95) http://www.semanticweb.org/ontologies/2011/3/Ontology1302856896322.owl#pescare 2011-09-22 18:18:41,629 INFO ["http-bio-8080"-exec-54] (OntologyReasoner.java:98) http://www.semanticweb.org/ontologies/2011/3/Ontology1302856896322.owl#CanBeFoundIn 2011-09-22 18:18:41,752 INFO ["http-bio-8080"-exec-58] (OntologyReasoner.java:90) - 2File name:/var/www/HintsOntologyNew.owl 2011-09-22 18:18:41,752 INFO ["http-bio-8080"-exec-58] (OntologyReasoner.java:92) - getSearchQuery with need:prendere 2011-09-22 18:18:41,753 INFO ["http-bio-8080"-exec-58] (OntologyReasoner.java:95) http://www.semanticweb.org/ontologies/2011/3/Ontology1302856896322.owl#prendere 2011-09-22 18:18:41,753 INFO ["http-bio-8080"-exec-58] (OntologyReasoner.java:98) http://www.semanticweb.org/ontologies/2011/3/Ontology1302856896322.owl#CanBeFoundIn 2011-09-22 18:18:42,058 INFO ["http-bio-8080"-exec-49] (OntologyReasoner.java:90) - 2File name:/var/www/HintsOntologyNew.owl 2011-09-22 18:18:42,058 INFO ["http-bio-8080"-exec-49] (OntologyReasoner.java:92) - getSearchQuery with need:prendere 2011-09-22 18:18:42,059 INFO ["http-bio-8080"-exec-49] (OntologyReasoner.java:95) http://www.semanticweb.org/ontologies/2011/3/Ontology1302856896322.owl#prendere 2011-09-22 18:18:42,059 INFO ["http-bio-8080"-exec-49] (OntologyReasoner.java:98) http://www.semanticweb.org/ontologies/2011/3/Ontology1302856896322.owl#CanBeFoundIn 2011-09-22 18:18:42,185 INFO ["http-bio-8080"-exec-54] (OntologyReasoner.java:90) - 2File name:/var/www/HintsOntologyNew.owl 2011-09-22 18:18:42,185 INFO ["http-bio-8080"-exec-54] (OntologyReasoner.java:92) - getSearchQuery with need:latte 2011-09-22 18:18:42,185 INFO ["http-bio-8080"-exec-54] (OntologyReasoner.java:95) http://www.semanticweb.org/ontologies/2011/3/Ontology1302856896322.owl#latte 2011-09-22 18:18:42,185 INFO ["http-bio-8080"-exec-54] (OntologyReasoner.java:98) http://www.semanticweb.org/ontologies/2011/3/Ontology1302856896322.owl#CanBeFoundIn 2011-09-22 18:18:42,301 INFO ["http-bio-8080"-exec-58] (OntologyReasoner.java:90) - 2File name:/var/www/HintsOntologyNew.owl 2011-09-22 18:18:42,301 INFO ["http-bio-8080"-exec-58] (OntologyReasoner.java:92) - getSearchQuery with need:il 2011-09-22 18:18:42,301 INFO ["http-bio-8080"-exec-58] (OntologyReasoner.java:95) http://www.semanticweb.org/ontologies/2011/3/Ontology1302856896322.owl#il 2011-09-22 18:18:42,301 INFO ["http-bio-8080"-exec-58] (OntologyReasoner.java:98) http://www.semanticweb.org/ontologies/2011/3/Ontology1302856896322.owl#CanBeFoundIn 2011-09-22 18:18:42,588 INFO ["http-bio-8080"-exec-49] (OntologyReasoner.java:90) - 2File name:/var/www/HintsOntologyNew.owl 2011-09-22 18:18:42,588 INFO ["http-bio-8080"-exec-49] (OntologyReasoner.java:92) - getSearchQuery with need:camomilla

2011-09-22 18:18:42,588 INFO ["http-bio-8080"-exec-49] (OntologyReasoner.java:95) http://www.semanticweb.org/ontologies/2011/3/Ontology1302856896322.owl#camomilla 2011-09-22 18:18:42.589 INFO ["http-bio-8080"-exec-49] (OntologyReasoner.java:98) http://www.semanticweb.org/ontologies/2011/3/Ontology1302856896322.owl#CanBeFoundIn 2011-09-22 18:18:42,684 INFO ["http-bio-8080"-exec-54] (OntologyReasoner.java:90) - 2File name:/var/www/HintsOntologyNew.owl 2011-09-22 18:18:42,685 INFO ["http-bio-8080"-exec-54] (OntologyReasoner.java:92) - getSearchQuery with need:prendere 2011-09-22 18:18:42,685 INFO ["http-bio-8080"-exec-54] (OntologyReasoner.java:95) http://www.semanticweb.org/ontologies/2011/3/Ontology1302856896322.owl#prendere 2011-09-22 18:18:42,685 INFO ["http-bio-8080"-exec-54] (OntologyReasoner.java:98) http://www.semanticweb.org/ontologies/2011/3/Ontology1302856896322.owl#CanBeFoundIn 2011-09-22 18:18:42,869 INFO ["http-bio-8080"-exec-58] (OntologyReasoner.java:90) - 2File name:/var/www/HintsOntologyNew.owl 2011-09-22 18:18:42,870 INFO ["http-bio-8080"-exec-58] (OntologyReasoner.java:92) - getSearchQuery with need:la 2011-09-22 18:18:42,870 INFO ["http-bio-8080"-exec-58] (OntologyReasoner.java:95) http://www.semanticweb.org/ontologies/2011/3/Ontology1302856896322.owl#la 2011-09-22 18:18:42,870 INFO ["http-bio-8080"-exec-58] (OntologyReasoner.java:98) http://www.semanticweb.org/ontologies/2011/3/Ontology1302856896322.owl#CanBeFoundIn 2011-09-22 18:18:43,204 INFO ["http-bio-8080"-exec-49] (OntologyReasoner.java:90) - 2File name:/var/www/HintsOntologyNew.owl 2011-09-22 18:18:43,204 INFO ["http-bio-8080"-exec-49] (OntologyReasoner.java:92) - getSearchQuery with need:casa 2011-09-22 18:18:43,205 INFO ["http-bio-8080"-exec-49] (OntologyReasoner.java:95) http://www.semanticweb.org/ontologies/2011/3/Ontology1302856896322.owl#casa 2011-09-22 18:18:43,205 INFO ["http-bio-8080"-exec-49] (OntologyReasoner.java:98) http://www.semanticweb.org/ontologies/2011/3/Ontology1302856896322.owl#CanBeFoundIn 2011-09-22 18:18:43,308 INFO ["http-bio-8080"-exec-54] (OntologyReasoner.java:90) - 2File name:/var/www/HintsOntologyNew.owl 2011-09-22 18:18:43,308 INFO ["http-bio-8080"-exec-54] (OntologyReasoner.java:92) - getSearchQuery with need:il 2011-09-22 18:18:43,308 INFO ["http-bio-8080"-exec-54] (OntologyReasoner.java:95) http://www.semanticweb.org/ontologies/2011/3/Ontology1302856896322.owl#il 2011-09-22 18:18:43,309 INFO ["http-bio-8080"-exec-54] (OntologyReasoner.java:98) http://www.semanticweb.org/ontologies/2011/3/Ontology1302856896322.owl#CanBeFoundIn 2011-09-22 18:18:43,537 INFO ["http-bio-8080"-exec-58] (OntologyReasoner.java:90) - 2File name:/var/www/HintsOntologyNew.owl 2011-09-22 18:18:43,537 INFO ["http-bio-8080"-exec-58] (OntologyReasoner.java:92) - getSearchQuery with need:prendere 2011-09-22 18:18:43,537 INFO ["http-bio-8080"-exec-58] (OntologyReasoner.java:95) http://www.semanticweb.org/ontologies/2011/3/Ontology1302856896322.owl#prendere 2011-09-22 18:18:43,538 INFO ["http-bio-8080"-exec-58] (OntologyReasoner.java:98) http://www.semanticweb.org/ontologies/2011/3/Ontology1302856896322.owl#CanBeFoundIn 2011-09-22 18:18:43,731 INFO ["http-bio-8080"-exec-49] (OntologyReasoner.java:90) - 2File name:/var/www/HintsOntologyNew.owl 2011-09-22 18:18:43,732 INFO ["http-bio-8080"-exec-49] (OntologyReasoner.java:92) - getSearchQuery with need:giorgione 2011-09-22 18:18:43,732 INFO ["http-bio-8080"-exec-49] (OntologyReasoner.java:95) http://www.semanticweb.org/ontologies/2011/3/Ontology1302856896322.owl#giorgione 2011-09-22 18:18:43,732 INFO ["http-bio-8080"-exec-49] (OntologyReasoner.java:98) http://www.semanticweb.org/ontologies/2011/3/Ontology1302856896322.owl#CanBeFoundIn 2011-09-22 18:18:43,803 INFO ["http-bio-8080"-exec-54] (OntologyReasoner.java:90) - 2File name:/var/www/HintsOntologyNew.owl 2011-09-22 18:18:43,804 INFO ["http-bio-8080"-exec-54] (OntologyReasoner.java:92) - getSearchQuery with need:la 2011-09-22 18:18:43,804 INFO ["http-bio-8080"-exec-54] (OntologyReasoner.java:95) http://www.semanticweb.org/ontologies/2011/3/Ontology1302856896322.owl#la 2011-09-22 18:18:43,804 INFO ["http-bio-8080"-exec-54] (OntologyReasoner.java:98) http://www.semanticweb.org/ontologies/2011/3/Ontology1302856896322.owl#CanBeFoundIn 2011-09-22 18:18:43,948 INFO ["http-bio-8080"-exec-58] (OntologyReasoner.java:90) - 2File name:/var/www/HintsOntologyNew.owl 2011-09-22 18:18:43,948 INFO ["http-bio-8080"-exec-58] (OntologyReasoner.java:92) - getSearchQuery with need:camomilla 2011-09-22 18:18:43,948 INFO ["http-bio-8080"-exec-58] (OntologyReasoner.java:95) http://www.semanticweb.org/ontologies/2011/3/Ontology1302856896322.owl#camomilla 2011-09-22 18:18:43,948 INFO ["http-bio-8080"-exec-58] (OntologyReasoner.java:98) http://www.semanticweb.org/ontologies/2011/3/Ontology1302856896322.owl#CanBeFoundIn 2011-09-22 18:18:44,136 INFO ["http-bio-8080"-exec-49] (OntologyReasoner.java:90) - 2File name:/var/www/HintsOntologyNew.owl 2011-09-22 18:18:44,137 INFO ["http-bio-8080"-exec-49] (OntologyReasoner.java:92) - getSearchQuery with need:del 2011-09-22 18:18:44,137 INFO ["http-bio-8080"-exec-49] (OntologyReasoner.java:95) http://www.semanticweb.org/ontologies/2011/3/Ontology1302856896322.owl#del 2011-09-22 18:18:44,137 INFO ["http-bio-8080"-exec-49] (OntologyReasoner.java:98) http://www.semanticweb.org/ontologies/2011/3/Ontology1302856896322.owl#CanBeFoundIn 2011-09-22 18:18:44,217 INFO ["http-bio-8080"-exec-54] (OntologyReasoner.java:90) - 2File name:/var/www/HintsOntologyNew.owl 2011-09-22 18:18:44,217 INFO ["http-bio-8080"-exec-54] (OntologyReasoner.java:92) - getSearchQuery with need:prendere 2011-09-22 18:18:44,217 INFO ["http-bio-8080"-exec-54] (OntologyReasoner.java:95) http://www.semanticweb.org/ontologies/2011/3/Ontology1302856896322.owl#prendere

2011-09-22 18:18:44,218 INFO ["http-bio-8080"-exec-54] (OntologyReasoner.java:98) http://www.semanticweb.org/ontologies/2011/3/Ontology1302856896322.owl#CanBeFoundIn 2011-09-22 18:18:44,372 INFO ["http-bio-8080"-exec-58] (OntologyReasoner.java:90) - 2File name:/var/www/HintsOntologyNew.owl 2011-09-22 18:18:44,372 INFO ["http-bio-8080"-exec-58] (OntologyReasoner.java:92) - getSearchQuery with need:casa 2011-09-22 18:18:44,372 INFO ["http-bio-8080"-exec-58] (OntologyReasoner.java:95) http://www.semanticweb.org/ontologies/2011/3/Ontology1302856896322.owl#casa 2011-09-22 18:18:44,372 INFO ["http-bio-8080"-exec-58] (OntologyReasoner.java:98) http://www.semanticweb.org/ontologies/2011/3/Ontology1302856896322.owl#CanBeFoundIn 2011-09-22 18:18:44,550 INFO ["http-bio-8080"-exec-49] (OntologyReasoner.java:90) - 2File name:/var/www/HintsOntologyNew.owl 2011-09-22 18:18:44,550 INFO ["http-bio-8080"-exec-49] (OntologyReasoner.java:92) - getSearchQuery with need:visitare 2011-09-22 18:18:44,550 INFO ["http-bio-8080"-exec-49] (OntologyReasoner.java:95) http://www.semanticweb.org/ontologies/2011/3/Ontology1302856896322.owl#visitare 2011-09-22 18:18:44,551 INFO ["http-bio-8080"-exec-49] (OntologyReasoner.java:98) http://www.semanticweb.org/ontologies/2011/3/Ontology1302856896322.owl#CanBeFoundIn 2011-09-22 18:18:44,628 INFO ["http-bio-8080"-exec-54] (OntologyReasoner.java:90) - 2File name:/var/www/HintsOntologyNew.owl 2011-09-22 18:18:44,629 INFO ["http-bio-8080"-exec-54] (OntologyReasoner.java:92) - getSearchQuery with need:camomilla 2011-09-22 18:18:44,629 INFO ["http-bio-8080"-exec-54] (OntologyReasoner.java:95) http://www.semanticweb.org/ontologies/2011/3/Ontology1302856896322.owl#camomilla 2011-09-22 18:18:44,629 INFO ["http-bio-8080"-exec-54] (OntologyReasoner.java:98) http://www.semanticweb.org/ontologies/2011/3/Ontology1302856896322.owl#CanBeFoundIn 2011-09-22 18:18:44,788 INFO ["http-bio-8080"-exec-58] (OntologyReasoner.java:90) - 2File name:/var/www/HintsOntologyNew.owl 2011-09-22 18:18:44,788 INFO ["http-bio-8080"-exec-58] (OntologyReasoner.java:92) - getSearchQuery with need:giorgione 2011-09-22 18:18:44,789 INFO ["http-bio-8080"-exec-58] (OntologyReasoner.java:95) http://www.semanticweb.org/ontologies/2011/3/Ontology1302856896322.owl#giorgione 2011-09-22 18:18:44,789 INFO ["http-bio-8080"-exec-58] (OntologyReasoner.java:98) http://www.semanticweb.org/ontologies/2011/3/Ontology1302856896322.owl#CanBeFoundIn 2011-09-22 18:18:45,013 INFO ["http-bio-8080"-exec-49] (OntologyReasoner.java:90) - 2File name:/var/www/HintsOntologyNew.owl 2011-09-22 18:18:45,014 INFO ["http-bio-8080"-exec-49] (OntologyReasoner.java:92) - getSearchQuery with need:giornale 2011-09-22 18:18:45,014 INFO ["http-bio-8080"-exec-49] (OntologyReasoner.java:95) http://www.semanticweb.org/ontologies/2011/3/Ontology1302856896322.owl#giornale 2011-09-22 18:18:45,014 INFO ["http-bio-8080"-exec-49] (OntologyReasoner.java:98) http://www.semanticweb.org/ontologies/2011/3/Ontology1302856896322.owl#CanBeFoundIn 2011-09-22 18:18:45,117 INFO ["http-bio-8080"-exec-54] (OntologyReasoner.java:90) - 2File name:/var/www/HintsOntologyNew.owl 2011-09-22 18:18:45,118 INFO ["http-bio-8080"-exec-54] (OntologyReasoner.java:92) - getSearchQuery with need:casa 2011-09-22 18:18:45,118 INFO ["http-bio-8080"-exec-54] (OntologyReasoner.java:95) http://www.semanticweb.org/ontologies/2011/3/Ontology1302856896322.owl#casa 2011-09-22 18:18:45,118 INFO ["http-bio-8080"-exec-54] (OntologyReasoner.java:98) http://www.semanticweb.org/ontologies/2011/3/Ontology1302856896322.owl#CanBeFoundIn 2011-09-22 18:18:45,293 INFO ["http-bio-8080"-exec-58] (OntologyReasoner.java:90) - 2File name:/var/www/HintsOntologyNew.owl 2011-09-22 18:18:45,293 INFO ["http-bio-8080"-exec-58] (OntologyReasoner.java:92) - getSearchQuery with need:del 2011-09-22 18:18:45,293 INFO ["http-bio-8080"-exec-58] (OntologyReasoner.java:95) http://www.semanticweb.org/ontologies/2011/3/Ontology1302856896322.owl#del 2011-09-22 18:18:45,294 INFO ["http-bio-8080"-exec-58] (OntologyReasoner.java:98) http://www.semanticweb.org/ontologies/2011/3/Ontology1302856896322.owl#CanBeFoundIn 2011-09-22 18:18:45,493 INFO ["http-bio-8080"-exec-49] (OntologyReasoner.java:90) - 2File name:/var/www/HintsOntologyNew.owl 2011-09-22 18:18:45,494 INFO ["http-bio-8080"-exec-49] (OntologyReasoner.java:92) - getSearchQuery with need:prendere 2011-09-22 18:18:45,494 INFO ["http-bio-8080"-exec-49] (OntologyReasoner.java:95) http://www.semanticweb.org/ontologies/2011/3/Ontology1302856896322.owl#prendere 2011-09-22 18:18:45,494 INFO ["http-bio-8080"-exec-49] (OntologyReasoner.java:98) http://www.semanticweb.org/ontologies/2011/3/Ontology1302856896322.owl#CanBeFoundIn 2011-09-22 18:18:45,559 INFO ["http-bio-8080"-exec-54] (OntologyReasoner.java:90) - 2File name:/var/www/HintsOntologyNew.owl 2011-09-22 18:18:45,560 INFO ["http-bio-8080"-exec-54] (OntologyReasoner.java:92) - getSearchQuery with need:giorgione 2011-09-22 18:18:45,560 INFO ["http-bio-8080"-exec-54] (OntologyReasoner.java:95) http://www.semanticweb.org/ontologies/2011/3/Ontology1302856896322.owl#giorgione 2011-09-22 18:18:45,560 INFO ["http-bio-8080"-exec-54] (OntologyReasoner.java:98) http://www.semanticweb.org/ontologies/2011/3/Ontology1302856896322.owl#CanBeFoundIn 2011-09-22 18:18:45,700 INFO ["http-bio-8080"-exec-58] (OntologyReasoner.java:90) - 2File name:/var/www/HintsOntologyNew.owl 2011-09-22 18:18:45,700 INFO ["http-bio-8080"-exec-58] (OntologyReasoner.java:92) - getSearchQuery with need:visitare 2011-09-22 18:18:45,700 INFO ["http-bio-8080"-exec-58] (OntologyReasoner.java:95) http://www.semanticweb.org/ontologies/2011/3/Ontology1302856896322.owl#visitare 2011-09-22 18:18:45,701 INFO ["http-bio-8080"-exec-58] (OntologyReasoner.java:98) http://www.semanticweb.org/ontologies/2011/3/Ontology1302856896322.owl#CanBeFoundIn

2011-09-22 18:18:45,902 INFO ["http-bio-8080"-exec-49] (OntologyReasoner.java:90) - 2File name:/var/www/HintsOntologyNew.owl 2011-09-22 18:18:45,902 INFO ["http-bio-8080"-exec-49] (OntologyReasoner.java:92) - getSearchQuery with need:posta 2011-09-22 18:18:45,902 INFO ["http-bio-8080"-exec-49] (OntologyReasoner.java:95) http://www.semanticweb.org/ontologies/2011/3/Ontology1302856896322.owl#posta 2011-09-22 18:18:45,902 INFO ["http-bio-8080"-exec-49] (OntologyReasoner.java:98) http://www.semanticweb.org/ontologies/2011/3/Ontology1302856896322.owl#CanBeFoundIn 2011-09-22 18:18:45,968 INFO ["http-bio-8080"-exec-54] (OntologyReasoner.java:90) - 2File name:/var/www/HintsOntologyNew.owl 2011-09-22 18:18:45,968 INFO ["http-bio-8080"-exec-54] (OntologyReasoner.java:92) - getSearchQuery with need:del 2011-09-22 18:18:45,969 INFO ["http-bio-8080"-exec-54] (OntologyReasoner.java:95) http://www.semanticweb.org/ontologies/2011/3/Ontology1302856896322.owl#del 2011-09-22 18:18:45,969 INFO ["http-bio-8080"-exec-54] (OntologyReasoner.java:98) http://www.semanticweb.org/ontologies/2011/3/Ontology1302856896322.owl#CanBeFoundIn 2011-09-22 18:18:46,121 INFO ["http-bio-8080"-exec-58] (OntologyReasoner.java:90) - 2File name:/var/www/HintsOntologyNew.owl 2011-09-22 18:18:46,122 INFO ["http-bio-8080"-exec-58] (OntologyReasoner.java:92) - getSearchQuery with need:giornale 2011-09-22 18:18:46,122 INFO ["http-bio-8080"-exec-58] (OntologyReasoner.java:95) http://www.semanticweb.org/ontologies/2011/3/Ontology1302856896322.owl#giornale 2011-09-22 18:18:46,122 INFO ["http-bio-8080"-exec-58] (OntologyReasoner.java:98) http://www.semanticweb.org/ontologies/2011/3/Ontology1302856896322.owl#CanBeFoundIn 2011-09-22 18:18:46,328 INFO ["http-bio-8080"-exec-49] (OntologyReasoner.java:90) - 2File name:/var/www/HintsOntologyNew.owl 2011-09-22 18:18:46,328 INFO ["http-bio-8080"-exec-49] (OntologyReasoner.java:92) - getSearchQuery with need:teatro 2011-09-22 18:18:46,328 INFO ["http-bio-8080"-exec-49] (OntologyReasoner.java:95) http://www.semanticweb.org/ontologies/2011/3/Ontology1302856896322.owl#teatro 2011-09-22 18:18:46,329 INFO ["http-bio-8080"-exec-49] (OntologyReasoner.java:98) http://www.semanticweb.org/ontologies/2011/3/Ontology1302856896322.owl#CanBeFoundIn 2011-09-22 18:18:46,380 INFO ["http-bio-8080"-exec-54] (OntologyReasoner.java:90) - 2File name:/var/www/HintsOntologyNew.owl 2011-09-22 18:18:46,380 INFO ["http-bio-8080"-exec-54] (OntologyReasoner.java:92) - getSearchQuery with need:visitare 2011-09-22 18:18:46,380 INFO ["http-bio-8080"-exec-54] (OntologyReasoner.java:95) http://www.semanticweb.org/ontologies/2011/3/Ontology1302856896322.owl#visitare 2011-09-22 18:18:46,381 INFO ["http-bio-8080"-exec-54] (OntologyReasoner.java:98) http://www.semanticweb.org/ontologies/2011/3/Ontology1302856896322.owl#CanBeFoundIn 2011-09-22 18:18:46,583 INFO ["http-bio-8080"-exec-58] (OntologyReasoner.java:90) - 2File name:/var/www/HintsOntologyNew.owl 2011-09-22 18:18:46,583 INFO ["http-bio-8080"-exec-58] (OntologyReasoner.java:92) - getSearchQuery with need:prendere 2011-09-22 18:18:46,583 INFO ["http-bio-8080"-exec-58] (OntologyReasoner.java:95) http://www.semanticweb.org/ontologies/2011/3/Ontology1302856896322.owl#prendere 2011-09-22 18:18:46,583 INFO ["http-bio-8080"-exec-58] (OntologyReasoner.java:98) http://www.semanticweb.org/ontologies/2011/3/Ontology1302856896322.owl#CanBeFoundIn 2011-09-22 18:18:46,855 INFO ["http-bio-8080"-exec-49] (OntologyReasoner.java:90) - 2File name:/var/www/HintsOntologyNew.owl 2011-09-22 18:18:46,855 INFO ["http-bio-8080"-exec-49] (OntologyReasoner.java:92) - getSearchQuery with need:bertoldo 2011-09-22 18:18:46,856 INFO ["http-bio-8080"-exec-49] (OntologyReasoner.java:95) http://www.semanticweb.org/ontologies/2011/3/Ontology1302856896322.owl#bertoldo 2011-09-22 18:18:46,856 INFO ["http-bio-8080"-exec-49] (OntologyReasoner.java:98) http://www.semanticweb.org/ontologies/2011/3/Ontology1302856896322.owl#CanBeFoundIn 2011-09-22 18:18:46,946 INFO ["http-bio-8080"-exec-54] (OntologyReasoner.java:90) - 2File name:/var/www/HintsOntologyNew.owl 2011-09-22 18:18:46,946 INFO ["http-bio-8080"-exec-54] (OntologyReasoner.java:92) - getSearchQuery with need:giornale 2011-09-22 18:18:46,946 INFO ["http-bio-8080"-exec-54] (OntologyReasoner.java:95) http://www.semanticweb.org/ontologies/2011/3/Ontology1302856896322.owl#giornale 2011-09-22 18:18:46,946 INFO ["http-bio-8080"-exec-54] (OntologyReasoner.java:98) http://www.semanticweb.org/ontologies/2011/3/Ontology1302856896322.owl#CanBeFoundIn 2011-09-22 18:18:47,146 INFO ["http-bio-8080"-exec-58] (OntologyReasoner.java:90) - 2File name:/var/www/HintsOntologyNew.owl 2011-09-22 18:18:47,146 INFO ["http-bio-8080"-exec-58] (OntologyReasoner.java:92) - getSearchQuery with need:posta 2011-09-22 18:18:47,146 INFO ["http-bio-8080"-exec-58] (OntologyReasoner.java:95) http://www.semanticweb.org/ontologies/2011/3/Ontology1302856896322.owl#posta 2011-09-22 18:18:47,147 INFO ["http-bio-8080"-exec-58] (OntologyReasoner.java:98) http://www.semanticweb.org/ontologies/2011/3/Ontology1302856896322.owl#CanBeFoundIn 2011-09-22 18:18:47,393 INFO ["http-bio-8080"-exec-49] (OntologyReasoner.java:90) - 2File name:/var/www/HintsOntologyNew.owl 2011-09-22 18:18:47,393 INFO ["http-bio-8080"-exec-49] (OntologyReasoner.java:92) - getSearchQuery with need:negozio 2011-09-22 18:18:47,393 INFO ["http-bio-8080"-exec-49] (OntologyReasoner.java:95) http://www.semanticweb.org/ontologies/2011/3/Ontology1302856896322.owl#negozio 2011-09-22 18:18:47,393 INFO ["http-bio-8080"-exec-49] (OntologyReasoner.java:98) http://www.semanticweb.org/ontologies/2011/3/Ontology1302856896322.owl#CanBeFoundIn 2011-09-22 18:18:47,482 INFO ["http-bio-8080"-exec-54] (OntologyReasoner.java:90) - 2File name:/var/www/HintsOntologyNew.owl

2011-09-22 18:18:47,482 INFO ["http-bio-8080"-exec-54] (OntologyReasoner.java:92) - getSearchQuery with need:prendere

2011-09-22 18:18:47,482 INFO ["http-bio-8080"-exec-54] (OntologyReasoner.java:95) http://www.semanticweb.org/ontologies/2011/3/Ontology1302856896322.owl#prendere 2011-09-22 18:18:47,482 INFO ["http-bio-8080"-exec-54] (OntologyReasoner.java:98) http://www.semanticweb.org/ontologies/2011/3/Ontology1302856896322.owl#CanBeFoundIn 2011-09-22 18:18:47,686 INFO ["http-bio-8080"-exec-58] (OntologyReasoner.java:90) - 2File name:/var/www/HintsOntologyNew.owl 2011-09-22 18:18:47,686 INFO ["http-bio-8080"-exec-58] (OntologyReasoner.java:92) - getSearchQuery with need:teatro 2011-09-22 18:18:47,687 INFO ["http-bio-8080"-exec-58] (OntologyReasoner.java:95) http://www.semanticweb.org/ontologies/2011/3/Ontology1302856896322.owl#teatro 2011-09-22 18:18:47,687 INFO ["http-bio-8080"-exec-58] (OntologyReasoner.java:98) http://www.semanticweb.org/ontologies/2011/3/Ontology1302856896322.owl#CanBeFoundIn 2011-09-22 18:18:47,998 INFO ["http-bio-8080"-exec-49] (OntologyReasoner.java:90) - 2File name:/var/www/HintsOntologyNew.owl 2011-09-22 18:18:47,999 INFO ["http-bio-8080"-exec-49] (OntologyReasoner.java:92) - getSearchQuery with need:prenotare 2011-09-22 18:18:47,999 INFO ["http-bio-8080"-exec-49] (OntologyReasoner.java:95) http://www.semanticweb.org/ontologies/2011/3/Ontology1302856896322.owl#prenotare 2011-09-22 18:18:47,999 INFO ["http-bio-8080"-exec-49] (OntologyReasoner.java:98) http://www.semanticweb.org/ontologies/2011/3/Ontology1302856896322.owl#CanBeFoundIn 2011-09-22 18:18:48,110 INFO ["http-bio-8080"-exec-54] (OntologyReasoner.java:90) - 2File name:/var/www/HintsOntologyNew.owl 2011-09-22 18:18:48,110 INFO ["http-bio-8080"-exec-54] (OntologyReasoner.java:92) - getSearchQuery with need:posta 2011-09-22 18:18:48,110 INFO ["http-bio-8080"-exec-54] (OntologyReasoner.java:95) http://www.semanticweb.org/ontologies/2011/3/Ontology1302856896322.owl#posta 2011-09-22 18:18:48,110 INFO ["http-bio-8080"-exec-54] (OntologyReasoner.java:98) http://www.semanticweb.org/ontologies/2011/3/Ontology1302856896322.owl#CanBeFoundIn 2011-09-22 18:18:48,335 INFO ["http-bio-8080"-exec-58] (OntologyReasoner.java:90) - 2File name:/var/www/HintsOntologyNew.owl 2011-09-22 18:18:48,335 INFO ["http-bio-8080"-exec-58] (OntologyReasoner.java:92) - getSearchQuery with need:bertoldo 2011-09-22 18:18:48,335 INFO ["http-bio-8080"-exec-58] (OntologyReasoner.java:95) http://www.semanticweb.org/ontologies/2011/3/Ontology1302856896322.owl#bertoldo 2011-09-22 18:18:48,336 INFO ["http-bio-8080"-exec-58] (OntologyReasoner.java:98) http://www.semanticweb.org/ontologies/2011/3/Ontology1302856896322.owl#CanBeFoundIn 2011-09-22 18:18:48,583 INFO ["http-bio-8080"-exec-49] (OntologyReasoner.java:90) - 2File name:/var/www/HintsOntologyNew.owl 2011-09-22 18:18:48,583 INFO ["http-bio-8080"-exec-49] (OntologyReasoner.java:92) - getSearchQuery with need:ristorante 2011-09-22 18:18:48,584 INFO ["http-bio-8080"-exec-49] (OntologyReasoner.java:95) http://www.semanticweb.org/ontologies/2011/3/Ontology1302856896322.owl#ristorante 2011-09-22 18:18:48,584 INFO ["http-bio-8080"-exec-49] (OntologyReasoner.java:98) http://www.semanticweb.org/ontologies/2011/3/Ontology1302856896322.owl#CanBeFoundIn 2011-09-22 18:18:48,697 INFO ["http-bio-8080"-exec-54] (OntologyReasoner.java:90) - 2File name:/var/www/HintsOntologyNew.owl 2011-09-22 18:18:48,698 INFO ["http-bio-8080"-exec-54] (OntologyReasoner.java:92) - getSearchQuery with need:teatro 2011-09-22 18:18:48,698 INFO ["http-bio-8080"-exec-54] (OntologyReasoner.java:95) http://www.semanticweb.org/ontologies/2011/3/Ontology1302856896322.owl#teatro 2011-09-22 18:18:48,698 INFO ["http-bio-8080"-exec-54] (OntologyReasoner.java:98) http://www.semanticweb.org/ontologies/2011/3/Ontology1302856896322.owl#CanBeFoundIn 2011-09-22 18:18:48,856 INFO ["http-bio-8080"-exec-58] (OntologyReasoner.java:90) - 2File name:/var/www/HintsOntologyNew.owl 2011-09-22 18:18:48,857 INFO ["http-bio-8080"-exec-58] (OntologyReasoner.java:92) - getSearchQuery with need:negozio 2011-09-22 18:18:48,857 INFO ["http-bio-8080"-exec-58] (OntologyReasoner.java:95) http://www.semanticweb.org/ontologies/2011/3/Ontology1302856896322.owl#negozio 2011-09-22 18:18:48,857 INFO ["http-bio-8080"-exec-58] (OntologyReasoner.java:98) http://www.semanticweb.org/ontologies/2011/3/Ontology1302856896322.owl#CanBeFoundIn 2011-09-22 18:18:49,076 INFO ["http-bio-8080"-exec-49] (OntologyReasoner.java:90) - 2File name:/var/www/HintsOntologyNew.owl 2011-09-22 18:18:49,076 INFO ["http-bio-8080"-exec-49] (OntologyReasoner.java:92) - getSearchQuery with need:casa 2011-09-22 18:18:49,076 INFO ["http-bio-8080"-exec-49] (OntologyReasoner.java:95) http://www.semanticweb.org/ontologies/2011/3/Ontology1302856896322.owl#casa 2011-09-22 18:18:49,077 INFO ["http-bio-8080"-exec-49] (OntologyReasoner.java:98) http://www.semanticweb.org/ontologies/2011/3/Ontology1302856896322.owl#CanBeFoundIn 2011-09-22 18:18:49,143 INFO ["http-bio-8080"-exec-54] (OntologyReasoner.java:90) - 2File name:/var/www/HintsOntologyNew.owl 2011-09-22 18:18:49,144 INFO ["http-bio-8080"-exec-54] (OntologyReasoner.java:92) - getSearchQuery with need:bertoldo 2011-09-22 18:18:49,144 INFO ["http-bio-8080"-exec-54] (OntologyReasoner.java:95) http://www.semanticweb.org/ontologies/2011/3/Ontology1302856896322.owl#bertoldo 2011-09-22 18:18:49,144 INFO ["http-bio-8080"-exec-54] (OntologyReasoner.java:98) http://www.semanticweb.org/ontologies/2011/3/Ontology1302856896322.owl#CanBeFoundIn 2011-09-22 18:18:49,283 INFO ["http-bio-8080"-exec-58] (OntologyReasoner.java:90) - 2File name:/var/www/HintsOntologyNew.owl 2011-09-22 18:18:49,283 INFO ["http-bio-8080"-exec-58] (OntologyReasoner.java:92) - getSearchQuery with need:prenotare 2011-09-22 18:18:49,284 INFO ["http-bio-8080"-exec-58] (OntologyReasoner.java:95) http://www.semanticweb.org/ontologies/2011/3/Ontology1302856896322.owl#prenotare

2011-09-22 18:18:52,222 INFO ["http-bio-8080"-exec-61] (TaskResource.java:94) - Request to set task 154 to DONE from user anuskain location 45.673534,11.927653, session 1136bb31-0b70-4299-83bf-65c1c99d8be2 2011-09-22 18:18:52,231 INFO ["http-bio-8080"-exec-61] (TaskDatabase.java:248) - markTaskAsDone taskID=154location(45.673534-11.927653 - start 2011-09-22 18:18:52,236 INFO ["http-bio-8080"-exec-61] (TaskDatabase.java:289) - Update Task set Done=1,DoneLatitude=45.673534,DoneLongitude=11.927653,DoneTime=NOW()where id=154 2011-09-22 18:18:52,299 INFO ["http-bio-8080"-exec-61] (TaskDatabase.java:292) - markTaskAsDone - OK 2011-09-22 18:18:53,842 INFO ["http-bio-8080"-exec-52] (EventResource.java:60) - Request to get all events from user anuska session 1136bb31-0b70-4299-83bf-65c1c99d8be2 … 2011-09-22 18:18:56,484 INFO ["http-bio-8080"-exec-54] (OntologyReasoner.java:90) - 2File name:/var/www/HintsOntologyNew.owl 2011-09-22 18:18:56,484 INFO ["http-bio-8080"-exec-54] (OntologyReasoner.java:92) - getSearchQuery with need:latte 2011-09-22 18:18:56,484 INFO ["http-bio-8080"-exec-54] (OntologyReasoner.java:95) http://www.semanticweb.org/ontologies/2011/3/Ontology1302856896322.owl#latte 2011-09-22 18:18:56,484 INFO ["http-bio-8080"-exec-54] (OntologyReasoner.java:98) http://www.semanticweb.org/ontologies/2011/3/Ontology1302856896322.owl#CanBeFoundIn 2011-09-22 18:18:56,573 INFO ["http-bio-8080"-exec-58] (OntologyReasoner.java:90) - 2File name:/var/www/HintsOntologyNew.owl 2011-09-22 18:18:56,573 INFO ["http-bio-8080"-exec-58] (OntologyReasoner.java:92) - getSearchQuery with need:giornale 2011-09-22 18:18:56,573 INFO ["http-bio-8080"-exec-58] (OntologyReasoner.java:95) http://www.semanticweb.org/ontologies/2011/3/Ontology1302856896322.owl#giornale 2011-09-22 18:18:56,573 INFO ["http-bio-8080"-exec-58] (OntologyReasoner.java:98) http://www.semanticweb.org/ontologies/2011/3/Ontology1302856896322.owl#CanBeFoundIn 2011-09-22 18:18:56,756 INFO ["http-bio-8080"-exec-49] (OntologyReasoner.java:90) - 2File name:/var/www/HintsOntologyNew.owl 2011-09-22 18:18:56,756 INFO ["http-bio-8080"-exec-49] (OntologyReasoner.java:92) - getSearchQuery with need:teatro 2011-09-22 18:18:56,756 INFO ["http-bio-8080"-exec-49] (OntologyReasoner.java:95) http://www.semanticweb.org/ontologies/2011/3/Ontology1302856896322.owl#teatro 2011-09-22 18:18:56,757 INFO ["http-bio-8080"-exec-49] (OntologyReasoner.java:98) http://www.semanticweb.org/ontologies/2011/3/Ontology1302856896322.owl#CanBeFoundIn 2011-09-22 18:18:56,867 INFO ["http-bio-8080"-exec-54] (OntologyReasoner.java:90) - 2File name:/var/www/HintsOntologyNew.owl 2011-09-22 18:18:56,867 INFO ["http-bio-8080"-exec-54] (OntologyReasoner.java:92) - getSearchQuery with need:pane 2011-09-22 18:18:56,868 INFO ["http-bio-8080"-exec-54] (OntologyReasoner.java:95) http://www.semanticweb.org/ontologies/2011/3/Ontology1302856896322.owl#pane 2011-09-22 18:18:56,868 INFO ["http-bio-8080"-exec-54] (OntologyReasoner.java:98) http://www.semanticweb.org/ontologies/2011/3/Ontology1302856896322.owl#CanBeFoundIn 2011-09-22 18:18:56,985 INFO ["http-bio-8080"-exec-58] (OntologyReasoner.java:90) - 2File name:/var/www/HintsOntologyNew.owl 2011-09-22 18:18:56,985 INFO ["http-bio-8080"-exec-58] (OntologyReasoner.java:92) - getSearchQuery with need:farmacia 2011-09-22 18:18:56,986 INFO ["http-bio-8080"-exec-58] (OntologyReasoner.java:95) http://www.semanticweb.org/ontologies/2011/3/Ontology1302856896322.owl#farmacia 2011-09-22 18:18:56,986 INFO ["http-bio-8080"-exec-58] (OntologyReasoner.java:98) http://www.semanticweb.org/ontologies/2011/3/Ontology1302856896322.owl#CanBeFoundIn 2011-09-22 18:18:57,179 INFO ["http-bio-8080"-exec-49] (CachingDatabase.java:173) - Connected to the db 2011-09-22 18:18:57,198 ERROR ["http-bio-8080"-exec-49] (CachingDatabase.java:226) - SQLException in retrieve address Lines 2011-09-22 18:18:57,199 INFO ["http-bio-8080"-exec-49] (LocationAwareManagerThreadPool.java:224) - Risultato ricerca in cache for user:anuska distance=0 2011-09-22 18:18:57,231 INFO ["http-bio-8080"-exec-49] (CachingDatabase.java:173) - Connected to the db 2011-09-22 18:18:57,388 INFO ["http-bio-8080"-exec-49] (CachingDatabase.java:173) - Connected to the db 2011-09-22 18:18:57,480 INFO ["http-bio-8080"-exec-49] (LocationAwareManagerThreadPool.java:224) - Risultato ricerca in cache for user:anuska distance=0 2011-09-22 18:18:57,485 INFO ["http-bio-8080"-exec-58] (OntologyReasoner.java:90) - 2File name:/var/www/HintsOntologyNew.owl 2011-09-22 18:18:57,485 INFO ["http-bio-8080"-exec-58] (OntologyReasoner.java:92) - getSearchQuery with need:ristorante 2011-09-22 18:18:57,485 INFO ["http-bio-8080"-exec-58] (OntologyReasoner.java:95) http://www.semanticweb.org/ontologies/2011/3/Ontology1302856896322.owl#ristorante 2011-09-22 18:18:57,486 INFO ["http-bio-8080"-exec-58] (OntologyReasoner.java:98) http://www.semanticweb.org/ontologies/2011/3/Ontology1302856896322.owl#CanBeFoundIn 2011-09-22 18:18:57,517 INFO ["http-bio-8080"-exec-49] (CachingDatabase.java:173) - Connected to the db 2011-09-22 18:18:57,617 INFO ["http-bio-8080"-exec-49] (LocationAwareManagerThreadPool.java:224) - Risultato ricerca in cache for user:anuska distance=0 2011-09-22 18:18:57,648 INFO ["http-bio-8080"-exec-49] (CachingDatabase.java:173) - Connected to the db 2011-09-22 18:18:57,736 INFO ["http-bio-8080"-exec-49] (LocationAwareManagerThreadPool.java:224) - Risultato ricerca in cache for user:anuska distance=0

…

2011-09-22 18:18:57,769 INFO ["http-bio-8080"-exec-49] (CachingDatabase.java:173) - Connected to the db

2011-09-22 18:18:57,847 INFO ["http-bio-8080"-exec-54] (OntologyReasoner.java:90) - 2File name:/var/www/HintsOntologyNew.owl
2011-09-22 18:18:57,848 INFO ["http-bio-8080"-exec-54] (OntologyReasoner.java:92) - getSearchQuery with need:farmacia 2011-09-22 18:18:57,848 INFO ["http-bio-8080"-exec-54] (OntologyReasoner.java:95) http://www.semanticweb.org/ontologies/2011/3/Ontology1302856896322.owl#farmacia 2011-09-22 18:18:57,848 INFO ["http-bio-8080"-exec-54] (OntologyReasoner.java:98) http://www.semanticweb.org/ontologies/2011/3/Ontology1302856896322.owl#CanBeFoundIn 2011-09-22 18:18:57,859 INFO ["http-bio-8080"-exec-49] (LocationAwareManagerThreadPool.java:224) - Risultato ricerca in cache for user:anuska distance=0 2011-09-22 18:18:57,889 INFO ["http-bio-8080"-exec-49] (CachingDatabase.java:173) - Connected to the db 2011-09-22 18:18:57,891 INFO ["http-bio-8080"-exec-49] (LocationAwareManagerThreadPool.java:224) - Risultato ricerca in cache for user:anuska distance=0 2011-09-22 18:18:57,923 INFO ["http-bio-8080"-exec-49] (CachingDatabase.java:173) - Connected to the db 2011-09-22 18:18:58,012 INFO ["http-bio-8080"-exec-49] (LocationAwareManagerThreadPool.java:224) - Risultato ricerca in cache for user:anuska distance=0 2011-09-22 18:18:58,030 INFO ["http-bio-8080"-exec-58] (OntologyReasoner.java:90) - 2File name:/var/www/HintsOntologyNew.owl 2011-09-22 18:18:58,031 INFO ["http-bio-8080"-exec-58] (OntologyReasoner.java:92) - getSearchQuery with need:teatro 2011-09-22 18:18:58,031 INFO ["http-bio-8080"-exec-58] (OntologyReasoner.java:95) http://www.semanticweb.org/ontologies/2011/3/Ontology1302856896322.owl#teatro 2011-09-22 18:18:58,031 INFO ["http-bio-8080"-exec-58] (OntologyReasoner.java:98) http://www.semanticweb.org/ontologies/2011/3/Ontology1302856896322.owl#CanBeFoundIn 2011-09-22 18:18:58,048 INFO ["http-bio-8080"-exec-49] (CachingDatabase.java:173) - Connected to the db 2011-09-22 18:18:58,137 INFO ["http-bio-8080"-exec-49] (LocationAwareManagerThreadPool.java:224) - Risultato ricerca in cache for user:anuska distance=0 2011-09-22 18:18:58,160 INFO ["http-bio-8080"-exec-49] (PlacesDatabase.java:1305) - Aggiunto luogo pubblico alla lista di hint:poste 2011-09-22 18:18:58,171 INFO ["http-bio-8080"-exec-49] (CachingDatabase.java:173) - Connected to the db 2011-09-22 18:18:58,260 INFO ["http-bio-8080"-exec-49] (LocationAwareManagerThreadPool.java:224) - Risultato ricerca in cache for user: anuska distance=0 2011-09-22 18:18:58,287 INFO ["http-bio-8080"-exec-49] (CachingDatabase.java:173) - Connected to the db 2011-09-22 18:18:58,291 INFO ["http-bio-8080"-exec-49] (LocationAwareManagerThreadPool.java:224) - Risultato ricerca in cache for user:anuska distance=0 2011-09-22 18:18:58,321 INFO ["http-bio-8080"-exec-49] (CachingDatabase.java:173) - Connected to the db 2011-09-22 18:18:58,388 INFO ["http-bio-8080"-exec-54] (OntologyReasoner.java:90) - 2File name:/var/www/HintsOntologyNew.owl 2011-09-22 18:18:58,388 INFO ["http-bio-8080"-exec-54] (OntologyReasoner.java:92) - getSearchQuery with need:ristorante 2011-09-22 18:18:58,388 INFO ["http-bio-8080"-exec-54] (OntologyReasoner.java:95) http://www.semanticweb.org/ontologies/2011/3/Ontology1302856896322.owl#ristorante 2011-09-22 18:18:58,388 INFO ["http-bio-8080"-exec-54] (OntologyReasoner.java:98) http://www.semanticweb.org/ontologies/2011/3/Ontology1302856896322.owl#CanBeFoundIn 2011-09-22 18:18:58,416 INFO ["http-bio-8080"-exec-49] (LocationAwareManagerThreadPool.java:224) - Risultato ricerca in cache for user: anuska distance=0 2011-09-22 18:18:58,449 INFO ["http-bio-8080"-exec-49] (CachingDatabase.java:173) - Connected to the db 2011-09-22 18:18:58,450 INFO ["http-bio-8080"-exec-49] (LocationAwareManagerThreadPool.java:224) - Risultato ricerca in cache for user: anuska distance=0 2011-09-22 18:18:58,480 INFO ["http-bio-8080"-exec-49] (CachingDatabase.java:173) - Connected to the db 2011-09-22 18:18:58,482 INFO ["http-bio-8080"-exec-49] (LocationAwareManagerThreadPool.java:224) - Risultato ricerca in cache for user:anuska distance=0 2011-09-22 18:18:58,510 INFO ["http-bio-8080"-exec-49] (CachingDatabase.java:173) - Connected to the db 2011-09-22 18:18:58,513 INFO ["http-bio-8080"-exec-49] (LocationAwareManagerThreadPool.java:224) - Risultato ricerca in cache for user: anuska distance=0 2011-09-22 18:18:58,546 INFO ["http-bio-8080"-exec-49] (CachingDatabase.java:173) - Connected to the db 2011-09-22 18:18:58,570 ERROR ["http-bio-8080"-exec-49] (CachingDatabase.java:226) - SQLException in retrieve address Lines 2011-09-22 18:18:58,570 INFO ["http-bio-8080"-exec-58] (CachingDatabase.java:173) - Connected to the db 2011-09-22 18:18:58,573 INFO ["http-bio-8080"-exec-49] (LocationAwareManagerThreadPool.java:224) - Risultato ricerca in cache for user:anuska distance=0 2011-09-22 18:18:58,597 INFO ["http-bio-8080"-exec-58] (LocationAwareManagerThreadPool.java:224) - Risultato ricerca in cache for user:anuska distance=0 2011-09-22 18:18:58,609 INFO ["http-bio-8080"-exec-49] (CachingDatabase.java:173) - Connected to the db 2011-09-22 18:18:58,613 INFO ["http-bio-8080"-exec-49] (LocationAwareManagerThreadPool.java:224) - Risultato ricerca in cache for user:anuska distance=0 2011-09-22 18:18:58,635 INFO ["http-bio-8080"-exec-58] (CachingDatabase.java:173) - Connected to the db 2011-09-22 18:18:58,649 INFO ["http-bio-8080"-exec-49] (CachingDatabase.java:173) - Connected to the db 2011-09-22 18:18:58,743 INFO ["http-bio-8080"-exec-58] (LocationAwareManagerThreadPool.java:224) - Risultato ricerca in cache for user:anuska distance=0 2011-09-22 18:18:58,752 INFO ["http-bio-8080"-exec-49] (LocationAwareManagerThreadPool.java:224) - Risultato ricerca in cache for

user:anuska distance=0

2011-09-22 18:18:58,785 INFO ["http-bio-8080"-exec-58] (CachingDatabase.java:173) - Connected to the db 2011-09-22 18:18:58,795 INFO ["http-bio-8080"-exec-49] (CachingDatabase.java:173) - Connected to the db 2011-09-22 18:18:58,906 INFO ["http-bio-8080"-exec-58] (LocationAwareManagerThreadPool.java:224) - Risultato ricerca in cache for user:anuska distance=0 2011-09-22 18:18:58,920 ERROR ["http-bio-8080"-exec-49] (CachingDatabase.java:226) - SQLException in retrieve address Lines 2011-09-22 18:18:58,927 INFO ["http-bio-8080"-exec-49] (LocationAwareManagerThreadPool.java:224) - Risultato ricerca in cache for user:anuska distance=0 2011-09-22 18:18:58,959 INFO ["http-bio-8080"-exec-58] (CachingDatabase.java:173) - Connected to the db 2011-09-22 18:18:58,983 INFO ["http-bio-8080"-exec-49] (CachingDatabase.java:173) - Connected to the db 2011-09-22 18:18:58,992 INFO ["http-bio-8080"-exec-49] (LocationAwareManagerThreadPool.java:224) - Risultato ricerca in cache for user:anuska distance=0 2011-09-22 18:18:59,051 INFO ["http-bio-8080"-exec-49] (CachingDatabase.java:173) - Connected to the db 2011-09-22 18:18:59,125 INFO ["http-bio-8080"-exec-54] (OntologyReasoner.java:90) - 2File name:/var/www/HintsOntologyNew.owl 2011-09-22 18:18:59,125 INFO ["http-bio-8080"-exec-54] (OntologyReasoner.java:92) - getSearchQuery with need:teatro 2011-09-22 18:18:59,125 INFO ["http-bio-8080"-exec-54] (OntologyReasoner.java:95) http://www.semanticweb.org/ontologies/2011/3/Ontology1302856896322.owl#teatro 2011-09-22 18:18:59,125 INFO ["http-bio-8080"-exec-54] (OntologyReasoner.java:98) http://www.semanticweb.org/ontologies/2011/3/Ontology1302856896322.owl#CanBeFoundIn 2011-09-22 18:18:59,138 INFO ["http-bio-8080"-exec-58] (LocationAwareManagerThreadPool.java:224) - Risultato ricerca in cache for user:anuska distance=0 2011-09-22 18:18:59,169 ERROR ["http-bio-8080"-exec-49] (CachingDatabase.java:226) - SQLException in retrieve address Lines 2011-09-22 18:18:59,189 INFO ["http-bio-8080"-exec-58] (CachingDatabase.java:173) - Connected to the db 2011-09-22 18:18:59,214 INFO ["http-bio-8080"-exec-49] (LocationAwareManagerThreadPool.java:224) - Risultato ricerca in cache for user:anuska distance=0 2011-09-22 18:18:59,269 INFO ["http-bio-8080"-exec-49] (CachingDatabase.java:173) - Connected to the db 2011-09-22 18:18:59,270 INFO ["http-bio-8080"-exec-49] (LocationAwareManagerThreadPool.java:224) - Risultato ricerca in cache for user:anuska distance=0 2011-09-22 18:18:59,321 INFO ["http-bio-8080"-exec-49] (CachingDatabase.java:173) - Connected to the db 2011-09-22 18:18:59,322 INFO ["http-bio-8080"-exec-49] (LocationAwareManagerThreadPool.java:224) - Risultato ricerca in cache for user:anuska distance=0 2011-09-22 18:18:59,334 ERROR ["http-bio-8080"-exec-58] (CachingDatabase.java:226) - SQLException in retrieve address Lines 2011-09-22 18:18:59,344 INFO ["http-bio-8080"-exec-58] (LocationAwareManagerThreadPool.java:224) - Risultato ricerca in cache for user:anuska distance=0 2011-09-22 18:18:59,381 INFO ["http-bio-8080"-exec-58] (CachingDatabase.java:173) - Connected to the db 2011-09-22 18:18:59,489 INFO ["http-bio-8080"-exec-58] (LocationAwareManagerThreadPool.java:224) - Risultato ricerca in cache for user:anuska distance=0 2011-09-22 18:18:59,528 INFO ["http-bio-8080"-exec-58] (CachingDatabase.java:173) - Connected to the db 2011-09-22 18:18:59,529 INFO ["http-bio-8080"-exec-58] (LocationAwareManagerThreadPool.java:224) - Risultato ricerca in cache for user:anuska distance=0 2011-09-22 18:18:59,568 INFO ["http-bio-8080"-exec-58] (CachingDatabase.java:173) - Connected to the db 2011-09-22 18:18:59,591 ERROR ["http-bio-8080"-exec-58] (CachingDatabase.java:226) - SQLException in retrieve address Lines 2011-09-22 18:18:59,607 ERROR ["http-bio-8080"-exec-49] (SynchronousDispatcher.java:197) - Failed executing GET /anuska/location/all org.jboss.resteasy.plugins.providers.jaxb.JAXBMarshalException:"javax.xml.bind.MarshalException - with linked exception: [ClientAbortException: java.net.SocketException: Broken pipe] at"org.jboss.resteasy.plugins.providers.jaxb.CollectionProvider.writeTo(CollectionProvider.java:224) at"org.jboss.resteasy.core.interception.MessageBodyWriterContextImpl.proceed(MessageBodyWriterContextImpl.java:117) at org.jboss.resteasy.plugins.interceptors.encoding.GZIPEncodingInterceptor.write(GZIPEncodingInterceptor.java:48) at"org.jboss.resteasy.core.interception.MessageBodyWriterContextImpl.proceed(MessageBodyWriterContextImpl.java:123) at"org.jboss.resteasy.core.ServerResponse.writeTo(ServerResponse.java:186) at"org.jboss.resteasy.core.SynchronousDispatcher.writeJaxrsResponse(SynchronousDispatcher.java:485) at"org.jboss.resteasy.core.SynchronousDispatcher.invoke(SynchronousDispatcher.java:422) at"org.jboss.resteasy.core.SynchronousDispatcher.invoke(SynchronousDispatcher.java:111) at"org.jboss.resteasy.plugins.server.servlet.HttpServletDispatcher.service(HttpServletDispatcher.java:206) at"org.jboss.resteasy.plugins.server.servlet.HttpServletDispatcher.service(HttpServletDispatcher.java:159) at javax.servlet.http.HttpServlet.service(HttpServlet.java:722) at"org.apache.catalina.core.ApplicationFilterChain.internalDoFilter(ApplicationFilterChain.java:304) at org.apache.catalina.core.ApplicationFilterChain.doFilter(ApplicationFilterChain.java:210) at"org.apache.catalina.core.StandardWrapperValve.invoke(StandardWrapperValve.java:240) at org.apache.catalina.core.StandardContextValve.invoke(StandardContextValve.java:164) at"org.apache.catalina.authenticator.AuthenticatorBase.invoke(AuthenticatorBase.java:498) at"org.apache.catalina.core.StandardHostValve.invoke(StandardHostValve.java:164) at org.apache.catalina.valves.ErrorReportValve.invoke(ErrorReportValve.java:100)

at"org.apache.catalina.valves.AccessLogValve.invoke(AccessLogValve.java:562)

at"org.apache.catalina.core.StandardEngineValve.invoke(StandardEngineValve.java:118)

at"org.apache.catalina.connector.CoyoteAdapter.service(CoyoteAdapter.java:394)

at org.apache.coyote.http11.Http11Processor.process(Http11Processor.java:243)

at"org.apache.coyote.http11.Http11Protocol\$Http11ConnectionHandler.process(Http11Protocol.java:188)

at"org.apache.coyote.http11.Http11Protocol\$Http11ConnectionHandler.process(Http11Protocol.java:166)

at"org.apache.tomcat.util.net.JIoEndpoint\$SocketProcessor.run(JIoEndpoint.java:302)

at java.util.concurrent.ThreadPoolExecutor\$Worker.runTask(ThreadPoolExecutor.java:886)

at"java.util.concurrent.ThreadPoolExecutor\$Worker.run(ThreadPoolExecutor.java:908)

at java.lang.Thread.run(Thread.java:662)

Caused by: javax.xml.bind.MarshalException

- with linked exception:

[ClientAbortException: java.net.SocketException: Broken pipe]

at"com.sun.xml.bind.v2.runtime.MarshallerImpl.write(MarshallerImpl.java:330)

at"com.sun.xml.bind.v2.runtime.MarshallerImpl.marshal(MarshallerImpl.java:254)

at"javax.xml.bind.helpers.AbstractMarshallerImpl.marshal(AbstractMarshallerImpl.java:75)

at"org.jboss.resteasy.plugins.providers.jaxb.CollectionProvider.writeTo(CollectionProvider.java:220)

... 27 more

Caused by: ClientAbortException: java.net.SocketException: Broken pipe

at"org.apache.catalina.connector.OutputBuffer.realWriteBytes(OutputBuffer.java:369)

at"org.apache.tomcat.util.buf.ByteChunk.flushBuffer(ByteChunk.java:437)

at org.apache.tomcat.util.buf.ByteChunk.append(ByteChunk.java:351)

at"org.apache.catalina.connector.OutputBuffer.writeBytes(OutputBuffer.java:392)

at"org.apache.catalina.connector.OutputBuffer.write(OutputBuffer.java:381)

at"org.apache.catalina.connector.CoyoteOutputStream.write(CoyoteOutputStream.java:93)

at"com.sun.xml.bind.v2.runtime.output.UTF8XmlOutput.write(UTF8XmlOutput.java:394)

at com.sun.xml.bind.v2.runtime.output.Encoded.write(Encoded.java:163)

at com.sun.xml.bind.v2.runtime.output.UTF8XmlOutput.doText(UTF8XmlOutput.java:306)

at com.sun.xml.bind.v2.runtime.output.UTF8XmlOutput.text(UTF8XmlOutput.java:294)

at"com.sun.xml.bind.v2.runtime.XMLSerializer.leafElement(XMLSerializer.java:324)

at com.sun.xml.bind.v2.model.impl.RuntimeBuiltinLeafInfoImpl\$1.writeLeafElement(RuntimeBuiltinLeafInfoImpl.java:210)

at com.sun.xml.bind.v2.model.impl.RuntimeBuiltinLeafInfoImpl\$1.writeLeafElement(RuntimeBuiltinLeafInfoImpl.java:209)

at"

com.sun.xml.bind.v2.runtime.reflect.TransducedAccessor\$CompositeTransducedAccessorImpl.writeLeafElement(TransducedAccessor.java: 250)

at"com.sun.xml.bind.v2.runtime.property.SingleElementLeafProperty.serializeBody(SingleElementLeafProperty.java:98)

at"com.sun.xml.bind.v2.runtime.ClassBeanInfoImpl.serializeBody(ClassBeanInfoImpl.java:332)

at"com.sun.xml.bind.v2.runtime.XMLSerializer.childAsSoleContent(XMLSerializer.java:592)

at"com.sun.xml.bind.v2.runtime.ClassBeanInfoImpl.serializeRoot(ClassBeanInfoImpl.java:320)

## at"

com.sun.xml.bind.v2.runtime.property.ArrayReferenceNodeProperty.serializeListBody(ArrayReferenceNodeProperty.java:114)

at"com.sun.xml.bind.v2.runtime.property.ArrayERProperty.serializeBody(ArrayERProperty.java:152)

at"com.sun.xml.bind.v2.runtime.ClassBeanInfoImpl.serializeBody(ClassBeanInfoImpl.java:332)

at"com.sun.xml.bind.v2.runtime.XMLSerializer.childAsXsiType(XMLSerializer.java:698)

at"com.sun.xml.bind.v2.runtime.ElementBeanInfoImpl\$1.serializeBody(ElementBeanInfoImpl.java:152)

at"com.sun.xml.bind.v2.runtime.ElementBeanInfoImpl\$1.serializeBody(ElementBeanInfoImpl.java:189)

at"com.sun.xml.bind.v2.runtime.ElementBeanInfoImpl.serializeBody(ElementBeanInfoImpl.java:315)

at"com.sun.xml.bind.v2.runtime.ElementBeanInfoImpl.serializeRoot(ElementBeanInfoImpl.java:322)

at"com.sun.xml.bind.v2.runtime.ElementBeanInfoImpl.serializeRoot(ElementBeanInfoImpl.java:72)

at"com.sun.xml.bind.v2.runtime.XMLSerializer.childAsRoot(XMLSerializer.java:493)

at com.sun.xml.bind.v2.runtime.MarshallerImpl.write(MarshallerImpl.java:325)

... 30 more

Caused by: java.net.SocketException: Broken pipe

at java.net.SocketOutputStream.socketWrite0(Native Method)

at"java.net.SocketOutputStream.socketWrite(SocketOutputStream.java:92)

at java.net.SocketOutputStream.write(SocketOutputStream.java:136)

at"org.apache.coyote.http11.InternalOutputBuffer.realWriteBytes(InternalOutputBuffer.java:228)

at org.apache.tomcat.util.buf.ByteChunk.flushBuffer(ByteChunk.java:437)

at org.apache.tomcat.util.buf.ByteChunk.append(ByteChunk.java:351)

at"org.apache.coyote.http11.InternalOutputBuffer\$OutputStreamOutputBuffer.doWrite(InternalOutputBuffer.java:253)

at"org.apache.coyote.http11.filters.ChunkedOutputFilter.doWrite(ChunkedOutputFilter.java:119)

at"org.apache.coyote.http11.AbstractOutputBuffer.doWrite(AbstractOutputBuffer.java:190)

at"org.apache.coyote.Response.doWrite(Response.java:533)

at"org.apache.catalina.connector.OutputBuffer.realWriteBytes(OutputBuffer.java:364) ... 58 more 2011-09-22 18:18:59,650 INFO ["http-bio-8080"-exec-58] (LocationAwareManagerThreadPool.java:224) - Risultato ricerca in cache for user:anuska distance=0 2011-09-22 18:18:59,670 INFO ["http-bio-8080"-exec-58] (CachingDatabase.java:173) - Connected to the db 2011-09-22 18:18:59,736 INFO ["http-bio-8080"-exec-58] (LocationAwareManagerThreadPool.java:224) - Risultato ricerca in cache for user:anuska distance=0 2011-09-22 18:18:59,756 INFO ["http-bio-8080"-exec-54] (CachingDatabase.java:173) - Connected to the db 2011-09-22 18:18:59,763 INFO ["http-bio-8080"-exec-58] (PlacesDatabase.java:1305) - Aggiunto luogo pubblico alla lista di hint:poste 2011-09-22 18:18:59,778 INFO ["http-bio-8080"-exec-58] (CachingDatabase.java:173) - Connected to the db 2011-09-22 18:18:59,779 ERROR ["http-bio-8080"-exec-54] (CachingDatabase.java:226) - SQLException in retrieve address Lines 2011-09-22 18:18:59,781 INFO ["http-bio-8080"-exec-54] (LocationAwareManagerThreadPool.java:224) - Risultato ricerca in cache for user:anuska distance=0 2011-09-22 18:18:59,810 INFO ["http-bio-8080"-exec-54] (CachingDatabase.java:173) - Connected to the db 2011-09-22 18:18:59,859 INFO ["http-bio-8080"-exec-58] (LocationAwareManagerThreadPool.java:224) - Risultato ricerca in cache for user:anuska distance=0 2011-09-22 18:18:59,886 INFO ["http-bio-8080"-exec-58] (CachingDatabase.java:173) - Connected to the db 2011-09-22 18:18:59,887 INFO ["http-bio-8080"-exec-54] (LocationAwareManagerThreadPool.java:224) - Risultato ricerca in cache for user:anuska distance=0 2011-09-22 18:18:59,889 INFO ["http-bio-8080"-exec-58] (LocationAwareManagerThreadPool.java:224) - Risultato ricerca in cache for user:anuska distance=0 2011-09-22 18:18:59,913 INFO ["http-bio-8080"-exec-58] (CachingDatabase.java:173) - Connected to the db 2011-09-22 18:18:59,913 INFO ["http-bio-8080"-exec-54] (CachingDatabase.java:173) - Connected to the db 2011-09-22 18:18:59,986 INFO ["http-bio-8080"-exec-58] (LocationAwareManagerThreadPool.java:224) - Risultato ricerca in cache for user:anuska distance=0 2011-09-22 18:18:59,988 INFO ["http-bio-8080"-exec-54] (LocationAwareManagerThreadPool.java:224) - Risultato ricerca in cache for user:anuska distance=0 2011-09-22 18:19:00,012 INFO ["http-bio-8080"-exec-58] (CachingDatabase.java:173) - Connected to the db 2011-09-22 18:19:00,012 INFO ["http-bio-8080"-exec-54] (CachingDatabase.java:173) - Connected to the db 2011-09-22 18:19:00,014 INFO ["http-bio-8080"-exec-58] (LocationAwareManagerThreadPool.java:224) - Risultato ricerca in cache for user:anuska distance=0 2011-09-22 18:19:00,031 ERROR ["http-bio-8080"-exec-54] (CachingDatabase.java:226) - SQLException in retrieve address Lines 2011-09-22 18:19:00,040 INFO ["http-bio-8080"-exec-58] (CachingDatabase.java:173) - Connected to the db 2011-09-22 18:19:00,042 INFO ["http-bio-8080"-exec-58] (LocationAwareManagerThreadPool.java:224) - Risultato ricerca in cache for user:anuska distance=0 2011-09-22 18:19:00,067 INFO ["http-bio-8080"-exec-58] (CachingDatabase.java:173) - Connected to the db 2011-09-22 18:19:00,070 INFO ["http-bio-8080"-exec-58] (LocationAwareManagerThreadPool.java:224) - Risultato ricerca in cache for user:anuska distance=0 2011-09-22 18:19:00,089 INFO ["http-bio-8080"-exec-54] (LocationAwareManagerThreadPool.java:224) - Risultato ricerca in cache for user:anuska distance=0 2011-09-22 18:19:00,094 INFO ["http-bio-8080"-exec-58] (CachingDatabase.java:173) - Connected to the db 2011-09-22 18:19:00,115 INFO ["http-bio-8080"-exec-54] (CachingDatabase.java:173) - Connected to the db 2011-09-22 18:19:00,118 INFO ["http-bio-8080"-exec-58] (LocationAwareManagerThreadPool.java:224) - Risultato ricerca in cache for user:anuska distance=0 2011-09-22 18:19:00,142 INFO ["http-bio-8080"-exec-58] (CachingDatabase.java:173) - Connected to the db 2011-09-22 18:19:00,145 INFO ["http-bio-8080"-exec-58] (LocationAwareManagerThreadPool.java:224) - Risultato ricerca in cache for user:anuska distance=0 2011-09-22 18:19:00,170 INFO ["http-bio-8080"-exec-58] (CachingDatabase.java:173) - Connected to the db 2011-09-22 18:19:00,191 INFO ["http-bio-8080"-exec-54] (LocationAwareManagerThreadPool.java:224) - Risultato ricerca in cache for user:anuska distance=0 2011-09-22 18:19:00,216 INFO ["http-bio-8080"-exec-54] (CachingDatabase.java:173) - Connected to the db 2011-09-22 18:19:00,263 INFO ["http-bio-8080"-exec-58] (LocationAwareManagerThreadPool.java:224) - Risultato ricerca in cache for user:anuska distance=0 2011-09-22 18:19:00,311 INFO ["http-bio-8080"-exec-58] (CachingDatabase.java:173) - Connected to the db 2011-09-22 18:19:00,340 INFO ["http-bio-8080"-exec-54] (LocationAwareManagerThreadPool.java:224) - Risultato ricerca in cache for user:anuska distance=0 2011-09-22 18:19:00,384 INFO ["http-bio-8080"-exec-54] (CachingDatabase.java:173) - Connected to the db 2011-09-22 18:19:00,384 INFO ["http-bio-8080"-exec-54] (LocationAwareManagerThreadPool.java:224) - Risultato ricerca in cache for user:anuska distance=0 2011-09-22 18:19:00,427 INFO ["http-bio-8080"-exec-54] (CachingDatabase.java:173) - Connected to the db 2011-09-22 18:19:00,435 INFO ["http-bio-8080"-exec-58] (LocationAwareManagerThreadPool.java:224) - Risultato ricerca in cache for user:anuska distance=0

2011-09-22 18:19:00,479 INFO ["http-bio-8080"-exec-58] (CachingDatabase.java:173) - Connected to the db

2011-09-22 18:19:00,480 INFO ["http-bio-8080"-exec-58] (LocationAwareManagerThreadPool.java:224) - Risultato ricerca in cache for user:anuska distance=0 2011-09-22 18:19:00,519 INFO ["http-bio-8080"-exec-58] (CachingDatabase.java:173) - Connected to the db 2011-09-22 18:19:00,545 INFO ["http-bio-8080"-exec-54] (LocationAwareManagerThreadPool.java:224) - Risultato ricerca in cache for user:anuska distance=0 2011-09-22 18:19:00,591 INFO ["http-bio-8080"-exec-54] (CachingDatabase.java:173) - Connected to the db 2011-09-22 18:19:00,643 INFO ["http-bio-8080"-exec-58] (LocationAwareManagerThreadPool.java:224) - Risultato ricerca in cache for user:anuska distance=0 2011-09-22 18:19:00,693 INFO ["http-bio-8080"-exec-58] (CachingDatabase.java:173) - Connected to the db 2011-09-22 18:19:00,693 INFO ["http-bio-8080"-exec-58] (LocationAwareManagerThreadPool.java:224) - Risultato ricerca in cache for user:anuska distance=0 2011-09-22 18:19:00,713 INFO ["http-bio-8080"-exec-54] (LocationAwareManagerThreadPool.java:224) - Risultato ricerca in cache for user:anuska distance=0 2011-09-22 18:19:00,734 INFO ["http-bio-8080"-exec-58] (CachingDatabase.java:173) - Connected to the db 2011-09-22 18:19:00,735 INFO ["http-bio-8080"-exec-58] (LocationAwareManagerThreadPool.java:224) - Risultato ricerca in cache for user:anuska distance=0 2011-09-22 18:19:00,746 INFO ["http-bio-8080"-exec-54] (PlacesDatabase.java:1305) - Aggiunto luogo pubblico alla lista di hint:poste 2011-09-22 18:19:00,761 INFO ["http-bio-8080"-exec-54] (CachingDatabase.java:173) - Connected to the db 2011-09-22 18:19:00,845 INFO ["http-bio-8080"-exec-54] (LocationAwareManagerThreadPool.java:224) - Risultato ricerca in cache for user: anuska distance=0 2011-09-22 18:19:00,871 INFO ["http-bio-8080"-exec-54] (CachingDatabase.java:173) - Connected to the db 2011-09-22 18:19:00,872 INFO ["http-bio-8080"-exec-54] (LocationAwareManagerThreadPool.java:224) - Risultato ricerca in cache for user:anuska distance=0 2011-09-22 18:19:00,904 INFO ["http-bio-8080"-exec-54] (CachingDatabase.java:173) - Connected to the db 2011-09-22 18:19:00,920 ERROR ["http-bio-8080"-exec-54] (CachingDatabase.java:226) - SQLException in retrieve address Lines 2011-09-22 18:19:00,928 ERROR ["http-bio-8080"-exec-58] (SynchronousDispatcher.java:197) - Failed executing GET /anuska/location/all org.jboss.resteasy.plugins.providers.jaxb.JAXBMarshalException:"javax.xml.bind.MarshalException 2011-09-22 18:19:00,988 INFO ["http-bio-8080"-exec-54] (LocationAwareManagerThreadPool.java:224) - Risultato ricerca in cache for user: anuska distance=0 2011-09-22 18:19:01,023 INFO ["http-bio-8080"-exec-54] (CachingDatabase.java:173) - Connected to the db 2011-09-22 18:19:01,025 INFO ["http-bio-8080"-exec-54] (LocationAwareManagerThreadPool.java:224) - Risultato ricerca in cache for user:anuska distance=0 2011-09-22 18:19:01,049 INFO ["http-bio-8080"-exec-54] (CachingDatabase.java:173) - Connected to the db 2011-09-22 18:19:01,050 INFO ["http-bio-8080"-exec-54] (LocationAwareManagerThreadPool.java:224) - Risultato ricerca in cache for user: anuska distance=0 2011-09-22 18:19:01,071 INFO ["http-bio-8080"-exec-54] (CachingDatabase.java:173) - Connected to the db 2011-09-22 18:19:01,072 INFO ["http-bio-8080"-exec-54] (LocationAwareManagerThreadPool.java:224) - Risultato ricerca in cache for user:anuska distance=0 2011-09-22 18:19:01,090 INFO ["http-bio-8080"-exec-54] (CachingDatabase.java:173) - Connected to the db 2011-09-22 18:19:01,108 INFO ["http-bio-8080"-exec-54] (LocationAwareManagerThreadPool.java:224) - Risultato ricerca in cache for user: anuska distance=0 2011-09-22 18:19:01,128 INFO ["http-bio-8080"-exec-54] (CachingDatabase.java:173) - Connected to the db 2011-09-22 18:19:01,129 INFO ["http-bio-8080"-exec-54] (LocationAwareManagerThreadPool.java:224) - Risultato ricerca in cache for user:anuska distance=0 2011-09-22 18:19:01,152 INFO ["http-bio-8080"-exec-54] (CachingDatabase.java:173) - Connected to the db 2011-09-22 18:19:01,212 INFO ["http-bio-8080"-exec-54] (LocationAwareManagerThreadPool.java:224) - Risultato ricerca in cache for user:anuska distance=0 2011-09-22 18:19:01,232 INFO ["http-bio-8080"-exec-54] (CachingDatabase.java:173) - Connected to the db 2011-09-22 18:19:01,292 INFO ["http-bio-8080"-exec-54] (LocationAwareManagerThreadPool.java:224) - Risultato ricerca in cache for user:anuska distance=0 2011-09-22 18:19:01,315 INFO ["http-bio-8080"-exec-54] (CachingDatabase.java:173) - Connected to the db 2011-09-22 18:19:01,316 INFO ["http-bio-8080"-exec-54] (LocationAwareManagerThreadPool.java:224) - Risultato ricerca in cache for user: anuska distance=0 2011-09-22 18:19:01,335 INFO ["http-bio-8080"-exec-54] (CachingDatabase.java:173) - Connected to the db 2011-09-22 18:19:01,386 INFO ["http-bio-8080"-exec-54] (LocationAwareManagerThreadPool.java:224) - Risultato ricerca in cache for user:anuska distance=0 2011-09-22 18:19:01,399 INFO ["http-bio-8080"-exec-54] (CachingDatabase.java:173) - Connected to the db 2011-09-22 18:19:01,400 INFO ["http-bio-8080"-exec-54] (LocationAwareManagerThreadPool.java:224) - Risultato ricerca in cache for user: anuska distance=0 2011-09-22 18:19:01,413 INFO ["http-bio-8080"-exec-54] (CachingDatabase.java:173) - Connected to the db 2011-09-22 18:19:01,414 INFO ["http-bio-8080"-exec-54] (LocationAwareManagerThreadPool.java:224) - Risultato ricerca in cache for user:anuska distance=0 2011-09-22 18:19:01,568 ERROR ["http-bio-8080"-exec-54] (SynchronousDispatcher.java:197) - Failed executing GET /anuska/location/all 2011-09-22 18:19:02,771 INFO ["http-bio-8080"-exec-63] (ContextListener.java:54) - Receive ALL context from user anuska from location 45.673534:11.927653 2011-09-22 18:19:02,772 INFO ["http-bio-8080"-exec-63] (LocationAwareManagerThreadPool.java:199) -LocationAwareManagerThreadPool.checkLocationAll"for"user:anuska 2011-09-22 18:19:02,968 INFO ["http-bio-8080"-exec-61] (ContextListener.java:54) - Receive ALL context from user anuska from location 45.673534:11.927653 2011-09-22 18:19:02,970 INFO ["http-bio-8080"-exec-61] (LocationAwareManagerThreadPool.java:199) -LocationAwareManagerThreadPool.checkLocationAll for user:anuska … 2011-09-22 18:19:05,646 INFO ["http-bio-8080"-exec-63] (OntologyReasoner.java:90) - 2File name:/var/www/HintsOntologyNew.owl 2011-09-22 18:19:05,646 INFO ["http-bio-8080"-exec-63] (OntologyReasoner.java:92) - getSearchQuery with need:latte 2011-09-22 18:19:05,647 INFO ["http-bio-8080"-exec-63] (OntologyReasoner.java:95) http://www.semanticweb.org/ontologies/2011/3/Ontology1302856896322.owl#latte 2011-09-22 18:19:05,647 INFO ["http-bio-8080"-exec-63] (OntologyReasoner.java:98) http://www.semanticweb.org/ontologies/2011/3/Ontology1302856896322.owl#CanBeFoundIn … 2011-09-22 18:19:09,689 INFO ["http-bio-8080"-exec-63] (OntologyReasoner.java:90) - 2File name:/var/www/HintsOntologyNew.owl

2011-09-22 18:19:09,689 INFO ["http-bio-8080"-exec-63] (OntologyReasoner.java:92) - getSearchQuery with need:giornale 2011-09-22 18:19:09,689 INFO ["http-bio-8080"-exec-63] (OntologyReasoner.java:95) -

http://www.semanticweb.org/ontologies/2011/3/Ontology1302856896322.owl#giornale

2011-09-22 18:19:09,690 INFO ["http-bio-8080"-exec-63] (OntologyReasoner.java:98) -

…

…

…

…

http://www.semanticweb.org/ontologies/2011/3/Ontology1302856896322.owl#CanBeFoundIn

org.jboss.resteasy.plugins.providers.jaxb.JAXBMarshalException:"javax.xml.bind.MarshalException

2011-09-22 18:19:15,077 INFO ["http-bio-8080"-exec-50] (TaskResource.java:94) - Request to set task 155 to DONE from user anuskain location 45.67353,11.927653, session 1136bb31-0b70-4299-83bf-65c1c99d8be2

2011-09-22 18:19:15,085 INFO ["http-bio-8080"-exec-50] (TaskDatabase.java:248) - markTaskAsDone taskID=155location(45.67353-11.927653 - start

2011-09-22 18:19:15,086 INFO ["http-bio-8080"-exec-50] (TaskDatabase.java:289) - Update Task set

Done=1,DoneLatitude=45.67353,DoneLongitude=11.927653,DoneTime=NOW()where id=155

2011-09-22 18:19:15,125 INFO ["http-bio-8080"-exec-50] (TaskDatabase.java:292) - markTaskAsDone - OK

2011-09-22 18:19:15,252 INFO ["http-bio-8080"-exec-63] (OntologyReasoner.java:90) - 2File name:/var/www/HintsOntologyNew.owl

2011-09-22 18:19:15,252 INFO ["http-bio-8080"-exec-63] (OntologyReasoner.java:92) - getSearchQuery with need:teatro

2011-09-22 18:19:15,252 INFO ["http-bio-8080"-exec-63] (OntologyReasoner.java:95) -

http://www.semanticweb.org/ontologies/2011/3/Ontology1302856896322.owl#teatro

2011-09-22 18:19:15,252 INFO ["http-bio-8080"-exec-63] (OntologyReasoner.java:98) -

http://www.semanticweb.org/ontologies/2011/3/Ontology1302856896322.owl#CanBeFoundIn

2011-09-22 18:19:15,421 INFO ["http-bio-8080"-exec-52] (OntologyReasoner.java:90) - 2File name:/var/www/HintsOntologyNew.owl

2011-09-22 18:19:15,422 INFO ["http-bio-8080"-exec-52] (OntologyReasoner.java:92) - getSearchQuery with need:visitare

2011-09-22 18:19:15,422 INFO ["http-bio-8080"-exec-52] (OntologyReasoner.java:95) -

http://www.semanticweb.org/ontologies/2011/3/Ontology1302856896322.owl#visitare

2011-09-22 18:19:15,422 INFO ["http-bio-8080"-exec-52] (OntologyReasoner.java:98) -

http://www.semanticweb.org/ontologies/2011/3/Ontology1302856896322.owl#CanBeFoundIn

2011-09-22 18:19:15,996 INFO ["http-bio-8080"-exec-49] (TaskResource.java:72) - Request to get first important tasks from user anuska, session 1136bb31-0b70-4299-83bf-65c1c99d8be2

2011-09-22 18:19:16,195 INFO ["http-bio-8080"-exec-54] (EventResource.java:60) - Request to get all events from user anuska session 1136bb31-0b70-4299-83bf-65c1c99d8be2

2011-09-22 18:19:17,696 INFO ["http-bio-8080"-exec-61] (OntologyReasoner.java:90) - 2File name:/var/www/HintsOntologyNew.owl 2011-09-22 18:19:17,696 INFO ["http-bio-8080"-exec-61] (OntologyReasoner.java:92) - getSearchQuery with need:pane 2011-09-22 18:19:17,697 INFO ["http-bio-8080"-exec-61] (OntologyReasoner.java:95) http://www.semanticweb.org/ontologies/2011/3/Ontology1302856896322.owl#pane 2011-09-22 18:19:17,697 INFO ["http-bio-8080"-exec-61] (OntologyReasoner.java:98) -

http://www.semanticweb.org/ontologies/2011/3/Ontology1302856896322.owl#CanBeFoundIn

2011-09-22 18:19:20,711 INFO ["http-bio-8080"-exec-61] (OntologyReasoner.java:90) - 2File name:/var/www/HintsOntologyNew.owl 2011-09-22 18:19:20,712 INFO ["http-bio-8080"-exec-61] (OntologyReasoner.java:92) - getSearchQuery with need:teatro 2011-09-22 18:19:20,712 INFO ["http-bio-8080"-exec-61] (OntologyReasoner.java:95) http://www.semanticweb.org/ontologies/2011/3/Ontology1302856896322.owl#teatro 2011-09-22 18:19:20,712 INFO ["http-bio-8080"-exec-61] (OntologyReasoner.java:98) -

http://www.semanticweb.org/ontologies/2011/3/Ontology1302856896322.owl#CanBeFoundIn

2011-09-22 18:19:20,860 INFO ["http-bio-8080"-exec-63] (CachingDatabase.java:173) - Connected to the db

2011-09-22 18:19:20,883 INFO ["http-bio-8080"-exec-63] (LocationAwareManagerThreadPool.java:224) - Risultato ricerca in cache for user:anuska distance=0 2011-09-22 18:19:20,911 INFO ["http-bio-8080"-exec-63] (CachingDatabase.java:173) - Connected to the db 2011-09-22 18:19:20,996 INFO ["http-bio-8080"-exec-63] (LocationAwareManagerThreadPool.java:224) - Risultato ricerca in cache for user:anuska distance=0 2011-09-22 18:19:21,026 INFO ["http-bio-8080"-exec-63] (CachingDatabase.java:173) - Connected to the db 2011-09-22 18:19:21,109 INFO ["http-bio-8080"-exec-63] (LocationAwareManagerThreadPool.java:224) - Risultato ricerca in cache for user:anuska distance=0 2011-09-22 18:19:21,133 INFO ["http-bio-8080"-exec-63] (CachingDatabase.java:173) - Connected to the db 2011-09-22 18:19:21,214 INFO ["http-bio-8080"-exec-52] (OntologyReasoner.java:90) - 2File name:/var/www/HintsOntologyNew.owl 2011-09-22 18:19:21,214 INFO ["http-bio-8080"-exec-52] (OntologyReasoner.java:92) - getSearchQuery with need:teatro 2011-09-22 18:19:21,214 INFO ["http-bio-8080"-exec-52] (OntologyReasoner.java:95) http://www.semanticweb.org/ontologies/2011/3/Ontology1302856896322.owl#teatro 2011-09-22 18:19:21,215 INFO ["http-bio-8080"-exec-52] (OntologyReasoner.java:98) http://www.semanticweb.org/ontologies/2011/3/Ontology1302856896322.owl#CanBeFoundIn 2011-09-22 18:19:21,229 INFO ["http-bio-8080"-exec-61] (CachingDatabase.java:173) - Connected to the db 2011-09-22 18:19:21,231 INFO ["http-bio-8080"-exec-63] (LocationAwareManagerThreadPool.java:224) - Risultato ricerca in cache for user:anuska distance=0 2011-09-22 18:19:21,253 INFO ["http-bio-8080"-exec-61] (LocationAwareManagerThreadPool.java:224) - Risultato ricerca in cache for user:anuska distance=0 2011-09-22 18:19:21,265 INFO ["http-bio-8080"-exec-63] (CachingDatabase.java:173) - Connected to the db 2011-09-22 18:19:21,288 INFO ["http-bio-8080"-exec-61] (CachingDatabase.java:173) - Connected to the db 2011-09-22 18:19:21,362 INFO ["http-bio-8080"-exec-63] (LocationAwareManagerThreadPool.java:224) - Risultato ricerca in cache for user:anuska distance=0 2011-09-22 18:19:21,386 INFO ["http-bio-8080"-exec-61] (LocationAwareManagerThreadPool.java:224) - Risultato ricerca in cache for user: anuska distance=0 2011-09-22 18:19:21,397 INFO ["http-bio-8080"-exec-63] (CachingDatabase.java:173) - Connected to the db 2011-09-22 18:19:21,417 INFO ["http-bio-8080"-exec-61] (CachingDatabase.java:173) - Connected to the db 2011-09-22 18:19:21,485 INFO ["http-bio-8080"-exec-63] (LocationAwareManagerThreadPool.java:224) - Risultato ricerca in cache for user:anuska distance=0 2011-09-22 18:19:21,510 INFO ["http-bio-8080"-exec-61] (LocationAwareManagerThreadPool.java:224) - Risultato ricerca in cache for user:anuska distance=0 2011-09-22 18:19:21,517 INFO ["http-bio-8080"-exec-63] (CachingDatabase.java:173) - Connected to the db 2011-09-22 18:19:21,520 INFO ["http-bio-8080"-exec-63] (LocationAwareManagerThreadPool.java:224) - Risultato ricerca in cache for user:anuska distance=0 2011-09-22 18:19:21,540 INFO ["http-bio-8080"-exec-61] (CachingDatabase.java:173) - Connected to the db 2011-09-22 18:19:21,552 INFO ["http-bio-8080"-exec-63] (CachingDatabase.java:173) - Connected to the db 2011-09-22 18:19:21,636 INFO ["http-bio-8080"-exec-61] (LocationAwareManagerThreadPool.java:224) - Risultato ricerca in cache for user: anuska distance=0 2011-09-22 18:19:21,644 INFO ["http-bio-8080"-exec-63] (LocationAwareManagerThreadPool.java:224) - Risultato ricerca in cache for user:anuska distance=0 2011-09-22 18:19:21,665 INFO ["http-bio-8080"-exec-61] (CachingDatabase.java:173) - Connected to the db 2011-09-22 18:19:21,676 INFO ["http-bio-8080"-exec-63] (CachingDatabase.java:173) - Connected to the db 2011-09-22 18:19:21,760 INFO ["http-bio-8080"-exec-61] (LocationAwareManagerThreadPool.java:224) - Risultato ricerca in cache for user:anuska distance=0 2011-09-22 18:19:21,772 INFO ["http-bio-8080"-exec-63] (LocationAwareManagerThreadPool.java:224) - Risultato ricerca in cache for user:anuska distance=0 2011-09-22 18:19:21,792 INFO ["http-bio-8080"-exec-61] (CachingDatabase.java:173) - Connected to the db 2011-09-22 18:19:21,793 INFO ["http-bio-8080"-exec-63] (PlacesDatabase.java:1305) - Aggiunto luogo pubblico alla lista di hint:poste 2011-09-22 18:19:21,805 INFO ["http-bio-8080"-exec-63] (CachingDatabase.java:173) - Connected to the db 2011-09-22 18:19:21,878 INFO ["http-bio-8080"-exec-52] (CachingDatabase.java:173) - Connected to the db 2011-09-22 18:19:21,905 INFO ["http-bio-8080"-exec-61] (LocationAwareManagerThreadPool.java:224) - Risultato ricerca in cache for user: anuska distance=0 2011-09-22 18:19:21,914 INFO ["http-bio-8080"-exec-63] (LocationAwareManagerThreadPool.java:224) - Risultato ricerca in cache for user:anuska distance=0 2011-09-22 18:19:21,916 INFO ["http-bio-8080"-exec-52] (LocationAwareManagerThreadPool.java:224) - Risultato ricerca in cache for user:anuska distance=0 2011-09-22 18:19:21,946 INFO ["http-bio-8080"-exec-61] (CachingDatabase.java:173) - Connected to the db 2011-09-22 18:19:21,949 INFO ["http-bio-8080"-exec-61] (LocationAwareManagerThreadPool.java:224) - Risultato ricerca in cache for user:anuska distance=0 2011-09-22 18:19:21,954 INFO ["http-bio-8080"-exec-52] (CachingDatabase.java:173) - Connected to the db 2011-09-22 18:19:21,955 INFO ["http-bio-8080"-exec-63] (CachingDatabase.java:173) - Connected to the db

2011-09-22 18:19:21,957 INFO ["http-bio-8080"-exec-63] (LocationAwareManagerThreadPool.java:224) - Risultato ricerca in cache for user:anuska distance=0 2011-09-22 18:19:21,988 INFO ["http-bio-8080"-exec-61] (CachingDatabase.java:173) - Connected to the db 2011-09-22 18:19:21,995 INFO ["http-bio-8080"-exec-63] (CachingDatabase.java:173) - Connected to the db 2011-09-22 18:19:22,071 INFO ["http-bio-8080"-exec-52] (LocationAwareManagerThreadPool.java:224) - Risultato ricerca in cache for user:anuska distance=0 2011-09-22 18:19:22,110 INFO ["http-bio-8080"-exec-61] (LocationAwareManagerThreadPool.java:224) - Risultato ricerca in cache for user:anuska distance=0 2011-09-22 18:19:22,114 INFO ["http-bio-8080"-exec-63] (LocationAwareManagerThreadPool.java:224) - Risultato ricerca in cache for user:anuska distance=0 2011-09-22 18:19:22,116 INFO ["http-bio-8080"-exec-52] (CachingDatabase.java:173) - Connected to the db 2011-09-22 18:19:22,152 INFO ["http-bio-8080"-exec-61] (CachingDatabase.java:173) - Connected to the db 2011-09-22 18:19:22,154 INFO ["http-bio-8080"-exec-63] (CachingDatabase.java:173) - Connected to the db 2011-09-22 18:19:22,156 INFO ["http-bio-8080"-exec-63] (LocationAwareManagerThreadPool.java:224) - Risultato ricerca in cache for user:anuska distance=0 2011-09-22 18:19:22,197 INFO ["http-bio-8080"-exec-63] (CachingDatabase.java:173) - Connected to the db 2011-09-22 18:19:22,198 INFO ["http-bio-8080"-exec-63] (LocationAwareManagerThreadPool.java:224) - Risultato ricerca in cache for user:anuska distance=0 2011-09-22 18:19:22,223 INFO ["http-bio-8080"-exec-52] (LocationAwareManagerThreadPool.java:224) - Risultato ricerca in cache for user:anuska distance=0 2011-09-22 18:19:22,240 INFO ["http-bio-8080"-exec-63] (CachingDatabase.java:173) - Connected to the db 2011-09-22 18:19:22,243 INFO ["http-bio-8080"-exec-63] (LocationAwareManagerThreadPool.java:224) - Risultato ricerca in cache for user:anuska distance=0 2011-09-22 18:19:22,262 INFO ["http-bio-8080"-exec-61] (LocationAwareManagerThreadPool.java:224) - Risultato ricerca in cache for user:anuska distance=0 2011-09-22 18:19:22,266 INFO ["http-bio-8080"-exec-52] (CachingDatabase.java:173) - Connected to the db 2011-09-22 18:19:22,282 INFO ["http-bio-8080"-exec-63] (CachingDatabase.java:173) - Connected to the db 2011-09-22 18:19:22,291 INFO ["http-bio-8080"-exec-61] (PlacesDatabase.java:1305) - Aggiunto luogo pubblico alla lista di hint:poste 2011-09-22 18:19:22,305 INFO ["http-bio-8080"-exec-61] (CachingDatabase.java:173) - Connected to the db 2011-09-22 18:19:22,313 INFO ["http-bio-8080"-exec-63] (LocationAwareManagerThreadPool.java:224) - Risultato ricerca in cache for user:anuska distance=0 2011-09-22 18:19:22,355 INFO ["http-bio-8080"-exec-63] (CachingDatabase.java:173) - Connected to the db 2011-09-22 18:19:22,358 INFO ["http-bio-8080"-exec-63] (LocationAwareManagerThreadPool.java:224) - Risultato ricerca in cache for user:anuska distance=0 2011-09-22 18:19:22,375 INFO ["http-bio-8080"-exec-52] (LocationAwareManagerThreadPool.java:224) - Risultato ricerca in cache for user:anuska distance=0 2011-09-22 18:19:22,395 INFO ["http-bio-8080"-exec-63] (CachingDatabase.java:173) - Connected to the db 2011-09-22 18:19:22,415 INFO ["http-bio-8080"-exec-61] (LocationAwareManagerThreadPool.java:224) - Risultato ricerca in cache for user:anuska distance=0 2011-09-22 18:19:22,419 INFO ["http-bio-8080"-exec-52] (CachingDatabase.java:173) - Connected to the db 2011-09-22 18:19:22,456 INFO ["http-bio-8080"-exec-61] (CachingDatabase.java:173) - Connected to the db 2011-09-22 18:19:22,459 INFO ["http-bio-8080"-exec-61] (LocationAwareManagerThreadPool.java:224) - Risultato ricerca in cache for user:anuska distance=0 2011-09-22 18:19:22,496 INFO ["http-bio-8080"-exec-61] (CachingDatabase.java:173) - Connected to the db 2011-09-22 18:19:22,501 INFO ["http-bio-8080"-exec-63] (LocationAwareManagerThreadPool.java:224) - Risultato ricerca in cache for user:anuska distance=0 2011-09-22 18:19:22,536 INFO ["http-bio-8080"-exec-52] (LocationAwareManagerThreadPool.java:224) - Risultato ricerca in cache for user:anuska distance=0 2011-09-22 18:19:22,546 INFO ["http-bio-8080"-exec-63] (CachingDatabase.java:173) - Connected to the db 2011-09-22 18:19:22,584 INFO ["http-bio-8080"-exec-52] (CachingDatabase.java:173) - Connected to the db 2011-09-22 18:19:22,659 INFO ["http-bio-8080"-exec-61] (LocationAwareManagerThreadPool.java:224) - Risultato ricerca in cache for user:anuska distance=0 2011-09-22 18:19:22,672 INFO ["http-bio-8080"-exec-63] (LocationAwareManagerThreadPool.java:224) - Risultato ricerca in cache for user:anuska distance=0 2011-09-22 18:19:22,702 INFO ["http-bio-8080"-exec-61] (CachingDatabase.java:173) - Connected to the db 2011-09-22 18:19:22,707 INFO ["http-bio-8080"-exec-52] (LocationAwareManagerThreadPool.java:224) - Risultato ricerca in cache for user:anuska distance=0 2011-09-22 18:19:22,709 INFO ["http-bio-8080"-exec-61] (LocationAwareManagerThreadPool.java:224) - Risultato ricerca in cache for user:anuska distance=0 2011-09-22 18:19:22,721 INFO ["http-bio-8080"-exec-63] (CachingDatabase.java:173) - Connected to the db 2011-09-22 18:19:22,722 INFO ["http-bio-8080"-exec-63] (LocationAwareManagerThreadPool.java:224) - Risultato ricerca in cache for user:anuska distance=0

2011-09-22 18:19:22,746 INFO ["http-bio-8080"-exec-61] (CachingDatabase.java:173) - Connected to the db

2011-09-22 18:19:22,746 INFO ["http-bio-8080"-exec-52] (CachingDatabase.java:173) - Connected to the db 2011-09-22 18:19:22,747 INFO ["http-bio-8080"-exec-52] (LocationAwareManagerThreadPool.java:224) - Risultato ricerca in cache for user:anuska distance=0 2011-09-22 18:19:22,750 INFO ["http-bio-8080"-exec-61] (LocationAwareManagerThreadPool.java:224) - Risultato ricerca in cache for user:anuska distance=0 2011-09-22 18:19:22,766 INFO ["http-bio-8080"-exec-63] (CachingDatabase.java:173) - Connected to the db 2011-09-22 18:19:22,786 INFO ["http-bio-8080"-exec-52] (CachingDatabase.java:173) - Connected to the db 2011-09-22 18:19:22,787 INFO ["http-bio-8080"-exec-61] (CachingDatabase.java:173) - Connected to the db 2011-09-22 18:19:22,789 INFO ["http-bio-8080"-exec-61] (LocationAwareManagerThreadPool.java:224) - Risultato ricerca in cache for user:anuska distance=0 2011-09-22 18:19:22,826 INFO ["http-bio-8080"-exec-61] (CachingDatabase.java:173) - Connected to the db 2011-09-22 18:19:22,864 INFO ["http-bio-8080"-exec-61] (LocationAwareManagerThreadPool.java:224) - Risultato ricerca in cache for user:anuska distance=0 2011-09-22 18:19:22,894 INFO ["http-bio-8080"-exec-63] (LocationAwareManagerThreadPool.java:224) - Risultato ricerca in cache for user:anuska distance=0 2011-09-22 18:19:22,908 INFO ["http-bio-8080"-exec-61] (CachingDatabase.java:173) - Connected to the db 2011-09-22 18:19:22,912 INFO ["http-bio-8080"-exec-52] (LocationAwareManagerThreadPool.java:224) - Risultato ricerca in cache for user:anuska distance=0 2011-09-22 18:19:22,914 INFO ["http-bio-8080"-exec-61] (LocationAwareManagerThreadPool.java:224) - Risultato ricerca in cache for user:anuska distance=0 2011-09-22 18:19:22,934 INFO ["http-bio-8080"-exec-63] (CachingDatabase.java:173) - Connected to the db 2011-09-22 18:19:22,935 INFO ["http-bio-8080"-exec-63] (LocationAwareManagerThreadPool.java:224) - Risultato ricerca in cache for user:anuska distance=0 2011-09-22 18:19:22,952 INFO ["http-bio-8080"-exec-52] (CachingDatabase.java:173) - Connected to the db 2011-09-22 18:19:22,958 INFO ["http-bio-8080"-exec-61] (CachingDatabase.java:173) - Connected to the db 2011-09-22 18:19:22,988 INFO ["http-bio-8080"-exec-63] (CachingDatabase.java:173) - Connected to the db 2011-09-22 18:19:22,989 INFO ["http-bio-8080"-exec-63] (LocationAwareManagerThreadPool.java:224) - Risultato ricerca in cache for user: anuska distance=0 2011-09-22 18:19:23,071 INFO ["http-bio-8080"-exec-52] (LocationAwareManagerThreadPool.java:224) - Risultato ricerca in cache for user:anuska distance=0 2011-09-22 18:19:23,073 INFO ["http-bio-8080"-exec-61] (LocationAwareManagerThreadPool.java:224) - Risultato ricerca in cache for user: anuska distance=0 2011-09-22 18:19:23,093 INFO ["http-bio-8080"-exec-52] (PlacesDatabase.java:1305) - Aggiunto luogo pubblico alla lista di hint:poste 2011-09-22 18:19:23,105 INFO ["http-bio-8080"-exec-61] (CachingDatabase.java:173) - Connected to the db 2011-09-22 18:19:23,106 INFO ["http-bio-8080"-exec-52] (CachingDatabase.java:173) - Connected to the db 2011-09-22 18:19:23,194 INFO ["http-bio-8080"-exec-61] (LocationAwareManagerThreadPool.java:224) - Risultato ricerca in cache for user:anuska distance=0 2011-09-22 18:19:23,196 INFO ["http-bio-8080"-exec-52] (LocationAwareManagerThreadPool.java:224) - Risultato ricerca in cache for user:anuska distance=0 2011-09-22 18:19:23,224 INFO ["http-bio-8080"-exec-52] (CachingDatabase.java:173) - Connected to the db 2011-09-22 18:19:23,225 INFO ["http-bio-8080"-exec-61] (CachingDatabase.java:173) - Connected to the db 2011-09-22 18:19:23,226 INFO ["http-bio-8080"-exec-61] (LocationAwareManagerThreadPool.java:224) - Risultato ricerca in cache for user:anuska distance=0 2011-09-22 18:19:23,227 INFO ["http-bio-8080"-exec-52] (LocationAwareManagerThreadPool.java:224) - Risultato ricerca in cache for user:anuska distance=0 2011-09-22 18:19:23,258 INFO ["http-bio-8080"-exec-61] (CachingDatabase.java:173) - Connected to the db 2011-09-22 18:19:23,259 INFO ["http-bio-8080"-exec-52] (CachingDatabase.java:173) - Connected to the db 2011-09-22 18:19:23,356 INFO ["http-bio-8080"-exec-52] (LocationAwareManagerThreadPool.java:224) - Risultato ricerca in cache for user: anuska distance=0 2011-09-22 18:19:23,363 INFO ["http-bio-8080"-exec-61] (LocationAwareManagerThreadPool.java:224) - Risultato ricerca in cache for user:anuska distance=0 2011-09-22 18:19:23,390 INFO ["http-bio-8080"-exec-61] (CachingDatabase.java:173) - Connected to the db 2011-09-22 18:19:23,390 INFO ["http-bio-8080"-exec-52] (CachingDatabase.java:173) - Connected to the db 2011-09-22 18:19:23,391 INFO ["http-bio-8080"-exec-52] (LocationAwareManagerThreadPool.java:224) - Risultato ricerca in cache for user:anuska distance=0 2011-09-22 18:19:23,393 INFO ["http-bio-8080"-exec-61] (LocationAwareManagerThreadPool.java:224) - Risultato ricerca in cache for user:anuska distance=0 2011-09-22 18:19:23,425 INFO ["http-bio-8080"-exec-52] (CachingDatabase.java:173) - Connected to the db 2011-09-22 18:19:23,426 INFO ["http-bio-8080"-exec-61] (CachingDatabase.java:173) - Connected to the db 2011-09-22 18:19:23,426 INFO ["http-bio-8080"-exec-61] (LocationAwareManagerThreadPool.java:224) - Risultato ricerca in cache for user:anuska distance=0 2011-09-22 18:19:23,430 INFO ["http-bio-8080"-exec-52] (LocationAwareManagerThreadPool.java:224) - Risultato ricerca in cache for user:anuska distance=0

2011-09-22 18:19:23,452 INFO ["http-bio-8080"-exec-52] (CachingDatabase.java:173) - Connected to the db 2011-09-22 18:19:23,452 INFO ["http-bio-8080"-exec-52] (LocationAwareManagerThreadPool.java:224) - Risultato ricerca in cache for user:anuska distance=0 2011-09-22 18:19:23,469 INFO ["http-bio-8080"-exec-52] (CachingDatabase.java:173) - Connected to the db 2011-09-22 18:19:23,488 ERROR ["http-bio-8080"-exec-52] (CachingDatabase.java:226) - SQLException in retrieve address Lines 2011-09-22 18:19:23,488 INFO ["http-bio-8080"-exec-52] (LocationAwareManagerThreadPool.java:224) - Risultato ricerca in cache for user:anuska distance=0 2011-09-22 18:19:23,506 INFO ["http-bio-8080"-exec-52] (CachingDatabase.java:173) - Connected to the db 2011-09-22 18:19:23,507 INFO ["http-bio-8080"-exec-52] (LocationAwareManagerThreadPool.java:224) - Risultato ricerca in cache for user:anuska distance=0 2011-09-22 18:19:23,526 INFO ["http-bio-8080"-exec-52] (CachingDatabase.java:173) - Connected to the db 2011-09-22 18:19:23,587 INFO ["http-bio-8080"-exec-52] (LocationAwareManagerThreadPool.java:224) - Risultato ricerca in cache for user:anuska distance=0 2011-09-22 18:19:23,607 INFO ["http-bio-8080"-exec-52] (CachingDatabase.java:173) - Connected to the db 2011-09-22 18:19:23,664 INFO ["http-bio-8080"-exec-52] (LocationAwareManagerThreadPool.java:224) - Risultato ricerca in cache for user:anuska distance=0 2011-09-22 18:19:23,686 INFO ["http-bio-8080"-exec-52] (CachingDatabase.java:173) - Connected to the db 2011-09-22 18:19:23,687 INFO ["http-bio-8080"-exec-52] (LocationAwareManagerThreadPool.java:224) - Risultato ricerca in cache for user:anuska distance=0 2011-09-22 18:19:23,705 INFO ["http-bio-8080"-exec-52] (CachingDatabase.java:173) - Connected to the db 2011-09-22 18:19:23,764 INFO ["http-bio-8080"-exec-52] (LocationAwareManagerThreadPool.java:224) - Risultato ricerca in cache for user:anuska distance=0 2011-09-22 18:19:23,786 INFO ["http-bio-8080"-exec-52] (CachingDatabase.java:173) - Connected to the db 2011-09-22 18:19:23,786 INFO ["http-bio-8080"-exec-52] (LocationAwareManagerThreadPool.java:224) - Risultato ricerca in cache for user:anuska distance=0 2011-09-22 18:19:23,809 INFO ["http-bio-8080"-exec-52] (CachingDatabase.java:173) - Connected to the db 2011-09-22 18:19:23,810 INFO ["http-bio-8080"-exec-52] (LocationAwareManagerThreadPool.java:224) - Risultato ricerca in cache for user:anuska distance=0 2011-09-22 18:19:24,143 ERROR ["http-bio-8080"-exec-63] (SynchronousDispatcher.java:197) - Failed executing GET /anuska/location/all org.jboss.resteasy.plugins.providers.jaxb.JAXBMarshalException:"javax.xml.bind.MarshalException 2011-09-22 18:19:24,343 ERROR ["http-bio-8080"-exec-61] (SynchronousDispatcher.java:197) - Failed executing GET /anuska/location/all org.jboss.resteasy.plugins.providers.jaxb.JAXBMarshalException:"javax.xml.bind.MarshalException 2011-09-22 18:19:52,577 INFO ["http-bio-8080"-exec-62] (ContextListener.java:54) - Receive ALL context from user anuska from location 45.6736:11.927515 2011-09-22 18:19:52,578 INFO ["http-bio-8080"-exec-62] (LocationAwareManagerThreadPool.java:199) -LocationAwareManagerThreadPool.checkLocationAll for user:anuska 2011-09-22 18:19:53,416 INFO ["http-bio-8080"-exec-50] (ContextListener.java:54) - Receive ALL context from user anuska from location 45.6736:11.92751 2011-09-22 18:19:53,417 INFO ["http-bio-8080"-exec-50] (LocationAwareManagerThreadPool.java:199) -LocationAwareManagerThreadPool.checkLocationAll for user:anuska 2011-09-22 18:19:53,620 INFO ["http-bio-8080"-exec-62] (OntologyReasoner.java:90) - 2File name:/var/www/HintsOntologyNew.owl 2011-09-22 18:19:53,620 INFO ["http-bio-8080"-exec-62] (OntologyReasoner.java:92) - getSearchQuery with need:latte 2011-09-22 18:19:53,621 INFO ["http-bio-8080"-exec-62] (OntologyReasoner.java:95) http://www.semanticweb.org/ontologies/2011/3/Ontology1302856896322.owl#latte 2011-09-22 18:19:53,621 INFO ["http-bio-8080"-exec-62] (OntologyReasoner.java:98) http://www.semanticweb.org/ontologies/2011/3/Ontology1302856896322.owl#CanBeFoundIn 2011-09-22 18:19:53,816 INFO ["http-bio-8080"-exec-49] (ContextListener.java:54) - Receive ALL context from user anuska from location 45.6736:11.92751 2011-09-22 18:19:53,816 INFO ["http-bio-8080"-exec-49] (LocationAwareManagerThreadPool.java:199) -LocationAwareManagerThreadPool.checkLocationAll for user:anuska 2011-09-22 18:19:53,893 INFO ["http-bio-8080"-exec-62] (OntologyReasoner.java:90) - 2File name:/var/www/HintsOntologyNew.owl 2011-09-22 18:19:53,893 INFO ["http-bio-8080"-exec-62] (OntologyReasoner.java:92) - getSearchQuery with need:prendere 2011-09-22 18:19:53,893 INFO ["http-bio-8080"-exec-62] (OntologyReasoner.java:95) http://www.semanticweb.org/ontologies/2011/3/Ontology1302856896322.owl#prendere 2011-09-22 18:19:53,893 INFO ["http-bio-8080"-exec-62] (OntologyReasoner.java:98) http://www.semanticweb.org/ontologies/2011/3/Ontology1302856896322.owl#CanBeFoundIn 2011-09-22 18:20:03,509 INFO ["http-bio-8080"-exec-62] (OntologyReasoner.java:90) - 2File name:/var/www/HintsOntologyNew.owl 2011-09-22 18:20:03,510 INFO ["http-bio-8080"-exec-62] (OntologyReasoner.java:92) - getSearchQuery with need:teatro 2011-09-22 18:20:03,510 INFO ["http-bio-8080"-exec-62] (OntologyReasoner.java:95) http://www.semanticweb.org/ontologies/2011/3/Ontology1302856896322.owl#teatro 2011-09-22 18:20:03,510 INFO ["http-bio-8080"-exec-62] (OntologyReasoner.java:98) http://www.semanticweb.org/ontologies/2011/3/Ontology1302856896322.owl#CanBeFoundIn

...

2011-09-22 18:20:03,517 INFO ["http-bio-8080"-exec-50] (OntologyReasoner.java:90) - 2File name:/var/www/HintsOntologyNew.owl 2011-09-22 18:20:03,517 INFO ["http-bio-8080"-exec-50] (OntologyReasoner.java:92) - getSearchQuery with need:prenotare 2011-09-22 18:20:03,518 INFO ["http-bio-8080"-exec-50] (OntologyReasoner.java:95) http://www.semanticweb.org/ontologies/2011/3/Ontology1302856896322.owl#prenotare 2011-09-22 18:20:03,518 INFO ["http-bio-8080"-exec-50] (OntologyReasoner.java:98) http://www.semanticweb.org/ontologies/2011/3/Ontology1302856896322.owl#CanBeFoundIn ... 2011-09-22 18:20:04,313 INFO ["http-bio-8080"-exec-49] (OntologyReasoner.java:90) - 2File name:/var/www/HintsOntologyNew.owl 2011-09-22 18:20:04,313 INFO ["http-bio-8080"-exec-49] (OntologyReasoner.java:92) - getSearchQuery with need:ristorante 2011-09-22 18:20:04,313 INFO ["http-bio-8080"-exec-49] (OntologyReasoner.java:95) http://www.semanticweb.org/ontologies/2011/3/Ontology1302856896322.owl#ristorante 2011-09-22 18:20:04,314 INFO ["http-bio-8080"-exec-49] (OntologyReasoner.java:98) http://www.semanticweb.org/ontologies/2011/3/Ontology1302856896322.owl#CanBeFoundIn 2011-09-22 18:20:04,713 INFO ["http-bio-8080"-exec-50] (OntologyReasoner.java:90) - 2File name:/var/www/HintsOntologyNew.owl 2011-09-22 18:20:04,714 INFO ["http-bio-8080"-exec-50] (OntologyReasoner.java:92) - getSearchQuery with need:giorgione 2011-09-22 18:20:04,714 INFO ["http-bio-8080"-exec-50] (OntologyReasoner.java:95) http://www.semanticweb.org/ontologies/2011/3/Ontology1302856896322.owl#giorgione 2011-09-22 18:20:04,714 INFO ["http-bio-8080"-exec-50] (OntologyReasoner.java:98) http://www.semanticweb.org/ontologies/2011/3/Ontology1302856896322.owl#CanBeFoundIn 2011-09-22 18:20:05,116 INFO ["http-bio-8080"-exec-62] (OntologyReasoner.java:90) - 2File name:/var/www/HintsOntologyNew.owl 2011-09-22 18:20:05,117 INFO ["http-bio-8080"-exec-62] (OntologyReasoner.java:92) - getSearchQuery with need:giornale 2011-09-22 18:20:05,117 INFO ["http-bio-8080"-exec-62] (OntologyReasoner.java:95) http://www.semanticweb.org/ontologies/2011/3/Ontology1302856896322.owl#giornale 2011-09-22 18:20:05,117 INFO ["http-bio-8080"-exec-62] (OntologyReasoner.java:98) http://www.semanticweb.org/ontologies/2011/3/Ontology1302856896322.owl#CanBeFoundIn 2011-09-22 18:20:05,509 INFO ["http-bio-8080"-exec-50] (OntologyReasoner.java:90) - 2File name:/var/www/HintsOntologyNew.owl 2011-09-22 18:20:05,510 INFO ["http-bio-8080"-exec-50] (OntologyReasoner.java:92) - getSearchQuery with need:visitare 2011-09-22 18:20:05,510 INFO ["http-bio-8080"-exec-50] (OntologyReasoner.java:95) http://www.semanticweb.org/ontologies/2011/3/Ontology1302856896322.owl#visitare 2011-09-22 18:20:05,510 INFO ["http-bio-8080"-exec-50] (OntologyReasoner.java:98) http://www.semanticweb.org/ontologies/2011/3/Ontology1302856896322.owl#CanBeFoundIn 2011-09-22 18:20:05,525 INFO ["http-bio-8080"-exec-62] (OntologyReasoner.java:90) - 2File name:/var/www/HintsOntologyNew.owl 2011-09-22 18:20:05,525 INFO ["http-bio-8080"-exec-62] (OntologyReasoner.java:92) - getSearchQuery with need:pane 2011-09-22 18:20:05,525 INFO ["http-bio-8080"-exec-62] (OntologyReasoner.java:95) http://www.semanticweb.org/ontologies/2011/3/Ontology1302856896322.owl#pane 2011-09-22 18:20:05,526 INFO ["http-bio-8080"-exec-62] (OntologyReasoner.java:98) http://www.semanticweb.org/ontologies/2011/3/Ontology1302856896322.owl#CanBeFoundIn ... 2011-09-22 18:20:08,851 INFO ["http-bio-8080"-exec-62] (CachingDatabase.java:173) - Connected to the db 2011-09-22 18:20:08,857 INFO ["http-bio-8080"-exec-49] (OntologyReasoner.java:90) - 2File name:/var/www/HintsOntologyNew.owl 2011-09-22 18:20:08,857 INFO ["http-bio-8080"-exec-49] (OntologyReasoner.java:92) - getSearchQuery with need:pane 2011-09-22 18:20:08,858 INFO ["http-bio-8080"-exec-49] (OntologyReasoner.java:95) http://www.semanticweb.org/ontologies/2011/3/Ontology1302856896322.owl#pane 2011-09-22 18:20:08,858 INFO ["http-bio-8080"-exec-49] (OntologyReasoner.java:98) http://www.semanticweb.org/ontologies/2011/3/Ontology1302856896322.owl#CanBeFoundIn 2011-09-22 18:20:08,878 ERROR ["http-bio-8080"-exec-62] (CachingDatabase.java:226) - SQLException in retrieve address Lines 2011-09-22 18:20:08,879 INFO ["http-bio-8080"-exec-62] (LocationAwareManagerThreadPool.java:224) - Risultato ricerca in cache for user:anuska distance=0 2011-09-22 18:20:08,911 INFO ["http-bio-8080"-exec-62] (CachingDatabase.java:173) - Connected to the db 2011-09-22 18:20:08,988 INFO ["http-bio-8080"-exec-62] (LocationAwareManagerThreadPool.java:224) - Risultato ricerca in cache for user:anuska distance=0 2011-09-22 18:20:09,023 INFO ["http-bio-8080"-exec-62] (CachingDatabase.java:173) - Connected to the db 2011-09-22 18:20:09,099 INFO ["http-bio-8080"-exec-62] (LocationAwareManagerThreadPool.java:224) - Risultato ricerca in cache for user:anuska distance=0 2011-09-22 18:20:09,126 INFO ["http-bio-8080"-exec-62] (CachingDatabase.java:173) - Connected to the db 2011-09-22 18:20:09,205 INFO ["http-bio-8080"-exec-62] (LocationAwareManagerThreadPool.java:224) - Risultato ricerca in cache for user:anuska distance=0 2011-09-22 18:20:09,233 INFO ["http-bio-8080"-exec-62] (CachingDatabase.java:173) - Connected to the db 2011-09-22 18:20:09,312 INFO ["http-bio-8080"-exec-62] (LocationAwareManagerThreadPool.java:224) - Risultato ricerca in cache for user:anuska distance=0 2011-09-22 18:20:09,336 INFO ["http-bio-8080"-exec-50] (OntologyReasoner.java:90) - 2File name:/var/www/HintsOntologyNew.owl 2011-09-22 18:20:09,336 INFO ["http-bio-8080"-exec-50] (OntologyReasoner.java:92) - getSearchQuery with need:pane

2011-09-22 18:20:09,337 INFO ["http-bio-8080"-exec-50] (OntologyReasoner.java:95) http://www.semanticweb.org/ontologies/2011/3/Ontology1302856896322.owl#pane 2011-09-22 18:20:09,337 INFO ["http-bio-8080"-exec-50] (OntologyReasoner.java:98) http://www.semanticweb.org/ontologies/2011/3/Ontology1302856896322.owl#CanBeFoundIn 2011-09-22 18:20:09,346 INFO ["http-bio-8080"-exec-62] (CachingDatabase.java:173) - Connected to the db 2011-09-22 18:20:09,432 INFO ["http-bio-8080"-exec-62] (LocationAwareManagerThreadPool.java:224) - Risultato ricerca in cache for user:anuska distance=0 2011-09-22 18:20:09,459 INFO ["http-bio-8080"-exec-62] (CachingDatabase.java:173) - Connected to the db 2011-09-22 18:20:09,464 INFO ["http-bio-8080"-exec-62] (LocationAwareManagerThreadPool.java:224) - Risultato ricerca in cache for user:anuska distance=0 2011-09-22 18:20:09,492 INFO ["http-bio-8080"-exec-62] (CachingDatabase.java:173) - Connected to the db 2011-09-22 18:20:09,568 INFO ["http-bio-8080"-exec-62] (LocationAwareManagerThreadPool.java:224) - Risultato ricerca in cache for user:anuska distance=0 2011-09-22 18:20:09,595 INFO ["http-bio-8080"-exec-62] (CachingDatabase.java:173) - Connected to the db 2011-09-22 18:20:09,672 INFO ["http-bio-8080"-exec-62] (LocationAwareManagerThreadPool.java:224) - Risultato ricerca in cache for user:anuska distance=0 2011-09-22 18:20:09,692 INFO ["http-bio-8080"-exec-62] (PlacesDatabase.java:1305) - Aggiunto luogo pubblico alla lista di hint:poste 2011-09-22 18:20:09,700 INFO ["http-bio-8080"-exec-62] (CachingDatabase.java:173) - Connected to the db 2011-09-22 18:20:09,781 INFO ["http-bio-8080"-exec-62] (LocationAwareManagerThreadPool.java:224) - Risultato ricerca in cache for user:anuska distance=0 2011-09-22 18:20:09,808 INFO ["http-bio-8080"-exec-62] (CachingDatabase.java:173) - Connected to the db 2011-09-22 18:20:09,810 INFO ["http-bio-8080"-exec-62] (LocationAwareManagerThreadPool.java:224) - Risultato ricerca in cache for user:anuska distance=0 2011-09-22 18:20:09,844 INFO ["http-bio-8080"-exec-62] (CachingDatabase.java:173) - Connected to the db 2011-09-22 18:20:09,848 INFO ["http-bio-8080"-exec-50] (OntologyReasoner.java:90) - 2File name:/var/www/HintsOntologyNew.owl 2011-09-22 18:20:09,848 INFO ["http-bio-8080"-exec-50] (OntologyReasoner.java:92) - getSearchQuery with need:giornale 2011-09-22 18:20:09,848 INFO ["http-bio-8080"-exec-50] (OntologyReasoner.java:95) http://www.semanticweb.org/ontologies/2011/3/Ontology1302856896322.owl#giornale 2011-09-22 18:20:09,848 INFO ["http-bio-8080"-exec-50] (OntologyReasoner.java:98) http://www.semanticweb.org/ontologies/2011/3/Ontology1302856896322.owl#CanBeFoundIn 2011-09-22 18:20:09,884 INFO ["http-bio-8080"-exec-49] (OntologyReasoner.java:90) - 2File name:/var/www/HintsOntologyNew.owl 2011-09-22 18:20:09,884 INFO ["http-bio-8080"-exec-49] (OntologyReasoner.java:92) - getSearchQuery with need:pane 2011-09-22 18:20:09,884 INFO ["http-bio-8080"-exec-49] (OntologyReasoner.java:95) http://www.semanticweb.org/ontologies/2011/3/Ontology1302856896322.owl#pane 2011-09-22 18:20:09,885 INFO ["http-bio-8080"-exec-49] (OntologyReasoner.java:98) http://www.semanticweb.org/ontologies/2011/3/Ontology1302856896322.owl#CanBeFoundIn 2011-09-22 18:20:09,934 INFO ["http-bio-8080"-exec-62] (LocationAwareManagerThreadPool.java:224) - Risultato ricerca in cache for user:anuska distance=0 2011-09-22 18:20:09,962 INFO ["http-bio-8080"-exec-62] (CachingDatabase.java:173) - Connected to the db 2011-09-22 18:20:09,965 INFO ["http-bio-8080"-exec-62] (LocationAwareManagerThreadPool.java:224) - Risultato ricerca in cache for user:anuska distance=0 2011-09-22 18:20:09,992 INFO ["http-bio-8080"-exec-62] (CachingDatabase.java:173) - Connected to the db 2011-09-22 18:20:09,996 INFO ["http-bio-8080"-exec-62] (LocationAwareManagerThreadPool.java:224) - Risultato ricerca in cache for user:anuska distance=0 2011-09-22 18:20:10,022 INFO ["http-bio-8080"-exec-62] (CachingDatabase.java:173) - Connected to the db 2011-09-22 18:20:10,029 INFO ["http-bio-8080"-exec-62] (LocationAwareManagerThreadPool.java:224) - Risultato ricerca in cache for user:anuska distance=0 2011-09-22 18:20:10,054 INFO ["http-bio-8080"-exec-62] (CachingDatabase.java:173) - Connected to the db 2011-09-22 18:20:10,072 ERROR ["http-bio-8080"-exec-62] (CachingDatabase.java:226) - SQLException in retrieve address Lines 2011-09-22 18:20:10,076 INFO ["http-bio-8080"-exec-62] (LocationAwareManagerThreadPool.java:224) - Risultato ricerca in cache for user:anuska distance=0 2011-09-22 18:20:10,103 INFO ["http-bio-8080"-exec-62] (CachingDatabase.java:173) - Connected to the db 2011-09-22 18:20:10,104 INFO ["http-bio-8080"-exec-62] (LocationAwareManagerThreadPool.java:224) - Risultato ricerca in cache for user:anuska distance=0 2011-09-22 18:20:10,131 INFO ["http-bio-8080"-exec-62] (CachingDatabase.java:173) - Connected to the db 2011-09-22 18:20:10,208 INFO ["http-bio-8080"-exec-62] (LocationAwareManagerThreadPool.java:224) - Risultato ricerca in cache for user:anuska distance=0 2011-09-22 18:20:10,239 INFO ["http-bio-8080"-exec-62] (CachingDatabase.java:173) - Connected to the db 2011-09-22 18:20:10,314 INFO ["http-bio-8080"-exec-62] (LocationAwareManagerThreadPool.java:224) - Risultato ricerca in cache for user:anuska distance=0 2011-09-22 18:20:10,343 INFO ["http-bio-8080"-exec-62] (CachingDatabase.java:173) - Connected to the db 2011-09-22 18:20:10,344 INFO ["http-bio-8080"-exec-62] (LocationAwareManagerThreadPool.java:224) - Risultato ricerca in cache for

user:anuska distance=0

2011-09-22 18:20:10,376 INFO ["http-bio-8080"-exec-50] (OntologyReasoner.java:90) - 2File name:/var/www/HintsOntologyNew.owl 2011-09-22 18:20:10,376 INFO ["http-bio-8080"-exec-50] (OntologyReasoner.java:92) - getSearchQuery with need:farmacia 2011-09-22 18:20:10,376 INFO ["http-bio-8080"-exec-50] (OntologyReasoner.java:95) http://www.semanticweb.org/ontologies/2011/3/Ontology1302856896322.owl#farmacia 2011-09-22 18:20:10,376 INFO ["http-bio-8080"-exec-50] (OntologyReasoner.java:98) http://www.semanticweb.org/ontologies/2011/3/Ontology1302856896322.owl#CanBeFoundIn 2011-09-22 18:20:10,386 INFO ["http-bio-8080"-exec-62] (CachingDatabase.java:173) - Connected to the db 2011-09-22 18:20:10,395 INFO ["http-bio-8080"-exec-49] (OntologyReasoner.java:90) - 2File name:/var/www/HintsOntologyNew.owl 2011-09-22 18:20:10,395 INFO ["http-bio-8080"-exec-49] (OntologyReasoner.java:92) - getSearchQuery with need:giornale 2011-09-22 18:20:10,395 INFO ["http-bio-8080"-exec-49] (OntologyReasoner.java:95) http://www.semanticweb.org/ontologies/2011/3/Ontology1302856896322.owl#giornale 2011-09-22 18:20:10,396 INFO ["http-bio-8080"-exec-49] (OntologyReasoner.java:98) http://www.semanticweb.org/ontologies/2011/3/Ontology1302856896322.owl#CanBeFoundIn 2011-09-22 18:20:10,492 INFO ["http-bio-8080"-exec-62] (LocationAwareManagerThreadPool.java:224) - Risultato ricerca in cache for user:anuska distance=0 2011-09-22 18:20:10,533 INFO ["http-bio-8080"-exec-62] (CachingDatabase.java:173) - Connected to the db 2011-09-22 18:20:10,534 INFO ["http-bio-8080"-exec-62] (LocationAwareManagerThreadPool.java:224) - Risultato ricerca in cache for user:anuska distance=0 2011-09-22 18:20:10,559 INFO ["http-bio-8080"-exec-62] (CachingDatabase.java:173) - Connected to the db 2011-09-22 18:20:10,560 INFO ["http-bio-8080"-exec-62] (LocationAwareManagerThreadPool.java:224) - Risultato ricerca in cache for user:anuska distance=0 2011-09-22 18:20:10,770 INFO ["http-bio-8080"-exec-50] (OntologyReasoner.java:90) - 2File name:/var/www/HintsOntologyNew.owl 2011-09-22 18:20:10,771 INFO ["http-bio-8080"-exec-50] (OntologyReasoner.java:92) - getSearchQuery with need:ristorante 2011-09-22 18:20:10,771 INFO ["http-bio-8080"-exec-50] (OntologyReasoner.java:95) http://www.semanticweb.org/ontologies/2011/3/Ontology1302856896322.owl#ristorante 2011-09-22 18:20:10,771 INFO ["http-bio-8080"-exec-50] (OntologyReasoner.java:98) http://www.semanticweb.org/ontologies/2011/3/Ontology1302856896322.owl#CanBeFoundIn 2011-09-22 18:20:10,784 INFO ["http-bio-8080"-exec-49] (OntologyReasoner.java:90) - 2File name:/var/www/HintsOntologyNew.owl 2011-09-22 18:20:10,784 INFO ["http-bio-8080"-exec-49] (OntologyReasoner.java:92) - getSearchQuery with need:farmacia 2011-09-22 18:20:10,784 INFO ["http-bio-8080"-exec-49] (OntologyReasoner.java:95) http://www.semanticweb.org/ontologies/2011/3/Ontology1302856896322.owl#farmacia 2011-09-22 18:20:10,785 INFO ["http-bio-8080"-exec-49] (OntologyReasoner.java:98) http://www.semanticweb.org/ontologies/2011/3/Ontology1302856896322.owl#CanBeFoundIn … 2011-09-22 18:20:11,402 INFO ["http-bio-8080"-exec-50] (LocationAwareManagerThreadPool.java:224) - Risultato ricerca in cache for user:anuska distance=0 2011-09-22 18:20:11,420 INFO ["http-bio-8080"-exec-50] (CachingDatabase.java:173) - Connected to the db 2011-09-22 18:20:11,477 INFO ["http-bio-8080"-exec-50] (LocationAwareManagerThreadPool.java:224) - Risultato ricerca in cache for user: anuska distance=0 2011-09-22 18:20:11,500 INFO ["http-bio-8080"-exec-50] (CachingDatabase.java:173) - Connected to the db 2011-09-22 18:20:11,585 INFO ["http-bio-8080"-exec-50] (LocationAwareManagerThreadPool.java:224) - Risultato ricerca in cache for user: anuska distance=0 2011-09-22 18:20:11,619 INFO ["http-bio-8080"-exec-50] (CachingDatabase.java:173) - Connected to the db 2011-09-22 18:20:11,682 INFO ["http-bio-8080"-exec-50] (LocationAwareManagerThreadPool.java:224) - Risultato ricerca in cache for user:anuska distance=0 2011-09-22 18:20:11,701 INFO ["http-bio-8080"-exec-50] (CachingDatabase.java:173) - Connected to the db 2011-09-22 18:20:11,759 INFO ["http-bio-8080"-exec-50] (LocationAwareManagerThreadPool.java:224) - Risultato ricerca in cache for user:anuska distance=0 2011-09-22 18:20:11,778 INFO ["http-bio-8080"-exec-50] (CachingDatabase.java:173) - Connected to the db 2011-09-22 18:20:11,834 INFO ["http-bio-8080"-exec-49] (CachingDatabase.java:173) - Connected to the db 2011-09-22 18:20:11,843 ERROR ["http-bio-8080"-exec-50] (CachingDatabase.java:226) - SQLException in retrieve address Lines 2011-09-22 18:20:11,845 INFO ["http-bio-8080"-exec-50] (LocationAwareManagerThreadPool.java:224) - Risultato ricerca in cache for user:anuska distance=0 2011-09-22 18:20:11,850 ERROR ["http-bio-8080"-exec-49] (CachingDatabase.java:226) - SQLException in retrieve address Lines 2011-09-22 18:20:11,853 INFO ["http-bio-8080"-exec-49] (LocationAwareManagerThreadPool.java:224) - Risultato ricerca in cache for user:anuska distance=0 2011-09-22 18:20:11,870 INFO ["http-bio-8080"-exec-50] (CachingDatabase.java:173) - Connected to the db 2011-09-22 18:20:11,873 INFO ["http-bio-8080"-exec-50] (LocationAwareManagerThreadPool.java:224) - Risultato ricerca in cache for user:anuska distance=0 2011-09-22 18:20:11,879 INFO ["http-bio-8080"-exec-49] (CachingDatabase.java:173) - Connected to the db 2011-09-22 18:20:11,896 INFO ["http-bio-8080"-exec-50] (CachingDatabase.java:173) - Connected to the db

2011-09-22 18:20:11,950 INFO ["http-bio-8080"-exec-49] (LocationAwareManagerThreadPool.java:224) - Risultato ricerca in cache for user:anuska distance=0 2011-09-22 18:20:11,969 INFO ["http-bio-8080"-exec-50] (LocationAwareManagerThreadPool.java:224) - Risultato ricerca in cache for user:anuska distance=0 2011-09-22 18:20:11,975 INFO ["http-bio-8080"-exec-49] (CachingDatabase.java:173) - Connected to the db 2011-09-22 18:20:11,992 INFO ["http-bio-8080"-exec-50] (CachingDatabase.java:173) - Connected to the db 2011-09-22 18:20:12,046 INFO ["http-bio-8080"-exec-49] (LocationAwareManagerThreadPool.java:224) - Risultato ricerca in cache for user:anuska distance=0 2011-09-22 18:20:12,060 ERROR ["http-bio-8080"-exec-50] (CachingDatabase.java:226) - SQLException in retrieve address Lines 2011-09-22 18:20:12,063 INFO ["http-bio-8080"-exec-50] (LocationAwareManagerThreadPool.java:224) - Risultato ricerca in cache for user:anuska distance=0 2011-09-22 18:20:12,071 INFO ["http-bio-8080"-exec-49] (CachingDatabase.java:173) - Connected to the db 2011-09-22 18:20:12,080 INFO ["http-bio-8080"-exec-50] (PlacesDatabase.java:1305) - Aggiunto luogo pubblico alla lista di hint:poste 2011-09-22 18:20:12,089 INFO ["http-bio-8080"-exec-50] (CachingDatabase.java:173) - Connected to the db 2011-09-22 18:20:12,148 INFO ["http-bio-8080"-exec-49] (LocationAwareManagerThreadPool.java:224) - Risultato ricerca in cache for user:anuska distance=0 2011-09-22 18:20:12,165 INFO ["http-bio-8080"-exec-50] (LocationAwareManagerThreadPool.java:224) - Risultato ricerca in cache for user:anuska distance=0 2011-09-22 18:20:12,172 INFO ["http-bio-8080"-exec-49] (CachingDatabase.java:173) - Connected to the db 2011-09-22 18:20:12,190 INFO ["http-bio-8080"-exec-50] (CachingDatabase.java:173) - Connected to the db 2011-09-22 18:20:12,191 INFO ["http-bio-8080"-exec-50] (LocationAwareManagerThreadPool.java:224) - Risultato ricerca in cache for user:anuska distance=0 2011-09-22 18:20:12,215 INFO ["http-bio-8080"-exec-50] (CachingDatabase.java:173) - Connected to the db 2011-09-22 18:20:12,245 INFO ["http-bio-8080"-exec-49] (LocationAwareManagerThreadPool.java:224) - Risultato ricerca in cache for user:anuska distance=0 2011-09-22 18:20:12,271 INFO ["http-bio-8080"-exec-49] (CachingDatabase.java:173) - Connected to the db 2011-09-22 18:20:12,290 INFO ["http-bio-8080"-exec-50] (LocationAwareManagerThreadPool.java:224) - Risultato ricerca in cache for user:anuska distance=0 2011-09-22 18:20:12,317 INFO ["http-bio-8080"-exec-50] (CachingDatabase.java:173) - Connected to the db 2011-09-22 18:20:12,317 INFO ["http-bio-8080"-exec-50] (LocationAwareManagerThreadPool.java:224) - Risultato ricerca in cache for user:anuska distance=0 2011-09-22 18:20:12,343 INFO ["http-bio-8080"-exec-50] (CachingDatabase.java:173) - Connected to the db 2011-09-22 18:20:12,344 INFO ["http-bio-8080"-exec-49] (LocationAwareManagerThreadPool.java:224) - Risultato ricerca in cache for user:anuska distance=0 2011-09-22 18:20:12,346 INFO ["http-bio-8080"-exec-50] (LocationAwareManagerThreadPool.java:224) - Risultato ricerca in cache for user:anuska distance=0 2011-09-22 18:20:12,368 INFO ["http-bio-8080"-exec-50] (CachingDatabase.java:173) - Connected to the db 2011-09-22 18:20:12,369 INFO ["http-bio-8080"-exec-49] (CachingDatabase.java:173) - Connected to the db 2011-09-22 18:20:12,370 INFO ["http-bio-8080"-exec-49] (LocationAwareManagerThreadPool.java:224) - Risultato ricerca in cache for user:anuska distance=0 2011-09-22 18:20:12,372 INFO ["http-bio-8080"-exec-50] (LocationAwareManagerThreadPool.java:224) - Risultato ricerca in cache for user:anuska distance=0 2011-09-22 18:20:12,394 INFO ["http-bio-8080"-exec-50] (CachingDatabase.java:173) - Connected to the db 2011-09-22 18:20:12,395 INFO ["http-bio-8080"-exec-49] (CachingDatabase.java:173) - Connected to the db 2011-09-22 18:20:12,413 INFO ["http-bio-8080"-exec-50] (LocationAwareManagerThreadPool.java:224) - Risultato ricerca in cache for user:anuska distance=0 2011-09-22 18:20:12,438 INFO ["http-bio-8080"-exec-50] (CachingDatabase.java:173) - Connected to the db 2011-09-22 18:20:12,440 INFO ["http-bio-8080"-exec-50] (LocationAwareManagerThreadPool.java:224) - Risultato ricerca in cache for user:anuska distance=0 2011-09-22 18:20:12,446 ERROR ["http-bio-8080"-exec-49] (CachingDatabase.java:226) - SQLException in retrieve address Lines 2011-09-22 18:20:12,464 INFO ["http-bio-8080"-exec-50] (CachingDatabase.java:173) - Connected to the db 2011-09-22 18:20:12,467 INFO ["http-bio-8080"-exec-49] (LocationAwareManagerThreadPool.java:224) - Risultato ricerca in cache for user:anuska distance=0 2011-09-22 18:20:12,492 INFO ["http-bio-8080"-exec-49] (CachingDatabase.java:173) - Connected to the db 2011-09-22 18:20:12,543 INFO ["http-bio-8080"-exec-50] (LocationAwareManagerThreadPool.java:224) - Risultato ricerca in cache for user:anuska distance=0 2011-09-22 18:20:12,580 INFO ["http-bio-8080"-exec-50] (CachingDatabase.java:173) - Connected to the db 2011-09-22 18:20:12,581 INFO ["http-bio-8080"-exec-49] (LocationAwareManagerThreadPool.java:224) - Risultato ricerca in cache for user:anuska distance=0 2011-09-22 18:20:12,601 INFO ["http-bio-8080"-exec-49] (PlacesDatabase.java:1305) - Aggiunto luogo pubblico alla lista di hint:poste 2011-09-22 18:20:12,614 INFO ["http-bio-8080"-exec-49] (CachingDatabase.java:173) - Connected to the db 2011-09-22 18:20:12,678 INFO ["http-bio-8080"-exec-50] (LocationAwareManagerThreadPool.java:224) - Risultato ricerca in cache for user:anuska distance=0

2011-09-22 18:20:12,695 ERROR ["http-bio-8080"-exec-49] (CachingDatabase.java:226) - SQLException in retrieve address Lines 2011-09-22 18:20:12,724 INFO ["http-bio-8080"-exec-50] (CachingDatabase.java:173) - Connected to the db 2011-09-22 18:20:12,727 ERROR ["http-bio-8080"-exec-49] (CachingDatabase.java:226) - SQLException in retrieve address Lines 2011-09-22 18:20:12,728 INFO ["http-bio-8080"-exec-49] (LocationAwareManagerThreadPool.java:224) - Risultato ricerca in cache for user:anuska distance=0 2011-09-22 18:20:12,732 INFO ["http-bio-8080"-exec-50] (LocationAwareManagerThreadPool.java:224) - Risultato ricerca in cache for user:anuska distance=0 2011-09-22 18:20:12,769 INFO ["http-bio-8080"-exec-49] (CachingDatabase.java:173) - Connected to the db 2011-09-22 18:20:12,770 INFO ["http-bio-8080"-exec-49] (LocationAwareManagerThreadPool.java:224) - Risultato ricerca in cache for user:anuska distance=0 2011-09-22 18:20:12,772 INFO ["http-bio-8080"-exec-50] (CachingDatabase.java:173) - Connected to the db 2011-09-22 18:20:12,809 INFO ["http-bio-8080"-exec-49] (CachingDatabase.java:173) - Connected to the db 2011-09-22 18:20:12,881 INFO ["http-bio-8080"-exec-50] (LocationAwareManagerThreadPool.java:224) - Risultato ricerca in cache for user:anuska distance=0 2011-09-22 18:20:12,922 INFO ["http-bio-8080"-exec-50] (CachingDatabase.java:173) - Connected to the db 2011-09-22 18:20:12,924 INFO ["http-bio-8080"-exec-49] (LocationAwareManagerThreadPool.java:224) - Risultato ricerca in cache for user:anuska distance=0 2011-09-22 18:20:12,926 INFO ["http-bio-8080"-exec-50] (LocationAwareManagerThreadPool.java:224) - Risultato ricerca in cache for user:anuska distance=0 2011-09-22 18:20:12,958 INFO ["http-bio-8080"-exec-50] (CachingDatabase.java:173) - Connected to the db 2011-09-22 18:20:12,958 INFO ["http-bio-8080"-exec-49] (CachingDatabase.java:173) - Connected to the db 2011-09-22 18:20:12,959 INFO ["http-bio-8080"-exec-49] (LocationAwareManagerThreadPool.java:224) - Risultato ricerca in cache for user:anuska distance=0 2011-09-22 18:20:12,961 INFO ["http-bio-8080"-exec-50] (LocationAwareManagerThreadPool.java:224) - Risultato ricerca in cache for user:anuska distance=0 2011-09-22 18:20:12,982 INFO ["http-bio-8080"-exec-49] (CachingDatabase.java:173) - Connected to the db 2011-09-22 18:20:13,008 INFO ["http-bio-8080"-exec-49] (LocationAwareManagerThreadPool.java:224) - Risultato ricerca in cache for user:anuska distance=0 2011-09-22 18:20:13,029 INFO ["http-bio-8080"-exec-49] (CachingDatabase.java:173) - Connected to the db 2011-09-22 18:20:13,030 INFO ["http-bio-8080"-exec-49] (LocationAwareManagerThreadPool.java:224) - Risultato ricerca in cache for user: anuska distance=0 2011-09-22 18:20:13,043 INFO ["http-bio-8080"-exec-49] (CachingDatabase.java:173) - Connected to the db 2011-09-22 18:20:13,053 INFO ["http-bio-8080"-exec-49] (LocationAwareManagerThreadPool.java:224) - Risultato ricerca in cache for user: anuska distance=0 2011-09-22 18:20:13,066 INFO ["http-bio-8080"-exec-49] (CachingDatabase.java:173) - Connected to the db 2011-09-22 18:20:13,067 INFO ["http-bio-8080"-exec-49] (LocationAwareManagerThreadPool.java:224) - Risultato ricerca in cache for user: anuska distance=0 2011-09-22 18:20:13,080 ERROR ["http-bio-8080"-exec-62] (SynchronousDispatcher.java:197) - Failed executing GET /anuska/location/all org.jboss.resteasy.plugins.providers.jaxb.JAXBMarshalException:"javax.xml.bind.MarshalException 2011-09-22 18:20:13,082 INFO ["http-bio-8080"-exec-49] (CachingDatabase.java:173) - Connected to the db 2011-09-22 18:20:13,119 INFO ["http-bio-8080"-exec-49] (LocationAwareManagerThreadPool.java:224) - Risultato ricerca in cache for user:anuska distance=0 2011-09-22 18:20:13,133 INFO ["http-bio-8080"-exec-49] (CachingDatabase.java:173) - Connected to the db 2011-09-22 18:20:13,169 INFO ["http-bio-8080"-exec-49] (LocationAwareManagerThreadPool.java:224) - Risultato ricerca in cache for user:anuska distance=0 2011-09-22 18:20:13,182 INFO ["http-bio-8080"-exec-49] (CachingDatabase.java:173) - Connected to the db 2011-09-22 18:20:13,183 INFO ["http-bio-8080"-exec-49] (LocationAwareManagerThreadPool.java:224) - Risultato ricerca in cache for user: anuska distance=0 2011-09-22 18:20:13,196 INFO ["http-bio-8080"-exec-49] (CachingDatabase.java:173) - Connected to the db 2011-09-22 18:20:13,240 INFO ["http-bio-8080"-exec-49] (LocationAwareManagerThreadPool.java:224) - Risultato ricerca in cache for user:anuska distance=0 2011-09-22 18:20:13,241 ERROR ["http-bio-8080"-exec-50] (SynchronousDispatcher.java:197) - Failed executing GET /anuska/location/all org.jboss.resteasy.plugins.providers.jaxb.JAXBMarshalException: javax.xml.bind.MarshalException 2011-09-22 18:20:13,255 INFO ["http-bio-8080"-exec-49] (CachingDatabase.java:173) - Connected to the db 2011-09-22 18:20:13,256 INFO ["http-bio-8080"-exec-49] (LocationAwareManagerThreadPool.java:224) - Risultato ricerca in cache for user:anuska distance=0 2011-09-22 18:20:13,269 INFO ["http-bio-8080"-exec-49] (CachingDatabase.java:173) - Connected to the db 2011-09-22 18:20:13,270 INFO ["http-bio-8080"-exec-49] (LocationAwareManagerThreadPool.java:224) - Risultato ricerca in cache for user:anuska distance=0 2011-09-22 18:20:13,481 ERROR ["http-bio-8080"-exec-49] (SynchronousDispatcher.java:197) - Failed executing GET /anuska/location/all org.jboss.resteasy.plugins.providers.jaxb.JAXBMarshalException: javax.xml.bind.MarshalException

2011-09-22 18:20:22,764 INFO ["http-bio-8080"-exec-54] (TaskResource.java:94) - Request to set task 156 to DONE from user anuskain location 45.67351,11.927364, session 1136bb31-0b70-4299-83bf-65c1c99d8be2

2011-09-22 18:20:22,772 INFO ["http-bio-8080"-exec-54] (TaskDatabase.java:248) - markTaskAsDone taskID=156location(45.67351-11.927364 - start

2011-09-22 18:20:22,774 INFO ["http-bio-8080"-exec-54] (TaskDatabase.java:289) - Update Task set

Done=1,DoneLatitude=45.67351,DoneLongitude=11.927364,DoneTime=NOW()where id=156

2011-09-22 18:20:22,807 INFO ["http-bio-8080"-exec-54] (TaskDatabase.java:292) - markTaskAsDone - OK

2011-09-22 18:20:23,683 INFO ["http-bio-8080"-exec-61] (EventResource.java:60) - Request to get all events from user anuska session 1136bb31-0b70-4299-83bf-65c1c99d8be2

2011-09-22 18:20:24,083 INFO ["http-bio-8080"-exec-57] (TaskResource.java:72) - Request to get first important tasks from user anuska, session 1136bb31-0b70-4299-83bf-65c1c99d8be2

2011-09-22 18:20:57,643 INFO ["http-bio-8080"-exec-55] (TaskResource.java:94) - Request to set task 158 to DONE from user anuskain location 45.673492,11.927355, session 1136bb31-0b70-4299-83bf-65c1c99d8be2

2011-09-22 18:20:57,652 INFO ["http-bio-8080"-exec-55] (TaskDatabase.java:248) - markTaskAsDone taskID=158location(45.673492-11.927355 - start

2011-09-22 18:20:57,653 INFO ["http-bio-8080"-exec-55] (TaskDatabase.java:289) - Update Task set

Done=1,DoneLatitude=45.673492,DoneLongitude=11.927355,DoneTime=NOW()where id=158

2011-09-22 18:20:58,628 INFO ["http-bio-8080"-exec-55] (TaskDatabase.java:292) - markTaskAsDone - OK

2011-09-22 18:20:59,483 INFO ["http-bio-8080"-exec-50] (TaskResource.java:72) - Request to get first important tasks from user anuska, session 1136bb31-0b70-4299-83bf-65c1c99d8be2

2011-09-22 18:20:59,683 INFO ["http-bio-8080"-exec-54] (EventResource.java:60) - Request to get all events from user anuska session 1136bb31-0b70-4299-83bf-65c1c99d8be2

2011-09-22 18:22:13,362 INFO ["http-bio-8080"-exec-63] (TaskResource.java:72) - Request to get first important tasks from user anuska, session 1136bb31-0b70-4299-83bf-65c1c99d8be2

2011-09-22 18:22:13,918 INFO ["http-bio-8080"-exec-52] (ContextListener.java:87) - Request single context from user anuska sentence ristorante from location 45.673347:11.926708

2011-09-22 18:22:13,918 INFO ["http-bio-8080"-exec-52] (LocationAwareManagerThreadPool.java:79) -

LocationAwareManagerThreadPool.checkLocationSingle for user:anuskawith sentence= ristorante

2011-09-22 18:22:13,927 INFO ["http-bio-8080"-exec-52] (OntologyReasoner.java:90) - 2File name:/var/www/HintsOntologyNew.owl

2011-09-22 18:22:13,927 INFO ["http-bio-8080"-exec-52] (OntologyReasoner.java:92) - getSearchQuery with need:ristorante

2011-09-22 18:22:13,928 INFO ["http-bio-8080"-exec-52] (OntologyReasoner.java:95) -

http://www.semanticweb.org/ontologies/2011/3/Ontology1302856896322.owl#ristorante

2011-09-22 18:22:13,928 INFO ["http-bio-8080"-exec-52] (OntologyReasoner.java:98) -

http://www.semanticweb.org/ontologies/2011/3/Ontology1302856896322.owl#CanBeFoundIn

2011-09-22 18:22:14,068 INFO ["http-bio-8080"-exec-52] (CachingDatabase.java:173) - Connected to the db

2011-09-22 18:22:14,105 INFO ["http-bio-8080"-exec-52] (HintManager.java:51) - Filtered hints result distance from 4 results to 1 2011-09-22 18:22:14,105 INFO ["http-bio-8080"-exec-52] (LocationAwareManagerThreadPool.java:103) - Risultato ricerca in cache for user:anuska distance=150

2011-09-22 18:22:14,106 INFO ["http-bio-8080"-exec-52] (LocationAwareManagerThreadPool.java:119) -

LocationAwareManagerThreadPool.checkLocationSingle for user:anuska -> trovato risultati in cache

2011-09-22 18:22:14,117 INFO ["http-bio-8080"-exec-58] (ContextListener.java:87) - Request single context from user anuska sentence farmacia from location 45.673347:11.926708

2011-09-22 18:22:14,118 INFO ["http-bio-8080"-exec-58] (LocationAwareManagerThreadPool.java:79) -

LocationAwareManagerThreadPool.checkLocationSingle for user:anuskawith sentence= farmacia

2011-09-22 18:22:14,122 INFO ["http-bio-8080"-exec-58] (OntologyReasoner.java:90) - 2File name:/var/www/HintsOntologyNew.owl

2011-09-22 18:22:14,123 INFO ["http-bio-8080"-exec-58] (OntologyReasoner.java:92) - getSearchQuery with need:farmacia

2011-09-22 18:22:14,123 INFO ["http-bio-8080"-exec-58] (OntologyReasoner.java:95) -

http://www.semanticweb.org/ontologies/2011/3/Ontology1302856896322.owl#farmacia

2011-09-22 18:22:14,123 INFO ["http-bio-8080"-exec-58] (OntologyReasoner.java:98) -

http://www.semanticweb.org/ontologies/2011/3/Ontology1302856896322.owl#CanBeFoundIn

2011-09-22 18:22:14,261 INFO ["http-bio-8080"-exec-58] (CachingDatabase.java:173) - Connected to the db

2011-09-22 18:22:14,299 INFO ["http-bio-8080"-exec-58] (HintManager.java:51) - Filtered hints result distance from 4 results to 1

2011-09-22 18:22:14,299 INFO ["http-bio-8080"-exec-58] (LocationAwareManagerThreadPool.java:103) - Risultato ricerca in cache for user:anuska distance=150

2011-09-22 18:22:14,299 INFO ["http-bio-8080"-exec-58] (LocationAwareManagerThreadPool.java:119) -

LocationAwareManagerThreadPool.checkLocationSingle for user:anuska -> trovato risultati in cache

2011-09-22 18:22:14,715 INFO ["http-bio-8080"-exec-61] (ContextListener.java:87) - Request single context from user anuska sentence teatro from location 45.673347:11.926708

2011-09-22 18:22:14,718 INFO ["http-bio-8080"-exec-61] (LocationAwareManagerThreadPool.java:79) -

LocationAwareManagerThreadPool.checkLocationSingle for user:anuskawith sentence= teatro

2011-09-22 18:22:14,727 INFO ["http-bio-8080"-exec-61] (OntologyReasoner.java:90) - 2File name:/var/www/HintsOntologyNew.owl 2011-09-22 18:22:14,727 INFO ["http-bio-8080"-exec-61] (OntologyReasoner.java:92) - getSearchQuery with need:teatro

2011-09-22 18:22:14,728 INFO ["http-bio-8080"-exec-61] (OntologyReasoner.java:95) http://www.semanticweb.org/ontologies/2011/3/Ontology1302856896322.owl#teatro 2011-09-22 18:22:14,728 INFO ["http-bio-8080"-exec-61] (OntologyReasoner.java:98) http://www.semanticweb.org/ontologies/2011/3/Ontology1302856896322.owl#CanBeFoundIn 2011-09-22 18:22:14,869 INFO ["http-bio-8080"-exec-61] (CachingDatabase.java:173) - Connected to the db 2011-09-22 18:22:14,876 INFO ["http-bio-8080"-exec-54] (ContextListener.java:87) - Request single context from user anuska sentence latte from location 45.673347:11.926708 2011-09-22 18:22:14,876 INFO ["http-bio-8080"-exec-54] (LocationAwareManagerThreadPool.java:79) -LocationAwareManagerThreadPool.checkLocationSingle for user:anuskawith sentence= latte 2011-09-22 18:22:14,884 INFO ["http-bio-8080"-exec-54] (OntologyReasoner.java:90) - 2File name:/var/www/HintsOntologyNew.owl 2011-09-22 18:22:14,884 INFO ["http-bio-8080"-exec-54] (OntologyReasoner.java:92) - getSearchQuery with need:latte 2011-09-22 18:22:14,884 INFO ["http-bio-8080"-exec-54] (OntologyReasoner.java:95) http://www.semanticweb.org/ontologies/2011/3/Ontology1302856896322.owl#latte 2011-09-22 18:22:14,884 INFO ["http-bio-8080"-exec-54] (OntologyReasoner.java:98) http://www.semanticweb.org/ontologies/2011/3/Ontology1302856896322.owl#CanBeFoundIn 2011-09-22 18:22:14,935 INFO ["http-bio-8080"-exec-61] (HintManager.java:51) - Filtered hints result distance from 4 results to 1 2011-09-22 18:22:14,936 INFO ["http-bio-8080"-exec-61] (LocationAwareManagerThreadPool.java:103) - Risultato ricerca in cache for user:anuska distance=150 2011-09-22 18:22:14,936 INFO ["http-bio-8080"-exec-61] (LocationAwareManagerThreadPool.java:119) -LocationAwareManagerThreadPool.checkLocationSingle for user:anuska -> trovato risultati in cache 2011-09-22 18:22:15,056 INFO ["http-bio-8080"-exec-54] (CachingDatabase.java:173) - Connected to the db 2011-09-22 18:22:15,065 ERROR ["http-bio-8080"-exec-54] (CachingDatabase.java:226) - SQLException in retrieve address Lines 2011-09-22 18:22:15,076 INFO ["http-bio-8080"-exec-63] (ContextListener.java:87) - Request single context from user anuska sentence libreria from location 45.673347:11.926708 2011-09-22 18:22:15,076 INFO ["http-bio-8080"-exec-63] (LocationAwareManagerThreadPool.java:79) -LocationAwareManagerThreadPool.checkLocationSingle for user:anuskawith sentence= libreria 2011-09-22 18:22:15,108 INFO ["http-bio-8080"-exec-63] (CachingDatabase.java:173) - Connected to the db 2011-09-22 18:22:15,119 INFO ["http-bio-8080"-exec-54] (HintManager.java:51) - Filtered hints result distance from 4 results to 4 2011-09-22 18:22:15,119 INFO ["http-bio-8080"-exec-54] (LocationAwareManagerThreadPool.java:103) - Risultato ricerca in cache for user: anuska distance=150 2011-09-22 18:22:15,147 INFO ["http-bio-8080"-exec-54] (CachingDatabase.java:173) - Connected to the db 2011-09-22 18:22:15,183 INFO ["http-bio-8080"-exec-63] (HintManager.java:51) - Filtered hints result distance from 4 results to 2 2011-09-22 18:22:15,184 INFO ["http-bio-8080"-exec-63] (LocationAwareManagerThreadPool.java:103) - Risultato ricerca in cache for user:anuska distance=150 2011-09-22 18:22:15,184 INFO ["http-bio-8080"-exec-63] (LocationAwareManagerThreadPool.java:119) -LocationAwareManagerThreadPool.checkLocationSingle for user:anuska -> trovato risultati in cache 2011-09-22 18:22:15,205 INFO ["http-bio-8080"-exec-54] (HintManager.java:51) - Filtered hints result distance from 4 results to 0 2011-09-22 18:22:15,205 INFO ["http-bio-8080"-exec-54] (LocationAwareManagerThreadPool.java:103) - Risultato ricerca in cache for user: anuska distance=150 2011-09-22 18:22:15,218 INFO ["http-bio-8080"-exec-54] (CachingDatabase.java:173) - Connected to the db 2011-09-22 18:22:15,256 INFO ["http-bio-8080"-exec-54] (HintManager.java:51) - Filtered hints result distance from 4 results to 2 2011-09-22 18:22:15,256 INFO ["http-bio-8080"-exec-54] (LocationAwareManagerThreadPool.java:103) - Risultato ricerca in cache for user:anuska distance=150 2011-09-22 18:22:15,269 INFO ["http-bio-8080"-exec-54] (CachingDatabase.java:173) - Connected to the db 2011-09-22 18:22:15,277 INFO ["http-bio-8080"-exec-65] (ContextListener.java:87) - Request single context from user anuska sentence poste from location 45.673347:11.926708 2011-09-22 18:22:15,278 INFO ["http-bio-8080"-exec-65] (LocationAwareManagerThreadPool.java:79) -LocationAwareManagerThreadPool.checkLocationSingle for user:anuskawith sentence= poste 2011-09-22 18:22:15,304 INFO ["http-bio-8080"-exec-65] (PlacesDatabase.java:1305) - Aggiunto luogo pubblico alla lista di hint:poste 2011-09-22 18:22:15,305 ERROR ["http-bio-8080"-exec-54] (CachingDatabase.java:226) - SQLException in retrieve address Lines 2011-09-22 18:22:15,315 INFO ["http-bio-8080"-exec-65] (CachingDatabase.java:173) - Connected to the db 2011-09-22 18:22:15,349 INFO ["http-bio-8080"-exec-54] (HintManager.java:51) - Filtered hints result distance from 4 results to 2 2011-09-22 18:22:15,350 INFO ["http-bio-8080"-exec-54] (LocationAwareManagerThreadPool.java:103) - Risultato ricerca in cache for user:anuska distance=150 2011-09-22 18:22:15,386 INFO ["http-bio-8080"-exec-54] (CachingDatabase.java:173) - Connected to the db 2011-09-22 18:22:15,407 ERROR ["http-bio-8080"-exec-65] (CachingDatabase.java:226) - SQLException in retrieve address Lines 2011-09-22 18:22:15,408 INFO ["http-bio-8080"-exec-65] (HintManager.java:51) - Filtered hints result distance from 5 results to 0 2011-09-22 18:22:15,408 INFO ["http-bio-8080"-exec-65] (LocationAwareManagerThreadPool.java:103) - Risultato ricerca in cache for user:anuska distance=150 2011-09-22 18:22:15,409 INFO ["http-bio-8080"-exec-65] (MapManager.java:57) - Send search request for query: poste at lat: 45.673347

lon: 11.926708

2011-09-22 18:22:15,409 INFO ["http-bio-8080"-exec-65] (MapsClient.java:146) - URL to request Google API:

?sll=45.673347%2C11.926708&mrt=localonly&key=ABQIAAAAYURsfkQCcQ-z1fVxrxI0qBTXyA2T2P1uOLt188YhfizscEm5jBQrlRwTbcTU-4LMqeD9eRQhGDevhQ&q=poste&v=1.0

2011-09-22 18:22:15,409 INFO ["http-bio-8080"-exec-65] (MapsClient.java:196) - delay: 300ms before put request to google api - url: http://ajax.googleapis.com/ajax/services/search/local?sll=45.673347%2C11.926708&mrt=localonly&key=ABQIAAAAYURsfkQCcQD z1fVxrxI0qBTXyA2T2P1uOLt188YhfjzscEm5jBQrlRwTbcTU-4LMqeD9eRQhGDevhQ&q=poste&v=1.0

2011-09-22 18:22:15,468 INFO ["http-bio-8080"-exec-54] (HintManager.java:51) - Filtered hints result distance from 4 results to 0 2011-09-22 18:22:15,469 INFO ["http-bio-8080"-exec-54] (LocationAwareManagerThreadPool.java:103) - Risultato ricerca in cache for user:anuska distance=150

2011-09-22 18:22:15,469 INFO ["http-bio-8080"-exec-54] (LocationAwareManagerThreadPool.java:119) -

LocationAwareManagerThreadPool.checkLocationSingle for user:anuska -> trovato risultati in cache

2011-09-22 18:22:15,476 INFO ["http-bio-8080"-exec-62] (ContextListener.java:87) - Request single context from user anuska sentence vedere negozio Bertoldo from location 45.673347:11.926708

2011-09-22 18:22:15,477 INFO ["http-bio-8080"-exec-62] (LocationAwareManagerThreadPool.java:79) -

LocationAwareManagerThreadPool.checkLocationSingle for user:anuskawith sentence= vedere negozio Bertoldo

2011-09-22 18:22:15,503 INFO ["http-bio-8080"-exec-62] (CachingDatabase.java:173) - Connected to the db

2011-09-22 18:22:15,519 INFO ["http-bio-8080"-exec-62] (HintManager.java:51) - Filtered hints result distance from 1 results to 0 2011-09-22 18:22:15,519 INFO ["http-bio-8080"-exec-62] (LocationAwareManagerThreadPool.java:103) - Risultato ricerca in cache for user:anuska distance=150

2011-09-22 18:22:15,520 INFO ["http-bio-8080"-exec-62] (MapManager.java:57) - Send search request for query: negozio bertoldo at lat: 45.673347 lon: 11.926708

2011-09-22 18:22:15,520 INFO ["http-bio-8080"-exec-62] (MapsClient.java:146) - URL to request Google API:

?sll=45.673347%2C11.926708&mrt=localonly&key=ABQIAAAAYURsfkQCcQ-z1fVxrxI0qBTXyA2T2P1uOLt188YhfjzscEm5jBQrlRwTbcTU-4LMqeD9eRQhGDevhQ&q=negozio+bertoldo&v=1.0

2011-09-22 18:22:15,520 INFO ["http-bio-8080"-exec-62] (MapsClient.java:196) - delay: 900ms before put request to google api - url: http://ajax.googleapis.com/ajax/services/search/local?sll=45.673347%2C11.926708&mrt=localonly&key=ABQIAAAAYURsfkQCcQz1fVxrxI0qBTXyA2T2P1uOLt188YhfjzscEm5jBQrlRwTbcTU-4LMqeD9eRQhGDevhQ&q=negozio+bertoldo&v=1.0

2011-09-22 18:22:15,678 INFO ["http-bio-8080"-exec-49] (ContextListener.java:87) - Request single context from user anuska sentence vedere casa del giorgione from location 45.673347:11.926708

2011-09-22 18:22:15,678 INFO ["http-bio-8080"-exec-49] (LocationAwareManagerThreadPool.java:79) -

LocationAwareManagerThreadPool.checkLocationSingle for user:anuskawith sentence= vedere casa del giorgione

2011-09-22 18:22:15,703 INFO ["http-bio-8080"-exec-49] (CachingDatabase.java:173) - Connected to the db

2011-09-22 18:22:15,715 INFO ["http-bio-8080"-exec-49] (HintManager.java:51) - Filtered hints result distance from 1 results to 0 2011-09-22 18:22:15,715 INFO ["http-bio-8080"-exec-49] (LocationAwareManagerThreadPool.java:103) - Risultato ricerca in cache for user:anuska distance=150

2011-09-22 18:22:15,716 INFO ["http-bio-8080"-exec-49] (MapManager.java:57) - Send search request for query: casa del giorgione at lat: 45.673347 lon: 11.926708

2011-09-22 18:22:15,716 INFO ["http-bio-8080"-exec-49] (MapsClient.java:146) - URL to request Google API:

?sll=45.673347%2C11.926708&mrt=localonly&key=ABQIAAAAYURsfkQCcQ-z1fVxrxI0qBTXyA2T2P1uOLt188YhfjzscEm5jBQrlRwTbcTU-4LMqeD9eRQhGDevhQ&q=casa+del+giorgione&v=1.0

2011-09-22 18:22:15,716 INFO ["http-bio-8080"-exec-49] (MapsClient.java:196) - delay: 600ms before put request to google api - url: http://ajax.googleapis.com/ajax/services/search/local?sll=45.673347%2C11.926708&mrt=localonly&key=ABQIAAAAYURsfkQCcQ-

z1fVxrxI0qBTXyA2T2P1uOLt188YhfjzscEm5jBQrlRwTbcTU-4LMqeD9eRQhGDevhQ&q=casa+del+giorgione&v=1.0

2011-09-22 18:22:15,841 INFO ["http-bio-8080"-exec-52] (ContextListener.java:87) - Request single context from user anuska sentence giornale from location 45.673347:11.926708

2011-09-22 18:22:15,842 INFO ["http-bio-8080"-exec-52] (LocationAwareManagerThreadPool.java:79) -

LocationAwareManagerThreadPool.checkLocationSingle for user:anuskawith sentence= giornale

2011-09-22 18:22:15,858 INFO ["http-bio-8080"-exec-52] (OntologyReasoner.java:90) - 2File name:/var/www/HintsOntologyNew.owl 2011-09-22 18:22:15,858 INFO ["http-bio-8080"-exec-52] (OntologyReasoner.java:92) - getSearchQuery with need:giornale

2011-09-22 18:22:15,859 INFO ["http-bio-8080"-exec-52] (OntologyReasoner.java:95) -

http://www.semanticweb.org/ontologies/2011/3/Ontology1302856896322.owl#giornale

2011-09-22 18:22:15,859 INFO ["http-bio-8080"-exec-52] (OntologyReasoner.java:98) -

http://www.semanticweb.org/ontologies/2011/3/Ontology1302856896322.owl#CanBeFoundIn

2011-09-22 18:22:15,889 INFO ["http-bio-8080"-exec-65] (CachingDatabase.java:43) - Connected to the db

2011-09-22 18:22:15,890 ERROR ["http-bio-8080"-exec-65] (MySQLDBManager.java:375) - Cannot execute query

2011-09-22 18:22:15,891 ERROR ["http-bio-8080"-exec-65] (MySQLDBManager.java:376) - Duplicate entry 'Ufficio Postale-45.671462-11.926614-poste' for key 'PRIMARY'

2011-09-22 18:22:15,891 ERROR ["http-bio-8080"-exec-65] (CachingDatabase.java:90) - Cannot execute query

2011-09-22 18:22:15,896 ERROR ["http-bio-8080"-exec-65] (CachingDatabase.java:97) - Error during title-lat-lng adding... Assertion not added

2011-09-22 18:22:15,899 ERROR ["http-bio-8080"-exec-65] (MySQLDBManager.java:375) - Cannot execute query

2011-09-22 18:22:15,900 ERROR ["http-bio-8080"-exec-65] (MySQLDBManager.java:376) - Duplicate entry '<br >b>Poste</b> Italiane S.P.A.-45.656823-11.88596-poste' for key 'PRIMARY' 2011-09-22 18:22:15,924 INFO ["http-bio-8080"-exec-65] (HintManager.java:51) - Filtered hints result distance from 4 results to 0 2011-09-22 18:22:16,038 INFO ["http-bio-8080"-exec-64] (ContextListener.java:87) - Request single context from user anuska sentence pane from location 45.673347:11.926708 2011-09-22 18:22:16,039 INFO ["http-bio-8080"-exec-64] (LocationAwareManagerThreadPool.java:79) -LocationAwareManagerThreadPool.checkLocationSingle for user:anuskawith sentence= pane 2011-09-22 18:22:16,047 INFO ["http-bio-8080"-exec-64] (OntologyReasoner.java:90) - 2File name:/var/www/HintsOntologyNew.owl 2011-09-22 18:22:16,047 INFO ["http-bio-8080"-exec-64] (OntologyReasoner.java:92) - getSearchQuery with need:pane 2011-09-22 18:22:16,047 INFO ["http-bio-8080"-exec-64] (OntologyReasoner.java:95) http://www.semanticweb.org/ontologies/2011/3/Ontology1302856896322.owl#pane 2011-09-22 18:22:16,048 INFO ["http-bio-8080"-exec-64] (OntologyReasoner.java:98) http://www.semanticweb.org/ontologies/2011/3/Ontology1302856896322.owl#CanBeFoundIn 2011-09-22 18:22:16,054 INFO ["http-bio-8080"-exec-52] (CachingDatabase.java:173) - Connected to the db 2011-09-22 18:22:16,112 INFO ["http-bio-8080"-exec-52] (HintManager.java:51) - Filtered hints result distance from 4 results to 1 2011-09-22 18:22:16,112 INFO ["http-bio-8080"-exec-52] (LocationAwareManagerThreadPool.java:103) - Risultato ricerca in cache for user: anuska distance=150 2011-09-22 18:22:16,133 INFO ["http-bio-8080"-exec-52] (CachingDatabase.java:173) - Connected to the db 2011-09-22 18:22:16,189 INFO ["http-bio-8080"-exec-52] (HintManager.java:51) - Filtered hints result distance from 4 results to 0 2011-09-22 18:22:16,189 INFO ["http-bio-8080"-exec-52] (LocationAwareManagerThreadPool.java:103) - Risultato ricerca in cache for user: anuska distance=150 2011-09-22 18:22:16,190 INFO ["http-bio-8080"-exec-52] (LocationAwareManagerThreadPool.java:119) -LocationAwareManagerThreadPool.checkLocationSingle for user:anuska -> trovato risultati in cache 2011-09-22 18:22:16,286 INFO ["http-bio-8080"-exec-64] (CachingDatabase.java:173) - Connected to the db 2011-09-22 18:22:16,324 INFO ["http-bio-8080"-exec-64] (HintManager.java:51) - Filtered hints result distance from 4 results to 2 2011-09-22 18:22:16,325 INFO ["http-bio-8080"-exec-64] (LocationAwareManagerThreadPool.java:103) - Risultato ricerca in cache for user: anuska distance=150 2011-09-22 18:22:16,338 INFO ["http-bio-8080"-exec-64] (CachingDatabase.java:173) - Connected to the db 2011-09-22 18:22:16,377 INFO ["http-bio-8080"-exec-64] (HintManager.java:51) - Filtered hints result distance from 4 results to 0 2011-09-22 18:22:16,377 INFO ["http-bio-8080"-exec-64] (LocationAwareManagerThreadPool.java:103) - Risultato ricerca in cache for user: anuska distance=150 2011-09-22 18:22:16,377 INFO ["http-bio-8080"-exec-64] (LocationAwareManagerThreadPool.java:119) -LocationAwareManagerThreadPool.checkLocationSingle for user:anuska -> trovato risultati in cache 2011-09-22 18:22:16,549 INFO ["http-bio-8080"-exec-62] (CachingDatabase.java:43) - Connected to the db 2011-09-22 18:22:16,551 ERROR ["http-bio-8080"-exec-62] (MySQLDBManager.java:375) - Cannot execute query 2011-09-22 18:22:16,551 ERROR ["http-bio-8080"-exec-62] (MySQLDBManager.java:376) - Duplicate entry '<br />b>Bertoldo</b> - Calzature-45.671947-11.923468-negozio bertoldo' for key 'PRIMARY' 2011-09-22 18:22:16,552 ERROR ["http-bio-8080"-exec-62] (CachingDatabase.java:90) - Cannot execute query 2011-09-22 18:22:16,555 ERROR ["http-bio-8080"-exec-62] (CachingDatabase.java:97) - Error during title-lat-lng adding... Assertion not added 2011-09-22 18:22:16,555 INFO ["http-bio-8080"-exec-62] (HintManager.java:51) - Filtered hints result distance from 1 results to 0 2011-09-22 18:22:16,645 INFO ["http-bio-8080"-exec-49] (CachingDatabase.java:43) - Connected to the db 2011-09-22 18:22:16,649 INFO ["http-bio-8080"-exec-49] (HintManager.java:51) - Filtered hints result distance from 1 results to 0 2011-09-22 18:23:42,493 INFO ["http-bio-8080"-exec-67] (ContextListener.java:54) - Receive ALL context from user anuska from location 45.673294:11.926335 2011-09-22 18:23:42,493 INFO ["http-bio-8080"-exec-67] (LocationAwareManagerThreadPool.java:199) -LocationAwareManagerThreadPool.checkLocationAll for user:anuska 2011-09-22 18:23:42,508 INFO ["http-bio-8080"-exec-67] (OntologyReasoner.java:90) - 2File name:/var/www/HintsOntologyNew.owl 2011-09-22 18:23:42,508 INFO ["http-bio-8080"-exec-67] (OntologyReasoner.java:92) - getSearchQuery with need:al 2011-09-22 18:23:42,508 INFO ["http-bio-8080"-exec-67] (OntologyReasoner.java:95) http://www.semanticweb.org/ontologies/2011/3/Ontology1302856896322.owl#al 2011-09-22 18:23:42,508 INFO ["http-bio-8080"-exec-67] (OntologyReasoner.java:98) http://www.semanticweb.org/ontologies/2011/3/Ontology1302856896322.owl#CanBeFoundIn 2011-09-22 18:23:42,610 INFO ["http-bio-8080"-exec-68] (ContextListener.java:54) - Receive ALL context from user anuska from location 45.673294:11.926335 2011-09-22 18:23:42,611 INFO ["http-bio-8080"-exec-68] (LocationAwareManagerThreadPool.java:199) -LocationAwareManagerThreadPool.checkLocationAll for user:anuska 2011-09-22 18:23:42,624 INFO ["http-bio-8080"-exec-68] (OntologyReasoner.java:90) - 2File name:/var/www/HintsOntologyNew.owl 2011-09-22 18:23:42,624 INFO ["http-bio-8080"-exec-68] (OntologyReasoner.java:92) - getSearchQuery with need:al 2011-09-22 18:23:42,625 INFO ["http-bio-8080"-exec-68] (OntologyReasoner.java:95) http://www.semanticweb.org/ontologies/2011/3/Ontology1302856896322.owl#al 2011-09-22 18:23:42,625 INFO ["http-bio-8080"-exec-68] (OntologyReasoner.java:98) -

http://www.semanticweb.org/ontologies/2011/3/Ontology1302856896322.owl#CanBeFoundIn

2011-09-22 18:23:42,851 INFO ["http-bio-8080"-exec-69] (ContextListener.java:54) - Receive ALL context from user anuska from location 45.673294:11.926336 2011-09-22 18:23:42,852 INFO ["http-bio-8080"-exec-69] (LocationAwareManagerThreadPool.java:199) -LocationAwareManagerThreadPool.checkLocationAll"for"user:anuska 2011-09-22 18:23:42,872 INFO ["http-bio-8080"-exec-69] (OntologyReasoner.java:90) - 2File name:/var/www/HintsOntologyNew.owl 2011-09-22 18:23:42,872 INFO ["http-bio-8080"-exec-69] (OntologyReasoner.java:92) - getSearchQuery with need:al 2011-09-22 18:23:42,872 INFO ["http-bio-8080"-exec-69] (OntologyReasoner.java:95) http://www.semanticweb.org/ontologies/2011/3/Ontology1302856896322.owl#al 2011-09-22 18:23:42,873 INFO ["http-bio-8080"-exec-69] (OntologyReasoner.java:98) http://www.semanticweb.org/ontologies/2011/3/Ontology1302856896322.owl#CanBeFoundIn ... 2011-09-22 18:23:45,070 INFO ["http-bio-8080"-exec-67] (OntologyReasoner.java:90) - 2File name:/var/www/HintsOntologyNew.owl 2011-09-22 18:23:45,070 INFO ["http-bio-8080"-exec-67] (OntologyReasoner.java:92) - getSearchQuery with need:latte 2011-09-22 18:23:45,071 INFO ["http-bio-8080"-exec-67] (OntologyReasoner.java:95) http://www.semanticweb.org/ontologies/2011/3/Ontology1302856896322.owl#latte 2011-09-22 18:23:45,071 INFO ["http-bio-8080"-exec-67] (OntologyReasoner.java:98) http://www.semanticweb.org/ontologies/2011/3/Ontology1302856896322.owl#CanBeFoundIn ... 2011-09-22 18:23:50,542 INFO ["http-bio-8080"-exec-68] (OntologyReasoner.java:90) - 2File name:/var/www/HintsOntologyNew.owl 2011-09-22 18:23:50,543 INFO ["http-bio-8080"-exec-68] (OntologyReasoner.java:92) - getSearchQuery with need:teatro 2011-09-22 18:23:50,543 INFO ["http-bio-8080"-exec-68] (OntologyReasoner.java:95) http://www.semanticweb.org/ontologies/2011/3/Ontology1302856896322.owl#teatro 2011-09-22 18:23:50,543 INFO ["http-bio-8080"-exec-68] (OntologyReasoner.java:98) http://www.semanticweb.org/ontologies/2011/3/Ontology1302856896322.owl#CanBeFoundIn 2011-09-22 18:23:50,593 INFO ["http-bio-8080"-exec-67] (OntologyReasoner.java:90) - 2File name:/var/www/HintsOntologyNew.owl 2011-09-22 18:23:50,593 INFO ["http-bio-8080"-exec-67] (OntologyReasoner.java:92) - getSearchQuery with need:bertoldo 2011-09-22 18:23:50,594 INFO ["http-bio-8080"-exec-67] (OntologyReasoner.java:95) http://www.semanticweb.org/ontologies/2011/3/Ontology1302856896322.owl#bertoldo 2011-09-22 18:23:50,594 INFO ["http-bio-8080"-exec-67] (OntologyReasoner.java:98) http://www.semanticweb.org/ontologies/2011/3/Ontology1302856896322.owl#CanBeFoundIn ... 2011-09-22 18:23:57,792 INFO ["http-bio-8080"-exec-67] (CachingDatabase.java:173) - Connected to the db 2011-09-22 18:23:57,816 INFO ["http-bio-8080"-exec-67] (LocationAwareManagerThreadPool.java:224) - Risultato ricerca in cache for user:anuska distance=0 2011-09-22 18:23:57,827 INFO ["http-bio-8080"-exec-68] (OntologyReasoner.java:90) - 2File name:/var/www/HintsOntologyNew.owl 2011-09-22 18:23:57,828 INFO ["http-bio-8080"-exec-68] (OntologyReasoner.java:92) - getSearchQuery with need:teatro 2011-09-22 18:23:57,828 INFO ["http-bio-8080"-exec-68] (OntologyReasoner.java:95) http://www.semanticweb.org/ontologies/2011/3/Ontology1302856896322.owl#teatro 2011-09-22 18:23:57,828 INFO ["http-bio-8080"-exec-68] (OntologyReasoner.java:98) http://www.semanticweb.org/ontologies/2011/3/Ontology1302856896322.owl#CanBeFoundIn 2011-09-22 18:23:57,846 INFO ["http-bio-8080"-exec-67] (CachingDatabase.java:173) - Connected to the db 2011-09-22 18:23:57,925 INFO ["http-bio-8080"-exec-67] (LocationAwareManagerThreadPool.java:224) - Risultato ricerca in cache for user:anuska distance=0 2011-09-22 18:23:57,952 INFO ["http-bio-8080"-exec-67] (CachingDatabase.java:173) - Connected to the db 2011-09-22 18:23:58,028 INFO ["http-bio-8080"-exec-67] (LocationAwareManagerThreadPool.java:224) - Risultato ricerca in cache for user:anuska distance=0 2011-09-22 18:23:58,055 INFO ["http-bio-8080"-exec-67] (CachingDatabase.java:173) - Connected to the db 2011-09-22 18:23:58,129 INFO ["http-bio-8080"-exec-67] (LocationAwareManagerThreadPool.java:224) - Risultato ricerca in cache for user:anuska distance=0 2011-09-22 18:23:58,155 INFO ["http-bio-8080"-exec-67] (CachingDatabase.java:173) - Connected to the db 2011-09-22 18:23:58,232 INFO ["http-bio-8080"-exec-67] (LocationAwareManagerThreadPool.java:224) - Risultato ricerca in cache for user:anuska distance=0 2011-09-22 18:23:58,257 INFO ["http-bio-8080"-exec-67] (CachingDatabase.java:173) - Connected to the db 2011-09-22 18:23:58,303 INFO ["http-bio-8080"-exec-69] (OntologyReasoner.java:90) - 2File name:/var/www/HintsOntologyNew.owl 2011-09-22 18:23:58,304 INFO ["http-bio-8080"-exec-69] (OntologyReasoner.java:92) - getSearchQuery with need:teatro 2011-09-22 18:23:58,304 INFO ["http-bio-8080"-exec-69] (OntologyReasoner.java:95) http://www.semanticweb.org/ontologies/2011/3/Ontology1302856896322.owl#teatro 2011-09-22 18:23:58,304 INFO ["http-bio-8080"-exec-69] (OntologyReasoner.java:98) http://www.semanticweb.org/ontologies/2011/3/Ontology1302856896322.owl#CanBeFoundIn 2011-09-22 18:23:58,354 INFO ["http-bio-8080"-exec-67] (LocationAwareManagerThreadPool.java:224) - Risultato ricerca in cache for user:anuska distance=0 2011-09-22 18:23:58,362 INFO ["http-bio-8080"-exec-68] (CachingDatabase.java:173) - Connected to the db 2011-09-22 18:23:58,385 INFO ["http-bio-8080"-exec-67] (CachingDatabase.java:173) - Connected to the db

2011-09-22 18:23:58,386 INFO ["http-bio-8080"-exec-67] (LocationAwareManagerThreadPool.java:224) - Risultato ricerca in cache for user:anuska distance=0 2011-09-22 18:23:58,388 INFO ["http-bio-8080"-exec-68] (LocationAwareManagerThreadPool.java:224) - Risultato ricerca in cache for user:anuska distance=0 2011-09-22 18:23:58,416 INFO ["http-bio-8080"-exec-68] (CachingDatabase.java:173) - Connected to the db 2011-09-22 18:23:58,417 INFO ["http-bio-8080"-exec-67] (CachingDatabase.java:173) - Connected to the db 2011-09-22 18:23:58,524 INFO ["http-bio-8080"-exec-68] (LocationAwareManagerThreadPool.java:224) - Risultato ricerca in cache for user:anuska distance=0 2011-09-22 18:23:58,526 INFO ["http-bio-8080"-exec-67] (LocationAwareManagerThreadPool.java:224) - Risultato ricerca in cache for user:anuska distance=0 2011-09-22 18:23:58,556 INFO ["http-bio-8080"-exec-67] (CachingDatabase.java:173) - Connected to the db 2011-09-22 18:23:58,556 INFO ["http-bio-8080"-exec-68] (CachingDatabase.java:173) - Connected to the db 2011-09-22 18:23:58,642 INFO ["http-bio-8080"-exec-68] (LocationAwareManagerThreadPool.java:224) - Risultato ricerca in cache for user:anuska distance=0 2011-09-22 18:23:58,644 INFO ["http-bio-8080"-exec-67] (LocationAwareManagerThreadPool.java:224) - Risultato ricerca in cache for user:anuska distance=0 2011-09-22 18:23:58,663 INFO ["http-bio-8080"-exec-67] (PlacesDatabase.java:1305) - Aggiunto luogo pubblico alla lista di hint:poste 2011-09-22 18:23:58,673 INFO ["http-bio-8080"-exec-68] (CachingDatabase.java:173) - Connected to the db 2011-09-22 18:23:58,674 INFO ["http-bio-8080"-exec-67] (CachingDatabase.java:173) - Connected to the db 2011-09-22 18:23:58,758 INFO ["http-bio-8080"-exec-68] (LocationAwareManagerThreadPool.java:224) - Risultato ricerca in cache for user:anuska distance=0 2011-09-22 18:23:58,760 INFO ["http-bio-8080"-exec-67] (LocationAwareManagerThreadPool.java:224) - Risultato ricerca in cache for user:anuska distance=0 2011-09-22 18:23:58,790 INFO ["http-bio-8080"-exec-67] (CachingDatabase.java:173) - Connected to the db 2011-09-22 18:23:58,791 INFO ["http-bio-8080"-exec-68] (CachingDatabase.java:173) - Connected to the db 2011-09-22 18:23:58,793 INFO ["http-bio-8080"-exec-67] (LocationAwareManagerThreadPool.java:224) - Risultato ricerca in cache for user: anuska distance=0 2011-09-22 18:23:58,825 INFO ["http-bio-8080"-exec-67] (CachingDatabase.java:173) - Connected to the db 2011-09-22 18:23:58,882 INFO ["http-bio-8080"-exec-68] (LocationAwareManagerThreadPool.java:224) - Risultato ricerca in cache for user:anuska distance=0 2011-09-22 18:23:58,914 INFO ["http-bio-8080"-exec-67] (LocationAwareManagerThreadPool.java:224) - Risultato ricerca in cache for user: anuska distance=0 2011-09-22 18:23:58,916 INFO ["http-bio-8080"-exec-68] (CachingDatabase.java:173) - Connected to the db 2011-09-22 18:23:58,951 INFO ["http-bio-8080"-exec-67] (CachingDatabase.java:173) - Connected to the db 2011-09-22 18:23:58,955 INFO ["http-bio-8080"-exec-67] (LocationAwareManagerThreadPool.java:224) - Risultato ricerca in cache for user: anuska distance=0 2011-09-22 18:23:58,967 ERROR ["http-bio-8080"-exec-68] (CachingDatabase.java:226) - SQLException in retrieve address Lines 2011-09-22 18:23:58,977 INFO ["http-bio-8080"-exec-69] (CachingDatabase.java:173) - Connected to the db 2011-09-22 18:23:58,990 INFO ["http-bio-8080"-exec-67] (CachingDatabase.java:173) - Connected to the db 2011-09-22 18:23:58,994 INFO ["http-bio-8080"-exec-67] (LocationAwareManagerThreadPool.java:224) - Risultato ricerca in cache for user:anuska distance=0 2011-09-22 18:23:59,011 INFO ["http-bio-8080"-exec-69] (LocationAwareManagerThreadPool.java:224) - Risultato ricerca in cache for user:anuska distance=0 2011-09-22 18:23:59,023 INFO ["http-bio-8080"-exec-68] (LocationAwareManagerThreadPool.java:224) - Risultato ricerca in cache for user:anuska distance=0 2011-09-22 18:23:59,034 INFO ["http-bio-8080"-exec-67] (CachingDatabase.java:173) - Connected to the db 2011-09-22 18:23:59,038 INFO ["http-bio-8080"-exec-67] (LocationAwareManagerThreadPool.java:224) - Risultato ricerca in cache for user:anuska distance=0 2011-09-22 18:23:59,048 INFO ["http-bio-8080"-exec-69] (CachingDatabase.java:173) - Connected to the db 2011-09-22 18:23:59,063 INFO ["http-bio-8080"-exec-68] (CachingDatabase.java:173) - Connected to the db 2011-09-22 18:23:59,065 INFO ["http-bio-8080"-exec-68] (LocationAwareManagerThreadPool.java:224) - Risultato ricerca in cache for user:anuska distance=0 2011-09-22 18:23:59,072 INFO ["http-bio-8080"-exec-67] (CachingDatabase.java:173) - Connected to the db 2011-09-22 18:23:59,102 INFO ["http-bio-8080"-exec-67] (LocationAwareManagerThreadPool.java:224) - Risultato ricerca in cache for user:anuska distance=0 2011-09-22 18:23:59,105 INFO ["http-bio-8080"-exec-68] (CachingDatabase.java:173) - Connected to the db 2011-09-22 18:23:59,139 INFO ["http-bio-8080"-exec-67] (CachingDatabase.java:173) - Connected to the db 2011-09-22 18:23:59,143 INFO ["http-bio-8080"-exec-67] (LocationAwareManagerThreadPool.java:224) - Risultato ricerca in cache for user: anuska distance=0 2011-09-22 18:23:59,156 INFO ["http-bio-8080"-exec-69] (LocationAwareManagerThreadPool.java:224) - Risultato ricerca in cache for user:anuska distance=0 2011-09-22 18:23:59,182 INFO ["http-bio-8080"-exec-67] (CachingDatabase.java:173) - Connected to the db 2011-09-22 18:23:59,195 INFO ["http-bio-8080"-exec-69] (CachingDatabase.java:173) - Connected to the db

2011-09-22 18:23:59,212 INFO ["http-bio-8080"-exec-68] (LocationAwareManagerThreadPool.java:224) - Risultato ricerca in cache for user:anuska distance=0 2011-09-22 18:23:59,252 INFO ["http-bio-8080"-exec-68] (CachingDatabase.java:173) - Connected to the db 2011-09-22 18:23:59,290 INFO ["http-bio-8080"-exec-67] (LocationAwareManagerThreadPool.java:224) - Risultato ricerca in cache for user:anuska distance=0 2011-09-22 18:23:59,298 ERROR ["http-bio-8080"-exec-69] (CachingDatabase.java:226) - SQLException in retrieve address Lines 2011-09-22 18:23:59,305 INFO ["http-bio-8080"-exec-69] (LocationAwareManagerThreadPool.java:224) - Risultato ricerca in cache for user:anuska distance=0 2011-09-22 18:23:59,329 INFO ["http-bio-8080"-exec-67] (CachingDatabase.java:173) - Connected to the db 2011-09-22 18:23:59,346 INFO ["http-bio-8080"-exec-69] (CachingDatabase.java:173) - Connected to the db 2011-09-22 18:23:59,359 INFO ["http-bio-8080"-exec-68] (LocationAwareManagerThreadPool.java:224) - Risultato ricerca in cache for user:anuska distance=0 2011-09-22 18:23:59,386 INFO ["http-bio-8080"-exec-68] (PlacesDatabase.java:1305) - Aggiunto luogo pubblico alla lista di hint:poste 2011-09-22 18:23:59,400 INFO ["http-bio-8080"-exec-68] (CachingDatabase.java:173) - Connected to the db 2011-09-22 18:23:59,440 INFO ["http-bio-8080"-exec-67] (LocationAwareManagerThreadPool.java:224) - Risultato ricerca in cache for user:anuska distance=0 2011-09-22 18:23:59,451 INFO ["http-bio-8080"-exec-69] (LocationAwareManagerThreadPool.java:224) - Risultato ricerca in cache for user:anuska distance=0 2011-09-22 18:23:59,477 INFO ["http-bio-8080"-exec-67] (CachingDatabase.java:173) - Connected to the db 2011-09-22 18:23:59,491 INFO ["http-bio-8080"-exec-67] (LocationAwareManagerThreadPool.java:224) - Risultato ricerca in cache for user:anuska distance=0 2011-09-22 18:23:59,503 INFO ["http-bio-8080"-exec-69] (CachingDatabase.java:173) - Connected to the db 2011-09-22 18:23:59,519 INFO ["http-bio-8080"-exec-68] (LocationAwareManagerThreadPool.java:224) - Risultato ricerca in cache for user:anuska distance=0 2011-09-22 18:23:59,525 INFO ["http-bio-8080"-exec-67] (CachingDatabase.java:173) - Connected to the db 2011-09-22 18:23:59,557 INFO ["http-bio-8080"-exec-68] (CachingDatabase.java:173) - Connected to the db 2011-09-22 18:23:59,559 INFO ["http-bio-8080"-exec-68] (LocationAwareManagerThreadPool.java:224) - Risultato ricerca in cache for user:anuska distance=0 2011-09-22 18:23:59,600 INFO ["http-bio-8080"-exec-68] (CachingDatabase.java:173) - Connected to the db 2011-09-22 18:23:59,606 INFO ["http-bio-8080"-exec-69] (LocationAwareManagerThreadPool.java:224) - Risultato ricerca in cache for user:anuska distance=0 2011-09-22 18:23:59,632 INFO ["http-bio-8080"-exec-67] (LocationAwareManagerThreadPool.java:224) - Risultato ricerca in cache for user:anuska distance=0 2011-09-22 18:23:59,645 INFO ["http-bio-8080"-exec-69] (CachingDatabase.java:173) - Connected to the db 2011-09-22 18:23:59,669 INFO ["http-bio-8080"-exec-67] (CachingDatabase.java:173) - Connected to the db 2011-09-22 18:23:59,673 INFO ["http-bio-8080"-exec-67] (LocationAwareManagerThreadPool.java:224) - Risultato ricerca in cache for user:anuska distance=0 2011-09-22 18:23:59,708 INFO ["http-bio-8080"-exec-67] (CachingDatabase.java:173) - Connected to the db 2011-09-22 18:23:59,710 INFO ["http-bio-8080"-exec-67] (LocationAwareManagerThreadPool.java:224) - Risultato ricerca in cache for user:anuska distance=0 2011-09-22 18:23:59,714 INFO ["http-bio-8080"-exec-68] (LocationAwareManagerThreadPool.java:224) - Risultato ricerca in cache for user:anuska distance=0 2011-09-22 18:23:59,751 INFO ["http-bio-8080"-exec-69] (LocationAwareManagerThreadPool.java:224) - Risultato ricerca in cache for user:anuska distance=0 2011-09-22 18:23:59,752 INFO ["http-bio-8080"-exec-68] (CachingDatabase.java:173) - Connected to the db 2011-09-22 18:23:59,753 INFO ["http-bio-8080"-exec-68] (LocationAwareManagerThreadPool.java:224) - Risultato ricerca in cache for user:anuska distance=0 2011-09-22 18:23:59,776 INFO ["http-bio-8080"-exec-68] (CachingDatabase.java:173) - Connected to the db 2011-09-22 18:23:59,777 INFO ["http-bio-8080"-exec-69] (CachingDatabase.java:173) - Connected to the db 2011-09-22 18:23:59,778 INFO ["http-bio-8080"-exec-69] (LocationAwareManagerThreadPool.java:224) - Risultato ricerca in cache for user:anuska distance=0 2011-09-22 18:23:59,779 INFO ["http-bio-8080"-exec-68] (LocationAwareManagerThreadPool.java:224) - Risultato ricerca in cache for user:anuska distance=0 2011-09-22 18:23:59,802 INFO ["http-bio-8080"-exec-68] (CachingDatabase.java:173) - Connected to the db 2011-09-22 18:23:59,803 INFO ["http-bio-8080"-exec-69] (CachingDatabase.java:173) - Connected to the db 2011-09-22 18:23:59,805 INFO ["http-bio-8080"-exec-68] (LocationAwareManagerThreadPool.java:224) - Risultato ricerca in cache for user:anuska distance=0 2011-09-22 18:23:59,829 INFO ["http-bio-8080"-exec-68] (CachingDatabase.java:173) - Connected to the db 2011-09-22 18:23:59,853 INFO ["http-bio-8080"-exec-68] (LocationAwareManagerThreadPool.java:224) - Risultato ricerca in cache for user:anuska distance=0 2011-09-22 18:23:59,877 INFO ["http-bio-8080"-exec-68] (CachingDatabase.java:173) - Connected to the db 2011-09-22 18:23:59,879 INFO ["http-bio-8080"-exec-68] (LocationAwareManagerThreadPool.java:224) - Risultato ricerca in cache for user:anuska distance=0

2011-09-22 18:23:59,880 INFO ["http-bio-8080"-exec-69] (LocationAwareManagerThreadPool.java:224) - Risultato ricerca in cache for user:anuska distance=0 2011-09-22 18:23:59,903 INFO ["http-bio-8080"-exec-68] (CachingDatabase.java:173) - Connected to the db 2011-09-22 18:23:59,904 INFO ["http-bio-8080"-exec-69] (CachingDatabase.java:173) - Connected to the db 2011-09-22 18:23:59,972 INFO ["http-bio-8080"-exec-69] (LocationAwareManagerThreadPool.java:224) - Risultato ricerca in cache for user:anuska distance=0 2011-09-22 18:23:59,973 INFO ["http-bio-8080"-exec-68] (LocationAwareManagerThreadPool.java:224) - Risultato ricerca in cache for user:anuska distance=0 2011-09-22 18:23:59,988 INFO ["http-bio-8080"-exec-69] (PlacesDatabase.java:1305) - Aggiunto luogo pubblico alla lista di hint:poste 2011-09-22 18:23:59,996 INFO ["http-bio-8080"-exec-68] (CachingDatabase.java:173) - Connected to the db 2011-09-22 18:23:59,999 INFO ["http-bio-8080"-exec-69] (CachingDatabase.java:173) - Connected to the db 2011-09-22 18:24:00,066 INFO ["http-bio-8080"-exec-69] (LocationAwareManagerThreadPool.java:224) - Risultato ricerca in cache for user:anuska distance=0 2011-09-22 18:24:00,068 INFO ["http-bio-8080"-exec-68] (LocationAwareManagerThreadPool.java:224) - Risultato ricerca in cache for user:anuska distance=0 2011-09-22 18:24:00,090 INFO ["http-bio-8080"-exec-69] (CachingDatabase.java:173) - Connected to the db 2011-09-22 18:24:00,091 INFO ["http-bio-8080"-exec-68] (CachingDatabase.java:173) - Connected to the db 2011-09-22 18:24:00,091 INFO ["http-bio-8080"-exec-68] (LocationAwareManagerThreadPool.java:224) - Risultato ricerca in cache for user:anuska distance=0 2011-09-22 18:24:00,093 INFO ["http-bio-8080"-exec-69] (LocationAwareManagerThreadPool.java:224) - Risultato ricerca in cache for user:anuska distance=0 2011-09-22 18:24:00,116 INFO ["http-bio-8080"-exec-68] (CachingDatabase.java:173) - Connected to the db 2011-09-22 18:24:00,117 INFO ["http-bio-8080"-exec-69] (CachingDatabase.java:173) - Connected to the db 2011-09-22 18:24:00,185 INFO ["http-bio-8080"-exec-69] (LocationAwareManagerThreadPool.java:224) - Risultato ricerca in cache for user:anuska distance=0 2011-09-22 18:24:00,187 INFO ["http-bio-8080"-exec-68] (LocationAwareManagerThreadPool.java:224) - Risultato ricerca in cache for user:anuska distance=0 2011-09-22 18:24:00,212 INFO ["http-bio-8080"-exec-68] (CachingDatabase.java:173) - Connected to the db 2011-09-22 18:24:00,212 INFO ["http-bio-8080"-exec-69] (CachingDatabase.java:173) - Connected to the db 2011-09-22 18:24:00,213 INFO ["http-bio-8080"-exec-69] (LocationAwareManagerThreadPool.java:224) - Risultato ricerca in cache for user: anuska distance=0 2011-09-22 18:24:00,215 INFO ["http-bio-8080"-exec-68] (LocationAwareManagerThreadPool.java:224) - Risultato ricerca in cache for user: anuska distance=0 2011-09-22 18:24:00,237 INFO ["http-bio-8080"-exec-69] (CachingDatabase.java:173) - Connected to the db 2011-09-22 18:24:00,238 INFO ["http-bio-8080"-exec-68] (CachingDatabase.java:173) - Connected to the db 2011-09-22 18:24:00,238 INFO ["http-bio-8080"-exec-68] (LocationAwareManagerThreadPool.java:224) - Risultato ricerca in cache for user: anuska distance=0 2011-09-22 18:24:00,241 INFO ["http-bio-8080"-exec-69] (LocationAwareManagerThreadPool.java:224) - Risultato ricerca in cache for user:anuska distance=0 2011-09-22 18:24:00,257 INFO ["http-bio-8080"-exec-69] (CachingDatabase.java:173) - Connected to the db 2011-09-22 18:24:00,258 INFO ["http-bio-8080"-exec-69] (LocationAwareManagerThreadPool.java:224) - Risultato ricerca in cache for user:anuska distance=0 2011-09-22 18:24:00,270 INFO ["http-bio-8080"-exec-69] (CachingDatabase.java:173) - Connected to the db 2011-09-22 18:24:00,280 INFO ["http-bio-8080"-exec-69] (LocationAwareManagerThreadPool.java:224) - Risultato ricerca in cache for user:anuska distance=0 2011-09-22 18:24:00,293 INFO ["http-bio-8080"-exec-69] (CachingDatabase.java:173) - Connected to the db 2011-09-22 18:24:00,294 INFO ["http-bio-8080"-exec-69] (LocationAwareManagerThreadPool.java:224) - Risultato ricerca in cache for user:anuska distance=0 2011-09-22 18:24:00,306 INFO ["http-bio-8080"-exec-69] (CachingDatabase.java:173) - Connected to the db 2011-09-22 18:24:00,343 INFO ["http-bio-8080"-exec-69] (LocationAwareManagerThreadPool.java:224) - Risultato ricerca in cache for user:anuska distance=0 2011-09-22 18:24:00,356 INFO ["http-bio-8080"-exec-69] (CachingDatabase.java:173) - Connected to the db 2011-09-22 18:24:00,393 INFO ["http-bio-8080"-exec-69] (LocationAwareManagerThreadPool.java:224) - Risultato ricerca in cache for user:anuska distance=0 2011-09-22 18:24:00,405 INFO ["http-bio-8080"-exec-69] (CachingDatabase.java:173) - Connected to the db 2011-09-22 18:24:00,406 INFO ["http-bio-8080"-exec-69] (LocationAwareManagerThreadPool.java:224) - Risultato ricerca in cache for user:anuska distance=0 2011-09-22 18:24:00,419 INFO ["http-bio-8080"-exec-69] (CachingDatabase.java:173) - Connected to the db 2011-09-22 18:24:00,455 INFO ["http-bio-8080"-exec-69] (LocationAwareManagerThreadPool.java:224) - Risultato ricerca in cache for user:anuska distance=0 2011-09-22 18:24:00,468 INFO ["http-bio-8080"-exec-69] (CachingDatabase.java:173) - Connected to the db 2011-09-22 18:24:00,469 INFO ["http-bio-8080"-exec-69] (LocationAwareManagerThreadPool.java:224) - Risultato ricerca in cache for user:anuska distance=0

2011-09-22 18:24:00,481 INFO ["http-bio-8080"-exec-69] (CachingDatabase.java:173) - Connected to the db 2011-09-22 18:24:00,482 INFO ["http-bio-8080"-exec-69] (LocationAwareManagerThreadPool.java:224) - Risultato ricerca in cache for user:anuska distance=0 2011-09-22 18:24:01,147 ERROR ["http-bio-8080"-exec-67] (SynchronousDispatcher.java:197) - Failed executing GET /anuska/location/all org.jboss.resteasy.plugins.providers.jaxb.JAXBMarshalException:"javax.xml.bind.MarshalException 2011-09-22 18:24:01,307 ERROR ["http-bio-8080"-exec-68] (SynchronousDispatcher.java:197) - Failed executing GET /anuska/location/all org.jboss.resteasy.plugins.providers.jaxb.JAXBMarshalException:"javax.xml.bind.MarshalException 2011-09-22 18:24:01,428 ERROR ["http-bio-8080"-exec-69] (SynchronousDispatcher.java:197) - Failed executing GET /anuska/location/all org.jboss.resteasy.plugins.providers.jaxb.JAXBMarshalException:"javax.xml.bind.MarshalException 2011-09-22 18:25:30,972 INFO ["http-bio-8080"-exec-70] (ContextListener.java:54) - Receive ALL context from user anuska from location 45.673172:11.9257965 2011-09-22 18:25:30,973 INFO ["http-bio-8080"-exec-70] (LocationAwareManagerThreadPool.java:199) -LocationAwareManagerThreadPool.checkLocationAll for user:anuska 2011-09-22 18:25:30,988 INFO ["http-bio-8080"-exec-70] (OntologyReasoner.java:90) - 2File name:/var/www/HintsOntologyNew.owl 2011-09-22 18:25:30,989 INFO ["http-bio-8080"-exec-70] (OntologyReasoner.java:92) - getSearchQuery with need:al 2011-09-22 18:25:30,989 INFO ["http-bio-8080"-exec-70] (OntologyReasoner.java:95) http://www.semanticweb.org/ontologies/2011/3/Ontology1302856896322.owl#al 2011-09-22 18:25:30,989 INFO ["http-bio-8080"-exec-70] (OntologyReasoner.java:98) http://www.semanticweb.org/ontologies/2011/3/Ontology1302856896322.owl#CanBeFoundIn 2011-09-22 18:25:31,000 INFO ["http-bio-8080"-exec-71] (ContextListener.java:54) - Receive ALL context from user anuska from location 45.673172:11.9257965 2011-09-22 18:25:31,000 INFO ["http-bio-8080"-exec-71] (LocationAwareManagerThreadPool.java:199) -LocationAwareManagerThreadPool.checkLocationAll for user:anuska ... 2011-09-22 18:25:34,792 INFO ["http-bio-8080"-exec-70] (OntologyReasoner.java:90) - 2File name:/var/www/HintsOntologyNew.owl 2011-09-22 18:25:34,792 INFO ["http-bio-8080"-exec-70] (OntologyReasoner.java:92) - getSearchQuery with need:giorgione 2011-09-22 18:25:34,792 INFO ["http-bio-8080"-exec-70] (OntologyReasoner.java:95) http://www.semanticweb.org/ontologies/2011/3/Ontology1302856896322.owl#giorgione 2011-09-22 18:25:34,792 INFO ["http-bio-8080"-exec-70] (OntologyReasoner.java:98) http://www.semanticweb.org/ontologies/2011/3/Ontology1302856896322.owl#CanBeFoundIn ... 2011-09-22 18:25:43,765 INFO ["http-bio-8080"-exec-70] (OntologyReasoner.java:90) - 2File name:/var/www/HintsOntologyNew.owl 2011-09-22 18:25:43,765 INFO ["http-bio-8080"-exec-70] (OntologyReasoner.java:92) - getSearchQuery with need:teatro 2011-09-22 18:25:43,765 INFO ["http-bio-8080"-exec-70] (OntologyReasoner.java:95) http://www.semanticweb.org/ontologies/2011/3/Ontology1302856896322.owl#teatro 2011-09-22 18:25:43,765 INFO ["http-bio-8080"-exec-70] (OntologyReasoner.java:98) http://www.semanticweb.org/ontologies/2011/3/Ontology1302856896322.owl#CanBeFoundIn 2011-09-22 18:25:43,784 INFO ["http-bio-8080"-exec-72] (OntologyReasoner.java:90) - 2File name:/var/www/HintsOntologyNew.owl 2011-09-22 18:25:43,785 INFO ["http-bio-8080"-exec-72] (OntologyReasoner.java:92) - getSearchQuery with need:posta 2011-09-22 18:25:43,785 INFO ["http-bio-8080"-exec-72] (OntologyReasoner.java:95) http://www.semanticweb.org/ontologies/2011/3/Ontology1302856896322.owl#posta 2011-09-22 18:25:43,785 INFO ["http-bio-8080"-exec-72] (OntologyReasoner.java:98) http://www.semanticweb.org/ontologies/2011/3/Ontology1302856896322.owl#CanBeFoundIn 2011-09-22 18:25:44,173 INFO ["http-bio-8080"-exec-71] (CachingDatabase.java:173) - Connected to the db 2011-09-22 18:25:44,198 INFO ["http-bio-8080"-exec-70] (CachingDatabase.java:173) - Connected to the db 2011-09-22 18:25:44,203 INFO ["http-bio-8080"-exec-71] (LocationAwareManagerThreadPool.java:224) - Risultato ricerca in cache for user:anuska distance=0 2011-09-22 18:25:44,205 INFO ["http-bio-8080"-exec-72] (OntologyReasoner.java:90) - 2File name:/var/www/HintsOntologyNew.owl 2011-09-22 18:25:44,205 INFO ["http-bio-8080"-exec-72] (OntologyReasoner.java:92) - getSearchQuery with need:teatro 2011-09-22 18:25:44,206 INFO ["http-bio-8080"-exec-72] (OntologyReasoner.java:95) http://www.semanticweb.org/ontologies/2011/3/Ontology1302856896322.owl#teatro 2011-09-22 18:25:44,206 INFO ["http-bio-8080"-exec-72] (OntologyReasoner.java:98) http://www.semanticweb.org/ontologies/2011/3/Ontology1302856896322.owl#CanBeFoundIn 2011-09-22 18:25:44,228 INFO ["http-bio-8080"-exec-70] (LocationAwareManagerThreadPool.java:224) - Risultato ricerca in cache for user:anuska distance=0 2011-09-22 18:25:44,241 INFO ["http-bio-8080"-exec-71] (CachingDatabase.java:173) - Connected to the db 2011-09-22 18:25:44,258 INFO ["http-bio-8080"-exec-70] (CachingDatabase.java:173) - Connected to the db 2011-09-22 18:25:44,329 INFO ["http-bio-8080"-exec-71] (LocationAwareManagerThreadPool.java:224) - Risultato ricerca in cache for user:anuska distance=0 2011-09-22 18:25:44,351 INFO ["http-bio-8080"-exec-70] (LocationAwareManagerThreadPool.java:224) - Risultato ricerca in cache for user:anuska distance=0 2011-09-22 18:25:44,361 INFO ["http-bio-8080"-exec-71] (CachingDatabase.java:173) - Connected to the db

2011-09-22 18:25:44,384 INFO ["http-bio-8080"-exec-70] (CachingDatabase.java:173) - Connected to the db

2011-09-22 18:25:44,451 INFO ["http-bio-8080"-exec-71] (LocationAwareManagerThreadPool.java:224) - Risultato ricerca in cache for user:anuska distance=0 2011-09-22 18:25:44,469 ERROR ["http-bio-8080"-exec-70] (CachingDatabase.java:226) - SQLException in retrieve address Lines 2011-09-22 18:25:44,472 INFO ["http-bio-8080"-exec-70] (LocationAwareManagerThreadPool.java:224) - Risultato ricerca in cache for user:anuska distance=0 2011-09-22 18:25:44,484 INFO ["http-bio-8080"-exec-71] (CachingDatabase.java:173) - Connected to the db 2011-09-22 18:25:44,506 INFO ["http-bio-8080"-exec-70] (CachingDatabase.java:173) - Connected to the db 2011-09-22 18:25:44,572 INFO ["http-bio-8080"-exec-71] (LocationAwareManagerThreadPool.java:224) - Risultato ricerca in cache for user:anuska distance=0 2011-09-22 18:25:44,592 INFO ["http-bio-8080"-exec-70] (LocationAwareManagerThreadPool.java:224) - Risultato ricerca in cache for user:anuska distance=0 2011-09-22 18:25:44,605 INFO ["http-bio-8080"-exec-71] (CachingDatabase.java:173) - Connected to the db 2011-09-22 18:25:44,624 INFO ["http-bio-8080"-exec-70] (CachingDatabase.java:173) - Connected to the db 2011-09-22 18:25:44,692 INFO ["http-bio-8080"-exec-71] (LocationAwareManagerThreadPool.java:224) - Risultato ricerca in cache for user:anuska distance=0 2011-09-22 18:25:44,715 INFO ["http-bio-8080"-exec-70] (LocationAwareManagerThreadPool.java:224) - Risultato ricerca in cache for user:anuska distance=0 2011-09-22 18:25:44,727 INFO ["http-bio-8080"-exec-71] (CachingDatabase.java:173) - Connected to the db 2011-09-22 18:25:44,746 INFO ["http-bio-8080"-exec-70] (CachingDatabase.java:173) - Connected to the db 2011-09-22 18:25:44,813 INFO ["http-bio-8080"-exec-71] (LocationAwareManagerThreadPool.java:224) - Risultato ricerca in cache for user: anuska distance=0 2011-09-22 18:25:44,843 INFO ["http-bio-8080"-exec-70] (LocationAwareManagerThreadPool.java:224) - Risultato ricerca in cache for user:anuska distance=0 2011-09-22 18:25:44,846 INFO ["http-bio-8080"-exec-72] (OntologyReasoner.java:90) - 2File name:/var/www/HintsOntologyNew.owl 2011-09-22 18:25:44,846 INFO ["http-bio-8080"-exec-72] (OntologyReasoner.java:92) - getSearchQuery with need:bertoldo 2011-09-22 18:25:44,846 INFO ["http-bio-8080"-exec-72] (OntologyReasoner.java:95) http://www.semanticweb.org/ontologies/2011/3/Ontology1302856896322.owl#bertoldo 2011-09-22 18:25:44,847 INFO ["http-bio-8080"-exec-72] (OntologyReasoner.java:98) http://www.semanticweb.org/ontologies/2011/3/Ontology1302856896322.owl#CanBeFoundIn 2011-09-22 18:25:44,855 INFO ["http-bio-8080"-exec-71] (CachingDatabase.java:173) - Connected to the db 2011-09-22 18:25:44,857 INFO ["http-bio-8080"-exec-71] (LocationAwareManagerThreadPool.java:224) - Risultato ricerca in cache for user: anuska distance=0 2011-09-22 18:25:44,876 INFO ["http-bio-8080"-exec-70] (CachingDatabase.java:173) - Connected to the db 2011-09-22 18:25:44,879 INFO ["http-bio-8080"-exec-70] (LocationAwareManagerThreadPool.java:224) - Risultato ricerca in cache for user: anuska distance=0 2011-09-22 18:25:44,888 INFO ["http-bio-8080"-exec-71] (CachingDatabase.java:173) - Connected to the db 2011-09-22 18:25:44,909 INFO ["http-bio-8080"-exec-70] (CachingDatabase.java:173) - Connected to the db 2011-09-22 18:25:45,022 INFO ["http-bio-8080"-exec-71] (LocationAwareManagerThreadPool.java:224) - Risultato ricerca in cache for user:anuska distance=0 2011-09-22 18:25:45,047 INFO ["http-bio-8080"-exec-70] (LocationAwareManagerThreadPool.java:224) - Risultato ricerca in cache for user:anuska distance=0 2011-09-22 18:25:45,058 INFO ["http-bio-8080"-exec-71] (CachingDatabase.java:173) - Connected to the db 2011-09-22 18:25:45,079 INFO ["http-bio-8080"-exec-70] (CachingDatabase.java:173) - Connected to the db 2011-09-22 18:25:45,165 INFO ["http-bio-8080"-exec-71] (LocationAwareManagerThreadPool.java:224) - Risultato ricerca in cache for user:anuska distance=0 2011-09-22 18:25:45,182 INFO ["http-bio-8080"-exec-70] (LocationAwareManagerThreadPool.java:224) - Risultato ricerca in cache for user:anuska distance=0 2011-09-22 18:25:45,184 INFO ["http-bio-8080"-exec-71] (PlacesDatabase.java:1305) - Aggiunto luogo pubblico alla lista di hint:poste 2011-09-22 18:25:45,196 INFO ["http-bio-8080"-exec-71] (CachingDatabase.java:173) - Connected to the db 2011-09-22 18:25:45,207 INFO ["http-bio-8080"-exec-70] (PlacesDatabase.java:1305) - Aggiunto luogo pubblico alla lista di hint:poste 2011-09-22 18:25:45,217 INFO ["http-bio-8080"-exec-70] (CachingDatabase.java:173) - Connected to the db 2011-09-22 18:25:45,288 INFO ["http-bio-8080"-exec-71] (LocationAwareManagerThreadPool.java:224) - Risultato ricerca in cache for user: anuska distance=0 2011-09-22 18:25:45,308 INFO ["http-bio-8080"-exec-70] (LocationAwareManagerThreadPool.java:224) - Risultato ricerca in cache for user:anuska distance=0 2011-09-22 18:25:45,321 INFO ["http-bio-8080"-exec-71] (CachingDatabase.java:173) - Connected to the db 2011-09-22 18:25:45,323 INFO ["http-bio-8080"-exec-71] (LocationAwareManagerThreadPool.java:224) - Risultato ricerca in cache for user:anuska distance=0 2011-09-22 18:25:45,342 INFO ["http-bio-8080"-exec-70] (CachingDatabase.java:173) - Connected to the db 2011-09-22 18:25:45,345 INFO ["http-bio-8080"-exec-70] (LocationAwareManagerThreadPool.java:224) - Risultato ricerca in cache for user:anuska distance=0 2011-09-22 18:25:45,356 INFO ["http-bio-8080"-exec-71] (CachingDatabase.java:173) - Connected to the db 2011-09-22 18:25:45,375 INFO ["http-bio-8080"-exec-70] (CachingDatabase.java:173) - Connected to the db

2011-09-22 18:25:45,444 INFO ["http-bio-8080"-exec-71] (LocationAwareManagerThreadPool.java:224) - Risultato ricerca in cache for user:anuska distance=0 2011-09-22 18:25:45,453 INFO ["http-bio-8080"-exec-72] (OntologyReasoner.java:90) - 2File name:/var/www/HintsOntologyNew.owl 2011-09-22 18:25:45,453 INFO ["http-bio-8080"-exec-72] (OntologyReasoner.java:92) - getSearchQuery with need:negozio 2011-09-22 18:25:45,453 INFO ["http-bio-8080"-exec-72] (OntologyReasoner.java:95) http://www.semanticweb.org/ontologies/2011/3/Ontology1302856896322.owl#negozio 2011-09-22 18:25:45,453 INFO ["http-bio-8080"-exec-72] (OntologyReasoner.java:98) http://www.semanticweb.org/ontologies/2011/3/Ontology1302856896322.owl#CanBeFoundIn 2011-09-22 18:25:45,472 INFO ["http-bio-8080"-exec-70] (LocationAwareManagerThreadPool.java:224) - Risultato ricerca in cache for user:anuska distance=0 2011-09-22 18:25:45,480 INFO ["http-bio-8080"-exec-71] (CachingDatabase.java:173) - Connected to the db 2011-09-22 18:25:45,482 INFO ["http-bio-8080"-exec-71] (LocationAwareManagerThreadPool.java:224) - Risultato ricerca in cache for user:anuska distance=0 2011-09-22 18:25:45,501 INFO ["http-bio-8080"-exec-70] (CachingDatabase.java:173) - Connected to the db 2011-09-22 18:25:45,508 INFO ["http-bio-8080"-exec-70] (LocationAwareManagerThreadPool.java:224) - Risultato ricerca in cache for user:anuska distance=0 2011-09-22 18:25:45,514 INFO ["http-bio-8080"-exec-71] (CachingDatabase.java:173) - Connected to the db 2011-09-22 18:25:45,516 INFO ["http-bio-8080"-exec-71] (LocationAwareManagerThreadPool.java:224) - Risultato ricerca in cache for user:anuska distance=0 2011-09-22 18:25:45,537 INFO ["http-bio-8080"-exec-70] (CachingDatabase.java:173) - Connected to the db 2011-09-22 18:25:45,539 INFO ["http-bio-8080"-exec-70] (LocationAwareManagerThreadPool.java:224) - Risultato ricerca in cache for user:anuska distance=0 2011-09-22 18:25:45,548 INFO ["http-bio-8080"-exec-71] (CachingDatabase.java:173) - Connected to the db 2011-09-22 18:25:45,551 INFO ["http-bio-8080"-exec-71] (LocationAwareManagerThreadPool.java:224) - Risultato ricerca in cache for user:anuska distance=0 2011-09-22 18:25:45,571 INFO ["http-bio-8080"-exec-70] (CachingDatabase.java:173) - Connected to the db 2011-09-22 18:25:45,573 INFO ["http-bio-8080"-exec-70] (LocationAwareManagerThreadPool.java:224) - Risultato ricerca in cache for user:anuska distance=0 2011-09-22 18:25:45,585 INFO ["http-bio-8080"-exec-71] (CachingDatabase.java:173) - Connected to the db 2011-09-22 18:25:45,608 INFO ["http-bio-8080"-exec-70] (CachingDatabase.java:173) - Connected to the db 2011-09-22 18:25:45,611 INFO ["http-bio-8080"-exec-71] (LocationAwareManagerThreadPool.java:224) - Risultato ricerca in cache for user:anuska distance=0 2011-09-22 18:25:45,635 INFO ["http-bio-8080"-exec-70] (LocationAwareManagerThreadPool.java:224) - Risultato ricerca in cache for user:anuska distance=0 2011-09-22 18:25:45,641 INFO ["http-bio-8080"-exec-71] (CachingDatabase.java:173) - Connected to the db 2011-09-22 18:25:45,643 INFO ["http-bio-8080"-exec-71] (LocationAwareManagerThreadPool.java:224) - Risultato ricerca in cache for user:anuska distance=0 2011-09-22 18:25:45,664 INFO ["http-bio-8080"-exec-70] (CachingDatabase.java:173) - Connected to the db 2011-09-22 18:25:45,666 INFO ["http-bio-8080"-exec-70] (LocationAwareManagerThreadPool.java:224) - Risultato ricerca in cache for user:anuska distance=0 2011-09-22 18:25:45,673 INFO ["http-bio-8080"-exec-71] (CachingDatabase.java:173) - Connected to the db 2011-09-22 18:25:45,696 INFO ["http-bio-8080"-exec-70] (CachingDatabase.java:173) - Connected to the db 2011-09-22 18:25:45,765 INFO ["http-bio-8080"-exec-71] (LocationAwareManagerThreadPool.java:224) - Risultato ricerca in cache for user:anuska distance=0 2011-09-22 18:25:45,785 INFO ["http-bio-8080"-exec-70] (LocationAwareManagerThreadPool.java:224) - Risultato ricerca in cache for user:anuska distance=0 2011-09-22 18:25:45,797 INFO ["http-bio-8080"-exec-71] (CachingDatabase.java:173) - Connected to the db 2011-09-22 18:25:45,817 INFO ["http-bio-8080"-exec-70] (CachingDatabase.java:173) - Connected to the db 2011-09-22 18:25:45,883 INFO ["http-bio-8080"-exec-71] (LocationAwareManagerThreadPool.java:224) - Risultato ricerca in cache for user:anuska distance=0 2011-09-22 18:25:45,907 INFO ["http-bio-8080"-exec-70] (LocationAwareManagerThreadPool.java:224) - Risultato ricerca in cache for user:anuska distance=0 2011-09-22 18:25:45,915 INFO ["http-bio-8080"-exec-71] (CachingDatabase.java:173) - Connected to the db 2011-09-22 18:25:45,917 INFO ["http-bio-8080"-exec-71] (LocationAwareManagerThreadPool.java:224) - Risultato ricerca in cache for user:anuska distance=0 2011-09-22 18:25:45,937 INFO ["http-bio-8080"-exec-70] (CachingDatabase.java:173) - Connected to the db 2011-09-22 18:25:45,940 INFO ["http-bio-8080"-exec-70] (LocationAwareManagerThreadPool.java:224) - Risultato ricerca in cache for user:anuska distance=0 2011-09-22 18:25:45,952 INFO ["http-bio-8080"-exec-71] (CachingDatabase.java:173) - Connected to the db 2011-09-22 18:25:45,977 INFO ["http-bio-8080"-exec-70] (CachingDatabase.java:173) - Connected to the db 2011-09-22 18:25:46,040 INFO ["http-bio-8080"-exec-71] (LocationAwareManagerThreadPool.java:224) - Risultato ricerca in cache for user:anuska distance=0

2011-09-22 18:25:46,062 INFO ["http-bio-8080"-exec-70] (LocationAwareManagerThreadPool.java:224) - Risultato ricerca in cache for user:anuska distance=0 2011-09-22 18:25:46,069 INFO ["http-bio-8080"-exec-71] (CachingDatabase.java:173) - Connected to the db 2011-09-22 18:25:46,073 INFO ["http-bio-8080"-exec-71] (LocationAwareManagerThreadPool.java:224) - Risultato ricerca in cache for user:anuska distance=0 2011-09-22 18:25:46,099 INFO ["http-bio-8080"-exec-70] (CachingDatabase.java:173) - Connected to the db 2011-09-22 18:25:46,102 INFO ["http-bio-8080"-exec-70] (LocationAwareManagerThreadPool.java:224) - Risultato ricerca in cache for user:anuska distance=0 2011-09-22 18:25:46,104 INFO ["http-bio-8080"-exec-72] (OntologyReasoner.java:90) - 2File name:/var/www/HintsOntologyNew.owl 2011-09-22 18:25:46,106 INFO ["http-bio-8080"-exec-72] (OntologyReasoner.java:92) - getSearchQuery with need:prenotare 2011-09-22 18:25:46,106 INFO ["http-bio-8080"-exec-72] (OntologyReasoner.java:95) http://www.semanticweb.org/ontologies/2011/3/Ontology1302856896322.owl#prenotare 2011-09-22 18:25:46,106 INFO ["http-bio-8080"-exec-72] (OntologyReasoner.java:98) http://www.semanticweb.org/ontologies/2011/3/Ontology1302856896322.owl#CanBeFoundIn 2011-09-22 18:25:46,111 INFO ["http-bio-8080"-exec-71] (CachingDatabase.java:173) - Connected to the db 2011-09-22 18:25:46,113 INFO ["http-bio-8080"-exec-71] (LocationAwareManagerThreadPool.java:224) - Risultato ricerca in cache for user:anuska distance=0 2011-09-22 18:25:46,134 INFO ["http-bio-8080"-exec-70] (CachingDatabase.java:173) - Connected to the db 2011-09-22 18:25:46,135 INFO ["http-bio-8080"-exec-70] (LocationAwareManagerThreadPool.java:224) - Risultato ricerca in cache for user:anuska distance=0 2011-09-22 18:25:46,264 INFO ["http-bio-8080"-exec-72] (OntologyReasoner.java:90) - 2File name:/var/www/HintsOntologyNew.owl 2011-09-22 18:25:46,264 INFO ["http-bio-8080"-exec-72] (OntologyReasoner.java:92) - getSearchQuery with need:ristorante 2011-09-22 18:25:46,265 INFO ["http-bio-8080"-exec-72] (OntologyReasoner.java:95) http://www.semanticweb.org/ontologies/2011/3/Ontology1302856896322.owl#ristorante 2011-09-22 18:25:46,265 INFO ["http-bio-8080"-exec-72] (OntologyReasoner.java:98) http://www.semanticweb.org/ontologies/2011/3/Ontology1302856896322.owl#CanBeFoundIn ... 2011-09-22 18:25:47,101 ERROR ["http-bio-8080"-exec-71] (SynchronousDispatcher.java:197) - Failed executing GET /anuska/location/all org.jboss.resteasy.plugins.providers.jaxb.JAXBMarshalException:"javax.xml.bind.MarshalException 2011-09-22 18:25:47,444 INFO ["http-bio-8080"-exec-72] (OntologyReasoner.java:90) - 2File name:/var/www/HintsOntologyNew.owl 2011-09-22 18:25:47,444 INFO ["http-bio-8080"-exec-72] (OntologyReasoner.java:92) - getSearchQuery with need:giornale 2011-09-22 18:25:47,444 INFO ["http-bio-8080"-exec-72] (OntologyReasoner.java:95) http://www.semanticweb.org/ontologies/2011/3/Ontology1302856896322.owl#giornale 2011-09-22 18:25:47,445 INFO ["http-bio-8080"-exec-72] (OntologyReasoner.java:98) http://www.semanticweb.org/ontologies/2011/3/Ontology1302856896322.owl#CanBeFoundIn 2011-09-22 18:25:47,584 INFO ["http-bio-8080"-exec-72] (OntologyReasoner.java:90) - 2File name:/var/www/HintsOntologyNew.owl 2011-09-22 18:25:47,584 INFO ["http-bio-8080"-exec-72] (OntologyReasoner.java:92) - getSearchQuery with need:pane 2011-09-22 18:25:47,585 INFO ["http-bio-8080"-exec-72] (OntologyReasoner.java:95) http://www.semanticweb.org/ontologies/2011/3/Ontology1302856896322.owl#pane 2011-09-22 18:25:47,585 INFO ["http-bio-8080"-exec-72] (OntologyReasoner.java:98) http://www.semanticweb.org/ontologies/2011/3/Ontology1302856896322.owl#CanBeFoundIn ... 2011-09-22 18:25:48,273 INFO ["http-bio-8080"-exec-72] (CachingDatabase.java:173) - Connected to the db 2011-09-22 18:25:48,283 INFO ["http-bio-8080"-exec-72] (LocationAwareManagerThreadPool.java:224) - Risultato ricerca in cache for user:anuska distance=0 2011-09-22 18:25:48,296 INFO ["http-bio-8080"-exec-72] (CachingDatabase.java:173) - Connected to the db 2011-09-22 18:25:48,333 INFO ["http-bio-8080"-exec-72] (LocationAwareManagerThreadPool.java:224) - Risultato ricerca in cache for user:anuska distance=0 2011-09-22 18:25:48,346 INFO ["http-bio-8080"-exec-72] (CachingDatabase.java:173) - Connected to the db 2011-09-22 18:25:48,385 INFO ["http-bio-8080"-exec-72] (LocationAwareManagerThreadPool.java:224) - Risultato ricerca in cache for user:anuska distance=0 2011-09-22 18:25:48,397 INFO ["http-bio-8080"-exec-72] (CachingDatabase.java:173) - Connected to the db 2011-09-22 18:25:48,435 INFO ["http-bio-8080"-exec-72] (LocationAwareManagerThreadPool.java:224) - Risultato ricerca in cache for user:anuska distance=0 2011-09-22 18:25:48,448 INFO ["http-bio-8080"-exec-72] (CachingDatabase.java:173) - Connected to the db 2011-09-22 18:25:48,485 INFO ["http-bio-8080"-exec-72] (LocationAwareManagerThreadPool.java:224) - Risultato ricerca in cache for user:anuska distance=0 2011-09-22 18:25:48,498 INFO ["http-bio-8080"-exec-72] (CachingDatabase.java:173) - Connected to the db 2011-09-22 18:25:48,536 INFO ["http-bio-8080"-exec-72] (LocationAwareManagerThreadPool.java:224) - Risultato ricerca in cache for user:anuska distance=0 2011-09-22 18:25:48,549 INFO ["http-bio-8080"-exec-72] (CachingDatabase.java:173) - Connected to the db 2011-09-22 18:25:48,549 INFO ["http-bio-8080"-exec-72] (LocationAwareManagerThreadPool.java:224) - Risultato ricerca in cache for user:anuska distance=0

2011-09-22 18:25:48,562 INFO ["http-bio-8080"-exec-72] (CachingDatabase.java:173) - Connected to the db 2011-09-22 18:25:48,600 INFO ["http-bio-8080"-exec-72] (LocationAwareManagerThreadPool.java:224) - Risultato ricerca in cache for user:anuska distance=0 2011-09-22 18:25:48,612 INFO ["http-bio-8080"-exec-72] (CachingDatabase.java:173) - Connected to the db 2011-09-22 18:25:48,650 INFO ["http-bio-8080"-exec-72] (LocationAwareManagerThreadPool.java:224) - Risultato ricerca in cache for user:anuska distance=0 2011-09-22 18:25:48,659 INFO ["http-bio-8080"-exec-72] (PlacesDatabase.java:1305) - Aggiunto luogo pubblico alla lista di hint:poste 2011-09-22 18:25:48,663 INFO ["http-bio-8080"-exec-72] (CachingDatabase.java:173) - Connected to the db 2011-09-22 18:25:48,701 INFO ["http-bio-8080"-exec-72] (LocationAwareManagerThreadPool.java:224) - Risultato ricerca in cache for user:anuska distance=0 2011-09-22 18:25:48,713 INFO ["http-bio-8080"-exec-72] (CachingDatabase.java:173) - Connected to the db 2011-09-22 18:25:48,714 INFO ["http-bio-8080"-exec-72] (LocationAwareManagerThreadPool.java:224) - Risultato ricerca in cache for user:anuska distance=0 2011-09-22 18:25:48,727 INFO ["http-bio-8080"-exec-72] (CachingDatabase.java:173) - Connected to the db 2011-09-22 18:25:48,763 ERROR ["http-bio-8080"-exec-72] (CachingDatabase.java:226) - SQLException in retrieve address Lines 2011-09-22 18:25:48,765 INFO ["http-bio-8080"-exec-72] (LocationAwareManagerThreadPool.java:224) - Risultato ricerca in cache for user:anuska distance=0 2011-09-22 18:25:48,778 INFO ["http-bio-8080"-exec-72] (CachingDatabase.java:173) - Connected to the db 2011-09-22 18:25:48,778 INFO ["http-bio-8080"-exec-72] (LocationAwareManagerThreadPool.java:224) - Risultato ricerca in cache for user:anuska distance=0 2011-09-22 18:25:48,791 INFO ["http-bio-8080"-exec-72] (CachingDatabase.java:173) - Connected to the db 2011-09-22 18:25:48,792 INFO ["http-bio-8080"-exec-72] (LocationAwareManagerThreadPool.java:224) - Risultato ricerca in cache for user:anuska distance=0 2011-09-22 18:25:48,805 INFO ["http-bio-8080"-exec-72] (CachingDatabase.java:173) - Connected to the db 2011-09-22 18:25:48,806 INFO ["http-bio-8080"-exec-72] (LocationAwareManagerThreadPool.java:224) - Risultato ricerca in cache for user:anuska distance=0 2011-09-22 18:25:48,818 INFO ["http-bio-8080"-exec-72] (CachingDatabase.java:173) - Connected to the db 2011-09-22 18:25:48,828 ERROR ["http-bio-8080"-exec-72] (CachingDatabase.java:226) - SQLException in retrieve address Lines 2011-09-22 18:25:48,829 INFO ["http-bio-8080"-exec-72] (LocationAwareManagerThreadPool.java:224) - Risultato ricerca in cache for user:anuska distance=0 2011-09-22 18:25:48,841 INFO ["http-bio-8080"-exec-72] (CachingDatabase.java:173) - Connected to the db 2011-09-22 18:25:48,842 INFO ["http-bio-8080"-exec-72] (LocationAwareManagerThreadPool.java:224) - Risultato ricerca in cache for user:anuska distance=0 2011-09-22 18:25:48,855 INFO ["http-bio-8080"-exec-72] (CachingDatabase.java:173) - Connected to the db 2011-09-22 18:25:48,892 INFO ["http-bio-8080"-exec-72] (LocationAwareManagerThreadPool.java:224) - Risultato ricerca in cache for user:anuska distance=0 2011-09-22 18:25:48,905 INFO ["http-bio-8080"-exec-72] (CachingDatabase.java:173) - Connected to the db 2011-09-22 18:25:48,943 INFO ["http-bio-8080"-exec-72] (LocationAwareManagerThreadPool.java:224) - Risultato ricerca in cache for user:anuska distance=0 2011-09-22 18:25:48,956 INFO ["http-bio-8080"-exec-72] (CachingDatabase.java:173) - Connected to the db 2011-09-22 18:25:48,957 INFO ["http-bio-8080"-exec-72] (LocationAwareManagerThreadPool.java:224) - Risultato ricerca in cache for user:anuska distance=0 2011-09-22 18:25:48,970 INFO ["http-bio-8080"-exec-72] (CachingDatabase.java:173) - Connected to the db 2011-09-22 18:25:49,012 INFO ["http-bio-8080"-exec-72] (LocationAwareManagerThreadPool.java:224) - Risultato ricerca in cache for user:anuska distance=0 2011-09-22 18:25:49,025 INFO ["http-bio-8080"-exec-72] (CachingDatabase.java:173) - Connected to the db 2011-09-22 18:25:49,026 INFO ["http-bio-8080"-exec-72] (LocationAwareManagerThreadPool.java:224) - Risultato ricerca in cache for user:anuska distance=0 2011-09-22 18:25:49,039 INFO ["http-bio-8080"-exec-72] (CachingDatabase.java:173) - Connected to the db 2011-09-22 18:25:49,039 INFO ["http-bio-8080"-exec-72] (LocationAwareManagerThreadPool.java:224) - Risultato ricerca in cache for user:anuska distance=0 2011-09-22 18:25:49,341 ERROR ["http-bio-8080"-exec-72] (SynchronousDispatcher.java:197) - Failed executing GET /anuska/location/all org.jboss.resteasy.plugins.providers.jaxb.JAXBMarshalException: javax.xml.bind.MarshalException 2011-09-22 18:28:58,543 INFO ["http-bio-8080"-exec-73] (TaskResource.java:94) - Request to set task 162 to DONE from user anuskain location 45.67365,11.925468, session 1136bb31-0b70-4299-83bf-65c1c99d8be2 2011-09-22 18:28:58,552 INFO ["http-bio-8080"-exec-73] (TaskDatabase.java:248) - markTaskAsDone taskID=162location(45.67365-11.925468 - start 2011-09-22 18:28:58,554 INFO ["http-bio-8080"-exec-73] (TaskDatabase.java:289) - Update Task set Done=1,DoneLatitude=45.67365,DoneLongitude=11.925468,DoneTime=NOW()where id=162 2011-09-22 18:28:58,615 INFO ["http-bio-8080"-exec-73] (TaskDatabase.java:292) - markTaskAsDone - OK 2011-09-22 18:29:00,749 INFO ["http-bio-8080"-exec-75] (EventResource.java:60) - Request to get all events from user anuska session

1136bb31-0b70-4299-83bf-65c1c99d8be2

2011-09-22 18:29:00,867 INFO ["http-bio-8080"-exec-76] (TaskResource.java:72) - Request to get first important tasks from user anuska, session 1136bb31-0b70-4299-83bf-65c1c99d8be2

2011-09-22 18:31:05,208 INFO ["http-bio-8080"-exec-71] (ContextListener.java:87) - Request single context from user anuska sentence vedere negozio Bertoldo from location 45.672913:11.924832

2011-09-22 18:31:05,209 INFO ["http-bio-8080"-exec-71] (LocationAwareManagerThreadPool.java:79) -

LocationAwareManagerThreadPool.checkLocationSingle for user:anuskawith sentence= vedere negozio Bertoldo

2011-09-22 18:31:05,234 INFO ["http-bio-8080"-exec-71] (CachingDatabase.java:173) - Connected to the db

2011-09-22 18:31:05,244 INFO ["http-bio-8080"-exec-71] (HintManager.java:51) - Filtered hints result distance from 1 results to 1

2011-09-22 18:31:05,244 INFO ["http-bio-8080"-exec-71] (LocationAwareManagerThreadPool.java:103) - Risultato ricerca in cache for user:anuska distance=150

2011-09-22 18:31:05,244 INFO ["http-bio-8080"-exec-71] (LocationAwareManagerThreadPool.java:119) -

LocationAwareManagerThreadPool.checkLocationSingle for user:anuska -> trovato risultati in cache

2011-09-22 18:31:05,448 INFO ["http-bio-8080"-exec-69] (ContextListener.java:87) - Request single context from user anuska sentence vedere casa del giorgione from location 45.672913:11.924832

2011-09-22 18:31:05,449 INFO ["http-bio-8080"-exec-69] (LocationAwareManagerThreadPool.java:79) -

LocationAwareManagerThreadPool.checkLocationSingle for user:anuskawith sentence= vedere casa del giorgione

2011-09-22 18:31:05,474 INFO ["http-bio-8080"-exec-69] (CachingDatabase.java:173) - Connected to the db

2011-09-22 18:31:05,484 INFO ["http-bio-8080"-exec-69] (HintManager.java:51) - Filtered hints result distance from 1 results to 0

2011-09-22 18:31:05,484 INFO ["http-bio-8080"-exec-69] (LocationAwareManagerThreadPool.java:103) - Risultato ricerca in cache for user: anuska distance=150

2011-09-22 18:31:05,484 INFO ["http-bio-8080"-exec-69] (MapManager.java:57) - Send search request for query: casa del giorgione at lat: 45.672913 lon: 11.924832

2011-09-22 18:31:05,485 INFO ["http-bio-8080"-exec-69] (MapsClient.java:146) - URL to request Google API:

?sll=45.672913%2C11.924832&mrt=localonly&key=ABQIAAAAYURsfkQCcQ-z1fVxrxI0qBTXyA2T2P1uOLt188YhfjzscEm5jBQrlRwTbcTU-4LMqeD9eRQhGDevhQ&q=casa+del+giorgione&v=1.0

2011-09-22 18:31:05,485 INFO ["http-bio-8080"-exec-69] (MapsClient.java:196) - delay: 1000ms before put request to google api - url: http://ajax.googleapis.com/ajax/services/search/local?sll=45.672913%2C11.924832&mrt=localonly&key=ABQIAAAAYURsfkQCcQz1fVxrxI0qBTXyA2T2P1uOLt188YhfjzscEm5jBQrlRwTbcTU-4LMqeD9eRQhGDevhQ&q=casa+del+giorgione&v=1.0

2011-09-22 18:31:06,207 INFO ["http-bio-8080"-exec-72] (TaskResource.java:72) - Request to get first important tasks from user anuska, session 1136bb31-0b70-4299-83bf-65c1c99d8be2

2011-09-22 18:31:06,657 INFO ["http-bio-8080"-exec-69] (CachingDatabase.java:43) - Connected to the db

2011-09-22 18:31:06,659 ERROR ["http-bio-8080"-exec-69] (MySQLDBManager.java:375) - Cannot execute query

2011-09-22 18:31:06,660 ERROR ["http-bio-8080"-exec-69] (MySQLDBManager.java:376) - Duplicate entry '<b>Casa Giorgione</b>-45.6713-11.9262-casa del giorgione' for key 'PRIMARY'

2011-09-22 18:31:06,660 ERROR ["http-bio-8080"-exec-69] (CachingDatabase.java:90) - Cannot execute query

2011-09-22 18:31:06,664 ERROR ["http-bio-8080"-exec-69] (CachingDatabase.java:97) - Error during title-lat-lng adding... Assertion not added

2011-09-22 18:31:06,664 INFO ["http-bio-8080"-exec-69] (HintManager.java:51) - Filtered hints result distance from 1 results to 0 2011-09-22 18:31:06,848 INFO ["http-bio-8080"-exec-76] (ContextListener.java:87) - Request single context from user anuska sentence ristorante from location 45.672913:11.924832

2011-09-22 18:31:06,849 INFO ["http-bio-8080"-exec-76] (LocationAwareManagerThreadPool.java:79) -

LocationAwareManagerThreadPool.checkLocationSingle for user:anuskawith sentence= ristorante

2011-09-22 18:31:06,857 INFO ["http-bio-8080"-exec-76] (OntologyReasoner.java:90) - 2File name:/var/www/HintsOntologyNew.owl

2011-09-22 18:31:06,857 INFO ["http-bio-8080"-exec-76] (OntologyReasoner.java:92) - getSearchQuery with need:ristorante

2011-09-22 18:31:06,858 INFO ["http-bio-8080"-exec-76] (OntologyReasoner.java:95) -

http://www.semanticweb.org/ontologies/2011/3/Ontology1302856896322.owl#ristorante

2011-09-22 18:31:06,858 INFO ["http-bio-8080"-exec-76] (OntologyReasoner.java:98) -

http://www.semanticweb.org/ontologies/2011/3/Ontology1302856896322.owl#CanBeFoundIn

2011-09-22 18:31:06,999 INFO ["http-bio-8080"-exec-76] (CachingDatabase.java:173) - Connected to the db

2011-09-22 18:31:07,040 INFO ["http-bio-8080"-exec-76] (HintManager.java:51) - Filtered hints result distance from 4 results to 2

2011-09-22 18:31:07,040 INFO ["http-bio-8080"-exec-76] (LocationAwareManagerThreadPool.java:103) - Risultato ricerca in cache for user: anuska distance=150

2011-09-22 18:31:07,040 INFO ["http-bio-8080"-exec-76] (LocationAwareManagerThreadPool.java:119) -

LocationAwareManagerThreadPool.checkLocationSingle for user:anuska -> trovato risultati in cache

2011-09-22 18:31:07,048 INFO ["http-bio-8080"-exec-68] (ContextListener.java:87) - Request single context from user anuska sentence teatro from location 45.672913:11.924832

2011-09-22 18:31:07,048 INFO ["http-bio-8080"-exec-68] (LocationAwareManagerThreadPool.java:79) -

LocationAwareManagerThreadPool.checkLocationSingle for user:anuskawith sentence= teatro

2011-09-22 18:31:07,053 INFO ["http-bio-8080"-exec-68] (OntologyReasoner.java:90) - 2File name:/var/www/HintsOntologyNew.owl

2011-09-22 18:31:07,053 INFO ["http-bio-8080"-exec-68] (OntologyReasoner.java:92) - getSearchQuery with need:teatro

2011-09-22 18:31:07,053 INFO ["http-bio-8080"-exec-68] (OntologyReasoner.java:95) -

http://www.semanticweb.org/ontologies/2011/3/Ontology1302856896322.owl#teatro

2011-09-22 18:31:07,053 INFO ["http-bio-8080"-exec-68] (OntologyReasoner.java:98) -

http://www.semanticweb.org/ontologies/2011/3/Ontology1302856896322.owl#CanBeFoundIn

2011-09-22 18:31:07,192 INFO ["http-bio-8080"-exec-68] (CachingDatabase.java:173) - Connected to the db

2011-09-22 18:31:07,205 INFO ["http-bio-8080"-exec-71] (ContextListener.java:87) - Request single context from user anuska sentence poste from location 45.672913:11.924832

2011-09-22 18:31:07,207 INFO ["http-bio-8080"-exec-71] (LocationAwareManagerThreadPool.java:79) -

LocationAwareManagerThreadPool.checkLocationSingle for user:anuskawith sentence= poste

2011-09-22 18:31:07,230 INFO ["http-bio-8080"-exec-71] (PlacesDatabase.java:1305) - Aggiunto luogo pubblico alla lista di hint:poste 2011-09-22 18:31:07,239 INFO ["http-bio-8080"-exec-71] (CachingDatabase.java:173) - Connected to the db

2011-09-22 18:31:07,257 INFO ["http-bio-8080"-exec-68] (HintManager.java:51) - Filtered hints result distance from 4 results to 4

2011-09-22 18:31:07,258 INFO ["http-bio-8080"-exec-68] (LocationAwareManagerThreadPool.java:103) - Risultato ricerca in cache for user:anuska distance=150

2011-09-22 18:31:07,258 INFO ["http-bio-8080"-exec-68] (LocationAwareManagerThreadPool.java:119) -

LocationAwareManagerThreadPool.checkLocationSingle for user:anuska -> trovato risultati in cache

2011-09-22 18:31:07,287 INFO ["http-bio-8080"-exec-71] (HintManager.java:51) - Filtered hints result distance from 5 results to 0 2011-09-22 18:31:07,287 INFO ["http-bio-8080"-exec-71] (LocationAwareManagerThreadPool.java:103) - Risultato ricerca in cache for user: anuska distance=150

2011-09-22 18:31:07,288 INFO ["http-bio-8080"-exec-71] (MapManager.java:57) - Send search request for query: poste at lat: 45.672913 lon: 11.924832

2011-09-22 18:31:07,288 INFO ["http-bio-8080"-exec-71] (MapsClient.java:146) - URL to request Google API:

?sll=45.672913%2C11.924832&mrt=localonly&key=ABQIAAAAYURsfkQCcQ-z1fVxrxI0qBTXyA2T2P1uOLt188YhfjzscEm5jBQrlRwTbcTU-4LMqeD9eRQhGDevhQ&q=poste&v=1.0

2011-09-22 18:31:07,288 INFO ["http-bio-8080"-exec-71] (MapsClient.java:196) - delay: 800ms before put request to google api - url: http://ajax.googleapis.com/ajax/services/search/local?sll=45.672913%2C11.924832&mrt=localonly&key=ABQIAAAAYURsfkQCcQz1fVxrxI0qBTXyA2T2P1uOLt188YhfjzscEm5jBQrlRwTbcTU-4LMqeD9eRQhGDevhQ&q=poste&v=1.0

2011-09-22 18:31:07,407 INFO ["http-bio-8080"-exec-75] (ContextListener.java:87) - Request single context from user anuska sentence libreria from location 45.672913:11.924832

2011-09-22 18:31:07,409 INFO ["http-bio-8080"-exec-75] (LocationAwareManagerThreadPool.java:79) -

LocationAwareManagerThreadPool.checkLocationSingle for user:anuskawith sentence= libreria

2011-09-22 18:31:07,433 INFO ["http-bio-8080"-exec-75] (CachingDatabase.java:173) - Connected to the db

2011-09-22 18:31:07,471 INFO ["http-bio-8080"-exec-75] (HintManager.java:51) - Filtered hints result distance from 4 results to 2

2011-09-22 18:31:07,472 INFO ["http-bio-8080"-exec-75] (LocationAwareManagerThreadPool.java:103) - Risultato ricerca in cache for user: anuska distance=150

2011-09-22 18:31:07,472 INFO ["http-bio-8080"-exec-75] (LocationAwareManagerThreadPool.java:119) -

LocationAwareManagerThreadPool.checkLocationSingle for user:anuska -> trovato risultati in cache

2011-09-22 18:31:08,307 INFO ["http-bio-8080"-exec-71] (CachingDatabase.java:43) - Connected to the db

2011-09-22 18:31:08,308 ERROR ["http-bio-8080"-exec-71] (MySQLDBManager.java:375) - Cannot execute query

2011-09-22 18:31:08,308 ERROR ["http-bio-8080"-exec-71] (MySQLDBManager.java:376) - Duplicate entry 'Ufficio Postale-45.671462-11.926614-poste' for key 'PRIMARY'

2011-09-22 18:31:08,309 ERROR ["http-bio-8080"-exec-71] (CachingDatabase.java:90) - Cannot execute query

2011-09-22 18:31:08,310 ERROR ["http-bio-8080"-exec-71] (CachingDatabase.java:97) - Error during title-lat-lng adding... Assertion not added

2011-09-22 18:31:08,841 INFO ["http-bio-8080"-exec-71] (HintManager.java:51) - Filtered hints result distance from 4 results to 0 2011-09-22 18:31:55,761 INFO ["http-bio-8080"-exec-75] (ContextListener.java:54) - Receive ALL context from user anuska from location 45.67282:11.924742

2011-09-22 18:31:55,762 INFO ["http-bio-8080"-exec-75] (LocationAwareManagerThreadPool.java:199) -

LocationAwareManagerThreadPool.checkLocationAll for user:anuska

...

2011-09-22 18:31:55,924 INFO ["http-bio-8080"-exec-70] (ContextListener.java:54) - Receive ALL context from user anuska from location 45.67282:11.924742

2011-09-22 18:31:55,924 INFO ["http-bio-8080"-exec-70] (LocationAwareManagerThreadPool.java:199) -

LocationAwareManagerThreadPool.checkLocationAll for user:anuska

2011-09-22 18:31:56,134 INFO ["http-bio-8080"-exec-68] (ContextListener.java:54) - Receive ALL context from user anuska from location 45.67282:11.924742

2011-09-22 18:31:56,135 INFO ["http-bio-8080"-exec-68] (LocationAwareManagerThreadPool.java:199) -

LocationAwareManagerThreadPool.checkLocationAll for user:anuska

2011-09-22 18:31:58,787 INFO ["http-bio-8080"-exec-70] (OntologyReasoner.java:90) - 2File name:/var/www/HintsOntologyNew.owl

2011-09-22 18:31:58,788 INFO ["http-bio-8080"-exec-70] (OntologyReasoner.java:92) - getSearchQuery with need:latte

2011-09-22 18:31:58,788 INFO ["http-bio-8080"-exec-70] (OntologyReasoner.java:95) -

http://www.semanticweb.org/ontologies/2011/3/Ontology1302856896322.owl#latte

2011-09-22 18:31:58,788 INFO ["http-bio-8080"-exec-70] (OntologyReasoner.java:98) -

http://www.semanticweb.org/ontologies/2011/3/Ontology1302856896322.owl#CanBeFoundIn

... 2011-09-22 18:32:11,128 INFO ["http-bio-8080"-exec-68] (OntologyReasoner.java:90) - 2File name:/var/www/HintsOntologyNew.owl 2011-09-22 18:32:11,128 INFO ["http-bio-8080"-exec-68] (OntologyReasoner.java:92) - getSearchQuery with need:ristorante 2011-09-22 18:32:11,128 INFO ["http-bio-8080"-exec-68] (OntologyReasoner.java:95) http://www.semanticweb.org/ontologies/2011/3/Ontology1302856896322.owl#ristorante 2011-09-22 18:32:11,129 INFO ["http-bio-8080"-exec-68] (OntologyReasoner.java:98) http://www.semanticweb.org/ontologies/2011/3/Ontology1302856896322.owl#CanBeFoundIn 2011-09-22 18:32:11,217 INFO ["http-bio-8080"-exec-75] (CachingDatabase.java:173) - Connected to the db 2011-09-22 18:32:11,236 INFO ["http-bio-8080"-exec-75] (LocationAwareManagerThreadPool.java:224) - Risultato ricerca in cache for user:anuska distance=0 2011-09-22 18:32:11,261 INFO ["http-bio-8080"-exec-75] (CachingDatabase.java:173) - Connected to the db 2011-09-22 18:32:11,343 INFO ["http-bio-8080"-exec-75] (LocationAwareManagerThreadPool.java:224) - Risultato ricerca in cache for user:anuska distance=0 2011-09-22 18:32:11,373 INFO ["http-bio-8080"-exec-75] (CachingDatabase.java:173) - Connected to the db 2011-09-22 18:32:11,391 INFO ["http-bio-8080"-exec-70] (OntologyReasoner.java:90) - 2File name:/var/www/HintsOntologyNew.owl 2011-09-22 18:32:11,391 INFO ["http-bio-8080"-exec-70] (OntologyReasoner.java:92) - getSearchQuery with need:teatro 2011-09-22 18:32:11,391 INFO ["http-bio-8080"-exec-70] (OntologyReasoner.java:95) http://www.semanticweb.org/ontologies/2011/3/Ontology1302856896322.owl#teatro 2011-09-22 18:32:11,391 INFO ["http-bio-8080"-exec-70] (OntologyReasoner.java:98) http://www.semanticweb.org/ontologies/2011/3/Ontology1302856896322.owl#CanBeFoundIn 2011-09-22 18:32:11,460 INFO ["http-bio-8080"-exec-75] (LocationAwareManagerThreadPool.java:224) - Risultato ricerca in cache for user:anuska distance=0 2011-09-22 18:32:11,486 INFO ["http-bio-8080"-exec-75] (CachingDatabase.java:173) - Connected to the db 2011-09-22 18:32:11,564 INFO ["http-bio-8080"-exec-75] (LocationAwareManagerThreadPool.java:224) - Risultato ricerca in cache for user: anuska distance=0 2011-09-22 18:32:11,591 INFO ["http-bio-8080"-exec-75] (CachingDatabase.java:173) - Connected to the db 2011-09-22 18:32:11,653 INFO ["http-bio-8080"-exec-68] (OntologyReasoner.java:90) - 2File name:/var/www/HintsOntologyNew.owl 2011-09-22 18:32:11,653 INFO ["http-bio-8080"-exec-68] (OntologyReasoner.java:92) - getSearchQuery with need:teatro 2011-09-22 18:32:11,653 INFO ["http-bio-8080"-exec-68] (OntologyReasoner.java:95) http://www.semanticweb.org/ontologies/2011/3/Ontology1302856896322.owl#teatro 2011-09-22 18:32:11,654 INFO ["http-bio-8080"-exec-68] (OntologyReasoner.java:98) http://www.semanticweb.org/ontologies/2011/3/Ontology1302856896322.owl#CanBeFoundIn 2011-09-22 18:32:11,671 INFO ["http-bio-8080"-exec-75] (LocationAwareManagerThreadPool.java:224) - Risultato ricerca in cache for user:anuska distance=0 2011-09-22 18:32:11,788 INFO ["http-bio-8080"-exec-75] (LocationAwareManagerThreadPool.java:224) - Risultato ricerca in cache for user:anuska distance=0 2011-09-22 18:32:11,807 INFO ["http-bio-8080"-exec-75] (CachingDatabase.java:173) - Connected to the db 2011-09-22 18:32:11,811 INFO ["http-bio-8080"-exec-75] (LocationAwareManagerThreadPool.java:224) - Risultato ricerca in cache for user: anuska distance=0 2011-09-22 18:32:11,834 INFO ["http-bio-8080"-exec-75] (CachingDatabase.java:173) - Connected to the db 2011-09-22 18:32:11,921 INFO ["http-bio-8080"-exec-75] (LocationAwareManagerThreadPool.java:224) - Risultato ricerca in cache for user:anuska distance=0 2011-09-22 18:32:11,944 INFO ["http-bio-8080"-exec-70] (CachingDatabase.java:173) - Connected to the db 2011-09-22 18:32:11,952 INFO ["http-bio-8080"-exec-75] (CachingDatabase.java:173) - Connected to the db 2011-09-22 18:32:11,963 INFO ["http-bio-8080"-exec-70] (LocationAwareManagerThreadPool.java:224) - Risultato ricerca in cache for user:anuska distance=0 2011-09-22 18:32:12,000 INFO ["http-bio-8080"-exec-70] (CachingDatabase.java:173) - Connected to the db 2011-09-22 18:32:12,043 INFO ["http-bio-8080"-exec-75] (LocationAwareManagerThreadPool.java:224) - Risultato ricerca in cache for user: anuska distance=0 2011-09-22 18:32:12,065 INFO ["http-bio-8080"-exec-75] (PlacesDatabase.java:1305) - Aggiunto luogo pubblico alla lista di hint:poste 2011-09-22 18:32:12,079 INFO ["http-bio-8080"-exec-75] (CachingDatabase.java:173) - Connected to the db 2011-09-22 18:32:12,087 INFO ["http-bio-8080"-exec-70] (LocationAwareManagerThreadPool.java:224) - Risultato ricerca in cache for user: anuska distance=0 2011-09-22 18:32:12,120 INFO ["http-bio-8080"-exec-70] (CachingDatabase.java:173) - Connected to the db 2011-09-22 18:32:12,188 INFO ["http-bio-8080"-exec-75] (LocationAwareManagerThreadPool.java:224) - Risultato ricerca in cache for user:anuska distance=0 2011-09-22 18:32:12,209 INFO ["http-bio-8080"-exec-70] (LocationAwareManagerThreadPool.java:224) - Risultato ricerca in cache for user:anuska distance=0 2011-09-22 18:32:12,223 INFO ["http-bio-8080"-exec-75] (CachingDatabase.java:173) - Connected to the db 2011-09-22 18:32:12,226 INFO ["http-bio-8080"-exec-75] (LocationAwareManagerThreadPool.java:224) - Risultato ricerca in cache for user:anuska distance=0 2011-09-22 18:32:12,258 INFO ["http-bio-8080"-exec-70] (CachingDatabase.java:173) - Connected to the db 2011-09-22 18:32:12,265 INFO ["http-bio-8080"-exec-68] (CachingDatabase.java:173) - Connected to the db

2011-09-22 18:32:12,273 INFO ["http-bio-8080"-exec-75] (CachingDatabase.java:173) - Connected to the db 2011-09-22 18:32:12,278 INFO ["http-bio-8080"-exec-75] (LocationAwareManagerThreadPool.java:224) - Risultato ricerca in cache for user:anuska distance=0 2011-09-22 18:32:12,294 INFO ["http-bio-8080"-exec-68] (LocationAwareManagerThreadPool.java:224) - Risultato ricerca in cache for user:anuska distance=0 2011-09-22 18:32:12,314 INFO ["http-bio-8080"-exec-75] (CachingDatabase.java:173) - Connected to the db 2011-09-22 18:32:12,317 INFO ["http-bio-8080"-exec-75] (LocationAwareManagerThreadPool.java:224) - Risultato ricerca in cache for user:anuska distance=0 2011-09-22 18:32:12,336 INFO ["http-bio-8080"-exec-68] (CachingDatabase.java:173) - Connected to the db 2011-09-22 18:32:12,354 INFO ["http-bio-8080"-exec-75] (CachingDatabase.java:173) - Connected to the db 2011-09-22 18:32:12,357 INFO ["http-bio-8080"-exec-75] (LocationAwareManagerThreadPool.java:224) - Risultato ricerca in cache for user:anuska distance=0 2011-09-22 18:32:12,370 INFO ["http-bio-8080"-exec-70] (LocationAwareManagerThreadPool.java:224) - Risultato ricerca in cache for user:anuska distance=0 2011-09-22 18:32:12,394 INFO ["http-bio-8080"-exec-75] (CachingDatabase.java:173) - Connected to the db 2011-09-22 18:32:12,411 INFO ["http-bio-8080"-exec-70] (CachingDatabase.java:173) - Connected to the db 2011-09-22 18:32:12,424 INFO ["http-bio-8080"-exec-75] (LocationAwareManagerThreadPool.java:224) - Risultato ricerca in cache for user:anuska distance=0 2011-09-22 18:32:12,452 INFO ["http-bio-8080"-exec-68] (LocationAwareManagerThreadPool.java:224) - Risultato ricerca in cache for user:anuska distance=0 2011-09-22 18:32:12,461 INFO ["http-bio-8080"-exec-75] (CachingDatabase.java:173) - Connected to the db 2011-09-22 18:32:12,464 INFO ["http-bio-8080"-exec-75] (LocationAwareManagerThreadPool.java:224) - Risultato ricerca in cache for user:anuska distance=0 2011-09-22 18:32:12,487 INFO ["http-bio-8080"-exec-68] (CachingDatabase.java:173) - Connected to the db 2011-09-22 18:32:12,501 INFO ["http-bio-8080"-exec-75] (CachingDatabase.java:173) - Connected to the db 2011-09-22 18:32:12,520 INFO ["http-bio-8080"-exec-70] (LocationAwareManagerThreadPool.java:224) - Risultato ricerca in cache for user:anuska distance=0 2011-09-22 18:32:12,560 INFO ["http-bio-8080"-exec-70] (CachingDatabase.java:173) - Connected to the db 2011-09-22 18:32:12,597 INFO ["http-bio-8080"-exec-68] (LocationAwareManagerThreadPool.java:224) - Risultato ricerca in cache for user:anuska distance=0 2011-09-22 18:32:12,610 INFO ["http-bio-8080"-exec-75] (LocationAwareManagerThreadPool.java:224) - Risultato ricerca in cache for user:anuska distance=0 2011-09-22 18:32:12,636 INFO ["http-bio-8080"-exec-68] (CachingDatabase.java:173) - Connected to the db 2011-09-22 18:32:12,649 INFO ["http-bio-8080"-exec-75] (CachingDatabase.java:173) - Connected to the db 2011-09-22 18:32:12,676 INFO ["http-bio-8080"-exec-70] (LocationAwareManagerThreadPool.java:224) - Risultato ricerca in cache for user:anuska distance=0 2011-09-22 18:32:12,713 INFO ["http-bio-8080"-exec-70] (CachingDatabase.java:173) - Connected to the db 2011-09-22 18:32:12,716 INFO ["http-bio-8080"-exec-70] (LocationAwareManagerThreadPool.java:224) - Risultato ricerca in cache for user:anuska distance=0 2011-09-22 18:32:12,744 INFO ["http-bio-8080"-exec-68] (LocationAwareManagerThreadPool.java:224) - Risultato ricerca in cache for user:anuska distance=0 2011-09-22 18:32:12,751 INFO ["http-bio-8080"-exec-70] (CachingDatabase.java:173) - Connected to the db 2011-09-22 18:32:12,757 INFO ["http-bio-8080"-exec-75] (LocationAwareManagerThreadPool.java:224) - Risultato ricerca in cache for user:anuska distance=0 2011-09-22 18:32:12,781 INFO ["http-bio-8080"-exec-68] (CachingDatabase.java:173) - Connected to the db 2011-09-22 18:32:12,793 INFO ["http-bio-8080"-exec-75] (CachingDatabase.java:173) - Connected to the db 2011-09-22 18:32:12,796 INFO ["http-bio-8080"-exec-75] (LocationAwareManagerThreadPool.java:224) - Risultato ricerca in cache for user:anuska distance=0 2011-09-22 18:32:12,835 INFO ["http-bio-8080"-exec-75] (CachingDatabase.java:173) - Connected to the db 2011-09-22 18:32:12,863 INFO ["http-bio-8080"-exec-70] (LocationAwareManagerThreadPool.java:224) - Risultato ricerca in cache for user:anuska distance=0 2011-09-22 18:32:12,890 INFO ["http-bio-8080"-exec-68] (LocationAwareManagerThreadPool.java:224) - Risultato ricerca in cache for user:anuska distance=0 2011-09-22 18:32:12,903 INFO ["http-bio-8080"-exec-70] (CachingDatabase.java:173) - Connected to the db 2011-09-22 18:32:12,928 INFO ["http-bio-8080"-exec-68] (CachingDatabase.java:173) - Connected to the db 2011-09-22 18:32:12,944 INFO ["http-bio-8080"-exec-75] (LocationAwareManagerThreadPool.java:224) - Risultato ricerca in cache for user:anuska distance=0 2011-09-22 18:32:12,983 INFO ["http-bio-8080"-exec-75] (CachingDatabase.java:173) - Connected to the db 2011-09-22 18:32:12,989 INFO ["http-bio-8080"-exec-75] (LocationAwareManagerThreadPool.java:224) - Risultato ricerca in cache for user:anuska distance=0 2011-09-22 18:32:13,010 INFO ["http-bio-8080"-exec-70] (LocationAwareManagerThreadPool.java:224) - Risultato ricerca in cache for user:anuska distance=0

2011-09-22 18:32:13,029 INFO ["http-bio-8080"-exec-75] (CachingDatabase.java:173) - Connected to the db

2011-09-22 18:32:13,033 INFO ["http-bio-8080"-exec-75] (LocationAwareManagerThreadPool.java:224) - Risultato ricerca in cache for user:anuska distance=0 2011-09-22 18:32:13,038 INFO ["http-bio-8080"-exec-68] (LocationAwareManagerThreadPool.java:224) - Risultato ricerca in cache for user:anuska distance=0 2011-09-22 18:32:13,040 INFO ["http-bio-8080"-exec-70] (PlacesDatabase.java:1305) - Aggiunto luogo pubblico alla lista di hint:poste 2011-09-22 18:32:13,050 INFO ["http-bio-8080"-exec-70] (CachingDatabase.java:173) - Connected to the db 2011-09-22 18:32:13,063 INFO ["http-bio-8080"-exec-68] (CachingDatabase.java:173) - Connected to the db 2011-09-22 18:32:13,065 INFO ["http-bio-8080"-exec-68] (LocationAwareManagerThreadPool.java:224) - Risultato ricerca in cache for user:anuska distance=0 2011-09-22 18:32:13,090 INFO ["http-bio-8080"-exec-68] (CachingDatabase.java:173) - Connected to the db 2011-09-22 18:32:13,141 INFO ["http-bio-8080"-exec-70] (LocationAwareManagerThreadPool.java:224) - Risultato ricerca in cache for user:anuska distance=0 2011-09-22 18:32:13,166 INFO ["http-bio-8080"-exec-68] (LocationAwareManagerThreadPool.java:224) - Risultato ricerca in cache for user:anuska distance=0 2011-09-22 18:32:13,168 INFO ["http-bio-8080"-exec-70] (CachingDatabase.java:173) - Connected to the db 2011-09-22 18:32:13,169 INFO ["http-bio-8080"-exec-70] (LocationAwareManagerThreadPool.java:224) - Risultato ricerca in cache for user:anuska distance=0 2011-09-22 18:32:13,192 INFO ["http-bio-8080"-exec-68] (CachingDatabase.java:173) - Connected to the db 2011-09-22 18:32:13,193 INFO ["http-bio-8080"-exec-70] (CachingDatabase.java:173) - Connected to the db 2011-09-22 18:32:13,195 INFO ["http-bio-8080"-exec-70] (LocationAwareManagerThreadPool.java:224) - Risultato ricerca in cache for user:anuska distance=0 2011-09-22 18:32:13,218 INFO ["http-bio-8080"-exec-70] (CachingDatabase.java:173) - Connected to the db 2011-09-22 18:32:13,221 INFO ["http-bio-8080"-exec-70] (LocationAwareManagerThreadPool.java:224) - Risultato ricerca in cache for user:anuska distance=0 2011-09-22 18:32:13,244 INFO ["http-bio-8080"-exec-70] (CachingDatabase.java:173) - Connected to the db 2011-09-22 18:32:13,246 INFO ["http-bio-8080"-exec-70] (LocationAwareManagerThreadPool.java:224) - Risultato ricerca in cache for user:anuska distance=0 2011-09-22 18:32:13,265 INFO ["http-bio-8080"-exec-68] (LocationAwareManagerThreadPool.java:224) - Risultato ricerca in cache for user: anuska distance=0 2011-09-22 18:32:13,269 INFO ["http-bio-8080"-exec-70] (CachingDatabase.java:173) - Connected to the db 2011-09-22 18:32:13,282 INFO ["http-bio-8080"-exec-68] (PlacesDatabase.java:1305) - Aggiunto luogo pubblico alla lista di hint:poste 2011-09-22 18:32:13,288 INFO ["http-bio-8080"-exec-70] (LocationAwareManagerThreadPool.java:224) - Risultato ricerca in cache for user: anuska distance=0 2011-09-22 18:32:13,292 INFO ["http-bio-8080"-exec-68] (CachingDatabase.java:173) - Connected to the db 2011-09-22 18:32:13,315 INFO ["http-bio-8080"-exec-70] (CachingDatabase.java:173) - Connected to the db 2011-09-22 18:32:13,317 INFO ["http-bio-8080"-exec-70] (LocationAwareManagerThreadPool.java:224) - Risultato ricerca in cache for user:anuska distance=0 2011-09-22 18:32:13,319 ERROR ["http-bio-8080"-exec-75] (SynchronousDispatcher.java:197) - Failed executing GET /anuska/location/all org.jboss.resteasy.plugins.providers.jaxb.JAXBMarshalException:"javax.xml.bind.MarshalException 2011-09-22 18:32:13,345 INFO ["http-bio-8080"-exec-70] (CachingDatabase.java:173) - Connected to the db 2011-09-22 18:32:13,381 INFO ["http-bio-8080"-exec-68] (LocationAwareManagerThreadPool.java:224) - Risultato ricerca in cache for user:anuska distance=0 2011-09-22 18:32:13,406 INFO ["http-bio-8080"-exec-68] (CachingDatabase.java:173) - Connected to the db 2011-09-22 18:32:13,407 INFO ["http-bio-8080"-exec-68] (LocationAwareManagerThreadPool.java:224) - Risultato ricerca in cache for user:anuska distance=0 2011-09-22 18:32:13,415 INFO ["http-bio-8080"-exec-70] (LocationAwareManagerThreadPool.java:224) - Risultato ricerca in cache for user:anuska distance=0 2011-09-22 18:32:13,432 INFO ["http-bio-8080"-exec-68] (CachingDatabase.java:173) - Connected to the db 2011-09-22 18:32:13,434 INFO ["http-bio-8080"-exec-68] (LocationAwareManagerThreadPool.java:224) - Risultato ricerca in cache for user:anuska distance=0 2011-09-22 18:32:13,439 INFO ["http-bio-8080"-exec-70] (CachingDatabase.java:173) - Connected to the db 2011-09-22 18:32:13,458 INFO ["http-bio-8080"-exec-68] (CachingDatabase.java:173) - Connected to the db 2011-09-22 18:32:13,460 INFO ["http-bio-8080"-exec-68] (LocationAwareManagerThreadPool.java:224) - Risultato ricerca in cache for user:anuska distance=0 2011-09-22 18:32:13,483 INFO ["http-bio-8080"-exec-68] (CachingDatabase.java:173) - Connected to the db 2011-09-22 18:32:13,486 INFO ["http-bio-8080"-exec-68] (LocationAwareManagerThreadPool.java:224) - Risultato ricerca in cache for user:anuska distance=0 2011-09-22 18:32:13,510 INFO ["http-bio-8080"-exec-68] (CachingDatabase.java:173) - Connected to the db 2011-09-22 18:32:13,513 INFO ["http-bio-8080"-exec-70] (LocationAwareManagerThreadPool.java:224) - Risultato ricerca in cache for user:anuska distance=0 2011-09-22 18:32:13,531 INFO ["http-bio-8080"-exec-68] (LocationAwareManagerThreadPool.java:224) - Risultato ricerca in cache for user:anuska distance=0 2011-09-22 18:32:13,538 INFO ["http-bio-8080"-exec-70] (CachingDatabase.java:173) - Connected to the db

2011-09-22 18:32:13,541 INFO ["http-bio-8080"-exec-70] (LocationAwareManagerThreadPool.java:224) - Risultato ricerca in cache for user:anuska distance=0 2011-09-22 18:32:13,556 INFO ["http-bio-8080"-exec-68] (CachingDatabase.java:173) - Connected to the db 2011-09-22 18:32:13,559 INFO ["http-bio-8080"-exec-68] (LocationAwareManagerThreadPool.java:224) - Risultato ricerca in cache for user:anuska distance=0 2011-09-22 18:32:13,564 INFO ["http-bio-8080"-exec-70] (CachingDatabase.java:173) - Connected to the db 2011-09-22 18:32:13,582 INFO ["http-bio-8080"-exec-68] (CachingDatabase.java:173) - Connected to the db 2011-09-22 18:32:13,635 INFO ["http-bio-8080"-exec-70] (LocationAwareManagerThreadPool.java:224) - Risultato ricerca in cache for user:anuska distance=0 2011-09-22 18:32:13,651 INFO ["http-bio-8080"-exec-68] (LocationAwareManagerThreadPool.java:224) - Risultato ricerca in cache for user:anuska distance=0 2011-09-22 18:32:13,661 INFO ["http-bio-8080"-exec-70] (CachingDatabase.java:173) - Connected to the db 2011-09-22 18:32:13,663 INFO ["http-bio-8080"-exec-70] (LocationAwareManagerThreadPool.java:224) - Risultato ricerca in cache for user:anuska distance=0 2011-09-22 18:32:13,678 INFO ["http-bio-8080"-exec-68] (CachingDatabase.java:173) - Connected to the db 2011-09-22 18:32:13,689 INFO ["http-bio-8080"-exec-70] (CachingDatabase.java:173) - Connected to the db 2011-09-22 18:32:13,690 INFO ["http-bio-8080"-exec-70] (LocationAwareManagerThreadPool.java:224) - Risultato ricerca in cache for user:anuska distance=0 2011-09-22 18:32:13,723 INFO ["http-bio-8080"-exec-68] (LocationAwareManagerThreadPool.java:224) - Risultato ricerca in cache for user:anuska distance=0 2011-09-22 18:32:13,736 INFO ["http-bio-8080"-exec-68] (CachingDatabase.java:173) - Connected to the db 2011-09-22 18:32:13,737 INFO ["http-bio-8080"-exec-68] (LocationAwareManagerThreadPool.java:224) - Risultato ricerca in cache for user:anuska distance=0 2011-09-22 18:32:13,749 INFO ["http-bio-8080"-exec-68] (CachingDatabase.java:173) - Connected to the db 2011-09-22 18:32:13,797 INFO ["http-bio-8080"-exec-68] (LocationAwareManagerThreadPool.java:224) - Risultato ricerca in cache for user:anuska distance=0 2011-09-22 18:32:13,818 INFO ["http-bio-8080"-exec-68] (CachingDatabase.java:173) - Connected to the db 2011-09-22 18:32:13,819 INFO ["http-bio-8080"-exec-68] (LocationAwareManagerThreadPool.java:224) - Risultato ricerca in cache for user:anuska distance=0 2011-09-22 18:32:13,840 INFO ["http-bio-8080"-exec-68] (CachingDatabase.java:173) - Connected to the db 2011-09-22 18:32:13,841 INFO ["http-bio-8080"-exec-68] (LocationAwareManagerThreadPool.java:224) - Risultato ricerca in cache for user:anuska distance=0 2011-09-22 18:32:13,878 ERROR ["http-bio-8080"-exec-70] (SynchronousDispatcher.java:197) - Failed executing GET /anuska/location/all org.jboss.resteasy.plugins.providers.jaxb.JAXBMarshalException:"javax.xml.bind.MarshalException 2011-09-22 18:36:55,608 INFO ["http-bio-8080"-exec-73] (ContextListener.java:54) - Receive ALL context from user anuska from location 45.672012:11.925715 2011-09-22 18:36:55,609 INFO ["http-bio-8080"-exec-73] (LocationAwareManagerThreadPool.java:199) -LocationAwareManagerThreadPool.checkLocationAll for user:anuska ... 2011-09-22 18:36:57,921 INFO ["http-bio-8080"-exec-73] (OntologyReasoner.java:90) - 2File name:/var/www/HintsOntologyNew.owl 2011-09-22 18:36:57,921 INFO ["http-bio-8080"-exec-73] (OntologyReasoner.java:92) - getSearchQuery with need:giornale 2011-09-22 18:36:57,921 INFO ["http-bio-8080"-exec-73] (OntologyReasoner.java:95) http://www.semanticweb.org/ontologies/2011/3/Ontology1302856896322.owl#giornale 2011-09-22 18:36:57,922 INFO ["http-bio-8080"-exec-73] (OntologyReasoner.java:98) http://www.semanticweb.org/ontologies/2011/3/Ontology1302856896322.owl#CanBeFoundIn ... 2011-09-22 18:37:00,810 INFO ["http-bio-8080"-exec-73] (OntologyReasoner.java:90) - 2File name:/var/www/HintsOntologyNew.owl 2011-09-22 18:37:00,810 INFO ["http-bio-8080"-exec-73] (OntologyReasoner.java:92) - getSearchQuery with need:teatro 2011-09-22 18:37:00,810 INFO ["http-bio-8080"-exec-73] (OntologyReasoner.java:95) http://www.semanticweb.org/ontologies/2011/3/Ontology1302856896322.owl#teatro 2011-09-22 18:37:00,811 INFO ["http-bio-8080"-exec-73] (OntologyReasoner.java:98) http://www.semanticweb.org/ontologies/2011/3/Ontology1302856896322.owl#CanBeFoundIn 2011-09-22 18:37:00,947 INFO ["http-bio-8080"-exec-73] (CachingDatabase.java:173) - Connected to the db 2011-09-22 18:37:00,957 INFO ["http-bio-8080"-exec-73] (LocationAwareManagerThreadPool.java:224) - Risultato ricerca in cache for user:anuska distance=0 2011-09-22 18:37:00,969 INFO ["http-bio-8080"-exec-73] (CachingDatabase.java:173) - Connected to the db 2011-09-22 18:37:01,022 INFO ["http-bio-8080"-exec-73] (LocationAwareManagerThreadPool.java:224) - Risultato ricerca in cache for user:anuska distance=0 2011-09-22 18:37:01,034 INFO ["http-bio-8080"-exec-73] (CachingDatabase.java:173) - Connected to the db 2011-09-22 18:37:01,071 INFO ["http-bio-8080"-exec-73] (LocationAwareManagerThreadPool.java:224) - Risultato ricerca in cache for user:anuska distance=0

2011-09-22 18:37:01,083 INFO ["http-bio-8080"-exec-73] (CachingDatabase.java:173) - Connected to the db

2011-09-22 18:37:01,119 INFO ["http-bio-8080"-exec-73] (LocationAwareManagerThreadPool.java:224) - Risultato ricerca in cache for user:anuska distance=0 2011-09-22 18:37:01,132 INFO ["http-bio-8080"-exec-73] (CachingDatabase.java:173) - Connected to the db 2011-09-22 18:37:01,168 INFO ["http-bio-8080"-exec-73] (LocationAwareManagerThreadPool.java:224) - Risultato ricerca in cache for user:anuska distance=0 2011-09-22 18:37:01,181 INFO ["http-bio-8080"-exec-73] (CachingDatabase.java:173) - Connected to the db 2011-09-22 18:37:01,217 INFO ["http-bio-8080"-exec-73] (LocationAwareManagerThreadPool.java:224) - Risultato ricerca in cache for user:anuska distance=0 2011-09-22 18:37:01,230 INFO ["http-bio-8080"-exec-73] (CachingDatabase.java:173) - Connected to the db 2011-09-22 18:37:01,231 INFO ["http-bio-8080"-exec-73] (LocationAwareManagerThreadPool.java:224) - Risultato ricerca in cache for user:anuska distance=0 2011-09-22 18:37:01,243 INFO ["http-bio-8080"-exec-73] (CachingDatabase.java:173) - Connected to the db 2011-09-22 18:37:01,286 INFO ["http-bio-8080"-exec-73] (LocationAwareManagerThreadPool.java:224) - Risultato ricerca in cache for user:anuska distance=0 2011-09-22 18:37:01,299 INFO ["http-bio-8080"-exec-73] (CachingDatabase.java:173) - Connected to the db 2011-09-22 18:37:01,335 INFO ["http-bio-8080"-exec-73] (LocationAwareManagerThreadPool.java:224) - Risultato ricerca in cache for user:anuska distance=0 2011-09-22 18:37:01,344 INFO ["http-bio-8080"-exec-73] (PlacesDatabase.java:1305) - Aggiunto luogo pubblico alla lista di hint:poste 2011-09-22 18:37:01,348 INFO ["http-bio-8080"-exec-73] (CachingDatabase.java:173) - Connected to the db 2011-09-22 18:37:01,393 INFO ["http-bio-8080"-exec-73] (LocationAwareManagerThreadPool.java:224) - Risultato ricerca in cache for user:anuska distance=0 2011-09-22 18:37:01,406 INFO ["http-bio-8080"-exec-73] (CachingDatabase.java:173) - Connected to the db 2011-09-22 18:37:01,407 INFO ["http-bio-8080"-exec-73] (LocationAwareManagerThreadPool.java:224) - Risultato ricerca in cache for user:anuska distance=0 2011-09-22 18:37:01,419 INFO ["http-bio-8080"-exec-73] (CachingDatabase.java:173) - Connected to the db 2011-09-22 18:37:01,420 INFO ["http-bio-8080"-exec-73] (LocationAwareManagerThreadPool.java:224) - Risultato ricerca in cache for user: anuska distance=0 2011-09-22 18:37:01,433 INFO ["http-bio-8080"-exec-73] (CachingDatabase.java:173) - Connected to the db 2011-09-22 18:37:01,433 INFO ["http-bio-8080"-exec-73] (LocationAwareManagerThreadPool.java:224) - Risultato ricerca in cache for user: anuska distance=0 2011-09-22 18:37:01,446 INFO ["http-bio-8080"-exec-73] (CachingDatabase.java:173) - Connected to the db 2011-09-22 18:37:01,447 INFO ["http-bio-8080"-exec-73] (LocationAwareManagerThreadPool.java:224) - Risultato ricerca in cache for user:anuska distance=0 2011-09-22 18:37:01,459 INFO ["http-bio-8080"-exec-73] (CachingDatabase.java:173) - Connected to the db 2011-09-22 18:37:01,468 ERROR ["http-bio-8080"-exec-73] (CachingDatabase.java:226) - SQLException in retrieve address Lines 2011-09-22 18:37:01,469 INFO ["http-bio-8080"-exec-73] (LocationAwareManagerThreadPool.java:224) - Risultato ricerca in cache for user:anuska distance=0 2011-09-22 18:37:01,481 INFO ["http-bio-8080"-exec-73] (CachingDatabase.java:173) - Connected to the db 2011-09-22 18:37:01,482 INFO ["http-bio-8080"-exec-73] (LocationAwareManagerThreadPool.java:224) - Risultato ricerca in cache for user:anuska distance=0 2011-09-22 18:37:01,495 INFO ["http-bio-8080"-exec-73] (CachingDatabase.java:173) - Connected to the db 2011-09-22 18:37:01,531 INFO ["http-bio-8080"-exec-73] (LocationAwareManagerThreadPool.java:224) - Risultato ricerca in cache for user:anuska distance=0 2011-09-22 18:37:01,544 INFO ["http-bio-8080"-exec-73] (CachingDatabase.java:173) - Connected to the db 2011-09-22 18:37:01,580 INFO ["http-bio-8080"-exec-73] (LocationAwareManagerThreadPool.java:224) - Risultato ricerca in cache for user:anuska distance=0 2011-09-22 18:37:01,592 INFO ["http-bio-8080"-exec-73] (CachingDatabase.java:173) - Connected to the db 2011-09-22 18:37:01,593 INFO ["http-bio-8080"-exec-73] (LocationAwareManagerThreadPool.java:224) - Risultato ricerca in cache for user: anuska distance=0 2011-09-22 18:37:01,605 INFO ["http-bio-8080"-exec-73] (CachingDatabase.java:173) - Connected to the db 2011-09-22 18:37:01,641 ERROR ["http-bio-8080"-exec-73] (CachingDatabase.java:226) - SQLException in retrieve address Lines 2011-09-22 18:37:01,642 INFO ["http-bio-8080"-exec-73] (LocationAwareManagerThreadPool.java:224) - Risultato ricerca in cache for user: anuska distance=0 2011-09-22 18:37:01,655 INFO ["http-bio-8080"-exec-73] (CachingDatabase.java:173) - Connected to the db 2011-09-22 18:37:01,656 INFO ["http-bio-8080"-exec-73] (LocationAwareManagerThreadPool.java:224) - Risultato ricerca in cache for user:anuska distance=0 2011-09-22 18:37:01,668 INFO ["http-bio-8080"-exec-73] (CachingDatabase.java:173) - Connected to the db 2011-09-22 18:37:01,669 INFO ["http-bio-8080"-exec-73] (LocationAwareManagerThreadPool.java:224) - Risultato ricerca in cache for user:anuska distance=0 2011-09-22 18:37:31,904 INFO ["http-bio-8080"-exec-67] (TaskResource.java:94) - Request to set task 164 to DONE from user anuskain location 45.67187,11.925744, session 1136bb31-0b70-4299-83bf-65c1c99d8be2 2011-09-22 18:37:31,912 INFO ["http-bio-8080"-exec-67] (TaskDatabase.java:248) - markTaskAsDone taskID=164location(45.67187-11.925744 - start

2011-09-22 18:37:31,914 INFO ["http-bio-8080"-exec-67] (TaskDatabase.java:289) - Update Task set Done=1,DoneLatitude=45.67187,DoneLongitude=11.925744,DoneTime=NOW()where id=164 2011-09-22 18:37:31,941 INFO ["http-bio-8080"-exec-67] (TaskDatabase.java:292) - markTaskAsDone - OK 2011-09-22 18:37:34,055 INFO ["http-bio-8080"-exec-72] (EventResource.java:60) - Request to get all events from user anuska session 1136bb31-0b70-4299-83bf-65c1c99d8be2 2011-09-22 18:37:34,133 INFO ["http-bio-8080"-exec-69] (TaskResource.java:72) - Request to get first important tasks from user anuska, session 1136bb31-0b70-4299-83bf-65c1c99d8be2 2011-09-22 18:38:50,632 INFO ["http-bio-8080"-exec-68] (ContextListener.java:54) - Receive ALL context from user anuska from location 45.671806:11.925767 2011-09-22 18:38:50,632 INFO ["http-bio-8080"-exec-68] (LocationAwareManagerThreadPool.java:199) -LocationAwareManagerThreadPool.checkLocationAll for user:anuska … 2011-09-22 18:38:51,573 INFO ["http-bio-8080"-exec-68] (OntologyReasoner.java:90) - 2File name:/var/www/HintsOntologyNew.owl 2011-09-22 18:38:51,574 INFO ["http-bio-8080"-exec-68] (OntologyReasoner.java:92) - getSearchQuery with need:latte 2011-09-22 18:38:51,574 INFO ["http-bio-8080"-exec-68] (OntologyReasoner.java:95) http://www.semanticweb.org/ontologies/2011/3/Ontology1302856896322.owl#latte 2011-09-22 18:38:51,574 INFO ["http-bio-8080"-exec-68] (OntologyReasoner.java:98) http://www.semanticweb.org/ontologies/2011/3/Ontology1302856896322.owl#CanBeFoundIn 2011-09-22 18:38:51,691 INFO ["http-bio-8080"-exec-68] (OntologyReasoner.java:90) - 2File name:/var/www/HintsOntologyNew.owl 2011-09-22 18:38:51,692 INFO ["http-bio-8080"-exec-68] (OntologyReasoner.java:92) - getSearchQuery with need:prendere 2011-09-22 18:38:51,692 INFO ["http-bio-8080"-exec-68] (OntologyReasoner.java:95) http://www.semanticweb.org/ontologies/2011/3/Ontology1302856896322.owl#prendere 2011-09-22 18:38:51,692 INFO ["http-bio-8080"-exec-68] (OntologyReasoner.java:98) http://www.semanticweb.org/ontologies/2011/3/Ontology1302856896322.owl#CanBeFoundIn ... 2011-09-22 18:38:55,710 INFO ["http-bio-8080"-exec-68] (CachingDatabase.java:173) - Connected to the db 2011-09-22 18:38:55,720 INFO ["http-bio-8080"-exec-68] (LocationAwareManagerThreadPool.java:224) - Risultato ricerca in cache for user:anuska distance=0 2011-09-22 18:38:55,733 INFO ["http-bio-8080"-exec-68] (CachingDatabase.java:173) - Connected to the db 2011-09-22 18:38:55,769 INFO ["http-bio-8080"-exec-68] (LocationAwareManagerThreadPool.java:224) - Risultato ricerca in cache for user:anuska distance=0 2011-09-22 18:38:55,781 INFO ["http-bio-8080"-exec-68] (CachingDatabase.java:173) - Connected to the db 2011-09-22 18:38:55,818 INFO ["http-bio-8080"-exec-68] (LocationAwareManagerThreadPool.java:224) - Risultato ricerca in cache for user:anuska distance=0 2011-09-22 18:38:55,830 INFO ["http-bio-8080"-exec-68] (CachingDatabase.java:173) - Connected to the db 2011-09-22 18:38:55,867 INFO ["http-bio-8080"-exec-68] (LocationAwareManagerThreadPool.java:224) - Risultato ricerca in cache for user:anuska distance=0 2011-09-22 18:38:55,879 INFO ["http-bio-8080"-exec-68] (CachingDatabase.java:173) - Connected to the db 2011-09-22 18:38:55,915 INFO ["http-bio-8080"-exec-68] (LocationAwareManagerThreadPool.java:224) - Risultato ricerca in cache for user:anuska distance=0 2011-09-22 18:38:55,928 INFO ["http-bio-8080"-exec-68] (CachingDatabase.java:173) - Connected to the db 2011-09-22 18:38:55,964 INFO ["http-bio-8080"-exec-68] (LocationAwareManagerThreadPool.java:224) - Risultato ricerca in cache for user:anuska distance=0 2011-09-22 18:38:55,976 INFO ["http-bio-8080"-exec-68] (CachingDatabase.java:173) - Connected to the db 2011-09-22 18:38:55,977 INFO ["http-bio-8080"-exec-68] (LocationAwareManagerThreadPool.java:224) - Risultato ricerca in cache for user:anuska distance=0 2011-09-22 18:38:55,990 INFO ["http-bio-8080"-exec-68] (CachingDatabase.java:173) - Connected to the db 2011-09-22 18:38:56,026 INFO ["http-bio-8080"-exec-68] (LocationAwareManagerThreadPool.java:224) - Risultato ricerca in cache for user:anuska distance=0 2011-09-22 18:38:56,038 INFO ["http-bio-8080"-exec-68] (CachingDatabase.java:173) - Connected to the db 2011-09-22 18:38:56,074 INFO ["http-bio-8080"-exec-68] (LocationAwareManagerThreadPool.java:224) - Risultato ricerca in cache for user:anuska distance=0 2011-09-22 18:38:56,083 INFO ["http-bio-8080"-exec-68] (PlacesDatabase.java:1305) - Aggiunto luogo pubblico alla lista di hint:poste 2011-09-22 18:38:56,087 INFO ["http-bio-8080"-exec-68] (CachingDatabase.java:173) - Connected to the db 2011-09-22 18:38:56,133 INFO ["http-bio-8080"-exec-68] (LocationAwareManagerThreadPool.java:224) - Risultato ricerca in cache for user:anuska distance=0 2011-09-22 18:38:56,146 INFO ["http-bio-8080"-exec-68] (CachingDatabase.java:173) - Connected to the db 2011-09-22 18:38:56,147 INFO ["http-bio-8080"-exec-68] (LocationAwareManagerThreadPool.java:224) - Risultato ricerca in cache for user:anuska distance=0 2011-09-22 18:38:56,159 INFO ["http-bio-8080"-exec-68] (CachingDatabase.java:173) - Connected to the db 2011-09-22 18:38:56,160 INFO ["http-bio-8080"-exec-68] (LocationAwareManagerThreadPool.java:224) - Risultato ricerca in cache for user:anuska distance=0 2011-09-22 18:38:56,172 INFO ["http-bio-8080"-exec-68] (CachingDatabase.java:173) - Connected to the db
2011-09-22 18:38:56,173 INFO ["http-bio-8080"-exec-68] (LocationAwareManagerThreadPool.java:224) - Risultato ricerca in cache for user:anuska distance=0 2011-09-22 18:38:56,186 INFO ["http-bio-8080"-exec-68] (CachingDatabase.java:173) - Connected to the db 2011-09-22 18:38:56,186 INFO ["http-bio-8080"-exec-68] (LocationAwareManagerThreadPool.java:224) - Risultato ricerca in cache for user:anuska distance=0 2011-09-22 18:38:56,199 INFO ["http-bio-8080"-exec-68] (CachingDatabase.java:173) - Connected to the db 2011-09-22 18:38:56,208 INFO ["http-bio-8080"-exec-68] (LocationAwareManagerThreadPool.java:224) - Risultato ricerca in cache for user:anuska distance=0 2011-09-22 18:38:56,221 INFO ["http-bio-8080"-exec-68] (CachingDatabase.java:173) - Connected to the db 2011-09-22 18:38:56,222 INFO ["http-bio-8080"-exec-68] (LocationAwareManagerThreadPool.java:224) - Risultato ricerca in cache for user:anuska distance=0 2011-09-22 18:38:56,234 INFO ["http-bio-8080"-exec-68] (CachingDatabase.java:173) - Connected to the db 2011-09-22 18:38:56,270 INFO ["http-bio-8080"-exec-68] (LocationAwareManagerThreadPool.java:224) - Risultato ricerca in cache for user:anuska distance=0 2011-09-22 18:38:56,283 INFO ["http-bio-8080"-exec-68] (CachingDatabase.java:173) - Connected to the db 2011-09-22 18:38:56,319 INFO ["http-bio-8080"-exec-68] (LocationAwareManagerThreadPool.java:224) - Risultato ricerca in cache for user:anuska distance=0 2011-09-22 18:38:56,332 INFO ["http-bio-8080"-exec-68] (CachingDatabase.java:173) - Connected to the db 2011-09-22 18:38:56,332 INFO ["http-bio-8080"-exec-68] (LocationAwareManagerThreadPool.java:224) - Risultato ricerca in cache for user: anuska distance=0 2011-09-22 18:38:56,345 INFO ["http-bio-8080"-exec-68] (CachingDatabase.java:173) - Connected to the db 2011-09-22 18:38:56,381 INFO ["http-bio-8080"-exec-68] (LocationAwareManagerThreadPool.java:224) - Risultato ricerca in cache for user:anuska distance=0 2011-09-22 18:38:56,393 INFO ["http-bio-8080"-exec-68] (CachingDatabase.java:173) - Connected to the db 2011-09-22 18:38:56,394 INFO ["http-bio-8080"-exec-68] (LocationAwareManagerThreadPool.java:224) - Risultato ricerca in cache for user: anuska distance=0 2011-09-22 18:38:56,407 INFO ["http-bio-8080"-exec-68] (CachingDatabase.java:173) - Connected to the db 2011-09-22 18:38:56,407 INFO ["http-bio-8080"-exec-68] (LocationAwareManagerThreadPool.java:224) - Risultato ricerca in cache for user:anuska distance=0 2011-09-22 18:38:57,640 INFO ["http-bio-8080"-exec-67] (ContextListener.java:54) - Receive ALL context from user anuska from location 45.6717:11.925818 2011-09-22 18:38:57,641 INFO ["http-bio-8080"-exec-67] (LocationAwareManagerThreadPool.java:199) -LocationAwareManagerThreadPool.checkLocationAll for user:anuska ... 2011-09-22 18:38:59,119 INFO ["http-bio-8080"-exec-73] (ContextListener.java:54) - Receive ALL context from user anuska from location 45.671814:11.9258 2011-09-22 18:38:59,120 INFO ["http-bio-8080"-exec-73] (LocationAwareManagerThreadPool.java:199) -LocationAwareManagerThreadPool.checkLocationAll for user:anuska ... 2011-09-22 18:38:59,440 INFO ["http-bio-8080"-exec-69] (ContextListener.java:87) - Request single context from user anuska sentence ristorante from location 45.671722:11.925809 2011-09-22 18:38:59,440 INFO ["http-bio-8080"-exec-69] (LocationAwareManagerThreadPool.java:79) -LocationAwareManagerThreadPool.checkLocationSingle for user:anuskawith sentence= ristorante 2011-09-22 18:38:59,452 INFO ["http-bio-8080"-exec-69] (OntologyReasoner.java:90) - 2File name:/var/www/HintsOntologyNew.owl 2011-09-22 18:38:59,452 INFO ["http-bio-8080"-exec-69] (OntologyReasoner.java:92) - getSearchQuery with need:ristorante 2011-09-22 18:38:59,453 INFO ["http-bio-8080"-exec-69] (OntologyReasoner.java:95) http://www.semanticweb.org/ontologies/2011/3/Ontology1302856896322.owl#ristorante 2011-09-22 18:38:59,453 INFO ["http-bio-8080"-exec-69] (OntologyReasoner.java:98) http://www.semanticweb.org/ontologies/2011/3/Ontology1302856896322.owl#CanBeFoundIn 2011-09-22 18:38:59,639 INFO ["http-bio-8080"-exec-74] (ContextListener.java:87) - Request single context from user anuska sentence vedere casa del giorgione from location 45.671722:11.925809 2011-09-22 18:38:59,640 INFO ["http-bio-8080"-exec-74] (LocationAwareManagerThreadPool.java:79) -LocationAwareManagerThreadPool.checkLocationSingle for user:anuskawith sentence= vedere casa del giorgione 2011-09-22 18:38:59,685 INFO ["http-bio-8080"-exec-74] (CachingDatabase.java:173) - Connected to the db 2011-09-22 18:38:59,715 INFO ["http-bio-8080"-exec-74] (HintManager.java:51) - Filtered hints result distance from 1 results to 1 2011-09-22 18:38:59,715 INFO ["http-bio-8080"-exec-74] (LocationAwareManagerThreadPool.java:103) - Risultato ricerca in cache for user:anuska distance=150 2011-09-22 18:38:59,716 INFO ["http-bio-8080"-exec-74] (LocationAwareManagerThreadPool.java:119) -LocationAwareManagerThreadPool.checkLocationSingle for user:anuska -> trovato risultati in cache 2011-09-22 18:38:59,920 INFO ["http-bio-8080"-exec-76] (ContextListener.java:87) - Request single context from user anuska sentence vedere negozio Bertoldo from location 45.671722:11.925809 2011-09-22 18:38:59,920 INFO ["http-bio-8080"-exec-76] (LocationAwareManagerThreadPool.java:79) -

LocationAwareManagerThreadPool.checkLocationSingle for user:anuskawith sentence= vedere negozio Bertoldo

2011-09-22 18:38:59,979 INFO ["http-bio-8080"-exec-76] (CachingDatabase.java:173) - Connected to the db

2011-09-22 18:39:00,001 INFO ["http-bio-8080"-exec-76] (HintManager.java:51) - Filtered hints result distance from 1 results to 1 2011-09-22 18:39:00,001 INFO ["http-bio-8080"-exec-76] (LocationAwareManagerThreadPool.java:103) - Risultato ricerca in cache for user:anuska distance=150

2011-09-22 18:39:00,001 INFO ["http-bio-8080"-exec-76] (LocationAwareManagerThreadPool.java:119) -

LocationAwareManagerThreadPool.checkLocationSingle for user:anuska -> trovato risultati in cache

2011-09-22 18:39:00,045 INFO ["http-bio-8080"-exec-67] (OntologyReasoner.java:90) - 2File name:/var/www/HintsOntologyNew.owl

2011-09-22 18:39:00,045 INFO ["http-bio-8080"-exec-67] (OntologyReasoner.java:92) - getSearchQuery with need:prendere

2011-09-22 18:39:00,045 INFO ["http-bio-8080"-exec-67] (OntologyReasoner.java:95) -

http://www.semanticweb.org/ontologies/2011/3/Ontology1302856896322.owl#prendere

2011-09-22 18:39:00,045 INFO ["http-bio-8080"-exec-67] (OntologyReasoner.java:98) -

http://www.semanticweb.org/ontologies/2011/3/Ontology1302856896322.owl#CanBeFoundIn

2011-09-22 18:39:00,068 INFO ["http-bio-8080"-exec-69] (CachingDatabase.java:173) - Connected to the db

2011-09-22 18:39:00,169 INFO ["http-bio-8080"-exec-69] (HintManager.java:51) - Filtered hints result distance from 4 results to 3

2011-09-22 18:39:00,169 INFO ["http-bio-8080"-exec-69] (LocationAwareManagerThreadPool.java:103) - Risultato ricerca in cache for user:anuska distance=150

2011-09-22 18:39:00,169 INFO ["http-bio-8080"-exec-69] (LocationAwareManagerThreadPool.java:119) -

LocationAwareManagerThreadPool.checkLocationSingle for user:anuska -> trovato risultati in cache

2011-09-22 18:39:00,206 INFO ["http-bio-8080"-exec-73] (OntologyReasoner.java:90) - 2File name:/var/www/HintsOntologyNew.owl

2011-09-22 18:39:00,207 INFO ["http-bio-8080"-exec-73] (OntologyReasoner.java:92) - getSearchQuery with need:andare

2011-09-22 18:39:00,207 INFO ["http-bio-8080"-exec-73] (OntologyReasoner.java:95) -

http://www.semanticweb.org/ontologies/2011/3/Ontology1302856896322.owl#andare

2011-09-22 18:39:00,207 INFO ["http-bio-8080"-exec-73] (OntologyReasoner.java:98) -

http://www.semanticweb.org/ontologies/2011/3/Ontology1302856896322.owl#CanBeFoundIn

2011-09-22 18:39:00,299 INFO ["http-bio-8080"-exec-77] (ContextListener.java:87) - Request single context from user anuska sentence teatro from location 45.671722:11.925809

2011-09-22 18:39:00,300 INFO ["http-bio-8080"-exec-77] (LocationAwareManagerThreadPool.java:79) -

LocationAwareManagerThreadPool.checkLocationSingle for user:anuskawith sentence= teatro

2011-09-22 18:39:00,302 INFO ["http-bio-8080"-exec-72] (ContextListener.java:87) - Request single context from user anuska sentence poste from location 45.671722:11.925809

2011-09-22 18:39:00,302 INFO ["http-bio-8080"-exec-72] (LocationAwareManagerThreadPool.java:79) -

LocationAwareManagerThreadPool.checkLocationSingle for user:anuskawith sentence= poste

2011-09-22 18:39:00,316 INFO ["http-bio-8080"-exec-77] (OntologyReasoner.java:90) - 2File name:/var/www/HintsOntologyNew.owl

2011-09-22 18:39:00,316 INFO ["http-bio-8080"-exec-77] (OntologyReasoner.java:92) - getSearchQuery with need:teatro

2011-09-22 18:39:00,317 INFO ["http-bio-8080"-exec-77] (OntologyReasoner.java:95) -

http://www.semanticweb.org/ontologies/2011/3/Ontology1302856896322.owl#teatro

2011-09-22 18:39:00,317 INFO ["http-bio-8080"-exec-77] (OntologyReasoner.java:98) -

http://www.semanticweb.org/ontologies/2011/3/Ontology1302856896322.owl#CanBeFoundIn

2011-09-22 18:39:00,508 INFO ["http-bio-8080"-exec-72] (HintManager.java:51) - Filtered hints result distance from 6 results to 1

2011-09-22 18:39:00,508 INFO ["http-bio-8080"-exec-72] (LocationAwareManagerThreadPool.java:103) - Risultato ricerca in cache for user:anuska distance=150

2011-09-22 18:39:00,509 INFO ["http-bio-8080"-exec-72] (LocationAwareManagerThreadPool.java:119) -

LocationAwareManagerThreadPool.checkLocationSingle for user:anuska -> trovato risultati in cache

2011-09-22 18:39:00,923 INFO ["http-bio-8080"-exec-77] (CachingDatabase.java:173) - Connected to the db

2011-09-22 18:39:01,031 INFO ["http-bio-8080"-exec-77] (HintManager.java:51) - Filtered hints result distance from 4 results to 3

2011-09-22 18:39:01,032 INFO ["http-bio-8080"-exec-77] (LocationAwareManagerThreadPool.java:103) - Risultato ricerca in cache for user: anuska distance=150

2011-09-22 18:39:01,032 INFO ["http-bio-8080"-exec-77] (LocationAwareManagerThreadPool.java:119) -

LocationAwareManagerThreadPool.checkLocationSingle for user:anuska -> trovato risultati in cache

2011-09-22 18:39:05,212 INFO ["http-bio-8080"-exec-67] (OntologyReasoner.java:90) - 2File name:/var/www/HintsOntologyNew.owl 2011-09-22 18:39:05,212 INFO ["http-bio-8080"-exec-67] (OntologyReasoner.java:92) - getSearchQuery with need:prenotare

2011-09-22 18:39:05,212 INFO ["http-bio-8080"-exec-67] (OntologyReasoner.java:95) -

http://www.semanticweb.org/ontologies/2011/3/Ontology1302856896322.owl#prenotare

2011-09-22 18:39:05,212 INFO ["http-bio-8080"-exec-67] (OntologyReasoner.java:98) -

...

http://www.semanticweb.org/ontologies/2011/3/Ontology1302856896322.owl#CanBeFoundIn

2011-09-22 18:39:05,291 INFO ["http-bio-8080"-exec-73] (OntologyReasoner.java:90) - 2File name:/var/www/HintsOntologyNew.owl

2011-09-22 18:39:05,291 INFO ["http-bio-8080"-exec-73] (OntologyReasoner.java:92) - getSearchQuery with need:giorgione

2011-09-22 18:39:05,291 INFO ["http-bio-8080"-exec-73] (OntologyReasoner.java:95) -

http://www.semanticweb.org/ontologies/2011/3/Ontology1302856896322.owl#giorgione

2011-09-22 18:39:05,292 INFO ["http-bio-8080"-exec-73] (OntologyReasoner.java:98) -

http://www.semanticweb.org/ontologies/2011/3/Ontology1302856896322.owl#CanBeFoundIn

2011-09-22 18:39:05,404 INFO ["http-bio-8080"-exec-70] (OntologyReasoner.java:90) - 2File name:/var/www/HintsOntologyNew.owl

2011-09-22 18:39:05,404 INFO ["http-bio-8080"-exec-70] (OntologyReasoner.java:92) - getSearchQuery with need:visitare 2011-09-22 18:39:05,404 INFO ["http-bio-8080"-exec-70] (OntologyReasoner.java:95) http://www.semanticweb.org/ontologies/2011/3/Ontology1302856896322.owl#visitare 2011-09-22 18:39:05,404 INFO ["http-bio-8080"-exec-70] (OntologyReasoner.java:98) http://www.semanticweb.org/ontologies/2011/3/Ontology1302856896322.owl#CanBeFoundIn 2011-09-22 18:39:05,603 INFO ["http-bio-8080"-exec-67] (OntologyReasoner.java:90) - 2File name:/var/www/HintsOntologyNew.owl 2011-09-22 18:39:05,603 INFO ["http-bio-8080"-exec-67] (OntologyReasoner.java:92) - getSearchQuery with need:ristorante 2011-09-22 18:39:05,604 INFO ["http-bio-8080"-exec-67] (OntologyReasoner.java:95) http://www.semanticweb.org/ontologies/2011/3/Ontology1302856896322.owl#ristorante 2011-09-22 18:39:05,604 INFO ["http-bio-8080"-exec-67] (OntologyReasoner.java:98) http://www.semanticweb.org/ontologies/2011/3/Ontology1302856896322.owl#CanBeFoundIn ... 2011-09-22 18:39:11,263 INFO ["http-bio-8080"-exec-67] (CachingDatabase.java:173) - Connected to the db 2011-09-22 18:39:11,281 INFO ["http-bio-8080"-exec-67] (LocationAwareManagerThreadPool.java:224) - Risultato ricerca in cache for user:anuska distance=0 2011-09-22 18:39:11,314 INFO ["http-bio-8080"-exec-67] (CachingDatabase.java:173) - Connected to the db 2011-09-22 18:39:11,343 INFO ["http-bio-8080"-exec-73] (OntologyReasoner.java:90) - 2File name:/var/www/HintsOntologyNew.owl 2011-09-22 18:39:11,343 INFO ["http-bio-8080"-exec-73] (OntologyReasoner.java:92) - getSearchQuery with need:teatro 2011-09-22 18:39:11,344 INFO ["http-bio-8080"-exec-73] (OntologyReasoner.java:95) http://www.semanticweb.org/ontologies/2011/3/Ontology1302856896322.owl#teatro 2011-09-22 18:39:11,344 INFO ["http-bio-8080"-exec-73] (OntologyReasoner.java:98) http://www.semanticweb.org/ontologies/2011/3/Ontology1302856896322.owl#CanBeFoundIn 2011-09-22 18:39:11,393 INFO ["http-bio-8080"-exec-67] (LocationAwareManagerThreadPool.java:224) - Risultato ricerca in cache for user:anuska distance=0 2011-09-22 18:39:11,423 INFO ["http-bio-8080"-exec-67] (CachingDatabase.java:173) - Connected to the db 2011-09-22 18:39:11,496 INFO ["http-bio-8080"-exec-67] (LocationAwareManagerThreadPool.java:224) - Risultato ricerca in cache for user:anuska distance=0 2011-09-22 18:39:11,523 INFO ["http-bio-8080"-exec-67] (CachingDatabase.java:173) - Connected to the db 2011-09-22 18:39:11,543 INFO ["http-bio-8080"-exec-70] (OntologyReasoner.java:90) - 2File name:/var/www/HintsOntologyNew.owl 2011-09-22 18:39:11,544 INFO ["http-bio-8080"-exec-70] (OntologyReasoner.java:92) - getSearchQuery with need:regalo 2011-09-22 18:39:11,544 INFO ["http-bio-8080"-exec-70] (OntologyReasoner.java:95) http://www.semanticweb.org/ontologies/2011/3/Ontology1302856896322.owl#regalo 2011-09-22 18:39:11,544 INFO ["http-bio-8080"-exec-70] (OntologyReasoner.java:98) http://www.semanticweb.org/ontologies/2011/3/Ontology1302856896322.owl#CanBeFoundIn 2011-09-22 18:39:11,601 INFO ["http-bio-8080"-exec-67] (LocationAwareManagerThreadPool.java:224) - Risultato ricerca in cache for user:anuska distance=0 2011-09-22 18:39:11,629 INFO ["http-bio-8080"-exec-67] (CachingDatabase.java:173) - Connected to the db 2011-09-22 18:39:11,704 INFO ["http-bio-8080"-exec-67] (LocationAwareManagerThreadPool.java:224) - Risultato ricerca in cache for user: anuska distance=0 2011-09-22 18:39:11,730 INFO ["http-bio-8080"-exec-67] (CachingDatabase.java:173) - Connected to the db 2011-09-22 18:39:11,805 INFO ["http-bio-8080"-exec-67] (LocationAwareManagerThreadPool.java:224) - Risultato ricerca in cache for user:anuska distance=0 2011-09-22 18:39:11,829 INFO ["http-bio-8080"-exec-67] (CachingDatabase.java:173) - Connected to the db 2011-09-22 18:39:11,833 INFO ["http-bio-8080"-exec-67] (LocationAwareManagerThreadPool.java:224) - Risultato ricerca in cache for user:anuska distance=0 2011-09-22 18:39:11,865 INFO ["http-bio-8080"-exec-67] (CachingDatabase.java:173) - Connected to the db 2011-09-22 18:39:11,866 INFO ["http-bio-8080"-exec-73] (OntologyReasoner.java:90) - 2File name:/var/www/HintsOntologyNew.owl 2011-09-22 18:39:11,866 INFO ["http-bio-8080"-exec-73] (OntologyReasoner.java:92) - getSearchQuery with need:prendere 2011-09-22 18:39:11,866 INFO ["http-bio-8080"-exec-73] (OntologyReasoner.java:95) http://www.semanticweb.org/ontologies/2011/3/Ontology1302856896322.owl#prendere 2011-09-22 18:39:11,866 INFO ["http-bio-8080"-exec-73] (OntologyReasoner.java:98) http://www.semanticweb.org/ontologies/2011/3/Ontology1302856896322.owl#CanBeFoundIn 2011-09-22 18:39:11,938 INFO ["http-bio-8080"-exec-67] (LocationAwareManagerThreadPool.java:224) - Risultato ricerca in cache for user:anuska distance=0 2011-09-22 18:39:11,966 INFO ["http-bio-8080"-exec-67] (CachingDatabase.java:173) - Connected to the db 2011-09-22 18:39:12,040 INFO ["http-bio-8080"-exec-67] (LocationAwareManagerThreadPool.java:224) - Risultato ricerca in cache for user:anuska distance=0 2011-09-22 18:39:12,058 INFO ["http-bio-8080"-exec-70] (OntologyReasoner.java:90) - 2File name:/var/www/HintsOntologyNew.owl 2011-09-22 18:39:12,067 INFO ["http-bio-8080"-exec-67] (PlacesDatabase.java:1305) - Aggiunto luogo pubblico alla lista di hint:poste 2011-09-22 18:39:12,072 INFO ["http-bio-8080"-exec-67] (CachingDatabase.java:173) - Connected to the db 2011-09-22 18:39:12,169 INFO ["http-bio-8080"-exec-67] (LocationAwareManagerThreadPool.java:224) - Risultato ricerca in cache for user:anuska distance=0 2011-09-22 18:39:12,194 INFO ["http-bio-8080"-exec-67] (CachingDatabase.java:173) - Connected to the db

2011-09-22 18:39:12,195 INFO ["http-bio-8080"-exec-67] (LocationAwareManagerThreadPool.java:224) - Risultato ricerca in cache for user:anuska distance=0 2011-09-22 18:39:12,222 INFO ["http-bio-8080"-exec-67] (CachingDatabase.java:173) - Connected to the db 2011-09-22 18:39:12,227 INFO ["http-bio-8080"-exec-67] (LocationAwareManagerThreadPool.java:224) - Risultato ricerca in cache for user:anuska distance=0 2011-09-22 18:39:12,246 INFO ["http-bio-8080"-exec-67] (CachingDatabase.java:173) - Connected to the db 2011-09-22 18:39:12,256 INFO ["http-bio-8080"-exec-67] (LocationAwareManagerThreadPool.java:224) - Risultato ricerca in cache for user:anuska distance=0 2011-09-22 18:39:12,277 INFO ["http-bio-8080"-exec-67] (CachingDatabase.java:173) - Connected to the db 2011-09-22 18:39:12,277 INFO ["http-bio-8080"-exec-67] (LocationAwareManagerThreadPool.java:224) - Risultato ricerca in cache for user:anuska distance=0 2011-09-22 18:39:12,303 INFO ["http-bio-8080"-exec-67] (CachingDatabase.java:173) - Connected to the db 2011-09-22 18:39:12,322 INFO ["http-bio-8080"-exec-67] (LocationAwareManagerThreadPool.java:224) - Risultato ricerca in cache for user:anuska distance=0 2011-09-22 18:39:12,346 INFO ["http-bio-8080"-exec-67] (CachingDatabase.java:173) - Connected to the db 2011-09-22 18:39:12,352 INFO ["http-bio-8080"-exec-67] (LocationAwareManagerThreadPool.java:224) - Risultato ricerca in cache for user:anuska distance=0 2011-09-22 18:39:12,378 INFO ["http-bio-8080"-exec-73] (OntologyReasoner.java:90) - 2File name:/var/www/HintsOntologyNew.owl 2011-09-22 18:39:12,378 INFO ["http-bio-8080"-exec-73] (OntologyReasoner.java:92) - getSearchQuery with need:regalo 2011-09-22 18:39:12,378 INFO ["http-bio-8080"-exec-73] (OntologyReasoner.java:95) http://www.semanticweb.org/ontologies/2011/3/Ontology1302856896322.owl#regalo 2011-09-22 18:39:12,379 INFO ["http-bio-8080"-exec-73] (OntologyReasoner.java:98) http://www.semanticweb.org/ontologies/2011/3/Ontology1302856896322.owl#CanBeFoundIn 2011-09-22 18:39:12,380 INFO ["http-bio-8080"-exec-67] (CachingDatabase.java:173) - Connected to the db 2011-09-22 18:39:12,460 INFO ["http-bio-8080"-exec-67] (LocationAwareManagerThreadPool.java:224) - Risultato ricerca in cache for user:anuska distance=0 2011-09-22 18:39:12,491 INFO ["http-bio-8080"-exec-67] (CachingDatabase.java:173) - Connected to the db 2011-09-22 18:39:12,569 INFO ["http-bio-8080"-exec-67] (LocationAwareManagerThreadPool.java:224) - Risultato ricerca in cache for user:anuska distance=0 2011-09-22 18:39:12,594 INFO ["http-bio-8080"-exec-70] (OntologyReasoner.java:90) - 2File name:/var/www/HintsOntologyNew.owl 2011-09-22 18:39:12,595 INFO ["http-bio-8080"-exec-70] (OntologyReasoner.java:92) - getSearchQuery with need:giornale 2011-09-22 18:39:12,595 INFO ["http-bio-8080"-exec-70] (OntologyReasoner.java:95) http://www.semanticweb.org/ontologies/2011/3/Ontology1302856896322.owl#giornale 2011-09-22 18:39:12,595 INFO ["http-bio-8080"-exec-70] (OntologyReasoner.java:98) http://www.semanticweb.org/ontologies/2011/3/Ontology1302856896322.owl#CanBeFoundIn 2011-09-22 18:39:12,605 INFO ["http-bio-8080"-exec-67] (CachingDatabase.java:173) - Connected to the db 2011-09-22 18:39:12,606 INFO ["http-bio-8080"-exec-67] (LocationAwareManagerThreadPool.java:224) - Risultato ricerca in cache for user:anuska distance=0 2011-09-22 18:39:12,632 INFO ["http-bio-8080"-exec-67] (CachingDatabase.java:173) - Connected to the db 2011-09-22 18:39:12,712 INFO ["http-bio-8080"-exec-67] (LocationAwareManagerThreadPool.java:224) - Risultato ricerca in cache for user:anuska distance=0 2011-09-22 18:39:12,739 INFO ["http-bio-8080"-exec-67] (CachingDatabase.java:173) - Connected to the db 2011-09-22 18:39:12,740 INFO ["http-bio-8080"-exec-67] (LocationAwareManagerThreadPool.java:224) - Risultato ricerca in cache for user:anuska distance=0 2011-09-22 18:39:12,763 INFO ["http-bio-8080"-exec-67] (CachingDatabase.java:173) - Connected to the db 2011-09-22 18:39:12,766 INFO ["http-bio-8080"-exec-67] (LocationAwareManagerThreadPool.java:224) - Risultato ricerca in cache for user:anuska distance=0 2011-09-22 18:39:12,838 INFO ["http-bio-8080"-exec-73] (OntologyReasoner.java:90) - 2File name:/var/www/HintsOntologyNew.owl 2011-09-22 18:39:12,838 INFO ["http-bio-8080"-exec-73] (OntologyReasoner.java:92) - getSearchQuery with need:lucia 2011-09-22 18:39:12,839 INFO ["http-bio-8080"-exec-73] (OntologyReasoner.java:95) http://www.semanticweb.org/ontologies/2011/3/Ontology1302856896322.owl#lucia 2011-09-22 18:39:12,839 INFO ["http-bio-8080"-exec-73] (OntologyReasoner.java:98) http://www.semanticweb.org/ontologies/2011/3/Ontology1302856896322.owl#CanBeFoundIn 2011-09-22 18:39:12,956 INFO ["http-bio-8080"-exec-70] (OntologyReasoner.java:90) - 2File name:/var/www/HintsOntologyNew.owl 2011-09-22 18:39:12,956 INFO ["http-bio-8080"-exec-70] (OntologyReasoner.java:92) - getSearchQuery with need:pane 2011-09-22 18:39:12,956 INFO ["http-bio-8080"-exec-70] (OntologyReasoner.java:95) http://www.semanticweb.org/ontologies/2011/3/Ontology1302856896322.owl#pane 2011-09-22 18:39:12,956 INFO ["http-bio-8080"-exec-70] (OntologyReasoner.java:98) http://www.semanticweb.org/ontologies/2011/3/Ontology1302856896322.owl#CanBeFoundIn 2011-09-22 18:39:13,121 INFO ["http-bio-8080"-exec-73] (OntologyReasoner.java:90) - 2File name:/var/www/HintsOntologyNew.owl 2011-09-22 18:39:13,121 INFO ["http-bio-8080"-exec-73] (OntologyReasoner.java:92) - getSearchQuery with need:giornale 2011-09-22 18:39:13,122 INFO ["http-bio-8080"-exec-73] (OntologyReasoner.java:95) http://www.semanticweb.org/ontologies/2011/3/Ontology1302856896322.owl#giornale

http://www.semanticweb.org/ontologies/2011/3/Ontology1302856896322.owl#CanBeFoundIn ... 2011-09-22 18:39:14,075 INFO ["http-bio-8080"-exec-70] (CachingDatabase.java:173) - Connected to the db 2011-09-22 18:39:14,091 INFO ["http-bio-8080"-exec-70] (LocationAwareManagerThreadPool.java:224) - Risultato ricerca in cache for user:anuska distance=0 2011-09-22 18:39:14,110 INFO ["http-bio-8080"-exec-70] (CachingDatabase.java:173) - Connected to the db 2011-09-22 18:39:14,163 INFO ["http-bio-8080"-exec-70] (LocationAwareManagerThreadPool.java:224) - Risultato ricerca in cache for user:anuska distance=0 2011-09-22 18:39:14,179 INFO ["http-bio-8080"-exec-70] (CachingDatabase.java:173) - Connected to the db 2011-09-22 18:39:14,235 INFO ["http-bio-8080"-exec-70] (LocationAwareManagerThreadPool.java:224) - Risultato ricerca in cache for user:anuska distance=0 2011-09-22 18:39:14,254 INFO ["http-bio-8080"-exec-70] (CachingDatabase.java:173) - Connected to the db 2011-09-22 18:39:14,318 INFO ["http-bio-8080"-exec-73] (OntologyReasoner.java:90) - 2File name:/var/www/HintsOntologyNew.owl 2011-09-22 18:39:14,319 INFO ["http-bio-8080"-exec-73] (OntologyReasoner.java:92) - getSearchQuery with need:ristorante 2011-09-22 18:39:14,319 INFO ["http-bio-8080"-exec-73] (OntologyReasoner.java:95) http://www.semanticweb.org/ontologies/2011/3/Ontology1302856896322.owl#ristorante 2011-09-22 18:39:14,319 INFO ["http-bio-8080"-exec-73] (OntologyReasoner.java:98) http://www.semanticweb.org/ontologies/2011/3/Ontology1302856896322.owl#CanBeFoundIn 2011-09-22 18:39:14,324 INFO ["http-bio-8080"-exec-70] (LocationAwareManagerThreadPool.java:224) - Risultato ricerca in cache for user: anuska distance=0 2011-09-22 18:39:14,341 INFO ["http-bio-8080"-exec-70] (CachingDatabase.java:173) - Connected to the db 2011-09-22 18:39:14,395 INFO ["http-bio-8080"-exec-70] (LocationAwareManagerThreadPool.java:224) - Risultato ricerca in cache for user:anuska distance=0 2011-09-22 18:39:14,414 INFO ["http-bio-8080"-exec-70] (CachingDatabase.java:173) - Connected to the db 2011-09-22 18:39:14,473 INFO ["http-bio-8080"-exec-70] (LocationAwareManagerThreadPool.java:224) - Risultato ricerca in cache for user:anuska distance=0 2011-09-22 18:39:14,493 INFO ["http-bio-8080"-exec-70] (CachingDatabase.java:173) - Connected to the db 2011-09-22 18:39:14,494 INFO ["http-bio-8080"-exec-70] (LocationAwareManagerThreadPool.java:224) - Risultato ricerca in cache for user: anuska distance=0 2011-09-22 18:39:14,508 INFO ["http-bio-8080"-exec-70] (CachingDatabase.java:173) - Connected to the db 2011-09-22 18:39:14,567 INFO ["http-bio-8080"-exec-70] (LocationAwareManagerThreadPool.java:224) - Risultato ricerca in cache for user: anuska distance=0 2011-09-22 18:39:14,584 INFO ["http-bio-8080"-exec-70] (CachingDatabase.java:173) - Connected to the db 2011-09-22 18:39:14,644 INFO ["http-bio-8080"-exec-70] (LocationAwareManagerThreadPool.java:224) - Risultato ricerca in cache for user: anuska distance=0 2011-09-22 18:39:14,653 INFO ["http-bio-8080"-exec-70] (PlacesDatabase.java:1305) - Aggiunto luogo pubblico alla lista di hint:poste 2011-09-22 18:39:14,662 INFO ["http-bio-8080"-exec-70] (CachingDatabase.java:173) - Connected to the db 2011-09-22 18:39:14,723 INFO ["http-bio-8080"-exec-73] (CachingDatabase.java:173) - Connected to the db 2011-09-22 18:39:14,742 INFO ["http-bio-8080"-exec-70] (LocationAwareManagerThreadPool.java:224) - Risultato ricerca in cache for user: anuska distance=0 2011-09-22 18:39:14,744 INFO ["http-bio-8080"-exec-73] (LocationAwareManagerThreadPool.java:224) - Risultato ricerca in cache for user:anuska distance=0 2011-09-22 18:39:14,766 INFO ["http-bio-8080"-exec-70] (CachingDatabase.java:173) - Connected to the db 2011-09-22 18:39:14,767 INFO ["http-bio-8080"-exec-73] (CachingDatabase.java:173) - Connected to the db 2011-09-22 18:39:14,769 INFO ["http-bio-8080"-exec-70] (LocationAwareManagerThreadPool.java:224) - Risultato ricerca in cache for user:anuska distance=0 2011-09-22 18:39:14,792 INFO ["http-bio-8080"-exec-70] (CachingDatabase.java:173) - Connected to the db 2011-09-22 18:39:14,794 INFO ["http-bio-8080"-exec-70] (LocationAwareManagerThreadPool.java:224) - Risultato ricerca in cache for user:anuska distance=0 2011-09-22 18:39:14,817 INFO ["http-bio-8080"-exec-70] (CachingDatabase.java:173) - Connected to the db 2011-09-22 18:39:14,819 INFO ["http-bio-8080"-exec-70] (LocationAwareManagerThreadPool.java:224) - Risultato ricerca in cache for user: anuska distance=0 2011-09-22 18:39:14,837 INFO ["http-bio-8080"-exec-73] (LocationAwareManagerThreadPool.java:224) - Risultato ricerca in cache for user:anuska distance=0 2011-09-22 18:39:14,841 INFO ["http-bio-8080"-exec-70] (CachingDatabase.java:173) - Connected to the db 2011-09-22 18:39:14,843 INFO ["http-bio-8080"-exec-70] (LocationAwareManagerThreadPool.java:224) - Risultato ricerca in cache for user:anuska distance=0 2011-09-22 18:39:14,863 INFO ["http-bio-8080"-exec-73] (CachingDatabase.java:173) - Connected to the db 2011-09-22 18:39:14,869 INFO ["http-bio-8080"-exec-70] (CachingDatabase.java:173) - Connected to the db 2011-09-22 18:39:14,889 INFO ["http-bio-8080"-exec-70] (LocationAwareManagerThreadPool.java:224) - Risultato ricerca in cache for user:anuska distance=0 2011-09-22 18:39:14,914 INFO ["http-bio-8080"-exec-70] (CachingDatabase.java:173) - Connected to the db

2011-09-22 18:39:13,122 INFO ["http-bio-8080"-exec-73] (OntologyReasoner.java:98) -

2011-09-22 18:39:14,916 INFO ["http-bio-8080"-exec-70] (LocationAwareManagerThreadPool.java:224) - Risultato ricerca in cache for user:anuska distance=0 2011-09-22 18:39:14,934 INFO ["http-bio-8080"-exec-73] (LocationAwareManagerThreadPool.java:224) - Risultato ricerca in cache for user:anuska distance=0 2011-09-22 18:39:14,938 INFO ["http-bio-8080"-exec-70] (CachingDatabase.java:173) - Connected to the db 2011-09-22 18:39:14,966 INFO ["http-bio-8080"-exec-73] (CachingDatabase.java:173) - Connected to the db 2011-09-22 18:39:15,046 INFO ["http-bio-8080"-exec-70] (LocationAwareManagerThreadPool.java:224) - Risultato ricerca in cache for user:anuska distance=0 2011-09-22 18:39:15,073 INFO ["http-bio-8080"-exec-73] (LocationAwareManagerThreadPool.java:224) - Risultato ricerca in cache for user:anuska distance=0 2011-09-22 18:39:15,079 INFO ["http-bio-8080"-exec-70] (CachingDatabase.java:173) - Connected to the db 2011-09-22 18:39:15,114 INFO ["http-bio-8080"-exec-73] (CachingDatabase.java:173) - Connected to the db 2011-09-22 18:39:15,185 INFO ["http-bio-8080"-exec-70] (LocationAwareManagerThreadPool.java:224) - Risultato ricerca in cache for user:anuska distance=0 2011-09-22 18:39:15,204 INFO ["http-bio-8080"-exec-73] (LocationAwareManagerThreadPool.java:224) - Risultato ricerca in cache for user:anuska distance=0 2011-09-22 18:39:15,210 INFO ["http-bio-8080"-exec-70] (CachingDatabase.java:173) - Connected to the db 2011-09-22 18:39:15,213 INFO ["http-bio-8080"-exec-70] (LocationAwareManagerThreadPool.java:224) - Risultato ricerca in cache for user:anuska distance=0 2011-09-22 18:39:15,235 INFO ["http-bio-8080"-exec-73] (CachingDatabase.java:173) - Connected to the db 2011-09-22 18:39:15,247 INFO ["http-bio-8080"-exec-70] (CachingDatabase.java:173) - Connected to the db 2011-09-22 18:39:15,325 INFO ["http-bio-8080"-exec-73] (LocationAwareManagerThreadPool.java:224) - Risultato ricerca in cache for user:anuska distance=0 2011-09-22 18:39:15,332 INFO ["http-bio-8080"-exec-70] (LocationAwareManagerThreadPool.java:224) - Risultato ricerca in cache for user:anuska distance=0 2011-09-22 18:39:15,353 INFO ["http-bio-8080"-exec-73] (CachingDatabase.java:173) - Connected to the db 2011-09-22 18:39:15,355 INFO ["http-bio-8080"-exec-73] (LocationAwareManagerThreadPool.java:224) - Risultato ricerca in cache for user:anuska distance=0 2011-09-22 18:39:15,365 INFO ["http-bio-8080"-exec-70] (CachingDatabase.java:173) - Connected to the db 2011-09-22 18:39:15,367 INFO ["http-bio-8080"-exec-70] (LocationAwareManagerThreadPool.java:224) - Risultato ricerca in cache for user:anuska distance=0 2011-09-22 18:39:15,385 INFO ["http-bio-8080"-exec-73] (CachingDatabase.java:173) - Connected to the db 2011-09-22 18:39:15,393 INFO ["http-bio-8080"-exec-70] (CachingDatabase.java:173) - Connected to the db 2011-09-22 18:39:15,395 INFO ["http-bio-8080"-exec-70] (LocationAwareManagerThreadPool.java:224) - Risultato ricerca in cache for user:anuska distance=0 2011-09-22 18:39:15,429 INFO ["http-bio-8080"-exec-73] (LocationAwareManagerThreadPool.java:224) - Risultato ricerca in cache for user:anuska distance=0 2011-09-22 18:39:15,441 INFO ["http-bio-8080"-exec-73] (CachingDatabase.java:173) - Connected to the db 2011-09-22 18:39:15,477 INFO ["http-bio-8080"-exec-73] (LocationAwareManagerThreadPool.java:224) - Risultato ricerca in cache for user:anuska distance=0 2011-09-22 18:39:15,486 INFO ["http-bio-8080"-exec-73] (PlacesDatabase.java:1305) - Aggiunto luogo pubblico alla lista di hint:poste 2011-09-22 18:39:15,490 INFO ["http-bio-8080"-exec-73] (CachingDatabase.java:173) - Connected to the db 2011-09-22 18:39:15,535 INFO ["http-bio-8080"-exec-73] (LocationAwareManagerThreadPool.java:224) - Risultato ricerca in cache for user:anuska distance=0 2011-09-22 18:39:15,547 INFO ["http-bio-8080"-exec-73] (CachingDatabase.java:173) - Connected to the db 2011-09-22 18:39:15,548 INFO ["http-bio-8080"-exec-73] (LocationAwareManagerThreadPool.java:224) - Risultato ricerca in cache for user:anuska distance=0 2011-09-22 18:39:15,560 INFO ["http-bio-8080"-exec-73] (CachingDatabase.java:173) - Connected to the db 2011-09-22 18:39:15,561 INFO ["http-bio-8080"-exec-73] (LocationAwareManagerThreadPool.java:224) - Risultato ricerca in cache for user:anuska distance=0 2011-09-22 18:39:15,574 INFO ["http-bio-8080"-exec-73] (CachingDatabase.java:173) - Connected to the db 2011-09-22 18:39:15,574 INFO ["http-bio-8080"-exec-73] (LocationAwareManagerThreadPool.java:224) - Risultato ricerca in cache for user:anuska distance=0 2011-09-22 18:39:15,575 ERROR ["http-bio-8080"-exec-70] (SynchronousDispatcher.java:197) - Failed executing GET /anuska/location/all org.jboss.resteasy.plugins.providers.jaxb.JAXBMarshalException: javax.xml.bind.MarshalException … 2011-09-22 18:39:15,589 INFO ["http-bio-8080"-exec-73] (CachingDatabase.java:173) - Connected to the db 2011-09-22 18:39:15,590 INFO ["http-bio-8080"-exec-73] (LocationAwareManagerThreadPool.java:224) - Risultato ricerca in cache for user:anuska distance=0 2011-09-22 18:39:15,602 INFO ["http-bio-8080"-exec-73] (CachingDatabase.java:173) - Connected to the db 2011-09-22 18:39:15,612 INFO ["http-bio-8080"-exec-73] (LocationAwareManagerThreadPool.java:224) - Risultato ricerca in cache for user:anuska distance=0

2011-09-22 18:39:15,624 INFO ["http-bio-8080"-exec-73] (CachingDatabase.java:173) - Connected to the db

2011-09-22 18:39:15,625 INFO ["http-bio-8080"-exec-73] (LocationAwareManagerThreadPool.java:224) - Risultato ricerca in cache for user:anuska distance=0 2011-09-22 18:39:15,637 INFO ["http-bio-8080"-exec-73] (CachingDatabase.java:173) - Connected to the db 2011-09-22 18:39:15,673 INFO ["http-bio-8080"-exec-73] (LocationAwareManagerThreadPool.java:224) - Risultato ricerca in cache for user:anuska distance=0 2011-09-22 18:39:15,686 INFO ["http-bio-8080"-exec-73] (CachingDatabase.java:173) - Connected to the db 2011-09-22 18:39:15,722 INFO ["http-bio-8080"-exec-73] (LocationAwareManagerThreadPool.java:224) - Risultato ricerca in cache for user:anuska distance=0 2011-09-22 18:39:15,734 INFO ["http-bio-8080"-exec-73] (CachingDatabase.java:173) - Connected to the db 2011-09-22 18:39:15,735 INFO ["http-bio-8080"-exec-73] (LocationAwareManagerThreadPool.java:224) - Risultato ricerca in cache for user:anuska distance=0 2011-09-22 18:39:15,748 INFO ["http-bio-8080"-exec-73] (CachingDatabase.java:173) - Connected to the db 2011-09-22 18:39:15,757 ERROR ["http-bio-8080"-exec-73] (CachingDatabase.java:226) - SQLException in retrieve address Lines 2011-09-22 18:39:15,809 INFO ["http-bio-8080"-exec-73] (LocationAwareManagerThreadPool.java:224) - Risultato ricerca in cache for user:anuska distance=0 2011-09-22 18:39:15,829 INFO ["http-bio-8080"-exec-73] (CachingDatabase.java:173) - Connected to the db 2011-09-22 18:39:15,829 INFO ["http-bio-8080"-exec-73] (LocationAwareManagerThreadPool.java:224) - Risultato ricerca in cache for user:anuska distance=0 2011-09-22 18:39:15,842 INFO ["http-bio-8080"-exec-73] (CachingDatabase.java:173) - Connected to the db 2011-09-22 18:39:15,842 INFO ["http-bio-8080"-exec-73] (LocationAwareManagerThreadPool.java:224) - Risultato ricerca in cache for user:anuska distance=0 2011-09-22 18:39:16,015 ERROR ["http-bio-8080"-exec-73] (SynchronousDispatcher.java:197) - Failed executing GET /anuska/location/all org.jboss.resteasy.plugins.providers.jaxb.JAXBMarshalException: javax.xml.bind.MarshalException 2011-09-22 18:39:16,614 ERROR ["http-bio-8080"-exec-67] (SynchronousDispatcher.java:197) - Failed executing GET /anuska/location/all 2011-09-22 18:40:18,553 INFO ["http-bio-8080"-exec-79] (TaskResource.java:94) - Request to set task 161 to DONE from user anuskain location 45.671276,11.925916, session 1136bb31-0b70-4299-83bf-65c1c99d8be2 2011-09-22 18:40:18,562 INFO ["http-bio-8080"-exec-79] (TaskDatabase.java:248) - markTaskAsDone taskID=161location(45.671276-11.925916 - start 2011-09-22 18:40:18,564 INFO ["http-bio-8080"-exec-79] (TaskDatabase.java:289) - Update Task set Done=1,DoneLatitude=45.671276,DoneLongitude=11.925916,DoneTime=NOW()where id=161 2011-09-22 18:40:18,600 INFO ["http-bio-8080"-exec-79] (TaskDatabase.java:292) - markTaskAsDone - OK 2011-09-22 18:40:20,820 INFO ["http-bio-8080"-exec-81] (EventResource.java:60) - Request to get all events from user anuska session 1136bb31-0b70-4299-83bf-65c1c99d8be2 2011-09-22 18:40:20,896 INFO ["http-bio-8080"-exec-82] (TaskResource.java:72) - Request to get first important tasks from user anuska, session 1136bb31-0b70-4299-83bf-65c1c99d8be2 2011-09-22 18:40:33,486 INFO ["http-bio-8080"-exec-85] (EventResource.java:60) - Request to get all events from user anuska session 1136bb31-0b70-4299-83bf-65c1c99d8be2 2011-09-22 18:40:33,678 INFO ["http-bio-8080"-exec-87] (TaskResource.java:72) - Request to get first important tasks from user anuska, session 1136bb31-0b70-4299-83bf-65c1c99d8be2 2011-09-22 18:41:38,484 INFO ["http-bio-8080"-exec-79] (TaskResource.java:94) - Request to set task 160 to DONE from user anuskain location 45.67128,11.926376, session 1136bb31-0b70-4299-83bf-65c1c99d8be2 2011-09-22 18:41:38,492 INFO ["http-bio-8080"-exec-79] (TaskDatabase.java:248) - markTaskAsDone taskID=160location(45.67128-11.926376 - start 2011-09-22 18:41:38,494 INFO ["http-bio-8080"-exec-79] (TaskDatabase.java:289) - Update Task set Done=1,DoneLatitude=45.67128,DoneLongitude=11.926376,DoneTime=NOW()where id=160 2011-09-22 18:41:38,536 INFO ["http-bio-8080"-exec-79] (TaskDatabase.java:292) - markTaskAsDone - OK 2011-09-22 18:41:40,542 INFO ["http-bio-8080"-exec-82] (EventResource.java:60) - Request to get all events from user anuska session 1136bb31-0b70-4299-83bf-65c1c99d8be2 2011-09-22 18:41:40,620 INFO ["http-bio-8080"-exec-83] (TaskResource.java:72) - Request to get first important tasks from user anuska, session 1136bb31-0b70-4299-83bf-65c1c99d8be2 2011-09-22 18:41:58,084 INFO ["http-bio-8080"-exec-85] (ContextListener.java:54) - Receive ALL context from user anuska from location 45.67128:11.92637 2011-09-22 18:41:58,085 INFO ["http-bio-8080"-exec-85] (LocationAwareManagerThreadPool.java:199) -LocationAwareManagerThreadPool.checkLocationAll for user:anuska ... 2011-09-22 18:41:58,282 INFO ["http-bio-8080"-exec-87] (ContextListener.java:54) - Receive ALL context from user anuska from location 45.67128:11.92637 2011-09-22 18:41:58,283 INFO ["http-bio-8080"-exec-87] (LocationAwareManagerThreadPool.java:199) -LocationAwareManagerThreadPool.checkLocationAll for user:anuska 2011-09-22 18:41:58,482 INFO ["http-bio-8080"-exec-86] (ContextListener.java:54) - Receive ALL context from user anuska from location 45.67128:11.92637

2011-09-22 18:41:58,483 INFO ["http-bio-8080"-exec-86] (LocationAwareManagerThreadPool.java:199) -

LocationAwareManagerThreadPool.checkLocationAll for user:anuska

2011-09-22 18:42:01,430 INFO ["http-bio-8080"-exec-86] (OntologyReasoner.java:90) - 2File name:/var/www/HintsOntologyNew.owl 2011-09-22 18:42:01,430 INFO ["http-bio-8080"-exec-86] (OntologyReasoner.java:92) - getSearchQuery with need:latte 2011-09-22 18:42:01,430 INFO ["http-bio-8080"-exec-86] (OntologyReasoner.java:95) http://www.semanticweb.org/ontologies/2011/3/Ontology1302856896322.owl#latte 2011-09-22 18:42:01,431 INFO ["http-bio-8080"-exec-86] (OntologyReasoner.java:98) http://www.semanticweb.org/ontologies/2011/3/Ontology1302856896322.owl#CanBeFoundIn 2011-09-22 18:42:01,510 INFO ["http-bio-8080"-exec-87] (OntologyReasoner.java:90) - 2File name:/var/www/HintsOntologyNew.owl 2011-09-22 18:42:01,510 INFO ["http-bio-8080"-exec-87] (OntologyReasoner.java:92) - getSearchQuery with need:prendere 2011-09-22 18:42:01,510 INFO ["http-bio-8080"-exec-87] (OntologyReasoner.java:95) http://www.semanticweb.org/ontologies/2011/3/Ontology1302856896322.owl#prendere 2011-09-22 18:42:01,511 INFO ["http-bio-8080"-exec-87] (OntologyReasoner.java:98) http://www.semanticweb.org/ontologies/2011/3/Ontology1302856896322.owl#CanBeFoundIn ... 2011-09-22 18:42:05,921 INFO ["http-bio-8080"-exec-87] (OntologyReasoner.java:90) - 2File name:/var/www/HintsOntologyNew.owl 2011-09-22 18:42:05,922 INFO ["http-bio-8080"-exec-87] (OntologyReasoner.java:92) - getSearchQuery with need:posta 2011-09-22 18:42:05,922 INFO ["http-bio-8080"-exec-87] (OntologyReasoner.java:95) http://www.semanticweb.org/ontologies/2011/3/Ontology1302856896322.owl#posta 2011-09-22 18:42:05,922 INFO ["http-bio-8080"-exec-87] (OntologyReasoner.java:98) http://www.semanticweb.org/ontologies/2011/3/Ontology1302856896322.owl#CanBeFoundIn 2011-09-22 18:42:06,082 INFO ["http-bio-8080"-exec-85] (OntologyReasoner.java:90) - 2File name:/var/www/HintsOntologyNew.owl 2011-09-22 18:42:06,082 INFO ["http-bio-8080"-exec-85] (OntologyReasoner.java:92) - getSearchQuery with need:bertoldo 2011-09-22 18:42:06,083 INFO ["http-bio-8080"-exec-85] (OntologyReasoner.java:95) http://www.semanticweb.org/ontologies/2011/3/Ontology1302856896322.owl#bertoldo 2011-09-22 18:42:06,083 INFO ["http-bio-8080"-exec-85] (OntologyReasoner.java:98) http://www.semanticweb.org/ontologies/2011/3/Ontology1302856896322.owl#CanBeFoundIn ... 2011-09-22 18:42:12,540 INFO ["http-bio-8080"-exec-85] (CachingDatabase.java:173) - Connected to the db 2011-09-22 18:42:12,617 INFO ["http-bio-8080"-exec-85] (LocationAwareManagerThreadPool.java:224) - Risultato ricerca in cache for user:anuska distance=0 2011-09-22 18:42:12,641 INFO ["http-bio-8080"-exec-85] (CachingDatabase.java:173) - Connected to the db 2011-09-22 18:42:12,716 INFO ["http-bio-8080"-exec-85] (LocationAwareManagerThreadPool.java:224) - Risultato ricerca in cache for user:anuska distance=0 2011-09-22 18:42:12,748 INFO ["http-bio-8080"-exec-85] (CachingDatabase.java:173) - Connected to the db 2011-09-22 18:42:12,821 INFO ["http-bio-8080"-exec-85] (LocationAwareManagerThreadPool.java:224) - Risultato ricerca in cache for user:anuska distance=0 2011-09-22 18:42:12,850 INFO ["http-bio-8080"-exec-85] (CachingDatabase.java:173) - Connected to the db 2011-09-22 18:42:12,924 INFO ["http-bio-8080"-exec-85] (LocationAwareManagerThreadPool.java:224) - Risultato ricerca in cache for user:anuska distance=0 2011-09-22 18:42:12,950 INFO ["http-bio-8080"-exec-85] (CachingDatabase.java:173) - Connected to the db 2011-09-22 18:42:13,027 INFO ["http-bio-8080"-exec-85] (LocationAwareManagerThreadPool.java:224) - Risultato ricerca in cache for user:anuska distance=0 2011-09-22 18:42:13,056 INFO ["http-bio-8080"-exec-85] (CachingDatabase.java:173) - Connected to the db 2011-09-22 18:42:13,057 INFO ["http-bio-8080"-exec-85] (LocationAwareManagerThreadPool.java:224) - Risultato ricerca in cache for user:anuska distance=0 2011-09-22 18:42:13,084 INFO ["http-bio-8080"-exec-85] (CachingDatabase.java:173) - Connected to the db 2011-09-22 18:42:13,164 INFO ["http-bio-8080"-exec-85] (LocationAwareManagerThreadPool.java:224) - Risultato ricerca in cache for user:anuska distance=0 2011-09-22 18:42:13,210 INFO ["http-bio-8080"-exec-85] (CachingDatabase.java:173) - Connected to the db 2011-09-22 18:42:13,294 INFO ["http-bio-8080"-exec-85] (LocationAwareManagerThreadPool.java:224) - Risultato ricerca in cache for user:anuska distance=0 2011-09-22 18:42:13,313 INFO ["http-bio-8080"-exec-87] (CachingDatabase.java:173) - Connected to the db 2011-09-22 18:42:13,320 INFO ["http-bio-8080"-exec-85] (PlacesDatabase.java:1305) - Aggiunto luogo pubblico alla lista di hint:poste 2011-09-22 18:42:13,329 INFO ["http-bio-8080"-exec-85] (CachingDatabase.java:173) - Connected to the db 2011-09-22 18:42:13,396 INFO ["http-bio-8080"-exec-87] (LocationAwareManagerThreadPool.java:224) - Risultato ricerca in cache for user:anuska distance=0 2011-09-22 18:42:13,427 INFO ["http-bio-8080"-exec-87] (CachingDatabase.java:173) - Connected to the db 2011-09-22 18:42:13,437 INFO ["http-bio-8080"-exec-85] (LocationAwareManagerThreadPool.java:224) - Risultato ricerca in cache for user:anuska distance=0 2011-09-22 18:42:13,468 INFO ["http-bio-8080"-exec-85] (CachingDatabase.java:173) - Connected to the db 2011-09-22 18:42:13,471 INFO ["http-bio-8080"-exec-85] (LocationAwareManagerThreadPool.java:224) - Risultato ricerca in cache for user:anuska distance=0

...

2011-09-22 18:42:13,502 INFO ["http-bio-8080"-exec-85] (LocationAwareManagerThreadPool.java:224) - Risultato ricerca in cache for user:anuska distance=0 2011-09-22 18:42:13,515 INFO ["http-bio-8080"-exec-87] (LocationAwareManagerThreadPool.java:224) - Risultato ricerca in cache for user:anuska distance=0 2011-09-22 18:42:13,537 INFO ["http-bio-8080"-exec-85] (CachingDatabase.java:173) - Connected to the db 2011-09-22 18:42:13,538 INFO ["http-bio-8080"-exec-85] (LocationAwareManagerThreadPool.java:224) - Risultato ricerca in cache for user:anuska distance=0 2011-09-22 18:42:13,546 INFO ["http-bio-8080"-exec-87] (CachingDatabase.java:173) - Connected to the db 2011-09-22 18:42:13,566 INFO ["http-bio-8080"-exec-85] (CachingDatabase.java:173) - Connected to the db 2011-09-22 18:42:13,572 INFO ["http-bio-8080"-exec-85] (LocationAwareManagerThreadPool.java:224) - Risultato ricerca in cache for user:anuska distance=0 2011-09-22 18:42:13,598 INFO ["http-bio-8080"-exec-85] (CachingDatabase.java:173) - Connected to the db 2011-09-22 18:42:13,625 INFO ["http-bio-8080"-exec-85] (LocationAwareManagerThreadPool.java:224) - Risultato ricerca in cache for user:anuska distance=0 2011-09-22 18:42:13,633 INFO ["http-bio-8080"-exec-87] (LocationAwareManagerThreadPool.java:224) - Risultato ricerca in cache for user:anuska distance=0 2011-09-22 18:42:13,653 INFO ["http-bio-8080"-exec-85] (CachingDatabase.java:173) - Connected to the db 2011-09-22 18:42:13,659 INFO ["http-bio-8080"-exec-85] (LocationAwareManagerThreadPool.java:224) - Risultato ricerca in cache for user:anuska distance=0 2011-09-22 18:42:13,665 INFO ["http-bio-8080"-exec-87] (CachingDatabase.java:173) - Connected to the db 2011-09-22 18:42:13,686 INFO ["http-bio-8080"-exec-85] (CachingDatabase.java:173) - Connected to the db 2011-09-22 18:42:13,763 INFO ["http-bio-8080"-exec-87] (LocationAwareManagerThreadPool.java:224) - Risultato ricerca in cache for user:anuska distance=0 2011-09-22 18:42:13,782 INFO ["http-bio-8080"-exec-86] (CachingDatabase.java:173) - Connected to the db 2011-09-22 18:42:13,785 ERROR ["http-bio-8080"-exec-85] (CachingDatabase.java:226) - SQLException in retrieve address Lines 2011-09-22 18:42:13,788 INFO ["http-bio-8080"-exec-85] (LocationAwareManagerThreadPool.java:224) - Risultato ricerca in cache for user:anuska distance=0 2011-09-22 18:42:13,801 INFO ["http-bio-8080"-exec-87] (CachingDatabase.java:173) - Connected to the db 2011-09-22 18:42:13,827 INFO ["http-bio-8080"-exec-85] (CachingDatabase.java:173) - Connected to the db 2011-09-22 18:42:13,892 INFO ["http-bio-8080"-exec-86] (LocationAwareManagerThreadPool.java:224) - Risultato ricerca in cache for user: anuska distance=0 2011-09-22 18:42:13,904 INFO ["http-bio-8080"-exec-87] (LocationAwareManagerThreadPool.java:224) - Risultato ricerca in cache for user: anuska distance=0 2011-09-22 18:42:13,928 INFO ["http-bio-8080"-exec-86] (CachingDatabase.java:173) - Connected to the db 2011-09-22 18:42:13,931 INFO ["http-bio-8080"-exec-85] (LocationAwareManagerThreadPool.java:224) - Risultato ricerca in cache for user: anuska distance=0 2011-09-22 18:42:13,942 INFO ["http-bio-8080"-exec-87] (CachingDatabase.java:173) - Connected to the db 2011-09-22 18:42:13,944 INFO ["http-bio-8080"-exec-87] (LocationAwareManagerThreadPool.java:224) - Risultato ricerca in cache for user: anuska distance=0 2011-09-22 18:42:13,965 INFO ["http-bio-8080"-exec-85] (CachingDatabase.java:173) - Connected to the db 2011-09-22 18:42:13,969 INFO ["http-bio-8080"-exec-85] (LocationAwareManagerThreadPool.java:224) - Risultato ricerca in cache for user: anuska distance=0 2011-09-22 18:42:13,982 INFO ["http-bio-8080"-exec-87] (CachingDatabase.java:173) - Connected to the db 2011-09-22 18:42:14,004 INFO ["http-bio-8080"-exec-85] (CachingDatabase.java:173) - Connected to the db 2011-09-22 18:42:14,033 INFO ["http-bio-8080"-exec-86] (LocationAwareManagerThreadPool.java:224) - Risultato ricerca in cache for user:anuska distance=0 2011-09-22 18:42:14,068 INFO ["http-bio-8080"-exec-86] (CachingDatabase.java:173) - Connected to the db 2011-09-22 18:42:14,084 INFO ["http-bio-8080"-exec-87] (LocationAwareManagerThreadPool.java:224) - Risultato ricerca in cache for user: anuska distance=0 2011-09-22 18:42:14,109 INFO ["http-bio-8080"-exec-85] (LocationAwareManagerThreadPool.java:224) - Risultato ricerca in cache for user:anuska distance=0 2011-09-22 18:42:14,122 INFO ["http-bio-8080"-exec-87] (CachingDatabase.java:173) - Connected to the db 2011-09-22 18:42:14,148 INFO ["http-bio-8080"-exec-85] (CachingDatabase.java:173) - Connected to the db 2011-09-22 18:42:14,150 INFO ["http-bio-8080"-exec-85] (LocationAwareManagerThreadPool.java:224) - Risultato ricerca in cache for user:anuska distance=0 2011-09-22 18:42:14,174 INFO ["http-bio-8080"-exec-86] (LocationAwareManagerThreadPool.java:224) - Risultato ricerca in cache for user:anuska distance=0 2011-09-22 18:42:14,186 INFO ["http-bio-8080"-exec-85] (CachingDatabase.java:173) - Connected to the db 2011-09-22 18:42:14,189 INFO ["http-bio-8080"-exec-85] (LocationAwareManagerThreadPool.java:224) - Risultato ricerca in cache for user:anuska distance=0 2011-09-22 18:42:14,207 INFO ["http-bio-8080"-exec-86] (CachingDatabase.java:173) - Connected to the db 2011-09-22 18:42:14,219 INFO ["http-bio-8080"-exec-87] (LocationAwareManagerThreadPool.java:224) - Risultato ricerca in cache for user:anuska distance=0

2011-09-22 18:42:14,236 INFO ["http-bio-8080"-exec-87] (PlacesDatabase.java:1305) - Aggiunto luogo pubblico alla lista di hint:poste 2011-09-22 18:42:14,246 INFO ["http-bio-8080"-exec-87] (CachingDatabase.java:173) - Connected to the db 2011-09-22 18:42:14,277 INFO ["http-bio-8080"-exec-86] (LocationAwareManagerThreadPool.java:224) - Risultato ricerca in cache for user:anuska distance=0 2011-09-22 18:42:14,302 INFO ["http-bio-8080"-exec-86] (CachingDatabase.java:173) - Connected to the db 2011-09-22 18:42:14,337 INFO ["http-bio-8080"-exec-87] (LocationAwareManagerThreadPool.java:224) - Risultato ricerca in cache for user:anuska distance=0 2011-09-22 18:42:14,350 ERROR ["http-bio-8080"-exec-86] (CachingDatabase.java:226) - SQLException in retrieve address Lines 2011-09-22 18:42:14,363 INFO ["http-bio-8080"-exec-87] (CachingDatabase.java:173) - Connected to the db 2011-09-22 18:42:14,365 INFO ["http-bio-8080"-exec-87] (LocationAwareManagerThreadPool.java:224) - Risultato ricerca in cache for user:anuska distance=0 2011-09-22 18:42:14,371 INFO ["http-bio-8080"-exec-86] (LocationAwareManagerThreadPool.java:224) - Risultato ricerca in cache for user:anuska distance=0 2011-09-22 18:42:14,388 INFO ["http-bio-8080"-exec-87] (CachingDatabase.java:173) - Connected to the db 2011-09-22 18:42:14,391 INFO ["http-bio-8080"-exec-87] (LocationAwareManagerThreadPool.java:224) - Risultato ricerca in cache for user:anuska distance=0 2011-09-22 18:42:14,396 INFO ["http-bio-8080"-exec-86] (CachingDatabase.java:173) - Connected to the db 2011-09-22 18:42:14,398 INFO ["http-bio-8080"-exec-86] (LocationAwareManagerThreadPool.java:224) - Risultato ricerca in cache for user:anuska distance=0 2011-09-22 18:42:14,415 INFO ["http-bio-8080"-exec-87] (CachingDatabase.java:173) - Connected to the db 2011-09-22 18:42:14,417 INFO ["http-bio-8080"-exec-87] (LocationAwareManagerThreadPool.java:224) - Risultato ricerca in cache for user:anuska distance=0 2011-09-22 18:42:14,424 INFO ["http-bio-8080"-exec-86] (CachingDatabase.java:173) - Connected to the db 2011-09-22 18:42:14,441 INFO ["http-bio-8080"-exec-87] (CachingDatabase.java:173) - Connected to the db 2011-09-22 18:42:14,443 INFO ["http-bio-8080"-exec-87] (LocationAwareManagerThreadPool.java:224) - Risultato ricerca in cache for user:anuska distance=0 2011-09-22 18:42:14,466 INFO ["http-bio-8080"-exec-87] (CachingDatabase.java:173) - Connected to the db 2011-09-22 18:42:14,485 INFO ["http-bio-8080"-exec-87] (LocationAwareManagerThreadPool.java:224) - Risultato ricerca in cache for user:anuska distance=0 2011-09-22 18:42:14,493 INFO ["http-bio-8080"-exec-86] (LocationAwareManagerThreadPool.java:224) - Risultato ricerca in cache for user:anuska distance=0 2011-09-22 18:42:14,509 INFO ["http-bio-8080"-exec-87] (CachingDatabase.java:173) - Connected to the db 2011-09-22 18:42:14,512 INFO ["http-bio-8080"-exec-87] (LocationAwareManagerThreadPool.java:224) - Risultato ricerca in cache for user:anuska distance=0 2011-09-22 18:42:14,518 INFO ["http-bio-8080"-exec-86] (CachingDatabase.java:173) - Connected to the db 2011-09-22 18:42:14,540 INFO ["http-bio-8080"-exec-87] (CachingDatabase.java:173) - Connected to the db 2011-09-22 18:42:14,607 INFO ["http-bio-8080"-exec-86] (LocationAwareManagerThreadPool.java:224) - Risultato ricerca in cache for user:anuska distance=0 2011-09-22 18:42:14,629 INFO ["http-bio-8080"-exec-87] (LocationAwareManagerThreadPool.java:224) - Risultato ricerca in cache for user:anuska distance=0 2011-09-22 18:42:14,631 INFO ["http-bio-8080"-exec-86] (PlacesDatabase.java:1305) - Aggiunto luogo pubblico alla lista di hint:poste 2011-09-22 18:42:14,642 INFO ["http-bio-8080"-exec-86] (CachingDatabase.java:173) - Connected to the db 2011-09-22 18:42:14,660 INFO ["http-bio-8080"-exec-87] (CachingDatabase.java:173) - Connected to the db 2011-09-22 18:42:14,752 INFO ["http-bio-8080"-exec-87] (LocationAwareManagerThreadPool.java:224) - Risultato ricerca in cache for user:anuska distance=0 2011-09-22 18:42:14,754 INFO ["http-bio-8080"-exec-86] (LocationAwareManagerThreadPool.java:224) - Risultato ricerca in cache for user:anuska distance=0 2011-09-22 18:42:14,784 INFO ["http-bio-8080"-exec-87] (CachingDatabase.java:173) - Connected to the db 2011-09-22 18:42:14,785 INFO ["http-bio-8080"-exec-86] (CachingDatabase.java:173) - Connected to the db 2011-09-22 18:42:14,786 INFO ["http-bio-8080"-exec-86] (LocationAwareManagerThreadPool.java:224) - Risultato ricerca in cache for user:anuska distance=0 2011-09-22 18:42:14,787 INFO ["http-bio-8080"-exec-87] (LocationAwareManagerThreadPool.java:224) - Risultato ricerca in cache for user:anuska distance=0 2011-09-22 18:42:14,815 INFO ["http-bio-8080"-exec-86] (CachingDatabase.java:173) - Connected to the db 2011-09-22 18:42:14,816 INFO ["http-bio-8080"-exec-87] (CachingDatabase.java:173) - Connected to the db 2011-09-22 18:42:14,820 INFO ["http-bio-8080"-exec-86] (LocationAwareManagerThreadPool.java:224) - Risultato ricerca in cache for user:anuska distance=0 2011-09-22 18:42:14,835 ERROR ["http-bio-8080"-exec-87] (CachingDatabase.java:226) - SQLException in retrieve address Lines 2011-09-22 18:42:14,844 INFO ["http-bio-8080"-exec-86] (CachingDatabase.java:173) - Connected to the db 2011-09-22 18:42:14,846 INFO ["http-bio-8080"-exec-86] (LocationAwareManagerThreadPool.java:224) - Risultato ricerca in cache for user:anuska distance=0

2011-09-22 18:42:14,872 INFO ["http-bio-8080"-exec-86] (LocationAwareManagerThreadPool.java:224) - Risultato ricerca in cache for user:anuska distance=0 2011-09-22 18:42:14,889 INFO ["http-bio-8080"-exec-87] (LocationAwareManagerThreadPool.java:224) - Risultato ricerca in cache for user:anuska distance=0 2011-09-22 18:42:14,893 INFO ["http-bio-8080"-exec-86] (CachingDatabase.java:173) - Connected to the db 2011-09-22 18:42:14,914 INFO ["http-bio-8080"-exec-86] (LocationAwareManagerThreadPool.java:224) - Risultato ricerca in cache for user:anuska distance=0 2011-09-22 18:42:14,916 INFO ["http-bio-8080"-exec-87] (CachingDatabase.java:173) - Connected to the db 2011-09-22 18:42:14,917 INFO ["http-bio-8080"-exec-87] (LocationAwareManagerThreadPool.java:224) - Risultato ricerca in cache for user:anuska distance=0 2011-09-22 18:42:14,939 INFO ["http-bio-8080"-exec-87] (CachingDatabase.java:173) - Connected to the db 2011-09-22 18:42:14,940 INFO ["http-bio-8080"-exec-86] (CachingDatabase.java:173) - Connected to the db 2011-09-22 18:42:14,941 INFO ["http-bio-8080"-exec-86] (LocationAwareManagerThreadPool.java:224) - Risultato ricerca in cache for user:anuska distance=0 2011-09-22 18:42:14,942 INFO ["http-bio-8080"-exec-87] (LocationAwareManagerThreadPool.java:224) - Risultato ricerca in cache for user:anuska distance=0 2011-09-22 18:42:14,956 INFO ["http-bio-8080"-exec-86] (CachingDatabase.java:173) - Connected to the db 2011-09-22 18:42:14,992 INFO ["http-bio-8080"-exec-86] (LocationAwareManagerThreadPool.java:224) - Risultato ricerca in cache for user:anuska distance=0 2011-09-22 18:42:15,009 INFO ["http-bio-8080"-exec-86] (CachingDatabase.java:173) - Connected to the db 2011-09-22 18:42:15,044 INFO ["http-bio-8080"-exec-86] (LocationAwareManagerThreadPool.java:224) - Risultato ricerca in cache for user:anuska distance=0 2011-09-22 18:42:15,057 INFO ["http-bio-8080"-exec-86] (CachingDatabase.java:173) - Connected to the db 2011-09-22 18:42:15,058 INFO ["http-bio-8080"-exec-86] (LocationAwareManagerThreadPool.java:224) - Risultato ricerca in cache for user:anuska distance=0 2011-09-22 18:42:15,070 INFO ["http-bio-8080"-exec-86] (CachingDatabase.java:173) - Connected to the db 2011-09-22 18:42:15,106 INFO ["http-bio-8080"-exec-86] (LocationAwareManagerThreadPool.java:224) - Risultato ricerca in cache for user: anuska distance=0 2011-09-22 18:42:15,118 INFO ["http-bio-8080"-exec-86] (CachingDatabase.java:173) - Connected to the db 2011-09-22 18:42:15,119 INFO ["http-bio-8080"-exec-86] (LocationAwareManagerThreadPool.java:224) - Risultato ricerca in cache for user:anuska distance=0 2011-09-22 18:42:15,131 INFO ["http-bio-8080"-exec-86] (CachingDatabase.java:173) - Connected to the db 2011-09-22 18:42:15,132 INFO ["http-bio-8080"-exec-86] (LocationAwareManagerThreadPool.java:224) - Risultato ricerca in cache for user:anuska distance=0 2011-09-22 18:42:15,385 ERROR ["http-bio-8080"-exec-87] (SynchronousDispatcher.java:197) - Failed executing GET /anuska/location/all org.jboss.resteasy.plugins.providers.jaxb.JAXBMarshalException:"javax.xml.bind.MarshalException 2011-09-22 18:45:17,505 INFO ["http-bio-8080"-exec-88] (ContextListener.java:54) - Receive ALL context from user anuska from location 45.67093:11.924564 2011-09-22 18:45:17,506 INFO ["http-bio-8080"-exec-88] (LocationAwareManagerThreadPool.java:199) -LocationAwareManagerThreadPool.checkLocationAll for user:anuska ... 2011-09-22 18:45:19,288 INFO ["http-bio-8080"-exec-88] (OntologyReasoner.java:90) - 2File name:/var/www/HintsOntologyNew.owl 2011-09-22 18:45:19,289 INFO ["http-bio-8080"-exec-88] (OntologyReasoner.java:92) - getSearchQuery with need:casa 2011-09-22 18:45:19,289 INFO ["http-bio-8080"-exec-88] (OntologyReasoner.java:95) http://www.semanticweb.org/ontologies/2011/3/Ontology1302856896322.owl#casa 2011-09-22 18:45:19,289 INFO ["http-bio-8080"-exec-88] (OntologyReasoner.java:98) http://www.semanticweb.org/ontologies/2011/3/Ontology1302856896322.owl#CanBeFoundIn … 2011-09-22 18:45:22,404 INFO ["http-bio-8080"-exec-79] (ContextListener.java:54) - Receive ALL context from user anuska from location 45.67092:11.924493 2011-09-22 18:45:22,431 INFO ["http-bio-8080"-exec-79] (LocationAwareManagerThreadPool.java:199) -LocationAwareManagerThreadPool.checkLocationAll for user:anuska 2011-09-22 18:45:22,543 INFO ["http-bio-8080"-exec-88] (CachingDatabase.java:173) - Connected to the db 2011-09-22 18:45:22,597 INFO ["http-bio-8080"-exec-88] (LocationAwareManagerThreadPool.java:224) - Risultato ricerca in cache for user:anuska distance=0 2011-09-22 18:45:22,618 INFO ["http-bio-8080"-exec-88] (CachingDatabase.java:173) - Connected to the db 2011-09-22 18:45:22,673 INFO ["http-bio-8080"-exec-88] (LocationAwareManagerThreadPool.java:224) - Risultato ricerca in cache for user:anuska distance=0 2011-09-22 18:45:22,695 INFO ["http-bio-8080"-exec-88] (CachingDatabase.java:173) - Connected to the db 2011-09-22 18:45:22,752 INFO ["http-bio-8080"-exec-88] (LocationAwareManagerThreadPool.java:224) - Risultato ricerca in cache for user:anuska distance=0

2011-09-22 18:45:22,772 INFO ["http-bio-8080"-exec-88] (CachingDatabase.java:173) - Connected to the db

2011-09-22 18:45:22,829 INFO ["http-bio-8080"-exec-88] (LocationAwareManagerThreadPool.java:224) - Risultato ricerca in cache for user:anuska distance=0 2011-09-22 18:45:22,851 INFO ["http-bio-8080"-exec-88] (CachingDatabase.java:173) - Connected to the db 2011-09-22 18:45:22,908 INFO ["http-bio-8080"-exec-88] (LocationAwareManagerThreadPool.java:224) - Risultato ricerca in cache for user:anuska distance=0 2011-09-22 18:45:22,928 INFO ["http-bio-8080"-exec-88] (CachingDatabase.java:173) - Connected to the db 2011-09-22 18:45:22,929 INFO ["http-bio-8080"-exec-88] (LocationAwareManagerThreadPool.java:224) - Risultato ricerca in cache for user:anuska distance=0 2011-09-22 18:45:22,948 INFO ["http-bio-8080"-exec-88] (CachingDatabase.java:173) - Connected to the db 2011-09-22 18:45:23,000 INFO ["http-bio-8080"-exec-88] (LocationAwareManagerThreadPool.java:224) - Risultato ricerca in cache for user:anuska distance=0 2011-09-22 18:45:23,025 INFO ["http-bio-8080"-exec-88] (CachingDatabase.java:173) - Connected to the db 2011-09-22 18:45:23,080 INFO ["http-bio-8080"-exec-88] (LocationAwareManagerThreadPool.java:224) - Risultato ricerca in cache for user:anuska distance=0 2011-09-22 18:45:23,094 INFO ["http-bio-8080"-exec-88] (PlacesDatabase.java:1305) - Aggiunto luogo pubblico alla lista di hint:poste 2011-09-22 18:45:23,106 INFO ["http-bio-8080"-exec-88] (CachingDatabase.java:173) - Connected to the db 2011-09-22 18:45:23,170 INFO ["http-bio-8080"-exec-88] (LocationAwareManagerThreadPool.java:224) - Risultato ricerca in cache for user:anuska distance=0 2011-09-22 18:45:23,190 INFO ["http-bio-8080"-exec-88] (CachingDatabase.java:173) - Connected to the db 2011-09-22 18:45:23,192 INFO ["http-bio-8080"-exec-88] (LocationAwareManagerThreadPool.java:224) - Risultato ricerca in cache for user:anuska distance=0 2011-09-22 18:45:23,199 INFO ["http-bio-8080"-exec-79] (OntologyReasoner.java:90) - 2File name:/var/www/HintsOntologyNew.owl 2011-09-22 18:45:23,199 INFO ["http-bio-8080"-exec-79] (OntologyReasoner.java:92) - getSearchQuery with need:andare 2011-09-22 18:45:23,199 INFO ["http-bio-8080"-exec-79] (OntologyReasoner.java:95) http://www.semanticweb.org/ontologies/2011/3/Ontology1302856896322.owl#andare 2011-09-22 18:45:23,199 INFO ["http-bio-8080"-exec-79] (OntologyReasoner.java:98) http://www.semanticweb.org/ontologies/2011/3/Ontology1302856896322.owl#CanBeFoundIn 2011-09-22 18:45:23,214 INFO ["http-bio-8080"-exec-88] (CachingDatabase.java:173) - Connected to the db 2011-09-22 18:45:23,216 INFO ["http-bio-8080"-exec-88] (LocationAwareManagerThreadPool.java:224) - Risultato ricerca in cache for user:anuska distance=0 2011-09-22 18:45:23,235 INFO ["http-bio-8080"-exec-88] (CachingDatabase.java:173) - Connected to the db 2011-09-22 18:45:23,236 INFO ["http-bio-8080"-exec-88] (LocationAwareManagerThreadPool.java:224) - Risultato ricerca in cache for user:anuska distance=0 2011-09-22 18:45:23,259 INFO ["http-bio-8080"-exec-88] (CachingDatabase.java:173) - Connected to the db 2011-09-22 18:45:23,260 INFO ["http-bio-8080"-exec-88] (LocationAwareManagerThreadPool.java:224) - Risultato ricerca in cache for user:anuska distance=0 2011-09-22 18:45:23,279 INFO ["http-bio-8080"-exec-88] (CachingDatabase.java:173) - Connected to the db 2011-09-22 18:45:23,292 INFO ["http-bio-8080"-exec-88] (LocationAwareManagerThreadPool.java:224) - Risultato ricerca in cache for user:anuska distance=0 2011-09-22 18:45:23,311 INFO ["http-bio-8080"-exec-88] (CachingDatabase.java:173) - Connected to the db 2011-09-22 18:45:23,316 INFO ["http-bio-8080"-exec-88] (LocationAwareManagerThreadPool.java:224) - Risultato ricerca in cache for user:anuska distance=0 2011-09-22 18:45:23,334 INFO ["http-bio-8080"-exec-88] (CachingDatabase.java:173) - Connected to the db 2011-09-22 18:45:23,392 INFO ["http-bio-8080"-exec-88] (LocationAwareManagerThreadPool.java:224) - Risultato ricerca in cache for user:anuska distance=0 2011-09-22 18:45:23,410 INFO ["http-bio-8080"-exec-88] (CachingDatabase.java:173) - Connected to the db 2011-09-22 18:45:23,464 INFO ["http-bio-8080"-exec-88] (LocationAwareManagerThreadPool.java:224) - Risultato ricerca in cache for user:anuska distance=0 2011-09-22 18:45:23,486 INFO ["http-bio-8080"-exec-88] (CachingDatabase.java:173) - Connected to the db 2011-09-22 18:45:23,486 INFO ["http-bio-8080"-exec-88] (LocationAwareManagerThreadPool.java:224) - Risultato ricerca in cache for user:anuska distance=0 2011-09-22 18:45:23,504 INFO ["http-bio-8080"-exec-88] (CachingDatabase.java:173) - Connected to the db 2011-09-22 18:45:23,557 INFO ["http-bio-8080"-exec-88] (LocationAwareManagerThreadPool.java:224) - Risultato ricerca in cache for user:anuska distance=0 2011-09-22 18:45:23,579 INFO ["http-bio-8080"-exec-88] (CachingDatabase.java:173) - Connected to the db 2011-09-22 18:45:23,582 INFO ["http-bio-8080"-exec-88] (LocationAwareManagerThreadPool.java:224) - Risultato ricerca in cache for user:anuska distance=0 2011-09-22 18:45:23,604 INFO ["http-bio-8080"-exec-88] (CachingDatabase.java:173) - Connected to the db 2011-09-22 18:45:23,609 INFO ["http-bio-8080"-exec-88] (LocationAwareManagerThreadPool.java:224) - Risultato ricerca in cache for user:anuska distance=0 ...

2011-09-22 18:45:25,972 INFO ["http-bio-8080"-exec-79] (OntologyReasoner.java:90) - 2File name:/var/www/HintsOntologyNew.owl 2011-09-22 18:45:25,972 INFO ["http-bio-8080"-exec-79] (OntologyReasoner.java:92) - getSearchQuery with need:bertoldo

2011-09-22 18:45:25,972 INFO ["http-bio-8080"-exec-79] (OntologyReasoner.java:95) http://www.semanticweb.org/ontologies/2011/3/Ontology1302856896322.owl#bertoldo 2011-09-22 18:45:25,972 INFO ["http-bio-8080"-exec-79] (OntologyReasoner.java:98) http://www.semanticweb.org/ontologies/2011/3/Ontology1302856896322.owl#CanBeFoundIn 2011-09-22 18:45:26,101 INFO ["http-bio-8080"-exec-79] (OntologyReasoner.java:90) - 2File name:/var/www/HintsOntologyNew.owl 2011-09-22 18:45:26,101 INFO ["http-bio-8080"-exec-79] (OntologyReasoner.java:92) - getSearchQuery with need:negozio 2011-09-22 18:45:26,101 INFO ["http-bio-8080"-exec-79] (OntologyReasoner.java:95) http://www.semanticweb.org/ontologies/2011/3/Ontology1302856896322.owl#negozio 2011-09-22 18:45:26,102 INFO ["http-bio-8080"-exec-79] (OntologyReasoner.java:98) http://www.semanticweb.org/ontologies/2011/3/Ontology1302856896322.owl#CanBeFoundIn … 2011-09-22 18:45:28,136 INFO ["http-bio-8080"-exec-79] (CachingDatabase.java:173) - Connected to the db 2011-09-22 18:45:28,172 INFO ["http-bio-8080"-exec-79] (LocationAwareManagerThreadPool.java:224) - Risultato ricerca in cache for user:anuska distance=0 2011-09-22 18:45:28,185 INFO ["http-bio-8080"-exec-79] (CachingDatabase.java:173) - Connected to the db 2011-09-22 18:45:28,221 INFO ["http-bio-8080"-exec-79] (LocationAwareManagerThreadPool.java:224) - Risultato ricerca in cache for user:anuska distance=0 2011-09-22 18:45:28,233 INFO ["http-bio-8080"-exec-79] (CachingDatabase.java:173) - Connected to the db 2011-09-22 18:45:28,269 INFO ["http-bio-8080"-exec-79] (LocationAwareManagerThreadPool.java:224) - Risultato ricerca in cache for user: anuska distance=0 2011-09-22 18:45:28,282 INFO ["http-bio-8080"-exec-79] (CachingDatabase.java:173) - Connected to the db 2011-09-22 18:45:28,318 INFO ["http-bio-8080"-exec-79] (LocationAwareManagerThreadPool.java:224) - Risultato ricerca in cache for user:anuska distance=0 2011-09-22 18:45:28,331 INFO ["http-bio-8080"-exec-79] (CachingDatabase.java:173) - Connected to the db 2011-09-22 18:45:28,367 INFO ["http-bio-8080"-exec-79] (LocationAwareManagerThreadPool.java:224) - Risultato ricerca in cache for user: anuska distance=0 2011-09-22 18:45:28,379 INFO ["http-bio-8080"-exec-79] (CachingDatabase.java:173) - Connected to the db 2011-09-22 18:45:28,380 INFO ["http-bio-8080"-exec-79] (LocationAwareManagerThreadPool.java:224) - Risultato ricerca in cache for user:anuska distance=0 2011-09-22 18:45:28,392 INFO ["http-bio-8080"-exec-79] (CachingDatabase.java:173) - Connected to the db 2011-09-22 18:45:28,428 INFO ["http-bio-8080"-exec-79] (LocationAwareManagerThreadPool.java:224) - Risultato ricerca in cache for user:anuska distance=0 2011-09-22 18:45:28,441 INFO ["http-bio-8080"-exec-79] (CachingDatabase.java:173) - Connected to the db 2011-09-22 18:45:28,477 INFO ["http-bio-8080"-exec-79] (LocationAwareManagerThreadPool.java:224) - Risultato ricerca in cache for user:anuska distance=0 2011-09-22 18:45:28,486 INFO ["http-bio-8080"-exec-79] (PlacesDatabase.java:1305) - Aggiunto luogo pubblico alla lista di hint:poste 2011-09-22 18:45:28,490 INFO ["http-bio-8080"-exec-79] (CachingDatabase.java:173) - Connected to the db 2011-09-22 18:45:28,535 INFO ["http-bio-8080"-exec-79] (LocationAwareManagerThreadPool.java:224) - Risultato ricerca in cache for user: anuska distance=0 2011-09-22 18:45:28,548 INFO ["http-bio-8080"-exec-79] (CachingDatabase.java:173) - Connected to the db 2011-09-22 18:45:28,549 INFO ["http-bio-8080"-exec-79] (LocationAwareManagerThreadPool.java:224) - Risultato ricerca in cache for user:anuska distance=0 2011-09-22 18:45:28,561 INFO ["http-bio-8080"-exec-79] (CachingDatabase.java:173) - Connected to the db 2011-09-22 18:45:28,562 INFO ["http-bio-8080"-exec-79] (LocationAwareManagerThreadPool.java:224) - Risultato ricerca in cache for user:anuska distance=0 2011-09-22 18:45:28,574 INFO ["http-bio-8080"-exec-79] (CachingDatabase.java:173) - Connected to the db 2011-09-22 18:45:28,575 INFO ["http-bio-8080"-exec-79] (LocationAwareManagerThreadPool.java:224) - Risultato ricerca in cache for user:anuska distance=0 2011-09-22 18:45:28,588 INFO ["http-bio-8080"-exec-79] (CachingDatabase.java:173) - Connected to the db 2011-09-22 18:45:28,589 INFO ["http-bio-8080"-exec-79] (LocationAwareManagerThreadPool.java:224) - Risultato ricerca in cache for user:anuska distance=0 2011-09-22 18:45:28,601 INFO ["http-bio-8080"-exec-79] (CachingDatabase.java:173) - Connected to the db 2011-09-22 18:45:28,610 INFO ["http-bio-8080"-exec-79] (LocationAwareManagerThreadPool.java:224) - Risultato ricerca in cache for user:anuska distance=0 2011-09-22 18:45:28,623 INFO ["http-bio-8080"-exec-79] (CachingDatabase.java:173) - Connected to the db 2011-09-22 18:45:28,624 INFO ["http-bio-8080"-exec-79] (LocationAwareManagerThreadPool.java:224) - Risultato ricerca in cache for user:anuska distance=0 2011-09-22 18:45:28,636 INFO ["http-bio-8080"-exec-79] (CachingDatabase.java:173) - Connected to the db 2011-09-22 18:45:28,672 INFO ["http-bio-8080"-exec-79] (LocationAwareManagerThreadPool.java:224) - Risultato ricerca in cache for user:anuska distance=0 2011-09-22 18:45:28,684 INFO ["http-bio-8080"-exec-79] (CachingDatabase.java:173) - Connected to the db 2011-09-22 18:45:28,720 INFO ["http-bio-8080"-exec-79] (LocationAwareManagerThreadPool.java:224) - Risultato ricerca in cache for user:anuska distance=0

2011-09-22 18:45:28,733 INFO ["http-bio-8080"-exec-79] (CachingDatabase.java:173) - Connected to the db 2011-09-22 18:45:28,734 INFO ["http-bio-8080"-exec-79] (LocationAwareManagerThreadPool.java:224) - Risultato ricerca in cache for user:anuska distance=0 2011-09-22 18:45:28,746 INFO ["http-bio-8080"-exec-79] (CachingDatabase.java:173) - Connected to the db 2011-09-22 18:45:28,783 INFO ["http-bio-8080"-exec-79] (LocationAwareManagerThreadPool.java:224) - Risultato ricerca in cache for user:anuska distance=0 2011-09-22 18:45:28,795 INFO ["http-bio-8080"-exec-79] (CachingDatabase.java:173) - Connected to the db 2011-09-22 18:45:28,796 INFO ["http-bio-8080"-exec-79] (LocationAwareManagerThreadPool.java:224) - Risultato ricerca in cache for user:anuska distance=0 2011-09-22 18:45:28,808 INFO ["http-bio-8080"-exec-79] (CachingDatabase.java:173) - Connected to the db 2011-09-22 18:45:28,809 INFO ["http-bio-8080"-exec-79] (LocationAwareManagerThreadPool.java:224) - Risultato ricerca in cache for user:anuska distance=0 2011-09-22 18:45:29,641 INFO ["http-bio-8080"-exec-83] (ContextListener.java:54) - Receive ALL context from user anuska from location 45.67089:11.924363 2011-09-22 18:45:29,642 INFO ["http-bio-8080"-exec-83] (LocationAwareManagerThreadPool.java:199) -LocationAwareManagerThreadPool.checkLocationAll for user:anuska ... 2011-09-22 18:45:30,404 INFO ["http-bio-8080"-exec-80] (ContextListener.java:54) - Receive ALL context from user anuska from location 45.67089:11.924363 2011-09-22 18:45:30,404 INFO ["http-bio-8080"-exec-80] (LocationAwareManagerThreadPool.java:199) -LocationAwareManagerThreadPool.checkLocationAll for user:anuska ... 2011-09-22 18:45:31,000 INFO ["http-bio-8080"-exec-81] (ContextListener.java:54) - Receive ALL context from user anuska from location 45.670883:11.924347 2011-09-22 18:45:31,001 INFO ["http-bio-8080"-exec-81] (LocationAwareManagerThreadPool.java:199) -LocationAwareManagerThreadPool.checkLocationAll for user:anuska ... 2011-09-22 18:45:40,487 INFO ["http-bio-8080"-exec-83] (OntologyReasoner.java:92) - getSearchQuery with need:visitare 2011-09-22 18:45:40,487 INFO ["http-bio-8080"-exec-83] (OntologyReasoner.java:95) http://www.semanticweb.org/ontologies/2011/3/Ontology1302856896322.owl#visitare 2011-09-22 18:45:40,487 INFO ["http-bio-8080"-exec-83] (OntologyReasoner.java:98) http://www.semanticweb.org/ontologies/2011/3/Ontology1302856896322.owl#CanBeFoundIn 2011-09-22 18:45:40,532 INFO ["http-bio-8080"-exec-81] (OntologyReasoner.java:90) - 2File name:/var/www/HintsOntologyNew.owl 2011-09-22 18:45:40,532 INFO ["http-bio-8080"-exec-81] (OntologyReasoner.java:92) - getSearchQuery with need:teatro 2011-09-22 18:45:40,533 INFO ["http-bio-8080"-exec-81] (OntologyReasoner.java:95) http://www.semanticweb.org/ontologies/2011/3/Ontology1302856896322.owl#teatro 2011-09-22 18:45:40,533 INFO ["http-bio-8080"-exec-81] (OntologyReasoner.java:98) http://www.semanticweb.org/ontologies/2011/3/Ontology1302856896322.owl#CanBeFoundIn … 2011-09-22 18:45:45,431 INFO ["http-bio-8080"-exec-83] (LocationAwareManagerThreadPool.java:224) - Risultato ricerca in cache for user:anuska distance=0 2011-09-22 18:45:45,468 INFO ["http-bio-8080"-exec-83] (CachingDatabase.java:173) - Connected to the db 2011-09-22 18:45:45,564 INFO ["http-bio-8080"-exec-83] (LocationAwareManagerThreadPool.java:224) - Risultato ricerca in cache for user:anuska distance=0 2011-09-22 18:45:45,593 INFO ["http-bio-8080"-exec-83] (CachingDatabase.java:173) - Connected to the db 2011-09-22 18:45:45,689 INFO ["http-bio-8080"-exec-83] (LocationAwareManagerThreadPool.java:224) - Risultato ricerca in cache for user:anuska distance=0 2011-09-22 18:45:45,718 INFO ["http-bio-8080"-exec-83] (CachingDatabase.java:173) - Connected to the db 2011-09-22 18:45:45,752 INFO ["http-bio-8080"-exec-85] (OntologyReasoner.java:90) - 2File name:/var/www/HintsOntologyNew.owl 2011-09-22 18:45:45,752 INFO ["http-bio-8080"-exec-85] (OntologyReasoner.java:92) - getSearchQuery with need:bertoldo 2011-09-22 18:45:45,752 INFO ["http-bio-8080"-exec-85] (OntologyReasoner.java:95) http://www.semanticweb.org/ontologies/2011/3/Ontology1302856896322.owl#bertoldo 2011-09-22 18:45:45,753 INFO ["http-bio-8080"-exec-85] (OntologyReasoner.java:98) http://www.semanticweb.org/ontologies/2011/3/Ontology1302856896322.owl#CanBeFoundIn 2011-09-22 18:45:45,825 INFO ["http-bio-8080"-exec-83] (LocationAwareManagerThreadPool.java:224) - Risultato ricerca in cache for user:anuska distance=0 2011-09-22 18:45:45,857 INFO ["http-bio-8080"-exec-83] (CachingDatabase.java:173) - Connected to the db 2011-09-22 18:45:45,958 INFO ["http-bio-8080"-exec-83] (LocationAwareManagerThreadPool.java:224) - Risultato ricerca in cache for user:anuska distance=0 2011-09-22 18:45:45,994 INFO ["http-bio-8080"-exec-83] (CachingDatabase.java:173) - Connected to the db 2011-09-22 18:45:45,995 INFO ["http-bio-8080"-exec-83] (LocationAwareManagerThreadPool.java:224) - Risultato ricerca in cache for user:anuska distance=0 2011-09-22 18:45:46,001 INFO ["http-bio-8080"-exec-81] (OntologyReasoner.java:90) - 2File name:/var/www/HintsOntologyNew.owl

2011-09-22 18:45:46,001 INFO ["http-bio-8080"-exec-81] (OntologyReasoner.java:92) - getSearchQuery with need:prendere 2011-09-22 18:45:46,001 INFO ["http-bio-8080"-exec-81] (OntologyReasoner.java:95) http://www.semanticweb.org/ontologies/2011/3/Ontology1302856896322.owl#prendere 2011-09-22 18:45:46,001 INFO ["http-bio-8080"-exec-81] (OntologyReasoner.java:98) http://www.semanticweb.org/ontologies/2011/3/Ontology1302856896322.owl#CanBeFoundIn 2011-09-22 18:45:46,028 INFO ["http-bio-8080"-exec-83] (CachingDatabase.java:173) - Connected to the db 2011-09-22 18:45:46,126 INFO ["http-bio-8080"-exec-83] (LocationAwareManagerThreadPool.java:224) - Risultato ricerca in cache for user:anuska distance=0 2011-09-22 18:45:46,159 INFO ["http-bio-8080"-exec-83] (CachingDatabase.java:173) - Connected to the db 2011-09-22 18:45:46,253 INFO ["http-bio-8080"-exec-83] (LocationAwareManagerThreadPool.java:224) - Risultato ricerca in cache for user:anuska distance=0 2011-09-22 18:45:46,271 INFO ["http-bio-8080"-exec-83] (PlacesDatabase.java:1305) - Aggiunto luogo pubblico alla lista di hint:poste 2011-09-22 18:45:46,283 INFO ["http-bio-8080"-exec-83] (CachingDatabase.java:173) - Connected to the db 2011-09-22 18:45:46,397 INFO ["http-bio-8080"-exec-85] (OntologyReasoner.java:90) - 2File name:/var/www/HintsOntologyNew.owl 2011-09-22 18:45:46,397 INFO ["http-bio-8080"-exec-85] (OntologyReasoner.java:92) - getSearchQuery with need:negozio 2011-09-22 18:45:46,397 INFO ["http-bio-8080"-exec-85] (OntologyReasoner.java:95) http://www.semanticweb.org/ontologies/2011/3/Ontology1302856896322.owl#negozio 2011-09-22 18:45:46,397 INFO ["http-bio-8080"-exec-85] (OntologyReasoner.java:98) http://www.semanticweb.org/ontologies/2011/3/Ontology1302856896322.owl#CanBeFoundIn 2011-09-22 18:45:46,409 INFO ["http-bio-8080"-exec-83] (LocationAwareManagerThreadPool.java:224) - Risultato ricerca in cache for user:anuska distance=0 2011-09-22 18:45:46,433 INFO ["http-bio-8080"-exec-83] (CachingDatabase.java:173) - Connected to the db 2011-09-22 18:45:46,437 INFO ["http-bio-8080"-exec-83] (LocationAwareManagerThreadPool.java:224) - Risultato ricerca in cache for user:anuska distance=0 2011-09-22 18:45:46,475 INFO ["http-bio-8080"-exec-80] (OntologyReasoner.java:90) - 2File name:/var/www/HintsOntologyNew.owl 2011-09-22 18:45:46,476 INFO ["http-bio-8080"-exec-80] (OntologyReasoner.java:92) - getSearchQuery with need:giornale 2011-09-22 18:45:46,476 INFO ["http-bio-8080"-exec-80] (OntologyReasoner.java:95) http://www.semanticweb.org/ontologies/2011/3/Ontology1302856896322.owl#giornale 2011-09-22 18:45:46,476 INFO ["http-bio-8080"-exec-80] (OntologyReasoner.java:98) http://www.semanticweb.org/ontologies/2011/3/Ontology1302856896322.owl#CanBeFoundIn 2011-09-22 18:45:46,479 INFO ["http-bio-8080"-exec-83] (CachingDatabase.java:173) - Connected to the db 2011-09-22 18:45:46,480 INFO ["http-bio-8080"-exec-83] (LocationAwareManagerThreadPool.java:224) - Risultato ricerca in cache for user: anuska distance=0 2011-09-22 18:45:46,511 INFO ["http-bio-8080"-exec-83] (CachingDatabase.java:173) - Connected to the db 2011-09-22 18:45:46,517 INFO ["http-bio-8080"-exec-83] (LocationAwareManagerThreadPool.java:224) - Risultato ricerca in cache for user: anuska distance=0 2011-09-22 18:45:46,547 INFO ["http-bio-8080"-exec-83] (CachingDatabase.java:173) - Connected to the db 2011-09-22 18:45:46,552 INFO ["http-bio-8080"-exec-83] (LocationAwareManagerThreadPool.java:224) - Risultato ricerca in cache for user: anuska distance=0 2011-09-22 18:45:46,583 INFO ["http-bio-8080"-exec-83] (CachingDatabase.java:173) - Connected to the db 2011-09-22 18:45:46,612 INFO ["http-bio-8080"-exec-83] (LocationAwareManagerThreadPool.java:224) - Risultato ricerca in cache for user:anuska distance=0 2011-09-22 18:45:46,651 INFO ["http-bio-8080"-exec-83] (CachingDatabase.java:173) - Connected to the db 2011-09-22 18:45:46,652 INFO ["http-bio-8080"-exec-83] (LocationAwareManagerThreadPool.java:224) - Risultato ricerca in cache for user:anuska distance=0 2011-09-22 18:45:46,681 INFO ["http-bio-8080"-exec-83] (CachingDatabase.java:173) - Connected to the db 2011-09-22 18:45:46,775 INFO ["http-bio-8080"-exec-83] (LocationAwareManagerThreadPool.java:224) - Risultato ricerca in cache for user:anuska distance=0 2011-09-22 18:45:46,813 INFO ["http-bio-8080"-exec-83] (CachingDatabase.java:173) - Connected to the db 2011-09-22 18:45:46,903 INFO ["http-bio-8080"-exec-83] (LocationAwareManagerThreadPool.java:224) - Risultato ricerca in cache for user:anuska distance=0 2011-09-22 18:45:46,934 INFO ["http-bio-8080"-exec-83] (CachingDatabase.java:173) - Connected to the db 2011-09-22 18:45:46,935 INFO ["http-bio-8080"-exec-83] (LocationAwareManagerThreadPool.java:224) - Risultato ricerca in cache for user:anuska distance=0 2011-09-22 18:45:46,969 INFO ["http-bio-8080"-exec-83] (CachingDatabase.java:173) - Connected to the db 2011-09-22 18:45:47,069 INFO ["http-bio-8080"-exec-85] (OntologyReasoner.java:90) - 2File name:/var/www/HintsOntologyNew.owl 2011-09-22 18:45:47,069 INFO ["http-bio-8080"-exec-85] (OntologyReasoner.java:92) - getSearchQuery with need:prenotare 2011-09-22 18:45:47,069 INFO ["http-bio-8080"-exec-85] (OntologyReasoner.java:95) http://www.semanticweb.org/ontologies/2011/3/Ontology1302856896322.owl#prenotare 2011-09-22 18:45:47,070 INFO ["http-bio-8080"-exec-85] (OntologyReasoner.java:98) http://www.semanticweb.org/ontologies/2011/3/Ontology1302856896322.owl#CanBeFoundIn 2011-09-22 18:45:47,076 INFO ["http-bio-8080"-exec-83] (LocationAwareManagerThreadPool.java:224) - Risultato ricerca in cache for user:anuska distance=0

2011-09-22 18:45:47,107 INFO ["http-bio-8080"-exec-83] (CachingDatabase.java:173) - Connected to the db 2011-09-22 18:45:47,108 INFO ["http-bio-8080"-exec-83] (LocationAwareManagerThreadPool.java:224) - Risultato ricerca in cache for user:anuska distance=0 2011-09-22 18:45:47,141 INFO ["http-bio-8080"-exec-83] (CachingDatabase.java:173) - Connected to the db 2011-09-22 18:45:47,151 INFO ["http-bio-8080"-exec-83] (LocationAwareManagerThreadPool.java:224) - Risultato ricerca in cache for user:anuska distance=0 2011-09-22 18:45:47,161 INFO ["http-bio-8080"-exec-80] (OntologyReasoner.java:90) - 2File name:/var/www/HintsOntologyNew.owl 2011-09-22 18:45:47,161 INFO ["http-bio-8080"-exec-80] (OntologyReasoner.java:92) - getSearchQuery with need:pane 2011-09-22 18:45:47,161 INFO ["http-bio-8080"-exec-80] (OntologyReasoner.java:95) http://www.semanticweb.org/ontologies/2011/3/Ontology1302856896322.owl#pane 2011-09-22 18:45:47,161 INFO ["http-bio-8080"-exec-80] (OntologyReasoner.java:98) http://www.semanticweb.org/ontologies/2011/3/Ontology1302856896322.owl#CanBeFoundIn 2011-09-22 18:45:47,490 INFO ["http-bio-8080"-exec-85] (OntologyReasoner.java:90) - 2File name:/var/www/HintsOntologyNew.owl 2011-09-22 18:45:47,490 INFO ["http-bio-8080"-exec-85] (OntologyReasoner.java:92) - getSearchQuery with need:ristorante 2011-09-22 18:45:47,491 INFO ["http-bio-8080"-exec-85] (OntologyReasoner.java:95) http://www.semanticweb.org/ontologies/2011/3/Ontology1302856896322.owl#ristorante 2011-09-22 18:45:47,491 INFO ["http-bio-8080"-exec-85] (OntologyReasoner.java:98) http://www.semanticweb.org/ontologies/2011/3/Ontology1302856896322.owl#CanBeFoundIn … 2011-09-22 18:45:48,376 INFO ["http-bio-8080"-exec-80] (CachingDatabase.java:173) - Connected to the db 2011-09-22 18:45:48,449 INFO ["http-bio-8080"-exec-80] (LocationAwareManagerThreadPool.java:224) - Risultato ricerca in cache for user:anuska distance=0 2011-09-22 18:45:48,476 INFO ["http-bio-8080"-exec-80] (CachingDatabase.java:173) - Connected to the db 2011-09-22 18:45:48,555 INFO ["http-bio-8080"-exec-80] (LocationAwareManagerThreadPool.java:224) - Risultato ricerca in cache for user:anuska distance=0 2011-09-22 18:45:48,580 INFO ["http-bio-8080"-exec-80] (CachingDatabase.java:173) - Connected to the db 2011-09-22 18:45:48,656 INFO ["http-bio-8080"-exec-80] (LocationAwareManagerThreadPool.java:224) - Risultato ricerca in cache for user:anuska distance=0 2011-09-22 18:45:48,680 INFO ["http-bio-8080"-exec-80] (CachingDatabase.java:173) - Connected to the db 2011-09-22 18:45:48,752 INFO ["http-bio-8080"-exec-80] (LocationAwareManagerThreadPool.java:224) - Risultato ricerca in cache for user:anuska distance=0 2011-09-22 18:45:48,779 INFO ["http-bio-8080"-exec-80] (CachingDatabase.java:173) - Connected to the db 2011-09-22 18:45:48,859 INFO ["http-bio-8080"-exec-80] (LocationAwareManagerThreadPool.java:224) - Risultato ricerca in cache for user:anuska distance=0 2011-09-22 18:45:48,887 INFO ["http-bio-8080"-exec-80] (CachingDatabase.java:173) - Connected to the db 2011-09-22 18:45:48,888 INFO ["http-bio-8080"-exec-80] (LocationAwareManagerThreadPool.java:224) - Risultato ricerca in cache for user:anuska distance=0 2011-09-22 18:45:48,915 INFO ["http-bio-8080"-exec-80] (CachingDatabase.java:173) - Connected to the db 2011-09-22 18:45:48,985 INFO ["http-bio-8080"-exec-80] (LocationAwareManagerThreadPool.java:224) - Risultato ricerca in cache for user:anuska distance=0 2011-09-22 18:45:49,010 INFO ["http-bio-8080"-exec-81] (OntologyReasoner.java:90) - 2File name:/var/www/HintsOntologyNew.owl 2011-09-22 18:45:49,011 INFO ["http-bio-8080"-exec-81] (OntologyReasoner.java:92) - getSearchQuery with need:pane 2011-09-22 18:45:49,011 INFO ["http-bio-8080"-exec-81] (OntologyReasoner.java:95) http://www.semanticweb.org/ontologies/2011/3/Ontology1302856896322.owl#pane 2011-09-22 18:45:49,012 INFO ["http-bio-8080"-exec-81] (OntologyReasoner.java:98) http://www.semanticweb.org/ontologies/2011/3/Ontology1302856896322.owl#CanBeFoundIn 2011-09-22 18:45:49,025 INFO ["http-bio-8080"-exec-80] (CachingDatabase.java:173) - Connected to the db 2011-09-22 18:45:49,099 INFO ["http-bio-8080"-exec-80] (LocationAwareManagerThreadPool.java:224) - Risultato ricerca in cache for user:anuska distance=0 2011-09-22 18:45:49,117 INFO ["http-bio-8080"-exec-80] (PlacesDatabase.java:1305) - Aggiunto luogo pubblico alla lista di hint:poste 2011-09-22 18:45:49,126 INFO ["http-bio-8080"-exec-80] (CachingDatabase.java:173) - Connected to the db 2011-09-22 18:45:49,217 INFO ["http-bio-8080"-exec-80] (LocationAwareManagerThreadPool.java:224) - Risultato ricerca in cache for user:anuska distance=0 2011-09-22 18:45:49,245 INFO ["http-bio-8080"-exec-80] (CachingDatabase.java:173) - Connected to the db 2011-09-22 18:45:49,246 INFO ["http-bio-8080"-exec-80] (LocationAwareManagerThreadPool.java:224) - Risultato ricerca in cache for user:anuska distance=0 2011-09-22 18:45:49,272 INFO ["http-bio-8080"-exec-80] (CachingDatabase.java:173) - Connected to the db 2011-09-22 18:45:49,276 INFO ["http-bio-8080"-exec-80] (LocationAwareManagerThreadPool.java:224) - Risultato ricerca in cache for user:anuska distance=0 2011-09-22 18:45:49,301 INFO ["http-bio-8080"-exec-80] (CachingDatabase.java:173) - Connected to the db 2011-09-22 18:45:49,302 INFO ["http-bio-8080"-exec-80] (LocationAwareManagerThreadPool.java:224) - Risultato ricerca in cache for user:anuska distance=0

2011-09-22 18:45:49,328 INFO ["http-bio-8080"-exec-80] (CachingDatabase.java:173) - Connected to the db

2011-09-22 18:45:49,331 INFO ["http-bio-8080"-exec-80] (LocationAwareManagerThreadPool.java:224) - Risultato ricerca in cache for user:anuska distance=0 2011-09-22 18:45:49,355 INFO ["http-bio-8080"-exec-80] (CachingDatabase.java:173) - Connected to the db 2011-09-22 18:45:49,376 INFO ["http-bio-8080"-exec-80] (LocationAwareManagerThreadPool.java:224) - Risultato ricerca in cache for user:anuska distance=0 2011-09-22 18:45:49,407 INFO ["http-bio-8080"-exec-80] (CachingDatabase.java:173) - Connected to the db 2011-09-22 18:45:49,408 INFO ["http-bio-8080"-exec-80] (LocationAwareManagerThreadPool.java:224) - Risultato ricerca in cache for user:anuska distance=0 2011-09-22 18:45:49,428 INFO ["http-bio-8080"-exec-80] (CachingDatabase.java:173) - Connected to the db 2011-09-22 18:45:49,512 INFO ["http-bio-8080"-exec-80] (LocationAwareManagerThreadPool.java:224) - Risultato ricerca in cache for user:anuska distance=0 2011-09-22 18:45:49,541 INFO ["http-bio-8080"-exec-80] (CachingDatabase.java:173) - Connected to the db 2011-09-22 18:45:49,558 INFO ["http-bio-8080"-exec-81] (CachingDatabase.java:173) - Connected to the db 2011-09-22 18:45:49,634 INFO ["http-bio-8080"-exec-80] (LocationAwareManagerThreadPool.java:224) - Risultato ricerca in cache for user:anuska distance=0 2011-09-22 18:45:49,648 INFO ["http-bio-8080"-exec-81] (LocationAwareManagerThreadPool.java:224) - Risultato ricerca in cache for user:anuska distance=0 2011-09-22 18:45:49,668 INFO ["http-bio-8080"-exec-80] (CachingDatabase.java:173) - Connected to the db 2011-09-22 18:45:49,669 INFO ["http-bio-8080"-exec-80] (LocationAwareManagerThreadPool.java:224) - Risultato ricerca in cache for user:anuska distance=0 2011-09-22 18:45:49,679 INFO ["http-bio-8080"-exec-81] (CachingDatabase.java:173) - Connected to the db 2011-09-22 18:45:49,702 INFO ["http-bio-8080"-exec-80] (CachingDatabase.java:173) - Connected to the db 2011-09-22 18:45:49,765 INFO ["http-bio-8080"-exec-81] (LocationAwareManagerThreadPool.java:224) - Risultato ricerca in cache for user:anuska distance=0 2011-09-22 18:45:49,787 INFO ["http-bio-8080"-exec-80] (LocationAwareManagerThreadPool.java:224) - Risultato ricerca in cache for user:anuska distance=0 2011-09-22 18:45:49,794 INFO ["http-bio-8080"-exec-81] (CachingDatabase.java:173) - Connected to the db 2011-09-22 18:45:49,821 INFO ["http-bio-8080"-exec-80] (CachingDatabase.java:173) - Connected to the db 2011-09-22 18:45:49,821 INFO ["http-bio-8080"-exec-80] (LocationAwareManagerThreadPool.java:224) - Risultato ricerca in cache for user: anuska distance=0 2011-09-22 18:45:49,853 INFO ["http-bio-8080"-exec-80] (CachingDatabase.java:173) - Connected to the db 2011-09-22 18:45:49,855 INFO ["http-bio-8080"-exec-80] (LocationAwareManagerThreadPool.java:224) - Risultato ricerca in cache for user:anuska distance=0 2011-09-22 18:45:49,895 INFO ["http-bio-8080"-exec-81] (LocationAwareManagerThreadPool.java:224) - Risultato ricerca in cache for user:anuska distance=0 2011-09-22 18:45:49,913 INFO ["http-bio-8080"-exec-81] (CachingDatabase.java:173) - Connected to the db 2011-09-22 18:45:49,930 INFO ["http-bio-8080"-exec-85] (OntologyReasoner.java:90) - 2File name:/var/www/HintsOntologyNew.owl 2011-09-22 18:45:49,930 INFO ["http-bio-8080"-exec-85] (OntologyReasoner.java:92) - getSearchQuery with need:teatro 2011-09-22 18:45:49,930 INFO ["http-bio-8080"-exec-85] (OntologyReasoner.java:95) http://www.semanticweb.org/ontologies/2011/3/Ontology1302856896322.owl#teatro 2011-09-22 18:45:49,930 INFO ["http-bio-8080"-exec-85] (OntologyReasoner.java:98) http://www.semanticweb.org/ontologies/2011/3/Ontology1302856896322.owl#CanBeFoundIn 2011-09-22 18:45:49,972 INFO ["http-bio-8080"-exec-81] (LocationAwareManagerThreadPool.java:224) - Risultato ricerca in cache for user:anuska distance=0 2011-09-22 18:45:49,991 INFO ["http-bio-8080"-exec-81] (CachingDatabase.java:173) - Connected to the db 2011-09-22 18:45:50,100 INFO ["http-bio-8080"-exec-81] (LocationAwareManagerThreadPool.java:224) - Risultato ricerca in cache for user:anuska distance=0 2011-09-22 18:45:50,118 INFO ["http-bio-8080"-exec-81] (CachingDatabase.java:173) - Connected to the db 2011-09-22 18:45:50,119 INFO ["http-bio-8080"-exec-81] (LocationAwareManagerThreadPool.java:224) - Risultato ricerca in cache for user:anuska distance=0 2011-09-22 18:45:50,136 INFO ["http-bio-8080"-exec-81] (CachingDatabase.java:173) - Connected to the db 2011-09-22 18:45:50,191 INFO ["http-bio-8080"-exec-81] (LocationAwareManagerThreadPool.java:224) - Risultato ricerca in cache for user: anuska distance=0 2011-09-22 18:45:50,209 INFO ["http-bio-8080"-exec-81] (CachingDatabase.java:173) - Connected to the db 2011-09-22 18:45:50,263 INFO ["http-bio-8080"-exec-81] (LocationAwareManagerThreadPool.java:224) - Risultato ricerca in cache for user:anuska distance=0 2011-09-22 18:45:50,277 INFO ["http-bio-8080"-exec-81] (PlacesDatabase.java:1305) - Aggiunto luogo pubblico alla lista di hint:poste 2011-09-22 18:45:50,286 INFO ["http-bio-8080"-exec-81] (CachingDatabase.java:173) - Connected to the db 2011-09-22 18:45:50,356 INFO ["http-bio-8080"-exec-81] (LocationAwareManagerThreadPool.java:224) - Risultato ricerca in cache for user:anuska distance=0 2011-09-22 18:45:50,381 INFO ["http-bio-8080"-exec-81] (CachingDatabase.java:173) - Connected to the db 2011-09-22 18:45:50,381 INFO ["http-bio-8080"-exec-81] (LocationAwareManagerThreadPool.java:224) - Risultato ricerca in cache for user:anuska distance=0

2011-09-22 18:45:50,403 INFO ["http-bio-8080"-exec-81] (CachingDatabase.java:173) - Connected to the db 2011-09-22 18:45:50,404 INFO ["http-bio-8080"-exec-81] (LocationAwareManagerThreadPool.java:224) - Risultato ricerca in cache for user:anuska distance=0 2011-09-22 18:45:50,419 INFO ["http-bio-8080"-exec-81] (CachingDatabase.java:173) - Connected to the db 2011-09-22 18:45:50,425 INFO ["http-bio-8080"-exec-81] (LocationAwareManagerThreadPool.java:224) - Risultato ricerca in cache for user:anuska distance=0 2011-09-22 18:45:50,440 INFO ["http-bio-8080"-exec-81] (CachingDatabase.java:173) - Connected to the db 2011-09-22 18:45:50,441 INFO ["http-bio-8080"-exec-81] (LocationAwareManagerThreadPool.java:224) - Risultato ricerca in cache for user:anuska distance=0 2011-09-22 18:45:50,464 INFO ["http-bio-8080"-exec-81] (CachingDatabase.java:173) - Connected to the db 2011-09-22 18:45:50,478 INFO ["http-bio-8080"-exec-81] (LocationAwareManagerThreadPool.java:224) - Risultato ricerca in cache for user:anuska distance=0 2011-09-22 18:45:50,494 INFO ["http-bio-8080"-exec-81] (CachingDatabase.java:173) - Connected to the db 2011-09-22 18:45:50,499 INFO ["http-bio-8080"-exec-81] (LocationAwareManagerThreadPool.java:224) - Risultato ricerca in cache for user:anuska distance=0 2011-09-22 18:45:50,515 INFO ["http-bio-8080"-exec-81] (CachingDatabase.java:173) - Connected to the db 2011-09-22 18:45:50,571 INFO ["http-bio-8080"-exec-81] (LocationAwareManagerThreadPool.java:224) - Risultato ricerca in cache for user:anuska distance=0 2011-09-22 18:45:50,593 INFO ["http-bio-8080"-exec-81] (CachingDatabase.java:173) - Connected to the db 2011-09-22 18:45:50,646 INFO ["http-bio-8080"-exec-81] (LocationAwareManagerThreadPool.java:224) - Risultato ricerca in cache for user:anuska distance=0 2011-09-22 18:45:50,664 INFO ["http-bio-8080"-exec-81] (CachingDatabase.java:173) - Connected to the db 2011-09-22 18:45:50,664 INFO ["http-bio-8080"-exec-81] (LocationAwareManagerThreadPool.java:224) - Risultato ricerca in cache for user:anuska distance=0 2011-09-22 18:45:50,685 INFO ["http-bio-8080"-exec-81] (CachingDatabase.java:173) - Connected to the db 2011-09-22 18:45:50,738 INFO ["http-bio-8080"-exec-81] (LocationAwareManagerThreadPool.java:224) - Risultato ricerca in cache for user:anuska distance=0 2011-09-22 18:45:50,761 INFO ["http-bio-8080"-exec-81] (CachingDatabase.java:173) - Connected to the db 2011-09-22 18:45:50,762 INFO ["http-bio-8080"-exec-81] (LocationAwareManagerThreadPool.java:224) - Risultato ricerca in cache for user:anuska distance=0 2011-09-22 18:45:50,780 INFO ["http-bio-8080"-exec-81] (CachingDatabase.java:173) - Connected to the db 2011-09-22 18:45:50,788 INFO ["http-bio-8080"-exec-81] (LocationAwareManagerThreadPool.java:224) - Risultato ricerca in cache for user:anuska distance=0 2011-09-22 18:45:51,600 INFO ["http-bio-8080"-exec-85] (CachingDatabase.java:173) - Connected to the db 2011-09-22 18:45:51,636 INFO ["http-bio-8080"-exec-85] (LocationAwareManagerThreadPool.java:224) - Risultato ricerca in cache for user:anuska distance=0 2011-09-22 18:45:51,649 INFO ["http-bio-8080"-exec-85] (CachingDatabase.java:173) - Connected to the db 2011-09-22 18:45:51,685 INFO ["http-bio-8080"-exec-85] (LocationAwareManagerThreadPool.java:224) - Risultato ricerca in cache for user:anuska distance=0 2011-09-22 18:45:51,697 INFO ["http-bio-8080"-exec-85] (CachingDatabase.java:173) - Connected to the db 2011-09-22 18:45:51,733 INFO ["http-bio-8080"-exec-85] (LocationAwareManagerThreadPool.java:224) - Risultato ricerca in cache for user:anuska distance=0 2011-09-22 18:45:51,746 INFO ["http-bio-8080"-exec-85] (CachingDatabase.java:173) - Connected to the db 2011-09-22 18:45:51,782 INFO ["http-bio-8080"-exec-85] (LocationAwareManagerThreadPool.java:224) - Risultato ricerca in cache for user:anuska distance=0 2011-09-22 18:45:51,795 INFO ["http-bio-8080"-exec-85] (CachingDatabase.java:173) - Connected to the db 2011-09-22 18:45:51,831 INFO ["http-bio-8080"-exec-85] (LocationAwareManagerThreadPool.java:224) - Risultato ricerca in cache for user:anuska distance=0 2011-09-22 18:45:51,843 INFO ["http-bio-8080"-exec-85] (CachingDatabase.java:173) - Connected to the db 2011-09-22 18:45:51,844 INFO ["http-bio-8080"-exec-85] (LocationAwareManagerThreadPool.java:224) - Risultato ricerca in cache for user:anuska distance=0 2011-09-22 18:45:51,856 INFO ["http-bio-8080"-exec-85] (CachingDatabase.java:173) - Connected to the db 2011-09-22 18:45:51,892 INFO ["http-bio-8080"-exec-85] (LocationAwareManagerThreadPool.java:224) - Risultato ricerca in cache for user:anuska distance=0 2011-09-22 18:45:51,905 INFO ["http-bio-8080"-exec-85] (CachingDatabase.java:173) - Connected to the db 2011-09-22 18:45:51,941 INFO ["http-bio-8080"-exec-85] (LocationAwareManagerThreadPool.java:224) - Risultato ricerca in cache for user:anuska distance=0 2011-09-22 18:45:51,949 INFO ["http-bio-8080"-exec-85] (PlacesDatabase.java:1305) - Aggiunto luogo pubblico alla lista di hint:poste 2011-09-22 18:45:51,954 INFO ["http-bio-8080"-exec-85] (CachingDatabase.java:173) - Connected to the db 2011-09-22 18:45:51,998 INFO ["http-bio-8080"-exec-85] (LocationAwareManagerThreadPool.java:224) - Risultato ricerca in cache for user:anuska distance=0

2011-09-22 18:45:52,011 INFO ["http-bio-8080"-exec-85] (CachingDatabase.java:173) - Connected to the db

2011-09-22 18:45:52,012 INFO ["http-bio-8080"-exec-85] (LocationAwareManagerThreadPool.java:224) - Risultato ricerca in cache for user:anuska distance=0 2011-09-22 18:45:52,024 INFO ["http-bio-8080"-exec-85] (CachingDatabase.java:173) - Connected to the db 2011-09-22 18:45:52,025 INFO ["http-bio-8080"-exec-85] (LocationAwareManagerThreadPool.java:224) - Risultato ricerca in cache for user:anuska distance=0 2011-09-22 18:45:52,037 INFO ["http-bio-8080"-exec-85] (CachingDatabase.java:173) - Connected to the db 2011-09-22 18:45:52,038 INFO ["http-bio-8080"-exec-85] (LocationAwareManagerThreadPool.java:224) - Risultato ricerca in cache for user:anuska distance=0 2011-09-22 18:45:52,050 INFO ["http-bio-8080"-exec-85] (CachingDatabase.java:173) - Connected to the db 2011-09-22 18:45:52,051 INFO ["http-bio-8080"-exec-85] (LocationAwareManagerThreadPool.java:224) - Risultato ricerca in cache for user:anuska distance=0 2011-09-22 18:45:52,064 INFO ["http-bio-8080"-exec-85] (CachingDatabase.java:173) - Connected to the db 2011-09-22 18:45:52,073 INFO ["http-bio-8080"-exec-85] (LocationAwareManagerThreadPool.java:224) - Risultato ricerca in cache for user:anuska distance=0 2011-09-22 18:45:52,086 INFO ["http-bio-8080"-exec-85] (CachingDatabase.java:173) - Connected to the db 2011-09-22 18:45:52,086 INFO ["http-bio-8080"-exec-85] (LocationAwareManagerThreadPool.java:224) - Risultato ricerca in cache for user:anuska distance=0 2011-09-22 18:45:52,099 INFO ["http-bio-8080"-exec-85] (CachingDatabase.java:173) - Connected to the db 2011-09-22 18:45:52,135 INFO ["http-bio-8080"-exec-85] (LocationAwareManagerThreadPool.java:224) - Risultato ricerca in cache for user: anuska distance=0 2011-09-22 18:45:52,147 INFO ["http-bio-8080"-exec-85] (CachingDatabase.java:173) - Connected to the db 2011-09-22 18:45:52,183 INFO ["http-bio-8080"-exec-85] (LocationAwareManagerThreadPool.java:224) - Risultato ricerca in cache for user:anuska distance=0 2011-09-22 18:45:52,196 INFO ["http-bio-8080"-exec-85] (CachingDatabase.java:173) - Connected to the db 2011-09-22 18:45:52,196 INFO ["http-bio-8080"-exec-85] (LocationAwareManagerThreadPool.java:224) - Risultato ricerca in cache for user: anuska distance=0 2011-09-22 18:45:52,209 INFO ["http-bio-8080"-exec-85] (CachingDatabase.java:173) - Connected to the db 2011-09-22 18:45:52,245 INFO ["http-bio-8080"-exec-85] (LocationAwareManagerThreadPool.java:224) - Risultato ricerca in cache for user:anuska distance=0 2011-09-22 18:45:52,257 INFO ["http-bio-8080"-exec-85] (CachingDatabase.java:173) - Connected to the db 2011-09-22 18:45:52,258 INFO ["http-bio-8080"-exec-85] (LocationAwareManagerThreadPool.java:224) - Risultato ricerca in cache for user:anuska distance=0 2011-09-22 18:45:52,270 INFO ["http-bio-8080"-exec-85] (CachingDatabase.java:173) - Connected to the db 2011-09-22 18:45:52,271 INFO ["http-bio-8080"-exec-85] (LocationAwareManagerThreadPool.java:224) - Risultato ricerca in cache for user: anuska distance=0 2011-09-22 18:45:54,694 ERROR ["http-bio-8080"-exec-85] (SynchronousDispatcher.java:197) - Failed executing GET /anuska/location/all org.jboss.resteasy.plugins.providers.jaxb.JAXBMarshalException:"javax.xml.bind.MarshalException 2011-09-22 18:48:21,893 INFO ["http-bio-8080"-exec-82] (ContextListener.java:54) - Receive ALL context from user anuska from location 45.672016:11.923416 2011-09-22 18:48:21,893 INFO ["http-bio-8080"-exec-82] (LocationAwareManagerThreadPool.java:199) -LocationAwareManagerThreadPool.checkLocationAll for user:anuska ... 2011-09-22 18:48:24,430 INFO ["http-bio-8080"-exec-82] (OntologyReasoner.java:90) - 2File name:/var/www/HintsOntologyNew.owl 2011-09-22 18:48:24,430 INFO ["http-bio-8080"-exec-82] (OntologyReasoner.java:92) - getSearchQuery with need:posta 2011-09-22 18:48:24,430 INFO ["http-bio-8080"-exec-82] (OntologyReasoner.java:95) http://www.semanticweb.org/ontologies/2011/3/Ontology1302856896322.owl#posta 2011-09-22 18:48:24,430 INFO ["http-bio-8080"-exec-82] (OntologyReasoner.java:98) http://www.semanticweb.org/ontologies/2011/3/Ontology1302856896322.owl#CanBeFoundIn ... 2011-09-22 18:48:26,878 INFO ["http-bio-8080"-exec-82] (CachingDatabase.java:173) - Connected to the db 2011-09-22 18:48:26,914 INFO ["http-bio-8080"-exec-82] (LocationAwareManagerThreadPool.java:224) - Risultato ricerca in cache for user: anuska distance=0 2011-09-22 18:48:26,926 INFO ["http-bio-8080"-exec-82] (CachingDatabase.java:173) - Connected to the db 2011-09-22 18:48:26,963 INFO ["http-bio-8080"-exec-82] (LocationAwareManagerThreadPool.java:224) - Risultato ricerca in cache for user:anuska distance=0 2011-09-22 18:48:26,975 INFO ["http-bio-8080"-exec-82] (CachingDatabase.java:173) - Connected to the db 2011-09-22 18:48:27,015 INFO ["http-bio-8080"-exec-82] (LocationAwareManagerThreadPool.java:224) - Risultato ricerca in cache for user:anuska distance=0 2011-09-22 18:48:27,028 INFO ["http-bio-8080"-exec-82] (CachingDatabase.java:173) - Connected to the db 2011-09-22 18:48:27,064 INFO ["http-bio-8080"-exec-82] (LocationAwareManagerThreadPool.java:224) - Risultato ricerca in cache for user:anuska distance=0 2011-09-22 18:48:27,076 INFO ["http-bio-8080"-exec-82] (CachingDatabase.java:173) - Connected to the db

2011-09-22 18:48:27,112 INFO ["http-bio-8080"-exec-82] (LocationAwareManagerThreadPool.java:224) - Risultato ricerca in cache for user:anuska distance=0 2011-09-22 18:48:27.125 INFO ["http-bio-8080"-exec-82] (CachingDatabase.java:173) - Connected to the db 2011-09-22 18:48:27,126 INFO ["http-bio-8080"-exec-82] (LocationAwareManagerThreadPool.java:224) - Risultato ricerca in cache for user:anuska distance=0 2011-09-22 18:48:27,138 INFO ["http-bio-8080"-exec-82] (CachingDatabase.java:173) - Connected to the db 2011-09-22 18:48:27,174 INFO ["http-bio-8080"-exec-82] (LocationAwareManagerThreadPool.java:224) - Risultato ricerca in cache for user:anuska distance=0 2011-09-22 18:48:27,187 INFO ["http-bio-8080"-exec-82] (CachingDatabase.java:173) - Connected to the db 2011-09-22 18:48:27,223 INFO ["http-bio-8080"-exec-82] (LocationAwareManagerThreadPool.java:224) - Risultato ricerca in cache for user:anuska distance=0 2011-09-22 18:48:27,231 INFO ["http-bio-8080"-exec-82] (PlacesDatabase.java:1305) - Aggiunto luogo pubblico alla lista di hint:poste 2011-09-22 18:48:27,236 INFO ["http-bio-8080"-exec-82] (CachingDatabase.java:173) - Connected to the db 2011-09-22 18:48:27,280 INFO ["http-bio-8080"-exec-82] (LocationAwareManagerThreadPool.java:224) - Risultato ricerca in cache for user:anuska distance=0 2011-09-22 18:48:27,293 INFO ["http-bio-8080"-exec-82] (CachingDatabase.java:173) - Connected to the db 2011-09-22 18:48:27,294 INFO ["http-bio-8080"-exec-82] (LocationAwareManagerThreadPool.java:224) - Risultato ricerca in cache for user:anuska distance=0 2011-09-22 18:48:27,306 INFO ["http-bio-8080"-exec-82] (CachingDatabase.java:173) - Connected to the db 2011-09-22 18:48:27,307 INFO ["http-bio-8080"-exec-82] (LocationAwareManagerThreadPool.java:224) - Risultato ricerca in cache for user:anuska distance=0 2011-09-22 18:48:27,319 INFO ["http-bio-8080"-exec-82] (CachingDatabase.java:173) - Connected to the db 2011-09-22 18:48:27,320 INFO ["http-bio-8080"-exec-82] (LocationAwareManagerThreadPool.java:224) - Risultato ricerca in cache for user:anuska distance=0 2011-09-22 18:48:27,332 INFO ["http-bio-8080"-exec-82] (CachingDatabase.java:173) - Connected to the db 2011-09-22 18:48:27,333 INFO ["http-bio-8080"-exec-82] (LocationAwareManagerThreadPool.java:224) - Risultato ricerca in cache for user:anuska distance=0 2011-09-22 18:48:27,345 INFO ["http-bio-8080"-exec-82] (CachingDatabase.java:173) - Connected to the db 2011-09-22 18:48:27,355 INFO ["http-bio-8080"-exec-82] (LocationAwareManagerThreadPool.java:224) - Risultato ricerca in cache for user:anuska distance=0 2011-09-22 18:48:27,368 INFO ["http-bio-8080"-exec-82] (CachingDatabase.java:173) - Connected to the db 2011-09-22 18:48:27,368 INFO ["http-bio-8080"-exec-82] (LocationAwareManagerThreadPool.java:224) - Risultato ricerca in cache for user:anuska distance=0 2011-09-22 18:48:27,381 INFO ["http-bio-8080"-exec-82] (CachingDatabase.java:173) - Connected to the db 2011-09-22 18:48:27,417 INFO ["http-bio-8080"-exec-82] (LocationAwareManagerThreadPool.java:224) - Risultato ricerca in cache for user:anuska distance=0 2011-09-22 18:48:27,429 INFO ["http-bio-8080"-exec-82] (CachingDatabase.java:173) - Connected to the db 2011-09-22 18:48:27,465 INFO ["http-bio-8080"-exec-82] (LocationAwareManagerThreadPool.java:224) - Risultato ricerca in cache for user:anuska distance=0 2011-09-22 18:48:27,477 INFO ["http-bio-8080"-exec-82] (CachingDatabase.java:173) - Connected to the db 2011-09-22 18:48:27,478 INFO ["http-bio-8080"-exec-82] (LocationAwareManagerThreadPool.java:224) - Risultato ricerca in cache for user:anuska distance=0 2011-09-22 18:48:27,490 INFO ["http-bio-8080"-exec-82] (CachingDatabase.java:173) - Connected to the db 011-09-22 18:48:27,526 INFO ["http-bio-8080"-exec-82] (LocationAwareManagerThreadPool.java:224) - Risultato ricerca in cache for user:anuska distance=0 2011-09-22 18:48:27,539 INFO ["http-bio-8080"-exec-82] (CachingDatabase.java:173) - Connected to the db 2011-09-22 18:48:27,540 INFO ["http-bio-8080"-exec-82] (LocationAwareManagerThreadPool.java:224) - Risultato ricerca in cache for user:anuska distance=0 2011-09-22 18:48:27,552 INFO ["http-bio-8080"-exec-82] (CachingDatabase.java:173) - Connected to the db 2011-09-22 18:48:27,553 INFO ["http-bio-8080"-exec-82] (LocationAwareManagerThreadPool.java:224) - Risultato ricerca in cache for user:anuska distance=0 2011-09-22 18:49:47,547 INFO ["http-bio-8080"-exec-88] (TaskResource.java:94) - Request to set task 159 to DONE from user anuskain location 45.671993,11.923533, session 1136bb31-0b70-4299-83bf-65c1c99d8be2 2011-09-22 18:49:47,555 INFO ["http-bio-8080"-exec-88] (TaskDatabase.java:248) - markTaskAsDone taskID=159location(45.671993-11.923533 - start 2011-09-22 18:49:47,556 INFO ["http-bio-8080"-exec-88] (TaskDatabase.java:289) - Update Task set Done=1,DoneLatitude=45.671993,DoneLongitude=11.923533,DoneTime=NOW()where id=159 2011-09-22 18:49:47,611 INFO ["http-bio-8080"-exec-88] (TaskDatabase.java:292) - markTaskAsDone - OK 2011-09-22 18:49:48,987 INFO ["http-bio-8080"-exec-79] (EventResource.java:60) - Request to get all events from user anuska session 1136bb31-0b70-4299-83bf-65c1c99d8be2

2011-09-22 18:49:49,108 INFO ["http-bio-8080"-exec-83] (TaskResource.java:72) - Request to get first important tasks from user anuska, session 1136bb31-0b70-4299-83bf-65c1c99d8be2

2011-09-22 18:50:03,761 INFO ["http-bio-8080"-exec-81] (PlacesResource.java:165) - Request to view public places from user anuska, session 1136bb31-0b70-4299-83bf-65c1c99d8be2

2011-09-22 18:50:03,961 INFO ["http-bio-8080"-exec-80] (PlacesResource.java:86) - Request to view private places from user anuska, session 1136bb31-0b70-4299-83bf-65c1c99d8be2

2011-09-22 18:50:04,201 INFO ["http-bio-8080"-exec-79] (PlacesResource.java:86) - Request to view private places from user anuska, session 1136bb31-0b70-4299-83bf-65c1c99d8be2

2011-09-22 18:50:04,322 INFO ["http-bio-8080"-exec-84] (PlacesResource.java:165) - Request to view public places from user anuska, session 1136bb31-0b70-4299-83bf-65c1c99d8be2

2011-09-22 18:50:04,722 INFO ["http-bio-8080"-exec-81] (PlacesResource.java:86) - Request to view private places from user anuska, session 1136bb31-0b70-4299-83bf-65c1c99d8be2

2011-09-22 18:50:06,480 INFO ["http-bio-8080"-exec-79] (PlacesResource.java:165) - Request to view public places from user anuska, session 1136bb31-0b70-4299-83bf-65c1c99d8be2

2011-09-22 18:50:08,247 INFO ["http-bio-8080"-exec-85] (EventResource.java:60) - Request to get all events from user anuska session 1136bb31-0b70-4299-83bf-65c1c99d8be2

2011-09-22 18:50:08,402 INFO ["http-bio-8080"-exec-81] (TaskResource.java:72) - Request to get first important tasks from user anuska, session 1136bb31-0b70-4299-83bf-65c1c99d8be2

2011-09-22 18:50:11,002 INFO ["http-bio-8080"-exec-89] (ContextListener.java:87) - Request single context from user anuska sentence vedere negozio Bertoldo from location 45.67199:11.923533

2011-09-22 18:50:11,008 INFO ["http-bio-8080"-exec-89] (LocationAwareManagerThreadPool.java:79) -

LocationAwareManagerThreadPool.checkLocationSingle for user:anuskawith sentence= vedere negozio Bertoldo

2011-09-22 18:50:11,028 INFO ["http-bio-8080"-exec-89] (CachingDatabase.java:173) - Connected to the db

2011-09-22 18:50:11,037 INFO ["http-bio-8080"-exec-89] (HintManager.java:51) - Filtered hints result distance from 1 results to 1

2011-09-22 18:50:11,038 INFO ["http-bio-8080"-exec-89] (LocationAwareManagerThreadPool.java:103) - Risultato ricerca in cache for user:anuska distance=500

2011-09-22 18:50:11,038 INFO ["http-bio-8080"-exec-89] (LocationAwareManagerThreadPool.java:119) -

LocationAwareManagerThreadPool.checkLocationSingle for user:anuska -> trovato risultati in cache

2011-09-22 18:50:11,122 INFO ["http-bio-8080"-exec-85] (TaskResource.java:72) - Request to get first important tasks from user anuska, session 1136bb31-0b70-4299-83bf-65c1c99d8be2

2011-09-22 18:50:11,362 INFO ["http-bio-8080"-exec-90] (ContextListener.java:87) - Request single context from user anuska sentence poste from location 45.67199:11.923533

2011-09-22 18:50:11,363 INFO ["http-bio-8080"-exec-90] (LocationAwareManagerThreadPool.java:79) -

LocationAwareManagerThreadPool.checkLocationSingle for user:anuskawith sentence= poste

2011-09-22 18:50:11,381 INFO ["http-bio-8080"-exec-90] (PlacesDatabase.java:1305) - Aggiunto luogo pubblico alla lista di hint:poste

2011-09-22 18:50:11,385 INFO ["http-bio-8080"-exec-90] (CachingDatabase.java:173) - Connected to the db

2011-09-22 18:50:11,429 INFO ["http-bio-8080"-exec-90] (HintManager.java:51) - Filtered hints result distance from 6 results to 2 2011-09-22 18:50:11,430 INFO ["http-bio-8080"-exec-90] (LocationAwareManagerThreadPool.java:103) - Risultato ricerca in cache for

user: anuska distance=500

2011-09-22 18:50:11,430 INFO ["http-bio-8080"-exec-90] (LocationAwareManagerThreadPool.java:119) -

LocationAwareManagerThreadPool.checkLocationSingle for user:anuska -> trovato risultati in cache

2011-09-22 18:50:30,056 INFO ["http-bio-8080"-exec-85] (ContextListener.java:54) - Receive ALL context from user anuska from location 45.67199:11.923535

2011-09-22 18:50:30,056 INFO ["http-bio-8080"-exec-85] (LocationAwareManagerThreadPool.java:199) -

LocationAwareManagerThreadPool.checkLocationAll for user:anuska

2011-09-22 18:50:35,717 INFO ["http-bio-8080"-exec-90] (OntologyReasoner.java:90) - 2File name:/var/www/HintsOntologyNew.owl 2011-09-22 18:50:35,717 INFO ["http-bio-8080"-exec-90] (OntologyReasoner.java:92) - getSearchQuery with need:casa 2011-09-22 18:50:35,717 INFO ["http-bio-8080"-exec-90] (OntologyReasoner.java:95) http://www.semanticweb.org/ontologies/2011/3/Ontology1302856896322.owl#casa 2011-09-22 18:50:35,717 INFO ["http-bio-8080"-exec-90] (OntologyReasoner.java:98) http://www.semanticweb.org/ontologies/2011/3/Ontology1302856896322.owl#CanBeFoundIn 2011-09-22 18:50:35,800 INFO ["http-bio-8080"-exec-85] (OntologyReasoner.java:90) - 2File name:/var/www/HintsOntologyNew.owl 2011-09-22 18:50:35,800 INFO ["http-bio-8080"-exec-85] (OntologyReasoner.java:92) - getSearchQuery with need:visitare 2011-09-22 18:50:35,801 INFO ["http-bio-8080"-exec-85] (OntologyReasoner.java:95) http://www.semanticweb.org/ontologies/2011/3/Ontology1302856896322.owl#visitare 2011-09-22 18:50:35,801 INFO ["http-bio-8080"-exec-85] (OntologyReasoner.java:98) http://www.semanticweb.org/ontologies/2011/3/Ontology1302856896322.owl#CanBeFoundIn 2011-09-22 18:50:35,965 INFO ["http-bio-8080"-exec-79] (OntologyReasoner.java:90) - 2File name:/var/www/HintsOntologyNew.owl 2011-09-22 18:50:35,965 INFO ["http-bio-8080"-exec-79] (OntologyReasoner.java:92) - getSearchQuery with need:giorgione 2011-09-22 18:50:35,966 INFO ["http-bio-8080"-exec-79] (OntologyReasoner.java:95) http://www.semanticweb.org/ontologies/2011/3/Ontology1302856896322.owl#giorgione 2011-09-22 18:50:35,966 INFO ["http-bio-8080"-exec-79] (OntologyReasoner.java:98) http://www.semanticweb.org/ontologies/2011/3/Ontology1302856896322.owl#CanBeFoundIn

...

...

2011-09-22 18:50:38,749 INFO ["http-bio-8080"-exec-79] (OntologyReasoner.java:90) - 2File name:/var/www/HintsOntologyNew.owl 2011-09-22 18:50:38,749 INFO ["http-bio-8080"-exec-79] (OntologyReasoner.java:92) - getSearchQuery with need:bertoldo 2011-09-22 18:50:38,749 INFO ["http-bio-8080"-exec-79] (OntologyReasoner.java:95) http://www.semanticweb.org/ontologies/2011/3/Ontology1302856896322.owl#bertoldo ... 2011-09-22 18:50:44,191 INFO ["http-bio-8080"-exec-85] (CachingDatabase.java:173) - Connected to the db 2011-09-22 18:50:44,265 INFO ["http-bio-8080"-exec-85] (LocationAwareManagerThreadPool.java:224) - Risultato ricerca in cache for user:anuska distance=0 2011-09-22 18:50:44,300 INFO ["http-bio-8080"-exec-85] (CachingDatabase.java:173) - Connected to the db 2011-09-22 18:50:44,368 INFO ["http-bio-8080"-exec-85] (LocationAwareManagerThreadPool.java:224) - Risultato ricerca in cache for user:anuska distance=0 2011-09-22 18:50:44,392 INFO ["http-bio-8080"-exec-85] (CachingDatabase.java:173) - Connected to the db 2011-09-22 18:50:44,443 INFO ["http-bio-8080"-exec-79] (OntologyReasoner.java:90) - 2File name:/var/www/HintsOntologyNew.owl 2011-09-22 18:50:44,443 INFO ["http-bio-8080"-exec-79] (OntologyReasoner.java:92) - getSearchQuery with need:carne 2011-09-22 18:50:44,443 INFO ["http-bio-8080"-exec-79] (OntologyReasoner.java:95) http://www.semanticweb.org/ontologies/2011/3/Ontology1302856896322.owl#carne 2011-09-22 18:50:44,443 INFO ["http-bio-8080"-exec-79] (OntologyReasoner.java:98) http://www.semanticweb.org/ontologies/2011/3/Ontology1302856896322.owl#CanBeFoundIn 2011-09-22 18:50:44,476 INFO ["http-bio-8080"-exec-85] (LocationAwareManagerThreadPool.java:224) - Risultato ricerca in cache for user:anuska distance=0 2011-09-22 18:50:44,499 INFO ["http-bio-8080"-exec-85] (CachingDatabase.java:173) - Connected to the db 2011-09-22 18:50:44,580 INFO ["http-bio-8080"-exec-85] (LocationAwareManagerThreadPool.java:224) - Risultato ricerca in cache for user:anuska distance=0 2011-09-22 18:50:44,619 INFO ["http-bio-8080"-exec-85] (CachingDatabase.java:173) - Connected to the db 2011-09-22 18:50:44,702 INFO ["http-bio-8080"-exec-85] (LocationAwareManagerThreadPool.java:224) - Risultato ricerca in cache for user:anuska distance=0 2011-09-22 18:50:44,728 INFO ["http-bio-8080"-exec-85] (CachingDatabase.java:173) - Connected to the db 2011-09-22 18:50:44,728 INFO ["http-bio-8080"-exec-85] (LocationAwareManagerThreadPool.java:224) - Risultato ricerca in cache for user:anuska distance=0 2011-09-22 18:50:44,757 INFO ["http-bio-8080"-exec-85] (CachingDatabase.java:173) - Connected to the db 2011-09-22 18:50:44,835 INFO ["http-bio-8080"-exec-85] (LocationAwareManagerThreadPool.java:224) - Risultato ricerca in cache for user:anuska distance=0 2011-09-22 18:50:44,858 INFO ["http-bio-8080"-exec-85] (CachingDatabase.java:173) - Connected to the db 2011-09-22 18:50:44,957 INFO ["http-bio-8080"-exec-85] (LocationAwareManagerThreadPool.java:224) - Risultato ricerca in cache for user:anuska distance=0 2011-09-22 18:50:44,985 INFO ["http-bio-8080"-exec-85] (PlacesDatabase.java:1305) - Aggiunto luogo pubblico alla lista di hint:poste 2011-09-22 18:50:44,994 INFO ["http-bio-8080"-exec-85] (CachingDatabase.java:173) - Connected to the db 2011-09-22 18:50:45,092 INFO ["http-bio-8080"-exec-85] (LocationAwareManagerThreadPool.java:224) - Risultato ricerca in cache for user:anuska distance=0 2011-09-22 18:50:45,115 INFO ["http-bio-8080"-exec-90] (OntologyReasoner.java:90) - 2File name:/var/www/HintsOntologyNew.owl 2011-09-22 18:50:45,115 INFO ["http-bio-8080"-exec-90] (OntologyReasoner.java:92) - getSearchQuery with need:pane 2011-09-22 18:50:45,116 INFO ["http-bio-8080"-exec-90] (OntologyReasoner.java:95) http://www.semanticweb.org/ontologies/2011/3/Ontology1302856896322.owl#pane 2011-09-22 18:50:45,116 INFO ["http-bio-8080"-exec-90] (OntologyReasoner.java:98) http://www.semanticweb.org/ontologies/2011/3/Ontology1302856896322.owl#CanBeFoundIn 2011-09-22 18:50:45,125 INFO ["http-bio-8080"-exec-85] (CachingDatabase.java:173) - Connected to the db 2011-09-22 18:50:45,126 INFO ["http-bio-8080"-exec-85] (LocationAwareManagerThreadPool.java:224) - Risultato ricerca in cache for user:anuska distance=0 2011-09-22 18:50:45,152 INFO ["http-bio-8080"-exec-85] (CachingDatabase.java:173) - Connected to the db 2011-09-22 18:50:45,153 INFO ["http-bio-8080"-exec-85] (LocationAwareManagerThreadPool.java:224) - Risultato ricerca in cache for user:anuska distance=0 2011-09-22 18:50:45,183 INFO ["http-bio-8080"-exec-85] (CachingDatabase.java:173) - Connected to the db 2011-09-22 18:50:45,184 INFO ["http-bio-8080"-exec-85] (LocationAwareManagerThreadPool.java:224) - Risultato ricerca in cache for user:anuska distance=0 2011-09-22 18:50:45,210 INFO ["http-bio-8080"-exec-85] (CachingDatabase.java:173) - Connected to the db 2011-09-22 18:50:45,211 INFO ["http-bio-8080"-exec-85] (LocationAwareManagerThreadPool.java:224) - Risultato ricerca in cache for user:anuska distance=0 2011-09-22 18:50:45,234 INFO ["http-bio-8080"-exec-85] (CachingDatabase.java:173) - Connected to the db 2011-09-22 18:50:45,261 INFO ["http-bio-8080"-exec-85] (LocationAwareManagerThreadPool.java:224) - Risultato ricerca in cache for user:anuska distance=0 2011-09-22 18:50:45,285 INFO ["http-bio-8080"-exec-85] (CachingDatabase.java:173) - Connected to the db 2011-09-22 18:50:45,286 INFO ["http-bio-8080"-exec-85] (LocationAwareManagerThreadPool.java:224) - Risultato ricerca in cache for

user:anuska distance=0

2011-09-22 18:50:45,311 INFO ["http-bio-8080"-exec-85] (CachingDatabase.java:173) - Connected to the db 2011-09-22 18:50:45,385 ERROR ["http-bio-8080"-exec-85] (CachingDatabase.java:226) - SQLException in retrieve address Lines 2011-09-22 18:50:45,386 INFO ["http-bio-8080"-exec-85] (LocationAwareManagerThreadPool.java:224) - Risultato ricerca in cache for user:anuska distance=0 2011-09-22 18:50:45,411 INFO ["http-bio-8080"-exec-85] (CachingDatabase.java:173) - Connected to the db 2011-09-22 18:50:45,495 INFO ["http-bio-8080"-exec-85] (LocationAwareManagerThreadPool.java:224) - Risultato ricerca in cache for user:anuska distance=0 2011-09-22 18:50:45,522 INFO ["http-bio-8080"-exec-79] (CachingDatabase.java:173) - Connected to the db 2011-09-22 18:50:45,527 INFO ["http-bio-8080"-exec-85] (CachingDatabase.java:173) - Connected to the db 2011-09-22 18:50:45,530 INFO ["http-bio-8080"-exec-85] (LocationAwareManagerThreadPool.java:224) - Risultato ricerca in cache for user:anuska distance=0 2011-09-22 18:50:45,562 INFO ["http-bio-8080"-exec-85] (CachingDatabase.java:173) - Connected to the db 2011-09-22 18:50:45,611 INFO ["http-bio-8080"-exec-79] (LocationAwareManagerThreadPool.java:224) - Risultato ricerca in cache for user:anuska distance=0 2011-09-22 18:50:45,646 INFO ["http-bio-8080"-exec-79] (CachingDatabase.java:173) - Connected to the db 2011-09-22 18:50:45,662 INFO ["http-bio-8080"-exec-85] (LocationAwareManagerThreadPool.java:224) - Risultato ricerca in cache for user:anuska distance=0 2011-09-22 18:50:45,695 INFO ["http-bio-8080"-exec-90] (CachingDatabase.java:173) - Connected to the db 2011-09-22 18:50:45,702 INFO ["http-bio-8080"-exec-85] (CachingDatabase.java:173) - Connected to the db 2011-09-22 18:50:45,705 INFO ["http-bio-8080"-exec-85] (LocationAwareManagerThreadPool.java:224) - Risultato ricerca in cache for user:anuska distance=0 2011-09-22 18:50:45,744 INFO ["http-bio-8080"-exec-85] (CachingDatabase.java:173) - Connected to the db 2011-09-22 18:50:45,748 INFO ["http-bio-8080"-exec-85] (LocationAwareManagerThreadPool.java:224) - Risultato ricerca in cache for user:anuska distance=0 2011-09-22 18:50:45,755 INFO ["http-bio-8080"-exec-79] (LocationAwareManagerThreadPool.java:224) - Risultato ricerca in cache for user:anuska distance=0 2011-09-22 18:50:45,783 INFO ["http-bio-8080"-exec-79] (CachingDatabase.java:173) - Connected to the db 2011-09-22 18:50:45,786 INFO ["http-bio-8080"-exec-90] (LocationAwareManagerThreadPool.java:224) - Risultato ricerca in cache for user:anuska distance=0 2011-09-22 18:50:45,813 INFO ["http-bio-8080"-exec-90] (CachingDatabase.java:173) - Connected to the db 2011-09-22 18:50:45,859 INFO ["http-bio-8080"-exec-79] (LocationAwareManagerThreadPool.java:224) - Risultato ricerca in cache for user: anuska distance=0 2011-09-22 18:50:45,884 INFO ["http-bio-8080"-exec-79] (CachingDatabase.java:173) - Connected to the db 2011-09-22 18:50:45,887 INFO ["http-bio-8080"-exec-90] (LocationAwareManagerThreadPool.java:224) - Risultato ricerca in cache for user: anuska distance=0 2011-09-22 18:50:45,911 INFO ["http-bio-8080"-exec-90] (CachingDatabase.java:173) - Connected to the db 2011-09-22 18:50:45,957 INFO ["http-bio-8080"-exec-79] (LocationAwareManagerThreadPool.java:224) - Risultato ricerca in cache for user:anuska distance=0 2011-09-22 18:50:45,982 INFO ["http-bio-8080"-exec-79] (CachingDatabase.java:173) - Connected to the db 2011-09-22 18:50:45,983 INFO ["http-bio-8080"-exec-90] (LocationAwareManagerThreadPool.java:224) - Risultato ricerca in cache for user: anuska distance=0 2011-09-22 18:50:46,008 INFO ["http-bio-8080"-exec-90] (CachingDatabase.java:173) - Connected to the db 2011-09-22 18:50:46,053 INFO ["http-bio-8080"-exec-79] (LocationAwareManagerThreadPool.java:224) - Risultato ricerca in cache for user:anuska distance=0 2011-09-22 18:50:46,079 INFO ["http-bio-8080"-exec-79] (CachingDatabase.java:173) - Connected to the db 2011-09-22 18:50:46,080 INFO ["http-bio-8080"-exec-90] (LocationAwareManagerThreadPool.java:224) - Risultato ricerca in cache for user:anuska distance=0 2011-09-22 18:50:46,082 INFO ["http-bio-8080"-exec-79] (LocationAwareManagerThreadPool.java:224) - Risultato ricerca in cache for user: anuska distance=0 2011-09-22 18:50:46,105 INFO ["http-bio-8080"-exec-79] (CachingDatabase.java:173) - Connected to the db 2011-09-22 18:50:46,106 INFO ["http-bio-8080"-exec-90] (CachingDatabase.java:173) - Connected to the db 2011-09-22 18:50:46,173 INFO ["http-bio-8080"-exec-90] (LocationAwareManagerThreadPool.java:224) - Risultato ricerca in cache for user: anuska distance=0 2011-09-22 18:50:46,175 INFO ["http-bio-8080"-exec-79] (LocationAwareManagerThreadPool.java:224) - Risultato ricerca in cache for user:anuska distance=0 2011-09-22 18:50:46,198 INFO ["http-bio-8080"-exec-79] (CachingDatabase.java:173) - Connected to the db 2011-09-22 18:50:46,199 INFO ["http-bio-8080"-exec-90] (CachingDatabase.java:173) - Connected to the db 2011-09-22 18:50:46,200 INFO ["http-bio-8080"-exec-90] (LocationAwareManagerThreadPool.java:224) - Risultato ricerca in cache for user:anuska distance=0 2011-09-22 18:50:46,224 INFO ["http-bio-8080"-exec-90] (CachingDatabase.java:173) - Connected to the db 2011-09-22 18:50:46,270 INFO ["http-bio-8080"-exec-79] (LocationAwareManagerThreadPool.java:224) - Risultato ricerca in cache for user:anuska distance=0 2011-09-22 18:50:46,288 INFO ["http-bio-8080"-exec-79] (PlacesDatabase.java:1305) - Aggiunto luogo pubblico alla lista di hint:poste

2011-09-22 18:50:46,295 INFO ["http-bio-8080"-exec-90] (LocationAwareManagerThreadPool.java:224) - Risultato ricerca in cache for user:anuska distance=0 2011-09-22 18:50:46,298 INFO ["http-bio-8080"-exec-79] (CachingDatabase.java:173) - Connected to the db 2011-09-22 18:50:46,322 INFO ["http-bio-8080"-exec-90] (CachingDatabase.java:173) - Connected to the db 2011-09-22 18:50:46,386 INFO ["http-bio-8080"-exec-79] (LocationAwareManagerThreadPool.java:224) - Risultato ricerca in cache for user:anuska distance=0 2011-09-22 18:50:46,392 INFO ["http-bio-8080"-exec-90] (LocationAwareManagerThreadPool.java:224) - Risultato ricerca in cache for user:anuska distance=0 2011-09-22 18:50:46,410 INFO ["http-bio-8080"-exec-79] (CachingDatabase.java:173) - Connected to the db 2011-09-22 18:50:46,411 INFO ["http-bio-8080"-exec-90] (PlacesDatabase.java:1305) - Aggiunto luogo pubblico alla lista di hint:poste 2011-09-22 18:50:46,412 INFO ["http-bio-8080"-exec-79] (LocationAwareManagerThreadPool.java:224) - Risultato ricerca in cache for user:anuska distance=0 2011-09-22 18:50:46,419 INFO ["http-bio-8080"-exec-90] (CachingDatabase.java:173) - Connected to the db 2011-09-22 18:50:46,436 INFO ["http-bio-8080"-exec-79] (CachingDatabase.java:173) - Connected to the db 2011-09-22 18:50:46,439 INFO ["http-bio-8080"-exec-79] (LocationAwareManagerThreadPool.java:224) - Risultato ricerca in cache for user:anuska distance=0 2011-09-22 18:50:46,463 INFO ["http-bio-8080"-exec-79] (CachingDatabase.java:173) - Connected to the db 2011-09-22 18:50:46,465 INFO ["http-bio-8080"-exec-79] (LocationAwareManagerThreadPool.java:224) - Risultato ricerca in cache for user:anuska distance=0 2011-09-22 18:50:46,488 INFO ["http-bio-8080"-exec-79] (CachingDatabase.java:173) - Connected to the db 2011-09-22 18:50:46,491 INFO ["http-bio-8080"-exec-79] (LocationAwareManagerThreadPool.java:224) - Risultato ricerca in cache for user:anuska distance=0 2011-09-22 18:50:46,509 INFO ["http-bio-8080"-exec-90] (LocationAwareManagerThreadPool.java:224) - Risultato ricerca in cache for user:anuska distance=0 2011-09-22 18:50:46,513 INFO ["http-bio-8080"-exec-79] (CachingDatabase.java:173) - Connected to the db 2011-09-22 18:50:46,535 INFO ["http-bio-8080"-exec-90] (CachingDatabase.java:173) - Connected to the db 2011-09-22 18:50:46,535 INFO ["http-bio-8080"-exec-79] (LocationAwareManagerThreadPool.java:224) - Risultato ricerca in cache for user:anuska distance=0 2011-09-22 18:50:46,537 INFO ["http-bio-8080"-exec-90] (LocationAwareManagerThreadPool.java:224) - Risultato ricerca in cache for user:anuska distance=0 2011-09-22 18:50:46,560 INFO ["http-bio-8080"-exec-79] (CachingDatabase.java:173) - Connected to the db 2011-09-22 18:50:46,561 INFO ["http-bio-8080"-exec-90] (CachingDatabase.java:173) - Connected to the db 2011-09-22 18:50:46,562 INFO ["http-bio-8080"-exec-90] (LocationAwareManagerThreadPool.java:224) - Risultato ricerca in cache for user:anuska distance=0 2011-09-22 18:50:46,563 INFO ["http-bio-8080"-exec-79] (LocationAwareManagerThreadPool.java:224) - Risultato ricerca in cache for user:anuska distance=0 2011-09-22 18:50:46,586 INFO ["http-bio-8080"-exec-90] (CachingDatabase.java:173) - Connected to the db 2011-09-22 18:50:46,586 INFO ["http-bio-8080"-exec-79] (CachingDatabase.java:173) - Connected to the db 2011-09-22 18:50:46,588 INFO ["http-bio-8080"-exec-90] (LocationAwareManagerThreadPool.java:224) - Risultato ricerca in cache for user:anuska distance=0 2011-09-22 18:50:46,612 INFO ["http-bio-8080"-exec-90] (CachingDatabase.java:173) - Connected to the db 2011-09-22 18:50:46,615 INFO ["http-bio-8080"-exec-90] (LocationAwareManagerThreadPool.java:224) - Risultato ricerca in cache for user:anuska distance=0 2011-09-22 18:50:46,642 INFO ["http-bio-8080"-exec-90] (CachingDatabase.java:173) - Connected to the db 2011-09-22 18:50:46,660 INFO ["http-bio-8080"-exec-79] (LocationAwareManagerThreadPool.java:224) - Risultato ricerca in cache for user:anuska distance=0 2011-09-22 18:50:46,662 INFO ["http-bio-8080"-exec-90] (LocationAwareManagerThreadPool.java:224) - Risultato ricerca in cache for user:anuska distance=0 2011-09-22 18:50:46,684 INFO ["http-bio-8080"-exec-79] (CachingDatabase.java:173) - Connected to the db 2011-09-22 18:50:46,685 INFO ["http-bio-8080"-exec-90] (CachingDatabase.java:173) - Connected to the db 2011-09-22 18:50:46,687 INFO ["http-bio-8080"-exec-90] (LocationAwareManagerThreadPool.java:224) - Risultato ricerca in cache for user:anuska distance=0 2011-09-22 18:50:46,710 INFO ["http-bio-8080"-exec-90] (CachingDatabase.java:173) - Connected to the db 2011-09-22 18:50:46,756 INFO ["http-bio-8080"-exec-79] (LocationAwareManagerThreadPool.java:224) - Risultato ricerca in cache for user:anuska distance=0 2011-09-22 18:50:46,781 INFO ["http-bio-8080"-exec-79] (CachingDatabase.java:173) - Connected to the db 2011-09-22 18:50:46,782 INFO ["http-bio-8080"-exec-90] (LocationAwareManagerThreadPool.java:224) - Risultato ricerca in cache for user:anuska distance=0 2011-09-22 18:50:46,784 INFO ["http-bio-8080"-exec-79] (LocationAwareManagerThreadPool.java:224) - Risultato ricerca in cache for user:anuska distance=0 2011-09-22 18:50:46,806 INFO ["http-bio-8080"-exec-90] (CachingDatabase.java:173) - Connected to the db

2011-09-22 18:50:46,876 INFO ["http-bio-8080"-exec-79] (LocationAwareManagerThreadPool.java:224) - Risultato ricerca in cache for user:anuska distance=0 2011-09-22 18:50:46,878 INFO ["http-bio-8080"-exec-90] (LocationAwareManagerThreadPool.java:224) - Risultato ricerca in cache for user:anuska distance=0 2011-09-22 18:50:46,901 INFO ["http-bio-8080"-exec-90] (CachingDatabase.java:173) - Connected to the db 2011-09-22 18:50:46,901 INFO ["http-bio-8080"-exec-79] (CachingDatabase.java:173) - Connected to the db 2011-09-22 18:50:46,902 INFO ["http-bio-8080"-exec-79] (LocationAwareManagerThreadPool.java:224) - Risultato ricerca in cache for user:anuska distance=0 2011-09-22 18:50:46,904 INFO ["http-bio-8080"-exec-90] (LocationAwareManagerThreadPool.java:224) - Risultato ricerca in cache for user:anuska distance=0 2011-09-22 18:50:46,926 INFO ["http-bio-8080"-exec-79] (CachingDatabase.java:173) - Connected to the db 2011-09-22 18:50:46,927 INFO ["http-bio-8080"-exec-90] (CachingDatabase.java:173) - Connected to the db 2011-09-22 18:50:46,929 INFO ["http-bio-8080"-exec-79] (LocationAwareManagerThreadPool.java:224) - Risultato ricerca in cache for user:anuska distance=0 2011-09-22 18:50:47,010 INFO ["http-bio-8080"-exec-90] (LocationAwareManagerThreadPool.java:224) - Risultato ricerca in cache for user:anuska distance=0 2011-09-22 18:50:47,024 INFO ["http-bio-8080"-exec-90] (CachingDatabase.java:173) - Connected to the db 2011-09-22 18:50:47,025 INFO ["http-bio-8080"-exec-90] (LocationAwareManagerThreadPool.java:224) - Risultato ricerca in cache for user:anuska distance=0 2011-09-22 18:50:47,038 INFO ["http-bio-8080"-exec-90] (CachingDatabase.java:173) - Connected to the db 2011-09-22 18:50:47,039 INFO ["http-bio-8080"-exec-90] (LocationAwareManagerThreadPool.java:224) - Risultato ricerca in cache for user:anuska distance=0 2011-09-22 18:50:47,130 ERROR ["http-bio-8080"-exec-79] (SynchronousDispatcher.java:197) - Failed executing GET /anuska/location/all org.jboss.resteasy.plugins.providers.jaxb.JAXBMarshalException: javax.xml.bind.MarshalException ... 2011-09-22 18:53:36,689 INFO ["http-bio-8080"-exec-91] (ContextListener.java:54) - Receive ALL context from user anuska from location 45.670696:11.923865 2011-09-22 18:53:36,690 INFO ["http-bio-8080"-exec-91] (LocationAwareManagerThreadPool.java:199) -LocationAwareManagerThreadPool.checkLocationAll for user:anuska ... 2011-09-22 18:53:43,195 INFO ["http-bio-8080"-exec-92] (OntologyReasoner.java:90) - 2File name:/var/www/HintsOntologyNew.owl 2011-09-22 18:53:43,196 INFO ["http-bio-8080"-exec-92] (OntologyReasoner.java:92) - getSearchQuery with need:giorgione 2011-09-22 18:53:43,196 INFO ["http-bio-8080"-exec-92] (OntologyReasoner.java:95) http://www.semanticweb.org/ontologies/2011/3/Ontology1302856896322.owl#giorgione 2011-09-22 18:53:43,196 INFO ["http-bio-8080"-exec-92] (OntologyReasoner.java:98) http://www.semanticweb.org/ontologies/2011/3/Ontology1302856896322.owl#CanBeFoundIn … 2011-09-22 18:53:43,802 INFO ["http-bio-8080"-exec-91] (CachingDatabase.java:173) - Connected to the db 2011-09-22 18:53:43,855 INFO ["http-bio-8080"-exec-91] (LocationAwareManagerThreadPool.java:224) - Risultato ricerca in cache for user: anuska distance=0 2011-09-22 18:53:43,874 INFO ["http-bio-8080"-exec-91] (CachingDatabase.java:173) - Connected to the db 2011-09-22 18:53:43,932 INFO ["http-bio-8080"-exec-91] (LocationAwareManagerThreadPool.java:224) - Risultato ricerca in cache for user: anuska distance=0 2011-09-22 18:53:43,947 INFO ["http-bio-8080"-exec-91] (CachingDatabase.java:173) - Connected to the db 2011-09-22 18:53:44,003 INFO ["http-bio-8080"-exec-91] (LocationAwareManagerThreadPool.java:224) - Risultato ricerca in cache for user:anuska distance=0 2011-09-22 18:53:44,020 INFO ["http-bio-8080"-exec-91] (CachingDatabase.java:173) - Connected to the db 2011-09-22 18:53:44,080 INFO ["http-bio-8080"-exec-91] (LocationAwareManagerThreadPool.java:224) - Risultato ricerca in cache for user: anuska distance=0 2011-09-22 18:53:44,100 INFO ["http-bio-8080"-exec-91] (CachingDatabase.java:173) - Connected to the db 2011-09-22 18:53:44,160 INFO ["http-bio-8080"-exec-91] (LocationAwareManagerThreadPool.java:224) - Risultato ricerca in cache for user:anuska distance=0 2011-09-22 18:53:44,178 INFO ["http-bio-8080"-exec-91] (CachingDatabase.java:173) - Connected to the db 2011-09-22 18:53:44,179 INFO ["http-bio-8080"-exec-91] (LocationAwareManagerThreadPool.java:224) - Risultato ricerca in cache for user:anuska distance=0 2011-09-22 18:53:44,199 INFO ["http-bio-8080"-exec-91] (CachingDatabase.java:173) - Connected to the db 2011-09-22 18:53:44,252 INFO ["http-bio-8080"-exec-91] (LocationAwareManagerThreadPool.java:224) - Risultato ricerca in cache for user:anuska distance=0 2011-09-22 18:53:44,275 INFO ["http-bio-8080"-exec-91] (CachingDatabase.java:173) - Connected to the db 2011-09-22 18:53:44,324 INFO ["http-bio-8080"-exec-91] (LocationAwareManagerThreadPool.java:224) - Risultato ricerca in cache for user:anuska distance=0 2011-09-22 18:53:44,339 INFO ["http-bio-8080"-exec-91] (PlacesDatabase.java:1305) - Aggiunto luogo pubblico alla lista di hint:poste 2011-09-22 18:53:44,343 INFO ["http-bio-8080"-exec-91] (CachingDatabase.java:173) - Connected to the db

2011-09-22 18:53:44,412 INFO ["http-bio-8080"-exec-91] (LocationAwareManagerThreadPool.java:224) - Risultato ricerca in cache for user:anuska distance=0 2011-09-22 18:53:44,430 INFO ["http-bio-8080"-exec-91] (CachingDatabase.java:173) - Connected to the db 2011-09-22 18:53:44,431 INFO ["http-bio-8080"-exec-91] (LocationAwareManagerThreadPool.java:224) - Risultato ricerca in cache for user:anuska distance=0 2011-09-22 18:53:44,450 INFO ["http-bio-8080"-exec-91] (CachingDatabase.java:173) - Connected to the db 2011-09-22 18:53:44,453 INFO ["http-bio-8080"-exec-91] (LocationAwareManagerThreadPool.java:224) - Risultato ricerca in cache for user:anuska distance=0 2011-09-22 18:53:44,479 INFO ["http-bio-8080"-exec-91] (CachingDatabase.java:173) - Connected to the db 2011-09-22 18:53:44,480 INFO ["http-bio-8080"-exec-91] (LocationAwareManagerThreadPool.java:224) - Risultato ricerca in cache for user:anuska distance=0 2011-09-22 18:53:44,496 INFO ["http-bio-8080"-exec-91] (CachingDatabase.java:173) - Connected to the db 2011-09-22 18:53:44,497 INFO ["http-bio-8080"-exec-91] (LocationAwareManagerThreadPool.java:224) - Risultato ricerca in cache for user:anuska distance=0 2011-09-22 18:53:44,515 INFO ["http-bio-8080"-exec-91] (CachingDatabase.java:173) - Connected to the db 2011-09-22 18:53:44,533 INFO ["http-bio-8080"-exec-91] (LocationAwareManagerThreadPool.java:224) - Risultato ricerca in cache for user:anuska distance=0 2011-09-22 18:53:44,551 INFO ["http-bio-8080"-exec-91] (CachingDatabase.java:173) - Connected to the db 2011-09-22 18:53:44,552 INFO ["http-bio-8080"-exec-91] (LocationAwareManagerThreadPool.java:224) - Risultato ricerca in cache for user:anuska distance=0 2011-09-22 18:53:44,570 INFO ["http-bio-8080"-exec-91] (CachingDatabase.java:173) - Connected to the db 2011-09-22 18:53:44,624 INFO ["http-bio-8080"-exec-91] (LocationAwareManagerThreadPool.java:224) - Risultato ricerca in cache for user:anuska distance=0 2011-09-22 18:53:44,648 INFO ["http-bio-8080"-exec-91] (CachingDatabase.java:173) - Connected to the db 2011-09-22 18:53:44,700 INFO ["http-bio-8080"-exec-91] (LocationAwareManagerThreadPool.java:224) - Risultato ricerca in cache for user:anuska distance=0 2011-09-22 18:53:44,718 INFO ["http-bio-8080"-exec-91] (CachingDatabase.java:173) - Connected to the db 2011-09-22 18:53:44,719 INFO ["http-bio-8080"-exec-91] (LocationAwareManagerThreadPool.java:224) - Risultato ricerca in cache for user:anuska distance=0 2011-09-22 18:53:44,737 INFO ["http-bio-8080"-exec-91] (CachingDatabase.java:173) - Connected to the db 2011-09-22 18:53:44,791 INFO ["http-bio-8080"-exec-91] (LocationAwareManagerThreadPool.java:224) - Risultato ricerca in cache for user:anuska distance=0 2011-09-22 18:53:44,812 INFO ["http-bio-8080"-exec-91] (CachingDatabase.java:173) - Connected to the db 2011-09-22 18:53:44,813 INFO ["http-bio-8080"-exec-91] (LocationAwareManagerThreadPool.java:224) - Risultato ricerca in cache for user:anuska distance=0 2011-09-22 18:53:44,830 INFO ["http-bio-8080"-exec-91] (CachingDatabase.java:173) - Connected to the db 2011-09-22 18:53:44,830 INFO ["http-bio-8080"-exec-91] (LocationAwareManagerThreadPool.java:224) - Risultato ricerca in cache for user:anuska distance=0 2011-09-22 18:53:44,848 INFO ["http-bio-8080"-exec-92] (OntologyReasoner.java:90) - 2File name:/var/www/HintsOntologyNew.owl 2011-09-22 18:53:44,848 INFO ["http-bio-8080"-exec-92] (OntologyReasoner.java:92) - getSearchQuery with need:posta 2011-09-22 18:53:44,849 INFO ["http-bio-8080"-exec-92] (OntologyReasoner.java:95) http://www.semanticweb.org/ontologies/2011/3/Ontology1302856896322.owl#posta 2011-09-22 18:53:44,849 INFO ["http-bio-8080"-exec-92] (OntologyReasoner.java:98) http://www.semanticweb.org/ontologies/2011/3/Ontology1302856896322.owl#CanBeFoundIn … 2011-09-22 18:53:47,300 INFO ["http-bio-8080"-exec-92] (CachingDatabase.java:173) - Connected to the db 2011-09-22 18:53:47,336 INFO ["http-bio-8080"-exec-92] (LocationAwareManagerThreadPool.java:224) - Risultato ricerca in cache for user:anuska distance=0 2011-09-22 18:53:47,348 INFO ["http-bio-8080"-exec-92] (CachingDatabase.java:173) - Connected to the db 2011-09-22 18:53:47,384 INFO ["http-bio-8080"-exec-92] (LocationAwareManagerThreadPool.java:224) - Risultato ricerca in cache for user:anuska distance=0 2011-09-22 18:53:47,397 INFO ["http-bio-8080"-exec-92] (CachingDatabase.java:173) - Connected to the db 2011-09-22 18:53:47,433 INFO ["http-bio-8080"-exec-92] (LocationAwareManagerThreadPool.java:224) - Risultato ricerca in cache for user:anuska distance=0 2011-09-22 18:53:47,445 INFO ["http-bio-8080"-exec-92] (CachingDatabase.java:173) - Connected to the db 2011-09-22 18:53:47,481 INFO ["http-bio-8080"-exec-92] (LocationAwareManagerThreadPool.java:224) - Risultato ricerca in cache for user:anuska distance=0 2011-09-22 18:53:47,493 INFO ["http-bio-8080"-exec-92] (CachingDatabase.java:173) - Connected to the db 2011-09-22 18:53:47,529 INFO ["http-bio-8080"-exec-92] (LocationAwareManagerThreadPool.java:224) - Risultato ricerca in cache for user:anuska distance=0 2011-09-22 18:53:47,541 INFO ["http-bio-8080"-exec-92] (CachingDatabase.java:173) - Connected to the db 2011-09-22 18:53:47,542 INFO ["http-bio-8080"-exec-92] (LocationAwareManagerThreadPool.java:224) - Risultato ricerca in cache for user:anuska distance=0

2011-09-22 18:53:47,555 INFO ["http-bio-8080"-exec-92] (CachingDatabase.java:173) - Connected to the db 2011-09-22 18:53:47,590 INFO ["http-bio-8080"-exec-92] (LocationAwareManagerThreadPool.java:224) - Risultato ricerca in cache for user:anuska distance=0 2011-09-22 18:53:47,603 INFO ["http-bio-8080"-exec-92] (CachingDatabase.java:173) - Connected to the db 2011-09-22 18:53:47,639 INFO ["http-bio-8080"-exec-92] (LocationAwareManagerThreadPool.java:224) - Risultato ricerca in cache for user:anuska distance=0 2011-09-22 18:53:47,647 INFO ["http-bio-8080"-exec-92] (PlacesDatabase.java:1305) - Aggiunto luogo pubblico alla lista di hint:poste 2011-09-22 18:53:47,652 INFO ["http-bio-8080"-exec-92] (CachingDatabase.java:173) - Connected to the db 2011-09-22 18:53:47,697 INFO ["http-bio-8080"-exec-92] (LocationAwareManagerThreadPool.java:224) - Risultato ricerca in cache for user:anuska distance=0 2011-09-22 18:53:47,709 INFO ["http-bio-8080"-exec-92] (CachingDatabase.java:173) - Connected to the db 2011-09-22 18:53:47,710 INFO ["http-bio-8080"-exec-92] (LocationAwareManagerThreadPool.java:224) - Risultato ricerca in cache for user:anuska distance=0 2011-09-22 18:53:47,722 INFO ["http-bio-8080"-exec-92] (CachingDatabase.java:173) - Connected to the db 2011-09-22 18:53:47,723 INFO ["http-bio-8080"-exec-92] (LocationAwareManagerThreadPool.java:224) - Risultato ricerca in cache for user:anuska distance=0 2011-09-22 18:53:47,736 INFO ["http-bio-8080"-exec-92] (CachingDatabase.java:173) - Connected to the db 2011-09-22 18:53:47,736 INFO ["http-bio-8080"-exec-92] (LocationAwareManagerThreadPool.java:224) - Risultato ricerca in cache for user:anuska distance=0 2011-09-22 18:53:47,749 INFO ["http-bio-8080"-exec-92] (CachingDatabase.java:173) - Connected to the db 2011-09-22 18:53:47,749 INFO ["http-bio-8080"-exec-92] (LocationAwareManagerThreadPool.java:224) - Risultato ricerca in cache for user:anuska distance=0 2011-09-22 18:53:47,762 INFO ["http-bio-8080"-exec-92] (CachingDatabase.java:173) - Connected to the db 2011-09-22 18:53:47,771 INFO ["http-bio-8080"-exec-92] (LocationAwareManagerThreadPool.java:224) - Risultato ricerca in cache for user:anuska distance=0 2011-09-22 18:53:47,784 INFO ["http-bio-8080"-exec-92] (CachingDatabase.java:173) - Connected to the db 2011-09-22 18:53:47,785 INFO ["http-bio-8080"-exec-92] (LocationAwareManagerThreadPool.java:224) - Risultato ricerca in cache for user: anuska distance=0 2011-09-22 18:53:47,797 INFO ["http-bio-8080"-exec-92] (CachingDatabase.java:173) - Connected to the db 2011-09-22 18:53:47,833 INFO ["http-bio-8080"-exec-92] (LocationAwareManagerThreadPool.java:224) - Risultato ricerca in cache for user: anuska distance=0 2011-09-22 18:53:47,845 INFO ["http-bio-8080"-exec-92] (CachingDatabase.java:173) - Connected to the db 2011-09-22 18:53:47,881 INFO ["http-bio-8080"-exec-92] (LocationAwareManagerThreadPool.java:224) - Risultato ricerca in cache for user: anuska distance=0 2011-09-22 18:53:47,893 INFO ["http-bio-8080"-exec-92] (CachingDatabase.java:173) - Connected to the db 2011-09-22 18:53:47,894 INFO ["http-bio-8080"-exec-92] (LocationAwareManagerThreadPool.java:224) - Risultato ricerca in cache for user: anuska distance=0 2011-09-22 18:53:47,906 INFO ["http-bio-8080"-exec-92] (CachingDatabase.java:173) - Connected to the db 2011-09-22 18:53:47,947 INFO ["http-bio-8080"-exec-92] (LocationAwareManagerThreadPool.java:224) - Risultato ricerca in cache for user: anuska distance=0 2011-09-22 18:53:47,965 INFO ["http-bio-8080"-exec-92] (CachingDatabase.java:173) - Connected to the db 2011-09-22 18:53:47,966 INFO ["http-bio-8080"-exec-92] (LocationAwareManagerThreadPool.java:224) - Risultato ricerca in cache for user: anuska distance=0 2011-09-22 18:53:47,978 INFO ["http-bio-8080"-exec-92] (CachingDatabase.java:173) - Connected to the db 2011-09-22 18:53:47,979 INFO ["http-bio-8080"-exec-92] (LocationAwareManagerThreadPool.java:224) - Risultato ricerca in cache for user:anuska distance=0 2011-09-22 18:55:36,830 INFO ["http-bio-8080"-exec-95] (ContextListener.java:54) - Receive ALL context from user anuska from location 45.669586:11.924784 2011-09-22 18:55:36,831 INFO ["http-bio-8080"-exec-95] (LocationAwareManagerThreadPool.java:199) -LocationAwareManagerThreadPool.checkLocationAll for user:anuska ... 2011-09-22 18:55:37,748 INFO ["http-bio-8080"-exec-97] (ContextListener.java:54) - Receive ALL context from user anuska from location 45.66957:11.924801 2011-09-22 18:55:37,749 INFO ["http-bio-8080"-exec-97] (LocationAwareManagerThreadPool.java:199) -LocationAwareManagerThreadPool.checkLocationAll for user:anuska 2011-09-22 18:55:37,948 INFO ["http-bio-8080"-exec-98] (ContextListener.java:54) - Receive ALL context from user anuska from location 45.66957:11.924801 2011-09-22 18:55:37,949 INFO ["http-bio-8080"-exec-98] (LocationAwareManagerThreadPool.java:199) -LocationAwareManagerThreadPool.checkLocationAll for user:anuska ...

2011-09-22 18:55:38,468 INFO ["http-bio-8080"-exec-99] (TaskResource.java:72) - Request to get first important tasks from user anuska, session 1136bb31-0b70-4299-83bf-65c1c99d8be2

... 2011-09-22 18:55:38,788 INFO ["http-bio-8080"-exec-91] (ContextListener.java:87) - Request single context from user anuska sentence poste from location 45.66956:11.924817 2011-09-22 18:55:38,789 INFO ["http-bio-8080"-exec-91] (LocationAwareManagerThreadPool.java:79) -LocationAwareManagerThreadPool.checkLocationSingle for user:anuskawith sentence= poste 2011-09-22 18:55:38,824 INFO ["http-bio-8080"-exec-91] (PlacesDatabase.java:1305) - Aggiunto luogo pubblico alla lista di hint:poste 2011-09-22 18:55:38,842 INFO ["http-bio-8080"-exec-91] (CachingDatabase.java:173) - Connected to the db 2011-09-22 18:55:38,997 INFO ["http-bio-8080"-exec-91] (HintManager.java:51) - Filtered hints result distance from 6 results to 2 2011-09-22 18:55:38,998 INFO ["http-bio-8080"-exec-91] (LocationAwareManagerThreadPool.java:103) - Risultato ricerca in cache for user:anuska distance=500 2011-09-22 18:55:38,998 INFO ["http-bio-8080"-exec-91] (LocationAwareManagerThreadPool.java:119) -LocationAwareManagerThreadPool.checkLocationSingle for user:anuska -> trovato risultati in cache 2011-09-22 18:55:39,508 INFO ["http-bio-8080"-exec-93] (ContextListener.java:54) - Receive ALL context from user anuska from location 45.669556:11.92483 2011-09-22 18:55:39,509 INFO ["http-bio-8080"-exec-93] (LocationAwareManagerThreadPool.java:199) -LocationAwareManagerThreadPool.checkLocationAll for user:anuska ... 2011-09-22 18:55:41,428 INFO ["http-bio-8080"-exec-94] (ContextListener.java:54) - Receive ALL context from user anuska from location 45.66953:11.92486 2011-09-22 18:55:41,429 INFO ["http-bio-8080"-exec-94] (LocationAwareManagerThreadPool.java:199) -LocationAwareManagerThreadPool.checkLocationAll for user:anuska ... 2011-09-22 18:55:52,480 INFO ["http-bio-8080"-exec-98] (OntologyReasoner.java:90) - 2File name:/var/www/HintsOntologyNew.owl 2011-09-22 18:55:52,480 INFO ["http-bio-8080"-exec-98] (OntologyReasoner.java:92) - getSearchQuery with need:posta 2011-09-22 18:55:52,481 INFO ["http-bio-8080"-exec-98] (OntologyReasoner.java:95) http://www.semanticweb.org/ontologies/2011/3/Ontology1302856896322.owl#posta 2011-09-22 18:55:52,481 INFO ["http-bio-8080"-exec-98] (OntologyReasoner.java:98) http://www.semanticweb.org/ontologies/2011/3/Ontology1302856896322.owl#CanBeFoundIn ... 2011-09-22 18:56:03,241 INFO ["http-bio-8080"-exec-95] (CachingDatabase.java:173) - Connected to the db 2011-09-22 18:56:03,399 INFO ["http-bio-8080"-exec-95] (LocationAwareManagerThreadPool.java:224) - Risultato ricerca in cache for user:anuska distance=0 2011-09-22 18:56:03,464 INFO ["http-bio-8080"-exec-95] (CachingDatabase.java:173) - Connected to the db 2011-09-22 18:56:03,620 INFO ["http-bio-8080"-exec-95] (LocationAwareManagerThreadPool.java:224) - Risultato ricerca in cache for user:anuska distance=0 2011-09-22 18:56:03,676 INFO ["http-bio-8080"-exec-95] (CachingDatabase.java:173) - Connected to the db 2011-09-22 18:56:03,833 INFO ["http-bio-8080"-exec-95] (LocationAwareManagerThreadPool.java:224) - Risultato ricerca in cache for user:anuska distance=0 2011-09-22 18:56:03,895 INFO ["http-bio-8080"-exec-95] (CachingDatabase.java:173) - Connected to the db 2011-09-22 18:56:04,045 INFO ["http-bio-8080"-exec-95] (LocationAwareManagerThreadPool.java:224) - Risultato ricerca in cache for user:anuska distance=0 2011-09-22 18:56:04,134 INFO ["http-bio-8080"-exec-95] (CachingDatabase.java:173) - Connected to the db 2011-09-22 18:56:04,283 INFO ["http-bio-8080"-exec-95] (LocationAwareManagerThreadPool.java:224) - Risultato ricerca in cache for user:anuska distance=0 2011-09-22 18:56:04,341 INFO ["http-bio-8080"-exec-95] (CachingDatabase.java:173) - Connected to the db 2011-09-22 18:56:04,352 INFO ["http-bio-8080"-exec-95] (LocationAwareManagerThreadPool.java:224) - Risultato ricerca in cache for user:anuska distance=0 2011-09-22 18:56:04,409 INFO ["http-bio-8080"-exec-95] (CachingDatabase.java:173) - Connected to the db 2011-09-22 18:56:04,568 INFO ["http-bio-8080"-exec-95] (LocationAwareManagerThreadPool.java:224) - Risultato ricerca in cache for user:anuska distance=0 2011-09-22 18:56:04,622 INFO ["http-bio-8080"-exec-95] (CachingDatabase.java:173) - Connected to the db 2011-09-22 18:56:04,780 INFO ["http-bio-8080"-exec-95] (LocationAwareManagerThreadPool.java:224) - Risultato ricerca in cache for user:anuska distance=0 2011-09-22 18:56:04,817 INFO ["http-bio-8080"-exec-95] (PlacesDatabase.java:1305) - Aggiunto luogo pubblico alla lista di hint:poste 2011-09-22 18:56:04,850 INFO ["http-bio-8080"-exec-95] (CachingDatabase.java:173) - Connected to the db 2011-09-22 18:56:04,881 ERROR ["http-bio-8080"-exec-95] (CachingDatabase.java:226) - SQLException in retrieve address Lines 2011-09-22 18:56:05,039 INFO ["http-bio-8080"-exec-95] (LocationAwareManagerThreadPool.java:224) - Risultato ricerca in cache for user:anuska distance=0 2011-09-22 18:56:05,098 INFO ["http-bio-8080"-exec-95] (CachingDatabase.java:173) - Connected to the db 2011-09-22 18:56:05,108 INFO ["http-bio-8080"-exec-95] (LocationAwareManagerThreadPool.java:224) - Risultato ricerca in cache for user:anuska distance=0

2011-09-22 18:56:05,151 INFO ["http-bio-8080"-exec-95] (CachingDatabase.java:173) - Connected to the db

2011-09-22 18:56:05,152 INFO ["http-bio-8080"-exec-95] (LocationAwareManagerThreadPool.java:224) - Risultato ricerca in cache for user:anuska distance=0 2011-09-22 18:56:05,209 INFO ["http-bio-8080"-exec-95] (CachingDatabase.java:173) - Connected to the db 2011-09-22 18:56:05,209 INFO ["http-bio-8080"-exec-95] (LocationAwareManagerThreadPool.java:224) - Risultato ricerca in cache for user:anuska distance=0 2011-09-22 18:56:05,275 INFO ["http-bio-8080"-exec-95] (CachingDatabase.java:173) - Connected to the db 2011-09-22 18:56:05,283 INFO ["http-bio-8080"-exec-95] (LocationAwareManagerThreadPool.java:224) - Risultato ricerca in cache for user:anuska distance=0 2011-09-22 18:56:05,328 INFO ["http-bio-8080"-exec-95] (CachingDatabase.java:173) - Connected to the db 2011-09-22 18:56:05,367 INFO ["http-bio-8080"-exec-95] (LocationAwareManagerThreadPool.java:224) - Risultato ricerca in cache for user:anuska distance=0 2011-09-22 18:56:05,430 INFO ["http-bio-8080"-exec-95] (CachingDatabase.java:173) - Connected to the db 2011-09-22 18:56:05,436 INFO ["http-bio-8080"-exec-95] (LocationAwareManagerThreadPool.java:224) - Risultato ricerca in cache for user:anuska distance=0 2011-09-22 18:56:05,493 INFO ["http-bio-8080"-exec-95] (CachingDatabase.java:173) - Connected to the db 2011-09-22 18:56:05,660 INFO ["http-bio-8080"-exec-95] (LocationAwareManagerThreadPool.java:224) - Risultato ricerca in cache for user:anuska distance=0 2011-09-22 18:56:05,661 INFO ["http-bio-8080"-exec-93] (OntologyReasoner.java:90) - 2File name:/var/www/HintsOntologyNew.owl 2011-09-22 18:56:05,662 INFO ["http-bio-8080"-exec-93] (OntologyReasoner.java:92) - getSearchQuery with need:prendere 2011-09-22 18:56:05,662 INFO ["http-bio-8080"-exec-93] (OntologyReasoner.java:95) http://www.semanticweb.org/ontologies/2011/3/Ontology1302856896322.owl#prendere 2011-09-22 18:56:05,662 INFO ["http-bio-8080"-exec-93] (OntologyReasoner.java:98) http://www.semanticweb.org/ontologies/2011/3/Ontology1302856896322.owl#CanBeFoundIn 2011-09-22 18:56:05,715 INFO ["http-bio-8080"-exec-95] (CachingDatabase.java:173) - Connected to the db 2011-09-22 18:56:05,864 INFO ["http-bio-8080"-exec-95] (LocationAwareManagerThreadPool.java:224) - Risultato ricerca in cache for user: anuska distance=0 2011-09-22 18:56:05,922 INFO ["http-bio-8080"-exec-95] (CachingDatabase.java:173) - Connected to the db 2011-09-22 18:56:05,923 INFO ["http-bio-8080"-exec-95] (LocationAwareManagerThreadPool.java:224) - Risultato ricerca in cache for user:anuska distance=0 2011-09-22 18:56:05,972 INFO ["http-bio-8080"-exec-98] (OntologyReasoner.java:90) - 2File name:/var/www/HintsOntologyNew.owl 2011-09-22 18:56:05,972 INFO ["http-bio-8080"-exec-98] (OntologyReasoner.java:92) - getSearchQuery with need:giornale 2011-09-22 18:56:05,972 INFO ["http-bio-8080"-exec-98] (OntologyReasoner.java:95) http://www.semanticweb.org/ontologies/2011/3/Ontology1302856896322.owl#giornale 2011-09-22 18:56:05,972 INFO ["http-bio-8080"-exec-98] (OntologyReasoner.java:98) http://www.semanticweb.org/ontologies/2011/3/Ontology1302856896322.owl#CanBeFoundIn 2011-09-22 18:56:05,977 INFO ["http-bio-8080"-exec-95] (CachingDatabase.java:173) - Connected to the db 2011-09-22 18:56:06,131 INFO ["http-bio-8080"-exec-95] (LocationAwareManagerThreadPool.java:224) - Risultato ricerca in cache for user: anuska distance=0 2011-09-22 18:56:06,191 INFO ["http-bio-8080"-exec-95] (CachingDatabase.java:173) - Connected to the db 2011-09-22 18:56:06,192 INFO ["http-bio-8080"-exec-95] (LocationAwareManagerThreadPool.java:224) - Risultato ricerca in cache for user: anuska distance=0 2011-09-22 18:56:06,241 INFO ["http-bio-8080"-exec-95] (CachingDatabase.java:173) - Connected to the db 2011-09-22 18:56:06,242 INFO ["http-bio-8080"-exec-95] (LocationAwareManagerThreadPool.java:224) - Risultato ricerca in cache for user: anuska distance=0 ... 2011-09-22 18:56:08,119 INFO ["http-bio-8080"-exec-96] (CachingDatabase.java:173) - Connected to the db 2011-09-22 18:56:08,120 INFO ["http-bio-8080"-exec-99] (OntologyReasoner.java:90) - 2File name:/var/www/HintsOntologyNew.owl 2011-09-22 18:56:08,120 INFO ["http-bio-8080"-exec-99] (OntologyReasoner.java:92) - getSearchQuery with need:posta 2011-09-22 18:56:08,120 INFO ["http-bio-8080"-exec-99] (OntologyReasoner.java:95) http://www.semanticweb.org/ontologies/2011/3/Ontology1302856896322.owl#posta 2011-09-22 18:56:08,120 INFO ["http-bio-8080"-exec-99] (OntologyReasoner.java:98) http://www.semanticweb.org/ontologies/2011/3/Ontology1302856896322.owl#CanBeFoundIn 2011-09-22 18:56:08,272 INFO ["http-bio-8080"-exec-96] (LocationAwareManagerThreadPool.java:224) - Risultato ricerca in cache for user:anuska distance=0 2011-09-22 18:56:08,323 INFO ["http-bio-8080"-exec-96] (CachingDatabase.java:173) - Connected to the db 2011-09-22 18:56:08,452 INFO ["http-bio-8080"-exec-96] (LocationAwareManagerThreadPool.java:224) - Risultato ricerca in cache for user:anuska distance=0 2011-09-22 18:56:08,506 INFO ["http-bio-8080"-exec-96] (CachingDatabase.java:173) - Connected to the db 2011-09-22 18:56:08,635 INFO ["http-bio-8080"-exec-96] (LocationAwareManagerThreadPool.java:224) - Risultato ricerca in cache for user:anuska distance=0 2011-09-22 18:56:08,682 INFO ["http-bio-8080"-exec-96] (CachingDatabase.java:173) - Connected to the db 2011-09-22 18:56:08,821 INFO ["http-bio-8080"-exec-96] (LocationAwareManagerThreadPool.java:224) - Risultato ricerca in cache for user:anuska distance=0

2011-09-22 18:56:08,874 INFO ["http-bio-8080"-exec-96] (CachingDatabase.java:173) - Connected to the db 2011-09-22 18:56:08,882 INFO ["http-bio-8080"-exec-97] (CachingDatabase.java:173) - Connected to the db 2011-09-22 18:56:09,022 INFO ["http-bio-8080"-exec-96] (LocationAwareManagerThreadPool.java:224) - Risultato ricerca in cache for user:anuska distance=0 2011-09-22 18:56:09,043 INFO ["http-bio-8080"-exec-97] (LocationAwareManagerThreadPool.java:224) - Risultato ricerca in cache for user:anuska distance=0 2011-09-22 18:56:09,084 INFO ["http-bio-8080"-exec-96] (CachingDatabase.java:173) - Connected to the db 2011-09-22 18:56:09,093 INFO ["http-bio-8080"-exec-99] (OntologyReasoner.java:90) - 2File name:/var/www/HintsOntologyNew.owl 2011-09-22 18:56:09,093 INFO ["http-bio-8080"-exec-99] (OntologyReasoner.java:92) - getSearchQuery with need:teatro 2011-09-22 18:56:09,093 INFO ["http-bio-8080"-exec-99] (OntologyReasoner.java:95) http://www.semanticweb.org/ontologies/2011/3/Ontology1302856896322.owl#teatro 2011-09-22 18:56:09,093 INFO ["http-bio-8080"-exec-99] (OntologyReasoner.java:98) http://www.semanticweb.org/ontologies/2011/3/Ontology1302856896322.owl#CanBeFoundIn 2011-09-22 18:56:09,096 INFO ["http-bio-8080"-exec-96] (LocationAwareManagerThreadPool.java:224) - Risultato ricerca in cache for user:anuska distance=0 2011-09-22 18:56:09,101 INFO ["http-bio-8080"-exec-97] (CachingDatabase.java:173) - Connected to the db 2011-09-22 18:56:09,142 INFO ["http-bio-8080"-exec-96] (CachingDatabase.java:173) - Connected to the db 2011-09-22 18:56:09,256 INFO ["http-bio-8080"-exec-97] (LocationAwareManagerThreadPool.java:224) - Risultato ricerca in cache for user:anuska distance=0 2011-09-22 18:56:09,261 INFO ["http-bio-8080"-exec-93] (OntologyReasoner.java:90) - 2File name:/var/www/HintsOntologyNew.owl 2011-09-22 18:56:09,261 INFO ["http-bio-8080"-exec-93] (OntologyReasoner.java:92) - getSearchQuery with need:pane 2011-09-22 18:56:09,261 INFO ["http-bio-8080"-exec-93] (OntologyReasoner.java:95) http://www.semanticweb.org/ontologies/2011/3/Ontology1302856896322.owl#pane 2011-09-22 18:56:09,261 INFO ["http-bio-8080"-exec-93] (OntologyReasoner.java:98) http://www.semanticweb.org/ontologies/2011/3/Ontology1302856896322.owl#CanBeFoundIn 2011-09-22 18:56:09,302 INFO ["http-bio-8080"-exec-96] (LocationAwareManagerThreadPool.java:224) - Risultato ricerca in cache for user:anuska distance=0 2011-09-22 18:56:09,308 INFO ["http-bio-8080"-exec-97] (CachingDatabase.java:173) - Connected to the db 2011-09-22 18:56:09,353 INFO ["http-bio-8080"-exec-96] (CachingDatabase.java:173) - Connected to the db 2011-09-22 18:56:09,456 INFO ["http-bio-8080"-exec-97] (LocationAwareManagerThreadPool.java:224) - Risultato ricerca in cache for user:anuska distance=0 2011-09-22 18:56:09,502 INFO ["http-bio-8080"-exec-96] (LocationAwareManagerThreadPool.java:224) - Risultato ricerca in cache for user:anuska distance=0 2011-09-22 18:56:09,511 INFO ["http-bio-8080"-exec-97] (CachingDatabase.java:173) - Connected to the db 2011-09-22 18:56:09,534 INFO ["http-bio-8080"-exec-96] (PlacesDatabase.java:1305) - Aggiunto luogo pubblico alla lista di hint:poste 2011-09-22 18:56:09,558 INFO ["http-bio-8080"-exec-96] (CachingDatabase.java:173) - Connected to the db 2011-09-22 18:56:09,618 INFO ["http-bio-8080"-exec-98] (CachingDatabase.java:173) - Connected to the db 2011-09-22 18:56:09,676 INFO ["http-bio-8080"-exec-97] (LocationAwareManagerThreadPool.java:224) - Risultato ricerca in cache for user:anuska distance=0 2011-09-22 18:56:09,730 INFO ["http-bio-8080"-exec-97] (CachingDatabase.java:173) - Connected to the db 2011-09-22 18:56:09,765 INFO ["http-bio-8080"-exec-96] (LocationAwareManagerThreadPool.java:224) - Risultato ricerca in cache for user:anuska distance=0 2011-09-22 18:56:09,775 INFO ["http-bio-8080"-exec-98] (LocationAwareManagerThreadPool.java:224) - Risultato ricerca in cache for user:anuska distance=0 2011-09-22 18:56:09,829 INFO ["http-bio-8080"-exec-96] (CachingDatabase.java:173) - Connected to the db 2011-09-22 18:56:09,830 INFO ["http-bio-8080"-exec-96] (LocationAwareManagerThreadPool.java:224) - Risultato ricerca in cache for user:anuska distance=0 2011-09-22 18:56:09,839 INFO ["http-bio-8080"-exec-98] (CachingDatabase.java:173) - Connected to the db 2011-09-22 18:56:09,882 INFO ["http-bio-8080"-exec-96] (CachingDatabase.java:173) - Connected to the db 2011-09-22 18:56:09,892 INFO ["http-bio-8080"-exec-97] (LocationAwareManagerThreadPool.java:224) - Risultato ricerca in cache for user:anuska distance=0 2011-09-22 18:56:09,894 INFO ["http-bio-8080"-exec-96] (LocationAwareManagerThreadPool.java:224) - Risultato ricerca in cache for user:anuska distance=0 2011-09-22 18:56:09,938 INFO ["http-bio-8080"-exec-96] (CachingDatabase.java:173) - Connected to the db 2011-09-22 18:56:09,947 INFO ["http-bio-8080"-exec-96] (LocationAwareManagerThreadPool.java:224) - Risultato ricerca in cache for user:anuska distance=0 2011-09-22 18:56:09,952 INFO ["http-bio-8080"-exec-97] (CachingDatabase.java:173) - Connected to the db 2011-09-22 18:56:09,953 INFO ["http-bio-8080"-exec-97] (LocationAwareManagerThreadPool.java:224) - Risultato ricerca in cache for user:anuska distance=0 2011-09-22 18:56:09,997 INFO ["http-bio-8080"-exec-98] (LocationAwareManagerThreadPool.java:224) - Risultato ricerca in cache for user:anuska distance=0 2011-09-22 18:56:10,003 INFO ["http-bio-8080"-exec-96] (CachingDatabase.java:173) - Connected to the db

2011-09-22 18:56:10,004 INFO ["http-bio-8080"-exec-96] (LocationAwareManagerThreadPool.java:224) - Risultato ricerca in cache for user:anuska distance=0 2011-09-22 18:56:10,008 INFO ["http-bio-8080"-exec-97] (CachingDatabase.java:173) - Connected to the db 2011-09-22 18:56:10,052 INFO ["http-bio-8080"-exec-98] (CachingDatabase.java:173) - Connected to the db 2011-09-22 18:56:10,057 INFO ["http-bio-8080"-exec-96] (CachingDatabase.java:173) - Connected to the db 2011-09-22 18:56:10,100 INFO ["http-bio-8080"-exec-96] (LocationAwareManagerThreadPool.java:224) - Risultato ricerca in cache for user:anuska distance=0 2011-09-22 18:56:10,171 INFO ["http-bio-8080"-exec-96] (CachingDatabase.java:173) - Connected to the db 2011-09-22 18:56:10,172 INFO ["http-bio-8080"-exec-96] (LocationAwareManagerThreadPool.java:224) - Risultato ricerca in cache for user:anuska distance=0 2011-09-22 18:56:10,177 INFO ["http-bio-8080"-exec-97] (LocationAwareManagerThreadPool.java:224) - Risultato ricerca in cache for user:anuska distance=0 2011-09-22 18:56:10,184 INFO ["http-bio-8080"-exec-99] (OntologyReasoner.java:90) - 2File name:/var/www/HintsOntologyNew.owl 2011-09-22 18:56:10,184 INFO ["http-bio-8080"-exec-99] (OntologyReasoner.java:92) - getSearchQuery with need:bertoldo 2011-09-22 18:56:10,184 INFO ["http-bio-8080"-exec-99] (OntologyReasoner.java:95) http://www.semanticweb.org/ontologies/2011/3/Ontology1302856896322.owl#bertoldo 2011-09-22 18:56:10,184 INFO ["http-bio-8080"-exec-99] (OntologyReasoner.java:98) http://www.semanticweb.org/ontologies/2011/3/Ontology1302856896322.owl#CanBeFoundIn 2011-09-22 18:56:10,225 INFO ["http-bio-8080"-exec-98] (LocationAwareManagerThreadPool.java:224) - Risultato ricerca in cache for user:anuska distance=0 2011-09-22 18:56:10,235 INFO ["http-bio-8080"-exec-97] (CachingDatabase.java:173) - Connected to the db 2011-09-22 18:56:10,236 INFO ["http-bio-8080"-exec-96] (CachingDatabase.java:173) - Connected to the db 2011-09-22 18:56:10,286 INFO ["http-bio-8080"-exec-98] (CachingDatabase.java:173) - Connected to the db 2011-09-22 18:56:10,364 INFO ["http-bio-8080"-exec-93] (OntologyReasoner.java:90) - 2File name:/var/www/HintsOntologyNew.owl 2011-09-22 18:56:10,364 INFO ["http-bio-8080"-exec-93] (OntologyReasoner.java:92) - getSearchQuery with need:carne 2011-09-22 18:56:10,364 INFO ["http-bio-8080"-exec-93] (OntologyReasoner.java:95) http://www.semanticweb.org/ontologies/2011/3/Ontology1302856896322.owl#carne 2011-09-22 18:56:10,364 INFO ["http-bio-8080"-exec-93] (OntologyReasoner.java:98) http://www.semanticweb.org/ontologies/2011/3/Ontology1302856896322.owl#CanBeFoundIn 2011-09-22 18:56:10,402 INFO ["http-bio-8080"-exec-96] (LocationAwareManagerThreadPool.java:224) - Risultato ricerca in cache for user:anuska distance=0 2011-09-22 18:56:10,405 INFO ["http-bio-8080"-exec-97] (LocationAwareManagerThreadPool.java:224) - Risultato ricerca in cache for user:anuska distance=0 2011-09-22 18:56:10,444 INFO ["http-bio-8080"-exec-97] (PlacesDatabase.java:1305) - Aggiunto luogo pubblico alla lista di hint:poste 2011-09-22 18:56:10,454 INFO ["http-bio-8080"-exec-96] (CachingDatabase.java:173) - Connected to the db 2011-09-22 18:56:10,460 INFO ["http-bio-8080"-exec-98] (LocationAwareManagerThreadPool.java:224) - Risultato ricerca in cache for user: anuska distance=0 2011-09-22 18:56:10,465 INFO ["http-bio-8080"-exec-97] (CachingDatabase.java:173) - Connected to the db 2011-09-22 18:56:10,518 INFO ["http-bio-8080"-exec-98] (CachingDatabase.java:173) - Connected to the db 2011-09-22 18:56:10,613 INFO ["http-bio-8080"-exec-96] (LocationAwareManagerThreadPool.java:224) - Risultato ricerca in cache for user: anuska distance=0 2011-09-22 18:56:10,667 INFO ["http-bio-8080"-exec-96] (CachingDatabase.java:173) - Connected to the db 2011-09-22 18:56:10,671 INFO ["http-bio-8080"-exec-96] (LocationAwareManagerThreadPool.java:224) - Risultato ricerca in cache for user: anuska distance=0 2011-09-22 18:56:10,681 INFO ["http-bio-8080"-exec-97] (LocationAwareManagerThreadPool.java:224) - Risultato ricerca in cache for user:anuska distance=0 2011-09-22 18:56:10,690 INFO ["http-bio-8080"-exec-98] (LocationAwareManagerThreadPool.java:224) - Risultato ricerca in cache for user:anuska distance=0 2011-09-22 18:56:10,725 INFO ["http-bio-8080"-exec-96] (CachingDatabase.java:173) - Connected to the db 2011-09-22 18:56:10,734 INFO ["http-bio-8080"-exec-97] (CachingDatabase.java:173) - Connected to the db 2011-09-22 18:56:10,739 INFO ["http-bio-8080"-exec-97] (LocationAwareManagerThreadPool.java:224) - Risultato ricerca in cache for user:anuska distance=0 2011-09-22 18:56:10,743 INFO ["http-bio-8080"-exec-98] (CachingDatabase.java:173) - Connected to the db 2011-09-22 18:56:10,750 INFO ["http-bio-8080"-exec-98] (LocationAwareManagerThreadPool.java:224) - Risultato ricerca in cache for user:anuska distance=0 2011-09-22 18:56:10,803 INFO ["http-bio-8080"-exec-97] (CachingDatabase.java:173) - Connected to the db 2011-09-22 18:56:10,808 INFO ["http-bio-8080"-exec-98] (CachingDatabase.java:173) - Connected to the db 2011-09-22 18:56:10,816 INFO ["http-bio-8080"-exec-97] (LocationAwareManagerThreadPool.java:224) - Risultato ricerca in cache for user:anuska distance=0 2011-09-22 18:56:10,866 INFO ["http-bio-8080"-exec-97] (CachingDatabase.java:173) - Connected to the db 2011-09-22 18:56:10,884 INFO ["http-bio-8080"-exec-97] (LocationAwareManagerThreadPool.java:224) - Risultato ricerca in cache for user:anuska distance=0

2011-09-22 18:56:10,904 INFO ["http-bio-8080"-exec-96] (LocationAwareManagerThreadPool.java:224) - Risultato ricerca in cache for user:anuska distance=0 2011-09-22 18:56:10,938 INFO ["http-bio-8080"-exec-97] (CachingDatabase.java:173) - Connected to the db 2011-09-22 18:56:10,953 INFO ["http-bio-8080"-exec-97] (LocationAwareManagerThreadPool.java:224) - Risultato ricerca in cache for user:anuska distance=0 2011-09-22 18:56:10,969 INFO ["http-bio-8080"-exec-96] (CachingDatabase.java:173) - Connected to the db 2011-09-22 18:56:10,984 INFO ["http-bio-8080"-exec-96] (LocationAwareManagerThreadPool.java:224) - Risultato ricerca in cache for user:anuska distance=0 2011-09-22 18:56:10,992 INFO ["http-bio-8080"-exec-98] (LocationAwareManagerThreadPool.java:224) - Risultato ricerca in cache for user:anuska distance=0 2011-09-22 18:56:11,010 INFO ["http-bio-8080"-exec-97] (CachingDatabase.java:173) - Connected to the db 2011-09-22 18:56:11,042 INFO ["http-bio-8080"-exec-96] (CachingDatabase.java:173) - Connected to the db 2011-09-22 18:56:11,053 INFO ["http-bio-8080"-exec-98] (CachingDatabase.java:173) - Connected to the db 2011-09-22 18:56:11,055 INFO ["http-bio-8080"-exec-96] (LocationAwareManagerThreadPool.java:224) - Risultato ricerca in cache for user:anuska distance=0 2011-09-22 18:56:11,059 INFO ["http-bio-8080"-exec-97] (LocationAwareManagerThreadPool.java:224) - Risultato ricerca in cache for user:anuska distance=0 2011-09-22 18:56:11,113 INFO ["http-bio-8080"-exec-97] (CachingDatabase.java:173) - Connected to the db 2011-09-22 18:56:11,122 INFO ["http-bio-8080"-exec-97] (LocationAwareManagerThreadPool.java:224) - Risultato ricerca in cache for user:anuska distance=0 2011-09-22 18:56:11,167 INFO ["http-bio-8080"-exec-97] (CachingDatabase.java:173) - Connected to the db 2011-09-22 18:56:11,200 INFO ["http-bio-8080"-exec-98] (LocationAwareManagerThreadPool.java:224) - Risultato ricerca in cache for user:anuska distance=0 2011-09-22 18:56:11,237 INFO ["http-bio-8080"-exec-98] (PlacesDatabase.java:1305) - Aggiunto luogo pubblico alla lista di hint:poste 2011-09-22 18:56:11,254 INFO ["http-bio-8080"-exec-98] (CachingDatabase.java:173) - Connected to the db 2011-09-22 18:56:11,312 INFO ["http-bio-8080"-exec-97] (LocationAwareManagerThreadPool.java:224) - Risultato ricerca in cache for user:anuska distance=0 2011-09-22 18:56:11,318 ERROR ["http-bio-8080"-exec-96] (SynchronousDispatcher.java:197) - Failed executing GET /anuska/location/all org.jboss.resteasy.plugins.providers.jaxb.JAXBMarshalException:"javax.xml.bind.MarshalException ... 2011-09-22 18:56:11,378 INFO ["http-bio-8080"-exec-97] (CachingDatabase.java:173) - Connected to the db 2011-09-22 18:56:11,445 INFO ["http-bio-8080"-exec-98] (LocationAwareManagerThreadPool.java:224) - Risultato ricerca in cache for user:anuska distance=0 2011-09-22 18:56:11,503 INFO ["http-bio-8080"-exec-98] (CachingDatabase.java:173) - Connected to the db 2011-09-22 18:56:11,504 INFO ["http-bio-8080"-exec-98] (LocationAwareManagerThreadPool.java:224) - Risultato ricerca in cache for user:anuska distance=0 2011-09-22 18:56:11,544 INFO ["http-bio-8080"-exec-97] (LocationAwareManagerThreadPool.java:224) - Risultato ricerca in cache for user:anuska distance=0 2011-09-22 18:56:11,569 INFO ["http-bio-8080"-exec-98] (CachingDatabase.java:173) - Connected to the db 2011-09-22 18:56:11,570 INFO ["http-bio-8080"-exec-98] (LocationAwareManagerThreadPool.java:224) - Risultato ricerca in cache for user:anuska distance=0 2011-09-22 18:56:11,591 INFO ["http-bio-8080"-exec-97] (CachingDatabase.java:173) - Connected to the db 2011-09-22 18:56:11,592 INFO ["http-bio-8080"-exec-97] (LocationAwareManagerThreadPool.java:224) - Risultato ricerca in cache for user:anuska distance=0 2011-09-22 18:56:11,620 INFO ["http-bio-8080"-exec-98] (CachingDatabase.java:173) - Connected to the db 2011-09-22 18:56:11,621 INFO ["http-bio-8080"-exec-98] (LocationAwareManagerThreadPool.java:224) - Risultato ricerca in cache for user:anuska distance=0 2011-09-22 18:56:11,641 INFO ["http-bio-8080"-exec-97] (CachingDatabase.java:173) - Connected to the db 2011-09-22 18:56:11,672 INFO ["http-bio-8080"-exec-98] (CachingDatabase.java:173) - Connected to the db 2011-09-22 18:56:11,673 INFO ["http-bio-8080"-exec-98] (LocationAwareManagerThreadPool.java:224) - Risultato ricerca in cache for user:anuska distance=0 2011-09-22 18:56:11,723 INFO ["http-bio-8080"-exec-98] (CachingDatabase.java:173) - Connected to the db 2011-09-22 18:56:11,760 INFO ["http-bio-8080"-exec-98] (LocationAwareManagerThreadPool.java:224) - Risultato ricerca in cache for user:anuska distance=0 2011-09-22 18:56:11,788 INFO ["http-bio-8080"-exec-97] (LocationAwareManagerThreadPool.java:224) - Risultato ricerca in cache for user:anuska distance=0 2011-09-22 18:56:11,820 INFO ["http-bio-8080"-exec-98] (CachingDatabase.java:173) - Connected to the db 2011-09-22 18:56:11,821 INFO ["http-bio-8080"-exec-98] (LocationAwareManagerThreadPool.java:224) - Risultato ricerca in cache for user:anuska distance=0 2011-09-22 18:56:11,848 INFO ["http-bio-8080"-exec-97] (CachingDatabase.java:173) - Connected to the db 2011-09-22 18:56:11,848 INFO ["http-bio-8080"-exec-97] (LocationAwareManagerThreadPool.java:224) - Risultato ricerca in cache for user:anuska distance=0 2011-09-22 18:56:11,871 INFO ["http-bio-8080"-exec-98] (CachingDatabase.java:173) - Connected to the db

2011-09-22 18:56:11,901 INFO ["http-bio-8080"-exec-97] (CachingDatabase.java:173) - Connected to the db 2011-09-22 18:56:11,902 INFO ["http-bio-8080"-exec-97] (LocationAwareManagerThreadPool.java:224) - Risultato ricerca in cache for user:anuska distance=0 2011-09-22 18:56:12,001 INFO ["http-bio-8080"-exec-98] (LocationAwareManagerThreadPool.java:224) - Risultato ricerca in cache for user:anuska distance=0 2011-09-22 18:56:12,033 INFO ["http-bio-8080"-exec-98] (CachingDatabase.java:173) - Connected to the db ... 2011-09-22 18:56:12,149 INFO ["http-bio-8080"-exec-98] (LocationAwareManagerThreadPool.java:224) - Risultato ricerca in cache for user:anuska distance=0 2011-09-22 18:56:12,190 INFO ["http-bio-8080"-exec-98] (CachingDatabase.java:173) - Connected to the db 2011-09-22 18:56:12,191 INFO ["http-bio-8080"-exec-98] (LocationAwareManagerThreadPool.java:224) - Risultato ricerca in cache for user:anuska distance=0 2011-09-22 18:56:12,245 INFO ["http-bio-8080"-exec-98] (CachingDatabase.java:173) - Connected to the db 2011-09-22 18:56:12,284 INFO ["http-bio-8080"-exec-99] (OntologyReasoner.java:90) - 2File name:/var/www/HintsOntologyNew.owl 2011-09-22 18:56:12,284 INFO ["http-bio-8080"-exec-99] (OntologyReasoner.java:92) - getSearchQuery with need:prenotare 2011-09-22 18:56:12,284 INFO ["http-bio-8080"-exec-99] (OntologyReasoner.java:95) http://www.semanticweb.org/ontologies/2011/3/Ontology1302856896322.owl#prenotare 2011-09-22 18:56:12,284 INFO ["http-bio-8080"-exec-99] (OntologyReasoner.java:98) http://www.semanticweb.org/ontologies/2011/3/Ontology1302856896322.owl#CanBeFoundIn 2011-09-22 18:56:12,289 INFO ["http-bio-8080"-exec-94] (OntologyReasoner.java:90) - 2File name:/var/www/HintsOntologyNew.owl 2011-09-22 18:56:12,289 INFO ["http-bio-8080"-exec-94] (OntologyReasoner.java:92) - getSearchQuery with need:pane 2011-09-22 18:56:12,289 INFO ["http-bio-8080"-exec-94] (OntologyReasoner.java:95) http://www.semanticweb.org/ontologies/2011/3/Ontology1302856896322.owl#pane 2011-09-22 18:56:12,289 INFO ["http-bio-8080"-exec-94] (OntologyReasoner.java:98) http://www.semanticweb.org/ontologies/2011/3/Ontology1302856896322.owl#CanBeFoundIn 2011-09-22 18:56:12,360 INFO ["http-bio-8080"-exec-98] (LocationAwareManagerThreadPool.java:224) - Risultato ricerca in cache for user:anuska distance=0 2011-09-22 18:56:12,403 INFO ["http-bio-8080"-exec-98] (CachingDatabase.java:173) - Connected to the db 2011-09-22 18:56:12,404 INFO ["http-bio-8080"-exec-98] (LocationAwareManagerThreadPool.java:224) - Risultato ricerca in cache for user: anuska distance=0 2011-09-22 18:56:12,421 INFO ["http-bio-8080"-exec-93] (CachingDatabase.java:173) - Connected to the db 2011-09-22 18:56:12,443 INFO ["http-bio-8080"-exec-98] (CachingDatabase.java:173) - Connected to the db 2011-09-22 18:56:12,448 INFO ["http-bio-8080"-exec-98] (LocationAwareManagerThreadPool.java:224) - Risultato ricerca in cache for user:anuska distance=0 2011-09-22 18:56:12,508 INFO ["http-bio-8080"-exec-93] (LocationAwareManagerThreadPool.java:224) - Risultato ricerca in cache for user:anuska distance=0 2011-09-22 18:56:12,533 INFO ["http-bio-8080"-exec-93] (CachingDatabase.java:173) - Connected to the db 2011-09-22 18:56:12,604 INFO ["http-bio-8080"-exec-93] (LocationAwareManagerThreadPool.java:224) - Risultato ricerca in cache for user: anuska distance=0 2011-09-22 18:56:12,635 INFO ["http-bio-8080"-exec-93] (CachingDatabase.java:173) - Connected to the db 2011-09-22 18:56:12,678 ERROR ["http-bio-8080"-exec-98] (SynchronousDispatcher.java:197) - Failed executing GET /anuska/location/all org.jboss.resteasy.plugins.providers.jaxb.JAXBMarshalException:"javax.xml.bind.MarshalException ... 2011-09-22 18:56:12,716 INFO ["http-bio-8080"-exec-93] (LocationAwareManagerThreadPool.java:224) - Risultato ricerca in cache for user:anuska distance=0 2011-09-22 18:56:12,750 INFO ["http-bio-8080"-exec-93] (CachingDatabase.java:173) - Connected to the db 2011-09-22 18:56:12,817 INFO ["http-bio-8080"-exec-93] (LocationAwareManagerThreadPool.java:224) - Risultato ricerca in cache for user:anuska distance=0 2011-09-22 18:56:12,847 INFO ["http-bio-8080"-exec-93] (CachingDatabase.java:173) - Connected to the db 2011-09-22 18:56:12,931 INFO ["http-bio-8080"-exec-93] (LocationAwareManagerThreadPool.java:224) - Risultato ricerca in cache for user:anuska distance=0 2011-09-22 18:56:12,958 INFO ["http-bio-8080"-exec-93] (CachingDatabase.java:173) - Connected to the db 2011-09-22 18:56:12,958 INFO ["http-bio-8080"-exec-93] (LocationAwareManagerThreadPool.java:224) - Risultato ricerca in cache for user:anuska distance=0 2011-09-22 18:56:12,987 INFO ["http-bio-8080"-exec-93] (CachingDatabase.java:173) - Connected to the db 2011-09-22 18:56:13,068 INFO ["http-bio-8080"-exec-93] (LocationAwareManagerThreadPool.java:224) - Risultato ricerca in cache for user:anuska distance=0 2011-09-22 18:56:13,091 INFO ["http-bio-8080"-exec-93] (CachingDatabase.java:173) - Connected to the db 2011-09-22 18:56:13,166 INFO ["http-bio-8080"-exec-93] (LocationAwareManagerThreadPool.java:224) - Risultato ricerca in cache for user:anuska distance=0 2011-09-22 18:56:13,182 INFO ["http-bio-8080"-exec-93] (PlacesDatabase.java:1305) - Aggiunto luogo pubblico alla lista di hint:poste 2011-09-22 18:56:13,194 INFO ["http-bio-8080"-exec-93] (CachingDatabase.java:173) - Connected to the db

2011-09-22 18:56:13,280 INFO ["http-bio-8080"-exec-93] (LocationAwareManagerThreadPool.java:224) - Risultato ricerca in cache for user:anuska distance=0 2011-09-22 18:56:13,307 INFO ["http-bio-8080"-exec-93] (CachingDatabase.java:173) - Connected to the db 2011-09-22 18:56:13,308 INFO ["http-bio-8080"-exec-93] (LocationAwareManagerThreadPool.java:224) - Risultato ricerca in cache for user:anuska distance=0 2011-09-22 18:56:13,336 INFO ["http-bio-8080"-exec-93] (CachingDatabase.java:173) - Connected to the db 2011-09-22 18:56:13,337 INFO ["http-bio-8080"-exec-93] (LocationAwareManagerThreadPool.java:224) - Risultato ricerca in cache for user:anuska distance=0 2011-09-22 18:56:13,366 INFO ["http-bio-8080"-exec-93] (CachingDatabase.java:173) - Connected to the db 2011-09-22 18:56:13,369 INFO ["http-bio-8080"-exec-93] (LocationAwareManagerThreadPool.java:224) - Risultato ricerca in cache for user:anuska distance=0 2011-09-22 18:56:13,406 INFO ["http-bio-8080"-exec-93] (CachingDatabase.java:173) - Connected to the db 2011-09-22 18:56:13,407 INFO ["http-bio-8080"-exec-93] (LocationAwareManagerThreadPool.java:224) - Risultato ricerca in cache for user:anuska distance=0 2011-09-22 18:56:13,429 INFO ["http-bio-8080"-exec-93] (CachingDatabase.java:173) - Connected to the db 2011-09-22 18:56:13,453 INFO ["http-bio-8080"-exec-93] (LocationAwareManagerThreadPool.java:224) - Risultato ricerca in cache for user:anuska distance=0 2011-09-22 18:56:13,476 INFO ["http-bio-8080"-exec-93] (CachingDatabase.java:173) - Connected to the db 2011-09-22 18:56:13,481 INFO ["http-bio-8080"-exec-93] (LocationAwareManagerThreadPool.java:224) - Risultato ricerca in cache for user:anuska distance=0 2011-09-22 18:56:13,508 INFO ["http-bio-8080"-exec-93] (CachingDatabase.java:173) - Connected to the db 2011-09-22 18:56:13,583 INFO ["http-bio-8080"-exec-93] (LocationAwareManagerThreadPool.java:224) - Risultato ricerca in cache for user:anuska distance=0 2011-09-22 18:56:13,605 INFO ["http-bio-8080"-exec-93] (CachingDatabase.java:173) - Connected to the db 2011-09-22 18:56:13,679 INFO ["http-bio-8080"-exec-93] (LocationAwareManagerThreadPool.java:224) - Risultato ricerca in cache for user:anuska distance=0 2011-09-22 18:56:13,708 INFO ["http-bio-8080"-exec-93] (CachingDatabase.java:173) - Connected to the db 2011-09-22 18:56:13,708 INFO ["http-bio-8080"-exec-93] (LocationAwareManagerThreadPool.java:224) - Risultato ricerca in cache for user:anuska distance=0 2011-09-22 18:56:13,729 INFO ["http-bio-8080"-exec-93] (CachingDatabase.java:173) - Connected to the db 2011-09-22 18:56:13,808 INFO ["http-bio-8080"-exec-93] (LocationAwareManagerThreadPool.java:224) - Risultato ricerca in cache for user:anuska distance=0 2011-09-22 18:56:13,829 INFO ["http-bio-8080"-exec-93] (CachingDatabase.java:173) - Connected to the db 2011-09-22 18:56:13,832 INFO ["http-bio-8080"-exec-93] (LocationAwareManagerThreadPool.java:224) - Risultato ricerca in cache for user:anuska distance=0 2011-09-22 18:56:13,855 INFO ["http-bio-8080"-exec-93] (CachingDatabase.java:173) - Connected to the db 2011-09-22 18:56:13,858 INFO ["http-bio-8080"-exec-93] (LocationAwareManagerThreadPool.java:224) - Risultato ricerca in cache for user:anuska distance=0 2011-09-22 18:56:13,905 INFO ["http-bio-8080"-exec-94] (CachingDatabase.java:173) - Connected to the db 2011-09-22 18:56:13,962 INFO ["http-bio-8080"-exec-94] (LocationAwareManagerThreadPool.java:224) - Risultato ricerca in cache for user:anuska distance=0 2011-09-22 18:56:13,983 INFO ["http-bio-8080"-exec-94] (CachingDatabase.java:173) - Connected to the db 2011-09-22 18:56:14,035 INFO ["http-bio-8080"-exec-94] (LocationAwareManagerThreadPool.java:224) - Risultato ricerca in cache for user:anuska distance=0 2011-09-22 18:56:14,054 INFO ["http-bio-8080"-exec-94] (CachingDatabase.java:173) - Connected to the db 2011-09-22 18:56:14,078 ERROR ["http-bio-8080"-exec-93] (SynchronousDispatcher.java:197) - Failed executing GET /anuska/location/all org.jboss.resteasy.plugins.providers.jaxb.JAXBMarshalException:"javax.xml.bind.MarshalException ... 2011-09-22 18:56:14,113 INFO ["http-bio-8080"-exec-94] (LocationAwareManagerThreadPool.java:224) - Risultato ricerca in cache for user:anuska distance=0 2011-09-22 18:56:14,130 INFO ["http-bio-8080"-exec-94] (CachingDatabase.java:173) - Connected to the db 2011-09-22 18:56:14,184 INFO ["http-bio-8080"-exec-94] (LocationAwareManagerThreadPool.java:224) - Risultato ricerca in cache for user:anuska distance=0 2011-09-22 18:56:14,289 INFO ["http-bio-8080"-exec-94] (CachingDatabase.java:173) - Connected to the db 2011-09-22 18:56:14,340 INFO ["http-bio-8080"-exec-94] (LocationAwareManagerThreadPool.java:224) - Risultato ricerca in cache for user:anuska distance=0 2011-09-22 18:56:14,360 INFO ["http-bio-8080"-exec-99] (OntologyReasoner.java:90) - 2File name:/var/www/HintsOntologyNew.owl 2011-09-22 18:56:14,361 INFO ["http-bio-8080"-exec-99] (OntologyReasoner.java:92) - getSearchQuery with need:del 2011-09-22 18:56:14,361 INFO ["http-bio-8080"-exec-99] (OntologyReasoner.java:95) http://www.semanticweb.org/ontologies/2011/3/Ontology1302856896322.owl#del 2011-09-22 18:56:14,361 INFO ["http-bio-8080"-exec-99] (OntologyReasoner.java:98) http://www.semanticweb.org/ontologies/2011/3/Ontology1302856896322.owl#CanBeFoundIn

2011-09-22 18:56:14,365 INFO ["http-bio-8080"-exec-94] (CachingDatabase.java:173) - Connected to the db

2011-09-22 18:56:14,366 INFO ["http-bio-8080"-exec-94] (LocationAwareManagerThreadPool.java:224) - Risultato ricerca in cache for user:anuska distance=0 2011-09-22 18:56:14,386 INFO ["http-bio-8080"-exec-94] (CachingDatabase.java:173) - Connected to the db 2011-09-22 18:56:14,446 INFO ["http-bio-8080"-exec-94] (LocationAwareManagerThreadPool.java:224) - Risultato ricerca in cache for user:anuska distance=0 2011-09-22 18:56:14,466 INFO ["http-bio-8080"-exec-94] (CachingDatabase.java:173) - Connected to the db 2011-09-22 18:56:14,524 INFO ["http-bio-8080"-exec-94] (LocationAwareManagerThreadPool.java:224) - Risultato ricerca in cache for user:anuska distance=0 2011-09-22 18:56:14,538 INFO ["http-bio-8080"-exec-94] (PlacesDatabase.java:1305) - Aggiunto luogo pubblico alla lista di hint:poste 2011-09-22 18:56:14,543 INFO ["http-bio-8080"-exec-94] (CachingDatabase.java:173) - Connected to the db 2011-09-22 18:56:14,611 INFO ["http-bio-8080"-exec-94] (LocationAwareManagerThreadPool.java:224) - Risultato ricerca in cache for user:anuska distance=0 2011-09-22 18:56:14,630 INFO ["http-bio-8080"-exec-94] (CachingDatabase.java:173) - Connected to the db 2011-09-22 18:56:14,630 INFO ["http-bio-8080"-exec-94] (LocationAwareManagerThreadPool.java:224) - Risultato ricerca in cache for user:anuska distance=0 2011-09-22 18:56:14,651 INFO ["http-bio-8080"-exec-94] (CachingDatabase.java:173) - Connected to the db 2011-09-22 18:56:14,652 INFO ["http-bio-8080"-exec-94] (LocationAwareManagerThreadPool.java:224) - Risultato ricerca in cache for user:anuska distance=0 2011-09-22 18:56:14,670 INFO ["http-bio-8080"-exec-94] (CachingDatabase.java:173) - Connected to the db 2011-09-22 18:56:14,671 INFO ["http-bio-8080"-exec-94] (LocationAwareManagerThreadPool.java:224) - Risultato ricerca in cache for user:anuska distance=0 2011-09-22 18:56:14,692 INFO ["http-bio-8080"-exec-94] (CachingDatabase.java:173) - Connected to the db 2011-09-22 18:56:14,693 INFO ["http-bio-8080"-exec-94] (LocationAwareManagerThreadPool.java:224) - Risultato ricerca in cache for user:anuska distance=0 2011-09-22 18:56:14,709 INFO ["http-bio-8080"-exec-94] (CachingDatabase.java:173) - Connected to the db 2011-09-22 18:56:14,723 INFO ["http-bio-8080"-exec-94] (LocationAwareManagerThreadPool.java:224) - Risultato ricerca in cache for user:anuska distance=0 2011-09-22 18:56:14,743 INFO ["http-bio-8080"-exec-94] (CachingDatabase.java:173) - Connected to the db 2011-09-22 18:56:14,745 INFO ["http-bio-8080"-exec-94] (LocationAwareManagerThreadPool.java:224) - Risultato ricerca in cache for user:anuska distance=0 2011-09-22 18:56:14,754 INFO ["http-bio-8080"-exec-99] (OntologyReasoner.java:90) - 2File name:/var/www/HintsOntologyNew.owl 2011-09-22 18:56:14,754 INFO ["http-bio-8080"-exec-99] (OntologyReasoner.java:92) - getSearchQuery with need:visitare 2011-09-22 18:56:14,755 INFO ["http-bio-8080"-exec-99] (OntologyReasoner.java:95) http://www.semanticweb.org/ontologies/2011/3/Ontology1302856896322.owl#visitare 2011-09-22 18:56:14,755 INFO ["http-bio-8080"-exec-99] (OntologyReasoner.java:98) http://www.semanticweb.org/ontologies/2011/3/Ontology1302856896322.owl#CanBeFoundIn 2011-09-22 18:56:14,767 INFO ["http-bio-8080"-exec-94] (CachingDatabase.java:173) - Connected to the db 2011-09-22 18:56:14,823 INFO ["http-bio-8080"-exec-94] (LocationAwareManagerThreadPool.java:224) - Risultato ricerca in cache for  $user:anuska$  distance=0 2011-09-22 18:56:14,841 INFO ["http-bio-8080"-exec-94] (CachingDatabase.java:173) - Connected to the db 2011-09-22 18:56:14,896 INFO ["http-bio-8080"-exec-94] (LocationAwareManagerThreadPool.java:224) - Risultato ricerca in cache for user:anuska distance=0 2011-09-22 18:56:14,916 INFO ["http-bio-8080"-exec-94] (CachingDatabase.java:173) - Connected to the db 2011-09-22 18:56:14,917 INFO ["http-bio-8080"-exec-94] (LocationAwareManagerThreadPool.java:224) - Risultato ricerca in cache for user:anuska distance=0 2011-09-22 18:56:14,934 INFO ["http-bio-8080"-exec-94] (CachingDatabase.java:173) - Connected to the db 2011-09-22 18:56:14,992 INFO ["http-bio-8080"-exec-94] (LocationAwareManagerThreadPool.java:224) - Risultato ricerca in cache for user:anuska distance=0 2011-09-22 18:56:15,015 INFO ["http-bio-8080"-exec-94] (CachingDatabase.java:173) - Connected to the db 2011-09-22 18:56:15,015 INFO ["http-bio-8080"-exec-94] (LocationAwareManagerThreadPool.java:224) - Risultato ricerca in cache for  $user:$ anuska distance=0 2011-09-22 18:56:15,034 INFO ["http-bio-8080"-exec-94] (CachingDatabase.java:173) - Connected to the db 2011-09-22 18:56:15,035 INFO ["http-bio-8080"-exec-94] (LocationAwareManagerThreadPool.java:224) - Risultato ricerca in cache for  $user:$ anuska distance=0 ... 2011-09-22 18:56:16,134 INFO ["http-bio-8080"-exec-99] (CachingDatabase.java:173) - Connected to the db 2011-09-22 18:56:16,170 INFO ["http-bio-8080"-exec-99] (LocationAwareManagerThreadPool.java:224) - Risultato ricerca in cache for  $user:anuska$  distance=0 2011-09-22 18:56:16,183 INFO ["http-bio-8080"-exec-99] (CachingDatabase.java:173) - Connected to the db 2011-09-22 18:56:16,219 INFO ["http-bio-8080"-exec-99] (LocationAwareManagerThreadPool.java:224) - Risultato ricerca in cache for  $user:anuska$  distance=0 2011-09-22 18:56:16,231 INFO ["http-bio-8080"-exec-99] (CachingDatabase.java:173) - Connected to the db

2011-09-22 18:56:16,267 INFO ["http-bio-8080"-exec-99] (LocationAwareManagerThreadPool.java:224) - Risultato ricerca in cache for user:anuska distance=0 2011-09-22 18:56:16,280 INFO ["http-bio-8080"-exec-99] (CachingDatabase.java:173) - Connected to the db 2011-09-22 18:56:16,316 INFO ["http-bio-8080"-exec-99] (LocationAwareManagerThreadPool.java:224) - Risultato ricerca in cache for user:anuska distance=0 2011-09-22 18:56:16,328 INFO ["http-bio-8080"-exec-99] (CachingDatabase.java:173) - Connected to the db 2011-09-22 18:56:16,364 INFO ["http-bio-8080"-exec-99] (LocationAwareManagerThreadPool.java:224) - Risultato ricerca in cache for user:anuska distance=0 2011-09-22 18:56:16,376 INFO ["http-bio-8080"-exec-99] (CachingDatabase.java:173) - Connected to the db 2011-09-22 18:56:16,377 INFO ["http-bio-8080"-exec-99] (LocationAwareManagerThreadPool.java:224) - Risultato ricerca in cache for user:anuska distance=0 2011-09-22 18:56:16,389 INFO ["http-bio-8080"-exec-99] (CachingDatabase.java:173) - Connected to the db 2011-09-22 18:56:16,425 INFO ["http-bio-8080"-exec-99] (LocationAwareManagerThreadPool.java:224) - Risultato ricerca in cache for user:anuska distance=0 2011-09-22 18:56:16,438 INFO ["http-bio-8080"-exec-99] (CachingDatabase.java:173) - Connected to the db 2011-09-22 18:56:16,473 INFO ["http-bio-8080"-exec-99] (LocationAwareManagerThreadPool.java:224) - Risultato ricerca in cache for user:anuska distance=0 2011-09-22 18:56:16,482 INFO ["http-bio-8080"-exec-99] (PlacesDatabase.java:1305) - Aggiunto luogo pubblico alla lista di hint:poste 2011-09-22 18:56:16,486 INFO ["http-bio-8080"-exec-99] (CachingDatabase.java:173) - Connected to the db 2011-09-22 18:56:16,531 INFO ["http-bio-8080"-exec-99] (LocationAwareManagerThreadPool.java:224) - Risultato ricerca in cache for user:anuska distance=0 2011-09-22 18:56:16,543 INFO ["http-bio-8080"-exec-99] (CachingDatabase.java:173) - Connected to the db 2011-09-22 18:56:16,544 INFO ["http-bio-8080"-exec-99] (LocationAwareManagerThreadPool.java:224) - Risultato ricerca in cache for user:anuska distance=0 2011-09-22 18:56:16,557 INFO ["http-bio-8080"-exec-99] (CachingDatabase.java:173) - Connected to the db 2011-09-22 18:56:16,557 INFO ["http-bio-8080"-exec-99] (LocationAwareManagerThreadPool.java:224) - Risultato ricerca in cache for user:anuska distance=0 2011-09-22 18:56:16,570 INFO ["http-bio-8080"-exec-99] (CachingDatabase.java:173) - Connected to the db 2011-09-22 18:56:16,570 INFO ["http-bio-8080"-exec-99] (LocationAwareManagerThreadPool.java:224) - Risultato ricerca in cache for user:anuska distance=0 2011-09-22 18:56:16,583 INFO ["http-bio-8080"-exec-99] (CachingDatabase.java:173) - Connected to the db 2011-09-22 18:56:16,583 INFO ["http-bio-8080"-exec-99] (LocationAwareManagerThreadPool.java:224) - Risultato ricerca in cache for user:anuska distance=0 2011-09-22 18:56:16,596 INFO ["http-bio-8080"-exec-99] (CachingDatabase.java:173) - Connected to the db 2011-09-22 18:56:16,604 ERROR ["http-bio-8080"-exec-99] (CachingDatabase.java:226) - SQLException in retrieve address Lines 2011-09-22 18:56:16,605 INFO ["http-bio-8080"-exec-99] (LocationAwareManagerThreadPool.java:224) - Risultato ricerca in cache for user:anuska distance=0 2011-09-22 18:56:16,618 INFO ["http-bio-8080"-exec-99] (CachingDatabase.java:173) - Connected to the db 2011-09-22 18:56:16,618 INFO ["http-bio-8080"-exec-99] (LocationAwareManagerThreadPool.java:224) - Risultato ricerca in cache for user:anuska distance=0 2011-09-22 18:56:16,631 INFO ["http-bio-8080"-exec-99] (CachingDatabase.java:173) - Connected to the db 2011-09-22 18:56:16,666 INFO ["http-bio-8080"-exec-99] (LocationAwareManagerThreadPool.java:224) - Risultato ricerca in cache for user:anuska distance=0 2011-09-22 18:56:16,679 INFO ["http-bio-8080"-exec-99] (CachingDatabase.java:173) - Connected to the db 2011-09-22 18:56:16,714 INFO ["http-bio-8080"-exec-99] (LocationAwareManagerThreadPool.java:224) - Risultato ricerca in cache for user:anuska distance=0 2011-09-22 18:56:16,727 INFO ["http-bio-8080"-exec-99] (CachingDatabase.java:173) - Connected to the db 2011-09-22 18:56:16,728 INFO ["http-bio-8080"-exec-99] (LocationAwareManagerThreadPool.java:224) - Risultato ricerca in cache for user:anuska distance=0 2011-09-22 18:56:16,740 INFO ["http-bio-8080"-exec-99] (CachingDatabase.java:173) - Connected to the db 2011-09-22 18:56:16,776 INFO ["http-bio-8080"-exec-99] (LocationAwareManagerThreadPool.java:224) - Risultato ricerca in cache for user:anuska distance=0 2011-09-22 18:56:16,788 INFO ["http-bio-8080"-exec-99] (CachingDatabase.java:173) - Connected to the db 2011-09-22 18:56:16,789 INFO ["http-bio-8080"-exec-99] (LocationAwareManagerThreadPool.java:224) - Risultato ricerca in cache for user:anuska distance=0 2011-09-22 18:56:16,801 INFO ["http-bio-8080"-exec-99] (CachingDatabase.java:173) - Connected to the db 2011-09-22 18:56:16,802 INFO ["http-bio-8080"-exec-99] (LocationAwareManagerThreadPool.java:224) - Risultato ricerca in cache for user:anuska distance=0 2011-09-22 18:56:17,078 ERROR ["http-bio-8080"-exec-99] (SynchronousDispatcher.java:197) - Failed executing GET /anuska/location/allorg.jboss.resteasy.plugins.providers.jaxb.JAXBMarshalException:"javax.xml.bind.MarshalException ...

2011-09-22 18:57:53,854 INFO ["http-bio-8080"-exec-91] (TaskResource.java:94) - Request to set task 163 to DONE from user anuskain location 45.669952,11.926351, session 1136bb31-0b70-4299-83bf-65c1c99d8be2
2011-09-22 18:57:53,863 INFO ["http-bio-8080"-exec-91] (TaskDatabase.java:248) - markTaskAsDone taskID=163location(45.669952-11.926351 - start

2011-09-22 18:57:53,865 INFO ["http-bio-8080"-exec-91] (TaskDatabase.java:289) - Update Task set

Done=1,DoneLatitude=45.669952,DoneLongitude=11.926351,DoneTime=NOW()where id=163

2011-09-22 18:57:53,907 INFO ["http-bio-8080"-exec-91] (TaskDatabase.java:292) - markTaskAsDone – OK

2011-09-22 18:57:54,694 INFO ["http-bio-8080"-exec-92] (EventResource.java:60) - Request to get all events from user anuska session 1136bb31-0b70-4299-83bf-65c1c99d8be2

2011-09-22 18:57:54,893 INFO ["http-bio-8080"-exec-96] (TaskResource.java:72) - Request to get first important tasks from user anuska, session 1136bb31-0b70-4299-83bf-65c1c99d8be2

## **Bibliografia**

[1] G. Ravera, M. Migliardi - "A Support System for Memory Impaired Subjects Master Dissertation" – Universita Degli Studi di Genova,2008.

[2] Petrus Prasetyo Anggono ,M. Migliardi - "A mobile, context aware system for memory support and planning" – Universita Degli Studi di Genova,2010.

[3] G. Geloso, M. Migliardi - "Active PIM: dalla lista della spesa ai suggerimenti geolocalizzati" – Università degli studi di Genova, 2011.

[4] A. Toso, M. Migliardi - "Sistema Informativo Mobile Geolocalizzato per Supporto Mnemonico" Basato su Architettura Android e RESTful Web Service" – Università degli studi di Padova, 2011.

[5] Mauro Migliardi, Giorgio Ravera, A Support System for Memory Impaired Subjects, Proc. of the 2009 International Conference on Information and Knowledge Engineering, Las Vegas, Nevada, USA, July 13-16, 2009.

[6] Petrus Prasetyo Anggono and Mauro Migliardi, A Mobile, Context Aware System For Memory Support And Planning, Proc. of the 2010 International Conference on Information and Knowledge Engineering, Las Vegas, Nevada, USA, July 12-15, 2010.

[7] Mauro Migliardi, Marco Gaudina, A mobile platform for the improvement of personal efficiency, Proc. of the IEEE Conference on Intelligent Systems, Opatija (HR), 23-27 May 2011.

[8] Mauro Migliardi, Marco Gaudina, Active Personal Information Manager: a System for Human Memory Support, Proc. of the 4th International Conference on Intelligent Interfaces for Human-Computer Interaction, Korean Bible University, Seoul (S. Korea), June 30th - July 2nd, 2011.

[9] M.Furlan, M. Migliardi, M.Gaudina -" Sistema di supporto mnemonico: un approccio "sociale" alla generazione di data-source" – Università degli studi di Padova, 2011.

[10]Piattaforma LAMP wikipedia. http://it.wikipedia.org/wiki/LAMP (piattaforma)

[11] Installazione LAMP in Ubuntu. https://help.ubuntu.com/community/ApacheMySQLPHP

- [12] Eclispe. http://www.eclipse.org/
- [13] Apache Subversion (SVN). http://subversion.apache.org/
- [14] Eclipse plugin per Maven. http://maven.apache.org/eclipse-plugin.html
- [15] Apache Maven Project. http://maven.apache.org/
- [16] Eclipse Web Tools. http://www.eclipse.org/webtools/
- [17] ADT plugin per Eclipse. http://developer.android.com/sdk/eclipse-adt.html
- [18] PHPMyAdmin. http://www.phpmyadmin.net/home\_page/index.php
- [19] MySql. http://www.mysql.it/
- [20] Web service wikipedia. http://it.wikipedia.org/wiki/Web\_service

[21] Web Services Architecture, W3C Working Group Note 11 February 2004. Online: http://www.w3.org/TR/2004/NOTE-ws-arch-20040211/

[22] SOAP Version 1.2 Part 1: Messaging Framework (Second Edition), W3C Recommendation 27 April 2007. Online: http://www.w3.org/TR/soap12-part1/

[23] SOA Manifesto. Online: http://www.soa-manifesto.org/

- [24] Java. http://java.com/it/
- [25] Python. http://www.python.it/

[26] "RESTful Web Services", Sameer Tyagi, Agosto 2006. Online: http://www.oracle.com/technetwork/articles/javase/index-137171.html

[27] "Architectural Styles and the Design of Network-based Software Architectures",capitolo 5, Roy Thomas Fielding, 2000. Online: http://www.ics.uci.edu/~fielding/pubs/dissertation/rest\_arch\_style.htm

[28] RESTEasy. http://www.jboss.org/resteasy

[29] "RESTEasy Reference Guide for Use with JBoss Enterprise Web Platform", Edition 5.1.1, Chapter 17 JAXB Provider. Online: http://docs.redhat.com/docs/en-US/JBoss Enterprise Web Platform/5/htmlsingle/RESTEasy\_Reference\_Guide/index.html#Built\_in\_JAXB\_providers

[30] Apache HTTP server wikipedia. http://it.wikipedia.org/wiki/Apache\_HTTP\_Server

[31] Apache http Server Project. http://httpd.apache.org/

- [32] Apache Tomcat wikipedia. http://it.wikipedia.org/wiki/Apache\_Tomcat
- [33] Apache Tomcat. Online: http://tomcat.apache.org/
- [34] Log wikipedia. http://it.wikipedia.org/wiki/Log
- [35] Logging services log4j. Online: http://logging.apache.org/log4j/1.2/
- [36] Android Wikipedia. http://it.wikipedia.org/wiki/Android
- [37] Android. Online: http://www.android.com/
- [38] Open handset alliance. http://www.openhandsetalliance.com/
- [39] SqlLite. http://www.sqlite.org/
- [40] SGL A 3D Scene Graph Library. http://sgl.sourceforge.net/

[41] OpenGL ES 2\_X - The Standard for Embedded Accelerated 3D Graphics. http://www.khronos.org/opengles/2\_X/

[42] Dalvik Virtual Machine. http://www.dalvikvm.com/

[43] The WebKit Open Source Project. http://www.webkit.org/

[44] Java virtual machine Wikipedia. http://it.wikipedia.org/wiki/Macchina\_virtuale\_Java

[45] Android application fundamental. http://developer.android.com/guide/topics/fundamentals.html

[46] Architettura three-tier wikipedia. http://it.wikipedia.org/wiki/Architettura\_three-tier

[47] Google Local Search API. Online: http://code.google.com/intl/it-IT/apis/maps/documentation/localsearch/jsondevguide.html

[48] "OWL Web Ontology Language Overview", W3C Recommendation, 10 February 2004. Online: http://www.w3.org/TR/owl-features/

[49] "OWL 2 Web Ontology Language Document Overview", W3C Recommendation, 27 October 2009. Online: http://www.w3.org/TR/owl2-overview/

[50] Hermit OWL Reasoner. http://hermit-reasoner.com/

[51] CVS – Current Version System. http://cvs.nongnu.org/

[52]Mercurial. http://mercurial.selenic.com/

[53]Subversion wikipedia. http://it.wikipedia.org/wiki/Subversion

[54]CollabNet."http://www.collab.net/

[55]"DeltaV: Adding Versioning to the Web", WWW10 Tutorial Notes, By Jim Whitehead. Online: http://www.webdav.org/deltav/WWW10/deltav-intro.htm

[56] Apache License, Version 2.0, Gennaio 2004. Online: http://www.apache.org/licenses/LICENSE-2.0

[57]Google Code. http://code.google.com/intl/it-IT/

[58] VMware Server 2.0.2 Release Notes. http://www.vmware.com/support/server2/doc/releasenotes\_vmserver202.html

[59]The Apache Jacarta Project: Apache Jmeter. http://jakarta.apache.org/jmeter/

[60] Protégé. http://protege.stanford.edu/

[61] MIT Research Project: ConceptNet 5. http://conceptnet5.media.mit.edu/

[62] Yahoo! Local Search Web Service. http://developer.yahoo.com/search/local/V3/localSearch.html

[63]Pagine gialle. http://www.paginegialle.it/

[64] Paginegialle.it Maps API. http://api.visual.paginegialle.it/tcolnew/mapsapi/pgMapsV1.html#theTop

[65] 2Spaghi.it. http://www.2spaghi.it/

[66]Foursquare sito web. https://it.foursquare.com/

[67]FourSquare wikipedia. http://it.wikipedia.org/wiki/Foursquare [68] Foursquare developers – Venues Project – API Documentation. https://developer.foursquare.com/venues/

[69] OAuth 2.0. http://oauth.net/2/

[70] Sign Up for the Google Maps API. http://code.google.com/intl/it-IT/apis/maps/signup.html

[71] ThreadPool Wikipedia. http://it.wikipedia.org/wiki/Thread\_pool

[72]"Thread Programming ",Paul Hyde, March 2001. Chapter 13. Online: http://java.sun.com/developer/Books/javaprogramming/threads/chap13.pdf

[73]Google Places API. http://code.google.com/intl/it-IT/apis/maps/documentation/places/

[74] Guida Utente della nostra applicazione presente nel Wiki di questo progetto. http://serverpd.dyndns.org/thesisug/index.php/Pagina\_principale#GUIDA\_UTENTE

[75] Google Maps API Web Services. http://code.google.com/intl/it-IT/apis/maps/documentation/webservices/

[76] The Google Places API Authentication. http://code.google.com/intl/it-IT/apis/maps/documentation/places/#Authentication

[77] The Google Places API Place Search. http://code.google.com/intl/it-IT/apis/maps/documentation/places/#PlaceSearches

[78] The Google Places API Place Details. http://code.google.com/intl/it-IT/apis/maps/documentation/places/#PlaceDetails

[79] The Google Places API Place Checkins. http://code.google.com/intl/it-IT/apis/maps/documentation/places/#PlaceCheckins

[80] The Google Places API Place Report. http://code.google.com/intl/it-IT/apis/maps/documentation/places/#PlaceReports

[81] Apache Cassandra. http://cassandra.apache.org/

[82] Cassandra wikipedia. http://it.wikipedia.org/wiki/Cassandra (database)

[83] The Apache CouchDB Project. http://couchdb.apache.org/

[84] Java SE, http://www.oracle.com/technetwork/java/javase/downloads/index.html